*IBM SPSS Modeler 17 Python Scripting and Automation Guide*

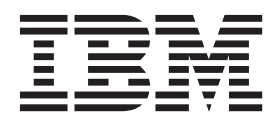

**Note**

Before using this information and the product it supports, read the information in ["Notices" on page 307.](#page-312-0)

#### **Product Information**

This edition applies to version 17, release 0, modification 0 of IBM(r) SPSS(r) Modeler and to all subsequent releases and modifications until otherwise indicated in new editions.

# **Contents**

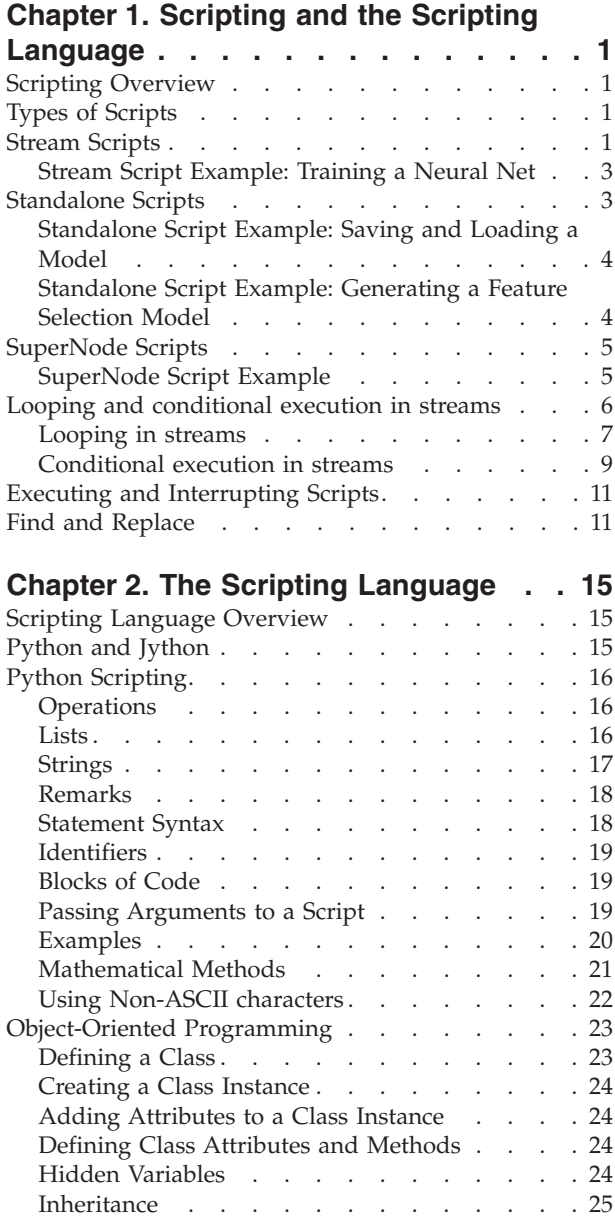

## **[Chapter 3. Scripting in IBM SPSS](#page-32-0)**

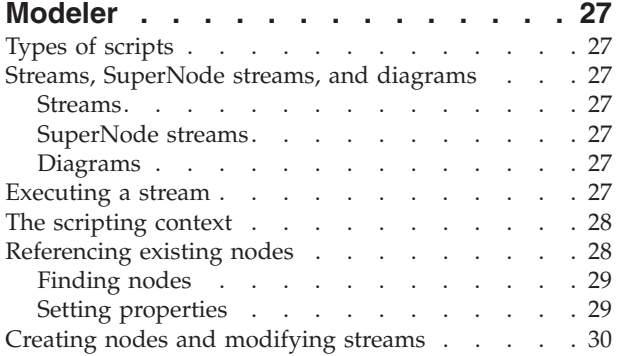

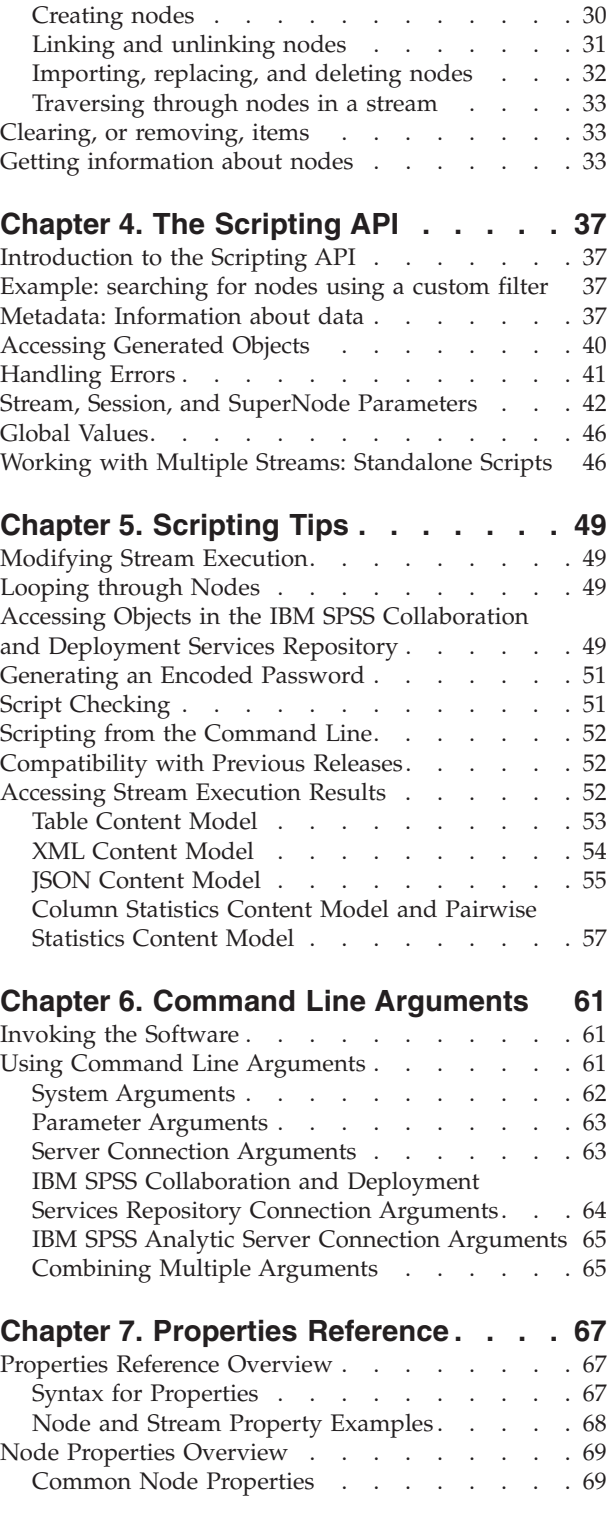

### **[Chapter 8. Stream Properties](#page-76-0) . . . . . [71](#page-76-0)**

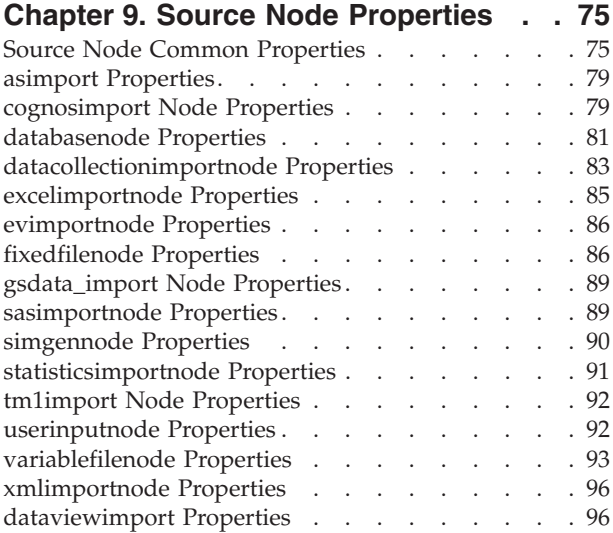

#### **[Chapter 10. Record Operations Node](#page-104-0)**

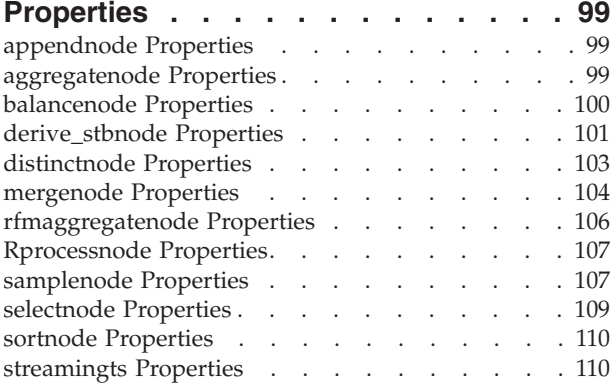

### **[Chapter 11. Field Operations Node](#page-118-0)**

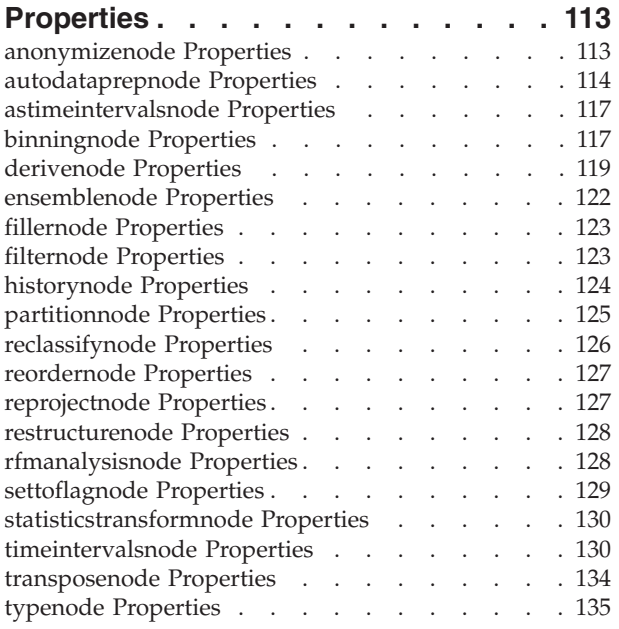

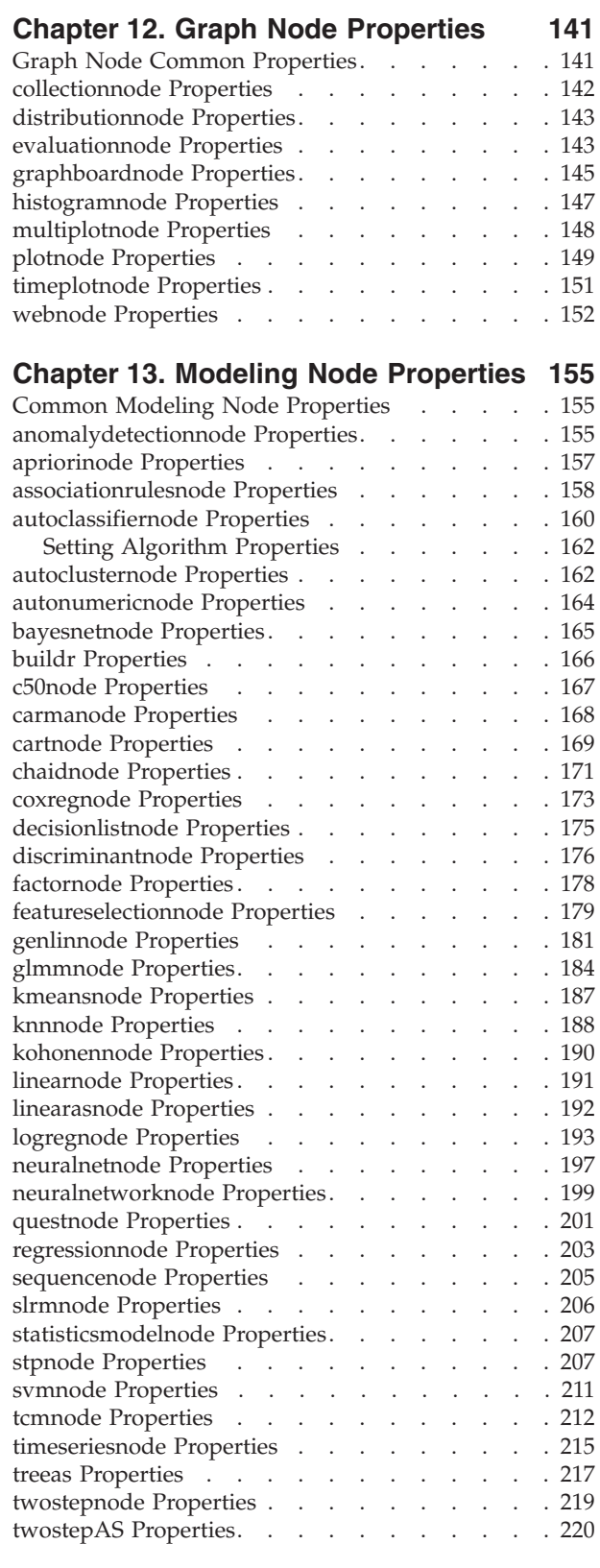

#### **[Chapter 14. Model Nugget Node](#page-228-0)**

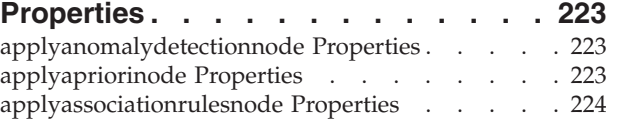

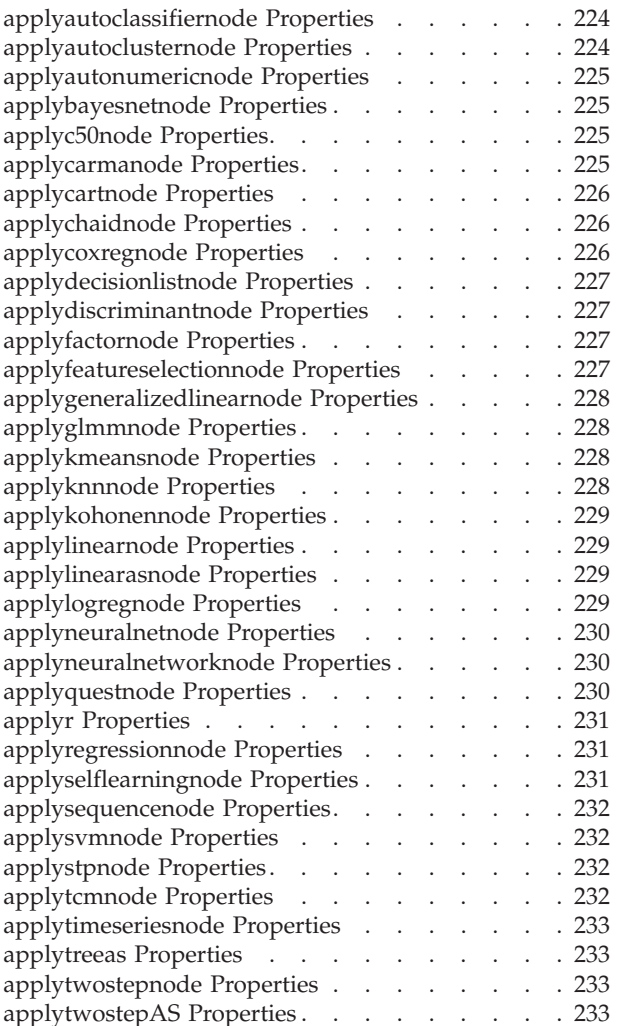

#### **[Chapter 15. Database Modeling Node](#page-240-0)**

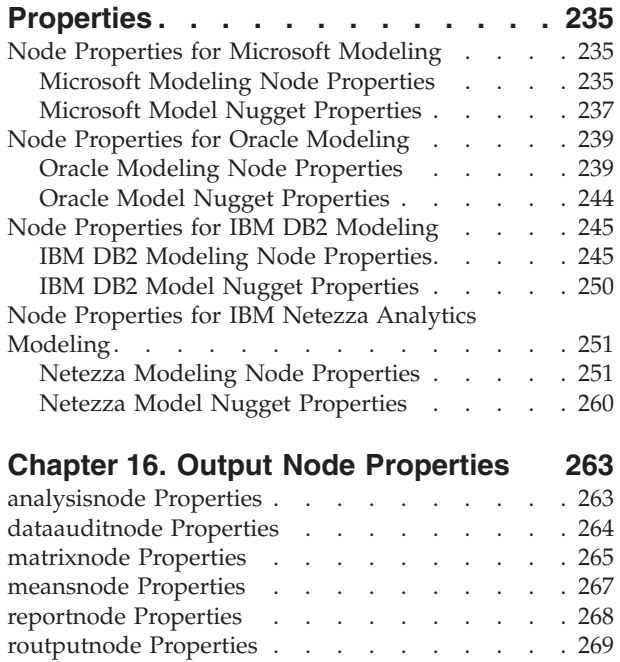

[setglobalsnode Properties](#page-275-0) . . . . . . . . [270](#page-275-0)

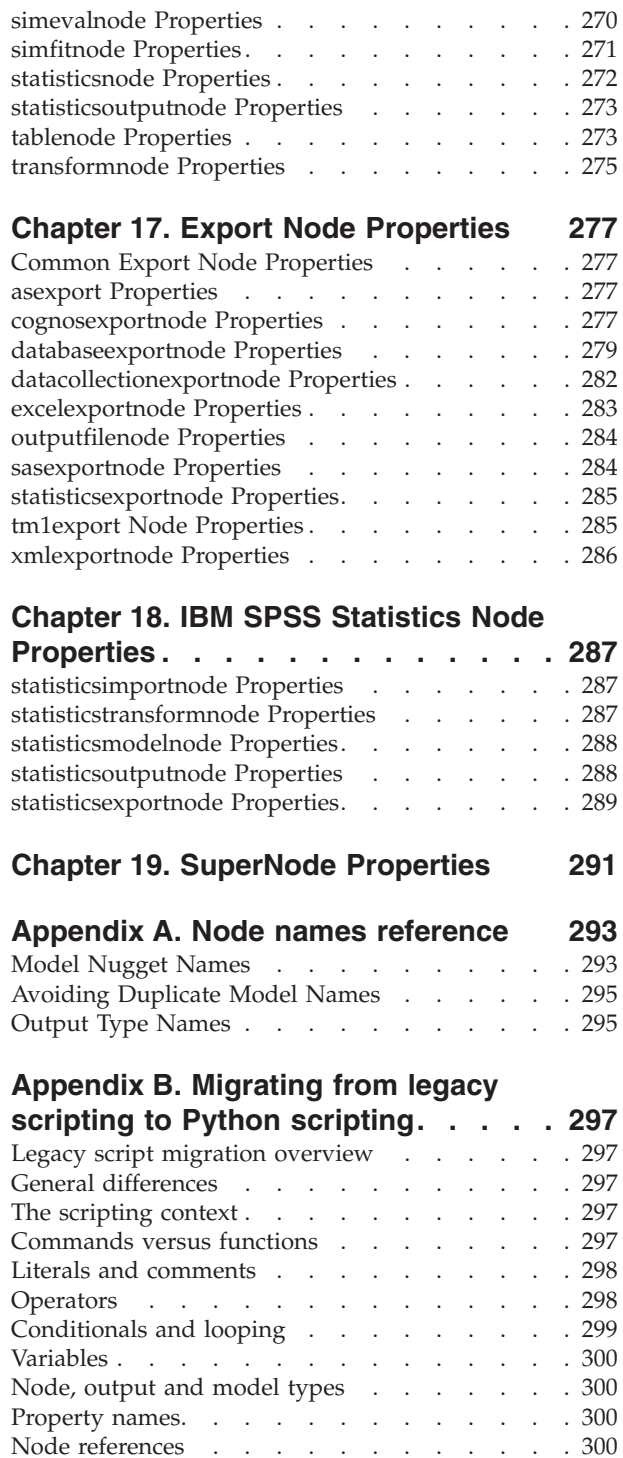

[Getting and setting properties](#page-306-0) . . . . . . . [301](#page-306-0) [Editing streams. . . . . . . . . . . . . 301](#page-306-0) Node operations . . . . . . . . . . 302 Looping [. . . . . . . . . . . . . . . 302](#page-307-0) Executing streams [. . . . . . . . . . . . 303](#page-308-0)

repository [. . . . . . . . . . . . . . 304](#page-309-0) Stream operations [. . . . . . . . . . . 304](#page-309-0) Model operations [. . . . . . . . . . . 305](#page-310-0) [Document output operations](#page-310-0) . . . . . . . [305](#page-310-0)

[Accessing objects through the file system and](#page-309-0)

[Other differences between legacy scripting and](#page-310-0) Python scripting [. . . . . . . . . . . . 305](#page-310-0)

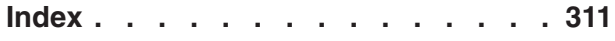

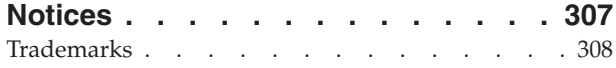

## <span id="page-6-0"></span>**Chapter 1. Scripting and the Scripting Language**

## **Scripting Overview**

Scripting in IBM® SPSS® Modeler is a powerful tool for automating processes in the user interface. Scripts can perform the same types of actions that you perform with a mouse or a keyboard, and you can use them to automate tasks that would be highly repetitive or time consuming to perform manually.

You can use scripts to:

- v Impose a specific order for node executions in a stream.
- v Set properties for a node as well as perform derivations using a subset of CLEM (Control Language for Expression Manipulation).
- v Specify an automatic sequence of actions that normally involves user interaction--for example, you can build a model and then test it.
- v Set up complex processes that require substantial user interaction--for example, cross-validation procedures that require repeated model generation and testing.
- v Set up processes that manipulate streams—for example, you can take a model training stream, run it, and produce the corresponding model-testing stream automatically.

This chapter provides high-level descriptions and examples of stream-level scripts, standalone scripts, and scripts within SuperNodes in the IBM SPSS Modeler interface. More information on scripting language, syntax, and commands is provided in the chapters that follow.

*Note*: You cannot import and run scripts created in IBM SPSS Statistics within IBM SPSS Modeler.

## **Types of Scripts**

IBM SPSS Modeler uses three types of scripts:

- v **Stream scripts** are stored as a stream property and are therefore saved and loaded with a specific stream. For example, you can write a stream script that automates the process of training and applying a model nugget. You can also specify that whenever a particular stream is executed, the script should be run instead of the stream's canvas content.
- v **Standalone scripts** are not associated with any particular stream and are saved in external text files. You might use a standalone script, for example, to manipulate multiple streams together.
- **SuperNode scripts** are stored as a SuperNode stream property. SuperNode scripts are only available in terminal SuperNodes. You might use a SuperNode script to control the execution sequence of the SuperNode contents. For nonterminal (source or process) SuperNodes, you can define properties for the SuperNode or the nodes it contains in your stream script directly.

## **Stream Scripts**

Scripts can be used to customize operations within a particular stream, and they are saved with that stream. Stream scripts can be used to specify a particular execution order for the terminal nodes within a stream. You use the stream script dialog box to edit the script that is saved with the current stream.

To access the stream script tab in the Stream Properties dialog box:

1. From the Tools menu, choose:

#### **Stream Properties** > **Execution**

2. Click the **Execution** tab to work with scripts for the current stream.

The toolbar icons at the top of the stream script dialog box let you perform the following operations:

- Import the contents of a preexisting standalone script into the window.
- Save a script as a text file.
- Print a script.
- Append default script.
- v Edit a script (undo, cut, copy, paste, and other common edit functions).
- Execute the entire current script.
- v Execute selected lines from a script.
- v Stop a script during execution. (This icon is only enabled when a script is running.)
- v Check the syntax of the script and, if any errors are found, display them for review in the lower panel of the dialog box.

From version 16.0 onwards, SPSS Modeler uses the Python scripting language. All versions before this used a scripting language unique to SPSS Modeler, now referred to as Legacy scripting. Depending on the type of script you are working with, on the **Execution** tab select the**Default (optional script)** execution mode and then select either **Python** or **Legacy**.

Additionally, you can specify whether this script should or should not be run when the stream is executed. You can select **Run this script** to run the script each time the stream is executed, respecting the execution order of the script. This setting provides automation at the stream level for quicker model building. However, the default setting is to ignore this script during stream execution. Even if you select the option **Ignore this script**, you can always run the script directly from this dialog box.

The script editor includes the following features that help with script authoring:

- v Syntax highlighting; keywords, literal values (such as strings and numbers), and comments are highlighted.
- Line numbering.
- v Block matching; when the cursor is placed by the start of a program block, the corresponding end block is also highlighted.
- Suggested auto-completion.

The colors and text styles used by the syntax highlighter can be customized using the IBM SPSS Modeler display preferences. You can access the display preferences by choosing **Tools** > **Options** > **User Options** and clicking the **Syntax** tab.

A list of suggested syntax completions can be accessed by selecting **Auto-Suggest** from the context menu, or pressing Ctrl + Space. Use the cursor keys to move up and down the list, then press Enter to insert the selected text. Press Esc to exit from auto-suggest mode without modifying the existing text.

The **Debug** tab displays debugging messages and can be used to evaluate script state once the script has been executed. The **Debug** tab consists of a read-only text area and a single line input text field. The text area displays text that is sent to either standard output or standard error by the scripts, for example through error message text. The input text field takes input from the user. This input is then evaluated within the context of the script that was most recently executed within the dialog (known as the *scripting context*). The text area contains the command and resulting output so that the user can see a trace of commands. The input text field always contains the command prompt (--> for legacy scripting).

A new scripting context is created in the following circumstances:

- v A script is executed using the "Run this script" button or the "Run selected lines" button.
- The scripting language is changed.

If a new scripting context is created, the text area is cleared.

<span id="page-8-0"></span>**Note:** Executing a stream outside of the script panel will not modify the script context of the script panel. The values of any variables created as part of that execution will not be visible within the script dialog.

## **Stream Script Example: Training a Neural Net**

A stream can be used to train a neural network model when executed. Normally, to test the model, you might run the modeling node to add the model to the stream, make the appropriate connections, and execute an Analysis node.

Using an IBM SPSS Modeler script, you can automate the process of testing the model nugget after you have created it. For example, the following stream script to test the demo stream *druglearn.str* (available in the */Demos/streams/* folder under your IBM SPSS Modeler installation) could be run from the Stream Properties dialog (**Tools > Stream Properties > Script**):

```
stream = modeler.script.stream()
neuralnetnode = stream.findByType("neuralnetwork", None)
results = \lceil \rceilneuralnetnode.run(results)
appliernode = stream.createModelApplierAt(results[0], "Drug", 594, 187)
analysisnode = stream.createAt("analysis", "Drug", 688, 187)
typenode = stream.findByType("type", None)
stream.linkBetween(appliernode, typenode, analysisnode)
analysisnode.run([])
```
The following bullets describe each line in this script example.

- v The first line defines a variable that points to the current stream.
- v In line 2, the script finds the Neural Net builder node.
- v In line 3, the script creates a list where the execution results can be stored.
- v In line 4, the Neural Net model nugget is created. This is stored in the list defined on line 3.
- v In line 5, a model apply node is created for the model nugget and placed on the stream canvas.
- In line 6, an analysis node called Drug is created.
- In line 7, the script finds the Type node.
- v In line 8, the script connects the model apply node created in line 5 between the Type node and the Analysis node.
- v Finally, the Analysis node is executed to produce the Analysis report.

It is possible to use a script to build and run a stream from scratch, starting with a blank canvas. To learn more about scripting language in general, see Scripting Language Overview.

## **Standalone Scripts**

The Standalone Script dialog box is used to create or edit a script that is saved as a text file. It displays the name of the file and provides facilities for loading, saving, importing, and executing scripts.

To access the standalone script dialog box:

From the main menu, choose:

#### **Tools** > **Standalone Script**

The same toolbar and script syntax-checking options are available for standalone scripts as for stream scripts. See the topic ["Stream Scripts" on page 1](#page-6-0) for more information.

## <span id="page-9-0"></span>**Standalone Script Example: Saving and Loading a Model**

Standalone scripts are useful for stream manipulation. Suppose that you have two streams—one that creates a model and another that uses graphs to explore the generated rule set from the first stream with existing data fields. A standalone script for this scenario might look something like this:

```
taskrunner = modeler.script.session().getTaskRunner()
# Modify this to the correct Modeler installation Demos folder.
# Note use of forward slash and trailing slash.
installation = "C:/Program Files/IBM/SPSS/Modeler/16/Demos/"
# First load the model builder stream from file and build a model
druglearn stream = taskrunner.openStreamFromFile(installation + "streams/druglearn.str", True)
results = \Boxdruglearn stream.findByType("c50", None).run(results)
# Save the model to file
taskrunner.saveModelToFile(results[0], "rule.gm")
# Now load the plot stream, read the model from file and insert it into the stream
drugplot stream = taskrunner.openStreamFromFile(installation + "streams/drugplot.str", True)
model = taskrunner.openModelFromFile("rule.gm", True)
modelapplier = drugplot stream.createModelApplier(model, "Drug")
# Now find the plot node, disconnect it and connect the
# model applier node between the derive node and the plot node
derivenode = drugplot stream.findByType("derive", None)
plotnode = drugplot stream.findByType("plot", None)
drugplot_stream.disconnect(plotnode)
modelapplier.setPositionBetween(derivenode, plotnode)
drugplot_stream.linkBetween(modelapplier, derivenode, plotnode)
plotnode.setPropertyValue("color_field", "$C-Drug")
plotnode.run([])
```
**Note:** To learn more about scripting language in general, see Scripting Language Overview.

## **Standalone Script Example: Generating a Feature Selection Model**

Starting with a blank canvas, this example builds a stream that generates a Feature Selection model, applies the model, and creates a table that lists the 15 most important fields relative to the specified target.

```
stream = modeler.script.session().createProcessorStream("featureselection", True)
statisticsimportnode = stream.createAt("statisticsimport", "Statistics File", 150, 97)
statisticsimportnode.setPropertyValue("full_filename", "$CLEO_DEMOS/customer_dbase.sav")
typenode = stream.createAt("type", "Type", 258, 97)
typenode.setKeyedPropertyValue("direction", "response_01", "Target")
featureselectionnode = stream.createAt("featureselection", "Feature Selection", 366, 97)
featureselectionnode.setPropertyValue("top_n", 15)
featureselectionnode.setPropertyValue("max_missing_values", 80.0)
featureselectionnode.setPropertyValue("selection mode", "TopN")
featureselectionnode.setPropertyValue("important_label", "Check Me Out!")
featureselectionnode.setPropertyValue("criteria", "Likelihood")
stream.link(statisticsimportnode, typenode)
stream.link(typenode, featureselectionnode)
models = []featureselectionnode.run(models)
```

```
# Assumes the stream automatically places model apply nodes in the stream
```

```
applynode = stream.findByType("applyfeatureselection", None)
tablenode = stream.createAt("table", "Table", applynode.getXPosition() + 96, applynode.getYPosition())
stream.link(applynode, tablenode)
tablenode.run([])
```
The script creates a source node to read in the data, uses a Type node to set the role (direction) for the response 01 field to Target, and then creates and executes a Feature Selection node. The script also connects the nodes and positions each on the stream canvas to produce a readable layout. The resulting model nugget is then connected to a Table node, which lists the 15 most important fields as determined by the selection\_mode and top\_n properties. See the topic ["featureselectionnode Properties" on page 179](#page-184-0) for more information.

## **SuperNode Scripts**

You can create and save scripts within any terminal SuperNodes using IBM SPSS Modeler's scripting language. These scripts are only available for terminal SuperNodes and are often used when creating template streams or to impose a special execution order for the SuperNode contents. SuperNode scripts also enable you to have more than one script running within a stream.

For example, let's say you needed to specify the order of execution for a complex stream, and your SuperNode contains several nodes including a SetGlobals node, which needs to be executed before deriving a new field used in a Plot node. In this case, you can create a SuperNode script that executes the SetGlobals node first. Values calculated by this node, such as the average or standard deviation, can then be used when the Plot node is executed.

Within a SuperNode script, you can specify node properties in the same manner as other scripts. Alternatively, you can change and define the properties for any SuperNode or its encapsulated nodes directly from a stream script. See the topic [Chapter 19, "SuperNode Properties," on page 291](#page-296-0) for more information. This method works for source and process SuperNodes as well as terminal SuperNodes.

*Note*: Since only terminal SuperNodes can execute their own scripts, the Scripts tab of the SuperNode dialog box is available only for terminal SuperNodes.

To open the SuperNode script dialog box from the main canvas:

Select a terminal SuperNode on the stream canvas and, from the SuperNode menu, choose:

#### **SuperNode Script...**

To open the SuperNode script dialog box from the zoomed-in SuperNode canvas:

Right-click on the SuperNode canvas, and from the context menu, choose:

**SuperNode Script...**

## **SuperNode Script Example**

The following SuperNode script declares the order in which the terminal nodes inside the SuperNode should be executed. This order ensures that the Set Globals node is executed first so that the values calculated by this node can then be used when another node is executed.

```
execute 'Set Globals'
execute 'gains'
execute 'profit'
execute 'age v. $CC-pep'
execute 'Table'
```
## <span id="page-11-0"></span>**Looping and conditional execution in streams**

From version 16.0 onwards, SPSS Modeler enables you to create some basic scripts from within a stream by selecting values within various dialog boxes instead of having to write instructions directly in the scripting language. The two main types of scripts you can create in this way are simple loops and a way to execute nodes if a condition has been met.

You can combine both looping and conditional execution rules within a stream. For example, you may have data relating to sales of cars from manufacturers worldwide. You could set up a loop to process the data in a stream, identifying details by the country of manufacture, and output the data to different graphs showing details such as sales volume by model, emissions levels by both manufacturer and engine size, and so on. If you were interested in analyzing European information only, you could also add conditions to the looping that prevented graphs being created for manufacturers based in America and Asia.

**Note:** Because both looping and conditional execution are based on background scripts they are only applied to a whole stream when it is run.

- v **Looping** You can use looping to automate repetitive tasks. For example, this might mean adding a given number of nodes to a stream and changing one node parameter each time. Alternatively, you could control the running of a stream or branch again and again for a given number of times, as in the following examples:
	- Run the stream a given number of times and change the source each time.
	- Run the stream a given number of times, changing the value of a variable each time.
	- Run the stream a given number of times, entering one extra field on each execution.
	- Build a model a given number of times and change a model setting each time.
- v **Conditional Execution** You can use this to control how terminal nodes are run, based on conditions that you predefine, examples may include the following:
	- Based on whether a given value is true or false, control if a node will be run.
	- Define whether looping of nodes will be run in parallel or sequentially.

Both looping and conditional execution are set up on the Execution tab within the Stream Properties dialog box. Any nodes that are used in conditional or looping requirements are shown with an additional symbol attached to them on the stream canvas to indicate that they are taking part in looping and conditional execution.

You can access the Execution tab in one of 3 ways:

- v Using the menus at the top of the main dialog box:
	- 1. From the Tools menu, choose:

#### **Stream Properties** > **Execution**

- 2. Click the Execution tab to work with scripts for the current stream.
- From within a stream:
	- 1. Right-click on a node and choose **Looping/Conditional Execution**.
	- 2. Select the relevant submenu option.
- v From the graphic toolbar at the top of the main dialog box, click the stream properties icon.

If this is the first time you have set up either looping or conditional execution details, on the Execution tab select the **Looping/Conditional Execution** execution mode and then select either the **Conditional** or **Looping** subtab.

## <span id="page-12-0"></span>**Looping in streams**

With looping you can automate repetitive tasks in streams; examples may include the following:

- Run the stream a given number of times and change the source each time.
- v Run the stream a given number of times, changing the value of a variable each time.
- v Run the stream a given number of times, entering one extra field on each execution.
- v Build a model a given number of times and change a model setting each time.

You set up the conditions to be met on the **Looping** subtab of the stream Execution tab. To display the subtab, select the **Looping/Conditional Execution** execution mode.

Any looping requirements that you define will take effect when you run the stream, if the **Looping/Conditional Execution** execution mode has been set. Optionally, you can generate the script code for your looping requirements and paste it into the script editor by clicking **Paste...** in the bottom right corner of the Looping subtab; the main Execution tab display changes to show the **Default (optional script)** execution mode with the script in the top part of the tab. This means that you can define a looping structure using the various looping dialog box options before generating a script that you can customize further in the script editor. Note that when you click **Paste...** any conditional execution requirements you have defined will also be displayed in the generated script.

**Important:** The looping variables that you set in a SPSS Modeler stream may be overridden if you run the stream in a IBM SPSS Collaboration and Deployment Services job. This is because the IBM SPSS Collaboration and Deployment Services job editor entry overrides the SPSS Modeler entry. For example, if you set a looping variable in the stream to create a different output file name for each loop, the files are correctly named in SPSS Modeler but are overridden by the fixed entry entered on the Result tab of the IBM SPSS Collaboration and Deployment Services Deployment Manager.

#### **To set up a loop**

- 1. Create an iteration key to define the main looping structure to be carried out in a stream. See [Create](#page-12-1) [an iteration key](#page-12-1) for more information.
- 2. Where needed, define one or more iteration variables. See [Create an iteration variable](#page-13-0) for more information.
- 3. The iterations and any variables you created are shown in the main body of the subtab. By default, iterations are executed in the order they appear; to move an iteration up or down the list, click on it to select it then use the up or down arrow in the right hand column of the subtab to change the order.

#### <span id="page-12-1"></span>**Creating an iteration key for looping in streams**

You use an iteration key to define the main looping structure to be carried out in a stream. For example, if you are analyzing car sales, you could create a stream parameter *Country of manufacture* and use this as the iteration key; when the stream is run this key is set to each different country value in your data during each iteration. Use the Define Iteration Key dialog box to set up the key.

To open the dialog box, either select the **Iteration Key...** button in the bottom left corner of the Looping subtab, or right click on any node in the stream and select either **Looping/Conditional Execution** > **Define Iteration Key (Fields)** or **Looping/Conditional Execution** > **Define Iteration Key (Values)**. If you open the dialog box from the stream, some of the fields may be completed automatically for you, such as the name of the node.

To set up an iteration key, complete the following fields:

**Iterate on**. You can select from one of the following options:

v **Stream Parameter - Fields**. Use this option to create a loop that sets the value of an existing stream parameter to each specified field in turn.

- v **Stream Parameter Values**. Use this option to create a loop that sets the value of an existing stream parameter to each specified value in turn.
- v **Node Property Fields**. Use this option to create a loop that sets the value of a node property to each specified field in turn.
- v **Node Property Values**. Use this option to create a loop that sets the value of a node property to each specified value in turn.

**What to Set**. Choose the item that will have its value set each time the loop is executed. You can select from one of the following options:

- v **Parameter**. Only available if you select either **Stream Parameter Fields** or **Stream Parameter Values**. Select the required parameter from the available list.
- v **Node**. Only available if you select either **Node Property Fields** or **Node Property Values**. Select the node for which you want to set up a loop. Click the browse button to open the Select Node dialog and choose the node you want; if there are too many nodes listed you can filter the display to only show certain types of nodes by selecting one of the following categories: Source, Process, Graph, Modeling, Output, Export, or Apply Model nodes.
- v **Property**. Only available if you select either **Node Property Fields** or **Node Property Values**. Select the property of the node from the available list.

**Fields to Use**. Only available if you select either **Stream Parameter - Fields** or **Node Property - Fields**. Choose the field, or fields, within a node to use to provide the iteration values. You can select from one of the following options:

- v **Node**. Only available if you select **Stream Parameter Fields**. Select the node that contains the details for which you want to set up a loop. Click the browse button to open the Select Node dialog and choose the node you want; if there are too many nodes listed you can filter the display to only show certain types of nodes by selecting one of the following categories: Source, Process, Graph, Modeling, Output, Export, or Apply Model nodes.
- v **Field List**. Click the list button in the right column to display the Select Fields dialog box, within which you select the fields in the node to provide the iteration data. See ["Selecting fields for iterations"](#page-14-0) [on page 9](#page-14-0) for more information.

**Values to Use**. Only available if you select either **Stream Parameter - Values** or **Node Property - Values**. Choose the value, or values, within the selected field to use as iteration values. You can select from one of the following options:

- v **Node**. Only available if you select **Stream Parameter Values**. Select the node that contains the details for which you want to set up a loop. Click the browse button to open the Select Node dialog and choose the node you want; if there are too many nodes listed you can filter the display to only show certain types of nodes by selecting one of the following categories: Source, Process, Graph, Modeling, Output, Export, or Apply Model nodes.
- v **Field List**. Select the field in the node to provide the iteration data.
- v **Value List**. Click the list button in the right column to display the Select Values dialog box, within which you select the values in the field to provide the iteration data.

#### <span id="page-13-0"></span>**Creating an iteration variable for looping in streams**

You can use iteration variables to change the values of stream parameters or properties of selected nodes within a stream each time a loop is executed. For example, if your stream loop is analyzing car sales data and using *Country of manufacture* as the iteration key, you may have one graph output showing sales by model and another graph output showing exhaust emissions information. In these cases you could create iteration variables that create new titles for the resultant graphs, such as *Swedish vehicle emissions* and *Japanese car sales by model*. Use the Define Iteration Variable dialog box to set up any variables that you require.

<span id="page-14-0"></span>To open the dialog box, either select the **Add Variable...** button in the bottom left corner of the Looping subtab, or right click on any node in the stream and select:**Looping/Conditional Execution** > **Define Iteration Variable**.

To set up an iteration variable, complete the following fields:

**Change**. Select the type of attribute that you want to amend. You can choose from either **Stream Parameter** or **Node Property**.

- v If you select **Stream Parameter**, choose the required parameter and then, by using one of the following options, if available in your stream, define what the value of that parameter should be set to with each iteration of the loop:
	- **Global variable**. Select the global variable that the stream parameter should be set to.
	- **Table output cell**. To set a stream parameter to be the value in a table output cell, select the table from the list and enter the **Row** and **Column** to be used.
	- **Enter manually**. Select this if you want to manually enter a value for this parameter to take in each iteration. When you return to the Looping subtab a new column is created into which you enter the required text.
- v If you select **Node Property**, choose the required node and one of its properties and then set the value you want to use for that property. Set the new property value by using one of the following options:
	- **Alone**. The property value will use the iteration key value. See ["Creating an iteration key for](#page-12-0) [looping in streams" on page 7](#page-12-0) for more information.
	- **As prefix to stem**. Uses the iteration key value as a prefix to what you enter in the **Stem** field.
	- **As suffix to stem**. Uses the iteration key value as a suffix to what you enter in the **Stem** field

If you select either the prefix or suffix option you are prompted to add the additional text to the **Stem** field. For example, if your iteration key value is *Country of manufacture*, and you select **As prefix to stem**, you might enter *- sales by model* in this field.

#### **Selecting fields for iterations**

When creating iterations you can select one or more fields using the Select Fields dialog box.

**Sort by** You can sort available fields for viewing by selecting one of the following options:

- v **Natural** View the order of fields as they have been passed down the data stream into the current node.
- v **Name** Use alphabetical order to sort fields for viewing.
- v **Type** View fields sorted by their measurement level. This option is useful when selecting fields with a particular measurement level.

Select fields from the list one at a time or use the Shift-click and Ctrl-click methods to select multiple fields. You can also use the buttons below the list to select groups of fields based on their measurement level, or to select or deselect all fields in the table.

Note that the fields available for selection are filtered to show only the fields that are appropriate for the stream parameter or node property you are using. For example, if you are using a stream parameter that has a storage type of String, only fields that have a storage type of String are shown.

## **Conditional execution in streams**

With conditional execution you can control how terminal nodes are run, based on the stream contents matching conditions that you define; examples may include the following:

- Based on whether a given value is true or false, control if a node will be run.
- Define whether looping of nodes will be run in parallel or sequentially.

You set up the conditions to be met on the **Conditional** subtab of the stream Execution tab. To display the subtab, select the **Looping/Conditional Execution** execution mode.

Any conditional execution requirements that you define will take effect when you run the stream, if the **Looping/Conditional Execution** execution mode has been set. Optionally, you can generate the script code for your conditional execution requirements and paste it into the script editor by clicking **Paste...** in the bottom right corner of the Conditional subtab; the main Execution tab display changes to show the **Default (optional script)** execution mode with the script in the top part of the tab. This means that you can define conditions using the various looping dialog box options before generating a script that you can customize further in the script editor. Note that when you click **Paste...** any looping requirements you have defined will also be displayed in the generated script.

To set up a condition:

- 1. In the right hand column of the Conditional subtab, click the Add New Condition button open the Add Conditional Execution Statement dialog box. In this dialog you specify the condition that must be met in order for the node to be executed.
- 2. In the Add Conditional Execution Statement dialog box, specify the following:
	- a. **Node**. Select the node for which you want to set up conditional execution. Click the browse button to open the Select Node dialog and choose the node you want; if there are too many nodes listed you can filter the display to show nodes by one of the following categories: Export, Graph, Modeling, or Output node.
	- b. **Condition based on**. Specify the condition that must be met for the node to be executed. You can choose from one of four options: **Stream parameter**, **Global variable**, **Table output cell**, or **Always true**. The details you enter in the bottom half of the dialog box are controlled by the condition you choose.
		- v **Stream parameter**. Select the parameter from the list available and then choose the **Operator** for that parameter; for example, the operator may be More than, Equals, Less than, Between, and so on. You then enter the **Value**, or minimum and maximum values, depending on the operator.
		- v **Global variable**. Select the variable from the list available; for example, this might include: Mean, Sum, Minimum value, Maximum value, or Standard deviation. You then select the **Operator** and values required.
		- v **Table output cell**. Select the table node from the list available and then choose the **Row** and **Column** in the table. You then select the **Operator** and values required.
		- v **Always true**. Select this option if the node must always be executed. If you select this option, there are no further parameters to select.
- 3. Repeat steps 1 and 2 as often as required until you have set up all the conditions you require. The node you selected and the condition to be met before that node is executed are shown in the main body of the subtab in the **Execute Node** and **If this condition is true** columns respectively.
- 4. By default, nodes and conditions are executed in the order they appear; to move a node and condition up or down the list, click on it to select it then use the up or down arrow in the right hand column of the subtab to change the order.

In addition, you can set the following options at the bottom of the Conditional subtab:

- v **Evaluate all in order**. Select this option to evaluate each condition in the order in which they are shown on the subtab. The nodes for which conditions have been found to be "True" will all be executed once all the conditions have been evaluated.
- v **Execute one at a time**. Only available if **Evaluate all in order** is selected. Selecting this means that if a condition is evaluated as "True", the node associated with that condition is executed before the next condition is evaluated.
- v **Evaluate until first hit**. Selecting this means that only the first node that returns a "True" evaluation from the conditions you specified will be run.

## <span id="page-16-0"></span>**Executing and Interrupting Scripts**

A number of ways of executing scripts are available. For example, on the stream script or standalone script dialog, the "Run this script" button executes the complete script:

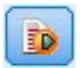

*Figure 1. Run This Script button*

The "Run selected lines" button executes a single line, or a block of adjacent lines, that you have selected in the script:

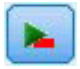

*Figure 2. Run Selected Lines button*

You can execute a script using any of the following methods:

- v Click the "Run this script" or "Run selected lines" button within a stream script or standalone script dialog box.
- v Run a stream where **Run this script** is set as the default execution method.
- v Use the -execute flag on startup in interactive mode. See the topic ["Using Command Line Arguments"](#page-66-0) [on page 61](#page-66-0) for more information.

*Note*: A SuperNode script is executed when the SuperNode is executed as long as you have selected **Run this script** within the SuperNode script dialog box.

Interrupting Script Execution

Within the stream script dialog box, the red stop button is activated during script execution. Using this button, you can abandon the execution of the script and any current stream.

## **Find and Replace**

The Find/Replace dialog box is available in places where you edit script or expression text, including the script editor, CLEM expression builder, or when defining a template in the Report node. When editing text in any of these areas, press Ctrl+F to access the dialog box, making sure cursor has focus in a text area. If working in a Filler node, for example, you can access the dialog box from any of the text areas on the Settings tab, or from the text field in the Expression Builder.

- 1. With the cursor in a text area, press Ctrl+F to access the Find/Replace dialog box.
- 2. Enter the text you want to search for, or choose from the drop-down list of recently searched items.
- 3. Enter the replacement text, if any.
- 4. Click **Find Next** to start the search.
- 5. Click **Replace** to replace the current selection, or **Replace All** to update all or selected instances.
- 6. The dialog box closes after each operation. Press F3 from any text area to repeat the last find operation, or press Ctrl+F to access the dialog box again.

Search Options

**Match case.** Specifies whether the find operation is case-sensitive; for example, whether *myvar* matches *myVar*. Replacement text is always inserted exactly as entered, regardless of this setting.

**Whole words only.** Specifies whether the find operation matches text embedded within words. If selected, for example, a search on *spider* will not match *spiderman* or *spider-man*.

**Regular expressions.** Specifies whether regular expression syntax is used (see next section). When selected, the **Whole words only** option is disabled and its value is ignored.

**Selected text only.** Controls the scope of the search when using the **Replace All** option.

Regular Expression Syntax

Regular expressions allow you to search on special characters such as tabs or newline characters, classes or ranges of characters such as *a* through *d*, any digit or non-digit, and boundaries such as the beginning or end of a line. The following types of expressions are supported.

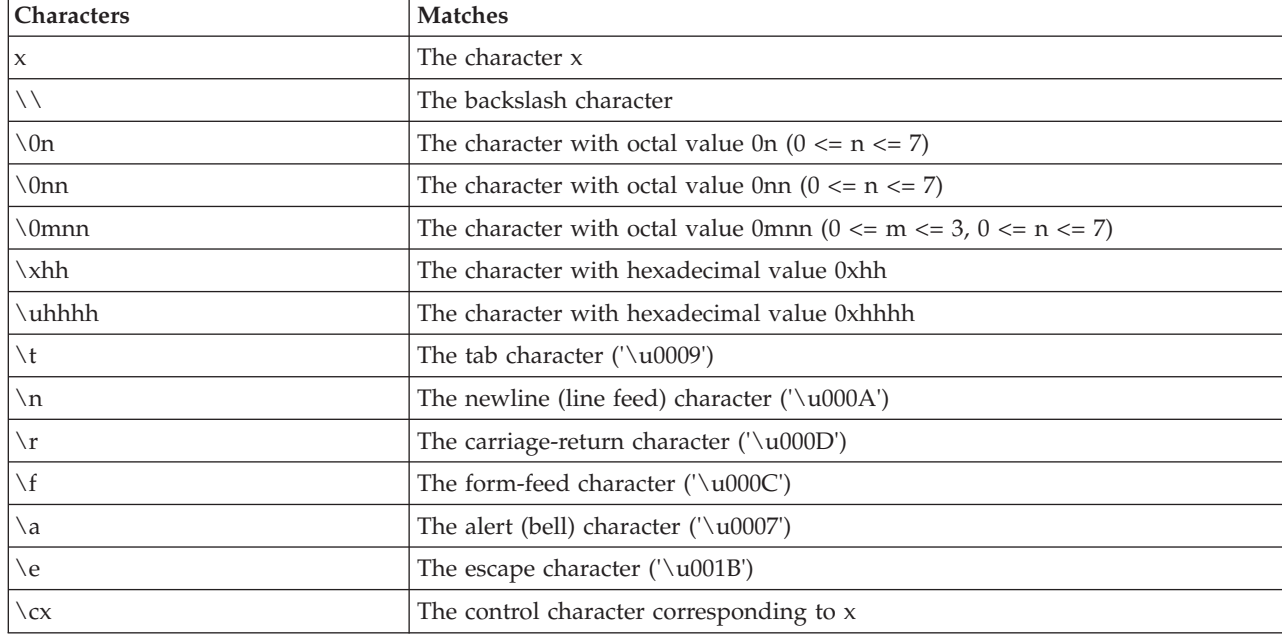

*Table 1. Character matches*.

*Table 2. Matching character classes*.

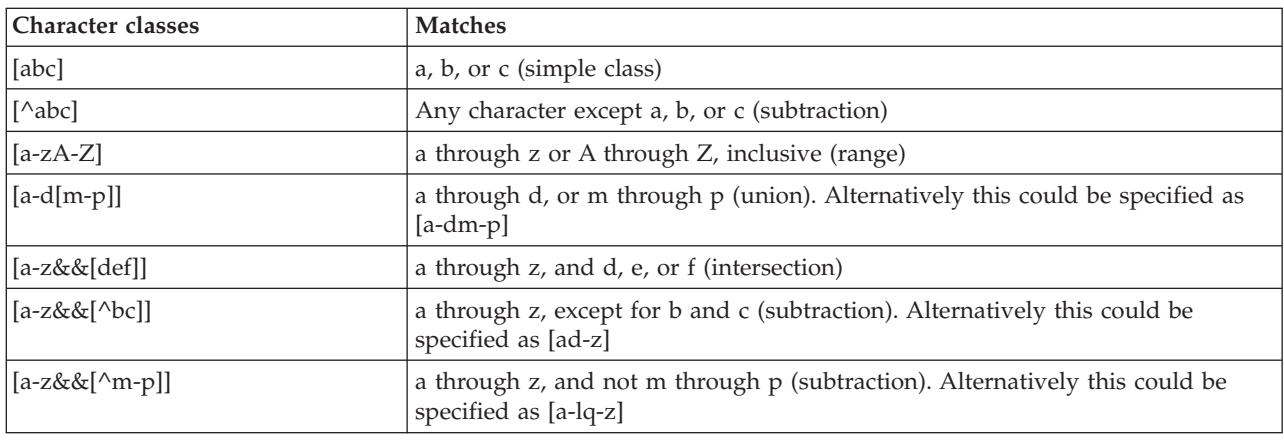

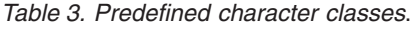

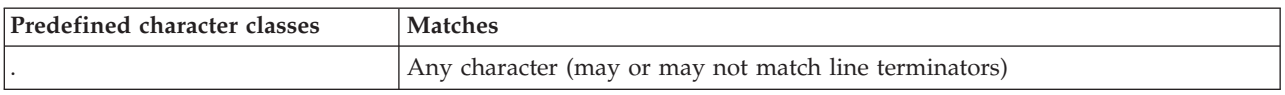

| Predefined character classes | <b>Matches</b>                                            |
|------------------------------|-----------------------------------------------------------|
| ١d                           | Any digit: [0-9]                                          |
|                              | A non-digit: [^0-9]                                       |
| $\setminus$ S                | A white space character: $[\ \t \t \t \n\wedge 0B \f \r]$ |
| $\setminus S$                | A non-white space character: $[\wedge \ s]$               |
| $\setminus w$                | A word character: [a-zA-Z_0-9]                            |
| $\vee$                       | A non-word character: $\lceil \wedge \wedge w \rceil$     |

*Table 3. Predefined character classes (continued)*.

#### *Table 4. Boundary matches*.

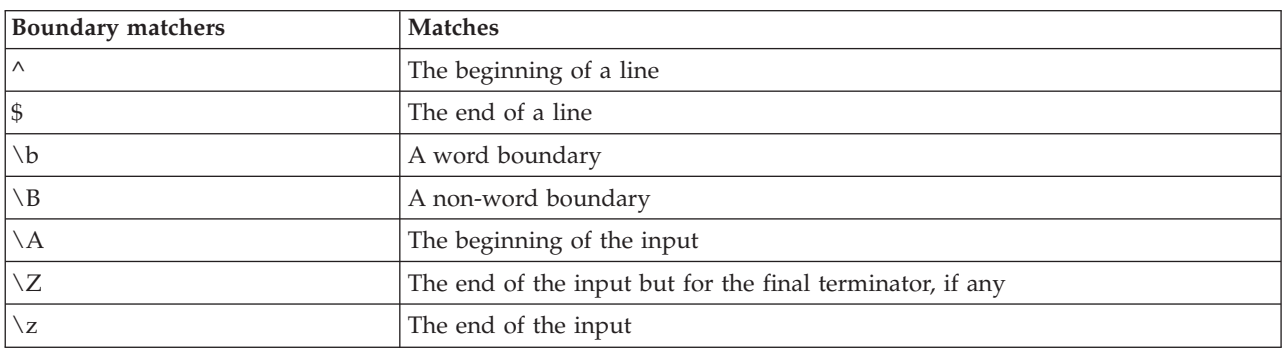

## <span id="page-20-0"></span>**Chapter 2. The Scripting Language**

## **Scripting Language Overview**

The scripting facility for IBM SPSS Modeler enables you to create scripts that operate on the SPSS Modeler user interface, manipulate output objects, and run command syntax. You can run scripts directly from within SPSS Modeler.

Scripts in IBM SPSS Modeler are written in the scripting language Python. The Java-based implementation of Python that is used by IBM SPSS Modeler is called Jython. The scripting language consists of the following features:

- v A format for referencing nodes, streams, projects, output, and other IBM SPSS Modeler objects.
- v A set of scripting statements or commands that can be used to manipulate these objects.
- v A scripting expression language for setting the values of variables, parameters, and other objects.
- v Support for comments, continuations, and blocks of literal text.

The following sections describe the Python scripting language, the Jython implementation of Python, and the basic syntax for getting started with scripting within IBM SPSS Modeler. Information about specific properties and commands is provided in the sections that follow.

## **Python and Jython**

Jython is an implementation of the Python scripting language, which is written in the Java language and integrated with the Java platform. Python is a powerful object-oriented scripting language. Jython is useful because it provides the productivity features of a mature scripting language and, unlike Python, runs in any environment that supports a Java virtual machine (JVM). This means that the Java libraries on the JVM are available to use when you are writing programs. With Jython, you can take advantage of this difference, and use the syntax and most of the features of the Python language

As a scripting language, Python (and its Jython implementation) is easy to learn and efficient to code, and has minimal required structure to create a running program. Code can be entered interactively, that is, one line at a time. Python is an interpreted scripting language; there is no precompile step, as there is in Java. Python programs are simply text files that are interpreted as they are input (after parsing for syntax errors). Simple expressions, like defined values, as well as more complex actions, such as function definitions, are immediately executed and available for use. Any changes that are made to the code can be tested quickly. Script interpretation does, however, have some disadvantages. For example, use of an undefined variable is not a compiler error, so it is detected only if (and when) the statement in which the variable is used is executed. In this case, the program can be edited and run to debug the error.

Python sees everything, including all data and code, as an object. You can, therefore, manipulate these objects with lines of code. Some select types, such as numbers and strings, are more conveniently considered as values, not objects; this is supported by Python. There is one null value that is supported. This null value has the reserved name None.

For a more in-depth introduction to Python and Jython scripting, and for some example scripts, see [http://www.ibm.com/developerworks/java/tutorials/j-jython1/j-jython1.html]( http://www.ibm.com/developerworks/java/tutorials/j-jython1/j-jython1.html) and [http://](http://www.ibm.com/developerworks/java/tutorials/j-jython2/j-jython2.html) [www.ibm.com/developerworks/java/tutorials/j-jython2/j-jython2.html](http://www.ibm.com/developerworks/java/tutorials/j-jython2/j-jython2.html) .

## <span id="page-21-0"></span>**Python Scripting**

This guide to the Python scripting language is an introduction to the components that are most likely to be used when scripting in IBM SPSS Modeler, including concepts and programming basics. This will provide you with enough knowledge to start developing your own Python scripts to use within IBM SPSS Modeler.

## **Operations**

Assignment is done using an equals sign (=). For example, to assign the value "3" to a variable called "x" you would use the following statement:

 $x = 3$ 

The equals sign is also used to assign string type data to a variable. For example, to assign the value "a string value" to the variable "y" you would use the following statement:

y = "a string value"

The following table lists some commonly used comparison and numeric operations, and their descriptions.

*Table 5. Common comparison and numeric operations*

| Operation             | Description                      |
|-----------------------|----------------------------------|
| x < y                 | Is x less than y?                |
| x > y                 | Is x greater than y?             |
| $x \leq y$            | Is x less than or equal to y?    |
| $x \ge y$             | Is x greater than or equal to y? |
| $x == y$              | Is $x$ equal to $y$ ?            |
| $x = y$               | Is x not equal to y?             |
| $x \Leftrightarrow y$ | Is x not equal to y?             |
| $x + y$               | Add y to x                       |
| $x - y$               | Subtract y from x                |
| $x * y$               | Multiply x by y                  |
| x / y                 | Divide x by y                    |
| $x \ast x$            | Raise x to the y power           |

## **Lists**

Lists are sequences of elements. A list can contain any number of elements, and the elements of the list can be any type of object. Lists can also be thought of as arrays. The number of elements in a list can increase or decrease as elements are added, removed, or replaced.

Examples

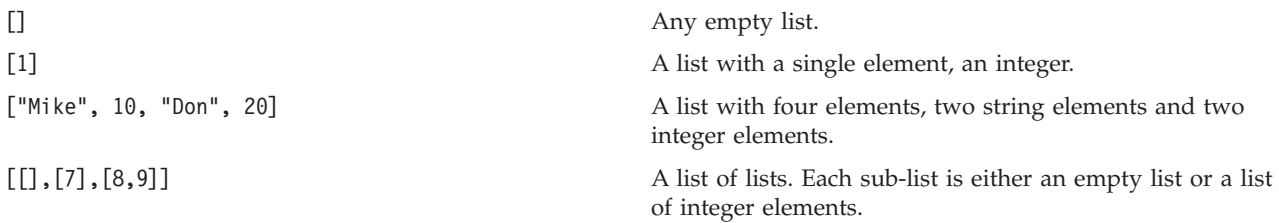

<span id="page-22-0"></span> $x = 7$ ;  $y = 2$ ;  $z = 3$ ;  $[1, x, y, x + y]$ 

A list of integers. This example demonstrates the use of variables and expressions.

```
You can assign a list to a variable, for example:
mylist1 = ["one", "two", "three"]
```
You can then access specific elements of the list, for example: mylist[0]

This will result in the following output: one

The number in the brackets ([]) is known as an *index* and refers to a particular element of the list. The elements of a list are indexed starting from 0.

You can also select a range of elements of a list; this is called *slicing*. For example, x[1:3] selects the second and third elements of x. The end index is one past the selection.

## **Strings**

A *string* is an immutable sequence of characters that is treated as a value. Strings support all of the immutable sequence functions and operators that result in a new string. For example, "abcdef"[1:4] results in the output "bcd".

In Python, characters are represented by strings of length one.

Strings literals are defined by the use of single or triple quoting. Strings that are defined using single quotes cannot span lines, while strings that are defined using triple quotes can. A string can be enclosed in single quotes (') or double quotes ("). A quoting character may contain the other quoting character un-escaped or the quoting character escaped, that is preceded by the backslash (\) character.

Examples

```
"This is a string"
'This is also a string'
"It's a string"
'This book is called "Python Scripting and Automation Guide".'
"This is an escape quote (\") in a quoted string"
```
Multiple strings separated by white space are automatically concatenated by the Python parser. This makes it easier to enter long strings and to mix quote types in a single string, for example: "This string uses ' and " 'that string uses ".'

This results in the following output:

This string uses ' and that string uses ".

Strings support several useful methods. Some of these methods are given in the following table.

*Table 6. String methods*

| Method                                                                          | Usage                                                              |
|---------------------------------------------------------------------------------|--------------------------------------------------------------------|
| s.capitalize()                                                                  | Initial capitalize s                                               |
| $ s.count(ss \{ , start \{ , end \} \})$                                        | Count the occurrences of ss in s[start:end]                        |
| $ s.startswith(str {, start {, end}})$<br>$ s.ends with(str {, start {, end}})$ | Test to see if s starts with str<br>Test to see if s ends with str |

<span id="page-23-0"></span>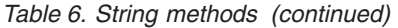

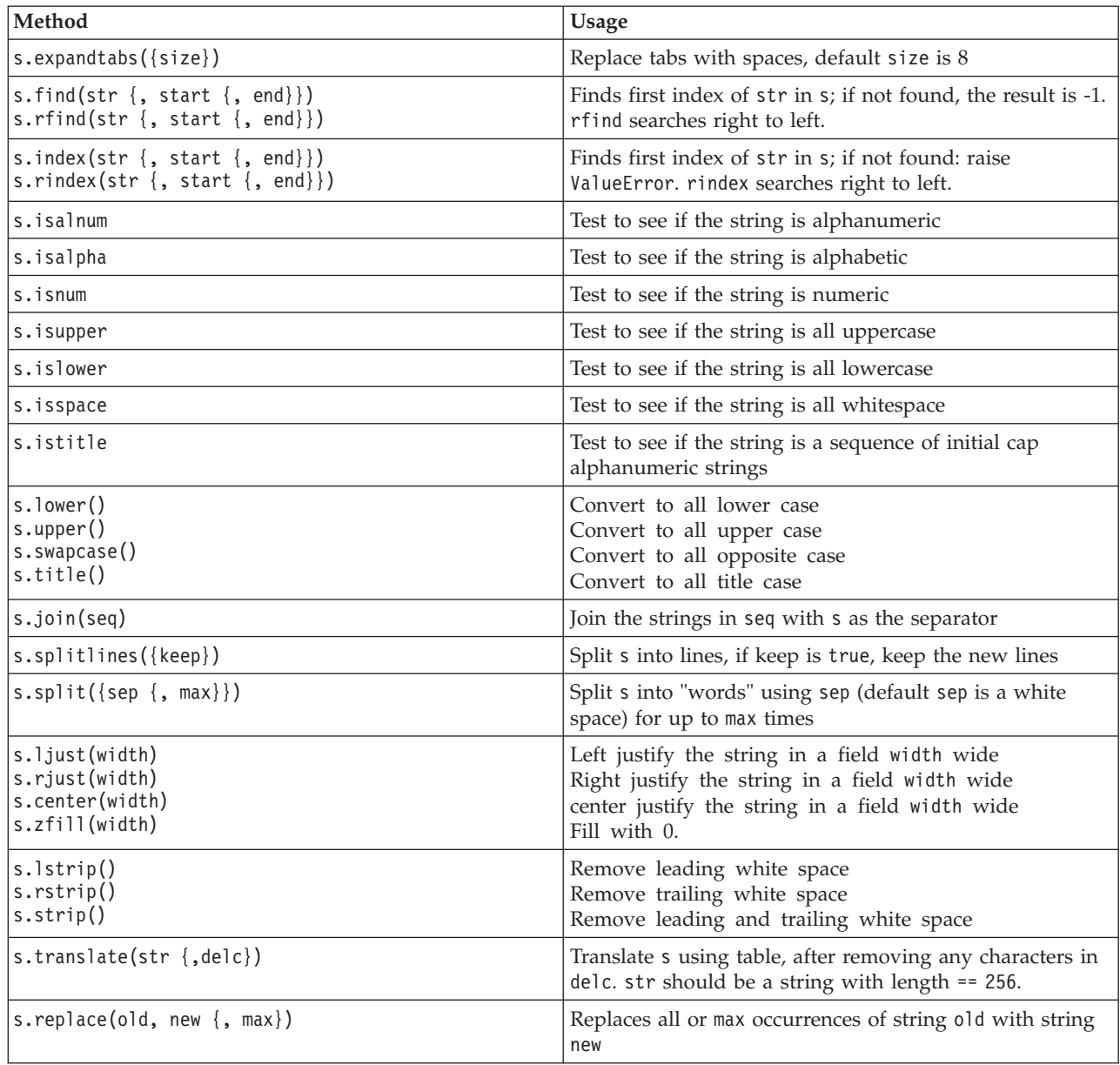

### **Remarks**

Remarks are comments that are introduced by the pound (or hash) sign (#). All text that follows the pound sign on the same line is considered part of the remark and is ignored. A remark can start in any column. The following example demonstrates the use of remarks:

#The HelloWorld application is one of the most simple print 'Hello World' # print the Hello World line

## **Statement Syntax**

The statement syntax for Python is very simple. In general, each source line is a single statement. Except for expression and assignment statements, each statement is introduced by a keyword name, such as if or for. Blank lines or remark lines can be inserted anywhere between any statements in the code. If there is more than one statement on a line, each statement must be separated by a semicolon (;).

<span id="page-24-0"></span>Very long statements can continue on more than one line. In this case the statement that is to continue on to the next line must end with a backslash  $(\cdot)$ , for example:

```
x = "A loooooooooooooooooooooong string" + \
     "another looooooooooooooooooong string"
```
When a structure is enclosed by parentheses  $(())$ , brackets  $([])$ , or curly braces  $([\)$ , the statement can be continued on to a new line after any comma, without having to insert a backslash, for example:

 $x = (1, 2, 3, "hello",$ "goodbye", 4, 5, 6)

## **Identifiers**

Identifiers are used to name variables, functions, classes and keywords. Identifiers can be any length, but must start with either an alphabetical character of upper or lower case, or the underscore character (). Names that start with an underscore are generally reserved for internal or private names. After the first character, the identifier can contain any number and combination of alphabetical characters, numbers from 0-9, and the underscore character.

There are some reserved words in Jython that cannot be used to name variables, functions, or classes. They fall under the following categories:

- v **Statement introducers:** assert, break, class, continue, def, del, elif, else, except, exec, finally, for, from, global, if, import, pass, print, raise, return, try, and while
- v **Parameter introducers:** as, import, and in
- v **Operators:** and, in, is, lambda, not, and or

Improper keyword use generally results in a SyntaxError.

## **Blocks of Code**

Blocks of code are groups of statements that are used where single statements are expected. Blocks of code can follow any of the following statements: if, elif, else, for, while, try, except, def, and class. These statements introduce the block of code with the colon character (:), for example:

```
if x == 1:
  y = 2z = 3elif:
   y = 47 = 5
```
Indentation is used to delimit code blocks (rather than the curly braces that are used in Java). All lines in a block must be indented to the same position. This is because a change in the indentation indicates the end of a code block. It is usual to indent by four spaces per level. It is recommended that spaces are used to indent the lines, rather than tabs. Spaces and tabs must not be mixed. The lines in the outermost block of a module must start at column one, else a SyntaxError will occur.

The statements that make up a code block (and follow the colon) can also be on a single line, separated by semicolons, for example:

if  $x == 1$ ;  $y = 2$ ;  $z = 3$ ;

## **Passing Arguments to a Script**

Passing arguments to a script is useful as it means a script can be used repeatedly without modification. The arguments that are passed on the command line are passed as values in the list sys.argv. The number of values passed can be obtained by using the command len(sys.argv). For example:

<span id="page-25-0"></span>import sys print "test1" print sys.argv[0] print sys.argv[1] print len(sys.argv)

In this example, the import command imports the entire sys class so that the methods that exist for this class, such as argv, can be used.

The script in this example can be invoked using the following line: /u/mjloos/test1 mike don

The result is the following output:

/u/mjloos/test1 mike don test1 mike don 3

### **Examples**

The print keyword prints the arguments immediately following it. If the statement is followed by a comma, a new line is not included in the output. For example:

```
print "This demonstrates the use of a",
print " comma at the end of a print statement."
```
This will result in the following output:

This demonstrates the use of a comma at the end of a print statement.

The for statement is used to iterate through a block of code. For example:

```
mylist1 = ["one", "two", "three"]
for lv in mylist1:
   print lv
    continue
```
In this example, three strings are assigned to the list mylist1. The elements of the list are then printed, with one element of each line. This will result in the following output:

one two three

In this example, the iterator lv takes the value of each element in the list mylist1 in turn as the for loop implements the code block for each element. An iterator can be any valid identifier of any length.

The if statement is a conditional statement. It evaluates the condition and returns either true or false, depending on the result of the evaluation. For example:

```
mylist1 = ["one", "two", "three"]
for lv in mylist1:
   if lv == "two"print "The value of lv is ", lv
    else
        print "The value of lv is not two, but ", lv
    continue
```
In this example, the value of the iterator lv is evaluated. If the value of lv is two a different string is returned to the string that is returned if the value of lv is not two. This results in the following output:

The value of lv is not two, but one The value of lv is two The value of lv is not two, but three

## <span id="page-26-0"></span>**Mathematical Methods**

From the math module you can access useful mathematical methods. Some of these methods are given in the following table. Unless specified otherwise, all values are returned as floats.

*Table 7. Mathematical methods*

| Method                            | Usage                                                                                                    |
|-----------------------------------|----------------------------------------------------------------------------------------------------|
| math.cei1(x)                      | Return the ceiling of x as a float, that is the smallest<br>integer greater than or equal to x                                                                                                    |
| math.copysign(x, y)               | Return x with the sign of y. copysign $(1, -0.0)$ returns<br>$-1$                                                                                                    |
| $mathsf{math}$ .fabs $(x)$        | Return the absolute value of x                                                                                                    |
| math.factorial(x)                 | Return x factorial. If x is negative or not an integer, a<br>ValueError is raised.                                                                                                    |
| math.floor(x)                     | Return the floor of x as a float, that is the largest integer<br>less than or equal to x                                                                                                    |
| $mathsf{math}$ .frexp $(x)$       | Return the mantissa $(m)$ and exponent $(e)$ of x as the pair<br>(m, e). m is a float and e is an integer, such that $x == m *$<br>2**e exactly. If x is zero, returns $(0.0, 0)$ , otherwise 0.5<br>$\leq$ abs(m) < 1. |
| math.fsum(iterable)               | Return an accurate floating point sum of values in<br>iterable                                                                                                    |
| math.isinf(x)                     | Check if the float x is positive or negative infinitive                                                                                                    |
| math.isman(x)                     | Check if the float x is NaN (not a number)                                                                                                    |
| math.ldevp(x, i)                  | Return $x * (2**i)$ . This is essentially the inverse of the<br>function frexp.                                                                                                    |
| math.modf(x)                      | Return the fractional and integer parts of x. Both results<br>carry the sign of x and are floats.                                                                                                    |
| math.runc(x)                      | Return the Real value x, that has been truncated to an<br>Integral.                                                                                                    |
| $mathsf{math}$ .exp $(x)$         | Return e**x                                                                                                    |
| math.log(x[, base])               | Return the logarithm of x to the given value of base. If<br>base is not specified, the natural logarithm of x is<br>returned.                                                                                           |
| math>.log1p(x)                    | Return the natural logarithm of 1+x (base e)                                                                                                    |
| math>.log10(x)                    | Return the base-10 logarithm of x                                                                                                    |
| $mathsf{math}.\mathsf{pow}(x, y)$ | Return x raised to the power y. $pow(1.0, x)$ and $pow(x,$<br>0.0) always return 1, even when x is zero or NaN.                                                                                                    |
| $mathsf{math}(\mathsf{x})$        | Return the square root of x                                                                                                    |

In addition to the mathematical functions, there are some useful trigonometric methods. These methods are shown in the following table.

*Table 8. Trigonometric methods*

| Method                      | Usage                                  |  |
|-----------------------------|----------------------------------------|--|
| $\vert$ math.acos $(x)$     | Return the arc cosine of x in radians  |  |
| $\vert$ math.asin $(x)$     | Return the arc sine of x in radians    |  |
| $\vert$ math.atan $(x)$     | Return the arc tangent of x in radians |  |
| $\vert$ math.atan2 $(y, x)$ | Return $atan(y / x)$ in radians.       |  |

<span id="page-27-0"></span>*Table 8. Trigonometric methods (continued)*

| Method                      | Usage                                                                                                    |  |
|-----------------------------|----------------------------------------------------------------------------------------------------|--|
| $\vert$ math.cos(x)         | Return the cosine of x in radians.                                                                                         |  |
| $\vert$ math.hypot $(x, y)$ | Return the Euclidean norm sqrt( $x*x + y*y$ ). This is the<br>length of the vector from the origin to the point $(x, y)$ . |  |
| math.sin(x)                 | Return the sine of x in radians                                                                                            |  |
| $\vert$ math.tan $(x)$      | Return the tangent of x in radians                                                                                         |  |
| math>. degrees(x)           | Convert angle x from radians to degrees                                                                                    |  |
| math.radians(x)             | Convert angle x from degrees to radians                                                                                    |  |
| math>. <sub>acosh(x)</sub>  | Return the inverse hyperbolic cosine of x                                                                                  |  |
| $\vert$ math.asinh $(x)$    | Return the inverse hyperbolic sine of x                                                                                    |  |
| $math>.$ atanh $(x)$        | Return the inverse hyperbolic tangent of x                                                                                 |  |
| math>.cosh(x)               | Return the hyperbolic cosine of x                                                                                          |  |
| $\vert$ math.sinh $(x)$     | Return the hyperbolic cosine of x                                                                                          |  |
| math>.tanh(x)               | Return the hyperbolic tangent of x                                                                                         |  |

There are also two mathematical constants. The value of math.pi is the mathematical constant pi. The value of math.e is the mathematical constant e.

### **Using Non-ASCII characters**

In order to use non-ASCII characters, Python requires explicit encoding and decoding of strings into Unicode. In IBM SPSS Modeler, Python scripts are assumed to be encoded in UTF-8, which is a standard Unicode encoding that supports non-ASCII characters. The following script will compile because the Python compiler has been set to UTF-8 by SPSS Modeler.

```
stream = modeler.script.stream()
filenode = stream.createAt("variablefile", "\overline{\tau}\lambda \overline{\tau} \overline{\tau} \overline{\tau}", 96, 64)
```
However, the resulting node will have an incorrect label.

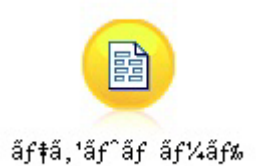

*Figure 3. Node label containing non-ASCII characters, displayed incorrectly*

The label is incorrect because the string literal itself has been converted to an ASCII string by Python.

Python allows Unicode string literals to be specified by adding a u character prefix before the string literal:

```
stream = modeler.script.stream()
filenode = stream.createAt("variablefile", u'' \overline{\tau} \lambda \overline{\tau} \lambda' - \overline{\tau}'', 96, 64)
```
This will create a Unicode string and the label will be appear correctly.

<span id="page-28-0"></span>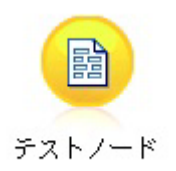

*Figure 4. Node label containing non-ASCII characters, displayed correctly*

Using Python and Unicode is a large topic which is beyond the scope of this document. Many books and online resources are available that cover this topic in great detail.

## **Object-Oriented Programming**

Object-oriented programming is based on the notion of creating a model of the target problem in your programs. Object-oriented programming reduces programming errors and promotes the reuse of code. Python is an object-oriented language. Objects defined in Python have the following features:

- v **Identity.** Each object must be distinct, and this must be testable. The is and is not tests exist for this purpose.
- v **State.** Each object must be able to store state. Attributes, such as fields and instance variables, exist for this purpose.
- v **Behavior.** Each object must be able to manipulate its state. Methods exist for this purpose.

Python includes the following features for supporting object-oriented programming:

- v **Class-based object creation.** Classes are templates for the creation of objects. Objects are data structures with associated behavior.
- v **Inheritance with polymorphism.** Python supports single and multiple inheritance. All Python instance methods are polymorphic and can be overridden by subclasses.
- v **Encapsulation with data hiding.** Python allows attributes to be hidden. When hidden, attributes can be accessed from outside the class only through methods of the class. Classes implement methods to modify the data.

## **Defining a Class**

Within a Python class, both variables and methods can be defined. Unlike in Java, in Python you can define any number of public classes per source file (or *module*). Therefore, a module in Python can be thought of similar to a package in Java.

In Python, classes are defined using the class statement. The class statement has the following form: class name (superclasses): statement

```
or
class name (superclasses):
    assignment
    .
    .
    function
    .
    .
```
When you define a class, you have the option to provide zero or more *assignment* statements. These create class attributes that are shared by all instances of the class. You can also provide zero or more *function* definitions. These function definitions create methods. The superclasses list is optional.

The class name should be unique in the same scope, that is within a module, function or class. You can define multiple variables to reference the same class.

## <span id="page-29-0"></span>**Creating a Class Instance**

Classes are used to hold class (or shared) attributes or to create class instances. To create an instance of a class, you call the class as if it were a function. For example, consider the following class:

```
class MyClass:
    pass
```
Here, the pass statement is used because a statement is required to complete the class, but no action is required programmatically.

The following statement creates an instance of the class MyClass:

 $x = MyClass()$ 

### **Adding Attributes to a Class Instance**

Unlike in Java, in Python clients can add attributes to an instance of a class. Only the one instance is changed. For example, to add attributes to an instance x, set new values on that instance:

```
x.attr1 = 1x. \text{attr2} = 2.
     .
x.attrN = n
```
## **Defining Class Attributes and Methods**

Any variable that is bound in a class is a *class attribute*. Any function defined within a class is a *method*. Methods receive an instance of the class, conventionally called self, as the first argument. For example, to define some class attributes and methods, you might enter the following code:

```
class MyClass
   attr1 = 10 #class attributes
   attr2 = "hello"def method1(self):
       print MyClass.attr1 #reference the class attribute
   def method2(self):
       print MyClass.attr2 #reference the class attribute
   def method3(self, text):
       self.text = text #instance attribute
       print text, self.text #print my argument and my attribute
   method4 = method3 #make an alias for method3
```
Inside a class, you should qualify all references to class attributes with the class name; for example, MyClass.attr1. All references to instance attributes should be qualified with the self variable; for example, self.text. Outside the class, you should qualify all references to class attributes with the class name (for example MyClass.attr1) or with an instance of the class (for example x.attr1, where x is an instance of the class). Outside the class, all references to instance variables should be qualified with an instance of the class; for example, x.text.

## **Hidden Variables**

Data can be hidden by creating *Private* variables. Private variables can be accessed only by the class itself. If you declare names of the form  $\chi$ xx or  $\chi$ xx yyy, that is with two preceding underscores, the Python parser will automatically add the class name to the declared name, creating hidden variables, for example:

```
class MyClass:
   attr = 10 #private class attribute
   def method1(self):
```

```
pass
def method2(self, p1, p2):
   pass
def privateMethod(self, text):
   self. text = text #private attribute
```
Unlike in Java, in Python all references to instance variables must be qualified with self; there is no implied use of this.

## **Inheritance**

The ability to inherit from classes is fundamental to object-oriented programming. Python supports both single and multiple inheritance. *Single inheritance* means that there can be only one superclass. *Multiple inheritance* means that there can be more than one superclass.

Inheritance is implemented by subclassing other classes. Any number of Python classes can be superclasses. In the Jython implementation of Python, only one Java class can be directly or indirectly inherited from. It is not required for a superclass to be supplied.

Any attribute or method in a superclass is also in any subclass and can be used by the class itself, or by any client as long as the attribute or method is not hidden. Any instance of a subclass can be used wherever and instance of a superclass can be used; this is an example of *polymorphism*. These features enable reuse and ease of extension.

Example class Class1: pass #no inheritance class Class2: pass class Class3(Class1): pass #single inheritance class Class4(Class3, Class2): pass #multiple inheritance

## <span id="page-32-0"></span>**Chapter 3. Scripting in IBM SPSS Modeler**

## **Types of scripts**

In IBM SPSS Modeler there are three types of script:

- v *Stream scripts* are used to control execution of a single stream and are stored within the stream.
- v *SuperNode scripts* are used to control the behavior of SuperNodes.
- v *Stand-alone or session scripts* can be used to coordinate execution across a number of different streams.

Various methods are available to be used in scripts in IBM SPSS Modeler with which you can access a wide range of SPSS Modeler functionality. These methods are also used in [Chapter 4, "The Scripting](#page-42-0) [API," on page 37](#page-42-0) to create more advanced functions.

## **Streams, SuperNode streams, and diagrams**

Most of the time, the term *stream* means the same thing, regardless of whether it is a stream that is loaded from a file or used within a SuperNode. It generally means a collection of nodes that are connected together and can be executed. In scripting, however, not all operations are supported in all places, meaning a script author should be aware of which stream variant they are using.

## **Streams**

A stream is the main IBM SPSS Modeler document type. It can be saved, loaded, edited and executed. Streams can also have parameters, global values, a script, and other information associated with them.

## **SuperNode streams**

A *SuperNode stream* is the type of stream used within a SuperNode. Like a normal stream, it contains nodes which are linked together. SuperNode streams have a number of differences from a normal stream:

- v Parameters and any scripts are associated with the SuperNode that owns the SuperNode stream, rather than with the SuperNode stream itself.
- v SuperNode streams have additional input and output connector nodes, depending on the type of SuperNode. These connector nodes are used to flow information into and out of the SuperNode stream, and are created automatically when the SuperNode is created.

## **Diagrams**

The term *diagram* covers the functions that are supported by both normal streams and SuperNode streams, such as adding and removing nodes, and modifying connections between the nodes.

## **Executing a stream**

The following example runs all executable nodes in the stream, and is the simplest type of stream script: modeler.script.stream().runAll(None)

The following example also runs all executable nodes in the stream: stream = modeler.script.stream() stream.runAll(None)

In this example, the stream is stored in a variable called stream. Storing the stream in a variable is useful because a script is typically used to modify either the stream or the nodes within a stream. Creating a variable that stores the stream results in a more concise script.

## <span id="page-33-0"></span>**The scripting context**

The modeler.script module provides the context in which a script is executed. The module is automatically imported into a SPSS Modeler script at run time. The module defines four functions that provide a script with access to its execution environment:

- v The session() function returns the session for the script. The session defines information such as the locale and the SPSS Modeler backend (either a local process or a networked SPSS Modeler Server) that is being used to run any streams.
- The stream() function can be used with stream and SuperNode scripts. This function returns the stream that owns either the stream script or the SuperNode script that is being run.
- The diagram() function can be used with SuperNode scripts. This function returns the diagram within the SuperNode. For other script types, this function returns the same as the stream() function.
- v The supernode() function can be used with SuperNode scripts. This function returns the SuperNode that owns the script that is being run.

The four functions and their outputs are summarized in the following table.

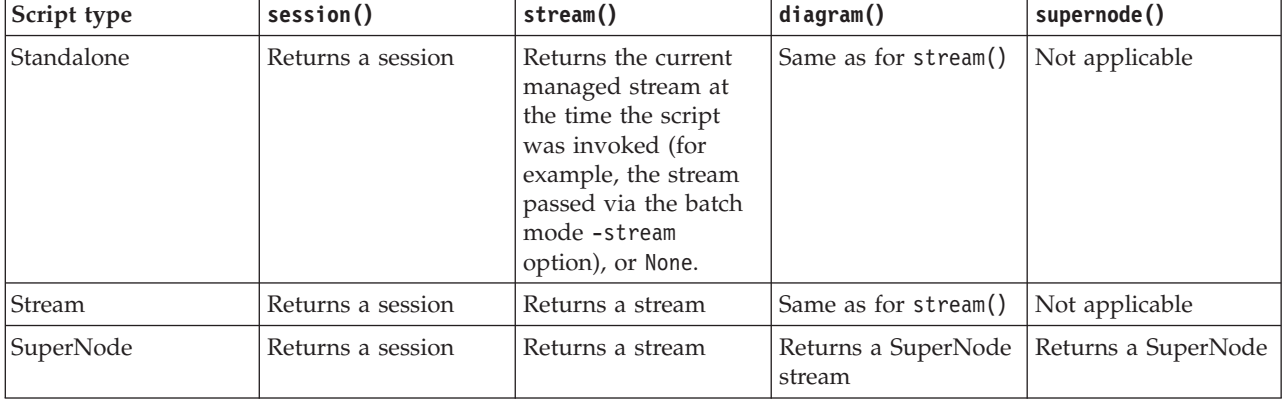

*Table 9. Summary of modeler.script functions*

The modeler.script module also defines a way of terminating the script with an exit code. The exit(*exit-code*) function stops the script from executing and returns the supplied integer exit code.

One of the methods that is defined for a stream is runAll(List). This method runs all executable nodes. Any models or outputs that are generated by executing the nodes are added to the supplied list.

It is common for a stream execution to generate outputs such as models, graphs, and other output. To capture this output, a script can supply a variable that is initialized to a list, for example:

```
stream = modeler.script.stream()
results = \lceil \rceilstream.runAll(results)
```
When execution is complete, any objects that are generated by the execution can be accessed from the results list.

## **Referencing existing nodes**

A stream is often pre-built with some parameters that must be modified before the stream is executed. Modifying these parameters involves the following tasks:

- 1. Locating the nodes in the relevant stream.
- 2. Changing the node or stream settings (or both).

## <span id="page-34-0"></span>**Finding nodes**

Streams provide a number of ways of locating an existing node. These methods are summarized in the following table.

*Table 10. Methods for locating an existing node*

| Method                       | Return type | Description                                                                                                    |
|------------------------------|-------------|----------------------------------------------------------------------------------------------------|
| s.findAll(type, label)       | Collection  | Returns a list of all nodes with the<br>specified type and label. Either the<br>type or label can be None, in which<br>case the other parameter is used.                                                                                                    |
| s.findAll(filter, recursive) | Collection  | Returns a collection of all nodes that<br>are accepted by the specified filter. If<br>the recursive flag is True, any<br>SuperNodes within the specified<br>stream are also searched.                                                                                                    |
| s.findByID(id)               | Node        | Returns the node with the supplied<br>ID or None if no such node exists. The<br>search is limited to the current<br>stream.                                                                                                    |
| s.findByType(type, label)    | Node        | Returns the node with the supplied<br>type, label, or both. Either the type or<br>name can be None, in which case the<br>other parameter is used. If multiple<br>nodes result in a match, then an<br>arbitrary one is chosen and returned.<br>If no nodes result in a match, then<br>the return value is None. |
| s.findDownstream(fromNodes)  | Collection  | Searches from the supplied list of<br>nodes and returns the set of nodes<br>downstream of the supplied nodes.<br>The returned list includes the<br>originally supplied nodes.                                                                                                    |
| s.findUpstream(fromNodes)    | Collection  | Searches from the supplied list of<br>nodes and returns the set of nodes<br>upstream of the supplied nodes. The<br>returned list includes the originally<br>supplied nodes.                                                                                                    |

As an example, if a stream contained a single Filter node that the script needed to access, the Filter node can be found by using the following script:

```
stream = modeler.script.stream()
node = stream.findByType("filter", None)
...
```
Alternatively, if the ID of the node (as shown on the Annotations tab of the node dialog box) is known, the ID can be used to find the node, for example:

```
stream = modeler.script.stream()
node = stream.findByID("id32FJT71G2") # the filter node ID
...
```
## **Setting properties**

Nodes, streams, models, and outputs all have properties that can be accessed and, in most cases, set. Properties are typically used to modify the behavior or appearance of the object. The methods that are available for accessing and setting object properties are summarized in the following table.

<span id="page-35-0"></span>*Table 11. Methods for accessing and setting object properties*

| Method                                                    | Return type    | Description                                                                                                    |
|-----------------------------------------------------------|----------------|----------------------------------------------------------------------------------------------------|
| p.getPropertyValue(propertyName)                          | Object         | Returns the value of the named<br>property or None if no such property<br>exists.                                                                                                    |
| p.setPropertyValue(propertyName,<br>value)                | Not applicable | Sets the value of the named property.                                                                                                    |
| p.setPropertyValues(properties)                           | Not applicable | Sets the values of the named<br>properties. Each entry in the<br>properties map consists of a key that<br>represents the property name and the<br>value that should be assigned to that<br>property. |
| p.getKeyedPropertyValue(<br>propertyName, keyName)        | Object         | Returns the value of the named<br>property and associated key or None<br>if no such property or key exists.                                                                                          |
| p.setKeyedPropertyValue(<br>propertyName, keyName, value) | Not applicable | Sets the value of the named property<br>and key.                                                                                                    |

For example, if you wanted to set the value of a Variable File node at the start of a stream, you can use the following script:

```
stream = modeler.script.stream()
node = stream.findByType("variablefile", None)
node.setPropertyValue("full_filename", "$CLEO/DEMOS/DRUG1n")
...
```
Alternatively, you might want to filter a field from a Filter node. In this case, the value is also keyed on the field name, for example:

```
stream = modeler.script.stream()
# Locate the filter node ...
node = stream.findByType("filter", None)
# ... and filter out the "Na" field
node.setKeyedPropertyValue("include", "Na", False)
```
## **Creating nodes and modifying streams**

In some situations, you might want to add new nodes to existing streams. Adding nodes to existing streams typically involves the following tasks:

- 1. Creating the nodes.
- 2. Linking the nodes into the existing stream flow.

## **Creating nodes**

Streams provide a number of ways of creating nodes. These methods are summarized in the following table.

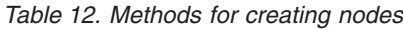

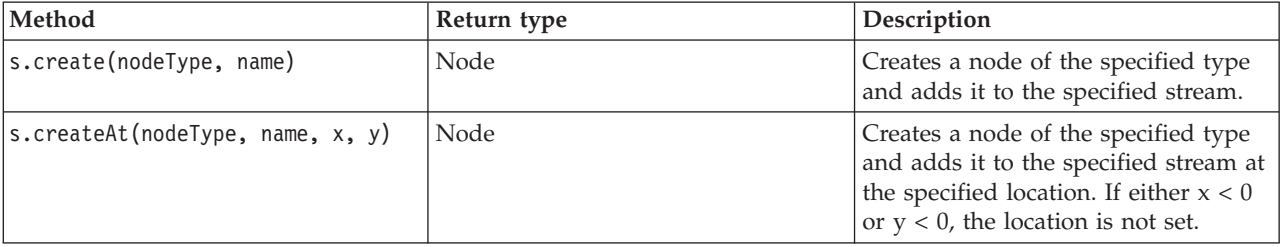
*Table 12. Methods for creating nodes (continued)*

| Method                                         | Return type | Description                                                                               |
|------------------------------------------------|-------------|-------------------------------------------------------------------------------------------|
| $ s.creat$ eModelApplier(modelOutput,<br>name) | Node        | Creates a model applier node that is<br>derived from the supplied model<br>output object. |

For example, to create a new Type node in a stream you can use the following script:

stream = modeler.script.stream() # Create a new type node node = stream.create("type", "My Type")

# **Linking and unlinking nodes**

When a new node is created within a stream, it must be connected into a sequence of nodes before it can be used. Streams provide a number of methods for linking and unlinking nodes. These methods are summarized in the following table.

*Table 13. Methods for linking and unlinking nodes*

| Method                                     | Return type    | Description                                                                                                    |
|--------------------------------------------|----------------|----------------------------------------------------------------------------------------------------|
| s.link(source, target)                     | Not applicable | Creates a new link between the<br>source and the target nodes.                                                                                                    |
| s.link(source, targets)                    | Not applicable | Creates new links between the source<br>node and each target node in the<br>supplied list.                                                                                                    |
| s.linkBetween(inserted, source,<br>target) | Not applicable | Connects a node between two other<br>node instances (the source and target<br>nodes) and sets the position of the<br>inserted node to be between them.<br>Any direct link between the source<br>and target nodes is removed first.                                                                                                    |
| s.linkPath(path)                           | Not applicable | Creates a new path between node<br>instances. The first node is linked to<br>the second, the second is linked to<br>the third, and so on.                                                                                                    |
| s.unlink(source, target)                   | Not applicable | Removes any direct link between the<br>source and the target nodes.                                                                                                    |
| s.unlink(source, targets)                  | Not applicable | Removes any direct links between the<br>source node and each object in the<br>targets list.                                                                                                    |
| s.unlinkPath(path)                         | Not applicable | Removes any path that exists<br>between node instances.                                                                                                    |
| s.disconnect(node)                         | Not applicable | Removes any links between the<br>supplied node and any other nodes<br>in the specified stream.                                                                                                    |
| s.isValidLink(source, target)              | boolean        | Returns True if it would be valid to<br>create a link between the specified<br>source and target nodes. This method<br>checks that both objects belong to the<br>specified stream, that the source node<br>can supply a link and the target node<br>can receive a link, and that creating<br>such a link will not cause a<br>circularity in the stream. |

The example script that follows performs these five tasks:

- 1. Creates a Variable File input node, a Filter node, and a Table output node.
- 2. Connects the nodes together.
- 3. Sets the file name on the Variable File input node.
- 4. Filters the field "Drug" from the resulting output.
- 5. Executes the Table node.

```
stream = modeler.script.stream()
filenode = stream.createAt("variablefile", "My File Input ", 96, 64)
filternode = stream.createAt("filter", "Filter", 192, 64)
tablenode = stream.createAt("table", "Table", 288, 64)
stream.link(filenode, filternode)
stream.link(filternode, tablenode)
filenode.setPropertyValue("full_filename", "$CLEO_DEMOS/DRUG1n")
filternode.setKeyedPropertyValue("include", "Drug", False)
results = []
tablenode.run(results)
```
# **Importing, replacing, and deleting nodes**

As well as creating and connecting nodes, it is often necessary to replace and delete nodes from the stream. The methods that are available for importing, replacing and deleting nodes are summarized in the following table.

| Method                                                       | Return type    | Description                                                                                                    |
|--------------------------------------------------------------|----------------|----------------------------------------------------------------------------------------------------|
| s.replace(originalNode,<br>replacementNode, discardOriginal) | Not applicable | Replaces the specified node from the<br>specified stream. Both the original<br>node and replacement node must be<br>owned by the specified stream.                                                                                                    |
| s.insert(source, nodes, newIDs)                              | List           | Inserts copies of the nodes in the<br>supplied list. It is assumed that all<br>nodes in the supplied list are<br>contained within the specified<br>stream. The newIDs flag indicates<br>whether new IDs should be<br>generated for each node, or whether<br>the existing ID should be copied and<br>used. It is assumed that all nodes in<br>a stream have a unique ID, so this<br>flag must be set to True if the source<br>stream is the same as the specified<br>stream. The method returns the list of<br>newly inserted nodes, where the<br>order of the nodes is undefined (that<br>is, the ordering is not necessarily the<br>same as the order of the nodes in the<br>input list). |
| s.delete(node)                                               | Not applicable | Deletes the specified node from the<br>specified stream. The node must be<br>owned by the specified stream.                                                                                                    |
| s.deleteAll(nodes)                                           | Not applicable | Deletes all the specified nodes from<br>the specified stream. All nodes in the<br>collection must belong to the<br>specified stream.                                                                                                    |
| $s$ .clear $()$                                              | Not applicable | Deletes all nodes from the specified<br>stream.                                                                                                    |

*Table 14. Methods for importing, replacing, and deleting nodes*

# **Traversing through nodes in a stream**

A common requirement is to identify nodes that are either upstream or downstream of a particular node. The stream provides a number of methods that can be used to identify these nodes. These methods are summarized in the following table.

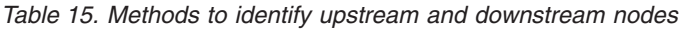

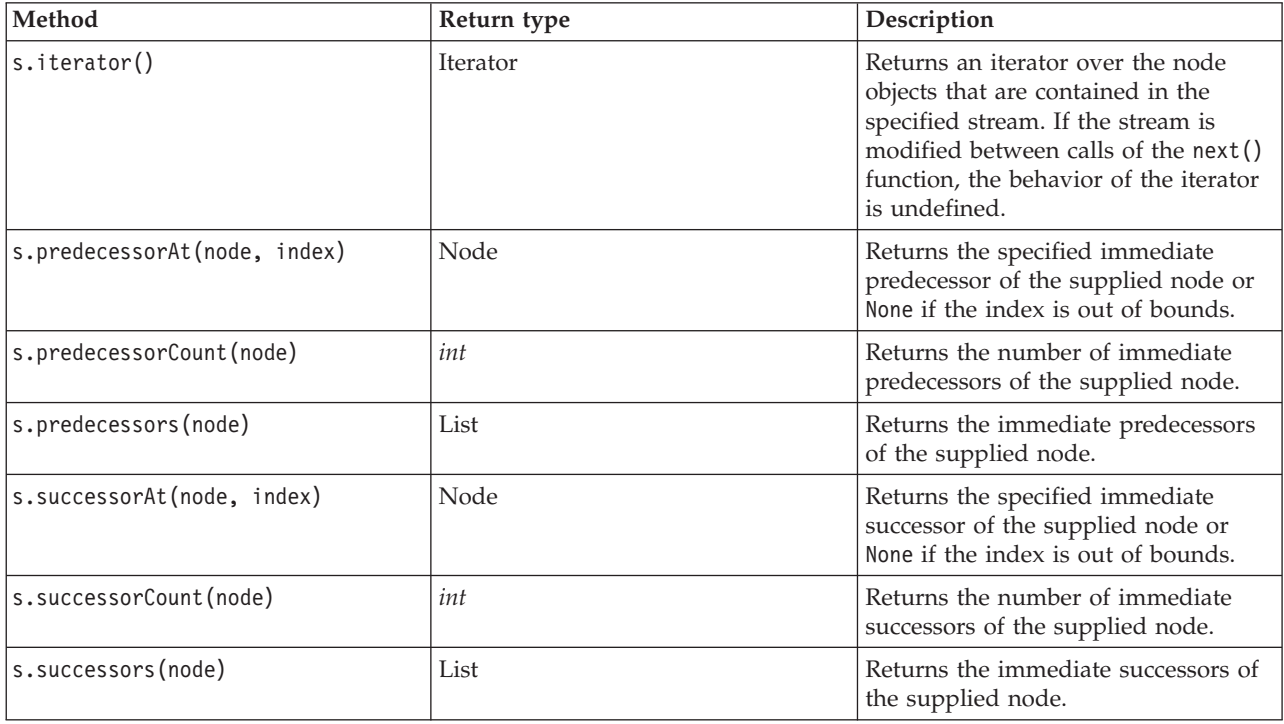

### **Clearing, or removing, items**

Legacy scripting supports various uses of the clear command, for example:

- clear outputs To delete all output items from the manager palette.
- v clear generated palette To clear all model nuggets from the Models palette.
- v clear stream To remove the contents of a stream.

Python scripting supports a similar set of functions; the removeAll() command is used to clear the Streams, Outputs, and Models managers For example:

• To clear the Streams manager:

```
session = modeler.script.session()
session.getStreamManager.removeAll()
```
• To clear the Outputs manager:

```
session = modeler.script.session()
session.getDocumentOutputManager().removeAll()
```
• To clear the Models manager:

```
session = modeler.script.session()
session.getModelOutputManager().removeAll()
```
# **Getting information about nodes**

Nodes fall into a number of different categories such as data import and export nodes, model building nodes, and other types of nodes. Every node provides a number of methods that can be used to find out information about the node.

The methods that can be used to obtain the ID, name, and label of a node are summarized in the following table.

| Method            | Return type    | Description                                                                                                    |
|-------------------|----------------|----------------------------------------------------------------------------------------------------|
| n.getLabel()      | string         | Returns the display label of the<br>specified node. The label is the value<br>of the property custom name only if<br>that property is a non-empty string<br>and the use_custom_name property is<br>not set; otherwise, the label is the<br>value of getName().                                                                                                    |
| n.setLabel(label) | Not applicable | Sets the display label of the specified<br>node. If the new label is a non-empty<br>string it is assigned to the property<br>custom_name, and False is assigned to<br>the property use custom name so that<br>the specified label takes precedence;<br>otherwise, an empty string is<br>assigned to the property custom_name<br>and True is assigned to the property<br>use custom name.           |
| n.getName()       | string         | Returns the name of the specified<br>node.                                                                                                    |
| n.getID()         | string         | Returns the ID of the specified node.<br>A new ID is created each time a new<br>node is created. The ID is persisted<br>with the node when it is saved as<br>part of a stream so that when the<br>stream is opened, the node IDs are<br>preserved. However, if a saved node<br>is inserted into a stream, the inserted<br>node is considered to be a new object<br>and will be allocated a new ID. |

*Table 16. Methods to obtain the ID, name, and label of a node*

Methods that can be used to obtain other information about a node are summarized in the following table.

*Table 17. Methods for obtaining information about a node*

| Method                          | Return type | Description                                                                                                    |
|---------------------------------|-------------|----------------------------------------------------------------------------------------------------|
| $\vert$ n.getTypeName $\vert$ ) | string      | Returns the scripting name of this<br>node. This is the same name that<br>could be used to create a new<br>instance of this node. |
| $\ln$ .is $\ln$ itial $\ln$     | Boolean     | Returns True if this is an <i>initial</i> node,<br>that is one that occurs at the start of<br>a stream.                           |
| $\ln.isInline()$                | Boolean     | Returns True if this is an <i>in-line</i> node,<br>that is one that occurs mid-stream.                                            |
| n.isTerminal()                  | Boolean     | Returns True if this is a <i>terminal</i><br>node, that is one that occurs at the<br>end of a stream.                             |
| n.getXPosition()                | int         | Returns the x position offset of the<br>node in the stream.                                                                       |

*Table 17. Methods for obtaining information about a node (continued)*

| Method                                  | Return type    | Description                                                                                                    |
|-----------------------------------------|----------------|----------------------------------------------------------------------------------------------------|
| n.getYPosition()                        | int            | Returns the y position offset of the<br>node in the stream.                                                                          |
| n.setXYPosition(x, y)                   | Not applicable | Sets the position of the node in the<br>stream.                                                                                      |
| n.setPositionBetween(source,<br>target) | Not applicable | Sets the position of the node in the<br>stream so that it is positioned<br>between the supplied nodes.                               |
| n.iSCacheEnableId()                     | Boolean        | Returns True if the cache is enabled;<br>returns False otherwise.                                                                    |
| n.setCacheEnabled(val)                  | Not applicable | Enables or disables the cache for this<br>object. If the cache is full and the<br>caching becomes disabled, the cache<br>is flushed. |
| n.isCacheFull()                         | Boolean        | Returns True if the cache is full;<br>returns False otherwise.                                                                       |
| n.flushCache()                          | Not applicable | Flushes the cache of this node. Has<br>no affect if the cache is not enabled<br>or is not full.                                      |

# **Chapter 4. The Scripting API**

# **Introduction to the Scripting API**

The Scripting API provides access to a wide range of SPSS Modeler functionality. All the methods described so far are part of the API and can be accessed implicitly within the script without further imports. However, if you want to reference the API classes, you must import the API explicitly with the following statement:

import modeler.api

This import statement is required by many of the Scripting API examples.

A full guide to the classes, methods, and parameters that are available through the scripting API can be found in the document *IBM SPSS Modeler 17 Python Scripting API Reference Guide*.

# **Example: searching for nodes using a custom filter**

The section ["Finding nodes" on page 29](#page-34-0) included an example of searching for a node in a stream using the type name of the node as the search criterion. In some situations, a more generic search is required and this can be implemented using the NodeFilter class and the stream findAll() method. This kind of search involves the following two steps:

- 1. Creating a new class that extends NodeFilter and that implements a custom version of the accept() method.
- 2. Calling the stream findAll() method with an instance of this new class. This returns all nodes that meet the criteria defined in the accept() method.

The following example shows how to search for nodes in a stream that have the node cache enabled. The returned list of nodes could be used to either flush or disable the caches of these nodes.

import modeler.api

```
class CacheFilter(modeler.api.NodeFilter):
 """A node filter for nodes with caching enabled"""
def accept(this, node):
  return node.isCacheEnabled()
```

```
cachingnodes = modeler.script.stream().findAll(CacheFilter(), False)
```
# **Metadata: Information about data**

Because nodes are connected together in a stream, information about the columns or fields that are available at each node is available. For example, in the Modeler UI, this allows you to select which fields to sort or aggregate by. This information is called the data model.

Scripts can also access the data model by looking at the fields coming into or out of a node. For some nodes, the input and output data models are the same, for example a Sort node simply reorders the records but doesn't change the data model. Some, such as the Derive node, can add new fields. Others, such as the Filter node can rename or remove fields.

In the following example, the script takes the standard IBM SPSS Modeler druglearn.str stream, and for each field, builds a model with one of the input fields dropped. It does this by:

- 1. Accessing the output data model from the Type node.
- 2. Looping through each field in the output data model.
- 3. Modifying the Filter node for each input field.
- 4. Changing the name of the model being built.
- 5. Running the model build node.

**Note:** Before running the script in the druglean.str stream, remember to set the scripting language to Python (the stream was created in a previous version of IBM SPSS Modeler so the stream scripting language is set to Legacy).

```
import modeler.api
stream = modeler.script.stream()
filternode = stream.findByType("filter", None)
typenode = stream.findByType("type", None)
c50node = stream.findByType("c50", None)
# Always use a custom model name
c50node.setPropertyValue("use_model_name", True)
lastRemoved = None
fields = typenode.getOutputDataModel()
for field in fields:
    # If this is the target field then ignore it
    if field.getModelingRole() == modeler.api.ModelingRole.OUT:
        continue
    # Re-enable the field that was most recently removed
    if lastRemoved != None:
        filternode.setKeyedPropertyValue("include", lastRemoved, True)
    # Remove the field
    lastRemoved = field.getColumnName()
    filternode.setKeyedPropertyValue("include", lastRemoved, False)
    # Set the name of the new model then run the build
    c50node.setPropertyValue("model_name", "Exclude " + lastRemoved)
    c50node.run([])
```
The DataModel object provides a number of methods for accessing information about the fields or columns within the data model. These methods are summarized in the following table.

*Table 18. DataModel object methods for accessing information about fields or columns*

| Method                   | Return type | Description                                                                                                    |
|--------------------------|-------------|----------------------------------------------------------------------------------------------------|
| d.getColummCount()       | int         | Returns the number of columns in<br>the data model.                                                                            |
| $d.c$ olumnIterator $()$ | Iterator    | Returns an iterator that returns each<br>column in the "natural" insert order.<br>The iterator returns instances of<br>Column. |
| d.nameIterator()         | Iterator    | Returns an iterator that returns the<br>name of each column in the "natural"<br>insert order.                                  |
| d.contains(name)         | Boolean     | Returns True if a column with the<br>supplied name exists in this<br>DataModel, Fa1se otherwise.                               |
| $d.getCol$ umn $(name)$  | Column      | Returns the column with the<br>specified name.                                                                                 |
| d.getColumnGroup(name)   | ColumnGroup | Returns the named column group or<br>None if no such column group exists.                                                      |
| d.getColumnGroupCount()  | int         | Returns the number of column<br>groups in this data model.                                                                     |

*Table 18. DataModel object methods for accessing information about fields or columns (continued)*

| Method                         | Return type          | Description                                                                                                   |
|--------------------------------|----------------------|----------------------------------------------------------------------------------------------------|
| $ d.c0 $ umn $GroupIterator()$ | Iterator             | Returns an iterator that returns each<br>column group in turn.                                                |
| $\mathsf{d.toArray}()$         | Column <sup>[]</sup> | Returns the data model as an array<br>of columns. The columns are ordered<br>in their "natural" insert order. |

Each field (Column object) includes a number of methods for accessing information about the column. The table below shows a selection of these.

| Method                  | Return type    | Description                                                                                                    |
|-------------------------|----------------|----------------------------------------------------------------------------------------------------|
| c.getColumnName()       | string         | Returns the name of the column.                                                                                                    |
| c.getColumnLabel()      | string         | Returns the label of the column or an<br>empty string if there is no label<br>associated with the column.                          |
| c.getMeasureType()      | MeasureType    | Returns the measure type for the<br>column.                                                                                        |
| c.getStorageType()      | StorageType    | Returns the storage type for the<br>column.                                                                                        |
| c.isMeasureDiscrete()   | Boolean        | Returns True if the column is<br>discrete. Columns that are either a set<br>or a flag are considered discrete.                     |
| c.isModelOutputColumn() | Boolean        | Returns True if the column is a<br>model output column.                                                                            |
| c.isStorageDatetime()   | <b>Boolean</b> | Returns True if the column's storage<br>is a time, date or timestamp value.                                                        |
| c.isStorageNumeric()    | Boolean        | Returns True if the column's storage<br>is an integer or a real number.                                                            |
| c.isValidValue(value)   | Boolean        | Returns True if the specified value is<br>valid for this storage, and valid<br>when the valid column values are<br>known.          |
| c.getModelingRole()     | ModelingRole   | Returns the modeling role for the<br>column.                                                                                       |
| c.getSetValues()        | Object[]       | Returns an array of valid values for<br>the column, or None if either the<br>values are not known or the column<br>is not a set.   |
| c.getValueLabel(value)  | string         | Returns the label for the value in the<br>column, or an empty string if there is<br>no label associated with the value.            |
| c.getFalseFlag()        | Object         | Returns the "false" indicator value for<br>the column, or None if either the<br>value is not known or the column is<br>not a flag. |
| c.getTrueFlag()         | Object         | Returns the "true" indicator value for<br>the column, or None if either the<br>value is not known or the column is<br>not a flag.  |

*Table 19. Column object methods for accessing information about the column*

*Table 19. Column object methods for accessing information about the column (continued)*

| Method            | Return type | Description                                                                                                    |
|-------------------|-------------|----------------------------------------------------------------------------------------------------|
| c.getLowerBound() | Object      | Returns the lower bound value for<br>the values in the column, or None if<br>either the value is not known or the<br>column is not continuous. |
| c.getUpperBound() | Object      | Returns the upper bound value for<br>the values in the column, or None if<br>either the value is not known or the<br>column is not continuous. |

Note that most of the methods that access information about a column have equivalent methods defined on the DataModel object itself. For example the two following statements are equivalent:

dataModel.getColumn("someName").getModelingRole() dataModel.getModelingRole("someName")

### **Accessing Generated Objects**

import modeler.api

Executing a stream typically involves producing additional output objects. These additional objects might be a new model, or a piece of output that provides information to be used in subsequent executions.

In the example below, the druglearn.str stream is used again as the starting point for the stream. In this example, all nodes in the stream are executed and the results are stored in a list. The script then loops through the results, and any model outputs that result from the execution are saved as an IBM SPSS Modeler model (.gm) file, and the model is PMML exported.

```
stream = modeler.script.stream()
# Set this to an existing folder on your system.
# Include a trailing directory separator
modelFolder = "C:/temp/models/"
# Execute the stream
models = []stream.runAll(models)
# Save any models that were created
taskrunner = modeler.script.session().getTaskRunner()
for model in models:
    # If the stream execution built other outputs then ignore them
    if not(isinstance(model, modeler.api.ModelOutput)):
       continue
    label = model.getLabel()
    algorithm = model.getModelDetail().getAlgorithmName()
    # save each model...
    modelFile = modelFolder + label + algorithm + ".gm"
    taskrunner.saveModelToFile(model, modelFile)
    # ...and export each model PMML...
    modelFile = modelFolder + label + algorithm + ".xml"
    taskrunner.exportModelToFile(model, modelFile, modeler.api.FileFormat.XML)
```
The task runner class provides a convenient way running various common tasks. The methods that are available in this class are summarized in the following table.

*Table 20. Methods of the task runner class for performing common tasks*

| Method                                                              | Return type    | Description                                                                                                    |
|---------------------------------------------------------------------|----------------|----------------------------------------------------------------------------------------------------|
| t.createStream(name, autoConnect,<br>autoManage)                    | Stream         | Creates and returns a new stream.<br>Note that code that must create<br>streams privately without making<br>them visible to the user should set<br>the autoManage flag to False. |
| t.exportDocumentToFile(<br>documentOutput, filename,<br>fileFormat) | Not applicable | Exports the stream description to a<br>file using the specified file format.                                                                                                    |
| t.exportModelToFile(modelOutput,<br>filename, fileFormat)           | Not applicable | Exports the model to a file using the<br>specified file format.                                                                                                    |
| t.exportStreamToFile(stream,<br>filename, fileFormat)               | Not applicable | Exports the stream to a file using the<br>specified file format.                                                                                                    |
| t.insertNodeFromFile(filename,<br>diagram)                          | Node           | Reads and returns a node from the<br>specified file, inserting it into the<br>supplied diagram. Note that this can<br>be used to read both Node and<br>SuperNode objects.        |
| t.openDocumentFromFile(filename,<br>autoManage)                     | DocumentOutput | Reads and returns a document from<br>the specified file.                                                                                                    |
| t.openModelFromFile(filename,<br>autoManage)                        | ModelOutput    | Reads and returns a model from the<br>specified file.                                                                                                    |
| t.openStreamFromFile(filename,<br>autoManage)                       | Stream         | Reads and returns a stream from the<br>specified file.                                                                                                    |
| t.saveDocumentToFile(<br>documentOutput, filename)                  | Not applicable | Saves the document to the specified<br>file location.                                                                                                    |
| t.saveModelToFile(modelOutput,<br>filename)                         | Not applicable | Saves the model to the specified file<br>location.                                                                                                    |
| t.saveStreamToFile(stream,<br>filename)                             | Not applicable | Saves the stream to the specified file<br>location.                                                                                                    |

### **Handling Errors**

The Python language provides error handling via the try...except code block. This can be used within scripts to trap exceptions and handle problems that would otherwise cause the script to terminate.

In the example script below, an attempt is made to retrieve a model from a IBM SPSS Collaboration and Deployment Services Repository. This operation can cause an exception to be thrown, for example, the repository login credentials might not have been set up correctly, or the repository path is wrong. In the script, this may cause a ModelerException to be thrown (all exceptions that are generated by IBM SPSS Modeler are derived from modeler.api.ModelerException).

```
import modeler.api
session = modeler.script.session()
try:
    repo = session.getRepository()
   m = repo.retrieveModel("/some-non-existent-path", None, None, True)
    # print goes to the Modeler UI script panel Debug tab
   print "Everything OK"
except modeler.api.ModelerException, e:
   print "An error occurred:", e.getMessage()
```
**Note:** Some scripting operations may cause standard Java exceptions to be thrown; these are not derived from ModelerException. In order to catch these exceptions, an additional except block can be used to catch all Java exceptions, for example:

import modeler.api

```
session = modeler.script.session()
try:
    repo = session.getRepository()
    m = repo.retrieveModel("/some-non-existent-path", None, None, True)
    # print goes to the Modeler UI script panel Debug tab
   print "Everything OK"
except modeler.api.ModelerException, e:
   print "An error occurred:", e.getMessage()
except java.lang.Exception, e:
    print "A Java exception occurred:", e.getMessage()
```
### **Stream, Session, and SuperNode Parameters**

Parameters provide a useful way of passing values at runtime, rather than hard coding them directly in a script. Parameters and their values are defined in the same as way for streams, that is, as entries in the parameters table of a stream or SuperNode, or as parameters on the command line. The Stream and SuperNode classes implement a set of functions defined by the ParameterProvider object as shown in the following table. Session provides a getParameters() call which returns an object that defines those functions.

| Method                                            | Return type         | Description                                                                                                    |
|---------------------------------------------------|---------------------|----------------------------------------------------------------------------------------------------|
| p.parameterIterator()                             | Iterator            | Returns an iterator of parameter<br>names for this object.                                                                                                    |
| p.getParameterDefinition(<br>parameterName)       | ParameterDefinition | Returns the parameter definition for<br>the parameter with the specified<br>name, or None if no such parameter<br>exists in this provider. The result may<br>be a snapshot of the definition at the<br>time the method was called and need<br>not reflect any subsequent<br>modifications made to the parameter<br>through this provider. |
| p.getParameterLabel(parameterName)                | string              | Returns the label of the named<br>parameter, or None if no such<br>parameter exists.                                                                                                    |
| p.setParameterLabel(parameterName,<br>label)      | Not applicable      | Sets the label of the named<br>parameter.                                                                                                    |
| p.getParameterStorage(<br>parameterName)          | ParameterStorage    | Returns the storage of the named<br>parameter, or None if no such<br>parameter exists.                                                                                                    |
| p.setParameterStorage(<br>parameterName, storage) | Not applicable      | Sets the storage of the named<br>parameter.                                                                                                    |
| p.getParameterType(parameterName)                 | ParameterType       | Returns the type of the named<br>parameter, or None if no such<br>parameter exists.                                                                                                    |
| p.setParameterType(parameterName,<br>type)        | Not applicable      | Sets the type of the named<br>parameter.                                                                                                    |
| p.getParameterValue(parameterName)                | Object              | Returns the value of the named<br>parameter, or None if no such<br>parameter exists.                                                                                                    |

*Table 21. Functions defined by the ParameterProvider object*

*Table 21. Functions defined by the ParameterProvider object (continued)*

| Method                                                | Return type | Description                 |
|-------------------------------------------------------|-------------|-----------------------------|
| $ p.setParameterValue(parameterName,  Not applicable$ |             | Sets the value of the named |
| $ value\rangle$                                       |             | parameter.                  |

In the following example, the script aggregates some Telco data to find which region has the lowest average income data. A stream parameter is then set with this region. That stream parameter is then used in a Select node to exclude that region from the data, before a churn model is built on the remainder.

The example is artificial because the script generates the Select node itself and could therefore have generated the correct value directly into the Select node expression. However, streams are typically pre-built, so setting parameters in this way provides a useful example.

The first part of the example script creates the stream parameter that will contain the region with the lowest average income. The script also creates the nodes in the aggregation branch and the model building branch, and connects them together.

import modeler.api

```
stream = modeler.script.stream()
# Initialize a stream parameter
stream.setParameterStorage("LowestRegion", modeler.api.ParameterStorage.INTEGER)
# First create the aggregation branch to compute the average income per region
statisticsimportnode = stream.createAt("statisticsimport", "SPSS File", 114, 142)
statisticsimportnode.setPropertyValue("full_filename", "$CLEO_DEMOS/telco.sav")
statisticsimportnode.setPropertyValue("use_field_format_for_storage", True)
aggregatenode = modeler.script.stream().createAt("aggregate", "Aggregate", 294, 142)
aggregatenode.setPropertyValue("keys", ["region"])
aggregatenode.setKeyedPropertyValue("aggregates", "income", ["Mean"])
tablenode = modeler.script.stream().createAt("table", "Table", 462, 142)
stream.link(statisticsimportnode, aggregatenode)
stream.link(aggregatenode, tablenode)
selectnode = stream.createAt("select", "Select", 210, 232)
selectnode.setPropertyValue("mode", "Discard")
# Reference the stream parameter in the selection
selectnode.setPropertyValue("condition", "'region' = '$P-LowestRegion'")
typenode = stream.createAt("type", "Type", 366, 232)
typenode.setKeyedPropertyValue("direction", "churn", "Target")
c50node = stream.createAt("c50", "C5.0", 534, 232)
stream.link(statisticsimportnode, selectnode)
stream.link(selectnode, typenode)
stream.link(typenode, c50node)
```
The example script creates the following stream.

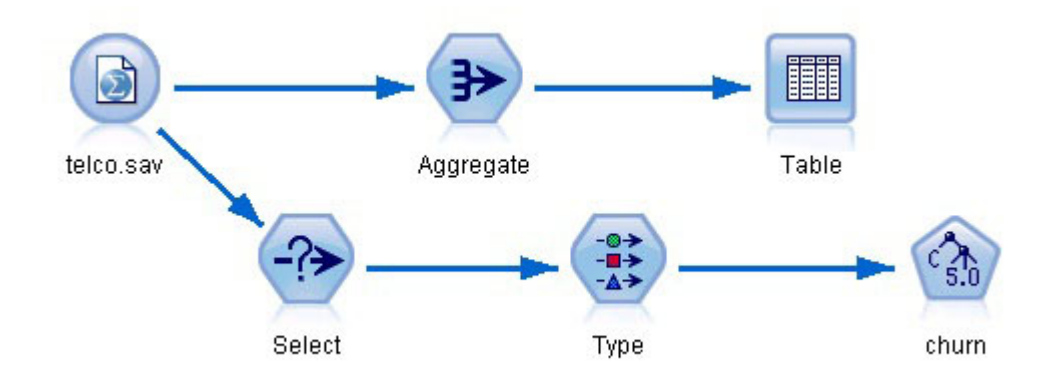

*Figure 5. Stream that results from the example script*

The following part of the example script executes the Table node at the end of the aggregation branch.

```
# First execute the table node
results = \Boxtablenode.run(results)
```
The following part of the example script accesses the table output that was generated by the execution of the Table node. The script then iterates through rows in the table, looking for the region with the lowest average income.

```
# Running the table node should produce a single table as output
table = results[0]
```

```
# table output contains a RowSet so we can access values as rows and columns
rowset = table.getRowSet()
min income = 1000000.0min_region = None
# From the way the aggregate node is defined, the first column
# contains the region and the second contains the average income
row = 0rowcount = rowset.getRowCount()
while row < rowcount:
    if rowset.getValueAt(row, 1) < min_income:
       min income = rowset.getValueAt(row, 1)
       min region = rowset.getValueAt(row, 0)
    row += 1
```
The following part of the script uses the region with the lowest average income to set the "LowestRegion" stream parameter that was created earlier. The script then runs the model builder with the specified region excluded from the training data.

```
# Check that a value was assigned
if min region != None:
    stream.setParameterValue("LowestRegion", min_region)
else:
   stream.setParameterValue("LowestRegion", -1)
```
# Finally run the model builder with the selection criteria c50node.run([])

The complete example script is shown below.

```
import modeler.api
stream = modeler.script.stream()
# Create a stream parameter
stream.setParameterStorage("LowestRegion", modeler.api.ParameterStorage.INTEGER)
```

```
# First create the aggregation branch to compute the average income per region
statisticsimportnode = stream.createAt("statisticsimport", "SPSS File", 114, 142)
statisticsimportnode.setPropertyValue("full_filename", "$CLEO_DEMOS/telco.sav")
statisticsimportnode.setPropertyValue("use_field_format_for_storage", True)
aggregatenode = modeler.script.stream().createAt("aggregate", "Aggregate", 294, 142)
aggregatenode.setPropertyValue("keys", ["region"])
aggregatenode.setKeyedPropertyValue("aggregates", "income", ["Mean"])
tablenode = modeler.script.stream().createAt("table", "Table", 462, 142)
stream.link(statisticsimportnode, aggregatenode)
stream.link(aggregatenode, tablenode)
selectnode = stream.createAt("select", "Select", 210, 232)
selectnode.setPropertyValue("mode", "Discard")
# Reference the stream parameter in the selection
selectnode.setPropertyValue("condition", "'region' = '$P-LowestRegion'")
typenode = stream.createAt("type", "Type", 366, 232)
typenode.setKeyedPropertyValue("direction", "churn", "Target")
c50node = stream.createAt("c50", "C5.0", 534, 232)
stream.link(statisticsimportnode, selectnode)
stream.link(selectnode, typenode)
stream.link(typenode, c50node)
# First execute the table node
results = \Boxtablenode.run(results)
# Running the table node should produce a single table as output
table = results[0]# table output contains a RowSet so we can access values as rows and columns
rowset = table.getRowSet()
min_income = 1000000.0
min_region = None
# From the way the aggregate node is defined, the first column
# contains the region and the second contains the average income
row = 0rowcount = rowset.getRowCount()
while row < rowcount:
    if rowset.getValueAt(row, 1) < min income:
       min income = rowset.getValueAt(row, 1)
       min_region = rowset.getValueAt(row, 0)
    row += 1# Check that a value was assigned
if min region != None:
    stream.setParameterValue("LowestRegion", min_region)
else:
    stream.setParameterValue("LowestRegion", -1)
# Finally run the model builder with the selection criteria
```
c50node.run([])

## **Global Values**

Global values are used to compute various summary statistics for specified fields. These summary values can be accessed anywhere within the stream. Global values are similar to stream parameters in that they are accessed by name through the stream. They are different from stream parameters in that the associated values are updated automatically when a Set Globals node is run, rather than being assigned by scripting or from the command line. The global values for a stream are accessed by calling the stream's getGlobalValues() method.

The GlobalValues object defines the functions that are shown in the following table.

| Method                       | Return type | Description                                                                                                    |
|------------------------------|-------------|----------------------------------------------------------------------------------------------------|
| $ q.f$ ieldNameIterator $()$ | Iterator    | Returns an iterator for each field<br>name with at least one global value.                                                                                                    |
| g.getValue(type, fieldName)  | Object      | Returns the global value for the<br>specified type and field name, or<br>None if no value can be located. The<br>returned value is generally expected<br>to be a number, although future<br>functionality may return different<br>value types. |
| g.getValues(fieldName)       | Map         | Returns a map containing the known<br>entries for the specified field name,<br>or None if there are no existing entries<br>for the field.                                                                                                    |

*Table 22. Functions that are defined by the GlobalValues object*

GlobalValues.Type defines the type of summary statistics that are available. The following summary statistics are available:

- MAX: the maximum value of the field.
- MEAN: the mean value of the field.
- MIN: the minimum value of the field.
- STDDEV: the standard deviation of the field.
- SUM: the sum of the values in the field.

For example, the following script accesses the mean value of the "income" field, which is computed by a Set Globals node:

import modeler.api

```
globals = modeler.script.stream().getGlobalValues()
mean income = globals.getValue(modeler.api.GlobalValues.Type.MEAN, "income")
```
### **Working with Multiple Streams: Standalone Scripts**

To work with multiple streams, a standalone script must be used. The standalone script can be edited and run within the IBM SPSS Modeler UI or passed as a command line parameter in batch mode.

The following standalone script opens two streams. One of these streams builds a model, while the second stream plots the distribution of the predicted values.

```
# Change to the appropriate location for your system
demosDir = "C:/Program Files/IBM/SPSS/Modeler/17/DEMOS/streams/"
```

```
session = modeler.script.session()
tasks = session.getTaskRunner()
```

```
# Open the model build stream, locate the C5.0 node and run it
buildstream = tasks.openStreamFromFile(demosDir + "druglearn.str", True)
c50node = buildstream.findByType("c50", None)
results = []
c50node.run(results)
# Now open the plot stream, find the Na to K derive and the histogram
plotstream = tasks.openStreamFromFile(demosDir + "drugplot.str", True)
derivenode = plotstream.findByType("derive", None)
histogramnode = plotstream.findByType("histogram", None)
# Create a model applier node, insert it between the derive and histogram nodes
# then run the histgram
applyc50 = plotstream.createModelApplier(results[0], results[0].getName())
applyc50.setPositionBetween(derivenode, histogramnode)
plotstream.linkBetween(applyc50, derivenode, histogramnode)
histogramnode.setPropertyValue("color_field", "$C-Drug")
histogramnode.run([])
```

```
# Finally, tidy up the streams
buildstream.close()
plotstream.close()
```
# <span id="page-54-0"></span>**Chapter 5. Scripting Tips**

This section provides an overview of tips and techniques for using scripts, including modifying stream execution, using an encoded password in a script, and accessing objects in the IBM SPSS Collaboration and Deployment Services Repository.

# **Modifying Stream Execution**

When a stream is run, its terminal nodes are executed in an order optimized for the default situation. In some cases, you may prefer a different execution order. To modify the execution order of a stream, complete the following steps from the Execution tab of the stream properties dialog box:

- 1. Begin with an empty script.
- 2. Click the **Append default script** button on the toolbar to add the default stream script.
- 3. Change the order of statements in the default stream script to the order in which you want statements to be executed.

# **Looping through Nodes**

You can use a for loop to loop through all of the nodes in a stream. For example, the following two script examples loop through all nodes and changes field names in any Filter nodes to upper case.

This scripts can be used in any stream that has a Filter node, even if no fields are actually filtered. Simply add a Filter node that passes all fields in order to change field names to upper case across the board.

```
# Alternative 1: using the data model nameIterator() function
stream = modeler.script.stream()
for node in stream.iterator():
    if (node.getTypeName() == "filter"):
        # nameIterator() returns the field names
        for field in node.getInputDataModel().nameIterator():
            newname = field.upper()
            node.setKeyedPropertyValue("new_name", field, newname)
# Alternative 2: using the data model iterator() function
stream = modeler.script.stream()
for node in stream.iterator():
    if (node.getTypeName() == "filter"):
        # iterator() returns the field objects so we need
        # to call getColumnName() to get the name
        for field in node.getInputDataModel().iterator():
            newname = field.getColumnName().upper()
            node.setKeyedPropertyValue("new_name", field.getColumnName(), newname)
```
The script loops through all nodes in the current stream, and checks whether each node is a Filter. If so, the script loops through each field in the node and uses either the field.upper() or field.getColumnName().upper() function to change the name to upper case.

# **Accessing Objects in the IBM SPSS Collaboration and Deployment Services Repository**

If you have licensed the IBM SPSS Collaboration and Deployment Services Repository, you can store, retrieve, lock and unlock objects from the repository using script commands. The repository allows you to manage the life cycle of data mining models and related predictive objects in the context of enterprise applications, tools, and solutions.

Connecting to the IBM SPSS Collaboration and Deployment Services Repository

In order to access the repository, you must first set up a valid connection to it, either through the Tools menu of the IBM SPSS Modeler user interface or through the command line. (See the topic ["IBM SPSS](#page-69-0) [Collaboration and Deployment Services Repository Connection Arguments" on page 64](#page-69-0) for more information. )

Storing and Retrieving Objects

Within a script, the retrieve and store commands allow you to access various objects, including streams, models, output, nodes, and projects. The syntax is as follows:

store object as REPOSITORY PATH {label LABEL} store object as URI [#1.label] retrieve object REPOSITORY PATH {label LABEL | version VERSION} retrieve object URI [(#m.marker | #l.label)]

The REPOSITORY PATH gives the location of the object in the repository. The path must be enclosed in quotation marks and use forward slashes as delimiters. It is not case sensitive.

```
store stream as "/folder 1/folder 2/mystream.str"
store model Drug as "/myfolder/drugmodel"
store model Drug as "/myfolder/drugmodel.gm" label "final"
store node DRUG1n as "/samples/drug1ntypenode"
store project as "/CRISPDM/DrugExample.cpj"
store output "Data Audit of [6 fields]" as "/my folder/My Audit"
```
Optionally, an extension such as *.str* or *.gm* can be included in the object name, but this is not required as long as the name is consistent. For example, if a model is stored without an extension, it must be retrieved by the same name:

store model "/myfolder/drugmodel" retrieve model "/myfolder/drugmodel"

versus:

```
store model "/myfolder/drugmodel.gm"
retrieve model "/myfolder/drugmodel.gm" version "0:2005-10-12 14:15:41.281"
```
Note that when you are retrieving objects, the most recent version of the object is always returned unless you specify a version or label. When retrieving a node object, the node is automatically inserted into the current stream. When retrieving a stream object, you must use a standalone script. You cannot retrieve a stream object from within a stream script.

Locking and Unlocking Objects

From a script, you can lock an object to prevent other users from updating any of its existing versions or creating new versions. You can also unlock an object that you have locked.

The syntax to lock and unlock an object is: lock REPOSITORY\_PATH lock URI unlock REPOSITORY\_PATH unlock URI

As with storing and retrieving objects, the REPOSITORY\_PATH gives the location of the object in the repository. The path must be enclosed in quotation marks and use forward slashes as delimiters. It is not case sensitive.

lock "/myfolder/Stream1.str"

```
unlock "/myfolder/Stream1.str"
```
Alternatively, you can use a Uniform Resource Identifier (URI) rather than a repository path to give the location of the object. The URI must include the prefix spsscr: and must be fully enclosed in quotation marks. Only forward slashes are allowed as path delimiters, and spaces must be encoded. That is, use %20 instead of a space in the path. The URI is not case sensitive. Here are some examples:

lock "spsscr:///myfolder/Stream1.str"

unlock "spsscr:///myfolder/Stream1.str"

Note that object locking applies to all versions of an object - you cannot lock or unlock individual versions.

### **Generating an Encoded Password**

In certain cases, you may need to include a password in a script; for example, you may want to access a password-protected data source. Encoded passwords can be used in:

- Node properties for Database Source and Output nodes
- Command line arguments for logging into the server
- v Database connection properties stored in a *.par* file (the parameter file generated from the Publish tab of an export node)

Through the user interface, a tool is available to generate encoded passwords based on the Blowfish algorithm (see *http://www.schneier.com/blowfish.html* for more information). Once encoded, you can copy and store the password to script files and command line arguments. The node property epassword used for databasenode and databaseexportnode stores the encoded password.

- 1. To generate an encoded password, from the Tools menu choose: **Encode Password...**
- 2. Specify a password in the Password text box.
- 3. Click **Encode** to generate a random encoding of your password.
- 4. Click the Copy button to copy the encoded password to the Clipboard.
- 5. Paste the password to the desired script or parameter.

### **Script Checking**

You can quickly check the syntax of all types of scripts by clicking the red check button on the toolbar of the Standalone Script dialog box.

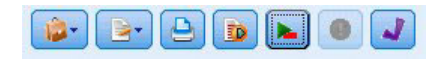

*Figure 6. Stream script toolbar icons*

Script checking alerts you to any errors in your code and makes recommendations for improvement. To view the line with errors, click on the feedback in the lower half of the dialog box. This highlights the error in red.

### **Scripting from the Command Line**

Scripting enables you to run operations typically performed in the user interface. Simply specify and run a standalone stream on the command line when launching IBM SPSS Modeler. For example:

client -script scores.txt -execute

The -script flag loads the specified script, while the -execute flag executes all commands in the script file.

### **Compatibility with Previous Releases**

Scripts created in previous releases of IBM SPSS Modeler should generally work unchanged in the current release. However, model nuggets may now be inserted in the stream automatically (this is the default setting), and may either replace or supplement an existing nugget of that type in the stream. Whether this actually happens depends on the settings of the **Add model to stream** and **Replace previous model** options (**Tools > Options > User Options > Notifications**). You may, for example, need to modify a script from a previous release in which nugget replacement is handled by deleting the existing nugget and inserting the new one.

Scripts created in the current release may not work in earlier releases.

If a script created in an older release uses a command that has since been replaced (or deprecated), the old form will still be supported, but a warning message will be displayed. For example, the old generated keyword has been replaced by model, and clear generated has been replaced by clear generated palette. Scripts that use the old forms will still run, but a warning will be displayed.

### **Accessing Stream Execution Results**

Many IBM SPSS Modeler nodes produce output objects such as models, charts, and tabular data. Many of these outputs contain useful values that can be used by scripts to guide subsequent execution. These values are grouped into content containers (referred to as simply containers) which can be accessed using tags or IDs that identify each container. The way these values are accessed depends on the format or "content model" used by that container.

For example, many predictive model outputs use a variant of XML called PMML to represent information about the model such as which fields a decision tree uses at each split, or how the neurones in a neural network are connected and with what strengths. Model outputs that use PMML provide an XML Content Model that can be used to access that information. For example:

```
stream = modeler.script.stream()
# Assume the stream contains a single C5.0 model builder node
# and that the datasource, predictors and targets have already been
# set up
modelbuilder = stream.findByType("c50", None)
results = \Boxmodelbuilder.run(results)
modeloutput = results[0]# Now that we have the C5.0 model output object, access the
# relevant content model
cm = modeloutput.getContentModel("PMML")
# The PMML content model is a generic XML-based content model that
# uses XPath syntax. Use that to find the names of the data fields.
# The call returns a list of strings match the XPath values
dataFieldNames = cm.getStringValues("/PMML/DataDictionary/DataField", "name")
```
IBM SPSS Modeler supports the following content models in scripting:

- v **Table content model** provides access to the simple tabular data represented as rows and columns
- XML content model provides access to content stored in XML format
- **JSON content model** provides access to content stored in JSON format
- v **Column statistics content model** provides access to summary statistics about a specific field
- v **Pair-wise column statistics content model** provides access to summary statistics between two fields or values between two separate fields

# **Table Content Model**

The table content model provides a simple model for accessing simple row and column data. The values in a particular column must all have the same type of storage (for example, strings or integers).

#### **API**

*Table 23. API*

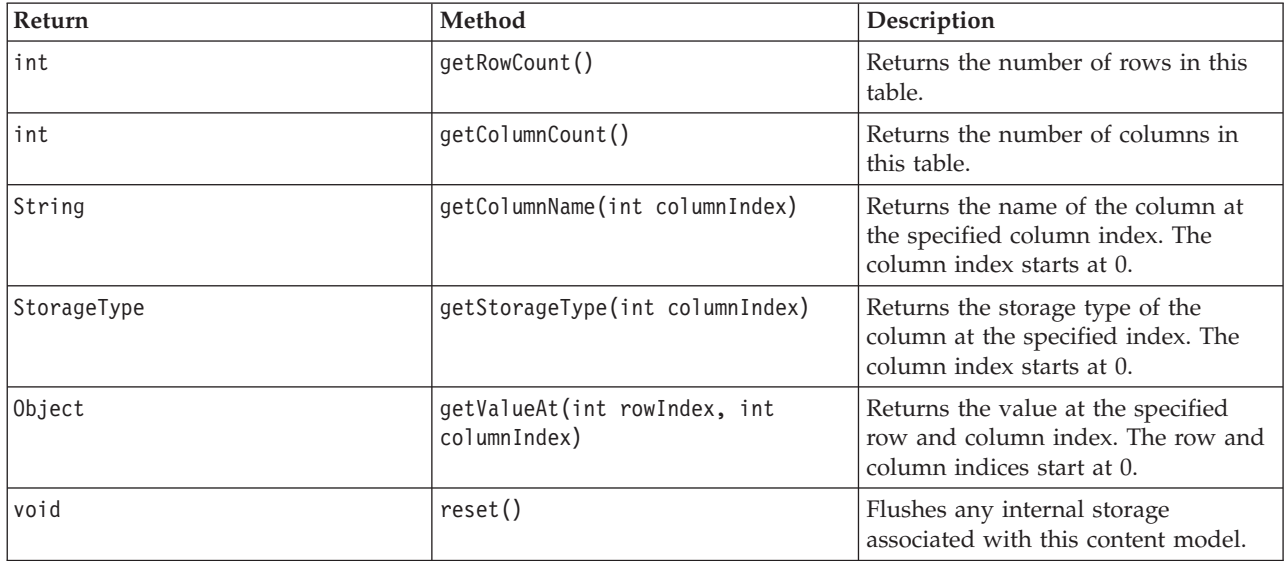

#### **Nodes and outputs**

This table lists nodes that build outputs which include this type of content model.

*Table 24. Nodes and outputs*

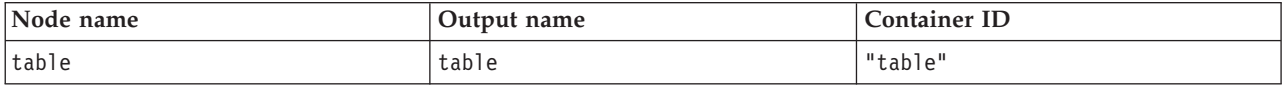

#### **Example script**

```
stream = modeler.script.stream()
from modeler.api import StorageType
```

```
# Set up the variable file import node
varfilenode = stream.createAt("variablefile", "DRUG Data", 96, 96)
varfilenode.setPropertyValue("full_filename", "$CLEO_DEMOS/DRUG1n")
# Next create the aggregate node and connect it to the variable file node
aggregatenode = stream.createAt("aggregate", "Aggregate", 192, 96)
stream.link(varfilenode, aggregatenode)
```

```
# Configure the aggregate node
aggregatenode.setPropertyValue("keys", ["Drug"])
aggregatenode.setKeyedPropertyValue("aggregates", "Age", ["Min", "Max"])
aggregatenode.setKeyedPropertyValue("aggregates", "Na", ["Mean", "SDev"])
# Then create the table output node and connect it to the aggregate node
tablenode = stream.createAt("table", "Table", 288, 96)
stream.link(aggregatenode, tablenode)
# Execute the table node and capture the resulting table output object
results = []tablenode.run(results)
tableoutput = results[0]# Access the table output's content model
tablecontent = tableoutput.getContentModel("table")
# For each column, print column name, type and the first row
# of values from the table content
col = 0while col < tablecontent.getColumnCount():
     print tablecontent.getColumnName(col), \
     tablecontent.getStorageType(col), \
     tablecontent.getValueAt(0, col)
     col = col + 1
```
The output in the scripting Debug tab will look something like this:

Age\_Min Integer 15 Age\_Max Integer 74 Na\_Mean Real 0.730851098901 Na\_SDev Real 0.116669731242 Drug String drugY Record\_Count Integer 91

# **XML Content Model**

The XML Content Model provides access to XML-based content.

The XML Content Model supports the ability to access components based on XPath expressions. XPath expressions are strings that define which elements or attributes are required by the caller. The XML Content Model hides the details of constructing various objects and compiling expressions that are typically required by XPath support. This makes it simpler to call from Python scripting.

The XML Content Model includes a function that returns the XML document as a string. This allows Python script users to use their preferred Python library to parse the XML.

#### **API**

*Table 25. API*

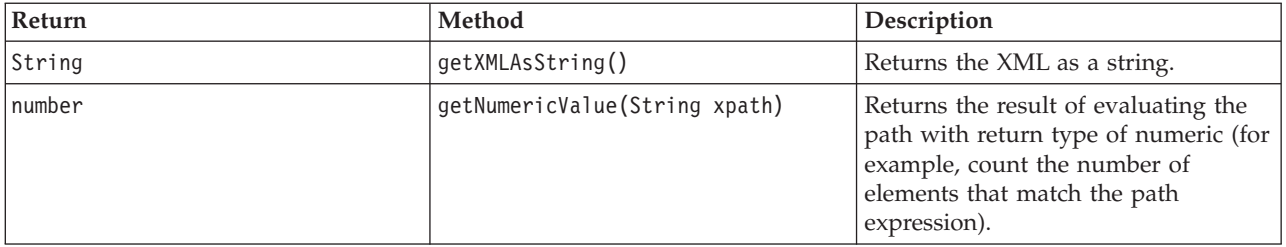

*Table 25. API (continued)*

| Return                                           | Method                                                                                                    | Description                                                                                                    |
|--------------------------------------------------|----------------------------------------------------------------------------------------------------|----------------------------------------------------------------------------------------------------|
| boolean                                          | getBooleanValue(String xpath)                                                                                           | Returns the boolean result of<br>evaluating the specified path<br>expression.                                                                          |
| String                                           | getStringValue(String xpath,<br>String attribute)                                                                       | Returns either the attribute value or<br>XML node value that matches the<br>specified path.                                                            |
| List of strings                                  | getStringValues(String xpath,<br>String attribute)                                                                      | Returns a list of all attribute values<br>or XML node values that match the<br>specified path.                                                         |
| List of lists of strings                         | getValuesList(String xpath, <list<br>of strings&gt; attributes, boolean<br/>includeValue)</list<br>                     | Returns a list of all attribute values<br>that match the specified path along<br>with the XML node value if required.                                  |
| Hash table (key:string, value:list<br>of string) | getValuesMap(String xpath, String<br>keyAttribute, <list of="" strings=""><br/>attributes, boolean includeValue)</list> | Returns a hash table that uses either<br>the key attribute or XML node value<br>as key, and the list of specified<br>attribute values as table values. |
| boolean                                          | isNamespaceAware()                                                                                                    | Returns whether the XML parsers<br>should be aware of namespaces.<br>Default is False.                                                                 |
| void                                             | setNamespaceAware(boolean value)                                                                                        | Sets whether the XML parsers should<br>be aware of namespaces. This also<br>calls reset() to ensure changes are<br>picked up by subsequent calls.      |
| void                                             | reset()                                                                                                    | Flushes any internal storage<br>associated with this content model<br>(for example, a cached DOM object).                                              |

#### **Nodes and outputs**

This table lists nodes that build outputs which include this type of content model.

*Table 26. Nodes and outputs*

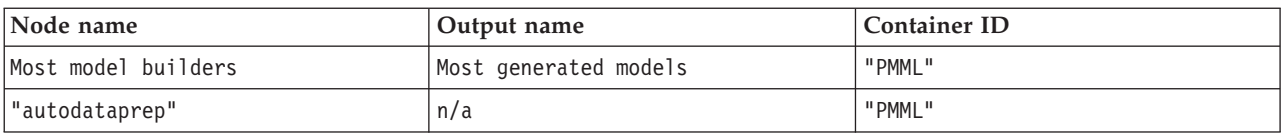

#### **Example script**

The Python scripting code to access the content might look like this:

```
results = \lceil \rceilmodelbuilder.run(results)
modeloutput = results[0]
cm = modeloutput.getContentModel("PMML")
```

```
dataFieldNames = cm.getStringValues("/PMML/DataDictionary/DataField", "name")
predictedNames = cm.getStringValues("//MiningSchema/MiningField[@usageType='predicted']", "name")
```
# **JSON Content Model**

The JSON Content Model is used to provide support for JSON format content. This provides a basic API to allow callers to extract values on the assumption that they know which values are to be accessed.

### **API**

*Table 27. API*

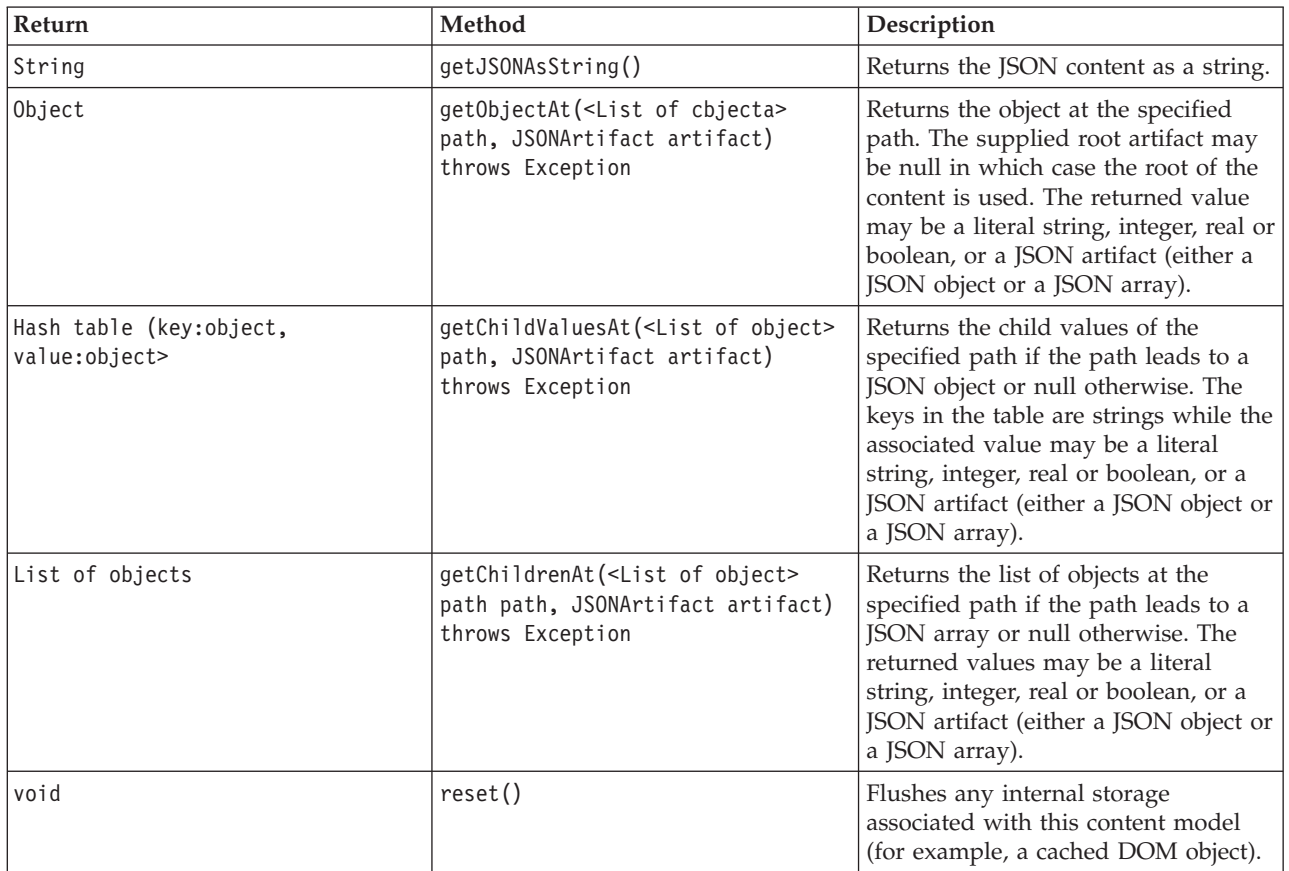

### **Example script**

If there is an output builder node that creates output based on JSON format, the following could be used to access information about a set of books:

```
results = []outputbuilder.run(results)
output = results[0]cm = output.getContentModel("jsonContent")
bookTitle = cm.getObjectAt(["books", "ISIN123456", "title"], None)
# Alternatively, get the book object and use it as the root
# for subsequent entries
book = cm.getObjectAt(["books", "ISIN123456"], None)
bookTitle = cm.getObjectAt(["title"], book)
# Get all child values for aspecific book
bookInfo = cm.getChildValuesAt(["books", "ISIN123456"], None)
# Get the third book entry. Assumes the top-level "books" value
# contains a JSON array which can be indexed
bookInfo = cm.getObjectAt(["books", 2], None)
# Get a list of all child entries
allBooks = cm.getChildrenAt(["books"], None)
```
# **Column Statistics Content Model and Pairwise Statistics Content Model**

The column statistics content model provides access to statistics that can be computed for each field (univariate statistics). The pairwise statistics content model provides access to statistics that can be computed between pairs of fields or values in a field.

The possible statistics measures are:

- Count
- UniqueCount
- ValidCount
- Mean
- Sum
- Min
- Max
- Range
- Variance
- StandardDeviation
- StandardErrorOfMean
- Skewness
- SkewnessStandardError
- Kurtosis
- KurtosisStandardError
- Median
- Mode
- Pearson
- Covariance
- TTest
- FTest

Some values are only appropriate from single column statistics while others are only appropriate for pairwise statistics.

Nodes that will produce these are:

- v **Statistics node** produces column statistics and can produce pairwise statistics when correlation fields are specified
- v **Data Audit node** produces column and can produce pairwise statistics when an overlay field is specified.
- v **Means node** produces pairwise statistics when comparing pairs of fields or comparing a field's values with other field summaries.

Which content models and statistics are available will depend on both the particular node's capabilities and the settings within the node.

### **ColumnStatsContentModel API**

*Table 28. ColumnStatsContentModel API*.

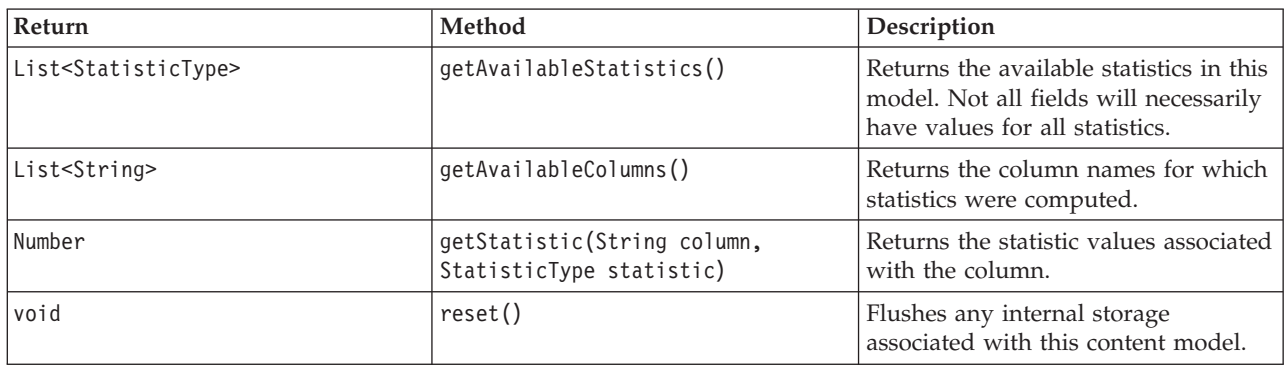

#### **PairwiseStatsContentModel API**

*Table 29. PairwiseStatsContentModel API*.

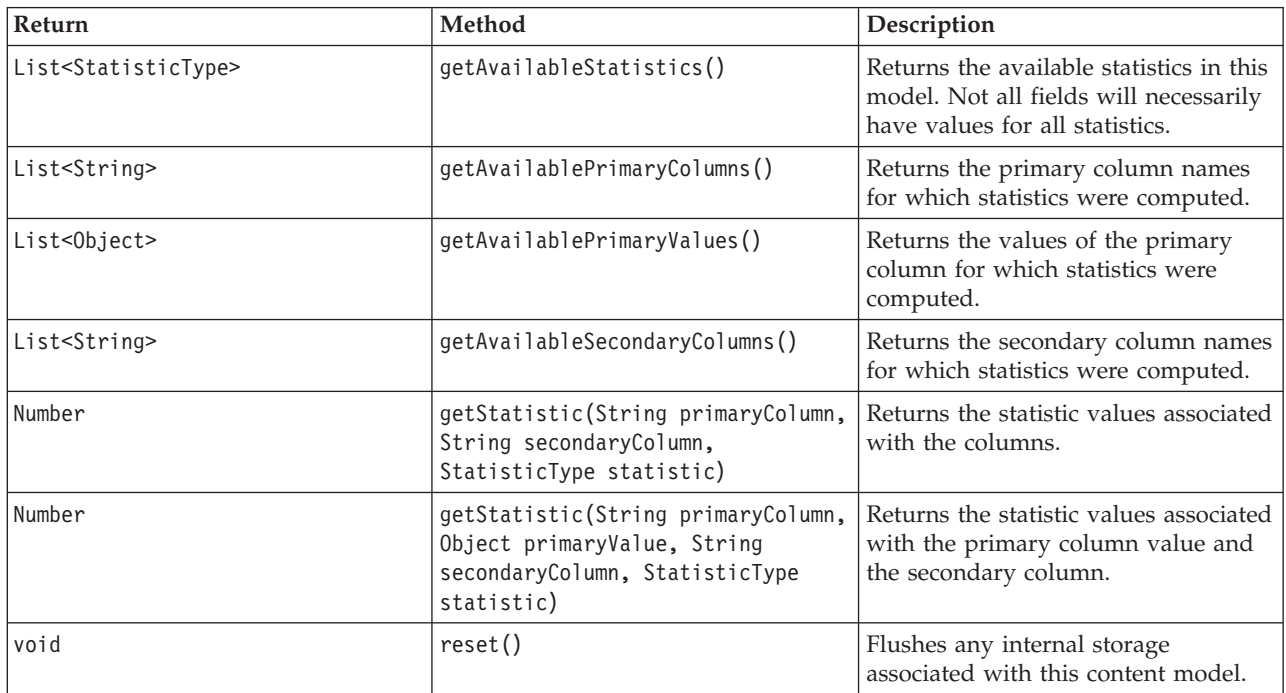

### **Nodes and outputs**

This table lists nodes that build outputs which include this type of content model.

*Table 30. Nodes and outputs*.

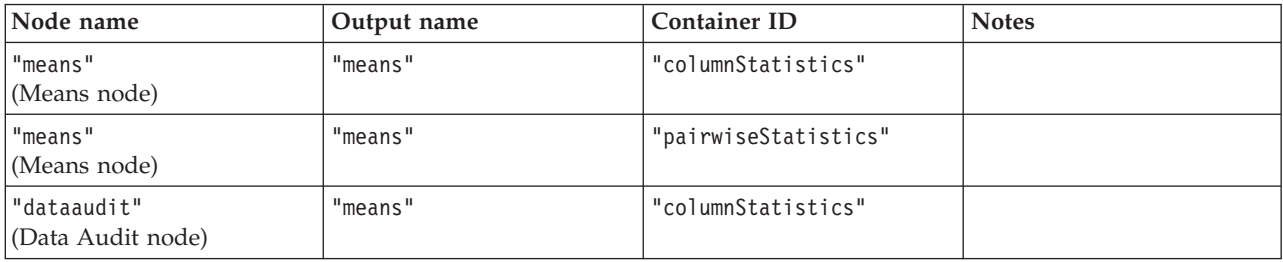

*Table 30. Nodes and outputs (continued)*.

| Node name                         | Output name  | <b>Container ID</b>  | <b>Notes</b>                                         |
|-----------------------------------|--------------|----------------------|------------------------------------------------------|
| "statistics"<br>(Statistics node) | "statistics" | "columnStatistics"   | Only generated when<br>specific fields are examined. |
| "statistics"<br>(Statistics node) | "statistics" | "pairwiseStatistics" | Only generated when fields<br>are correlated.        |

#### **Example script**

```
from modeler.api import StatisticType
stream = modeler.script.stream()
# Set up the input data
varfile = stream.createAt("variablefile", "File", 96, 96)
varfile.setPropertyValue("full_filename", "$CLEO/DEMOS/DRUG1n")
# Now create the statistics node. This can produce both
# column statistics and pairwise statistics
statisticsnode = stream.createAt("statistics", "Stats", 192, 96)
statisticsnode.setPropertyValue("examine", ["Age", "Na", "K"])
statisticsnode.setPropertyValue("correlate", ["Age", "Na", "K"])
stream.link(varfile, statisticsnode)
results = \lceil \rceilstatisticsnode.run(results)
statsoutput = result[0]statscm = statsoutput.getContentModel("columnStatistics")
if (statscm != None):
cols = statscm.getAvailableColumns()
stats = statscm.getAvailableStatistics()
print "Column stats:", cols[0], str(stats[0]), " = ", statscm.getStatistic(cols[0], stats[0])
statscm = statsoutput.getContentModel("pairwiseStatistics")
if (statscm != None):
pcols = statscm.getAvailablePrimaryColumns()
scols = statscm.getAvailableSecondaryColumns()
stats = statscm.getAvailableStatistics()
corr = statscm.getStatistic(pcols[0], scols[0], StatisticType.Pearson)
print "Pairwise stats:", pcols[0], scols[0], " Pearson = ", corr
```
# **Chapter 6. Command Line Arguments**

# **Invoking the Software**

You can use the command line of your operating system to launch IBM SPSS Modeler as follows:

- 1. On a computer where IBM SPSS Modeler is installed, open a DOS, or command-prompt, window.
- 2. To launch the IBM SPSS Modeler interface in interactive mode, type the modelerclient command followed by the required arguments; for example:

modelerclient -stream report.str -execute

The available arguments (flags) allow you to connect to a server, load streams, run scripts, or specify other parameters as needed.

### **Using Command Line Arguments**

You can append command line arguments (also referred to as *flags*) to the initial modelerclient command to alter the invocation of IBM SPSS Modeler.

Several types of command line arguments are available, and are described later in this section.

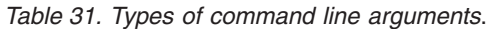

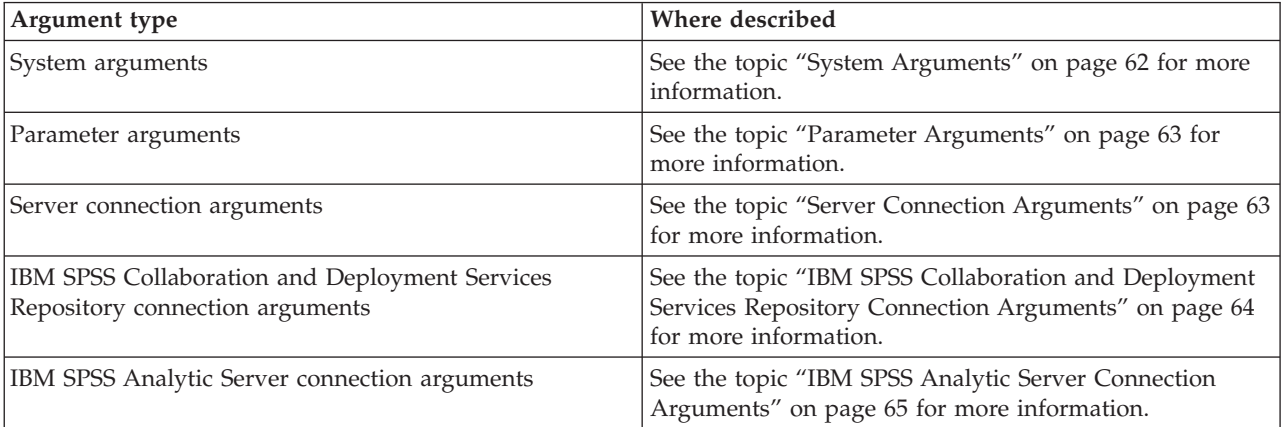

For example, you can use the -server, -stream and -execute flags to connect to a server and then load and run a stream, as follows:

modelerclient -server -hostname myserver -port 80 -username dminer -password 1234 -stream mystream.str -execute

Note that when running against a local client installation, the server connection arguments are not required.

Parameter values that contain spaces can be enclosed in double quotes—for example: modelerclient -stream mystream.str -Pusername="Joe User" -execute

You can also execute IBM SPSS Modeler states and scripts in this manner, using the -state and -script flags, respectively.

**Note:** If you use a structured parameter in a command, you must precede quotation marks with a backslash. This prevents the quotation marks being removed during interpretation of the string.

### <span id="page-67-0"></span>**Debugging Command Line Arguments**

To debug a command line, use the modelerclient command to launch IBM SPSS Modeler with the desired arguments. This enables you to verify that commands will execute as expected. You can also confirm the values of any parameters passed from the command line in the Session Parameters dialog box (Tools menu, Set Session Parameters).

# **System Arguments**

The following table describes system arguments available for command line invocation of the user interface.

| Argument                      | <b>Behavior/Description</b>                                                                                                    |
|-------------------------------|----------------------------------------------------------------------------------------------------|
| @ <sub>commandFile&gt;</sub>  | The @ character followed by a filename specifies a command list. When<br>modelerclient encounters an argument beginning with @, it operates on the<br>commands in that file as if they had been on the command line. See the topic<br>"Combining Multiple Arguments" on page 65 for more information. |
| -directory <dir></dir>        | Sets the default working directory. In local mode, this directory is used for both data<br>and output. Example: -directory c:/ or -directory c:\\                                                                                                    |
| -server directory <dir></dir> | Sets the default server directory for data. The working directory, specified by using<br>the -directory flag, is used for output.                                                                                                    |
| -execute                      | After starting, execute any stream, state, or script loaded at startup. If a script is<br>loaded in addition to a stream or state, the script alone will be executed.                                                                                                    |
| -stream <stream></stream>     | At startup, load the stream specified. Multiple streams can be specified, but the last<br>stream specified will be set as the current stream.                                                                                                    |
| -script <script></script>     |                                                                                                    |

*Table 32. System arguments*

*Note*: Default directories can also be set in the user interface. To access the options, from the File menu, choose **Set Working Directory** or **Set Server Directory**.

Loading Multiple Files

From the command line, you can load multiple streams, states, and outputs at startup by repeating the relevant argument for each object loaded. For example, to load and run two streams called *report.str* and *train.str*, you would use the following command:

modelerclient -stream report.str -stream train.str -execute

Loading Objects from the IBM SPSS Collaboration and Deployment Services Repository

Because you can load certain objects from a file or from the IBM SPSS Collaboration and Deployment Services Repository (if licensed), the filename prefix spsscr: and, optionally, file: (for objects on disk) tells IBM SPSS Modeler where to look for the object. The prefix works with the following flags:

- <span id="page-68-0"></span>-stream
- -script
- -output
- -model
- -project

You use the prefix to create a URI that specifies the location of the object—for example, -stream "spsscr:///folder\_1/scoring\_stream.str". The presence of the spsscr: prefix requires that a valid connection to the IBM SPSS Collaboration and Deployment Services Repository has been specified in the same command. So, for example, the full command would look like this:

```
modelerclient -spsscr_hostname myhost -spsscr_port 8080
-spsscr_username myusername -spsscr_password mypassword
-stream "spsscr:///folder 1/scoring stream.str" -execute
```
Note that from the command line, you *must* use a URI. The simpler REPOSITORY\_PATH is not supported. (It works only within scripts.) For more details about URIs for objects in the IBM SPSS Collaboration and Deployment Services Repository, see the topic ["Accessing Objects in the IBM SPSS Collaboration and](#page-54-0) [Deployment Services Repository" on page 49.](#page-54-0)

### **Parameter Arguments**

Parameters can be used as flags during command line execution of IBM SPSS Modeler. In command line arguments, the -P flag is used to denote a parameter of the form -P <*name*>=<*value*>.

Parameters can be any of the following:

- v **Simple parameters** (or parameters used directly in CLEM expressions).
- v **Slot parameters**, also referred to as **node properties**. These parameters are used to modify the settings of nodes in the stream. See the topic ["Node Properties Overview" on page 69](#page-74-0) for more information.
- v **Command line parameters**, used to alter the invocation of IBM SPSS Modeler.

For example, you can supply data source user names and passwords as a command line flag, as follows: modelerclient -stream response.str -P:databasenode.datasource="{\"ORA 10gR2\", user1, mypsw, true}"

The format is the same as that of the datasource parameter of the databasenode node property. For more information, see: ["databasenode Properties" on page 81.](#page-86-0)

**Note:** If the node is named, you must surround the node name with double quotes and escape the quotes with a backslash. For example, if the data source node in the preceding example has the name *Source\_ABC* the entry would be as follows:

modelerclient -stream response.str -P:databasenode.\"Source\_ABC\".datasource="{\"ORA 10gR2\", user1, mypsw, true}"

A backslash is also required in front of the quotes that identify a structured parameter, as in the following TM1 datasource example:

```
clemb -server -hostname 9.115.21.169 -port 28053 -username administrator
    -execute -stream C:\Share\TM1_Script.str -P:tm1import.pm_host="http://9.115.21.163:9510/pmhub/pm"
    -P:tmlimport.tml connection={\"SData\",\"\",\"admin\",\"apple\"}
    -P:tmlimport.selected_view={\"SalesPriorCube\",\"salesmargin%\"}
```
# **Server Connection Arguments**

The -server flag tells IBM SPSS Modeler that it should connect to a public server, and the flags -hostname, -use\_ssl, -port, -username, -password, and -domain are used to tell IBM SPSS Modeler how to connect to the public server. If no -server argument is specified, the default or local server is used.

<span id="page-69-0"></span>Examples

To connect to a public server:

```
modelerclient -server -hostname myserver -port 80 -username dminer
-password 1234 -stream mystream.str -execute
```
To connect to a server cluster:

```
modelerclient -server -cluster "QA Machines" \
-spsscr_hostname pes_host -spsscr_port 8080 \
-spsscr username asmith -spsscr epassword xyz
```
Note that connecting to a server cluster requires the Coordinator of Processes through IBM SPSS Collaboration and Deployment Services, so the -cluster argument must be used in combination with the repository connection options (spsscr\_\*). See the topic "IBM SPSS Collaboration and Deployment Services Repository Connection Arguments" for more information.

| Argument                                                      | <b>Behavior/Description</b>                                                                                                    |
|---------------------------------------------------------------|----------------------------------------------------------------------------------------------------|
| -server                                                       | Runs IBM SPSS Modeler in server mode, connecting to a public server using the<br>flags -hostname, -port, -username, -password, and -domain.                                                                                                    |
| $-hostname <$ name $\leq$ name $>$                            | The hostname of the server machine. Available in server mode only.                                                                                                    |
| -use_ssl                                                      | Specifies that the connection should use SSL (secure socket layer). This flag is<br>optional; the default setting is not to use SSL.                                                                                                    |
| -port <number></number>                                       | The port number of the specified server. Available in server mode only.                                                                                                    |
| $-cluster <$ name $>$                                         | Specifies a connection to a server cluster rather than a named server; this argument<br>is an alternative to the hostname, port and use ssl arguments. The name is the<br>cluster name, or a unique URI which identifies the cluster in the IBM SPSS<br>Collaboration and Deployment Services Repository. The server cluster is managed<br>by the Coordinator of Processes through IBM SPSS Collaboration and Deployment<br>Services. See the topic "IBM SPSS Collaboration and Deployment Services<br>Repository Connection Arguments" for more information. |
| -username <name></name>                                       | The user name with which to log on to the server. Available in server mode only.                                                                                                    |
| -password <password></password>                               | The password with which to log on to the server. Available in server mode only.<br>Note: If the -password argument is not used, you will be prompted for a password.                                                                                                    |
| -epassword<br><encodedpasswordstring></encodedpasswordstring> | The encoded password with which to log on to the server. Available in server<br>mode only. Note: An encoded password can be generated from the Tools menu of<br>the IBM SPSS Modeler application.                                                                                                    |
| $-domain <$ name $>$                                          | The domain used to log on to the server. Available in server mode only.                                                                                                    |
| -P <name>=<value></value></name>                              | Used to set a startup parameter. Can also be used to set node properties (slot<br>parameters).                                                                                                    |

*Table 33. Server connection arguments*.

# **IBM SPSS Collaboration and Deployment Services Repository Connection Arguments**

If you want to store or retrieve objects from IBM SPSS Collaboration and Deployment Services via the command line, you must specify a valid connection to the IBM SPSS Collaboration and Deployment Services Repository. For example:

```
modelerclient -spsscr_hostname myhost -spsscr_port 8080
-spsscr_username myusername -spsscr_password mypassword
-stream "spsscr:///folder_1/scoring_stream.str" -execute
```
The following table lists the arguments that can be used to set up the connection.

| Argument                                                         | Behavior/Description                                                                                                    |
|------------------------------------------------------------------|----------------------------------------------------------------------------------------------------|
| -spsscr hostname <hostname ip<br="" or="">address&gt;</hostname> | The hostname or IP address of the server on which the IBM SPSS<br>Collaboration and Deployment Services Repository is installed.                                                           |
| -spsscr port <number></number>                                   | The port number on which the IBM SPSS Collaboration and Deployment<br>Services Repository accepts connections (typically, 8080 by default).                                                |
| -spsscr use ssl                                                  | Specifies that the connection should use SSL (secure socket layer). This<br>flag is optional; the default setting is not to use SSL.                                                       |
| -spsscr username <name></name>                                   | The user name with which to log on to the IBM SPSS Collaboration and<br>Deployment Services Repository.                                                                                    |
| -spsscr password <password></password>                           | The password with which to log on to the IBM SPSS Collaboration and<br>Deployment Services Repository.                                                                                     |
| -spsscr epassword <encoded password=""></encoded>                | The encoded password with which to log on to the IBM SPSS<br>Collaboration and Deployment Services Repository.                                                                             |
| -spsscr domain <name></name>                                     | The domain used to log on to the IBM SPSS Collaboration and<br>Deployment Services Repository. This flag is optional-do not use it<br>unless you log on by using LDAP or Active Directory. |

<span id="page-70-0"></span>*Table 34. IBM SPSS Collaboration and Deployment Services Repository connection arguments*

# **IBM SPSS Analytic Server Connection Arguments**

If you want to store or retrieve objects from IBM SPSS Analytic Server via the command line, you must specify a valid connection to IBM SPSS Analytic Server.

**Note:** The location of Analytic Server is obtained from SPSS Modeler Server and cannot be changed on the client.

The following table lists the arguments that can be used to set up the connection.

| Argument                    | Behavior/Description                                                      |
|-----------------------------|---------------------------------------------------------------------------|
| -analytic server username   | The user name with which to log on to IBM SPSS Analytic Server.           |
| -analytic server password   | The password with which to log on to IBM SPSS Analytic Server.            |
| -analytic server epassword  | The encoded password with which to log on to IBM SPSS Analytic<br>Server. |
| -analytic server credential | The credentials used to log on to IBM SPSS Analytic Server.               |

*Table 35. IBM SPSS Analytic Server connection arguments*

# **Combining Multiple Arguments**

Multiple arguments can be combined in a single command file specified at invocation by using the @ symbol followed by the filename. This enables you to shorten the command line invocation and overcome any operating system limitations on command length. For example, the following startup command uses the arguments specified in the file referenced by <commandFileName>. modelerclient @<commandFileName>

Enclose the filename and path to the command file in quotation marks if spaces are required, as follows: modelerclient @ "C:\Program Files\IBM\SPSS\Modeler\*nn*\scripts\my\_command\_file.txt"

The command file can contain all arguments previously specified individually at startup, with one argument per line. For example:

```
-stream report.str
-Porder.full_filename=APR_orders.dat
-Preport.filename=APR_report.txt
-execute
```
When writing and referencing command files, be sure to follow these constraints:

- Use only one command per line.
- Do not embed an @CommandFile argument within a command file.
# **Chapter 7. Properties Reference**

# **Properties Reference Overview**

You can specify a number of different properties for nodes, streams, SuperNodes, and projects. Some properties are common to all nodes, such as name, annotation, and ToolTip, while others are specific to certain types of nodes. Other properties refer to high-level stream operations, such as caching or SuperNode behavior. Properties can be accessed through the standard user interface (for example, when you open a dialog box to edit options for a node) and can also be used in a number of other ways.

- v Properties can be modified through scripts, as described in this section. For more information, see "Syntax for Properties."
- Node properties can be used in SuperNode parameters.
- Node properties can also be used as part of a command line option (using the -P flag) when starting IBM SPSS Modeler.

In the context of scripting within IBM SPSS Modeler, node and stream properties are often called **slot parameters**. In this guide, they are referred to as node or stream properties.

For more information on the scripting language, see Scripting Language.

# **Syntax for Properties**

Properties can be set using the following syntax OBJECT.setPropertyValue(PROPERTY, VALUE)

```
or:
OBJECT.setKeyedPropertyValue(PROPERTY, KEY, VALUE)
```
The value of properties can be retrieved using the following syntax: VARIABLE = OBJECT.getPropertyValue(PROPERTY)

or: VARIABLE = OBJECT.getKeyedPropertyValue(PROPERTY, KEY)

where OBJECT is a node or output, PROPERTY is the name of the node property that your expression refers to, and KEY is the key value for keyed properties.. For example, the following syntax is used to find the filter node, and then set the default to include all fields and filter the Age field from downstream data:

```
filternode = modeler.script.stream().findByType("filter", None)
filternode.setPropertyValue("default_include", True)
filternode.setKeyedPropertyValue("include", "Age", False)
```
All nodes used in IBM SPSS Modeler can be located using the stream findByType(TYPE, LABEL) function. At least one of TYPE or LABEL must be specified.

#### **Structured Properties**

There are two ways in which scripting uses structured properties for increased clarity when parsing:

v To give structure to the names of properties for complex nodes, such as Type, Filter, or Balance nodes.

• To provide a format for specifying multiple properties at once.

#### **Structuring for Complex Interfaces**

The scripts for nodes with tables and other complex interfaces (for example, the Type, Filter, and Balance nodes) must follow a particular structure in order to parse correctly. These properties need a name that is more complex than the name for a single identifier, this name is called the key. For example, within a Filter node, each available field (on its upstream side) is switched on or off. In order to refer to this information, the Filter node stores one item of information per field (whether each field is true or false). This property may have (or be given) the value True or False. Suppose that a Filter node named mynode has (on its upstream side) a field called Age. To switch this to off, set the property include, with the key Age, to the value False, as follows:

mynode.setKeyedPropertyValue("include", "Age", False)

#### **Structuring to Set Multiple Properties**

For many nodes, you can assign more than one node or stream property at a time. This is referred to as the **multiset command** or **set block**.

```
In some cases, a structured property can be quite complex. An example is as follows:
sortnode.setPropertyValue("keys", [["K", "Descending"], ["Age", "Ascending"], ["Na", "Descending"]])
```
Another advantage that structured properties have is their ability to set several properties on a node before the node is stable. By default, a multiset sets all properties in the block before taking any action based on an individual property setting. For example, when defining a Fixed File node, using two steps to set field properties would result in errors because the node is not consistent until both settings are valid. Defining properties as a multiset circumvents this problem by setting both properties before updating the data model.

#### **Abbreviations**

Standard abbreviations are used throughout the syntax for node properties. Learning the abbreviations is helpful in constructing scripts.

| Abbreviation | Meaning                                |
|--------------|----------------------------------------|
| abs          | Absolute value                         |
| len          | Length                                 |
| min          | Minimum                                |
| max          | Maximum                                |
| correl       | Correlation                            |
| covar        | Covariance                             |
| num          | Number or numeric                      |
| pct          | Percent or percentage                  |
| transp       | Transparency                           |
| xval         | Cross-validation                       |
| var          | Variance or variable (in source nodes) |

*Table 36. Standard abbreviations used throughout the syntax*

## **Node and Stream Property Examples**

Node and stream properties can be used in a variety of ways with IBM SPSS Modeler. They are most commonly used as part of a script, either a **standalone script**, used to automate multiple streams or operations, or a **stream script**, used to automate processes within a single stream. You can also specify node parameters by using the node properties within the SuperNode. At the most basic level, properties can also be used as a command line option for starting IBM SPSS Modeler. Using the -p argument as part of command line invocation, you can use a stream property to change a setting in the stream.

*Table 37. Node and stream property examples*

| Property              | Meaning                                                                                                    |
|-----------------------|----------------------------------------------------------------------------------------------------|
| s.max size            | Refers to the property max size of the node named s.                                                                 |
| s:samplenode.max size | Refers to the property max size of the node named s,<br>which must be a Sample node.                                 |
| :samplenode.max size  | Refers to the property max size of the Sample node in<br>the current stream (there must be only one Sample<br>node). |
| s:sample.max size     | Refers to the property max_size of the node named s,<br>which must be a Sample node.                                 |
| t.direction.Age       | Refers to the role of the field <i>Age</i> in the Type node t.                                                       |
| :.max size            | *** NOT LEGAL *** You must specify either the node<br>name or the node type.                                         |

The example s:sample.max\_size illustrates that you do not need to spell out node types in full.

The example t.direction.Age illustrates that some slot names can themselves be structured—in cases where the attributes of a node are more complex than simply individual slots with individual values. Such slots are called **structured** or **complex** properties.

## **Node Properties Overview**

Each type of node has its own set of legal properties, and each property has a type. This type may be a general type—number, flag, or string—in which case settings for the property are coerced to the correct type. An error is raised if they cannot be coerced. Alternatively, the property reference may specify the range of legal values, such as Discard, PairAndDiscard, and IncludeAsText, in which case an error is raised if any other value is used. Flag properties should be read or set by using values of true and false. (Variations including Off, OFF, off, No, NO, no, n, N, f, F, false, False, FALSE, or 0 are also recognized when setting values but may cause errors when reading property values in some cases. All other values are regarded as true. Using true and false consistently will avoid any confusion.) In this guide's reference tables, the structured properties are indicated as such in the *Property description* column, and their usage formats are given.

## **Common Node Properties**

A number of properties are common to all nodes (including SuperNodes) in IBM SPSS Modeler.

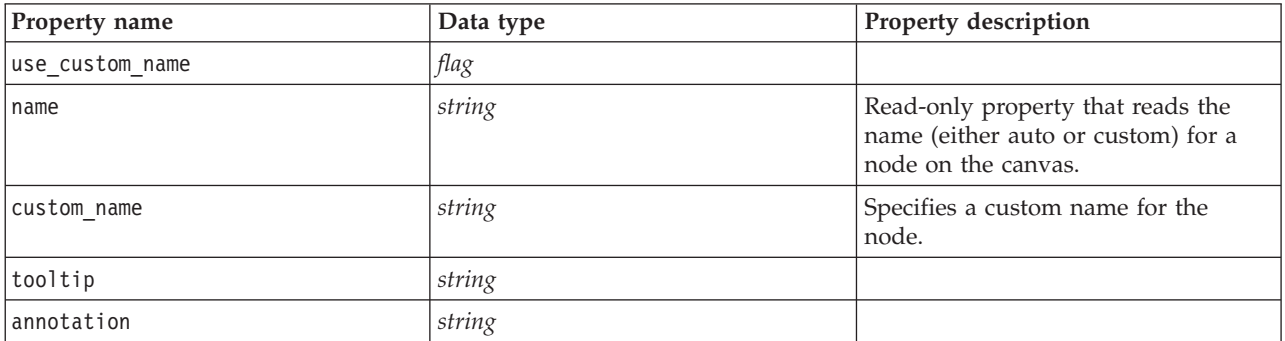

*Table 38. Common node properties*.

*Table 38. Common node properties (continued)*.

| Property name | Data type                                                                                                   | Property description                                                                                                    |
|---------------|----------------------------------------------------------------------------------------------------|----------------------------------------------------------------------------------------------------|
| keywords      | string                                                                                                    | Structured slot that specifies a list of<br>keywords associated with the object<br>(for example, ["Keyword1"<br>"Keyword2"]).                                                                                         |
| cache enabled | flag                                                                                                    |                                                                                                    |
| node type     | source supernode<br>process supernode<br>terminal supernode<br>all node names as specified for<br>scripting | Read-only property used to refer to a<br>node by type. For example, instead of<br>referring to a node only by name,<br>such as real income, you can also<br>specify the type, such as<br>userinputnode or filternode. |

SuperNode-specific properties are discussed separately, as with all other nodes. See the topic [Chapter 19,](#page-296-0) ["SuperNode Properties," on page 291](#page-296-0) for more information.

# **Chapter 8. Stream Properties**

A variety of stream properties can be controlled by scripting. To reference stream properties, you must set the execution method to use scripts:

```
stream = modeler.script.stream()
stream.setPropertyValue("execute method", "Script")
```
#### Example

The node property is used to refer to the nodes in the current stream. The following stream script provides an example:

```
stream = modeler.script.stream()
annotation = stream.getPropertyValue("annotation")
annotation = annotation + "\n\nThis stream is called \"" + stream.getLabel() + "\" and
contains the following nodes:\n"
for node in stream.iterator():
    annotation = annotation + "\n" + node.getTypeName() + " node called \"" + node.getLabel()
+ "\langle""
```

```
stream.setPropertyValue("annotation", annotation)
```
The above example uses the node property to create a list of all nodes in the stream and write that list in the stream annotations. The annotation produced looks like this:

This stream is called "druglearn" and contains the following nodes:

```
type node called "Define Types"
derive node called "Na_to_K"
variablefile node called "DRUG1n"
neuralnetwork node called "Drug"
c50 node called "Drug"
filter node called "Discard Fields"
```
Stream properties are described in the following table.

*Table 39. Stream properties*.

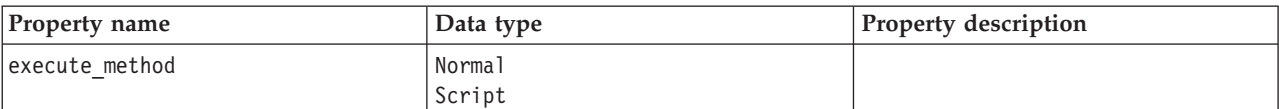

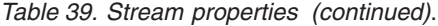

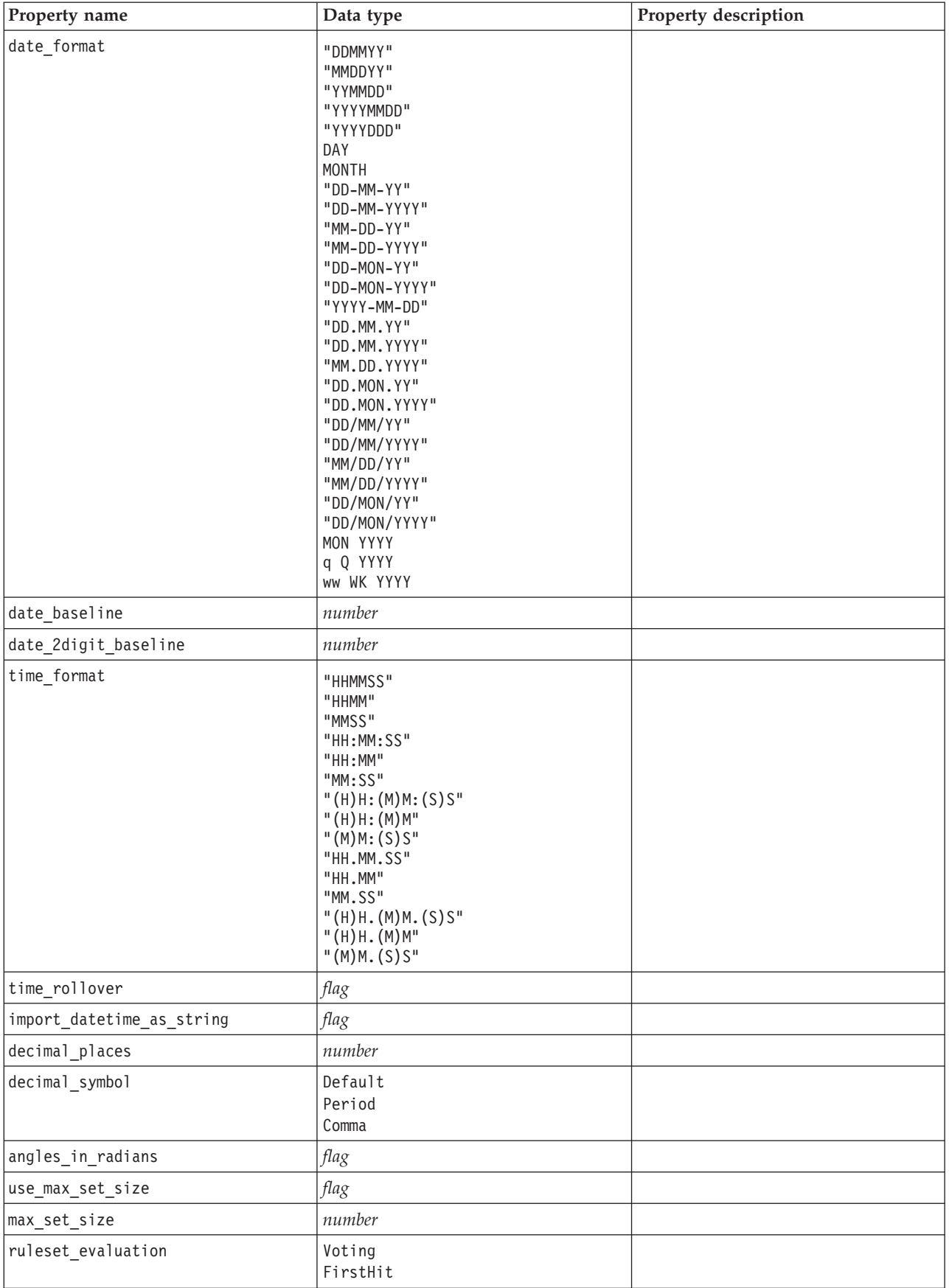

*Table 39. Stream properties (continued)*.

| Property name                                              | Data type                                      | Property description                                                                                                    |
|------------------------------------------------------------|------------------------------------------------|----------------------------------------------------------------------------------------------------|
| refresh_source_nodes                                       | flag                                           | Use to refresh source nodes<br>automatically upon stream execution.                                                                                                    |
| script                                                     | string                                         |                                                                                                    |
| annotation                                                 | string                                         |                                                                                                    |
| name                                                       | string                                         | Note: This property is read-only. If<br>you want to change the name of a<br>stream, you should save it with a<br>different name.                                                                                                    |
| parameters                                                 |                                                | Use this property to update stream<br>parameters from within a stand-<br>alone script.                                                                                                    |
| nodes                                                      |                                                | See detailed information below.                                                                                                    |
| encoding                                                   | SystemDefault<br>$"$ UTF-8"                    |                                                                                                    |
| stream_rewriting                                           | boolean                                        |                                                                                                    |
| stream rewriting maximise sql                              | boolean                                        |                                                                                                    |
| stream_rewriting_optimise_clem_<br>execution               | boolean                                        |                                                                                                    |
| stream rewriting optimise syntax<br>$execut\overline{ion}$ | boolean                                        |                                                                                                    |
| enable_parallelism                                         | boolean                                        |                                                                                                    |
| sql_generation                                             | boolean                                        |                                                                                                    |
| database caching                                           | boolean                                        |                                                                                                    |
| sql logging                                                | boolean                                        |                                                                                                    |
| sql_generation_logging                                     | boolean                                        |                                                                                                    |
| sql_log_native                                             | boolean                                        |                                                                                                    |
| sql_log_prettyprint                                        | boolean                                        |                                                                                                    |
| record count suppress input                                | boolean                                        |                                                                                                    |
| record_count_feedback_interval                             | integer                                        |                                                                                                    |
| use_stream_auto_create_node<br>settings                    | boolean                                        | If true, then stream-specific settings<br>are used, otherwise user preferences<br>are used.                                                                                                    |
| create_model_applier_for_new_<br>models                    | boolean                                        | If true, when a model builder creates<br>a new model, and it has no active<br>update links, a new model applier is<br>added.<br>Note: If you are using IBM SPSS<br>Modeler Batch version 15 you must<br>explicitly add the model applier<br>within your script. |
| create_model_applier_update_links                          | createEnabled<br>createDisabled<br>doNotCreate | Defines the type of link created when<br>a model applier node is added<br>automatically.                                                                                                    |
| create_source_node_from_builders                           | boolean                                        | If true, when a source builder creates<br>a new source output, and it has no<br>active update links, a new source<br>node is added.                                                                                                    |

*Table 39. Stream properties (continued)*.

| Property name                   | Data type                                      | Property description                                                           |
|---------------------------------|------------------------------------------------|--------------------------------------------------------------------------------|
| create_source_node_update links | createEnabled<br>createDisabled<br>doNotCreate | Defines the type of link created when<br>a source node is added automatically. |
| has coordinate system           | boolean                                        | If true, applies a coordinate system to<br>the entire stream.                  |
| coordinate system               | string                                         | The name of the selected projected<br>coordinate system.                       |

# **Chapter 9. Source Node Properties**

# **Source Node Common Properties**

Properties that are common to all source nodes are listed below, with information on specific nodes in the topics that follow.

### **Example 1**

```
varfilenode = modeler.script.stream().create("variablefile", "Var. File")
varfilenode.setPropertyValue("full_filename", "$CLEO_DEMOS/DRUG1n")
varfilenode.setKeyedPropertyValue("check", "Age", "None")
varfilenode.setKeyedPropertyValue("values", "Age", [1, 100])
varfilenode.setKeyedPropertyValue("type", "Age", "Range")
varfilenode.setKeyedPropertyValue("direction", "Age", "Input")
```
### **Example 2**

This script assumes that the specified data file contains a field called Region that represents a multi-line string.

from modeler.api import StorageType from modeler.api import MeasureType

```
# Create a Variable File node that reads the data set containing
# the "Region" field
varfilenode = modeler.script.stream().create("variablefile", "My Geo Data")
varfilenode.setPropertyValue("full_filename", "C:/mydata/mygeodata.csv")
varfilenode.setPropertyValue("treat square brackets as lists", True)
```

```
# Override the storage type to be a list...
varfilenode.setKeyedPropertyValue("custom_storage_type", "Region", StorageType.LIST)
# ...and specify the type if values in the list and the list depth
varfilenode.setKeyedPropertyValue("custom list storage type", "Region", StorageType.INTEGER)
varfilenode.setKeyedPropertyValue("custom_list_depth", "Region", 2)
```

```
# Now change the measurement to indentify the field as a geospatial value...
varfilenode.setKeyedPropertyValue("measure_type", "Region", MeasureType.GEOSPATIAL)
#...and finally specify the necessary information about the specific
# type of geospatial object
varfilenode.setKeyedPropertyValue("geo_type", "Region", "MultiLineString")
varfilenode.setKeyedPropertyValue("geo_coordinates", "Region", "2D")
varfilenode.setKeyedPropertyValue("has coordinate system", "Region", True)
varfilenode.setKeyedPropertyValue("coordinate system", "Region",
"ETRS_1989_EPSG_Arctic_zone_5-47")
```
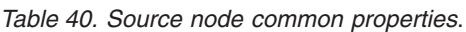

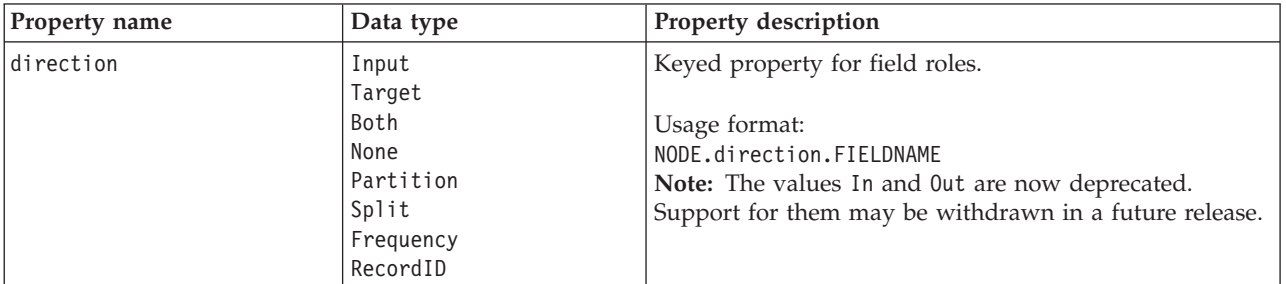

*Table 40. Source node common properties (continued)*.

| Property name      | Data type                                                              | Property description                                                                                                    |
|--------------------|------------------------------------------------------------------------|----------------------------------------------------------------------------------------------------|
| type               | Range<br>Flag<br>Set<br>Typeless<br>Discrete<br>Ordered Set<br>Default | Type of field. Setting this property to Default will clear<br>any values property setting, and if value_mode is set to<br>Specify, it will be reset to Read. If value_mode is already<br>set to Pass or Read, it will be unaffected by the type<br>setting.<br>Usage format:<br>NODE.type.FIELDNAME                                                                                                    |
| storage            | Unknown<br>String<br>Integer<br>Real<br>Time<br>Date<br>Timestamp      | Read-only keyed property for field storage type.<br>Usage format:<br>NODE.storage.FIELDNAME                                                                                                    |
| check              | None<br>Nullify<br>Coerce<br>Discard<br>Warn<br>Abort                  | Keyed property for field type and range checking.<br>Usage format:<br>NODE.check.FIELDNAME                                                                                                    |
| values             | [value value]                                                          | For a continuous (range) field, the first value is the<br>minimum, and the last value is the maximum. For<br>nominal (set) fields, specify all values. For flag fields, the<br>first value represents <i>false</i> , and the last value represents<br>true. Setting this property automatically sets the<br>value_mode property to Specify. The storage is<br>determined based on the first value in the list, for<br>example, if the first value is a <i>string</i> then the storage is<br>set to String.<br>Usage format:<br>NODE.values.FIELDNAME |
| value_mode         | Read<br>Pass<br>Read+<br>Current<br>Specify                            | Determines how values are set for a field on the next<br>data pass.<br>Usage format:<br>NODE.value mode.FIELDNAME<br>Note that you cannot set this property to Specify directly;<br>to use specific values, set the values property.                                                                                                    |
| default_value_mode | Read<br>Pass                                                           | Specifies the default method for setting values for all<br>fields.<br>Usage format:<br>NODE.default_value_mode<br>This setting can be overridden for specific fields by<br>using the value_mode property.                                                                                                    |

*Table 40. Source node common properties (continued)*.

| Property name      | Data type      | Property description                                                                                                    |
|--------------------|----------------|----------------------------------------------------------------------------------------------------|
| extend_values      | flag           | Applies when value_mode is set to Read. Set to $T$ to add<br>newly read values to any existing values for the field.<br>Set to $F$ to discard existing values in favor of the newly<br>read values. |
|                    |                | Usage format:<br>NODE.extend_values.FIELDNAME                                                                                                    |
| value_labels       | string         | Used to specify a value label. Note that values must be<br>specified first.                                                                                                    |
| enable_missing     | flag           | When set to $T$ , activates tracking of missing values for<br>the field.                                                                                                    |
|                    |                | Usage format:<br>NODE.enable_missing.FIELDNAME                                                                                                    |
| missing_values     | [value value ] | Specifies data values that denote missing data.                                                                                                    |
|                    |                | Usage format:<br>NODE.missing_values.FIELDNAME                                                                                                    |
| range_missing      | flag           | When this property is set to $T$ , specifies whether a<br>missing-value (blank) range is defined for a field.                                                                                       |
|                    |                | Usage format:<br>NODE.range missing.FIELDNAME                                                                                                    |
| missing_lower      | string         | When range_missing is true, specifies the lower bound<br>of the missing-value range.                                                                                                    |
|                    |                | Usage format:<br>NODE.missing lower.FIELDNAME                                                                                                    |
| missing_upper      | string         | When range_missing is true, specifies the upper bound<br>of the missing-value range.                                                                                                    |
|                    |                | Usage format:<br>NODE.missing upper.FIELDNAME                                                                                                    |
| null missing       | flag           | When this property is set to $T$ , nulls (undefined values<br>that are displayed as \$null\$ in the software) are<br>considered missing values.                                                     |
|                    |                | Usage format:<br>NODE.null missing.FIELDNAME                                                                                                    |
| whitespace missing | flag           | When this property is set to $T$ , values containing only<br>white space (spaces, tabs, and new lines) are considered<br>missing values.                                                            |
|                    |                | Usage format:<br>NODE.whitespace_missing.FIELDNAME                                                                                                    |
| description        | string         | Used to specify a field label or description.                                                                                                    |
| default_include    | flag           | Keyed property to specify whether the default behavior<br>is to pass or filter fields:<br>NODE.default_include                                                                                      |
|                    |                | Example:<br>set mynode:filternode.default_include = false                                                                                                    |

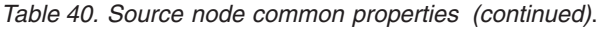

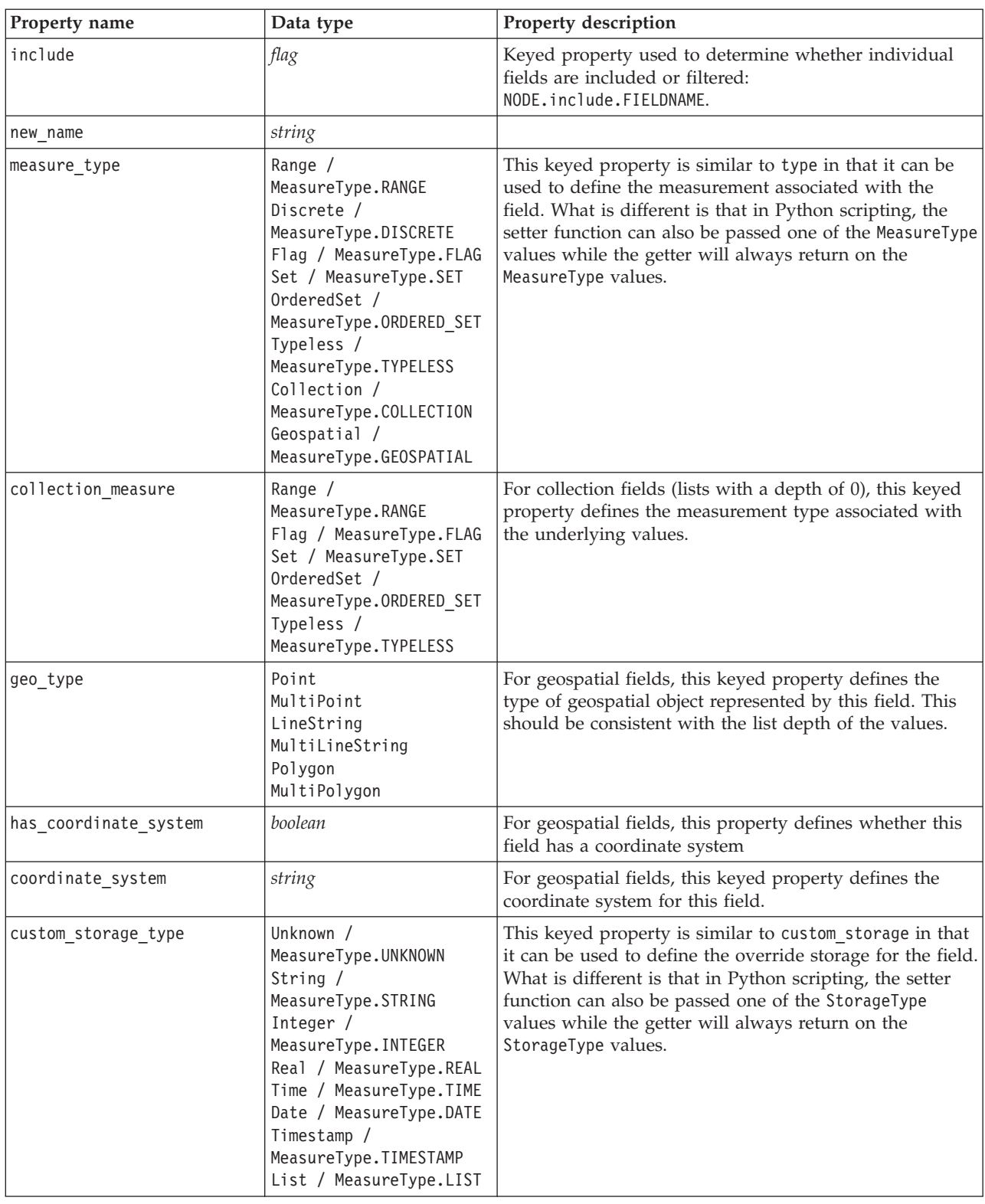

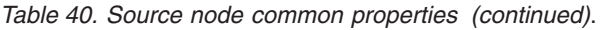

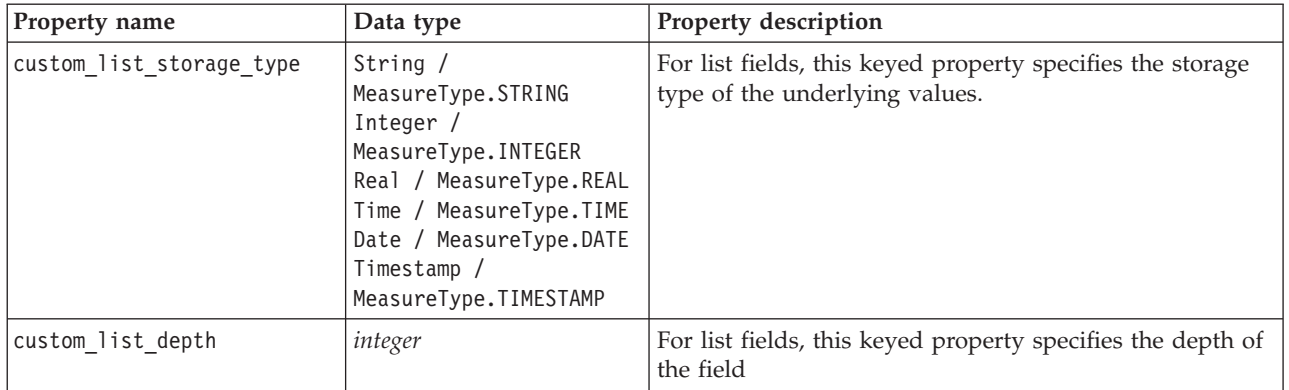

### **asimport Properties**

The Analytic Server source enables you to run a stream on Hadoop Distributed File System (HDFS).

#### **Example**

```
node = stream.create("asimport", "My node")
node.setPropertyValue("data_source", "Drug1n")
```
*Table 41. asimport properties*.

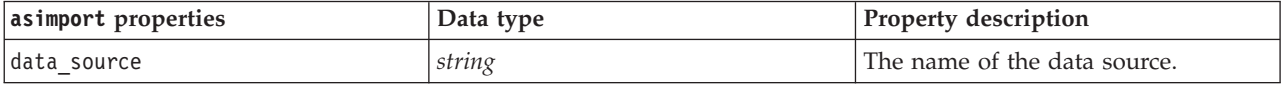

## **cognosimport Node Properties**

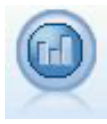

The IBM Cognos BI source node imports data from Cognos BI databases.

#### Example

```
node = stream.create("cognosimport", "My node")
node.setPropertyValue("cognos_connection", ["http://mycogsrv1:9300/p2pd/servlet/dispatch",
True, "", "", ""])
node.setPropertyValue("cognos_package_name", "/Public Folders/GOSALES")
node.setPropertyValue("cognos_items", ["[GreatOutdoors].[BRANCH].[BRANCH_CODE]", "[GreatOutdoors]
.[BRANCH].[COUNTRY_CODE]"])
```
*Table 42. cognosimport node properties*.

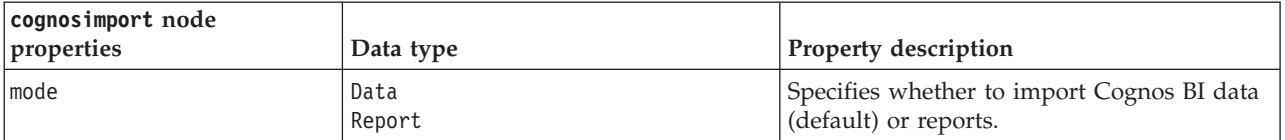

| cognosimport node      |                                                 |                                                                                                    |
|------------------------|-------------------------------------------------|----------------------------------------------------------------------------------------------------|
| properties             | Data type                                       | Property description                                                                                                    |
| cognos_connection      | ["string",flag,"string",<br>"string", "string"] | A list property containing the connection<br>details for the Cognos server. The format is:<br>["Cognos_server_URL", login_mode,<br>"namespace", "username", "password"]                                                                                                    |
|                        |                                                 | where:<br>Cognos_server_URL is the URL of the Cognos<br>server containing the source.<br>login_mode indicates whether anonymous<br>login is used, and is either true or false; if<br>set to true, the following fields should be<br>set to "".<br>namespace specifies the security<br>authentication provider used to log on to<br>the server.<br>username and password are those used to log<br>on to the Cognos server. |
|                        |                                                 | Instead of login_mode, the following modes<br>are also available:                                                                                                    |
|                        |                                                 | • anonymousMode. For example:<br>['Cognos_server_url', 'anonymousMode',<br>"namespace", "username", "password"]                                                                                                    |
|                        |                                                 | • credentialMode. For example:<br>['Cognos_server_url',<br>'credentialMode', "namespace",<br>"username", "password"]                                                                                                    |
|                        |                                                 | • storedCredentialMode. For example:<br>['Cognos_server_url',<br>'storedCredentialMode',<br>"stored_credential_name"]                                                                                                    |
|                        |                                                 | Where stored_credential_name is the<br>name of a Cognos credential in the<br>repository.                                                                                                    |
| cognos package name    | string                                          | The path and name of the Cognos package<br>from which you are importing data objects,<br>for example:<br>/Public Folders/GOSALES<br>Note: Only forward slashes are valid.                                                                                                    |
| cognos_items           | ["field", "field",  , "field"]                  | The name of one or more data objects to be<br>imported. The format of field is<br>[namespace].[query_subject].[query_item]                                                                                                    |
| cognos filters         | field                                           | The name of one or more filters to apply<br>before importing data.                                                                                                    |
| cognos_data_parameters | list                                            | Values for prompt parameters for data.<br>Name-and-value pairs are enclosed in<br>square brackets, and multiple pairs are<br>separated by commas and the whole string<br>enclosed in square brackets.                                                                                                    |
|                        |                                                 | Format:<br>[["param1", "value"],,["paramN", "value"]]                                                                                                    |

*Table 42. cognosimport node properties (continued)*.

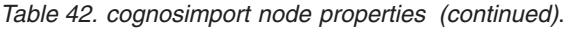

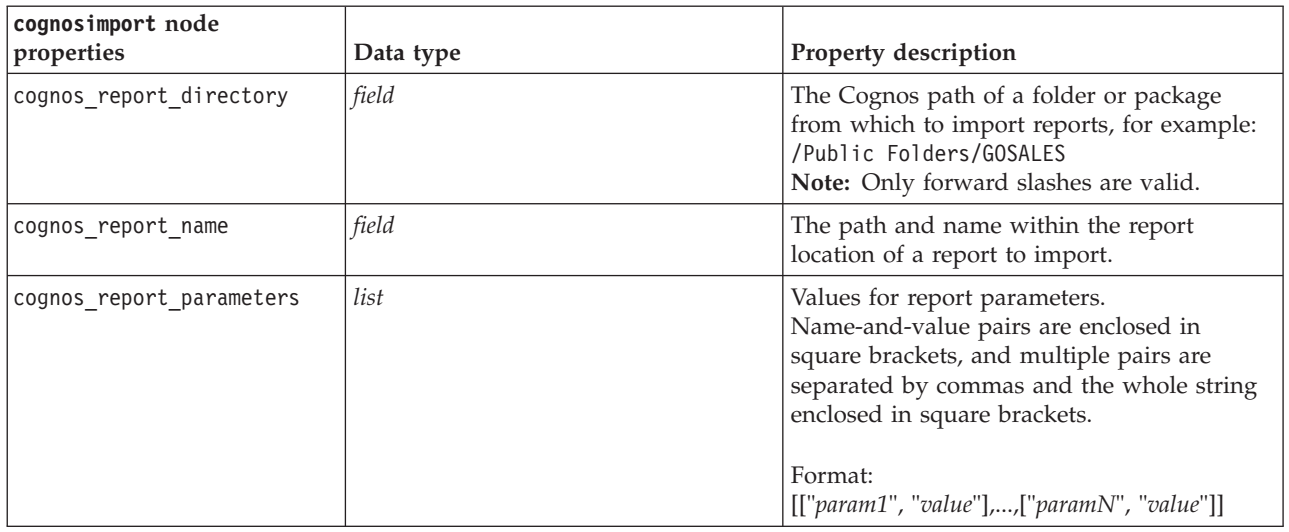

## **databasenode Properties**

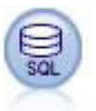

The Database node can be used to import data from a variety of other packages using ODBC (Open Database Connectivity), including Microsoft SQL Server, DB2, Oracle, and others.

#### Example

```
import modeler.api
stream = modeler.script.stream()
nnode = stream.create("database", "My node")
node.setPropertyValue("mode", "Table")
node.setPropertyValue("query", "SELECT * FROM drug1n")
node.setPropertyValue("datasource", "Drug1n_db")
node.setPropertyValue("username", "spss")
node.setPropertyValue("password", "spss")
node.setPropertyValue("tablename", ".Drug1n")
```
*Table 43. databasenode properties*.

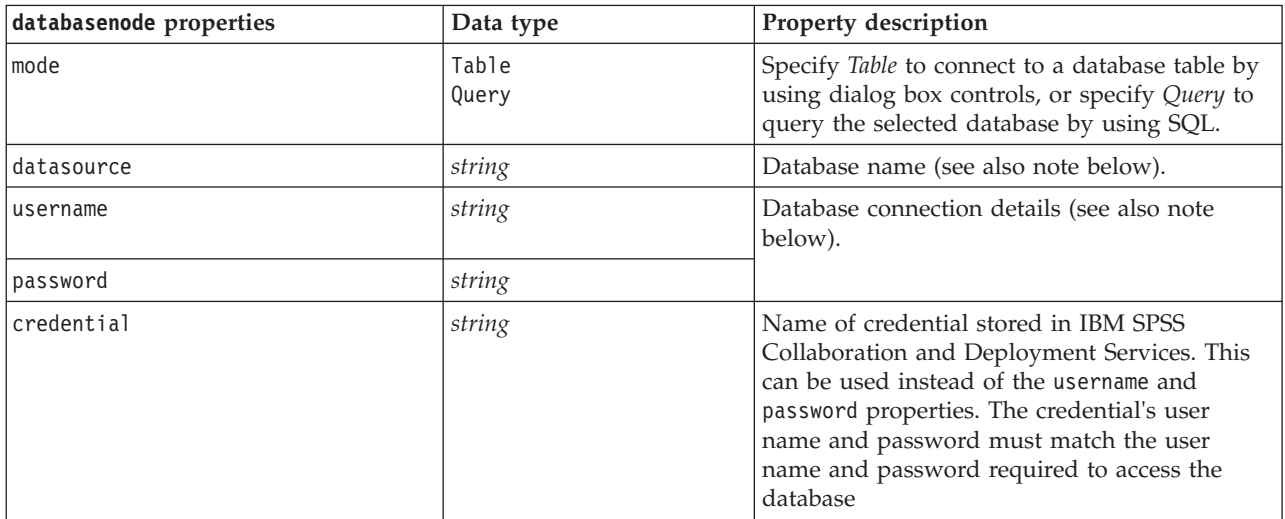

*Table 43. databasenode properties (continued)*.

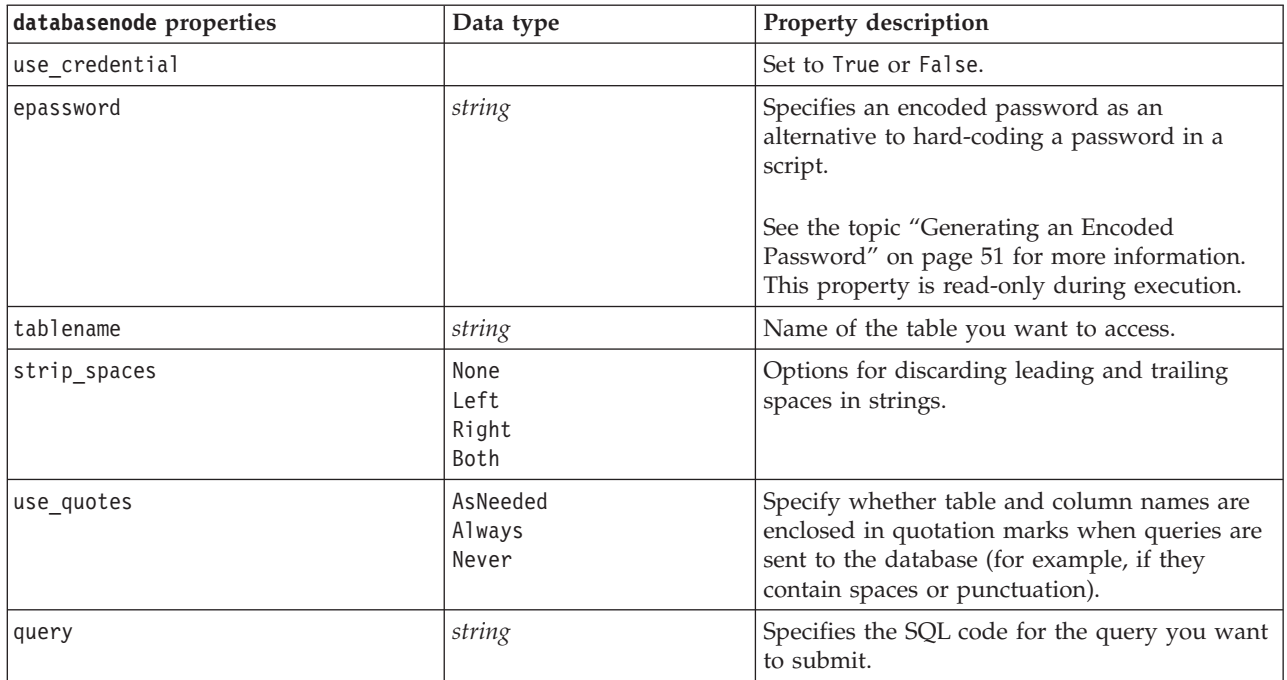

**Note:** If the database name (in the datasource property) contains one or more spaces, periods (also known as a "full stop"), or underscores, you can use the "backslash double quote" format to treat it as string. For example: "{\"db2v9.7.6\_linux\"}" or: "{\"TDATA 131\"}". In addition, always enclose datasource string values in double quotes and curly braces, as in the following example: "{\"SQL Server\",spssuser,abcd1234,false}".

**Note:** If the database name (in the datasource property) contains spaces, then instead of individual properties for datasource, username and password, you can also use a single datasource property in the following format:

*Table 44. databasenode properties - datasource specific*.

| databasenode properties | Data type | <b>Property description</b>                                                                                                    |
|-------------------------|-----------|----------------------------------------------------------------------------------------------------|
| Idatasource             | string    | Format:<br>[database name,username,password[,true]<br>false]]                                                                    |
|                         |           | The last parameter is for use with encrypted<br>passwords. If this is set to true, the password<br>will be decrypted before use. |

Use this format also if you are changing the data source; however, if you just want to change the username or password, you can use the username or password properties.

## **datacollectionimportnode Properties**

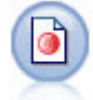

The IBM SPSS Data Collection Data Import node imports survey data based on the IBM SPSS Data Collection Data Model used by IBM Corp. market research products. The IBM SPSS Data Collection Data Library must be installed to use this node.

*Figure 7. Dimensions Data Import node*

#### Example

```
node = stream.create("datacollectionimport", "My node")
node.setPropertyValue("metadata_name", "mrQvDsc")
node.setPropertyValue("metadata_file", "C:/Program Files/IBM/SPSS/DataCollection/DDL/Data/
Quanvert/Museum/museum.pkd")
node.setPropertyValue("casedata_name", "mrQvDsc")
node.setPropertyValue("casedata_source_type", "File")
node.setPropertyValue("casedata_file", "C:/Program Files/IBM/SPSS/DataCollection/DDL/Data/
Quanvert/Museum/museum.pkd")
node.setPropertyValue("import_system_variables", "Common")
node.setPropertyValue("import_multi_response", "MultipleFlags")
```
*Table 45. datacollectionimportnode properties*.

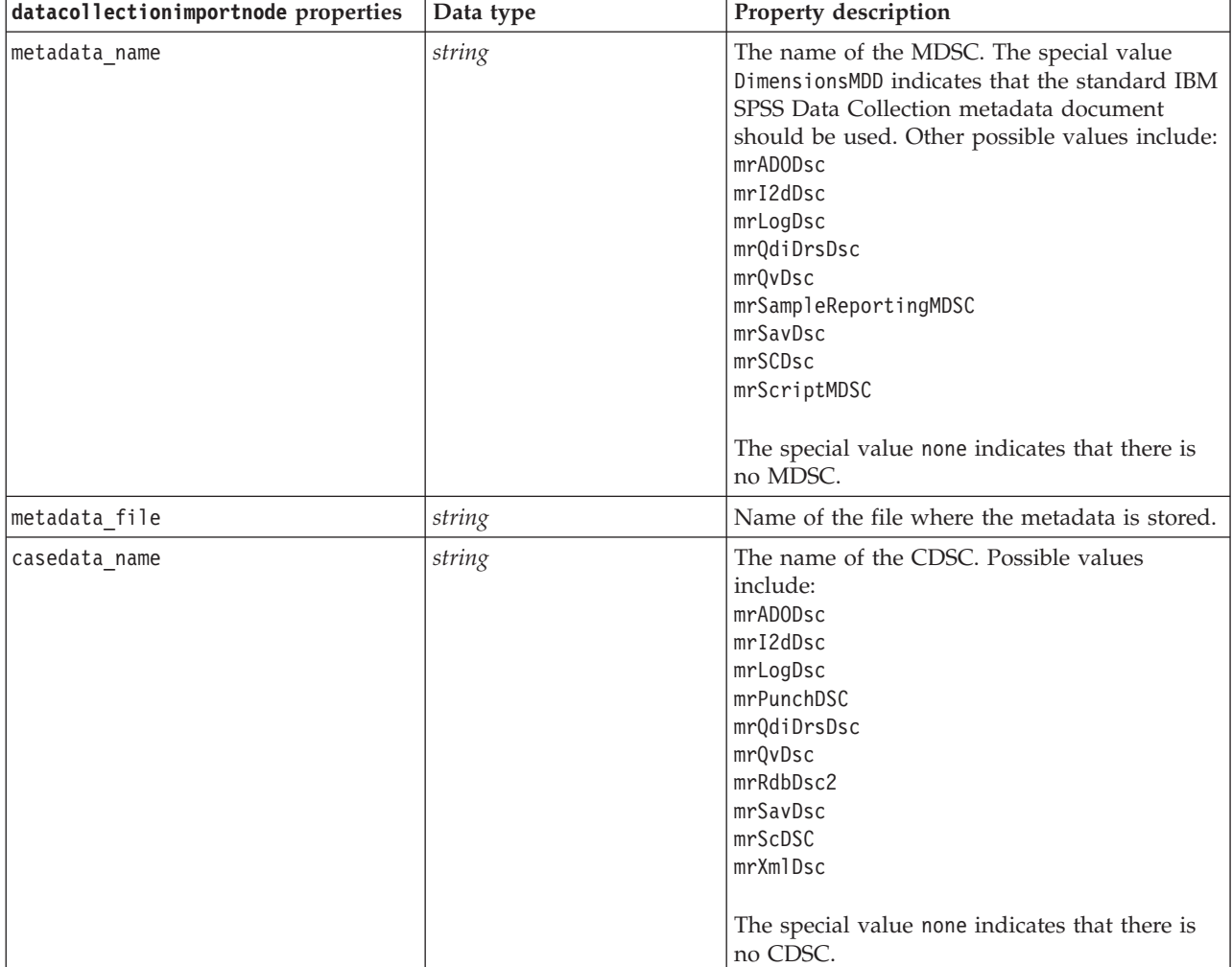

*Table 45. datacollectionimportnode properties (continued)*.

| datacollectionimportnode properties | Data type                                      | Property description                                                                                                    |
|-------------------------------------|------------------------------------------------|----------------------------------------------------------------------------------------------------|
| casedata_source_type                | Unknown<br>File<br>Folder<br>UDL<br><b>DSN</b> | Indicates the source type of the CDSC.                                                                                                    |
| casedata_file                       | string                                         | When casedata_source_type is File, specifies<br>the file containing the case data.                                                                                                 |
| casedata_folder                     | string                                         | When casedata source type is Folder, specifies<br>the folder containing the case data.                                                                                             |
| casedata_udl_string                 | string                                         | When casedata source type is UDL, specifies<br>the OLD-DB connection string for the data<br>source containing the case data.                                                       |
| casedata_dsn_string                 | string                                         | When casedata_source_type is DSN, specifies<br>the ODBC connection string for the data<br>source.                                                                                  |
| casedata_project                    | string                                         | When reading case data from a IBM SPSS Data<br>Collection database, you can enter the name of<br>the project. For all other case data types, this<br>setting should be left blank. |
| version_import_mode                 | A11<br>Latest<br>Specify                       | Defines how versions should be handled.                                                                                                    |
| specific_version                    | string                                         | When version_import_mode is Specify, defines<br>the version of the case data to be imported.                                                                                       |
| use_language                        | string                                         | Defines whether labels of a specific language<br>should be used.                                                                                                    |
| language                            | string                                         | If use_language is true, defines the language<br>code to use on import. The language code<br>should be one of those available in the case<br>data.                                 |
| use_context                         | string                                         | Defines whether a specific context should be<br>imported. Contexts are used to vary the<br>description associated with responses.                                                  |
| context                             | string                                         | If use context is true, defines the context to<br>import. The context should be one of those<br>available in the case data.                                                        |
| use_label_type                      | string                                         | Defines whether a specific type of label should<br>be imported.                                                                                                    |
| label type                          | string                                         | If use label type is true, defines the label<br>type to import. The label type should be one<br>of those available in the case data.                                               |
| user_id                             | string                                         | For databases requiring an explicit login, you<br>can provide a user ID and password to access<br>the data source.                                                                 |
| password                            | string                                         |                                                                                                    |
| import_system_variables             | Common<br>None<br>A11                          | Specifies which system variables are imported.                                                                                                    |
| import_codes_variables              | flag                                           |                                                                                                    |

*Table 45. datacollectionimportnode properties (continued)*.

| datacollectionimportnode properties | Data type                | <b>Property description</b> |
|-------------------------------------|--------------------------|-----------------------------|
| import sourcefile variables         | flag                     |                             |
| import multi response               | MultipleFlags <br>Single |                             |

## **excelimportnode Properties**

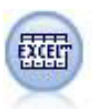

The Excel Import node imports data from Microsoft Excel in the .xlsx file format. An ODBC data source is not required.

Examples

```
#To use a named range:
node = stream.create("excelimport", "My node")
node.setPropertyValue("excel_file_type", "Excel2007")
node.setPropertyValue("full_filename", "C:/drug.xlsx")
node.setPropertyValue("use_named_range", True)
node.setPropertyValue("named_range", "DRUG")
node.setPropertyValue("read_field_names", True)
```

```
#To use an explicit range:
node = stream.create("excelimport", "My node")
node.setPropertyValue("excel_file_type", "Excel2007")
node.setPropertyValue("full_filename", "C:/drug.xlsx")
node.setPropertyValue("worksheet_mode", "Name")
node.setPropertyValue("worksheet_name", "Drug")
node.setPropertyValue("explicit range start", "A1")
node.setPropertyValue("explicit range end", "F300")
```
*Table 46. excelimportnode properties*.

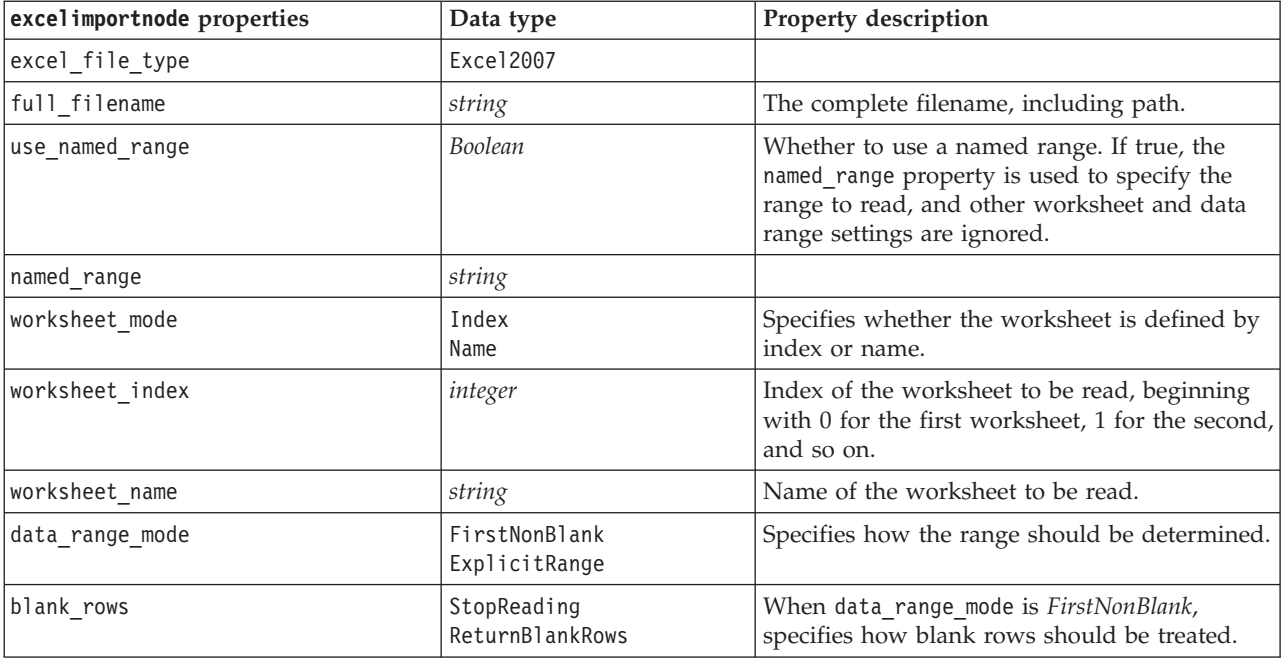

*Table 46. excelimportnode properties (continued)*.

| excelimportnode properties | Data type | <b>Property description</b>                                                                       |
|----------------------------|-----------|---------------------------------------------------------------------------------------------------|
| explicit range start       | string    | When data range mode is ExplicitRange,<br>specifies the starting point of the range to<br>read.   |
| explicit range end         | string    |                                                                                                   |
| read field names           | Boolean   | Specifies whether the first row in the specified<br>range should be used as field (column) names. |

### **evimportnode Properties**

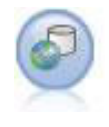

The Enterprise View node creates a connection to an IBM SPSS Collaboration and Deployment Services Repository, enabling you to read Enterprise View data into a stream and to package a model in a scenario that can be accessed from the repository by other users. **Note:** The Enterprise View node was replaced in SPSS Modeler16.0 by the Data View node. For streams saved in previous releases, the Enterprise View node is still supported. However when updating or creating new streams we recommend that you use the Data View node.

Example

```
node = stream.create("evimport", "My node")
node.setPropertyValue("connection", ["Training data","/Application views/Marketing","LATEST",
"Analytic", "/Data Providers/Marketing"])
node.setPropertyValue("tablename", "cust1")
```
*Table 47. evimportnode properties*.

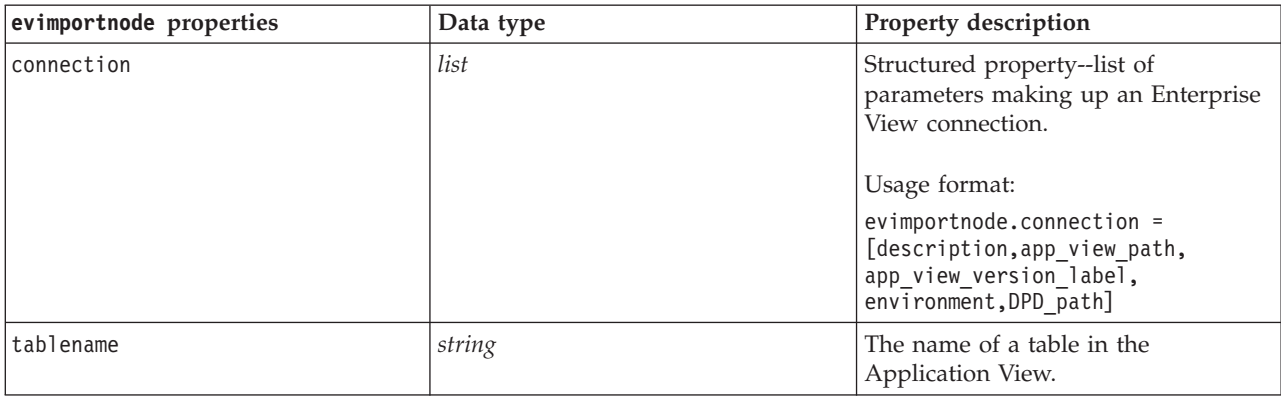

### **fixedfilenode Properties**

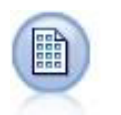

The Fixed File node imports data from fixed-field text files—that is, files whose fields are not delimited but start at the same position and are of a fixed length. Machine-generated or legacy data are frequently stored in fixed-field format.

Example

```
node = stream.create("fixedfile", "My node")
node.setPropertyValue("full_filename", "$CLEO_DEMOS/DRUG1n")
node.setPropertyValue("record_len", 32)
node.setPropertyValue("skip header", 1)
```
node.setPropertyValue("fields", [["Age", 1, 3], ["Sex", 5, 7], ["BP", 9, 10], ["Cholesterol", 12, 22], ["Na", 24, 25], ["K", 27, 27], ["Drug", 29, 32]]) node.setPropertyValue("decimal\_symbol", "Period") node.setPropertyValue("lines\_to\_scan", 30)

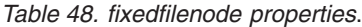

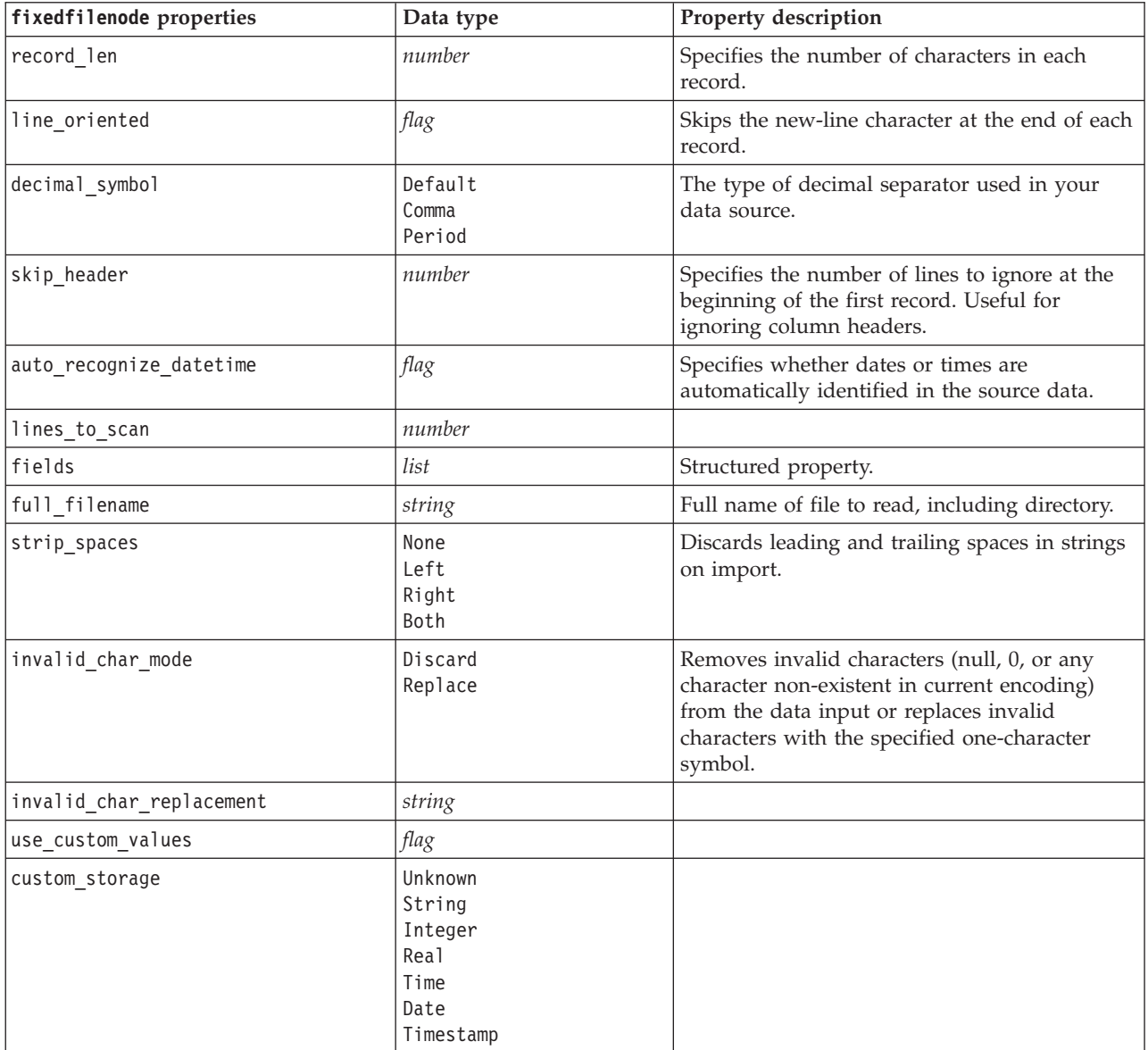

*Table 48. fixedfilenode properties (continued)*.

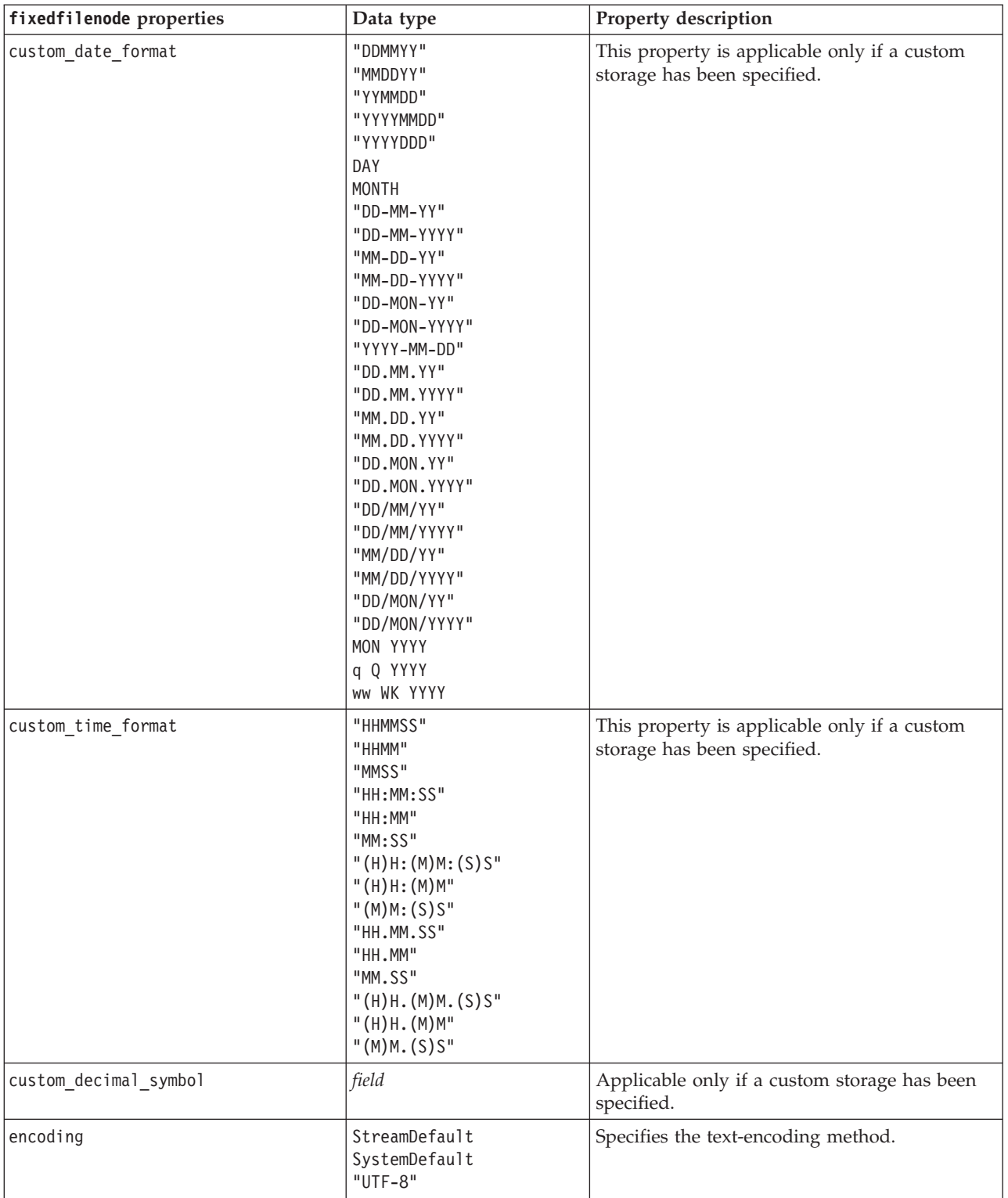

# **gsdata\_import Node Properties**

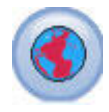

Use the Geospatial source node to bring map or spatial data into your data mining session.

*Table 49. gsdata\_import node properties*

| gsdata import node properties | Data type | <b>Property description</b>                                                                          |
|-------------------------------|-----------|----------------------------------------------------------------------------------------------------|
| full filename                 | string    | Enter the file path to the shp file you want to load.                                                |
| map service URL               | string    | Enter the map service URL to connect to.                                                             |
| map name                      | string    | Only if map_service_URL is used; this contains the<br>top level folder structure of the map service. |

## **sasimportnode Properties**

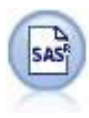

The SAS Import node imports SAS data into IBM SPSS Modeler.

#### Example

```
node = stream.create("sasimport", "My node")
node.setPropertyValue("format", "Windows")
node.setPropertyValue("full_filename", "C:/data/retail.sas7bdat")
node.setPropertyValue("member_name", "Test")
node.setPropertyValue("read_formats", False)
node.setPropertyValue("full_format_filename", "Test")
node.setPropertyValue("import_names", True)
```
*Table 50. sasimportnode properties*.

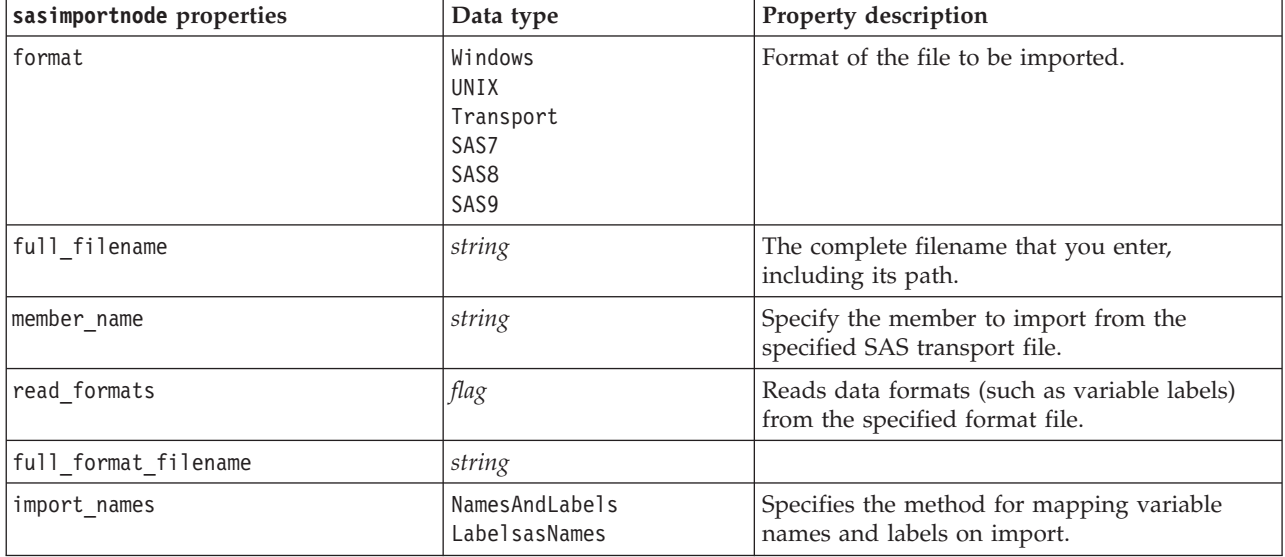

### **simgennode Properties**

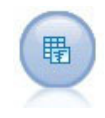

The Simulation Generate node provides an easy way to generate simulated data—either from scratch using user specified statistical distributions or automatically using the distributions obtained from running a Simulation Fitting node on existing historical data. This is useful when you want to evaluate the outcome of a predictive model in the presence of uncertainty in the model inputs.

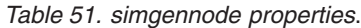

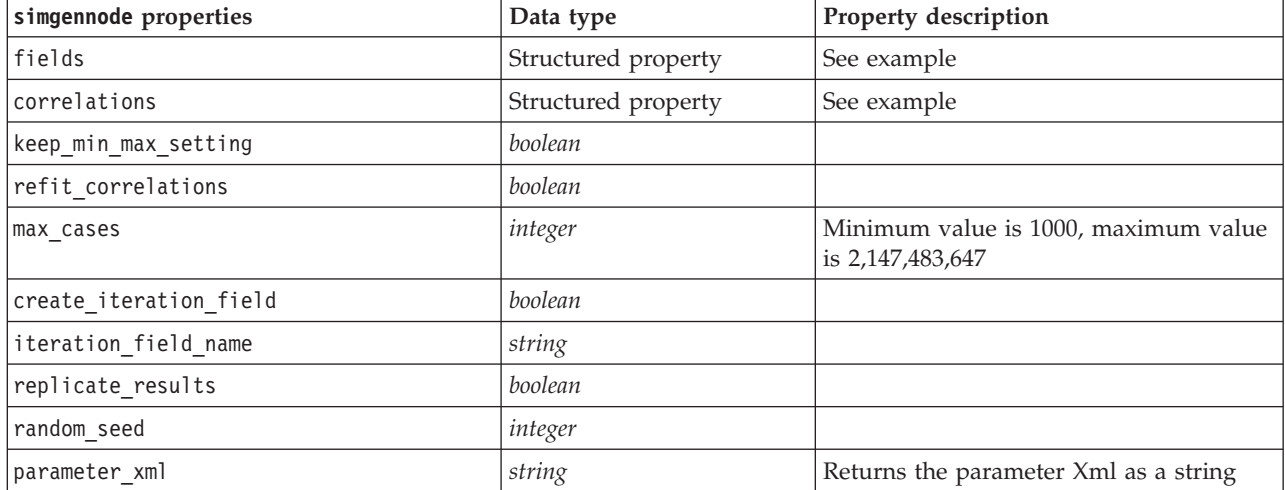

#### **fields example**

This is a structured slot parameter with the following syntax:

```
simgennode.setPropertyValue("fields", \lceil[field1, storage, locked, [distribution1], min, max],
    [field2, storage, locked, [distribution2], min, max],
    [field3, storage, locked, [distribution3], min, max]
```

```
])
```
distribution is a declaration of the distribution name followed by a list containing pairs of attribute names and values. Each distribution is defined in the following way:

```
[distributionname, [[par1], [par2], [par3]]]
```

```
simgennode = modeler.script.stream().createAt("simgen", u"Sim Gen", 726, 322)
simgennode.setPropertyValue("fields", [["Age", "integer", False, ["Uniform",[["min","1"],["max","2"]]], "", ""]])
```
For example, to create a node that generates a single field with a Binomial distribution, you might use the following script:

```
simgen node1 = modeler.script.stream().createAt("simgen", u"Sim Gen", 200, 200)
simgen_node1.setPropertyValue("fields", [["Education", "Real", False, ["Binomial", [["n", 32],
["prob", 0.7]]], "", ""]
```
The Binomial distribution takes 2 parameters: n and prob. Since Binomial does not support minimum and maximum values, these are supplied as an empty string.

**Note:** You cannot set the distribution directly; you use it in conjunction with the fields property.

The following examples show all the possible distribution types. Note that the threshold is entered as thresh in both NegativeBinomialFailures and NegativeBinomialTrial.

stream = modeler.script.stream()

simgennode = stream.createAt("simgen", u"Sim Gen", 200, 200)

```
beta_dist = ["Field1", "Real", False, ["Beta",[["shape1","1"],["shape2","2"]]], "", ""]<br>categorical_dist = ["Field43", "Real", False, ["Biomial",[["a","]"],["prob","1"]],"",""]<br>categorical_dist = ["Field43", "Rash, ["Biomi
simgennode.setPropertyValue("fields", [\
beta dist, \setminusbinomial dist, \
categorical dist, \setminusdice_dist, \
exponential_dist, \
fixed_dist,
gamma_dist, \
lognormal_dist, \
negbinomialfailures_dist, \
negbinomialtrial_dist, \
normal_dist, \
poisson dist. \sqrt{ }range dist, \setminustriangular_dist, \
uniform dist, \setminusweibull_dist
])
```
#### **correlations example**

This is a structured slot parameter with the following syntax:

```
simgennode.setPropertyValue("correlations", [
    [field1, field2, correlation],
    [field1, field3, correlation],
    [field2, field3, correlation]
])
```
Correlation can be any number between +1 and -1. You can specify as many or as few correlations as you like. Any unspecified correlations are set to zero. If any fields are unknown, the correlation value should be set on the correlation matrix (or table) and is shown in red text. When there are unknown fields, it is not possible to execute the node.

### **statisticsimportnode Properties**

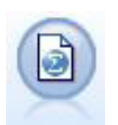

The IBM SPSS Statistics File node reads data from the *.sav* file format used by IBM SPSS Statistics, as well as cache files saved in IBM SPSS Modeler, which also use the same format.

The properties for this node are described under ["statisticsimportnode Properties" on page 287.](#page-292-0)

## **tm1import Node Properties**

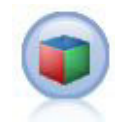

The IBM Cognos TM1 source node imports data from Cognos TM1 databases.

#### *Table 52. tm1import node properties*.

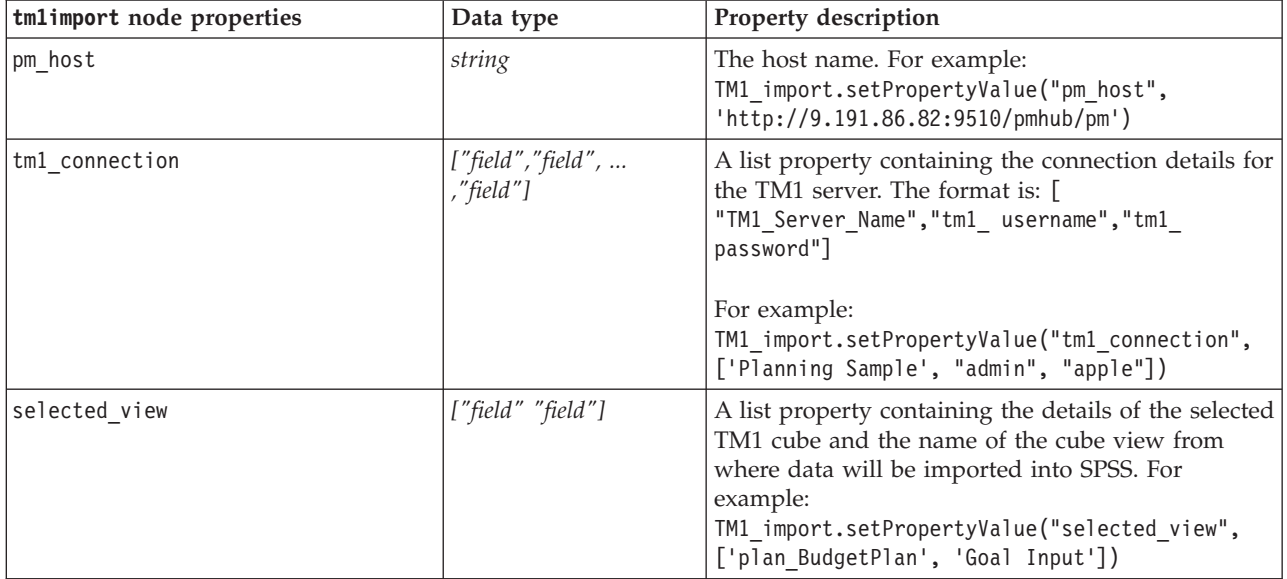

### **userinputnode Properties**

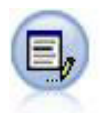

The User Input node provides an easy way to create synthetic data—either from scratch or by altering existing data. This is useful, for example, when you want to create a test dataset for modeling.

Example

```
node = stream.create("userinput", "My node")
node.setPropertyValue("names", ["test1", "test2"])
node.setKeyedPropertyValue("data", "test1", "2, 4, 8")
node.setKeyedPropertyValue("custom_storage", "test1", "Integer")
node.setPropertyValue("data_mode", "Ordered")
```
*Table 53. userinputnode properties*.

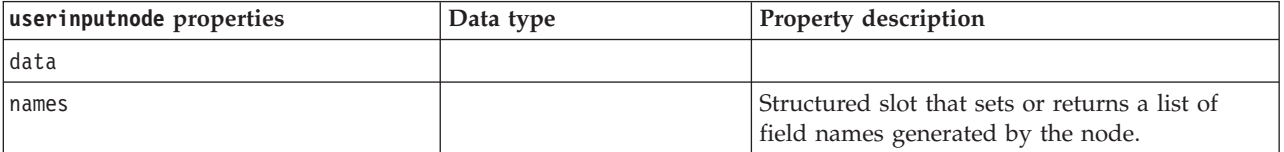

*Table 53. userinputnode properties (continued)*.

| userinputnode properties | Data type                                                         | Property description                                                                                                    |
|--------------------------|-------------------------------------------------------------------|----------------------------------------------------------------------------------------------------|
| custom storage           | Unknown<br>String<br>Integer<br>Real<br>Time<br>Date<br>Timestamp | Keyed slot that sets or returns the storage for a<br>field.                                                                                                    |
| data mode                | Combined<br>Ordered                                               | If Combined is specified, records are generated<br>for each combination of set values and<br>min/max values. The number of records<br>generated is equal to the product of the<br>number of values in each field. If 0rdered is<br>specified, one value is taken from each column<br>for each record in order to generate a row of<br>data. The number of records generated is equal<br>to the largest number values associated with a<br>field. Any fields with fewer data values will be<br>padded with null values. |
| values                   |                                                                   | Note: This property has been deprecated in<br>favor of userinputnode.data and should no<br>longer be used.                                                                                                    |

## **variablefilenode Properties**

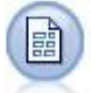

The Variable File node reads data from free-field text files—that is, files whose records contain a constant number of fields but a varied number of characters. This node is also useful for files with fixed-length header text and certain types of annotations.

#### Example

```
node = stream.create("variablefile", "My node")
node.setPropertyValue("full_filename", "$CLEO_DEMOS/DRUG1n")
node.setPropertyValue("read_field_names", True)
node.setPropertyValue("delimit_other", True)
node.setPropertyValue("other", ",")
node.setPropertyValue("quotes_1", "Discard")
node.setPropertyValue("decimal_symbol", "Comma")
node.setPropertyValue("invalid_char_mode", "Replace")
node.setPropertyValue("invalid_char_replacement", "|")
node.setKeyedPropertyValue("use_custom_values", "Age", True)
node.setKeyedPropertyValue("direction", "Age", "Input")
node.setKeyedPropertyValue("type", "Age", "Range")
node.setKeyedPropertyValue("values", "Age", [1, 100])
```
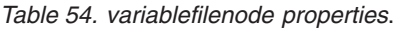

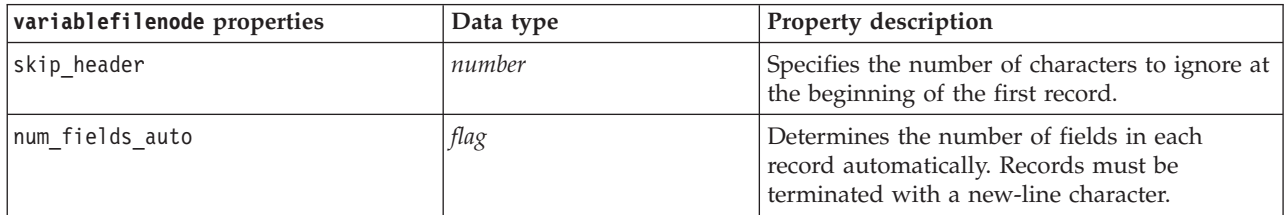

*Table 54. variablefilenode properties (continued)*.

| variablefilenode properties | Data type                                  | Property description                                                                                                    |
|-----------------------------|--------------------------------------------|----------------------------------------------------------------------------------------------------|
| num fields                  | number                                     | Manually specifies the number of fields in<br>each record.                                                                                                    |
| delimit_space               | flag                                       | Specifies the character used to delimit field<br>boundaries in the file.                                                                                                    |
| delimit_tab                 | flag                                       |                                                                                                    |
| delimit_new_line            | flag                                       |                                                                                                    |
| delimit_non_printing        | flag                                       |                                                                                                    |
| delimit comma               | flag                                       | In cases where the comma is both the field<br>delimiter and the decimal separator for<br>streams, set delimit_other to true, and specify<br>a comma as the delimiter by using the other<br>property. |
| delimit_other               | flag                                       | Allows you to specify a custom delimiter<br>using the other property.                                                                                                    |
| other                       | string                                     | Specifies the delimiter used when<br>delimit other is true.                                                                                                    |
| decimal symbol              | Default<br>Comma<br>Period                 | Specifies the decimal separator used in the<br>data source.                                                                                                    |
| multi blank                 | flag                                       | Treats multiple adjacent blank delimiter<br>characters as a single delimiter.                                                                                                    |
| read_field_names            | flag                                       | Treats the first row in the data file as labels for<br>the column.                                                                                                    |
| strip_spaces                | None<br>Left<br>Right<br>Both              | Discards leading and trailing spaces in strings<br>on import.                                                                                                    |
| invalid_char_mode           | Discard<br>Replace                         | Removes invalid characters (null, 0, or any<br>character non-existent in current encoding)<br>from the data input or replaces invalid<br>characters with the specified one-character<br>symbol.      |
| invalid_char_replacement    | string                                     |                                                                                                    |
| break_case_by_newline       | flag                                       | Specifies that the line delimiter is the newline<br>character.                                                                                                    |
| lines_to_scan               | number                                     | Specifies how many lines to scan for specified<br>data types.                                                                                                    |
| auto_recognize_datetime     | flag                                       | Specifies whether dates or times are<br>automatically identified in the source data.                                                                                                    |
| quotes_1                    | Discard<br>PairAndDiscard<br>IncludeAsText | Specifies how single quotation marks are<br>treated upon import.                                                                                                    |
| quotes 2                    | Discard<br>PairAndDiscard<br>IncludeAsText | Specifies how double quotation marks are<br>treated upon import.                                                                                                    |
| full_filename               | string                                     | Full name of file to be read, including<br>directory.                                                                                                    |
| use_custom_values           | flag                                       |                                                                                                    |

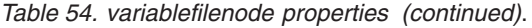

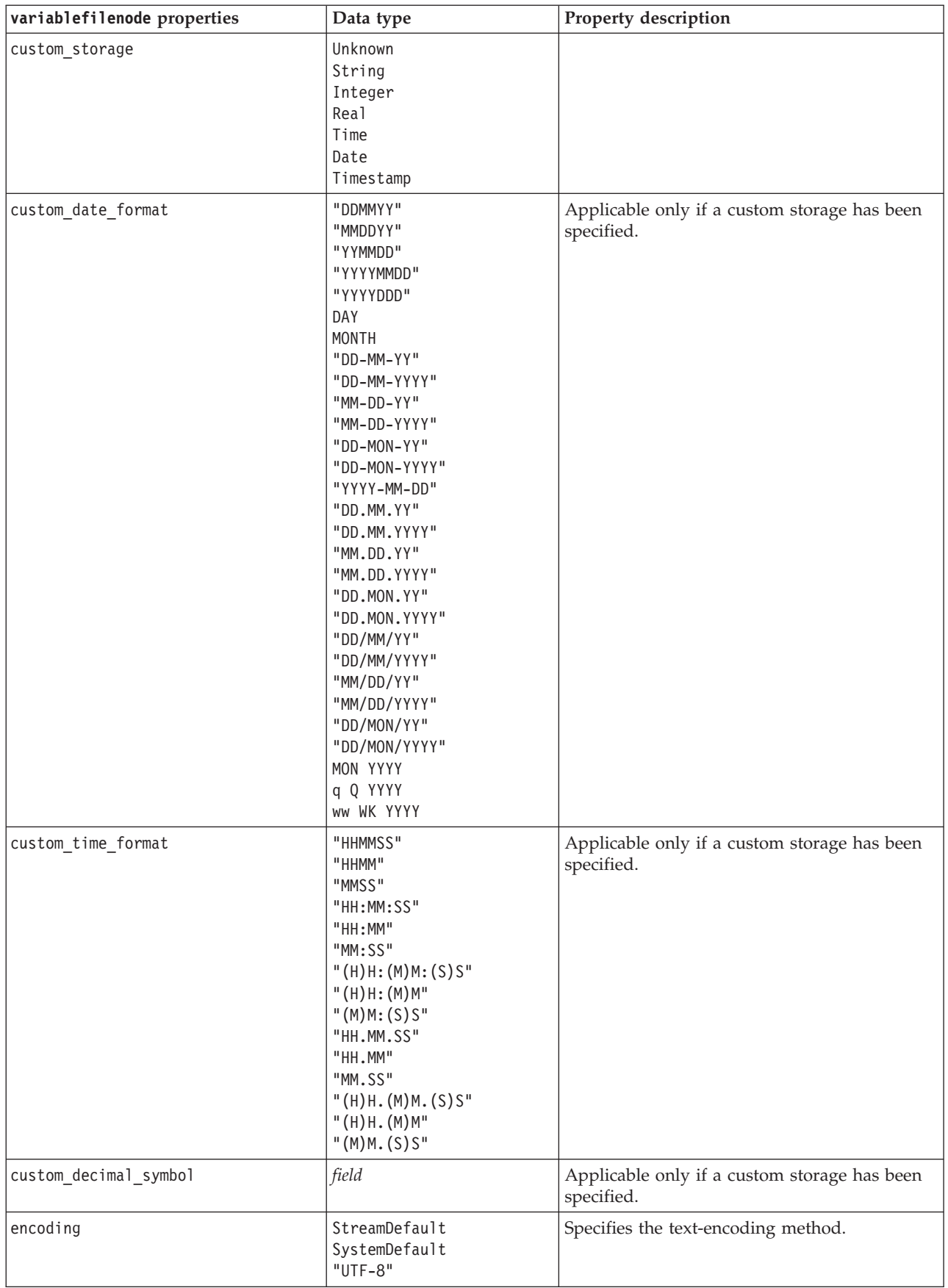

## **xmlimportnode Properties**

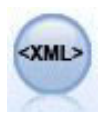

The XML source node imports data in XML format into the stream. You can import a single file, or all files in a directory. You can optionally specify a schema file from which to read the XML structure.

Example

node = stream.create("xmlimport", "My node") node.setPropertyValue("full\_filename", "c:/import/ebooks.xml") node.setPropertyValue("records", "/author/name")

*Table 55. xmlimportnode properties*.

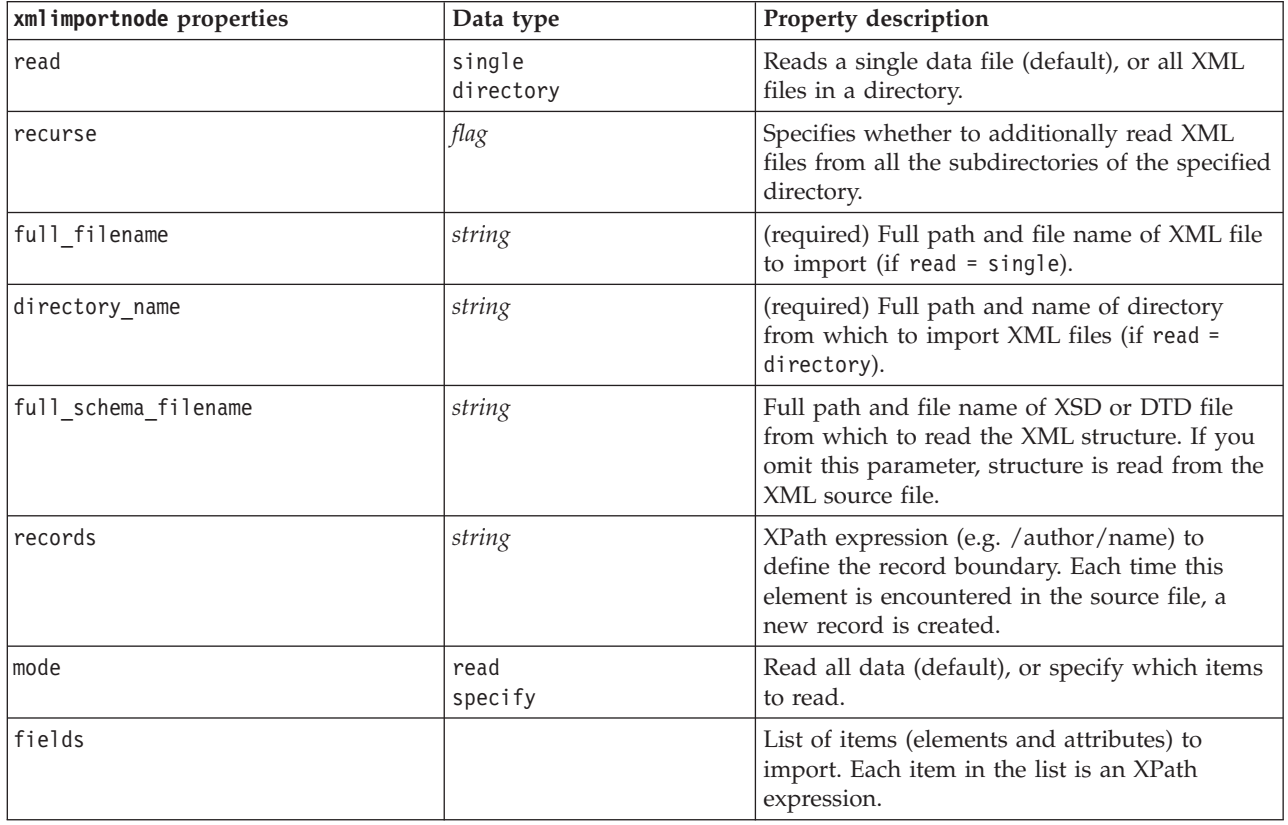

# **dataviewimport Properties**

The Data View node imports Data View data into IBM SPSS Modeler.

Example stream = modeler.script.stream()

```
dvnode = stream.createAt("dataviewimport", "Data View", 96, 96)
dvnode.setPropertyValue("analytic_data_source",
```

```
["","/folder/adv", "LATEST"])
dvnode.setPropertyValue("table_name", ["","com.ibm.spss.Table"])
dvnode.setPropertyValue("data_access_plan",
["","DataAccessPlan"])
dvnode.setPropertyValue("optional_attributes",
[["","NewDerivedAttribute"]])
dvnode.setPropertyValue("include_xml", True)
dvnode.setPropertyValue("include xml field", "xml data")
```
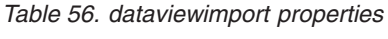

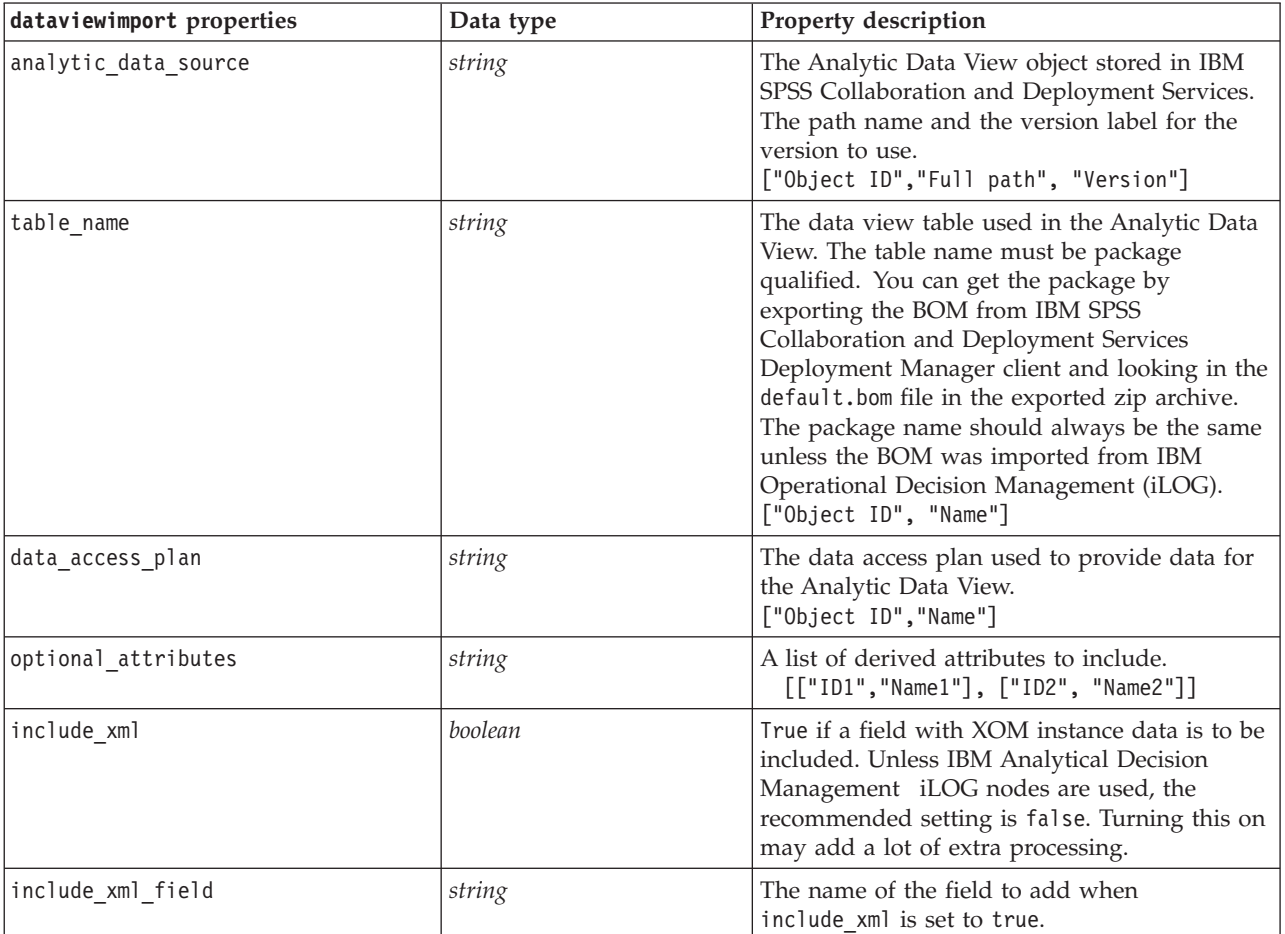

# **Chapter 10. Record Operations Node Properties**

## **appendnode Properties**

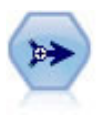

The Append node concatenates sets of records. It is useful for combining datasets with similar structures but different data.

#### Example

```
node = stream.create("append", "My node")
node.setPropertyValue("match_by", "Name")
node.setPropertyValue("match_case", True)
node.setPropertyValue("include_fields_from", "All")
node.setPropertyValue("create_tag_field", True)
node.setPropertyValue("tag_field_name", "Append_Flag")
```
*Table 57. appendnode properties*.

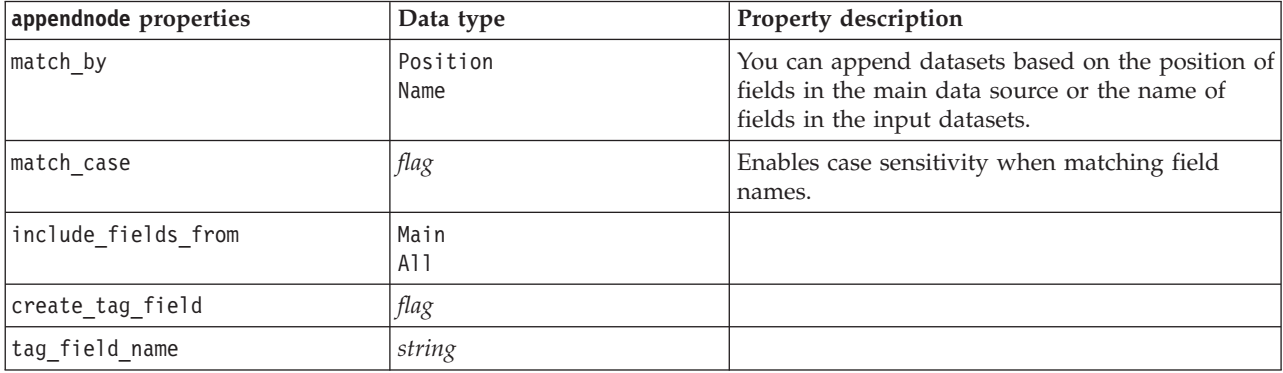

### **aggregatenode Properties**

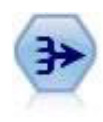

The Aggregate node replaces a sequence of input records with summarized, aggregated output records.

Example

```
node = stream.create("aggregate", "My node")
# dbnode is a configured database import node
stream.link(dbnode, node)
node.setPropertyValue("contiguous", True)
node.setPropertyValue("keys", ["Drug"])
node.setKeyedPropertyValue("aggregates", "Age", ["Sum", "Mean"])
node.setPropertyValue("inc_record_count", True)
node.setPropertyValue("count_field", "index")
node.setPropertyValue("extension", "Aggregated_")
node.setPropertyValue("add_as", "Prefix")
```
*Table 58. aggregatenode properties*.

| aggregatenode properties | Data type        | Property description                                                                                                    |
|--------------------------|------------------|----------------------------------------------------------------------------------------------------|
| keys                     | list             | Lists fields that can be used as keys for<br>aggregation. For example, if Sex and Region are<br>your key fields, each unique combination of M<br>and F with regions N and S (four unique<br>combinations) will have an aggregated record. |
| contiguous               | flag             | Select this option if you know that all records<br>with the same key values are grouped together<br>in the input (for example, if the input is sorted<br>on the key fields). Doing so can improve<br>performance.                         |
| aggregates               |                  | Structured property listing the numeric fields<br>whose values will be aggregated, as well as the<br>selected modes of aggregation.                                                                                                    |
| aggregate exprs          |                  | Keyed property which keys the derived field<br>name with the aggregate expression used to<br>compute it. For example:                                                                                                    |
|                          |                  | aggregatenode.setKeyedPropertyValue<br>("aggregate_exprs", "Na_MAX", "MAX('Na')")                                                                                                    |
| extension                | string           | Specify a prefix or suffix for duplicate aggregated<br>fields (sample below).                                                                                                    |
| add as                   | Suffix<br>Prefix |                                                                                                    |
| inc record count         | flag             | Creates an extra field that specifies how many<br>input records were aggregated to form each<br>aggregate record.                                                                                                    |
| count field              | string           | Specifies the name of the record count field.                                                                                                    |
| allow approximation      | Boolean          | Allows approximation of order statistics when<br>aggregation is performed in Analytic Server                                                                                                    |
| bin count                | integer          | Specifies the number of bins to use in<br>approximation                                                                                                    |

### **balancenode Properties**

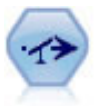

The Balance node corrects imbalances in a dataset, so it conforms to a specified condition. The balancing directive adjusts the proportion of records where a condition is true by the factor specified.

Example

```
node = stream.create("balance", "My node")
node.setPropertyValue("training_data_only", True)
node.setPropertyValue("directives", [[1.3, "Age > 60"], [1.5, "Na > 0.5"]])
```
*Table 59. balancenode properties*.

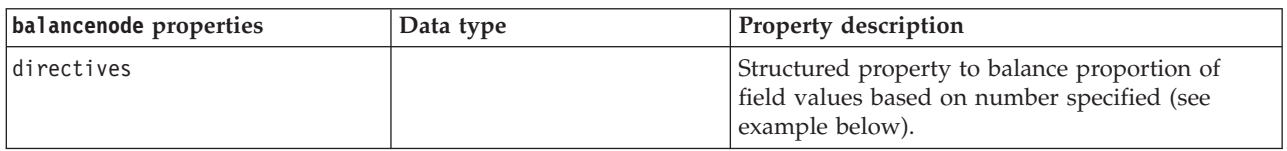

*Table 59. balancenode properties (continued)*.

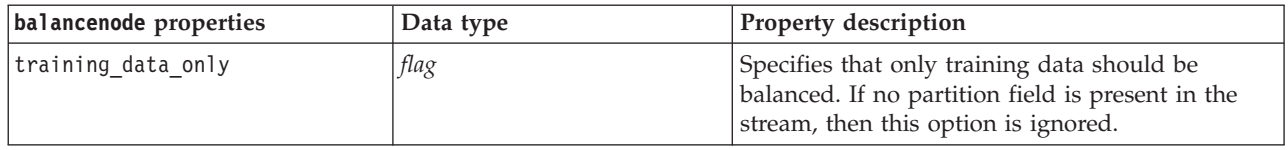

This node property uses the format:

 $\left[ \left[ \begin{array}{cc} number, string \end{array} \right] \setminus \left[ \begin{array}{cc} number, string \end{array} \right] \setminus ... \left[ \begin{array}{cc} number, string \end{array} \right] \right].$ 

**Note:** If strings (using double quotation marks) are embedded in the expression, they must be preceded by the escape character " $\langle$  ". The " $\langle$  " character is also the line continuation character, which you can use to align the arguments for clarity.

#### **derive\_stbnode Properties**

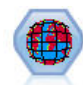

The Space-Time-Boxes node derives Space-Time-Boxes from latitude, longitude and timestamp fields. You can also identify frequent Space-Time-Boxes as hangouts.

Example

```
node = modeler.script.stream().createAt("derive stb", "My node", 96, 96)
# Individual Records mode
node.setPropertyValue("mode", "IndividualRecords")
node.setPropertyValue("latitude_field", "Latitude")
node.setPropertyValue("longitude_field", "Longitude")
node.setPropertyValue("timestamp_field", "OccurredAt")
node.setPropertyValue("densities", ["STB GH7 1HOUR", "STB GH7 30MINS"])
node.setPropertyValue("add_extension_as", "Prefix")
node.setPropertyValue("name_extension", "stb_")
```

```
# Hangouts mode
node.setPropertyValue("mode", "Hangouts")
node.setPropertyValue("hangout_density", "STB_GH7_30MINS")
node.setPropertyValue("id field", "Event")
node.setPropertyValue("qualifying duration", "30MINUTES")
node.setPropertyValue("min_events", 4)
node.setPropertyValue("qualifying_pct", 65)
```
*Table 60. Space-Time-Boxes node properties*

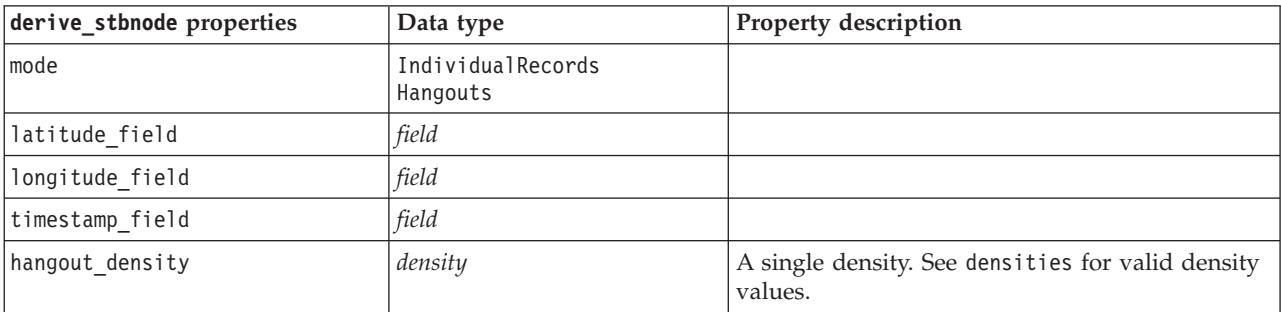

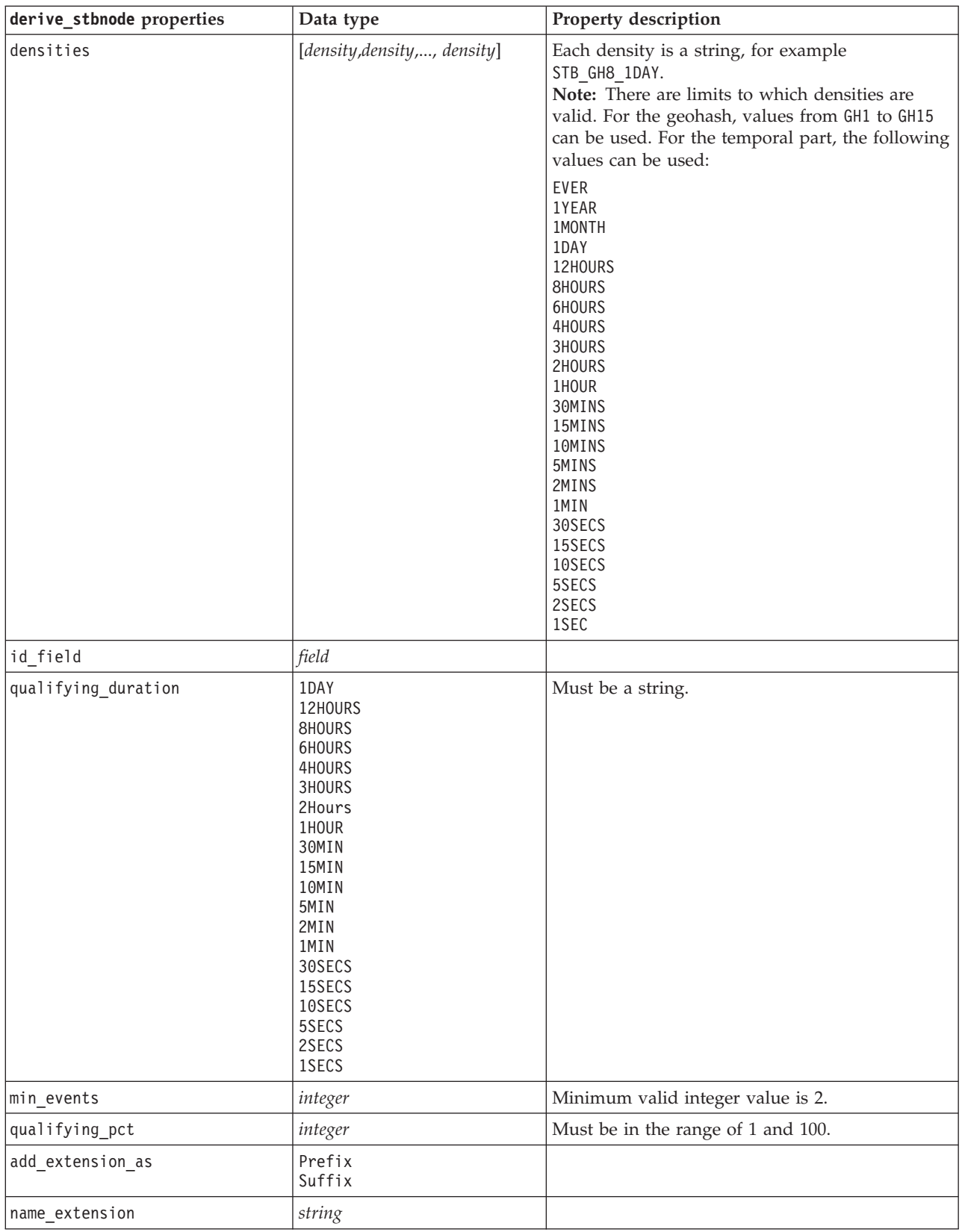

#### *Table 60. Space-Time-Boxes node properties (continued)*
# **distinctnode Properties**

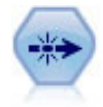

The Distinct node removes duplicate records, either by passing the first distinct record to the data stream or by discarding the first record and passing any duplicates to the data stream instead.

#### Example

```
node = stream.create("distinct", "My node")
node.setPropertyValue("mode", "Include")
node.setPropertyValue("fields", ["Age" "Sex"])
node.setPropertyValue("keys pre sorted", True)
```
*Table 61. distinctnode properties*.

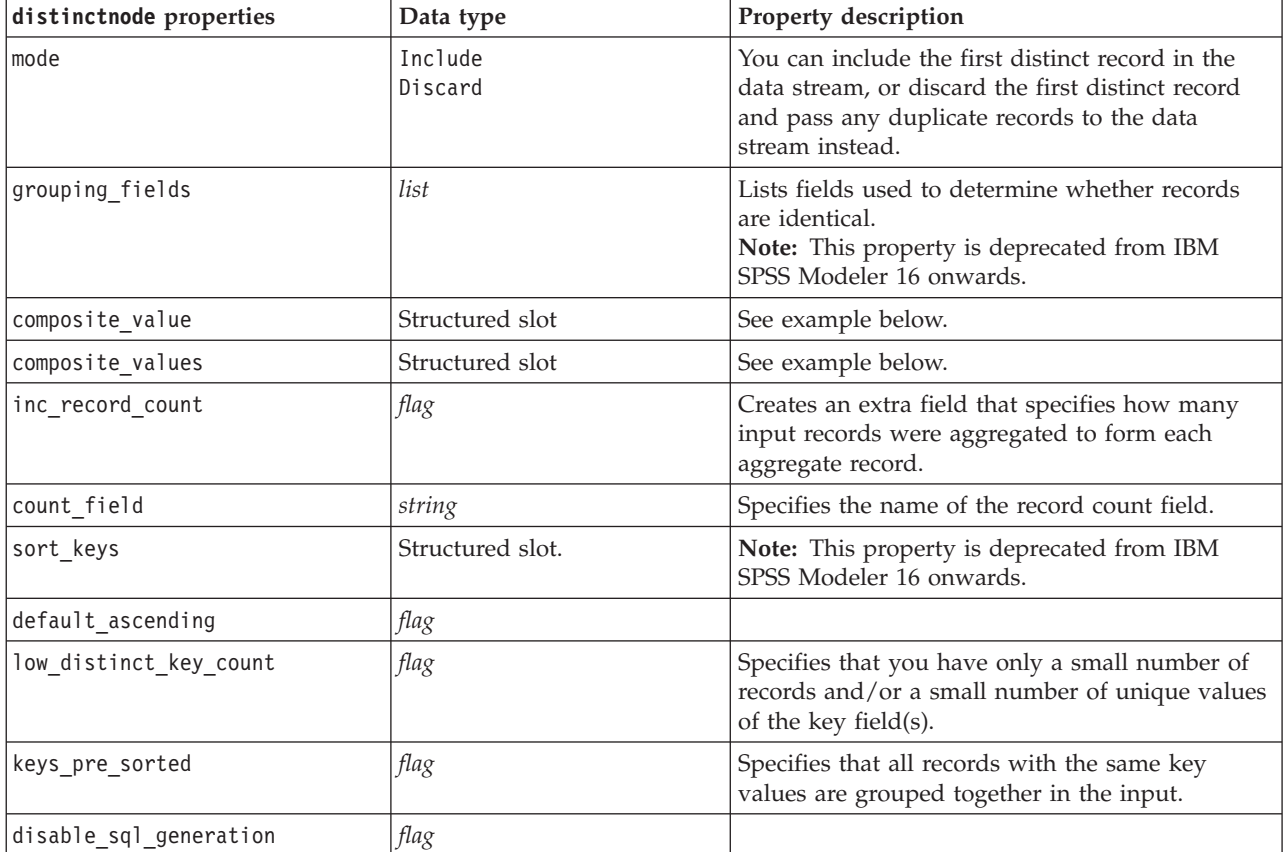

Example for composite value property

The composite value property has the following general form: node.setKeyedPropertyValue("composite\_value", FIELD, FILLOPTION)

FILLOPTION has the form [ FillType, Option1, Option2, ...].

Examples:

```
node.setKeyedPropertyValue("composite_value", "Age", ["First"])
node.setKeyedPropertyValue("composite_value", "Age", ["last"])
node.setKeyedPropertyValue("composite_value", "Age", ["Total"])
node.setKeyedPropertyValue("composite_value", "Age", ["Average"])
node.setKeyedPropertyValue("composite_value", "Age", ["Min"])
```

```
node.setKeyedPropertyValue("composite_value", "Age", ["Max"])
node.setKeyedPropertyValue("composite_value", "Date", ["Earliest"])
node.setKeyedPropertyValue("composite_value", "Date", ["Latest"])
node.setKeyedPropertyValue("composite_value", "Code", ["FirstAlpha"])
node.setKeyedPropertyValue("composite_value", "Code", ["LastAlpha"])
```
The custom options require more than one argument, these are added as a list, for example:

```
node.setKeyedPropertyValue("composite_value", "Name", ["MostFrequent", "FirstRecord"])
node.setKeyedPropertyValue("composite_value", "Date", ["LeastFrequent", "LastRecord"])
node.setKeyedPropertyValue("composite_value", "Pending", ["IncludesValue", "T", "F"])
node.setKeyedPropertyValue("composite value", "Marital", ["FirstMatch", "Married", "Divorced", "Separated"])
node.setKeyedPropertyValue("composite_value", "Code", ["Concatenate"])
node.setKeyedPropertyValue("composite_value", "Code", ["Concatenate", "Space"])
node.setKeyedPropertyValue("composite_value", "Code", ["Concatenate", "Comma"])
node.setKeyedPropertyValue("composite_value", "Code", ["Concatenate", "UnderScore"])
```
Example for composite values property

The composite values property has the following general form:

```
node.setPropertyValue("composite_values", [
                         [FIELD1, [FILLOPTION1]],
                         [FIELD2, [FILLOPTION2]],
.
.
])
```
Example:

```
node.setPropertyValue("composite values", [
    ["Age", ["First"]],
    ["Name", ["MostFrequent", "First"]],
    ["Pending", ["IncludesValue", "T"]],
    ["Marital", ["FirstMatch", "Married", "Divorced", "Separated"]],
    ["Code", ["Concatenate", "Comma"]]
])
```
### **mergenode Properties**

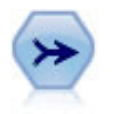

The Merge node takes multiple input records and creates a single output record containing some or all of the input fields. It is useful for merging data from different sources, such as internal customer data and purchased demographic data.

```
node = stream.create("merge", "My node")
# assume customerdata and salesdata are configured database import nodes
stream.link(customerdata, node)
stream.link(salesdata, node)
node.setPropertyValue("method", "Keys")
node.setPropertyValue("key_fields", ["id"])
node.setPropertyValue("common_keys", True)
node.setPropertyValue("join", "PartialOuter")
node.setKeyedPropertyValue("outer_join_tag", "2", True)
node.setKeyedPropertyValue("outer_join_tag", "4", True)
node.setPropertyValue("single_large_input", True)
node.setPropertyValue("single_large_input_tag", "2")
node.setPropertyValue("use_existing_sort_keys", True)
node.setPropertyValue("existing_sort_keys", [["id", "Ascending"]])
```
*Table 62. mergenode properties*.

| mergenode properties   | Data type                                                                         | Property description                                                                                                    |
|------------------------|-----------------------------------------------------------------------------------|----------------------------------------------------------------------------------------------------|
| method                 | Order<br>Keys<br>Condition<br>Rankedcondition                                     | Specify whether records are merged in the order<br>they are listed in the data files, if one or more<br>key fields will be used to merge records with<br>the same value in the key fields, if records will<br>be merged if a specified condition is satisfied, or<br>if each row pairing in the primary and all<br>secondary data sets are to be merged; using the<br>ranking expression to sort any multiple matches<br>into order from low to high. |
| condition              | string                                                                            | If method is set to Condition, specifies the<br>condition for including or discarding records.                                                                                                    |
| key_fields             | list                                                                              |                                                                                                    |
| common_keys            | flag                                                                              |                                                                                                    |
| join                   | Inner<br>FullOuter<br>PartialOuter<br>Anti                                        |                                                                                                    |
| outer_join_tag.n       | flag                                                                              | In this property, $n$ is the tag name as displayed<br>in the Select Dataset dialog box. Note that<br>multiple tag names may be specified, as any<br>number of datasets could contribute incomplete<br>records.                                                                                                    |
| single_large_input     | flag                                                                              | Specifies whether optimization for having one<br>input relatively large compared to the other<br>inputs will be used.                                                                                                    |
| single_large_input_tag | string                                                                            | Specifies the tag name as displayed in the Select<br>Large Dataset dialog box. Note that the usage of<br>this property differs slightly from the<br>outer_join_tag property (flag versus string)<br>because only one input dataset can be specified.                                                                                                    |
| use_existing_sort_keys | flag                                                                              | Specifies whether the inputs are already sorted<br>by one or more key fields.                                                                                                    |
| existing_sort_keys     | $[['\textit{string}', 'Ascending'] \setminus [\textit{'string}'', 'Descending']]$ | Specifies the fields that are already sorted and<br>the direction in which they are sorted.                                                                                                    |
| primary_dataset        | $string$                                                                          | If method is Rankedcondition, select the primary<br>data set in the merge. This can be considered as<br>the left side of an outer join merge.                                                                                                    |
| add_tag_duplicate      | Boolean                                                                           | If method is Rankedcondition, and this is set to Y,<br>if the resulting merged data set contains<br>multiple fields with the same name from<br>different data sources the respective tags from<br>the data sources are added at the start of the<br>field column headers.                                                                                                    |
| merge_condition        | string                                                                            |                                                                                                    |
| ranking expression     | string                                                                            |                                                                                                    |
| Num_matches            | integer                                                                           | The number of matches to be returned, based on<br>the merge_condition and ranking_expression.<br>Minimum 1, maximum 100.                                                                                                    |

# **rfmaggregatenode Properties**

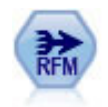

The Recency, Frequency, Monetary (RFM) Aggregate node enables you to take customers' historical transactional data, strip away any unused data, and combine all of their remaining transaction data into a single row that lists when they last dealt with you, how many transactions they have made, and the total monetary value of those transactions.

#### Example

```
node = stream.create("rfmaggregate", "My node")
node.setPropertyValue("relative_to", "Fixed")
node.setPropertyValue("reference_date", "2007-10-12")
node.setPropertyValue("id field", "CardID")
node.setPropertyValue("date_field", "Date")
node.setPropertyValue("value_field", "Amount")
node.setPropertyValue("only_recent_transactions", True)
node.setPropertyValue("transaction_date_after", "2000-10-01")
```
*Table 63. rfmaggregatenode properties*.

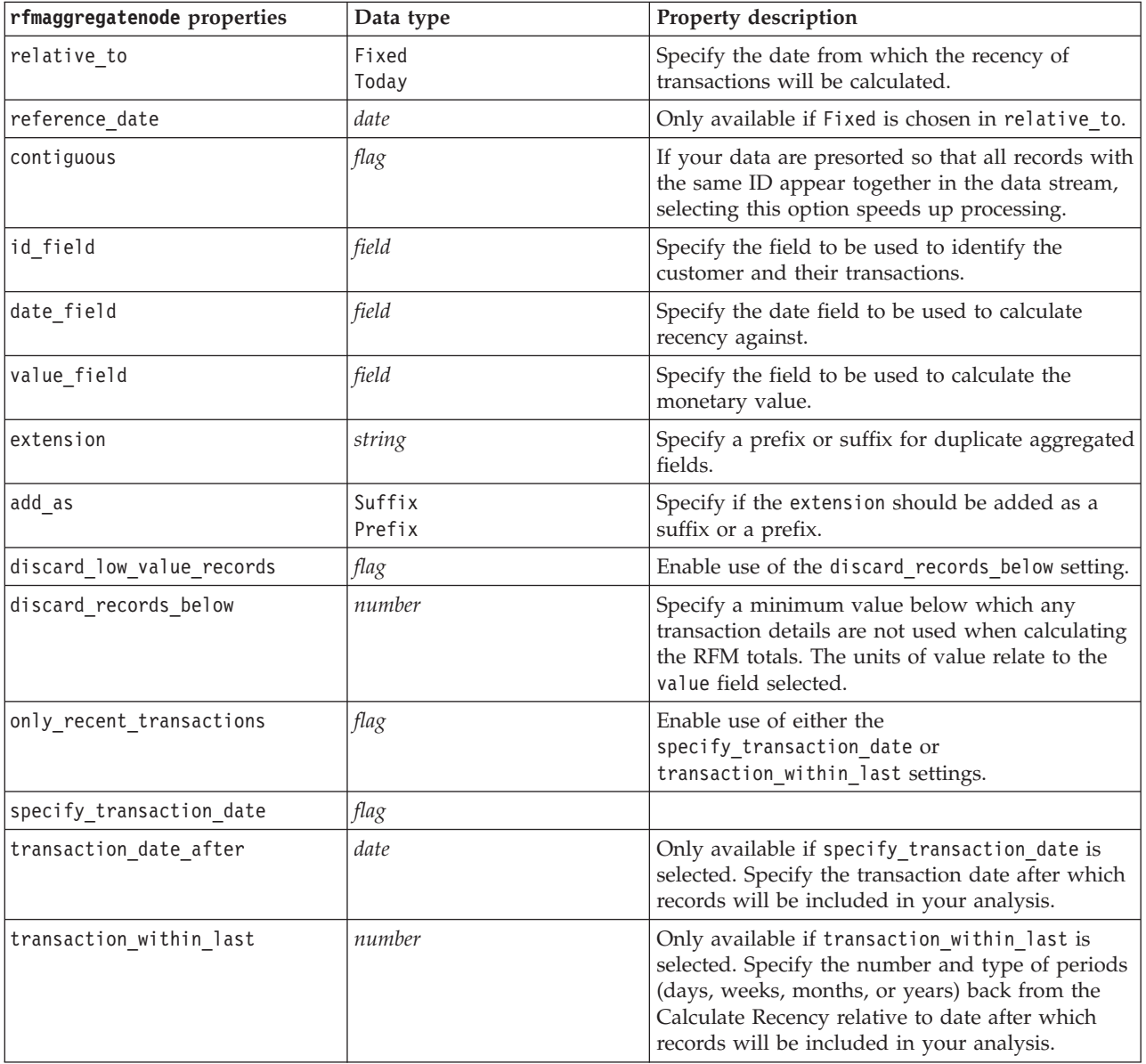

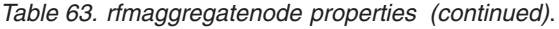

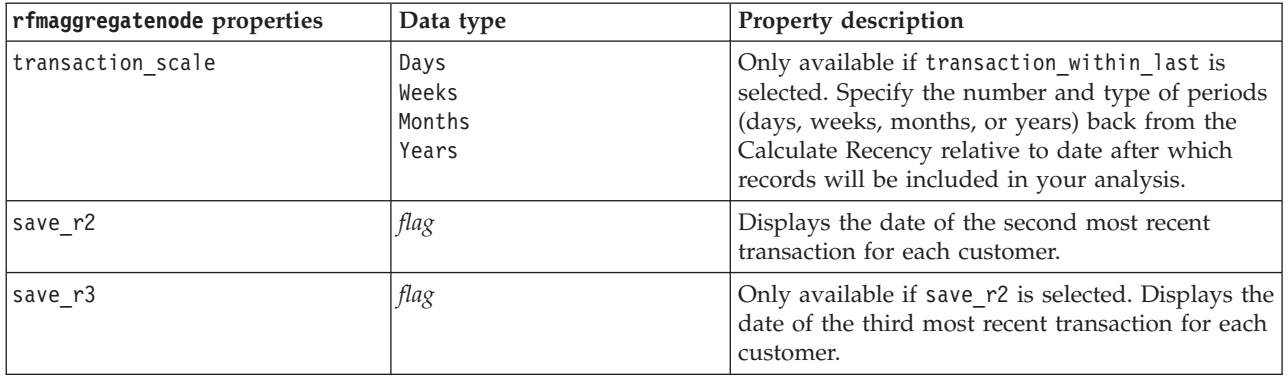

# **Rprocessnode Properties**

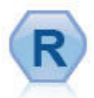

The R Process node enables you to take data from an IBM(r) SPSS(r) Modeler stream and modify the data using your own custom R script. After the data is modified it is returned to the stream.

### Example

```
node = stream.create("rprocess", "My node")
node.setPropertyValue("custom_name", "my_node")
node.setPropertyValue("syntax", """day<-as.Date(modelerData$dob, format="%Y-%m-%d")
next_day<-day + 1
modelerData<-cbind(modelerData,next_day)
var1<-c(fieldName="Next day",fieldLabel="",fieldStorage="date",fieldMeasure="",fieldFormat="",
fieldRole="")
modelerDataModel<-data.frame(modelerDataModel,var1)""")
node.setPropertyValue("convert_datetime", "POSIXct")
```
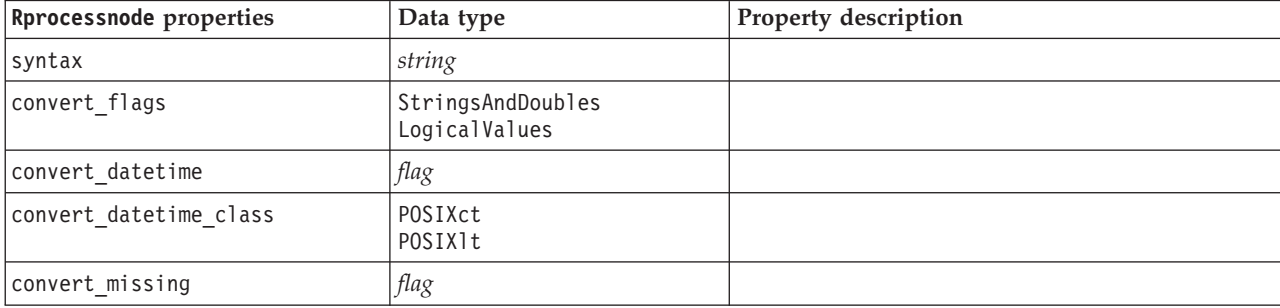

*Table 64. Rprocessnode properties*.

### **samplenode Properties**

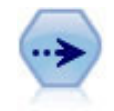

The Sample node selects a subset of records. A variety of sample types are supported, including stratified, clustered, and nonrandom (structured) samples. Sampling can be useful to improve performance, and to select groups of related records or transactions for analysis.

```
/* Create two Sample nodes to extract
   different samples from the same data */
node = stream.create("sample", "My node")
node.setPropertyValue("method", "Simple")
node.setPropertyValue("mode", "Include")
node.setPropertyValue("sample_type", "First")
node.setPropertyValue("first_n", 500)
node = stream.create("sample", "My node")
node.setPropertyValue("method", "Complex")
node.setPropertyValue("stratify_by", ["Sex", "Cholesterol"])
node.setPropertyValue("sample_units", "Proportions")
node.setPropertyValue("sample_size_proportions", "Custom")
node.setPropertyValue("sizes_proportions", [["M", "High", "Default"], ["M", "Normal", "Default"],
 ["F", "High", 0.3], ["F", "Normal", 0.3]])
```
*Table 65. samplenode properties*.

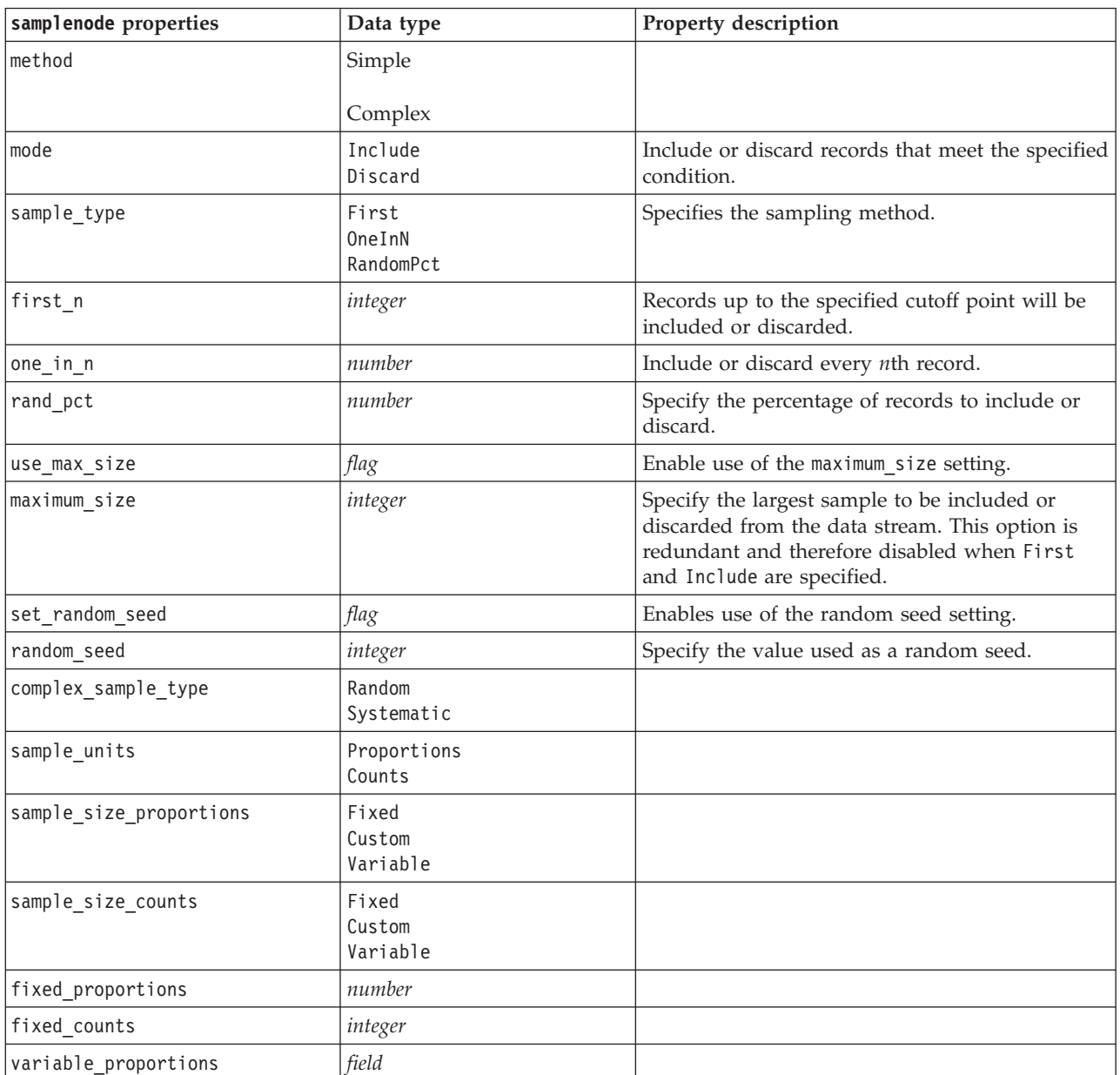

*Table 65. samplenode properties (continued)*.

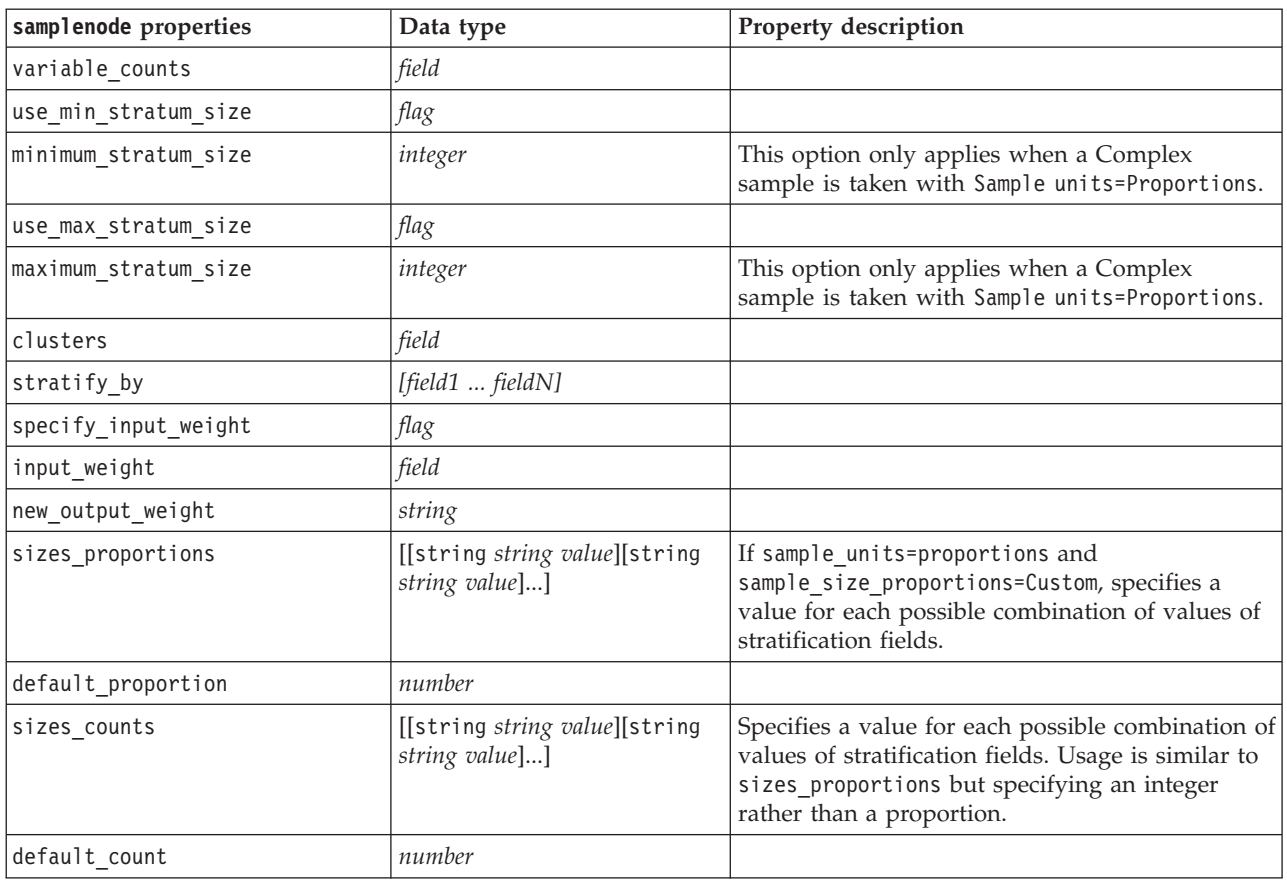

# **selectnode Properties**

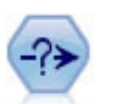

The Select node selects or discards a subset of records from the data stream based on a specific condition. For example, you might select the records that pertain to a particular sales region.

Example

```
node = stream.create("select", "My node")
node.setPropertyValue("mode", "Include")
node.setPropertyValue("condition", "Age < 18")
```
*Table 66. selectnode properties*.

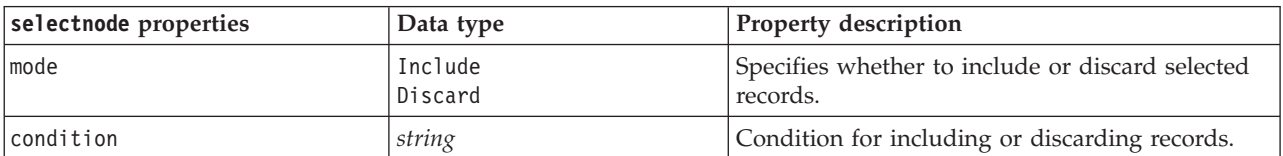

# **sortnode Properties**

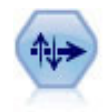

The Sort node sorts records into ascending or descending order based on the values of one or more fields.

Example

```
node = stream.create("sort", "My node")
node.setPropertyValue("keys", [["Age", "Ascending"], ["Sex", "Descending"]])
node.setPropertyValue("default_ascending", False)
node.setPropertyValue("use_existing_keys", True)
node.setPropertyValue("existing_keys", [["Age", "Ascending"]])
```
*Table 67. sortnode properties*.

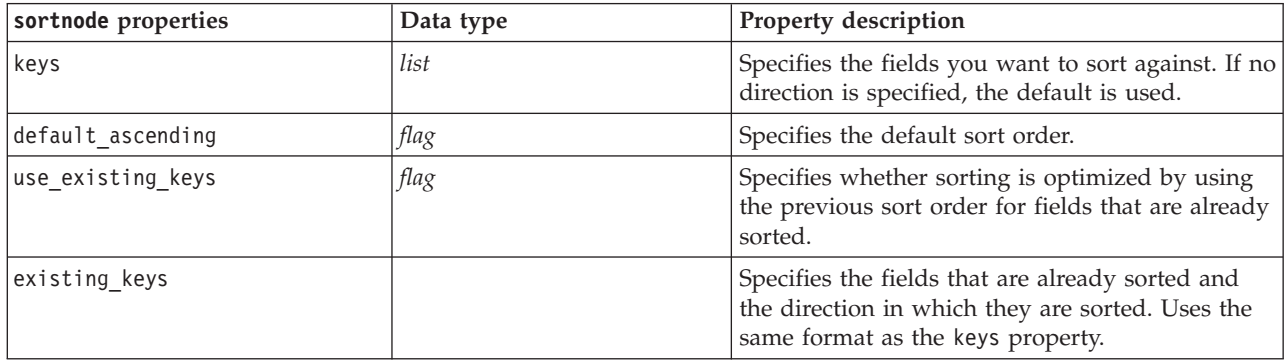

## **streamingts Properties**

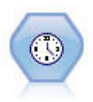

The Streaming TS node builds and scores time series models in one step, without the need for a Time Intervals node.

#### Example

```
node = stream.create("streamingts", "My node")
node.setPropertyValue("deployment_force_rebuild", True)
node.setPropertyValue("deployment_rebuild_mode", "Count")
node.setPropertyValue("deployment_rebuild_count", 3)
node.setPropertyValue("deployment rebuild pct", 11)
node.setPropertyValue("deployment_rebuild_field", "Year")
```
*Table 68. streamingts properties*.

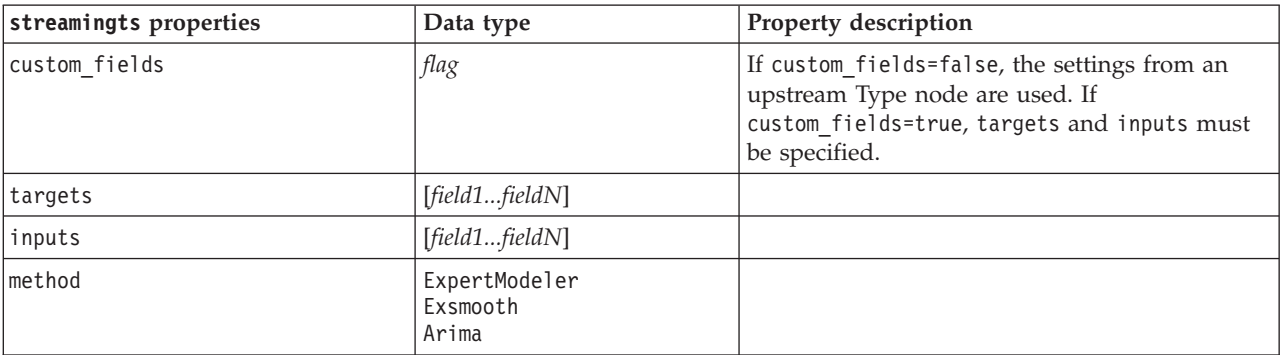

*Table 68. streamingts properties (continued)*.

| streamingts properties                   | Data type                                                                                                    | Property description                                                                                                    |
|------------------------------------------|----------------------------------------------------------------------------------------------------|----------------------------------------------------------------------------------------------------|
| calculate_conf                           | flag                                                                                                    |                                                                                                    |
| conf_limit_pct                           | real                                                                                                    |                                                                                                    |
| use_time_intervals_node                  | flag                                                                                                    | If use_time_intervals_node=true, then the<br>settings from an upstream Time Intervals node<br>are used. If use_time_intervals_node=false,<br>interval_offset_position, interval_offset,<br>and interval_type must be specified. |
| interval_offset_position                 | LastObservation<br>LastRecord                                                                                                    | LastObservation refers to Last valid<br>observation. Last Record refers to Count back<br>from last record.                                                                                                    |
| interval_offset                          | number                                                                                                    |                                                                                                    |
| interval_type                            | Periods<br>Years<br>Quarters<br>Months<br>WeeksNonPeriodic<br>DaysNonPeriodic<br>HoursNonPeriodic<br>MinutesNonPeriodic<br>SecondsNonPeriodic |                                                                                                    |
| events                                   | fields                                                                                                    |                                                                                                    |
| expert_modeler_method                    | AllModels<br>Exsmooth<br>Arima                                                                                                    |                                                                                                    |
| consider_seasonal                        | flag                                                                                                    |                                                                                                    |
| detect_outliers                          | flag                                                                                                    |                                                                                                    |
| expert_outlier_additive                  | flag                                                                                                    |                                                                                                    |
| expert_outlier_level_shift               | flag                                                                                                    |                                                                                                    |
| expert_outlier_innovational              | flag                                                                                                    |                                                                                                    |
| expert_outlier_transient                 | flag                                                                                                    |                                                                                                    |
| expert_outlier_seasonal_additive         | flag                                                                                                    |                                                                                                    |
| expert_outlier_local_trend               | flag                                                                                                    |                                                                                                    |
| ${\tt expert\_outlier\_additive\_patch}$ | flag                                                                                                    |                                                                                                    |
| exsmooth model type                      | Simple<br>HoltsLinearTrend<br>BrownsLinearTrend<br>DampedTrend<br>SimpleSeasonal<br>WintersAdditive<br>WintersMultiplicative                  |                                                                                                    |
| exsmooth_transformation_type             | None<br>SquareRoot<br>NaturalLog                                                                                                    |                                                                                                    |
| arima p                                  | integer                                                                                                    | Same property as for Time Series modeling<br>node                                                                                                    |
| arima_d                                  | integer                                                                                                    | Same property as for Time Series modeling<br>node                                                                                                    |
| arima_q                                  | integer                                                                                                    | Same property as for Time Series modeling<br>node                                                                                                    |

*Table 68. streamingts properties (continued)*.

| streamingts properties                     | Data type                        | Property description                                                       |
|--------------------------------------------|----------------------------------|----------------------------------------------------------------------------|
| arima_sp                                   | integer                          | Same property as for Time Series modeling<br>node                          |
| arima_sd                                   | integer                          | Same property as for Time Series modeling<br>node                          |
| arima_sq                                   | integer                          | Same property as for Time Series modeling<br>node                          |
| arima_transformation_type                  | None<br>SquareRoot<br>NaturalLog | Same property as for Time Series modeling<br>node                          |
| arima_include_constant                     | flag                             | Same property as for Time Series modeling<br>node                          |
| tf_arima_p.fieldname                       | integer                          | Same property as for Time Series modeling<br>node. For transfer functions. |
| tf_arima_d.fieldname                       | integer                          | Same property as for Time Series modeling<br>node. For transfer functions. |
| tf_arima_q.fieldname                       | integer                          | Same property as for Time Series modeling<br>node. For transfer functions. |
| tf arima sp.fieldname                      | integer                          | Same property as for Time Series modeling<br>node. For transfer functions. |
| tf_arima_sd.fieldname                      | integer                          | Same property as for Time Series modeling<br>node. For transfer functions. |
| tf_arima_sq.fieldname                      | integer                          | Same property as for Time Series modeling<br>node. For transfer functions. |
| tf_arima_delay.fieldname                   | integer                          | Same property as for Time Series modeling<br>node. For transfer functions. |
| tf_arima_transformation_type.<br>fieldname | None<br>SquareRoot<br>NaturalLog |                                                                            |
| arima_detect_outlier_mode                  | None<br>Automatic                |                                                                            |
| arima_outlier_additive                     | flag                             |                                                                            |
| arima_outlier_level_shift                  | flag                             |                                                                            |
| arima_outlier_innovational                 | flag                             |                                                                            |
| arima_outlier_transient                    | flag                             |                                                                            |
| arima_outlier_seasonal_additive            | flag                             |                                                                            |
| arima_outlier_local_trend                  | flag                             |                                                                            |
| arima_outlier_additive_patch               | flag                             |                                                                            |
| deployment force rebuild                   | flag                             |                                                                            |
| deployment rebuild mode                    | Count<br>Percent                 |                                                                            |
| deployment_rebuild_count                   | number                           |                                                                            |
| deployment_rebuild_pct                     | number                           |                                                                            |
| deployment_rebuild_field                   | $<$ field>                       |                                                                            |

# **Chapter 11. Field Operations Node Properties**

# **anonymizenode Properties**

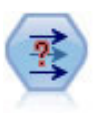

The Anonymize node transforms the way field names and values are represented downstream, thus disguising the original data. This can be useful if you want to allow other users to build models using sensitive data, such as customer names or other details.

```
stream = modeler.script.stream()
varfilenode = stream.createAt("variablefile", "File", 96, 96)
varfilenode.setPropertyValue("full_filename", "$CLEO/DEMOS/DRUG1n")
node = stream.createAt("anonymize", "My node", 192, 96)
# Anonymize node requires the input fields while setting the values
stream.link(varfilenode, node)
node.setKeyedPropertyValue("enable_anonymize", "Age", True)
node.setKeyedPropertyValue("transformation", "Age", "Random")
node.setKeyedPropertyValue("set_random_seed", "Age", True)
node.setKeyedPropertyValue("random_seed", "Age", 123)
node.setKeyedPropertyValue("enable_anonymize", "Drug", True)
node.setKeyedPropertyValue("use_prefix", "Drug", True)
node.setKeyedPropertyValue("prefix", "Drug", "myprefix")
```
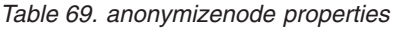

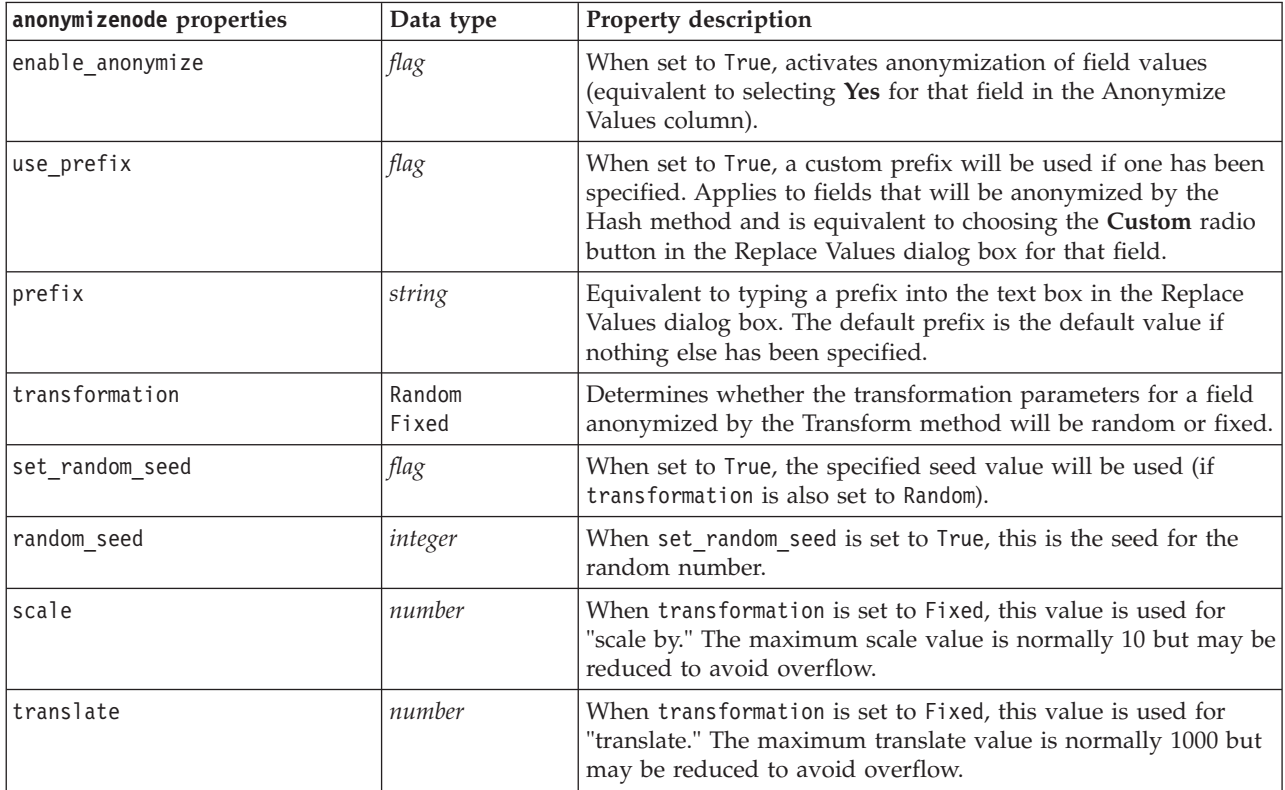

# **autodataprepnode Properties**

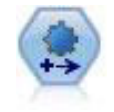

The Automated Data Preparation (ADP) node can analyze your data and identify fixes, screen out fields that are problematic or not likely to be useful, derive new attributes when appropriate, and improve performance through intelligent screening and sampling techniques. You can use the node in fully automated fashion, allowing the node to choose and apply fixes, or you can preview the changes before they are made and accept, reject, or amend them as desired.

### Example

```
node = stream.create("autodataprep", "My node")
node.setPropertyValue("objective", "Balanced")
node.setPropertyValue("excluded_fields", "Filter")
node.setPropertyValue("prepare_dates_and_times", True)
node.setPropertyValue("compute_time_until_date", True)
node.setPropertyValue("reference_date", "Today")
node.setPropertyValue("units_for_date_durations", "Automatic")
```
*Table 70. autodataprepnode properties*

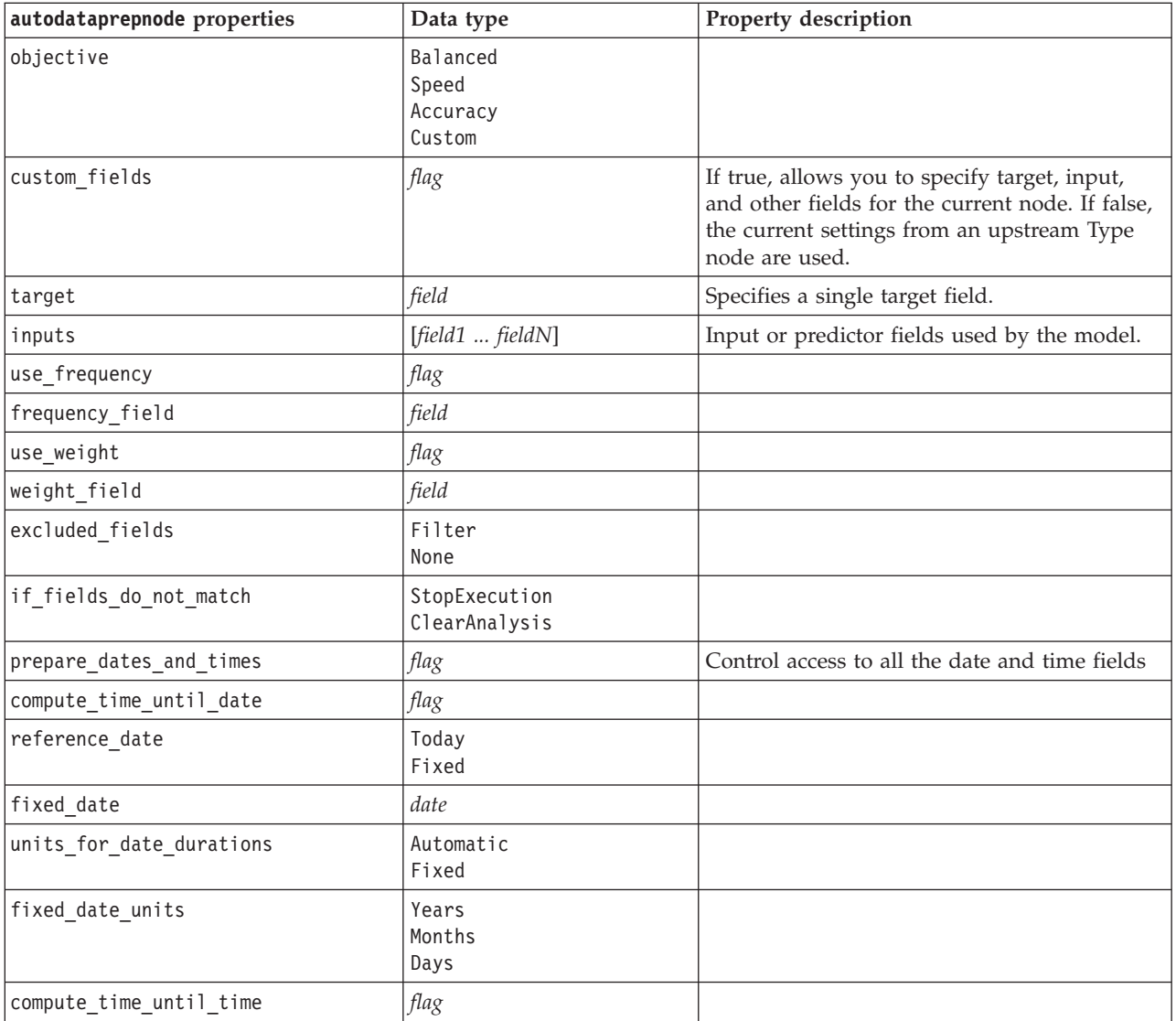

*Table 70. autodataprepnode properties (continued)*

| autodataprepnode properties       | Data type                   | Property description |
|-----------------------------------|-----------------------------|----------------------|
| reference_time                    | CurrentTime<br>Fixed        |                      |
| fixed_time                        | time                        |                      |
| units_for_time_durations          | Automatic<br>Fixed          |                      |
| fixed_date_units                  | Hours<br>Minutes<br>Seconds |                      |
| extract_year_from_date            | flag                        |                      |
| extract_month_from_date           | flag                        |                      |
| extract_day_from_date             | flag                        |                      |
| extract_hour_from_time            | flag                        |                      |
| extract_minute_from_time          | flag                        |                      |
| extract second from time          | flag                        |                      |
| exclude_low_quality_inputs        | flag                        |                      |
| exclude_too_many_missing          | flag                        |                      |
| maximum_percentage_missing        | number                      |                      |
| exclude_too_many_categories       | flag                        |                      |
| maximum_number_categories         | number                      |                      |
| exclude_if_large_category         | flag                        |                      |
| maximum_percentage_category       | number                      |                      |
| prepare_inputs_and_target         | flag                        |                      |
| adjust_type_inputs                | flag                        |                      |
| adjust_type_target                | flag                        |                      |
| reorder_nominal_inputs            | flag                        |                      |
| reorder_nominal_target            | flag                        |                      |
| replace_outliers_inputs           | flag                        |                      |
| replace_outliers_target           | flag                        |                      |
| replace_missing_continuous_inputs | flag                        |                      |
| replace_missing_continuous_target | flag                        |                      |
| replace missing nominal inputs    | flag                        |                      |
| replace_missing_nominal_target    | flag                        |                      |
| replace_missing_ordinal_inputs    | flag                        |                      |
| replace_missing_ordinal_target    | flag                        |                      |
| maximum values for ordinal        | number                      |                      |
| minimum_values_for_continuous     | number                      |                      |
| outlier_cutoff_value              | number                      |                      |
| outlier_method                    | Replace<br>Delete           |                      |
| rescale_continuous_inputs         | flag                        |                      |
| rescaling_method                  | MinMax<br>ZScore            |                      |

*Table 70. autodataprepnode properties (continued)*

| autodataprepnode properties       | Data type | Property description |
|-----------------------------------|-----------|----------------------|
| min_max_minimum                   | number    |                      |
| min_max_maximum                   | number    |                      |
| z_score_final_mean                | number    |                      |
| z_score_final_sd                  | number    |                      |
| rescale_continuous_target         | flag      |                      |
| target_final_mean                 | number    |                      |
| target_final_sd                   | number    |                      |
| transform_select_input_fields     | flag      |                      |
| maximize_association_with_target  | flag      |                      |
| p_value_for_merging               | number    |                      |
| merge_ordinal_features            | flag      |                      |
| merge_nominal_features            | flag      |                      |
| minimum_cases_in_category         | number    |                      |
| bin_continuous_fields             | flag      |                      |
| p_value_for_binning               | number    |                      |
| perform_feature_selection         | flag      |                      |
| p_value_for_selection             | number    |                      |
| perform_feature_construction      | flag      |                      |
| transformed_target_name_extension | string    |                      |
| transformed_inputs_name_extension | string    |                      |
| constructed_features_root_name    | string    |                      |
| years_duration_ name_extension    | string    |                      |
| months_duration_ name_extension   | string    |                      |
| days_duration_ name_extension     | string    |                      |
| hours_duration_ name_extension    | string    |                      |
| minutes_duration_ name_extension  | string    |                      |
| seconds_duration_ name_extension  | string    |                      |
| year_cyclical_name_extension      | string    |                      |
| month_cyclical_name_extension     | string    |                      |
| day_cyclical_name_extension       | string    |                      |
| hour_cyclical_name_extension      | string    |                      |
| minute_cyclical_name_extension    | string    |                      |
| second_cyclical_name_extension    | string    |                      |

# **astimeintervalsnode Properties**

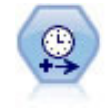

The original Time Intervals node is not compatible with Analytic Server (AS). The AS Time Intervals node (new in SPSS Modeler release 17.0) contains a subset of the functions of the existing Time Intervals node that can be used with Analytic Server.

Use the AS Time Intervals node to specify intervals and derive a new time field for estimating or forecasting. A full range of time intervals is supported, from seconds to years.

*Table 71. astimeintervalsnode properties*

| astimeinterval snode properties | Data type               | Property description                                                                                                    |
|---------------------------------|-------------------------|----------------------------------------------------------------------------------------------------|
| time field                      | field                   | Can accept only a single continuous field.<br>That field is used by the node as the<br>aggregation key for converting the interval. If<br>an integer field is used here it is considered to<br>be a time index. |
| dimensions                      | [field1 field2  fieldn] | These fields are used to create individual time<br>series based on the field values.                                                                                                    |
| fields_to_aggregate             | [field1 field2  fieldn] | These fields are aggregated as part of<br>changing the period of the time field. Any<br>fields not included in this picker are filtered<br>out of the data leaving the node.                                    |

# **binningnode Properties**

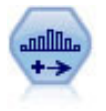

The Binning node automatically creates new nominal (set) fields based on the values of one or more existing continuous (numeric range) fields. For example, you can transform a continuous income field into a new categorical field containing groups of income as deviations from the mean. Once you have created bins for the new field, you can generate a Derive node based on the cut points.

Example

```
node = stream.create("binning", "My node")
node.setPropertyValue("fields", ["Na", "K"])
node.setPropertyValue("method", "Rank")
node.setPropertyValue("fixed width name extension", " binned")
node.setPropertyValue("fixed_width_add_as", "Suffix")
node.setPropertyValue("fixed_bin_method", "Count")
node.setPropertyValue("fixed_bin_count", 10)
node.setPropertyValue("fixed_bin_width", 3.5)
node.setPropertyValue("tile10", True)
```
*Table 72. binningnode properties*

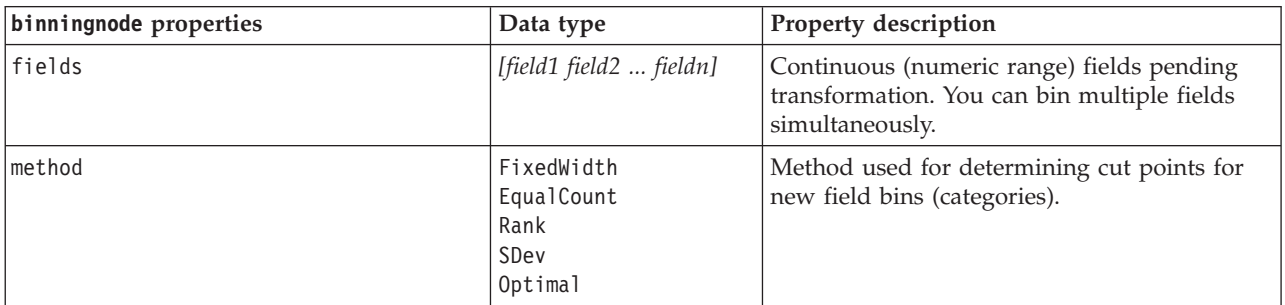

*Table 72. binningnode properties (continued)*

| binningnode properties         | Data type                 | Property description                                                                                                    |
|--------------------------------|---------------------------|----------------------------------------------------------------------------------------------------|
| rcalculate_bins                | Always<br>IfNecessary     | Specifies whether the bins are recalculated<br>and the data placed in the relevant bin every<br>time the node is executed, or that data is<br>added only to existing bins and any new bins<br>that have been added. |
| fixed_width_name_extension     | string                    | The default extension is _BIN.                                                                                                    |
| fixed_width_add_as             | Suffix<br>Prefix          | Specifies whether the extension is added to<br>the end (suffix) of the field name or to the<br>start (prefix). The default extension is<br>income_BIN.                                                              |
| fixed_bin_method               | Width<br>Count            |                                                                                                    |
| fixed_bin_count                | integer                   | Specifies an integer used to determine the<br>number of fixed-width bins (categories) for<br>the new field(s).                                                                                                    |
| fixed bin width                | real                      | Value (integer or real) for calculating width of<br>the bin.                                                                                                    |
| equal_count_name_<br>extension | string                    | The default extension is _TILE.                                                                                                    |
| equal_count_add_as             | Suffix<br>Prefix          | Specifies an extension, either suffix or prefix,<br>used for the field name generated by using<br>standard p-tiles. The default extension is<br>$\mathcal{I}$ ILE plus N, where N is the tile number.               |
| tile4                          | flag                      | Generates four quantile bins, each containing<br>25% of cases.                                                                                                    |
| tile5                          | flag                      | Generates five quintile bins.                                                                                                    |
| tile10                         | flag                      | Generates 10 decile bins.                                                                                                    |
| tile20                         | flag                      | Generates 20 vingtile bins.                                                                                                    |
| tile100                        | flag                      | Generates 100 percentile bins.                                                                                                    |
| use_custom_tile                | flag                      |                                                                                                    |
| custom_tile_name_extension     | string                    | The default extension is _TILEN.                                                                                                    |
| custom_tile_add_as             | Suffix<br>Prefix          |                                                                                                    |
| custom tile                    | integer                   |                                                                                                    |
| equal count method             | RecordCount<br>ValueSum   | The RecordCount method seeks to assign an<br>equal number of records to each bin, while<br>ValueSum assigns records so that the sum of<br>the values in each bin is equal.                                          |
| tied_values_method             | Next<br>Current<br>Random | Specifies which bin tied value data is to be<br>put in.                                                                                                    |
| rank_order                     | Ascending<br>Descending   | This property includes Ascending (lowest<br>value is marked 1) or Descending (highest<br>value is marked 1).                                                                                                    |
| rank_add_as                    | Suffix<br>Prefix          | This option applies to rank, fractional rank,<br>and percentage rank.                                                                                                    |
| rank                           | flag                      |                                                                                                    |
| rank_name_extension            | string                    | The default extension is _RANK.                                                                                                    |

*Table 72. binningnode properties (continued)*

| binningnode properties             | Data type                       | Property description                                                                                                    |
|------------------------------------|---------------------------------|----------------------------------------------------------------------------------------------------|
| rank_fractional                    | flag                            | Ranks cases where the value of the new field<br>equals rank divided by the sum of the<br>weights of the nonmissing cases. Fractional<br>ranks fall in the range of 0-1. |
| rank_fractional_name_<br>extension | string                          | The default extension is _F_RANK.                                                                                                    |
| rank pct                           | flag                            | Each rank is divided by the number of<br>records with valid values and multiplied by<br>100. Percentage fractional ranks fall in the<br>range of 1-100.                 |
| rank_pct_name_extension            | string                          | The default extension is $_P$ _RANK.                                                                                                    |
| sdev_name_extension                | string                          |                                                                                                    |
| sdev_add_as                        | Suffix<br>Prefix                |                                                                                                    |
| sdev_count                         | 0 <sub>ne</sub><br>Two<br>Three |                                                                                                    |
| optimal_name_extension             | string                          | The default extension is _OPTIMAL.                                                                                                    |
| optimal add as                     | Suffix<br>Prefix                |                                                                                                    |
| optimal_supervisor_field           | field                           | Field chosen as the supervisory field to which<br>the fields selected for binning are related.                                                                          |
| optimal_merge_bins                 | flag                            | Specifies that any bins with small case counts<br>will be added to a larger, neighboring bin.                                                                           |
| optimal_small_bin_threshold        | integer                         |                                                                                                    |
| optimal_pre_bin                    | flag                            | Indicates that prebinning of dataset is to take<br>place.                                                                                                    |
| optimal_max_bins                   | integer                         | Specifies an upper limit to avoid creating an<br>inordinately large number of bins.                                                                                     |
| optimal lower end point            | Inclusive<br>Exclusive          |                                                                                                    |
| optimal_first_bin                  | Unbounded<br>Bounded            |                                                                                                    |
| optimal_last_bin                   | Unbounded<br>Bounded            |                                                                                                    |

# **derivenode Properties**

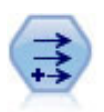

The Derive node modifies data values or creates new fields from one or more existing fields. It creates fields of type formula, flag, nominal, state, count, and conditional.

```
# Create and configure a Flag Derive field node
node = stream.create("derive", "My node")
node.setPropertyValue("new_name", "DrugX_Flag")
```

```
node.setPropertyValue("result_type", "Flag")
node.setPropertyValue("flag_true", "1")
node.setPropertyValue("flag_false", "0")
node.setPropertyValue("flag_expr", "'Drug' == \"drugX\"")
# Create and configure a Conditional Derive field node
node = stream.create("derive", "My node")
node.setPropertyValue("result_type", "Conditional")
node.setPropertyValue("cond_if_cond", "@OFFSET(\"Age\", 1) = \"Age\"")
node.setPropertyValue("cond_then_expr", "(@OFFSET(\"Age\", 1) = \"Age\" >< @INDEX")
node.setPropertyValue("cond_else_expr", "\"Age\"")
```
### **Example 2**

This script assumes that there are two numeric columns called XPos and YPos that represent the X and Y coordinates of a point (for example, where an event took place). The script creates a Derive node that computes a geospatial column from the X and Y coordinates representing that point in a specific coordinate system:

```
stream = modeler.script.stream()
# Other stream configuration code
node = stream.createAt("derive", "Location", 192, 96)
node.setPropertyValue("new_name", "Location")
node.setPropertyValue("formula_expr", "['XPos', 'YPos']")
node.setPropertyValue("formula_type", "Geospatial")
# Now we have set the general measurement type, define the
# specifics of the geospatial object
node.setPropertyValue("geo_type", "Point")
node.setPropertyValue("has coordinate system", True)
node.setPropertyValue("coordinate_system", "ETRS_1989_EPSG_Arctic_zone_5-47")
```
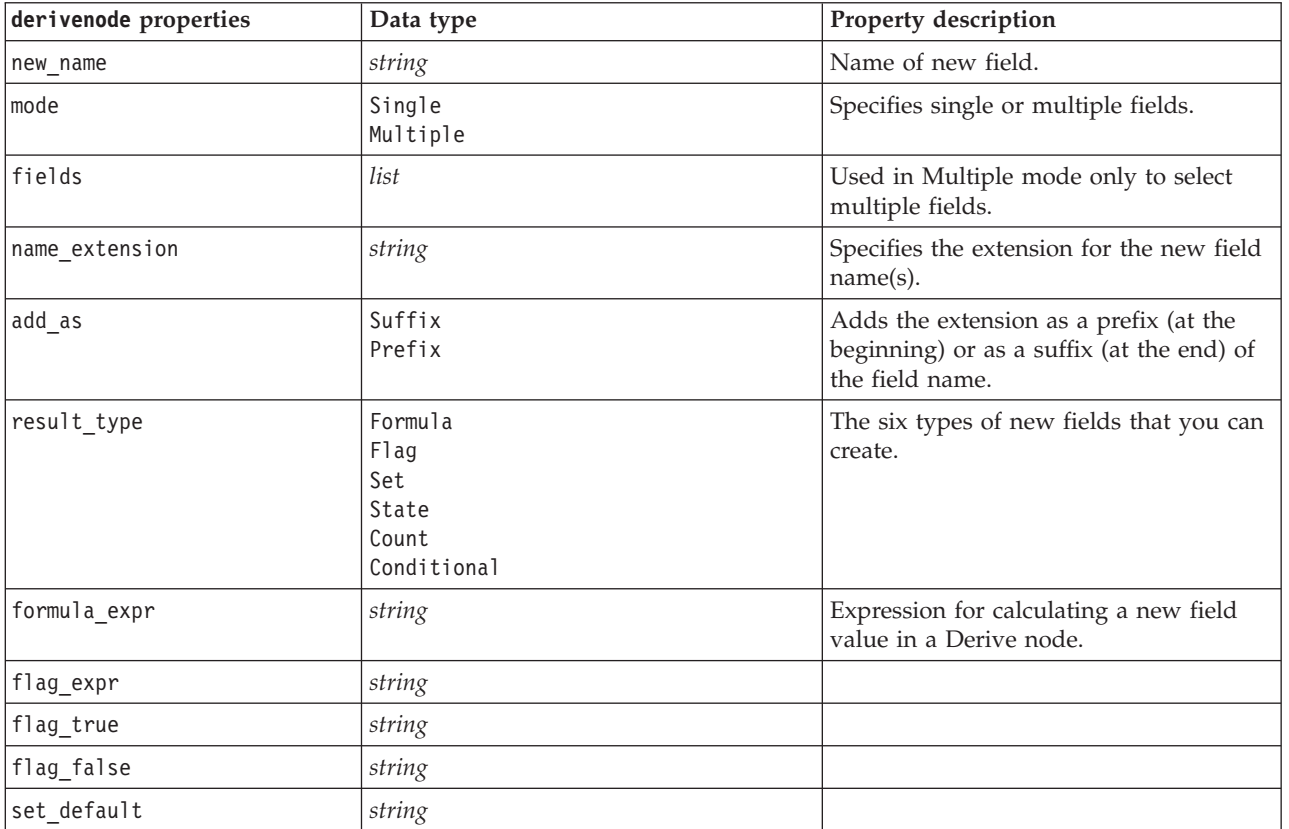

*Table 73. derivenode properties*

*Table 73. derivenode properties (continued)*

| derivenode properties | Data type                                                                                                    | Property description                                                                                                    |
|-----------------------|----------------------------------------------------------------------------------------------------|----------------------------------------------------------------------------------------------------|
| set_value_cond        | string                                                                                                    | Structured to supply the condition<br>associated with a given value.                                                                                                    |
| state_on_val          | string                                                                                                    | Specifies the value for the new field<br>when the On condition is met.                                                                                                    |
| state_off_val         | string                                                                                                    | Specifies the value for the new field<br>when the Off condition is met.                                                                                                    |
| state_on_expression   | string                                                                                                    |                                                                                                    |
| state_off_expression  | string                                                                                                    |                                                                                                    |
| state_initial         | 0n<br>0ff                                                                                                    | Assigns each record of the new field an<br>initial value of 0n or 0ff. This value can<br>change as each condition is met.                                                                                                    |
| count_initial_val     | string                                                                                                    |                                                                                                    |
| count_inc_condition   | string                                                                                                    |                                                                                                    |
| count_inc_expression  | string                                                                                                    |                                                                                                    |
| count_reset_condition | string                                                                                                    |                                                                                                    |
| cond_if_cond          | string                                                                                                    |                                                                                                    |
| cond_then_expr        | string                                                                                                    |                                                                                                    |
| cond else expr        | string                                                                                                    |                                                                                                    |
| formula_measure_type  | Range / MeasureType.RANGE<br>Discrete / MeasureType.DISCRETE<br>Flag / MeasureType.FLAG<br>Set / MeasureType.SET<br>OrderedSet / MeasureType.ORDERED_SET<br>Typeless / MeasureType.TYPELESS<br>Collection / MeasureType.COLLECTION<br>Geospatial / MeasureType.GEOSPATIAL | This property can be used to define the<br>measurement associated with the<br>derived field. The setter function can be<br>passed either a string or one of the<br>MeasureType values. The getter will<br>always return on the MeasureType<br>values. |
| collection_measure    | Range / MeasureType.RANGE<br>Flag / MeasureType.FLAG<br>Set / MeasureType.SET<br>OrderedSet / MeasureType.ORDERED SET<br>Typeless / MeasureType.TYPELESS                                                                                                    | For collection fields (lists with a depth<br>of 0), this property defines the<br>measurement type associated with the<br>underlying values.                                                                                                    |
| geo type              | Point<br>MultiPoint<br>LineString<br>MultiLineString<br>Polygon<br>MultiPolygon                                                                                                    | For geospatial fields, this property<br>defines the type of geospatial object<br>represented by this field. This should be<br>consistent with the list depth of the<br>values                                                                         |
| has coordinate system | boolean                                                                                                    | For geospatial fields, this property<br>defines whether this field has a<br>coordinate system                                                                                                    |
| coordinate_system     | string                                                                                                    | For geospatial fields, this property<br>defines the coordinate system for this<br>field                                                                                                    |

# **ensemblenode Properties**

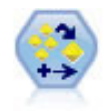

The Ensemble node combines two or more model nuggets to obtain more accurate predictions than can be gained from any one model.

### Example

```
# Create and configure an Ensemble node
# Use this node with the models in demos\streams\pm_binaryclassifier.str
node = stream.create("ensemble", "My node")
node.setPropertyValue("ensemble_target_field", "response")
node.setPropertyValue("filter_individual_model_output", False)
node.setPropertyValue("flag_ensemble_method", "ConfidenceWeightedVoting")
node.setPropertyValue("flag_voting_tie_selection", "HighestConfidence")
```
*Table 74. ensemblenode properties*.

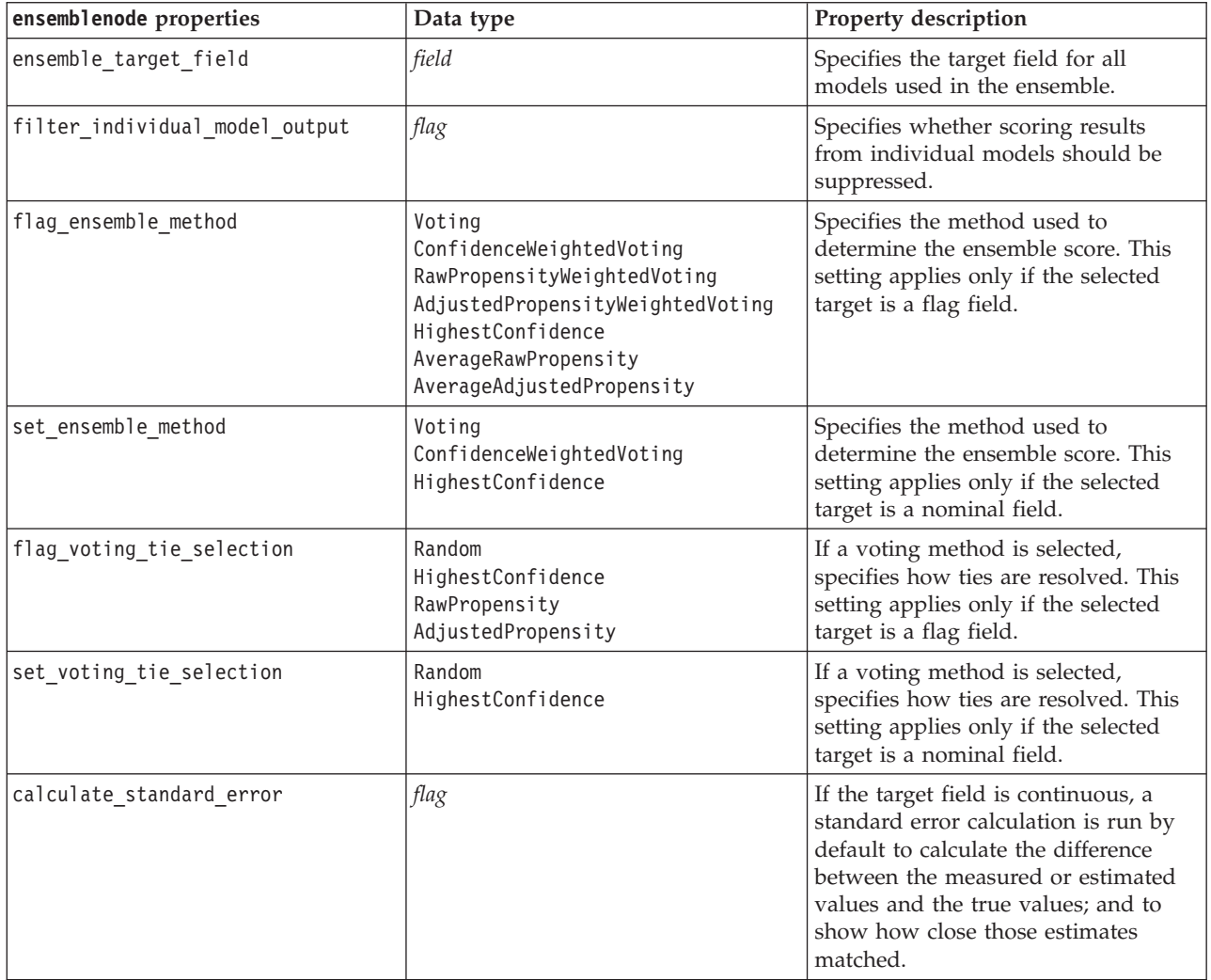

# **fillernode Properties**

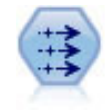

The Filler node replaces field values and changes storage. You can choose to replace values based on a CLEM condition, such as @BLANK(@FIELD). Alternatively, you can choose to replace all blanks or null values with a specific value. A Filler node is often used together with a Type node to replace missing values.

Example

```
node = stream.create("filler", "My node")
node.setPropertyValue("fields", ["Age"])
node.setPropertyValue("replace mode", "Always")
node.setPropertyValue("condition", "(\lq\vee\lq\vee\lq\vee\lq\wedge\lq\vee\lq\wedge\lq\wedge\lq\wedge\lq\wedge\lq\wedge\lq\wedge\lq\wedge\lq\wedge\lq\wedge\lq\wedge\lq\wedge\lq\wedge\lq\wedge\lq\wedge\lq\wedge\lq\wedge\lq\wedge\lq\wedge\lq\wedge\lq\wedge\lq\wedge\lq\wedge\lq\wedge\lq\wedge\lq\wedge\lq\node.setPropertyValue("replace_with", "\"old man\"")
```
*Table 75. fillernode properties*

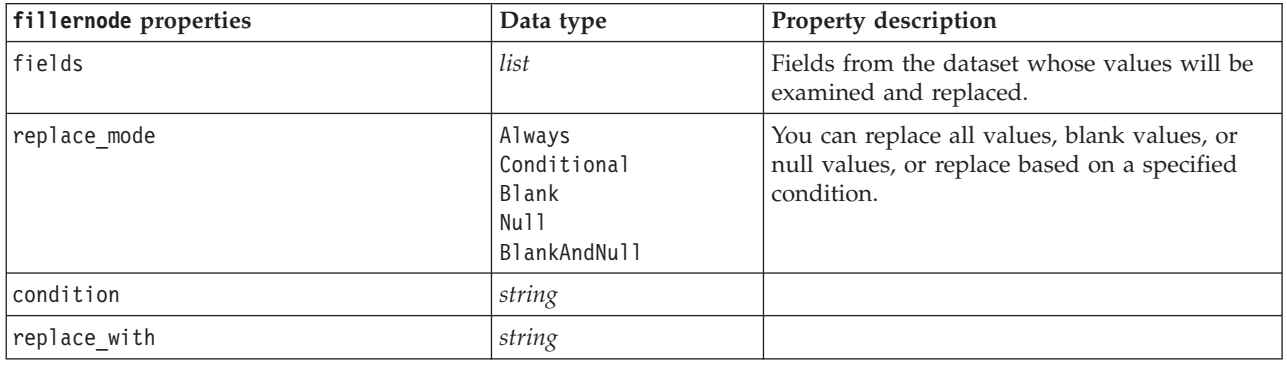

### **filternode Properties**

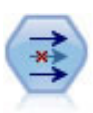

The Filter node filters (discards) fields, renames fields, and maps fields from one source node to another.

#### Example

```
node = stream.create("filter", "My node")
node.setPropertyValue("default_include", True)
node.setKeyedPropertyValue("new_name", "Drug", "Chemical")
node.setKeyedPropertyValue("include", "Drug", False)
```
**Using the default\_include property.** Note that setting the value of the default include property does not automatically include or exclude all fields; it simply determines the default for the current selection. This is functionally equivalent to clicking the **Include fields by default** button in the Filter node dialog box. For example, suppose you run the following script:

```
node = modeler.script.stream().create("filter", "Filter")
node.setPropertyValue("default_include", False)
# Include these two fields in the list
for f in ["Age", "Sex"]:
    node.setKeyedPropertyValue("include", f, True)
```
This will cause the node to pass the fields *Age* and *Sex* and discard all others. Now suppose you run the same script again but name two different fields:

```
node = modeler.script.stream().create("filter", "Filter")
node.setPropertyValue("default_include", False)
# Include these two fields in the list
for f in ["BP", "Na"]:
    node.setKeyedPropertyValue("include", f, True)
```
This will add two more fields to the filter so that a total of four fields are passed (*Age*, *Sex*, *BP*, *Na*). In other words, resetting the value of default\_include to False doesn't automatically reset all fields.

Alternatively, if you now change default\_include to True, either using a script or in the Filter node dialog box, this would flip the behavior so the four fields listed above would be discarded rather than included. When in doubt, experimenting with the controls in the Filter node dialog box may be helpful in understanding this interaction.

*Table 76. filternode properties*

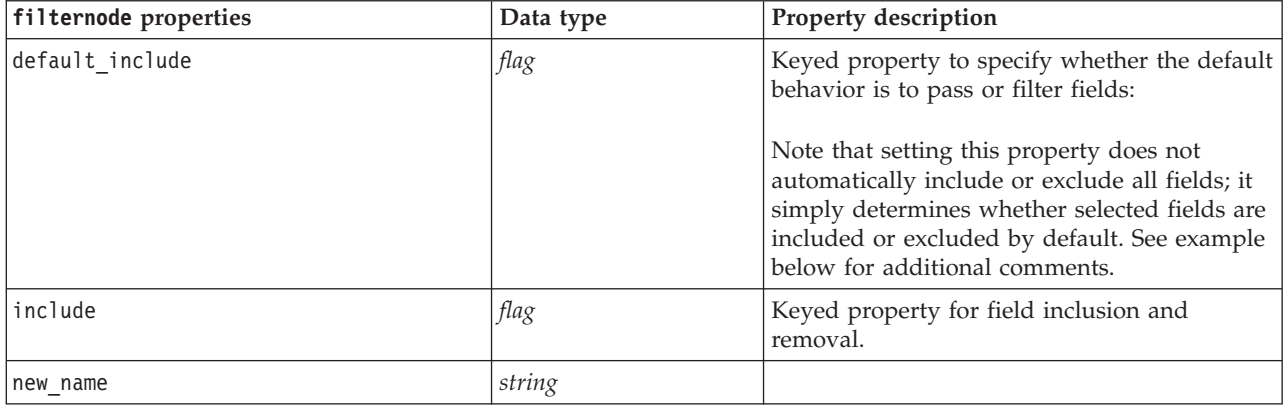

### **historynode Properties**

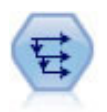

The History node creates new fields containing data from fields in previous records. History nodes are most often used for sequential data, such as time series data. Before using a History node, you may want to sort the data using a Sort node.

#### Example

```
node = stream.create("history", "My node")
node.setPropertyValue("fields", ["Drug"])
node.setPropertyValue("offset", 1)
node.setPropertyValue("span", 3)
node.setPropertyValue("unavailable", "Discard")
node.setPropertyValue("fill_with", "undef")
```
*Table 77. historynode properties*

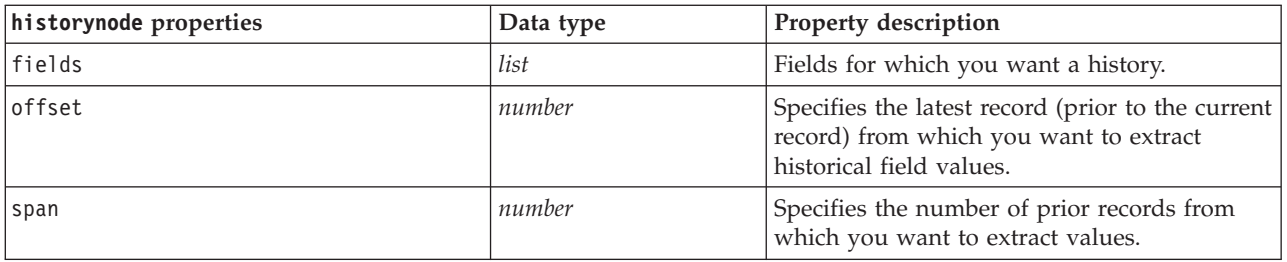

*Table 77. historynode properties (continued)*

| historynode properties | Data type                | <b>Property description</b>                                                                                                    |
|------------------------|--------------------------|----------------------------------------------------------------------------------------------------|
| lunavailable           | Discard<br>Leave<br>Fill | For handling records that have no history<br>values, usually referring to the first several<br>records (at the top of the dataset) for which<br>there are no previous records to use as a<br>history. |
| fill with              | String<br>Number         | Specifies a value or string to be used for<br>records where no history value is available.                                                                                                    |

# **partitionnode Properties**

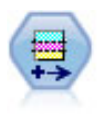

The Partition node generates a partition field, which splits the data into separate subsets for the training, testing, and validation stages of model building.

### Example

```
node = stream.create("partition", "My node")
node.setPropertyValue("create_validation", True)
node.setPropertyValue("training_size", 33)
node.setPropertyValue("testing_size", 33)
node.setPropertyValue("validation_size", 33)
node.setPropertyValue("set_random_seed", True)
node.setPropertyValue("random_seed", 123)
node.setPropertyValue("value_mode", "System")
```
*Table 78. partitionnode properties*

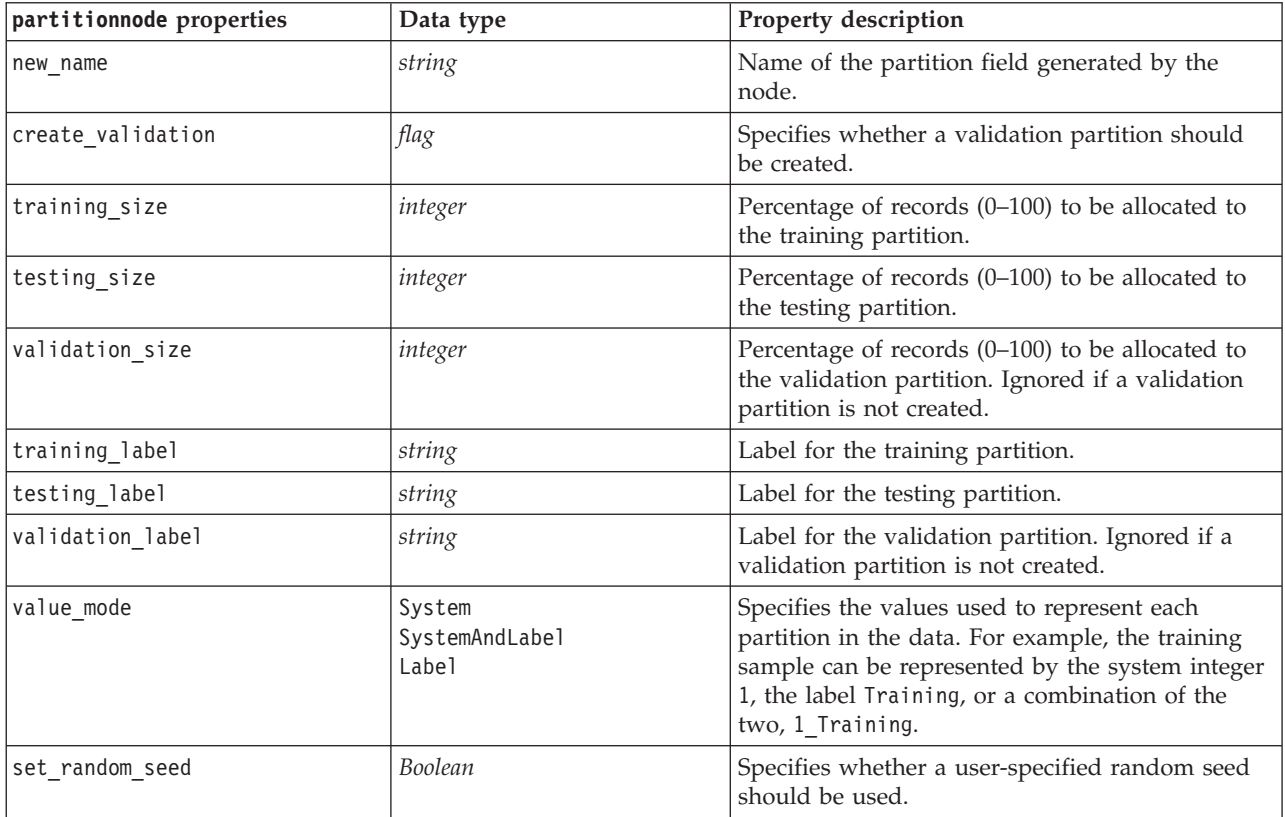

*Table 78. partitionnode properties (continued)*

| partitionnode properties | Data type      | Property description                                                                                                    |
|--------------------------|----------------|----------------------------------------------------------------------------------------------------|
| random seed              | integer        | A user-specified random seed value. For this<br>value to be used, set random seed must be set to<br>True.                                                                                       |
| enable sql generation    | <b>Boolean</b> | Specifies whether to use SQL pushback to assign<br>records to partitions.                                                                                                    |
| unique field             |                | Specifies the input field used to ensure that<br>records are assigned to partitions in a random<br>but repeatable way. For this value to be used,<br>enable sql generation must be set to True. |

# **reclassifynode Properties**

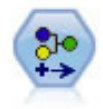

The Reclassify node transforms one set of categorical values to another. Reclassification is useful for collapsing categories or regrouping data for analysis.

### Example

```
node = stream.create("reclassify", "My node")
node.setPropertyValue("mode", "Multiple")
node.setPropertyValue("replace_field", True)
node.setPropertyValue("field", "Drug")
node.setPropertyValue("new_name", "Chemical")
node.setPropertyValue("fields", ["Drug", "BP"])
node.setPropertyValue("name_extension", "reclassified")
node.setPropertyValue("add_as", "Prefix")
node.setKeyedPropertyValue("reclassify", "drugA", True)
node.setPropertyValue("use_default", True)
node.setPropertyValue("default", "BrandX")
node.setPropertyValue("pick list", ["BrandX", "Placebo", "Generic"])
```
*Table 79. reclassifynode properties*

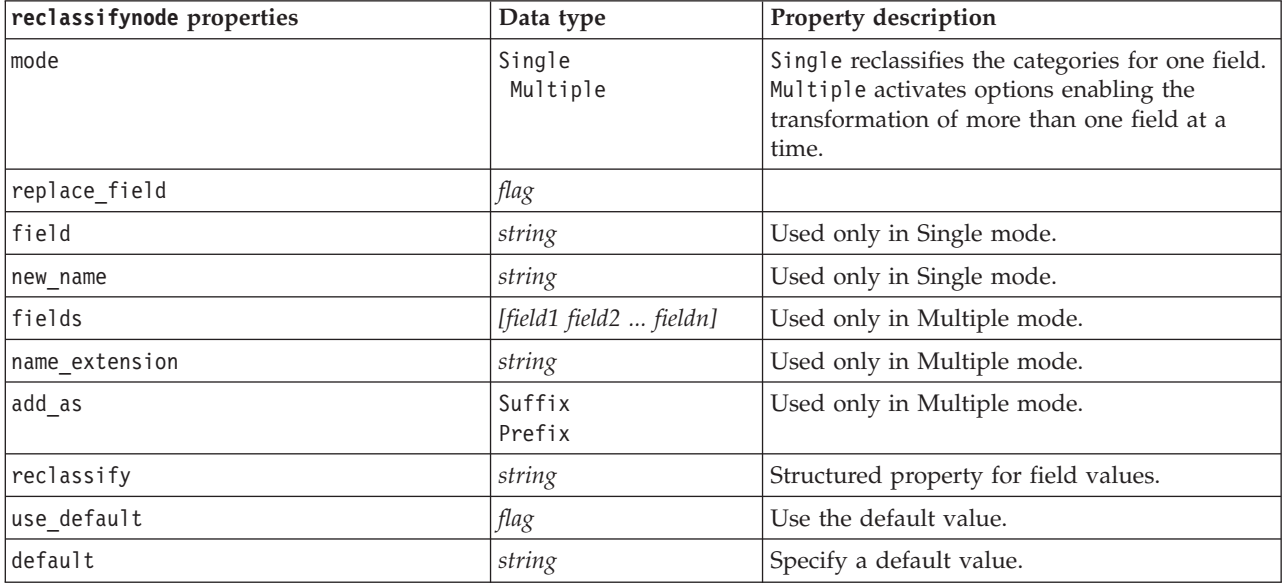

*Table 79. reclassifynode properties (continued)*

| reclassifynode properties | Data type               | <b>Property description</b>                                                                           |
|---------------------------|-------------------------|----------------------------------------------------------------------------------------------------|
| pick list                 | [string string  string] | Allows a user to import a list of known new<br>values to populate the drop-down list in the<br>table. |

# **reordernode Properties**

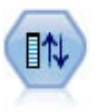

The Field Reorder node defines the natural order used to display fields downstream. This order affects the display of fields in a variety of places, such as tables, lists, and the Field Chooser. This operation is useful when working with wide datasets to make fields of interest more visible.

### Example

```
node = stream.create("reorder", "My node")
node.setPropertyValue("mode", "Custom")
node.setPropertyValue("sort_by", "Storage")
node.setPropertyValue("ascending", False)
node.setPropertyValue("start_fields", ["Age", "Cholesterol"])
node.setPropertyValue("end_fields", ["Drug"])
```
*Table 80. reordernode properties*

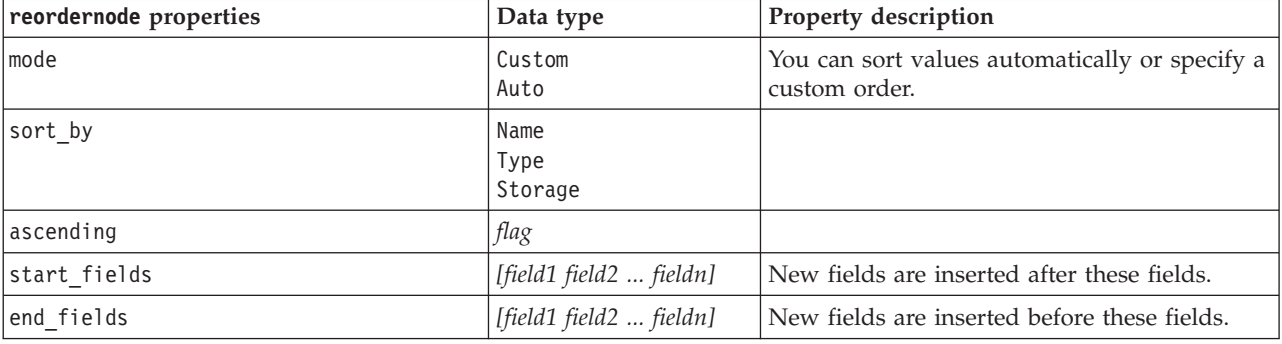

### **reprojectnode Properties**

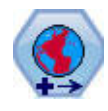

Within SPSS Modeler, items such as the Expression Builder spatial functions, the Spatio-Temporal Prediction (STP) Node, and the Map Visualization Node use the projected coordinate system. Use the Reproject node to change the coordinate system of any data that you import that uses a geographic coordinate system.

*Table 81. reprojectnode properties*

| reprojectnode properties | Data type                | Property description                                                                                                    |
|--------------------------|--------------------------|----------------------------------------------------------------------------------------------------|
| reproject fields         | [field1 field2  fieldn]  | List all the fields that are to be reprojected.                                                                                                  |
| reproject type           | Streamdefault<br>Specify | Choose how to reproject the fields.                                                                                                    |
| coordinate_system        | string                   | The name of the coordinate system to be<br>applied to the fields. Example:<br>set reprojectnode.coordinate system =<br>"WGS 1984 World Mercator" |

### **restructurenode Properties**

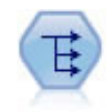

The Restructure node converts a nominal or flag field into a group of fields that can be populated with the values of yet another field. For example, given a field named *payment type*, with values of *credit*, *cash*, and *debit*, three new fields would be created (*credit*, *cash*, *debit*), each of which might contain the value of the actual payment made.

#### Example

```
node = stream.create("restructure", "My node")
node.setKeyedPropertyValue("fields from", "Drug", ["drugA", "drugX"])
node.setPropertyValue("include field name", True)
node.setPropertyValue("value mode", "OtherFields")
node.setPropertyValue("value_fields", ["Age", "BP"])
```
*Table 82. restructurenode properties*

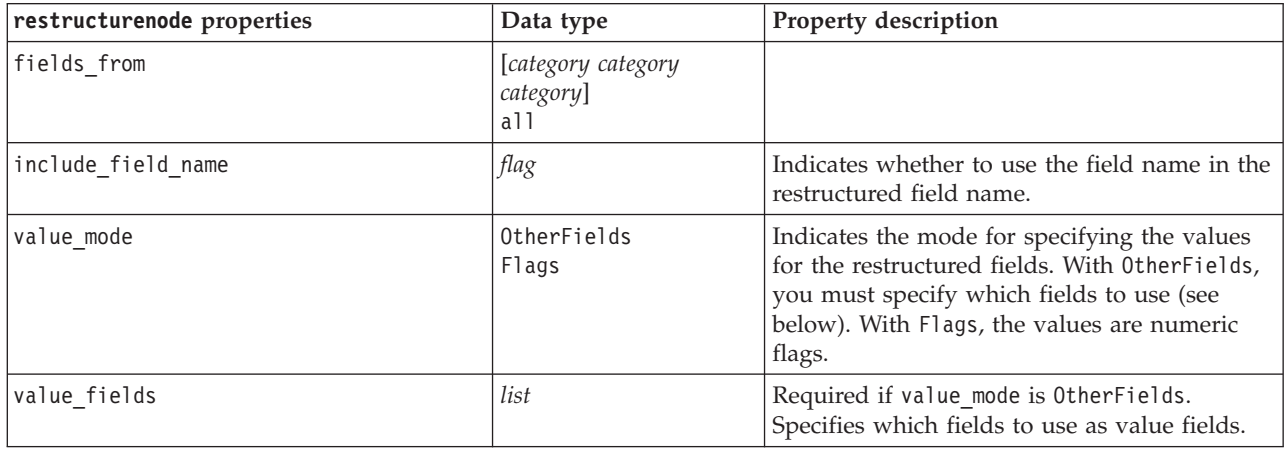

### **rfmanalysisnode Properties**

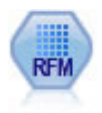

The Recency, Frequency, Monetary (RFM) Analysis node enables you to determine quantitatively which customers are likely to be the best ones by examining how recently they last purchased from you (recency), how often they purchased (frequency), and how much they spent over all transactions (monetary).

### Example

```
node = stream.create("rfmanalysis", "My node")
node.setPropertyValue("recency", "Recency")
node.setPropertyValue("frequency", "Frequency")
node.setPropertyValue("monetary", "Monetary")
node.setPropertyValue("tied_values_method", "Next")
node.setPropertyValue("recalculate_bins", "IfNecessary")
node.setPropertyValue("recency_thresholds", [1, 500, 800, 1500, 2000, 2500])
```
*Table 83. rfmanalysisnode properties*

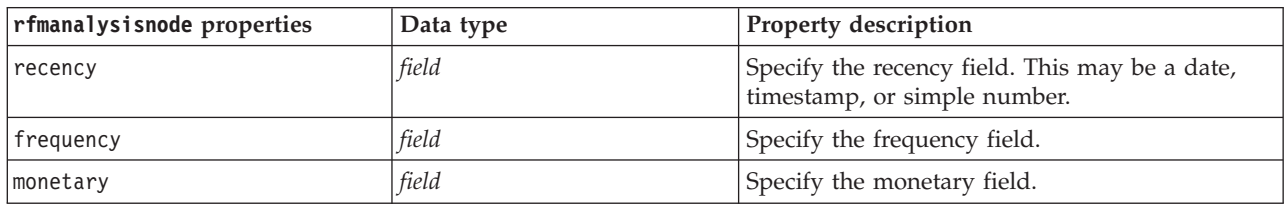

*Table 83. rfmanalysisnode properties (continued)*

| rfmanalysisnode properties | Data type                        | Property description                                                                                                    |
|----------------------------|----------------------------------|----------------------------------------------------------------------------------------------------|
| recency bins               | integer                          | Specify the number of recency bins to be<br>generated.                                                                                                    |
| recency_weight             | number                           | Specify the weighting to be applied to recency<br>data. The default is 100.                                                                                                    |
| frequency bins             | integer                          | Specify the number of frequency bins to be<br>generated.                                                                                                    |
| frequency_weight           | number                           | Specify the weighting to be applied to frequency<br>data. The default is 10.                                                                                                    |
| monetary bins              | integer                          | Specify the number of monetary bins to be<br>generated.                                                                                                    |
| monetary weight            | number                           | Specify the weighting to be applied to monetary<br>data. The default is 1.                                                                                                    |
| tied_values_method         | Next<br>Current                  | Specify which bin tied value data is to be put in.                                                                                                    |
| recalculate_bins           | Always<br>IfNecessary            |                                                                                                    |
| add outliers               | flag                             | Available only if recalculate_bins is set to<br>IfNecessary. If set, records that lie below the<br>lower bin will be added to the lower bin, and<br>records above the highest bin will be added to<br>the highest bin.                                                                                                    |
| binned_field               | Recency<br>Frequency<br>Monetary |                                                                                                    |
| recency_thresholds         | value value                      | Available only if recalculate bins is set to<br>Always. Specify the upper and lower thresholds<br>for the recency bins. The upper threshold of one<br>bin is used as the lower threshold of the<br>next-for example, [10 30 60] would define two<br>bins, the first bin with upper and lower<br>thresholds of 10 and 30, with the second bin<br>thresholds of 30 and 60. |
| frequency thresholds       | value value                      | Available only if recalculate_bins is set to<br>Always.                                                                                                    |
| monetary_thresholds        | value value                      | Available only if recalculate_bins is set to<br>Always.                                                                                                    |

# **settoflagnode Properties**

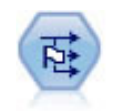

The Set to Flag node derives multiple flag fields based on the categorical values defined for one or more nominal fields.

```
node = stream.create("settoflag", "My node")
node.setKeyedPropertyValue("fields_from", "Drug", ["drugA", "drugX"])
node.setPropertyValue("true value", "1")
node.setPropertyValue("false_value", "0")
node.setPropertyValue("use_extension", True)
node.setPropertyValue("extension", "Drug_Flag")
node.setPropertyValue("add_as", "Suffix")
node.setPropertyValue("aggregate", True)
node.setPropertyValue("keys", ["Cholesterol"])
```
*Table 84. settoflagnode properties*

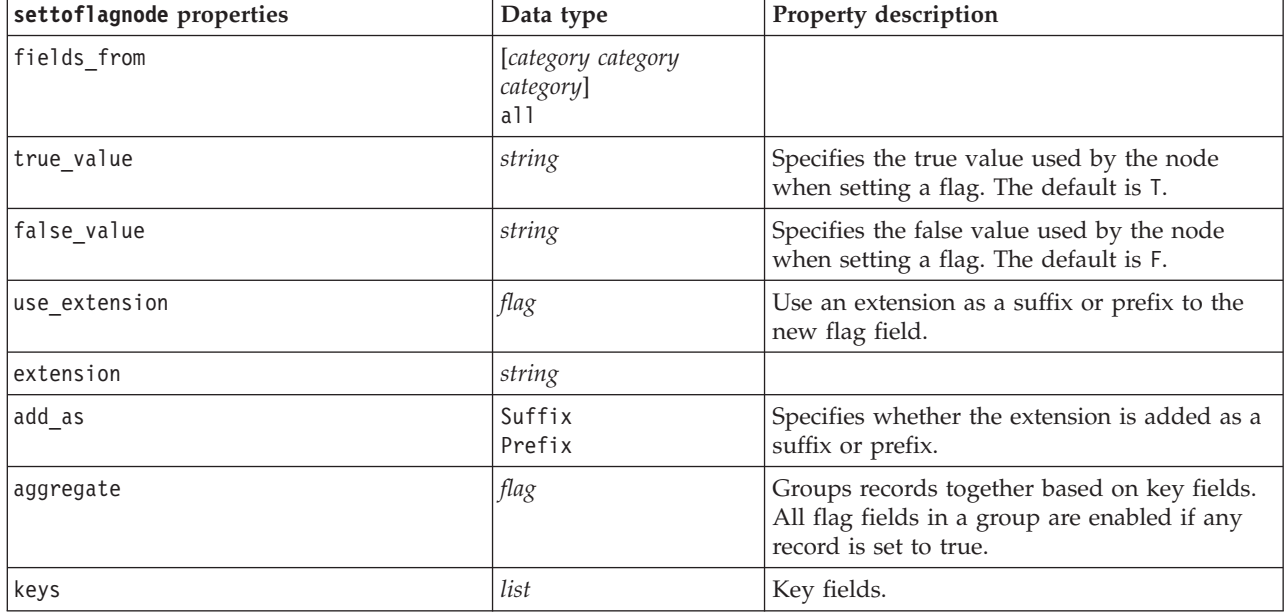

# **statisticstransformnode Properties**

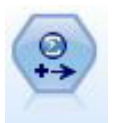

The Statistics Transform node runs a selection of IBM SPSS Statistics syntax commands against data sources in IBM SPSS Modeler. This node requires a licensed copy of IBM SPSS Statistics.

The properties for this node are described under ["statisticstransformnode Properties" on page 287.](#page-292-0)

### **timeintervalsnode Properties**

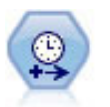

The Time Intervals node specifies intervals and creates labels (if needed) for modeling time series data. If values are not evenly spaced, the node can pad or aggregate values as needed to generate a uniform interval between records.

```
node = stream.create("timeintervals", "My node")
node.setPropertyValue("interval_type", "SecondsPerDay")
node.setPropertyValue("days_per_week", 4)
node.setPropertyValue("week_begins_on", "Tuesday")
node.setPropertyValue("hours_per_day", 10)
```

```
node.setPropertyValue("day_begins_hour", 7)
node.setPropertyValue("day_begins_minute", 5)
node.setPropertyValue("day_begins_second", 17)
node.setPropertyValue("mode", "Label")
node.setPropertyValue("year_start", 2005)
node.setPropertyValue("month_start", "January")
node.setPropertyValue("day_start", 4)
node.setKeyedPropertyValue("pad", "AGE", "MeanOfRecentPoints")
node.setPropertyValue("agg_mode", "Specify")
node.setPropertyValue("agg_set_default", "Last")
```

| timeinterval snode properties | Data type                                                                                                    | Property description                                                                                                    |
|-------------------------------|----------------------------------------------------------------------------------------------------|----------------------------------------------------------------------------------------------------|
| interval_type                 | None<br>Periods<br>CyclicPeriods<br>Years<br>Quarters<br>Months<br>DaysPerWeek<br>DaysNonPeriodic<br>HoursPerDay<br>HoursNonPeriodic<br>MinutesPerDay<br>MinutesNonPeriodic<br>SecondsPerDay<br>SecondsNonPeriodic |                                                                                                    |
| mode                          | Labe <sub>1</sub><br>Create                                                                                                    | Specifies whether you want to label records<br>consecutively or build the series based on a<br>specified date, timestamp, or time field. |
| field                         | field                                                                                                    | When building the series from the data,<br>specifies the field that indicates the date or<br>time for each record.                       |
| period_start                  | integer                                                                                                    | Specifies the starting interval for periods or<br>cyclic periods                                                                         |
| cycle_start                   | integer                                                                                                    | Starting cycle for cyclic periods.                                                                                                    |
| year_start                    | integer                                                                                                    | For interval types where applicable, year in<br>which the first interval falls.                                                          |
| quarter_start                 | integer                                                                                                    | For interval types where applicable, quarter<br>in which the first interval falls.                                                       |
| month_start                   | January<br>February<br>March<br>April<br>May<br>June<br>July<br>August<br>September<br>October<br>November<br>December                                                                                             |                                                                                                    |
| day_start                     | integer                                                                                                    |                                                                                                    |
| hour_start                    | integer                                                                                                    |                                                                                                    |
| minute_start                  | integer                                                                                                    |                                                                                                    |
| second_start                  | integer                                                                                                    |                                                                                                    |

*Table 85. timeintervalsnode properties*.

*Table 85. timeintervalsnode properties (continued)*.

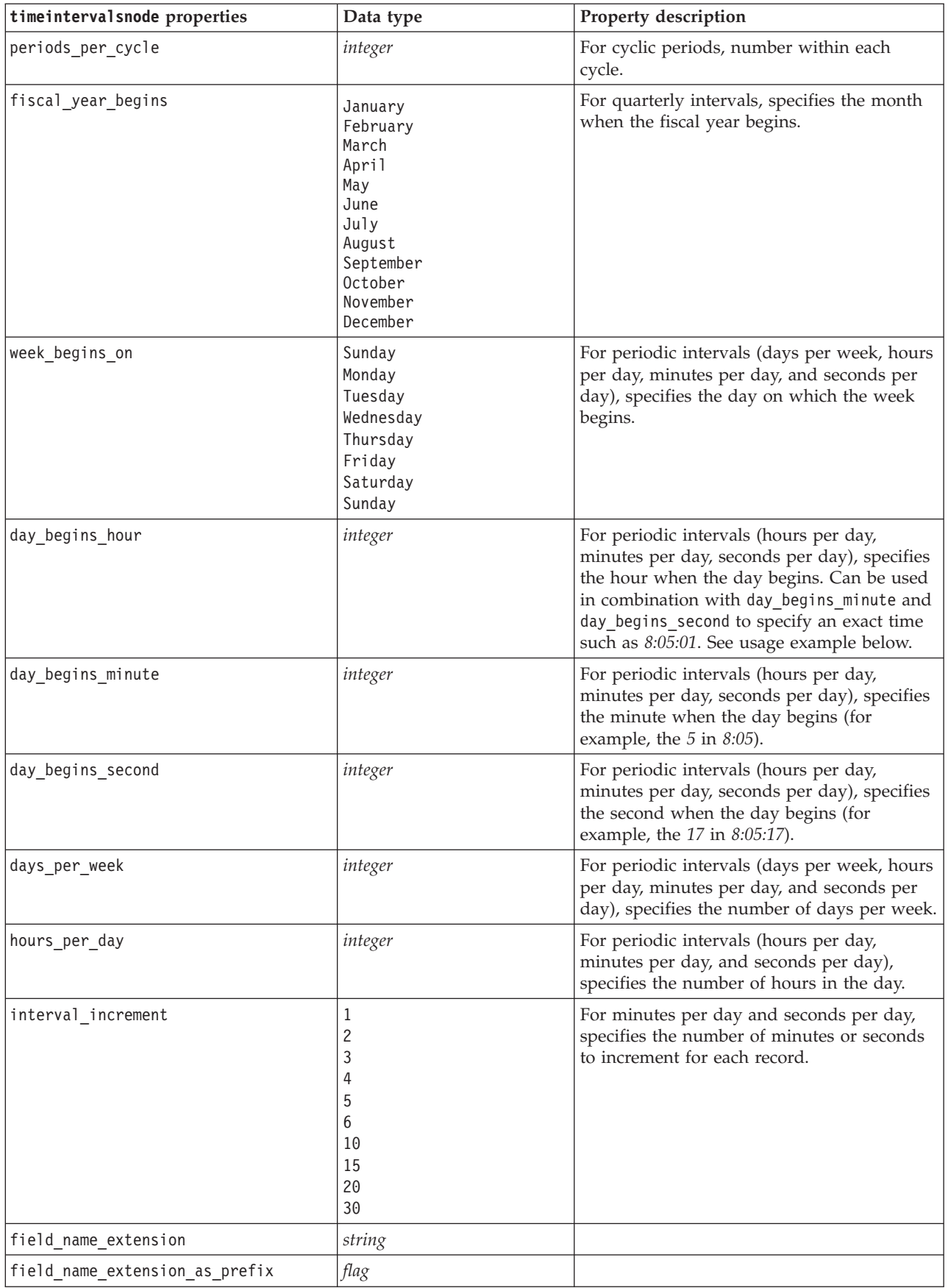

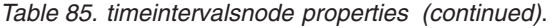

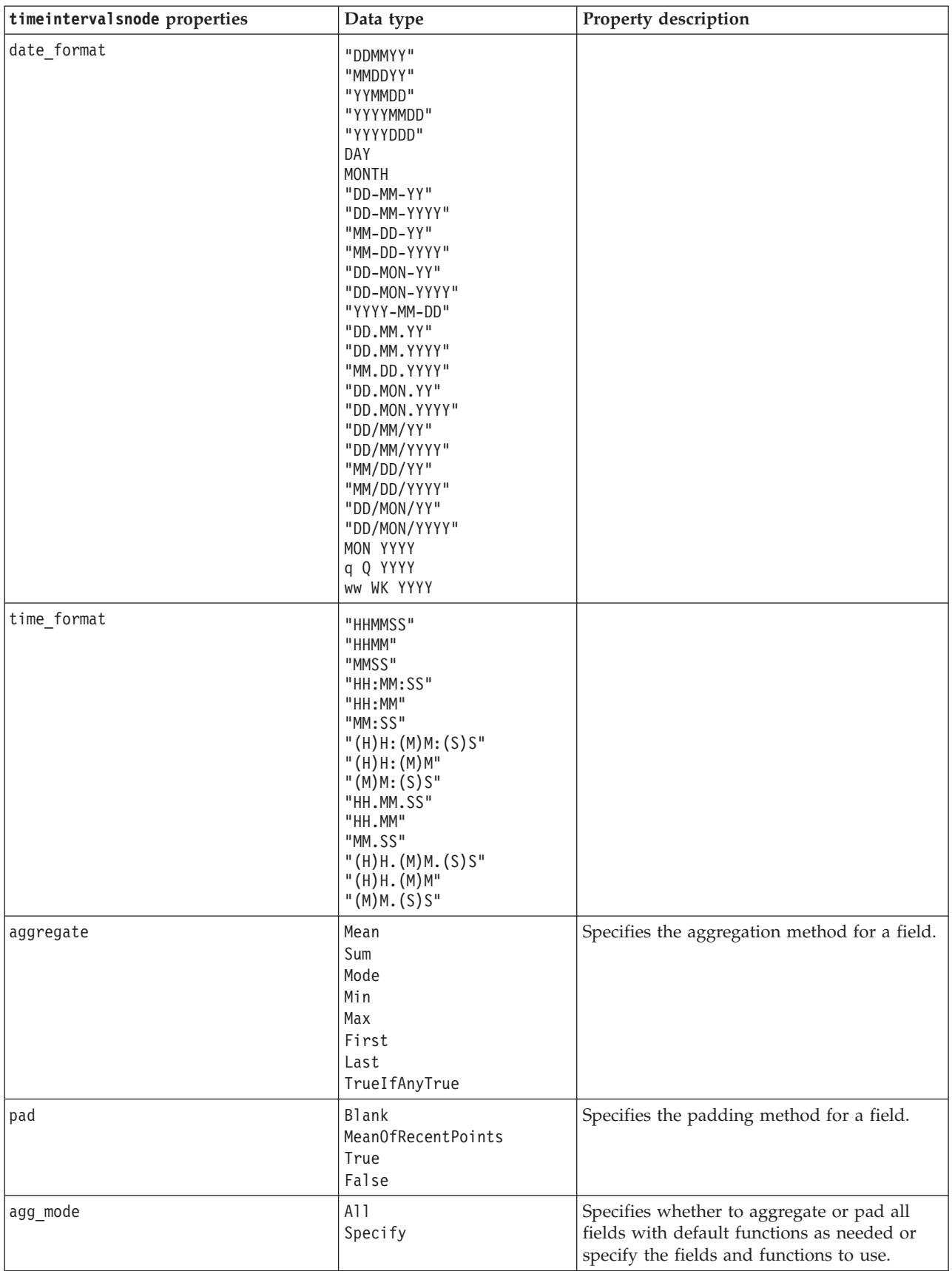

*Table 85. timeintervalsnode properties (continued)*.

| timeinterval snode properties | Data type                              | Property description                                                          |
|-------------------------------|----------------------------------------|-------------------------------------------------------------------------------|
| agg_range_default             | Mean<br>Sum<br>Mode<br>Min<br>Max      | Specifies the default function to use when<br>aggregating continuous fields.  |
| agg_set_default               | Mode<br>First<br>Last                  | Specifies the default function to use when<br>aggregating nominal fields.     |
| agg_flag_default              | TrueIfAnyTrue<br>Mode<br>First<br>Last |                                                                               |
| pad_range_default             | <b>Blank</b><br>MeanOfRecentPoints     | Specifies the default function to use when<br>padding continuous fields.      |
| pad_set_default               | <b>Blank</b><br>MostRecentValue        |                                                                               |
| pad_flag_default              | <b>Blank</b><br>True<br>False          |                                                                               |
| max_records_to_create         | integer                                | Specifies the maximum number of records to<br>create when padding the series. |
| estimation from beginning     | flag                                   |                                                                               |
| estimation_to_end             | flag                                   |                                                                               |
| estimation_start_offset       | integer                                |                                                                               |
| estimation_num_holdouts       | integer                                |                                                                               |
| create_future_records         | flag                                   |                                                                               |
| num_future_records            | integer                                |                                                                               |
| create_future_field           | flag                                   |                                                                               |
| future_field_name             | string                                 |                                                                               |

## **transposenode Properties**

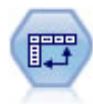

The Transpose node swaps the data in rows and columns so that records become fields and fields become records.

```
node = stream.create("transpose", "My node")
node.setPropertyValue("transposed_names", "Read")
node.setPropertyValue("read_from_field", "TimeLabel")
node.setPropertyValue("max_num_fields", "1000")
node.setPropertyValue("id_field_name", "ID")
```
*Table 86. transposenode properties*

| transposenode properties | Data type                   | Property description                                                                                                    |
|--------------------------|-----------------------------|----------------------------------------------------------------------------------------------------|
| transposed_names         | Prefix<br>Read              | New field names can be generated automatically<br>based on a specified prefix, or they can be read<br>from an existing field in the data.                                |
| prefix                   | string                      |                                                                                                    |
| num_new_fields           | integer                     | When using a prefix, specifies the maximum<br>number of new fields to create.                                                                                            |
| read_from_field          | field                       | Field from which names are read. This must be<br>an instantiated field or an error will occur when<br>the node is executed.                                              |
| max_num_fields           | integer                     | When reading names from a field, specifies an<br>upper limit to avoid creating an inordinately<br>large number of fields.                                                |
| transpose type           | Numeric<br>String<br>Custom | By default, only continuous (numeric range)<br>fields are transposed, but you can choose a<br>custom subset of numeric fields or transpose all<br>string fields instead. |
| transpose fields         | list                        | Specifies the fields to transpose when the Custom<br>option is used.                                                                                                    |
| id field name            | field                       |                                                                                                    |

# **typenode Properties**

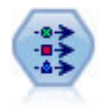

The Type node specifies field metadata and properties. For example, you can specify a measurement level (continuous, nominal, ordinal, or flag) for each field, set options for handling missing values and system nulls, set the role of a field for modeling purposes, specify field and value labels, and specify values for a field.

### Example

```
node = stream.createAt("type", "My node", 50, 50)
node.setKeyedPropertyValue("check", "Cholesterol", "Coerce")
node.setKeyedPropertyValue("direction", "Drug", "Input")
node.setKeyedPropertyValue("type", "K", "Range")
node.setKeyedPropertyValue("values", "Drug", ["drugA", "drugB", "drugC", "drugD", "drugX",
"drugY", "drugZ"])
node.setKeyedPropertyValue("null_missing", "BP", False)
node.setKeyedPropertyValue("whitespace_missing", "BP", False)
node.setKeyedPropertyValue("description", "BP", "Blood Pressure")
node.setKeyedPropertyValue("value_labels", "BP", [["HIGH", "High Blood Pressure"],
 ["NORMAL", "normal blood pressure"]])
```
Note that in some cases you may need to fully instantiate the Type node in order for other nodes to work correctly, such as the fields from property of the Set to Flag node. You can simply connect a Table node and execute it to instantiate the fields:

```
tablenode = stream.createAt("table", "Table node", 150, 50)
stream.link(node, tablenode)
tablenode.run(None)
stream.delete(tablenode)
```
*Table 87. typenode properties*.

| typenode<br>properties | Data type                                                                      | Property description                                                                                                    |
|------------------------|--------------------------------------------------------------------------------|----------------------------------------------------------------------------------------------------|
| direction              | Input<br>Target<br>Both<br>None<br>Partition<br>Split<br>Frequency<br>RecordID | Keyed property for field roles.<br>Note: The values In and Out are now<br>deprecated. Support for them may be<br>withdrawn in a future release.                                                                                                    |
| type                   | Range<br>Flag<br>Set<br>Typeless<br>Discrete<br>OrderedSet<br>Default          | Measurement level of the field (previously<br>called the "type" of field). Setting type to<br>Default will clear any values parameter<br>setting, and if value_mode has the value<br>Specify, it will be reset to Read.<br>If value_mode is set to Pass or Read,<br>setting type will not affect value_mode.<br>Note: The data types used internally differ<br>from those visible in the type node. The<br>correspondence is as follows: Range -><br>Continuous Set - > Nominal OrderedSet -><br>Ordinal Discrete- > Categorical |
| storage                | Unknown<br>String<br>Integer<br>Real<br>Time<br>Date<br>Timestamp              | Read-only keyed property for field storage<br>type.                                                                                                    |
| check                  | None<br>Nullify<br>Coerce<br>Discard<br>Warn<br>Abort                          | Keyed property for field type and range<br>checking.                                                                                                    |
| values                 | [value value]                                                                  | For continuous fields, the first value is the<br>minimum, and the last value is the maximum.<br>For nominal fields, specify all values. For flag<br>fields, the first value represents <i>false</i> , and the<br>last value represents true. Setting this property<br>automatically sets the value_mode property to<br>Specify.                                                                                                    |
| value_mode             | Read<br>Pass<br>Read+<br>Current<br>Specify                                    | Determines how values are set. Note that you<br>cannot set this property to Specify directly; to<br>use specific values, set the values property.                                                                                                    |
| extend_values          | flag                                                                           | Applies when value_mode is set to Read. Set to<br>T to add newly read values to any existing<br>values for the field. Set to F to discard existing<br>values in favor of the newly read values.                                                                                                    |
| enable_missing         | flag                                                                           | When set to T, activates tracking of missing<br>values for the field.                                                                                                    |
| missing_values         | [value value ]                                                                 | Specifies data values that denote missing data.                                                                                                    |

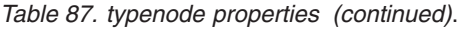

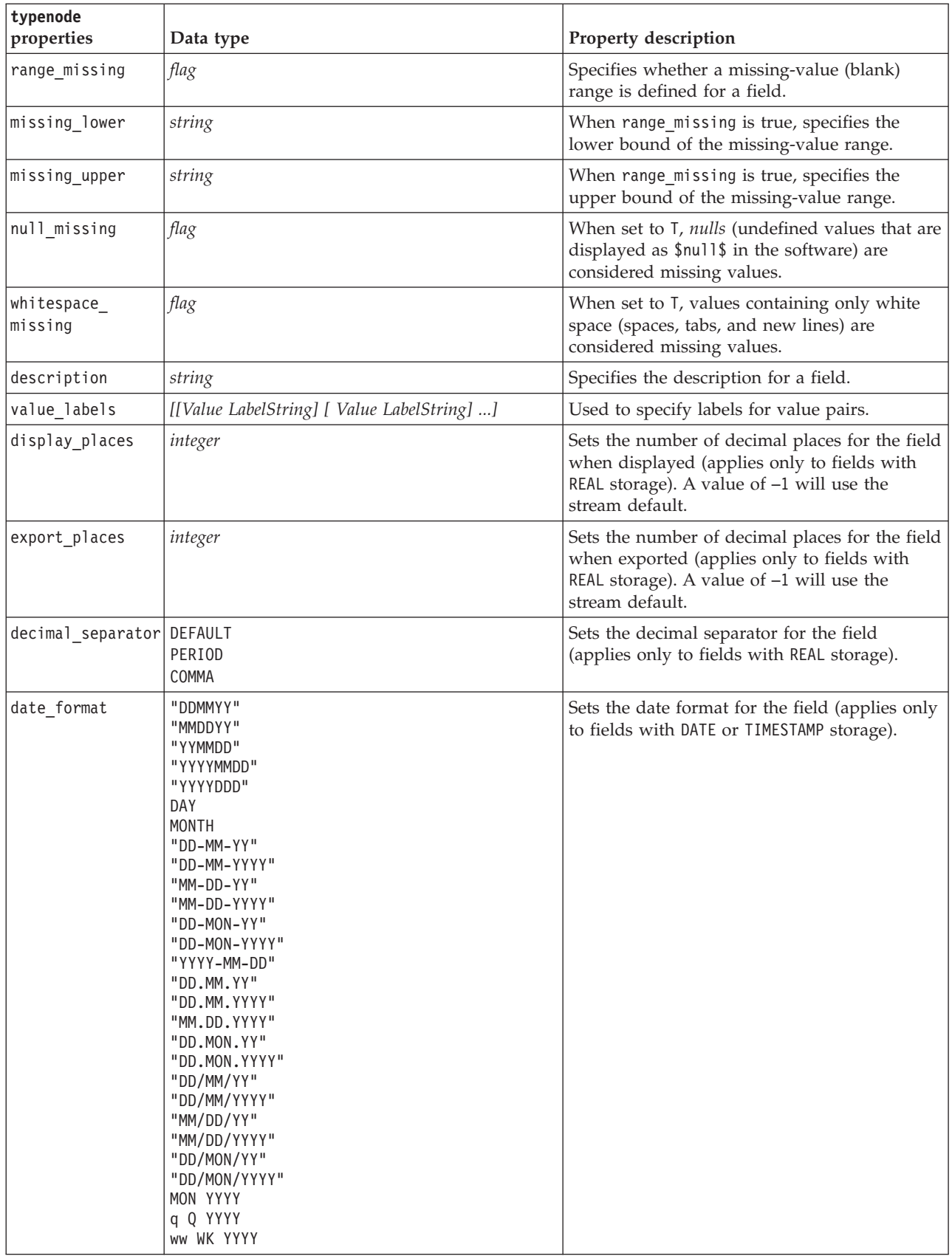

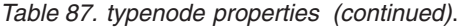

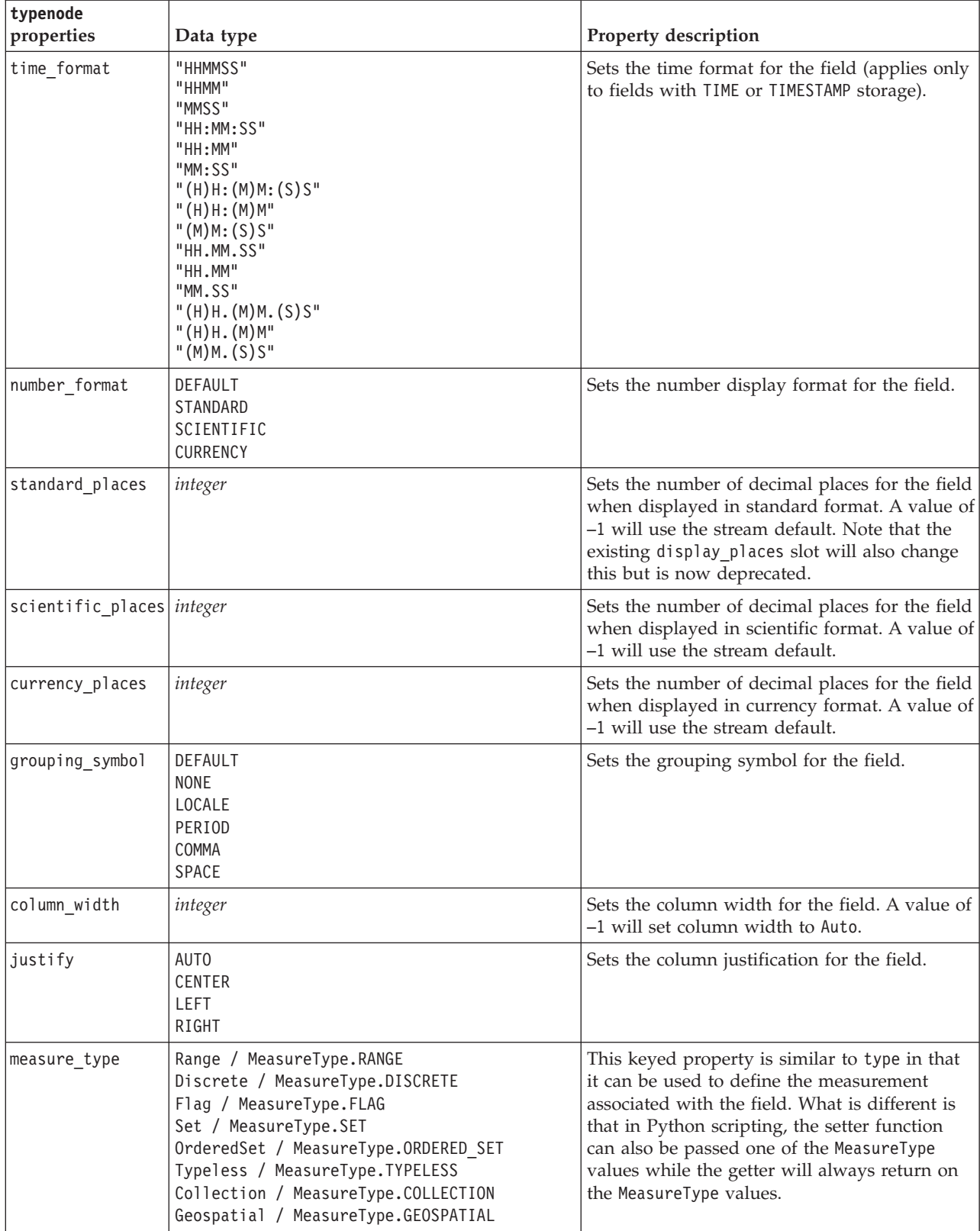
| typenode<br>properties           | Data type                                                                                                    | Property description                                                                                                    |
|----------------------------------|----------------------------------------------------------------------------------------------------|----------------------------------------------------------------------------------------------------|
| collection<br>measure            | Range / MeasureType.RANGE<br>Flag / MeasureType.FLAG<br>Set / MeasureType.SET<br>OrderedSet / MeasureType.ORDERED SET<br>Typeless / MeasureType.TYPELESS                                                                                       | For collection fields (lists with a depth of 0),<br>this keyed property defines the measurement<br>type associated with the underlying values.                                                                                                    |
| geo_type                         | Point<br>MultiPoint<br>LineString<br>MultiLineString<br>Polygon<br>MultiPolygon                                                                                                    | For geospatial fields, this keyed property<br>defines the type of geospatial object<br>represented by this field. This should be<br>consistent with the list depth of the values.                                                                                                    |
| has coordinate<br>system         | boolean                                                                                                    | For geospatial fields, this property defines<br>whether this field has a coordinate system                                                                                                    |
| coordinate system string         |                                                                                                    | For geospatial fields, this keyed property<br>defines the coordinate system for this field.                                                                                                    |
| custom_storage_<br>type          | Unknown / MeasureType.UNKNOWN<br>String / MeasureType.STRING<br>Integer / MeasureType.INTEGER<br>Real / MeasureType.REAL<br>Time / MeasureType.TIME<br>Date / MeasureType.DATE<br>Timestamp / MeasureType.TIMESTAMP<br>List / MeasureType.LIST | This keyed property is similar to<br>custom_storage in that it can be used to define<br>the override storage for the field. What is<br>different is that in Python scripting, the setter<br>function can also be passed one of the<br>StorageType values while the getter will<br>always return on the StorageType values. |
| custom_list_<br>storage type     | String / MeasureType.STRING<br>Integer / MeasureType.INTEGER<br>Real / MeasureType.REAL<br>Time / MeasureType.TIME<br>Date / MeasureType.DATE<br>Timestamp / MeasureType.TIMESTAMP                                                             | For list fields, this keyed property specifies the<br>storage type of the underlying values.                                                                                                    |
| custom list depth <i>integer</i> |                                                                                                    | For list fields, this keyed property specifies the<br>depth of the field                                                                                                    |

*Table 87. typenode properties (continued)*.

# **Chapter 12. Graph Node Properties**

# **Graph Node Common Properties**

This section describes the properties available for graph nodes, including common properties and properties that are specific to each node type.

| Common graph node properties | Data type                                                        | Property description                                                                                                    |
|------------------------------|------------------------------------------------------------------|----------------------------------------------------------------------------------------------------|
| title                        | string                                                           | Specifies the title. Example: "This is a title."                                                                                                    |
| caption                      | string                                                           | Specifies the caption. Example: "This is a caption."                                                                                                    |
| output mode                  | Screen<br>File                                                   | Specifies whether output from the graph node is<br>displayed or written to a file.                                                                                                    |
| output format                | <b>BMP</b><br><b>JPEG</b><br>PNG<br><b>HTML</b><br>output (.cou) | Specifies the type of output. The exact type of output<br>allowed for each node varies.                                                                                                    |
| full filename                | string                                                           | Specifies the target path and filename for output<br>generated from the graph node.                                                                                                    |
| use graph size               | flag                                                             | Controls whether the graph is sized explicitly, using<br>the width and height properties below. Affects only<br>graphs that are output to screen. Not available for the<br>Distribution node. |
| graph width                  | number                                                           | When use_graph_size is True, sets the graph width in<br>pixels.                                                                                                    |
| graph height                 | number                                                           | When use_graph_size is True, sets the graph height<br>in pixels.                                                                                                    |

*Table 88. Common graph node properties*

### **Turning off optional fields**

Optional fields, such as an overlay field for plots, can be turned off by setting the property value to " " (empty string), as shown in the following example:

plotnode.setPropertyValue("color\_field", "")

### **Specifying colors**

The colors for titles, captions, backgrounds, and labels can be specified by using the hexadecimal strings starting with the hash (#) symbol. For example, to set the graph background to sky blue, you would use the following statement:

mygraphnode.setPropertyValue("graph background", "#87CEEB")

Here, the first two digits, 87, specify the red content; the middle two digits, CE, specify the green content; and the last two digits, EB, specify the blue content. Each digit can take a value in the range 0–9 or A–F. Together, these values can specify a red-green-blue, or RGB, color.

**Note:** When specifying colors in RGB, you can use the Field Chooser in the user interface to determine the correct color code. Simply hover over the color to activate a ToolTip with the desired information.

# **collectionnode Properties**

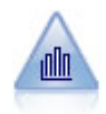

The Collection node shows the distribution of values for one numeric field relative to the values of another. (It creates graphs that are similar to histograms.) It is useful for illustrating a variable or field whose values change over time. Using 3-D graphing, you can also include a symbolic axis displaying distributions by category.

### Example

```
node = stream.create("collection", "My node")
# "Plot" tab
node.setPropertyValue("three_D", True)
node.setPropertyValue("collect_field", "Drug")
node.setPropertyValue("over_field", "Age")
node.setPropertyValue("by_field", "BP")
node.setPropertyValue("operation", "Sum")
# "Overlay" section
node.setPropertyValue("color_field", "Drug")
node.setPropertyValue("panel_field", "Sex")
node.setPropertyValue("animation_field", "")
# "Options" tab
node.setPropertyValue("range mode", "Automatic")
node.setPropertyValue("range_min", 1)
node.setPropertyValue("range_max", 100)
node.setPropertyValue("bins", "ByNumber")
node.setPropertyValue("num_bins", 10)
node.setPropertyValue("bin_width", 5)
```
*Table 89. collectionnode properties*

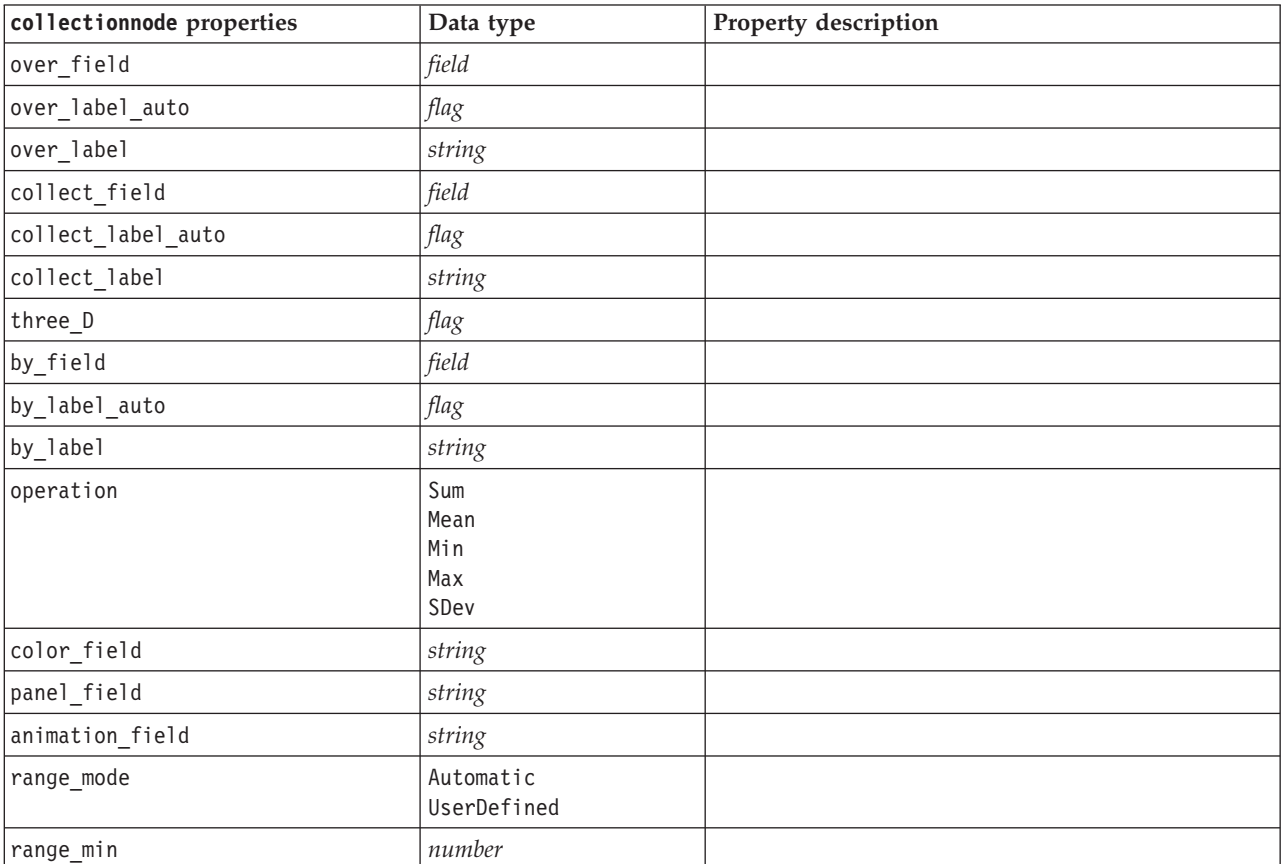

*Table 89. collectionnode properties (continued)*

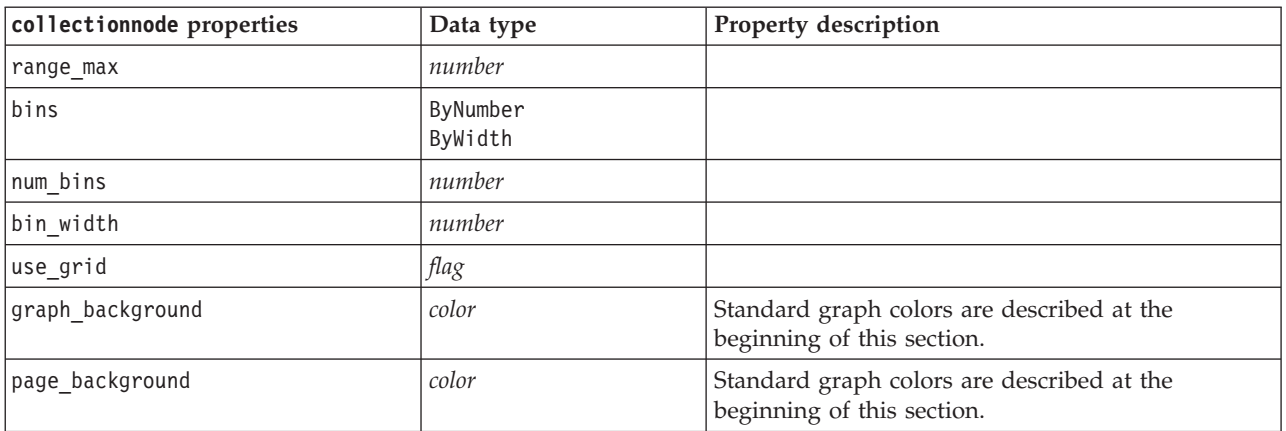

# **distributionnode Properties**

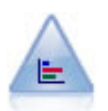

The Distribution node shows the occurrence of symbolic (categorical) values, such as mortgage type or gender. Typically, you might use the Distribution node to show imbalances in the data, which you could then rectify using a Balance node before creating a model.

### Example

```
node = stream.create("distribution", "My node")
# "Plot" tab
node.setPropertyValue("plot", "Flags")
node.setPropertyValue("x_field", "Age")
node.setPropertyValue("color field", "Drug")
node.setPropertyValue("normalize", True)
node.setPropertyValue("sort_mode", "ByOccurence")
node.setPropertyValue("use_proportional_scale", True)
```
*Table 90. distributionnode properties*

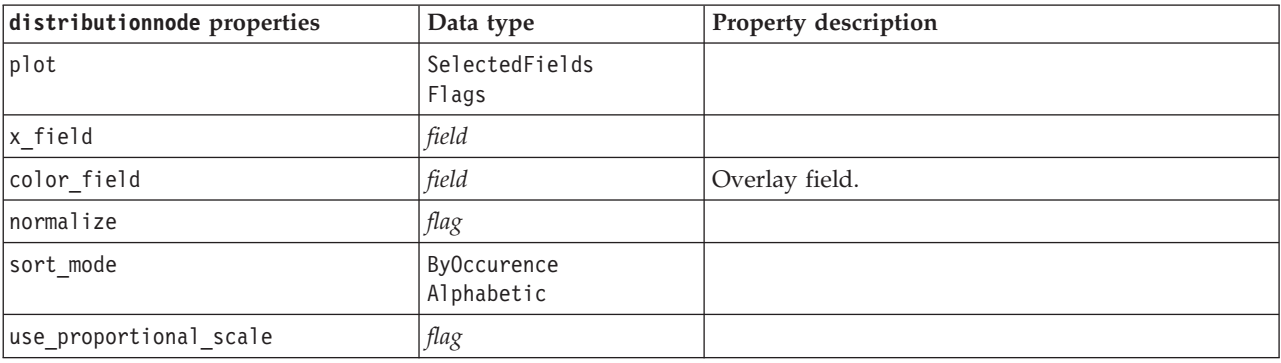

# **evaluationnode Properties**

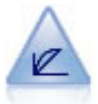

The Evaluation node helps to evaluate and compare predictive models. The evaluation chart shows how well models predict particular outcomes. It sorts records based on the predicted value and confidence of the prediction. It splits the records into groups of equal size (**quantiles**) and then plots the value of the business criterion for each quantile from highest to lowest. Multiple models are shown as separate lines in the plot.

### Example

```
node = stream.create("evaluation", "My node")
# "Plot" tab
node.setPropertyValue("chart_type", "Gains")
node.setPropertyValue("cumulative", False)
node.setPropertyValue("field_detection_method", "Name")
node.setPropertyValue("inc_baseline", True)
node.setPropertyValue("n_tile", "Deciles")
node.setPropertyValue("style", "Point")
node.setPropertyValue("point_type", "Dot")
node.setPropertyValue("use_fixed_cost", True)
node.setPropertyValue("cost_value", 5.0)
node.setPropertyValue("cost_field", "Na")
node.setPropertyValue("use_fixed_revenue", True)
node.setPropertyValue("revenue_value", 30.0)
node.setPropertyValue("revenue_field", "Age")
node.setPropertyValue("use_fixed_weight", True)
node.setPropertyValue("weight_value", 2.0)
node.setPropertyValue("weight_field", "K")
```
*Table 91. evaluationnode properties*.

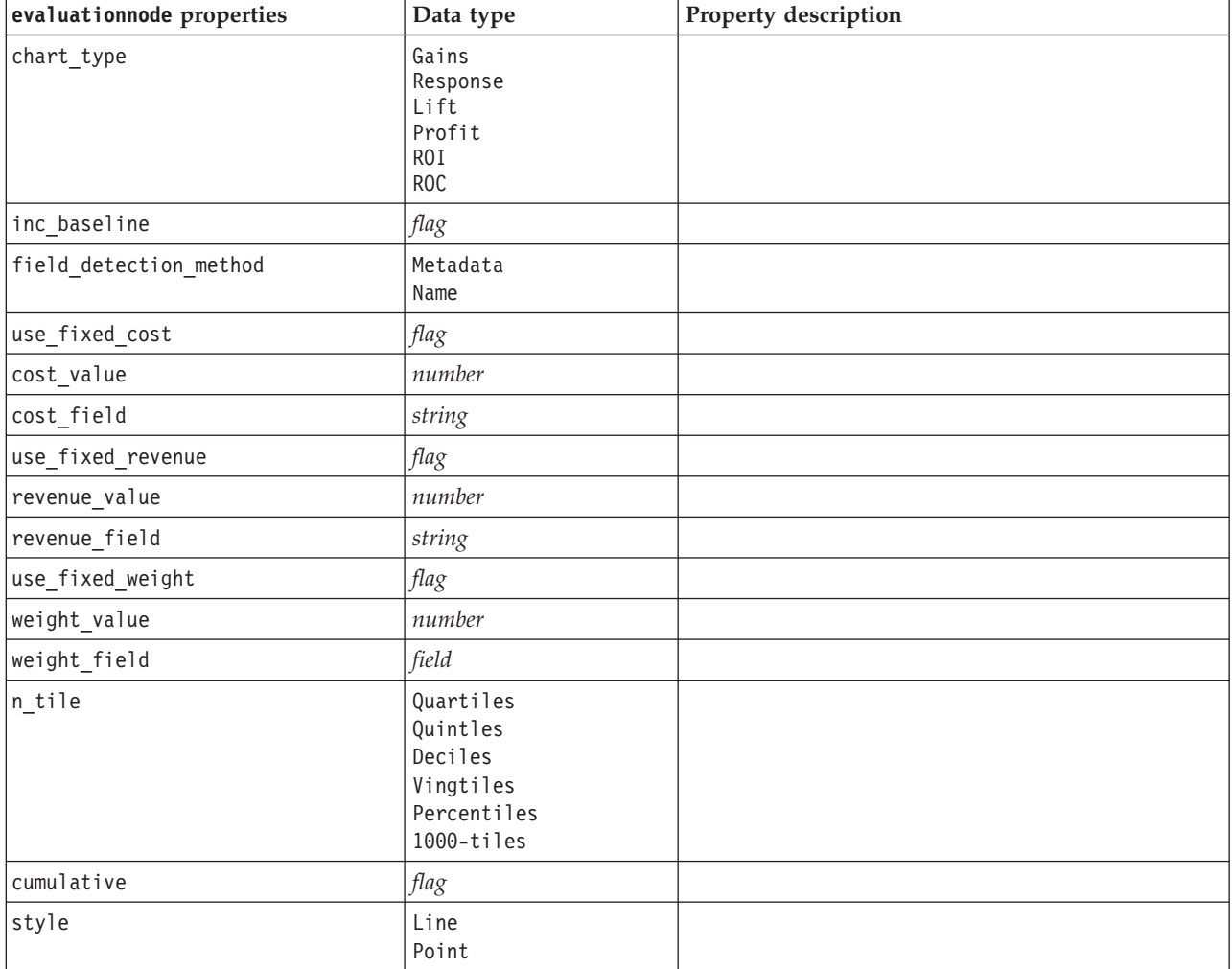

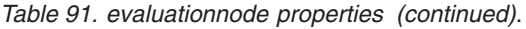

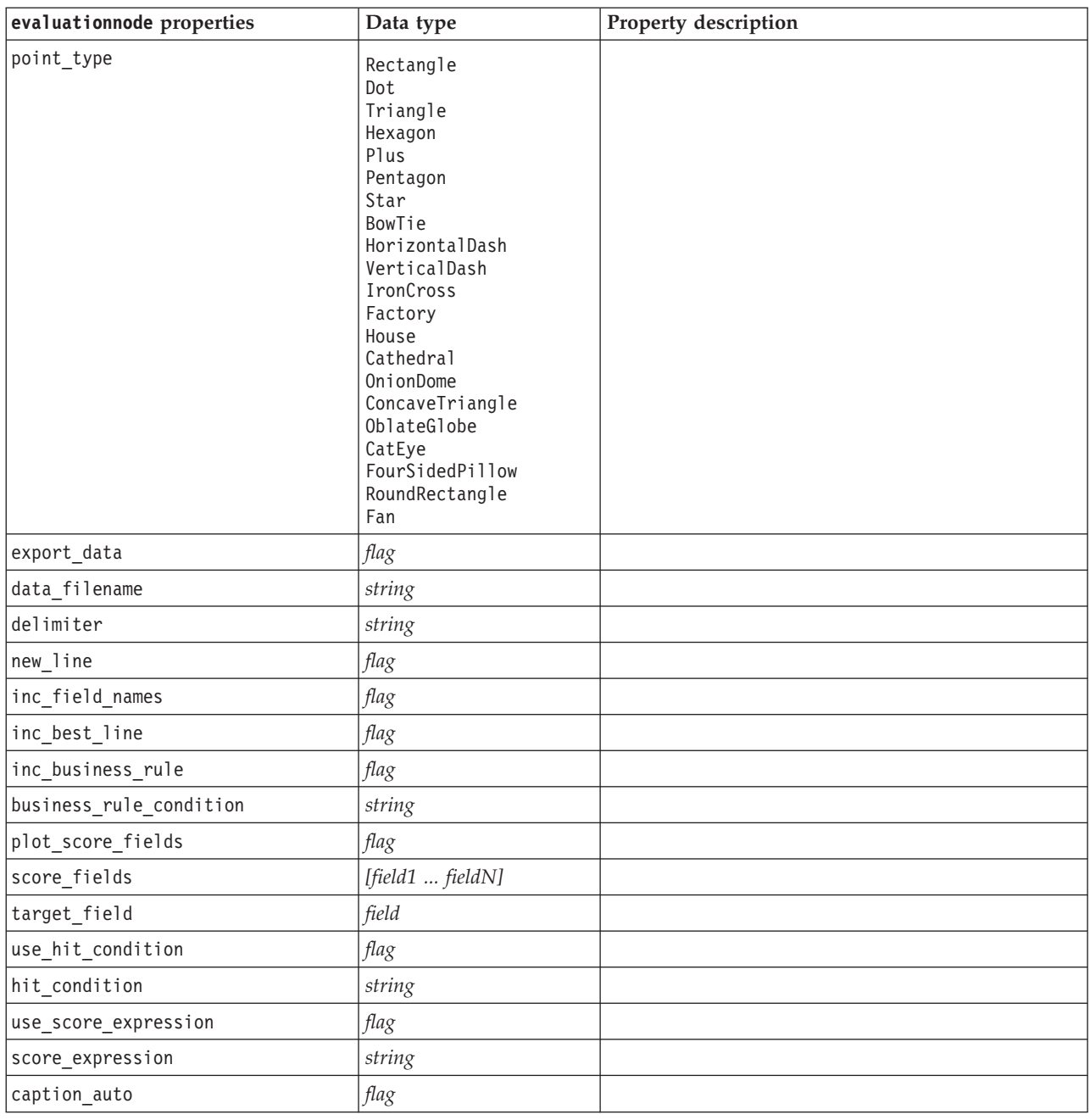

# **graphboardnode Properties**

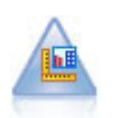

The Graphboard node offers many different types of graphs in one single node. Using this node, you can choose the data fields you want to explore and then select a graph from those available for the selected data. The node automatically filters out any graph types that would not work with the field choices.

**Note:** If you set a property that is not valid for the graph type (for example, specifying y\_field for a histogram), that property is ignored.

**Note:** In the UI, on the Detailed tab of many different graph types, there is a **Summary** field; this field is not currently supported by scripting.

```
node = stream.create("graphboard", "My node")
node.setPropertyValue("graph_type", "Line")
node.setPropertyValue("x_field", "K")
node.setPropertyValue("y_field", "Na")
```

| graphboard properties | Data type                   | Property description                                                     |
|-----------------------|-----------------------------|--------------------------------------------------------------------------|
| graph_type            | 2DDotplot                   | Identifies the graph type.                                               |
|                       | 3DArea                      |                                                                          |
|                       | 3DBar                       |                                                                          |
|                       | 3DDensity                   |                                                                          |
|                       | 3DHistogram                 |                                                                          |
|                       | 3DPie                       |                                                                          |
|                       | 3DScatterplot               |                                                                          |
|                       | Area                        |                                                                          |
|                       | ArrowMap                    |                                                                          |
|                       | Bar                         |                                                                          |
|                       | <b>BarCounts</b>            |                                                                          |
|                       | BarCountsMap                |                                                                          |
|                       | BarMap                      |                                                                          |
|                       | BinnedScatter               |                                                                          |
|                       | Boxplot                     |                                                                          |
|                       | <b>Bubble</b>               |                                                                          |
|                       | ChoroplethMeans             |                                                                          |
|                       | ChoroplethMedians           |                                                                          |
|                       | ChoroplethSums              |                                                                          |
|                       | ChoroplethValues            |                                                                          |
|                       | ChoroplethCounts            |                                                                          |
|                       | CoordinateMap               |                                                                          |
|                       | CoordinateChoroplethMeans   |                                                                          |
|                       | CoordinateChoroplethMedians |                                                                          |
|                       | CoordinateChoroplethSums    |                                                                          |
|                       | CoordinateChoroplethValues  |                                                                          |
|                       | CoordinateChoroplethCounts  |                                                                          |
|                       | Dotplot                     |                                                                          |
|                       | Heatmap                     |                                                                          |
|                       | HexBinScatter               |                                                                          |
|                       | Histogram                   |                                                                          |
|                       | Line                        |                                                                          |
|                       | LineChartMap                |                                                                          |
|                       | LineOverlayMap              |                                                                          |
|                       | Parallel                    |                                                                          |
|                       | Path<br>Pie                 |                                                                          |
|                       | PieCountMap                 |                                                                          |
|                       | PieCounts                   |                                                                          |
|                       | PieMap                      |                                                                          |
|                       | PointOverlayMap             |                                                                          |
|                       | PolygonOverlayMap           |                                                                          |
|                       | Ribbon                      |                                                                          |
|                       | Scatterplot                 |                                                                          |
|                       | SPLOM                       |                                                                          |
|                       | Surface                     |                                                                          |
|                       |                             |                                                                          |
| x_field               | field                       | Specifies a custom label for the $x$ axis.<br>Available only for labels. |

*Table 92. graphboardnode properties*

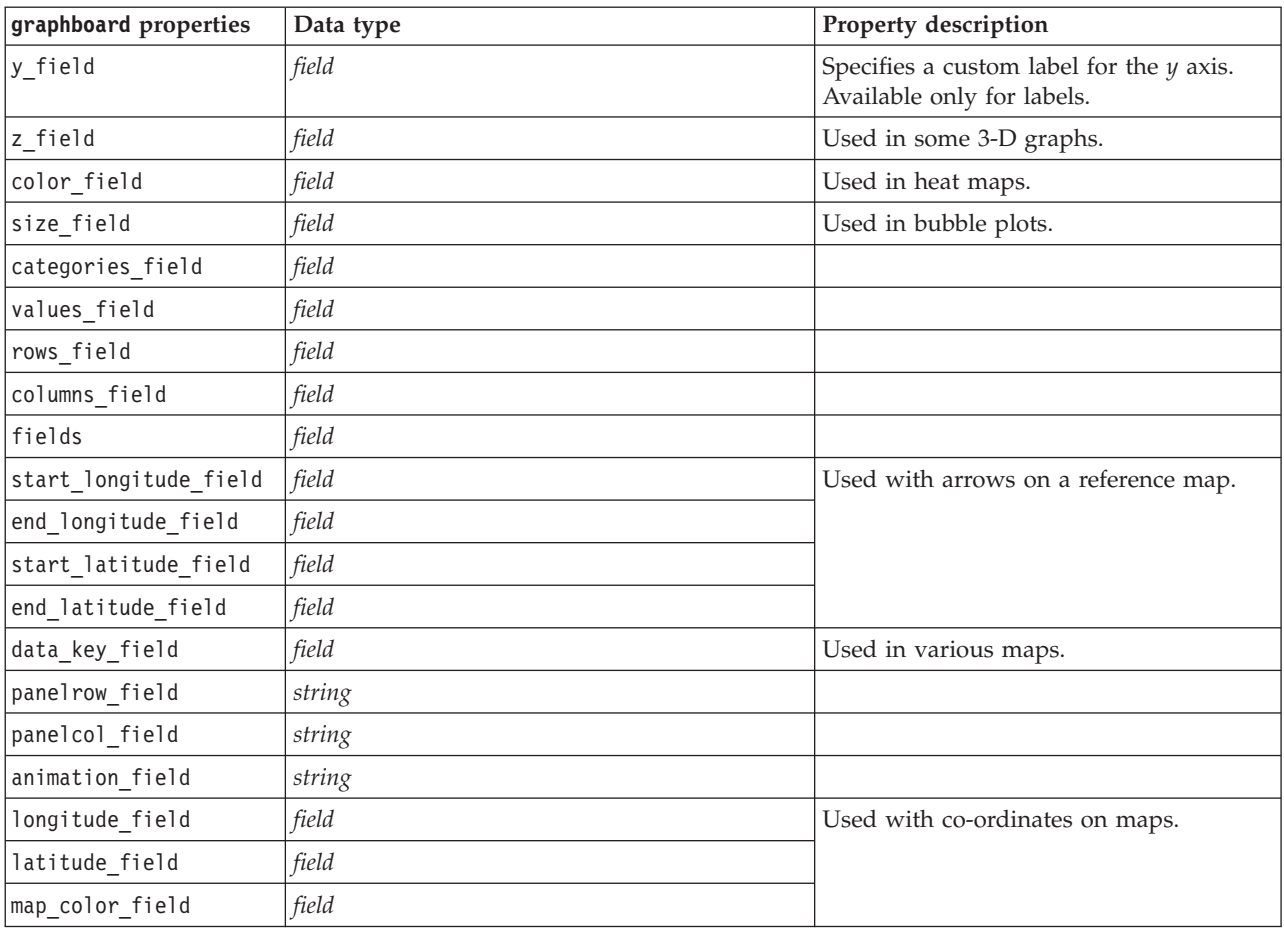

*Table 92. graphboardnode properties (continued)*

## **histogramnode Properties**

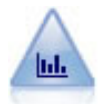

The Histogram node shows the occurrence of values for numeric fields. It is often used to explore the data before manipulations and model building. Similar to the Distribution node, the Histogram node frequently reveals imbalances in the data.

```
node = stream.create("histogram", "My node")
# "Plot" tab
node.setPropertyValue("field", "Drug")
node.setPropertyValue("color_field", "Drug")
node.setPropertyValue("panel_field", "Sex")
node.setPropertyValue("animation field", "")
# "Options" tab
node.setPropertyValue("range mode", "Automatic")
node.setPropertyValue("range_min", 1.0)
node.setPropertyValue("range_max", 100.0)
node.setPropertyValue("num_bins", 10)
node.setPropertyValue("bin_width", 10)
node.setPropertyValue("normalize", True)
node.setPropertyValue("separate_bands", False)
```
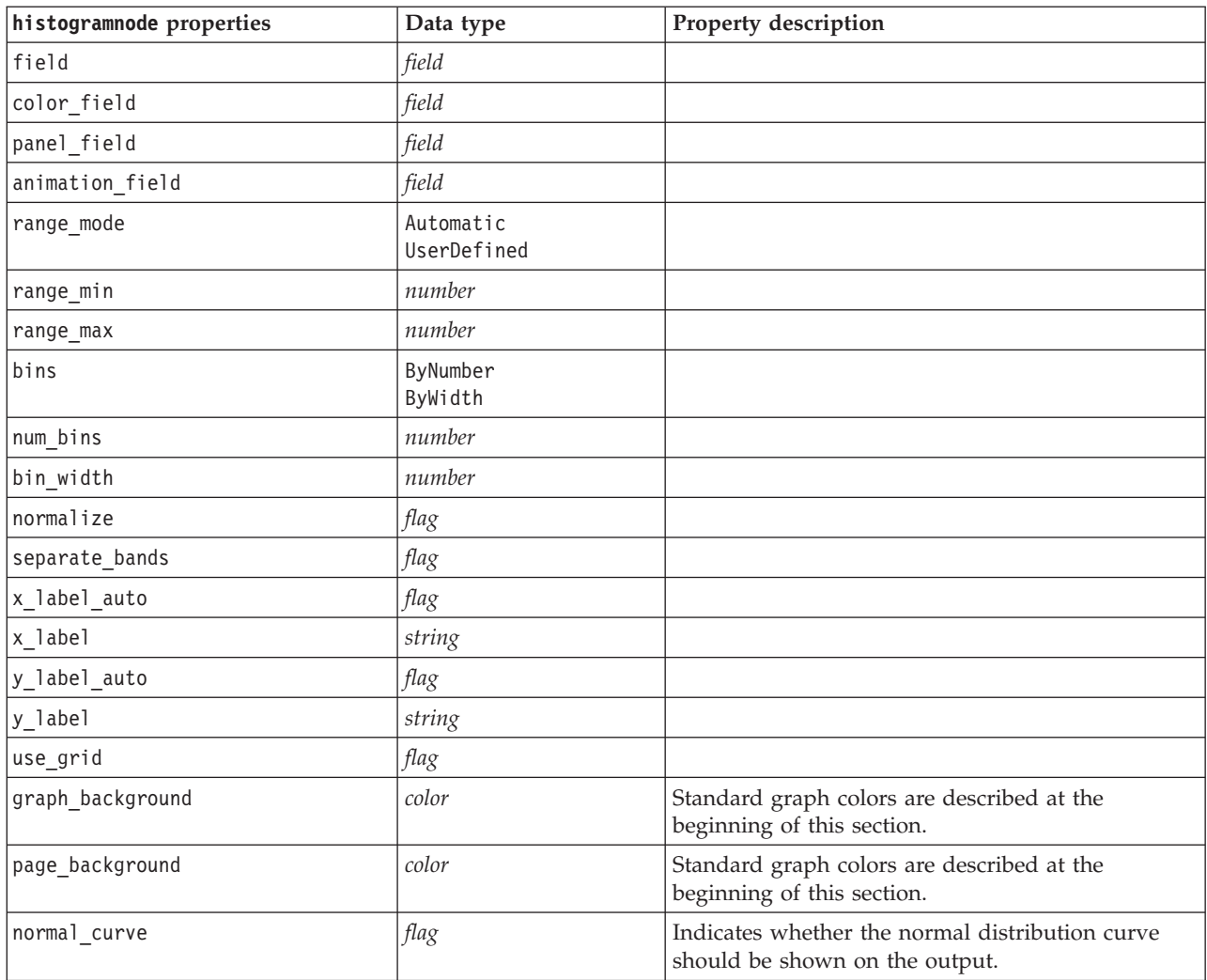

*Table 93. histogramnode properties*

## **multiplotnode Properties**

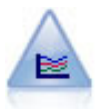

The Multiplot node creates a plot that displays multiple *Y* fields over a single *X* field. The *Y* fields are plotted as colored lines; each is equivalent to a Plot node with Style set to **Line** and X Mode set to **Sort**. Multiplots are useful when you want to explore the fluctuation of several variables over time.

```
node = stream.create("multiplot", "My node")
# "Plot" tab
node.setPropertyValue("x_field", "Age")
node.setPropertyValue("y_fields", ["Drug", "BP"])
node.setPropertyValue("panel_field", "Sex")
# "Overlay" section
node.setPropertyValue("animation_field", "")
node.setPropertyValue("tooltip", "test")
node.setPropertyValue("normalize", True)
node.setPropertyValue("use_overlay_expr", False)
```

```
node.setPropertyValue("overlay_expression", "test")
node.setPropertyValue("records_limit", 500)
node.setPropertyValue("if_over_limit", "PlotSample")
```
*Table 94. multiplotnode properties*

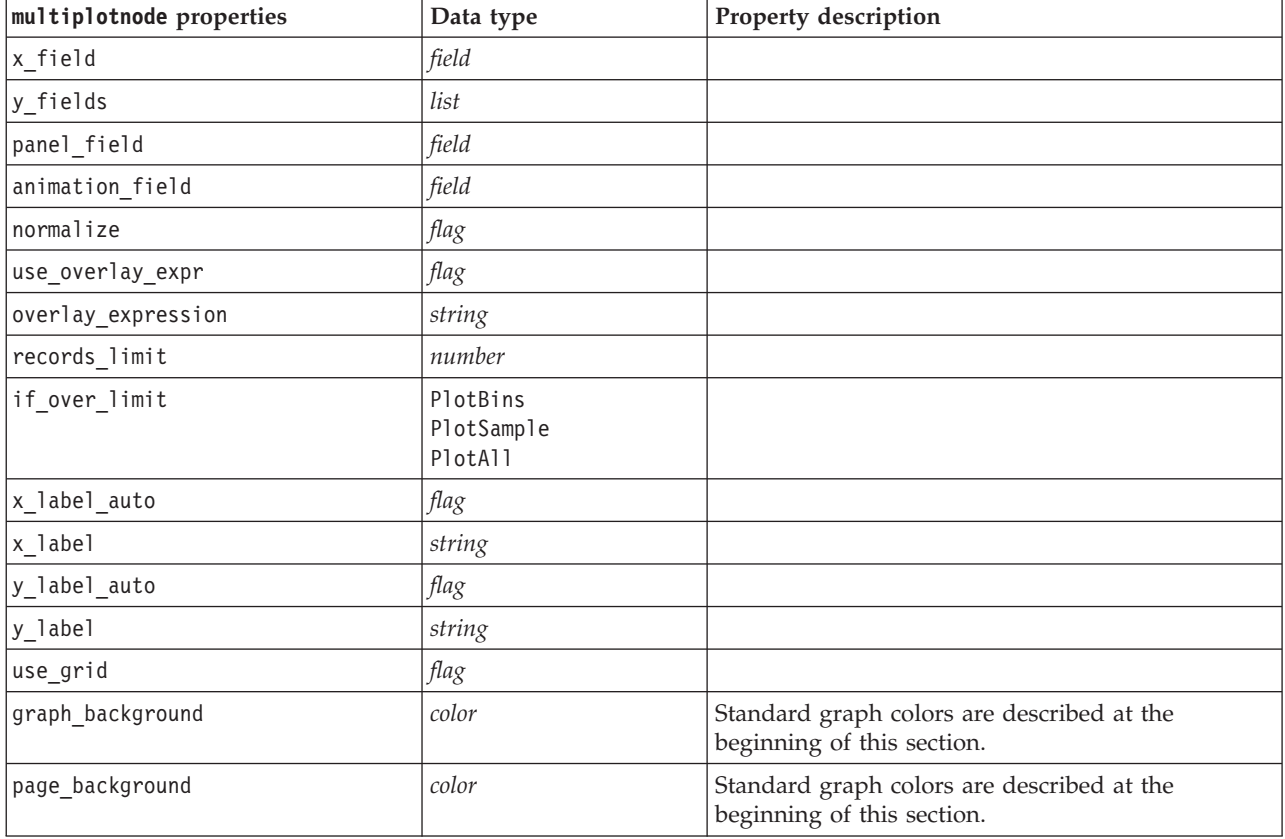

# **plotnode Properties**

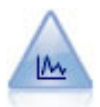

The Plot node shows the relationship between numeric fields. You can create a plot by using points (a scatterplot) or lines.

```
Example
node = stream.create("plot", "My node")
# "Plot" tab
node.setPropertyValue("three_D", True)
node.setPropertyValue("x_field", "BP")
node.setPropertyValue("y_field", "Cholesterol")
node.setPropertyValue("z_field", "Drug")
# "Overlay" section
node.setPropertyValue("color_field", "Drug")
node.setPropertyValue("size_field", "Age")
node.setPropertyValue("shape_field", "")
node.setPropertyValue("panel_field", "Sex")
node.setPropertyValue("animation_field", "BP")
node.setPropertyValue("transp_field", "")
node.setPropertyValue("style", "Point")
# "Output" tab
```
node.setPropertyValue("output\_mode", "File") node.setPropertyValue("output\_format", "JPEG") node.setPropertyValue("full\_filename", "C:/temp/graph\_output/plot\_output.jpeg")

*Table 95. plotnode properties*.

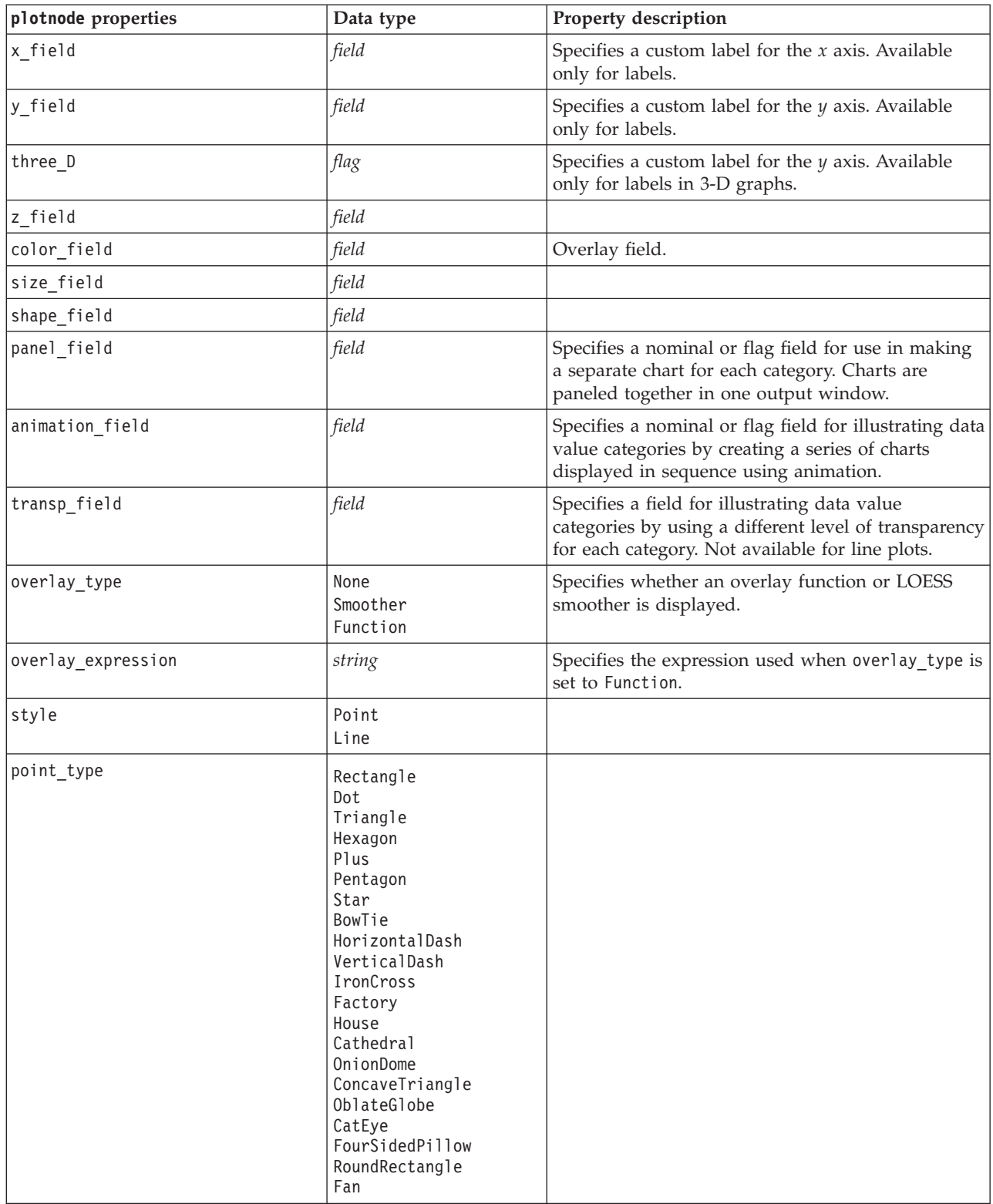

*Table 95. plotnode properties (continued)*.

| plotnode properties | Data type                         | Property description                                                     |
|---------------------|-----------------------------------|--------------------------------------------------------------------------|
| x_mode              | Sort<br>Overlay<br>AsRead         |                                                                          |
| x_range_mode        | Automatic<br>UserDefined          |                                                                          |
| x_range_min         | number                            |                                                                          |
| x_range_max         | number                            |                                                                          |
| y_range_mode        | Automatic<br>UserDefined          |                                                                          |
| y_range_min         | number                            |                                                                          |
| y_range_max         | number                            |                                                                          |
| z_range_mode        | Automatic<br>UserDefined          |                                                                          |
| z_range_min         | number                            |                                                                          |
| z_range_max         | number                            |                                                                          |
| jitter              | flag                              |                                                                          |
| records_limit       | number                            |                                                                          |
| if_over_limit       | PlotBins<br>PlotSample<br>PlotAll |                                                                          |
| x_label_auto        | flag                              |                                                                          |
| x label             | string                            |                                                                          |
| y_label_auto        | flag                              |                                                                          |
| y_label             | string                            |                                                                          |
| z_label_auto        | flag                              |                                                                          |
| z_label             | string                            |                                                                          |
| use_grid            | flag                              |                                                                          |
| graph_background    | color                             | Standard graph colors are described at the<br>beginning of this section. |
| page background     | color                             | Standard graph colors are described at the<br>beginning of this section. |
| use_overlay_expr    | flag                              | Deprecated in favor of overlay type.                                     |

## **timeplotnode Properties**

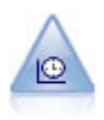

The Time Plot node displays one or more sets of time series data. Typically, you would first use a Time Intervals node to create a *TimeLabel* field, which would be used to label the *x* axis.

Example node = stream.create("timeplot", "My node") node.setPropertyValue("y\_fields", ["sales", "men", "women"]) node.setPropertyValue("panel", True) node.setPropertyValue("normalize", True)

node.setPropertyValue("line", True) node.setPropertyValue("smoother", True) node.setPropertyValue("use\_records\_limit", True) node.setPropertyValue("records\_limit", 2000) # Appearance settings node.setPropertyValue("symbol\_size", 2.0)

#### *Table 96. timeplotnode properties*.

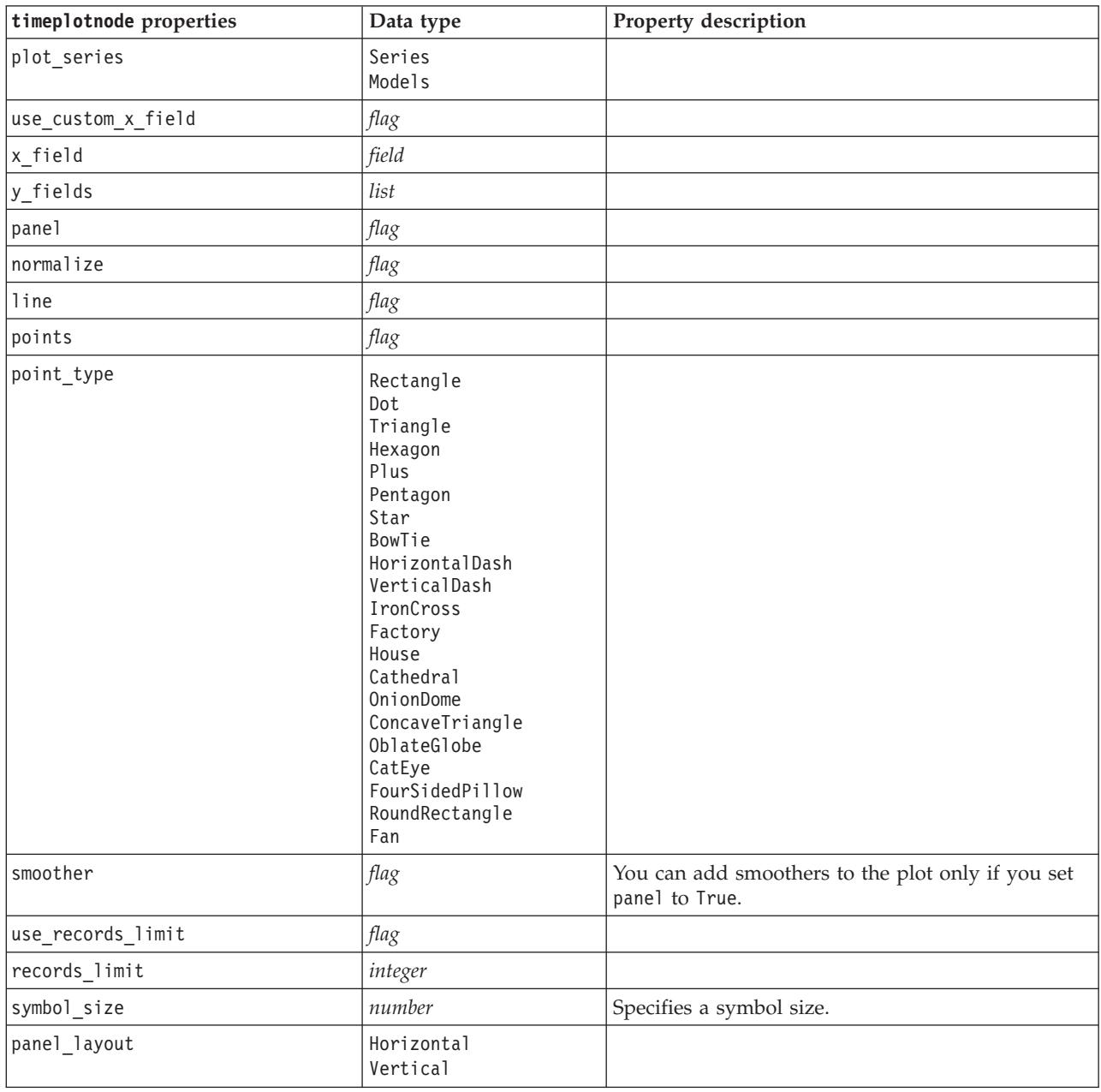

## **webnode Properties**

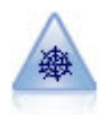

The Web node illustrates the strength of the relationship between values of two or more symbolic (categorical) fields. The graph uses lines of various widths to indicate connection strength. You might use a Web node, for example, to explore the relationship between the purchase of a set of items at an e-commerce site.

### Example

```
node = stream.create("web", "My node")
# "Plot" tab
node.setPropertyValue("use_directed_web", True)
node.setPropertyValue("to field", "Drug")
node.setPropertyValue("fields", ["BP", "Cholesterol", "Sex", "Drug"])
node.setPropertyValue("from fields", ["BP", "Cholesterol", "Sex"])
node.setPropertyValue("true_flags_only", False)
node.setPropertyValue("line_values", "Absolute")
node.setPropertyValue("strong links heavier", True)
# "Options" tab
node.setPropertyValue("max_num_links", 300)
node.setPropertyValue("links_above", 10)
node.setPropertyValue("num_links", "ShowAll")
node.setPropertyValue("discard_links_min", True)
node.setPropertyValue("links_min_records", 5)
node.setPropertyValue("discard_links_max", True)
node.setPropertyValue("weak_below", 10)
node.setPropertyValue("strong_above", 19)
node.setPropertyValue("link_size_continuous", True)
node.setPropertyValue("web_display", "Circular")
```
*Table 97. webnode properties*

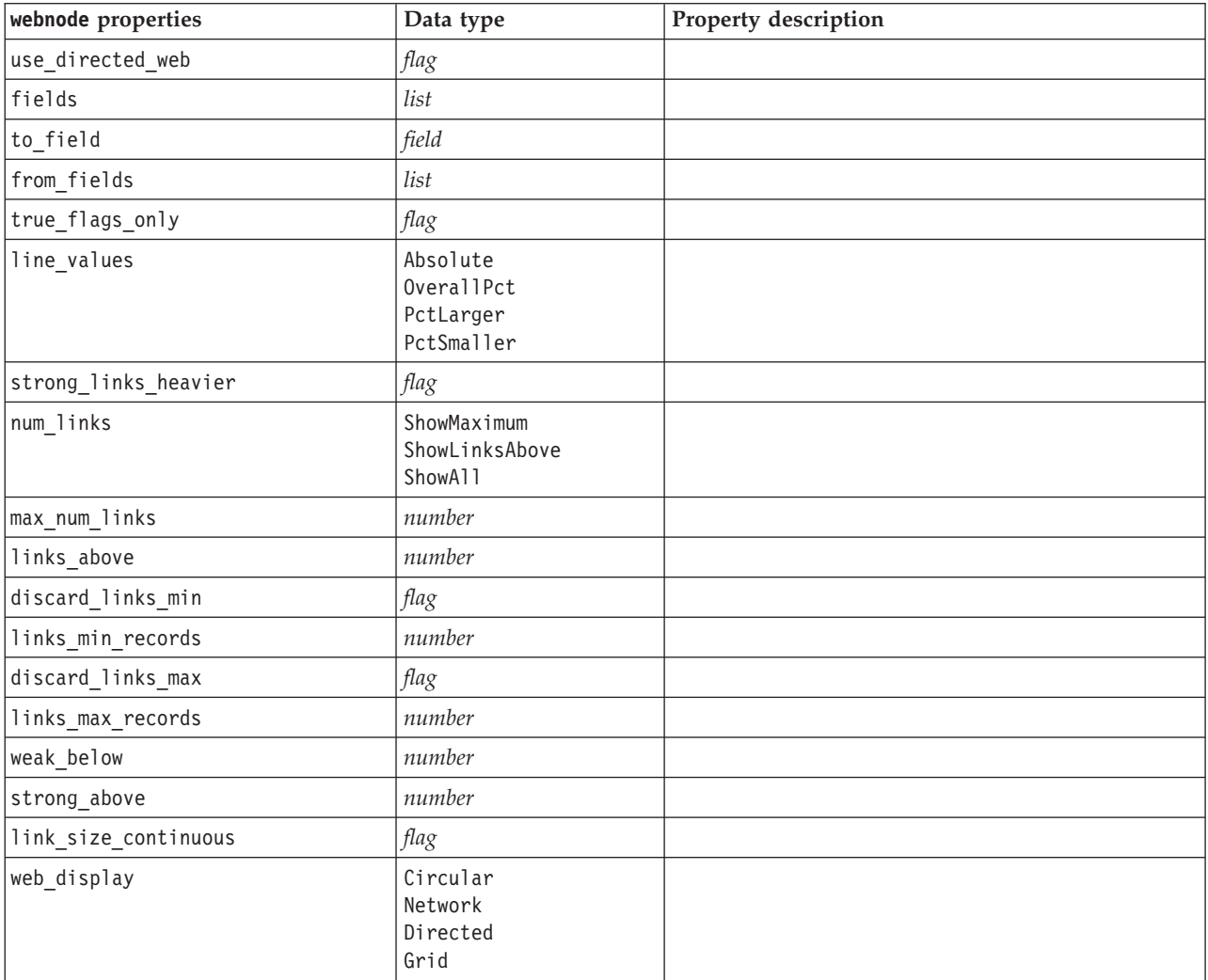

*Table 97. webnode properties (continued)*

| webnode properties | Data type | Property description                                                     |
|--------------------|-----------|--------------------------------------------------------------------------|
| graph background   | color     | Standard graph colors are described at the<br>beginning of this section. |
| symbol size        | number    | Specifies a symbol size.                                                 |

# <span id="page-160-0"></span>**Chapter 13. Modeling Node Properties**

# **Common Modeling Node Properties**

The following properties are common to some or all modeling nodes. Any exceptions are noted in the documentation for individual modeling nodes as appropriate.

| Property                | <b>Values</b>                   | Property description                                                                                                    |
|-------------------------|---------------------------------|----------------------------------------------------------------------------------------------------|
| custom_fields           | flag                            | If true, allows you to specify target, input,<br>and other fields for the current node. If<br>false, the current settings from an upstream<br>Type node are used. |
| target<br>or<br>targets | field<br>or<br>[field1  fieldN] | Specifies a single target field or multiple<br>target fields depending on the model type.                                                                         |
| inputs                  | [field1  fieldN]                | Input or predictor fields used by the model.                                                                                                    |
| partition               | field                           |                                                                                                    |
| use partitioned data    | flag                            | If a partition field is defined, this option<br>ensures that only data from the training<br>partition is used to build the model.                                 |
| use_split_data          | flag                            |                                                                                                    |
| splits                  | [field1  fieldN]                | Specifies the field or fields to use for split<br>modeling. Effective only if use_split_data<br>is set to True.                                                   |
| use frequency           | flag                            | Weight and frequency fields are used by<br>specific models as noted for each model<br>type.                                                                       |
| frequency field         | field                           |                                                                                                    |
| use_weight              | flag                            |                                                                                                    |
| weight_field            | field                           |                                                                                                    |
| use_model_name          | flag                            |                                                                                                    |
| model name              | string                          | Custom name for new model.                                                                                                    |
| mode                    | Simple<br>Expert                |                                                                                                    |

*Table 98. Common modeling node properties*

# **anomalydetectionnode Properties**

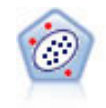

The Anomaly Detection node identifies unusual cases, or outliers, that do not conform to patterns of "normal" data. With this node, it is possible to identify outliers even if they do not fit any previously known patterns and even if you are not exactly sure what you are looking for.

```
node = stream.create("anomalydetection", "My node")
node.setPropertyValue("anomaly_method", "PerRecords")
node.setPropertyValue("percent_records", 95)
node.setPropertyValue("mode", "Expert")
node.setPropertyValue("peer_group_num_auto", True)
node.setPropertyValue("min_num_peer_groups", 3)
node.setPropertyValue("max_num_peer_groups", 10)
```
*Table 99. anomalydetectionnode properties*

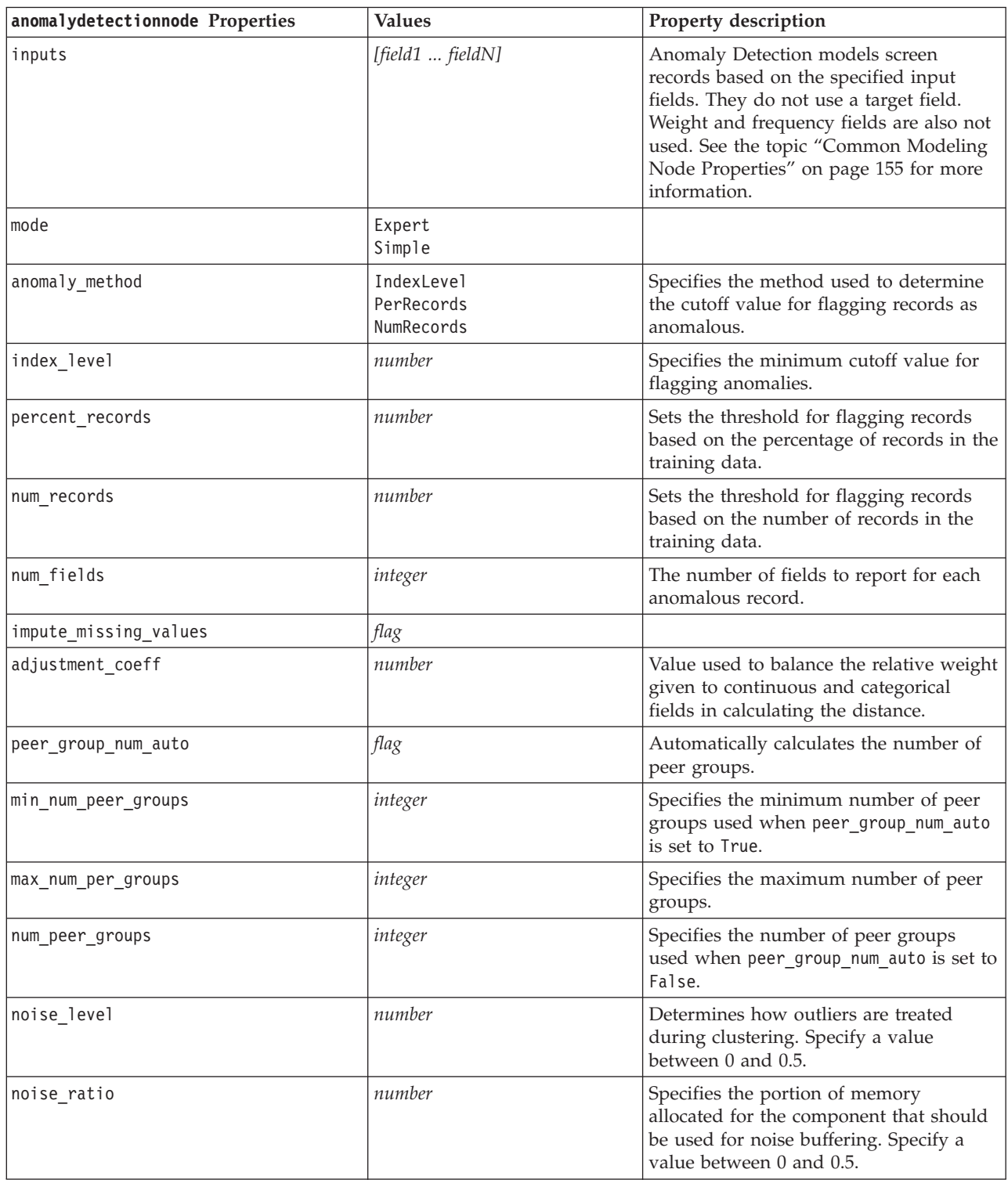

## **apriorinode Properties**

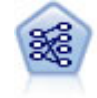

The Apriori node extracts a set of rules from the data, pulling out the rules with the highest information content. Apriori offers five different methods of selecting rules and uses a sophisticated indexing scheme to process large data sets efficiently. For large problems, Apriori is generally faster to train; it has no arbitrary limit on the number of rules that can be retained, and it can handle rules with up to 32 preconditions. Apriori requires that input and output fields all be categorical but delivers better performance because it is optimized for this type of data.

Example

```
node = stream.create("apriori", "My node")
# "Fields" tab
node.setPropertyValue("custom_fields", True)
node.setPropertyValue("partition", "Test")
# For non-transactional
node.setPropertyValue("use transactional data", False)
node.setPropertyValue("consequents", ["Age"])
node.setPropertyValue("antecedents", ["BP", "Cholesterol", "Drug"])
# For transactional
node.setPropertyValue("use_transactional_data", True)
node.setPropertyValue("id_field", "Age")
node.setPropertyValue("contiguous", True)
node.setPropertyValue("content_field", "Drug")
# "Model" tab
node.setPropertyValue("use model name", False)
node.setPropertyValue("model_name", "Apriori_bp_choles_drug")
node.setPropertyValue("min_supp", 7.0)
node.setPropertyValue("min_conf", 30.0)
node.setPropertyValue("max_antecedents", 7)
node.setPropertyValue("true_flags", False)
node.setPropertyValue("optimize", "Memory")
# "Expert" tab
node.setPropertyValue("mode", "Expert")
node.setPropertyValue("evaluation", "ConfidenceRatio")
node.setPropertyValue("lower_bound", 7)
```
*Table 100. apriorinode properties*

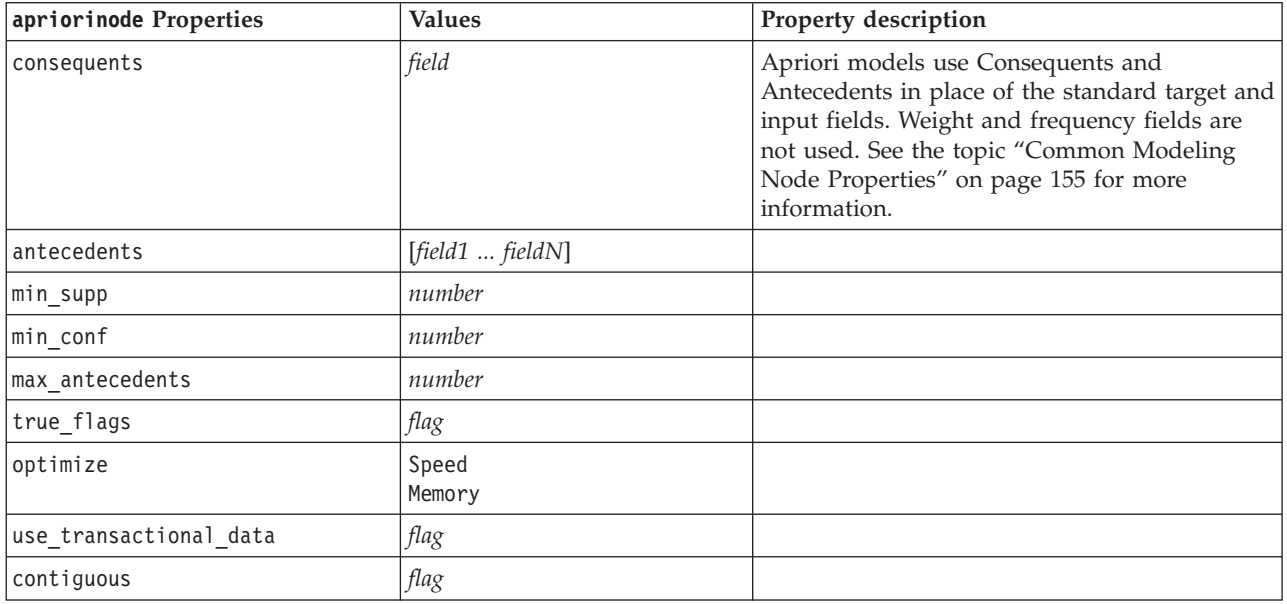

*Table 100. apriorinode properties (continued)*

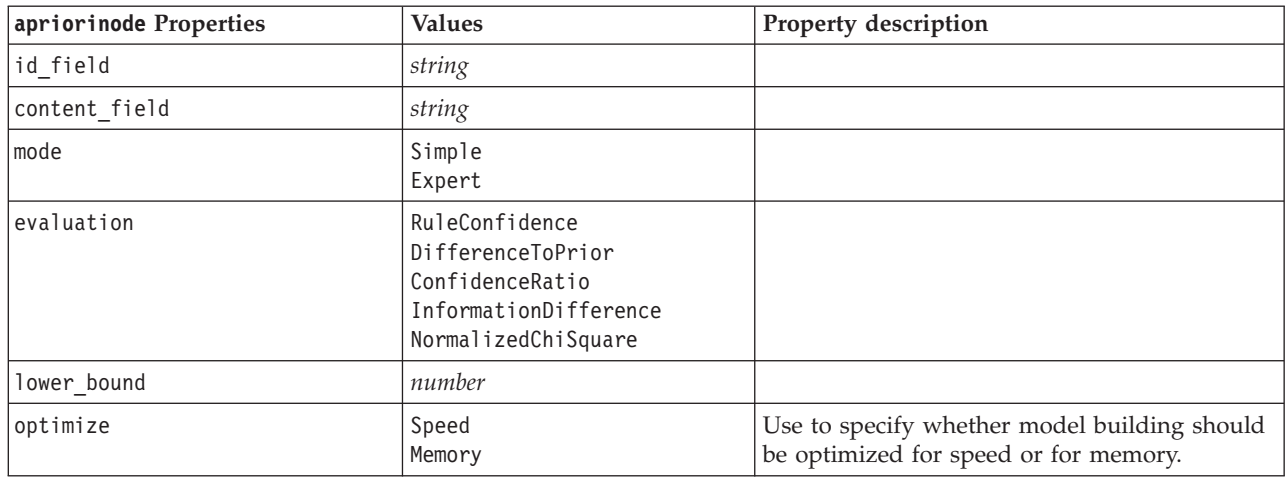

# **associationrulesnode Properties**

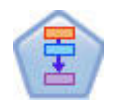

The Association Rules Node is similar to the Apriori Node; however, unlike Apriori, the Association Rules Node can process list data. In addition, the Association Rules Node can be used with IBM SPSS Analytic Server to process big data and take advantage of faster parallel processing.

*Table 101. associationrulesnode properties*

| associationrulesnode properties | Data type                                                              | Property description                                                                                             |
|---------------------------------|------------------------------------------------------------------------|----------------------------------------------------------------------------------------------------|
| predictions                     | field                                                                  | Fields in this list can only appear as a predictor<br>of a rule                                                  |
| conditions                      | [field1fieldN]                                                         | Fields in this list can only appear as a condition<br>of a rule                                                  |
| max_rule_conditions             | integer                                                                | The maximum number of conditions that can be<br>included in a single rule. Minimum 1, maximum<br>9.              |
| max_rule_predictions            | integer                                                                | The maximum number of predictions that can be<br>included in a single rule. Minimum 1, maximum<br>5.             |
| max_num_rules                   | integer                                                                | The maximum number of rules that can be<br>considered as part of rule building. Minimum 1,<br>maximum 10,000.    |
| rule_criterion_top_n            | Confidence<br>Rulesupport<br>Lift<br>Conditionsupport<br>Deployability | The rule criterion that determines the value by<br>which the top "N" rules in the model are chosen.              |
| true flags                      | <b>Boolean</b>                                                         | Setting as Y determines that only the true values<br>for flag fields are considered during rule<br>building.     |
| rule_criterion                  | <b>Boolean</b>                                                         | Setting as Y determines that the rule criterion<br>values are used for excluding rules during model<br>building. |

*Table 101. associationrulesnode properties (continued)*

| associationrulesnode properties | Data type   | Property description                                                                                                    |
|---------------------------------|-------------|----------------------------------------------------------------------------------------------------|
| min confidence                  | number      | 0.1 to 100 - the percentage value for the<br>minimum required confidence level for a rule<br>produced by the model. If the model produces a<br>rule with a confidence level less than the value<br>specified here the rule is discarded.        |
| min_rule_support                | number      | 0.1 to 100 - the percentage value for the<br>minimum required rule support for a rule<br>produced by the model. If the model produces a<br>rule with a rule support level less than the<br>specified value the rule is discarded.               |
| min_condition_support           | number      | $0.1$ to $100$ - the percentage value for the<br>minimum required condition support for a rule<br>produced by the model. If the model produces a<br>rule with a condition support level less than the<br>specified value the rule is discarded. |
| min lift                        | integer     | 1 to 10 - represents the minimum required lift for<br>a rule produced by the model. If the model<br>produces a rule with a lift level less than the<br>specified value the rule is discarded.                                                   |
| exclude_rules                   | Boolean     | Used to select a list of related fields from which<br>you do not want the model to create rules.                                                                                                    |
|                                 |             | Example: set :gsarsnode.exclude_rules =<br>[[[field1,field2, field3]],[[field4, field5]]] - where<br>each list of fields separated by [] is a row in the<br>table.                                                                              |
| num bins                        | integer     | Set the number of automatic bins that continuous<br>fields are binned to. Minimum 2, maximum 10.                                                                                                    |
| max_list_length                 | integer     | Applies to any list fields for which the maximum<br>length is not known. Elements in the list up until<br>the number specified here are included in the<br>model build; any further elements are discarded.<br>Minimum 1, maximum 100.          |
| output_confidence               | Boolean     |                                                                                                    |
| output_rule_support             | Boolean     |                                                                                                    |
| output lift                     | Boolean     |                                                                                                    |
| output_condition_support        | Boolean     |                                                                                                    |
| output_deployability            | Boolean     |                                                                                                    |
| rules_to_display                | upto<br>a11 | The maximum number of rules to display in the<br>output tables.                                                                                                    |
| display upto                    | integer     | If upto is set in rules_to_display, set the<br>number of rules to display in the output tables.<br>Minimum 1.                                                                                                    |
| field_transformations           | Boolean     |                                                                                                    |
| records_summary                 | Boolean     |                                                                                                    |
| rule_statistics                 | Boolean     |                                                                                                    |
| most_frequent_values            | Boolean     |                                                                                                    |
| most_frequent_fields            | Boolean     |                                                                                                    |
| word_cloud                      | Boolean     |                                                                                                    |

*Table 101. associationrulesnode properties (continued)*

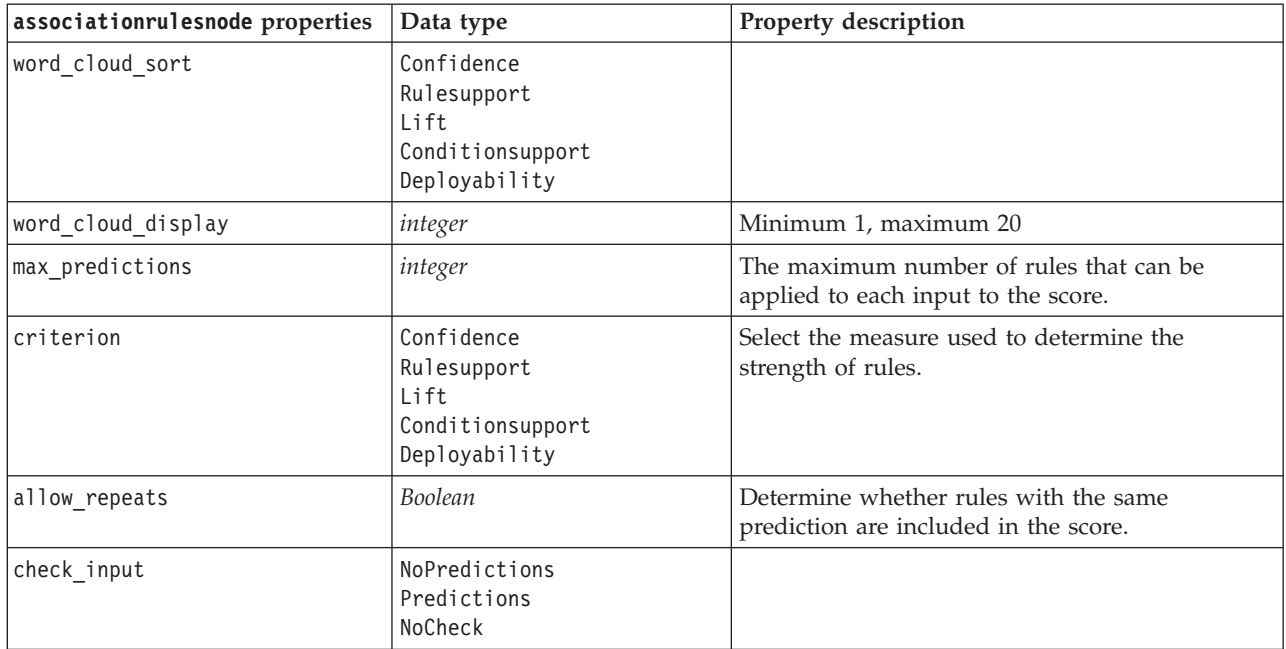

## **autoclassifiernode Properties**

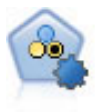

The Auto Classifier node creates and compares a number of different models for binary outcomes (yes or no, churn or do not churn, and so on), allowing you to choose the best approach for a given analysis. A number of modeling algorithms are supported, making it possible to select the methods you want to use, the specific options for each, and the criteria for comparing the results. The node generates a set of models based on the specified options and ranks the best candidates according to the criteria you specify.

Example

```
node = stream.create("autoclassifier", "My node")
node.setPropertyValue("ranking_measure", "Accuracy")
node.setPropertyValue("ranking_dataset", "Training")
node.setPropertyValue("enable_accuracy_limit", True)
node.setPropertyValue("accuracy_limit", 0.9)
node.setPropertyValue("calculate_variable_importance", True)
node.setPropertyValue("use costs", True)
node.setPropertyValue("svm", False)
```
*Table 102. autoclassifiernode properties*.

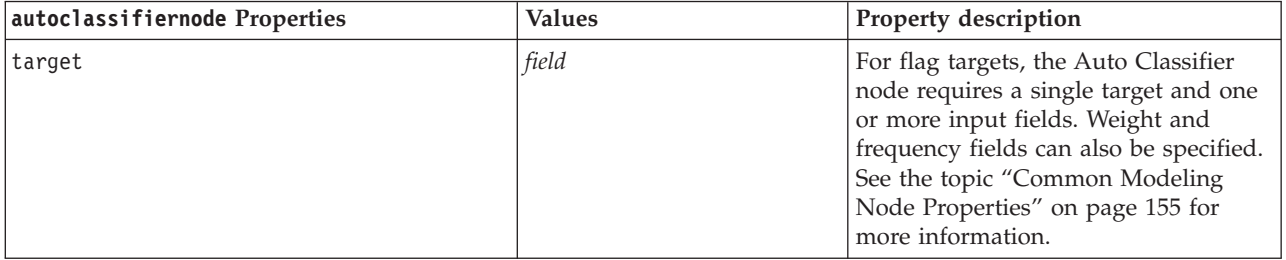

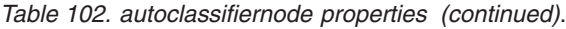

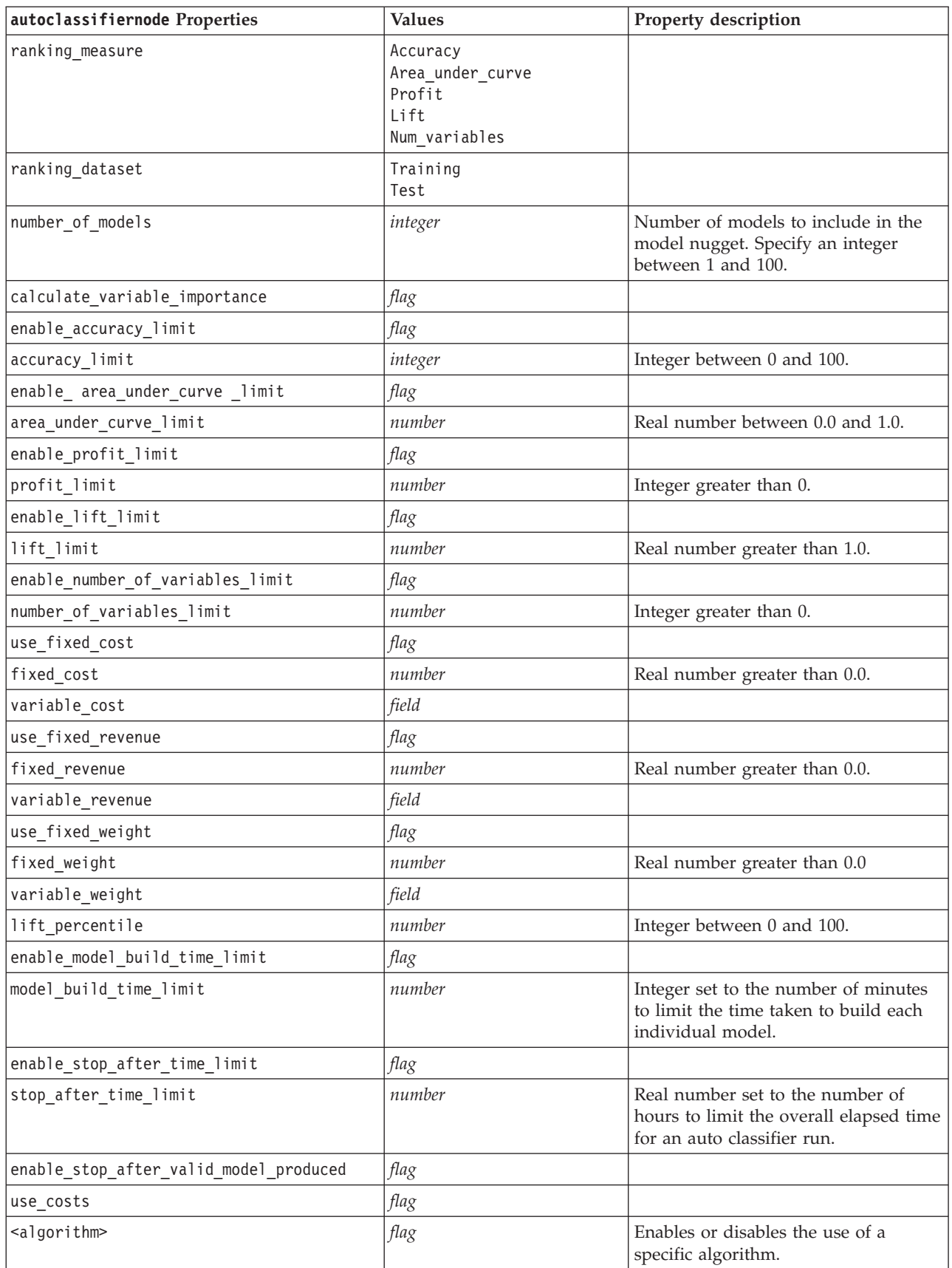

<span id="page-167-0"></span>*Table 102. autoclassifiernode properties (continued)*.

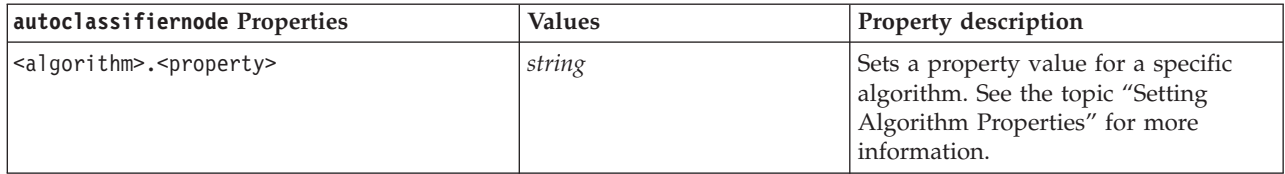

# **Setting Algorithm Properties**

For the Auto Classifier, Auto Numeric, and Auto Cluster nodes, properties for specific algorithms used by the node can be set using the general form:

autonode.setKeyedPropertyValue(<algorithm>, <property>, <value>)

For example:

```
node.setKeyedPropertyValue("neuralnetwork", "method", "MultilayerPerceptron")
```
Algorithm names for the Auto Classifier node are cart, chaid, quest, c50, logreg, decisionlist, bayesnet, discriminant, svm and knn.

Algorithm names for the Auto Numeric node are cart, chaid, neuralnetwork, genlin, svm, regression, linear and knn.

Algorithm names for the Auto Cluster node are twostep, k-means, and kohonen.

Property names are standard as documented for each algorithm node.

Algorithm properties that contain periods or other punctuation must be wrapped in single quotes, for example:

node.setKeyedPropertyValue("logreg", "tolerance", "1.0E-5")

```
Multiple values can also be assigned for property, for example:
node.setKeyedPropertyValue("decisionlist", "search_direction", ["Up", "Down"])
```
To enable or disable the use of a specific algorithm: node.setPropertyValue("chaid", True)

**Note:** In cases where certain algorithm options are not available in the Auto Classifier node, or when only a single value can be specified rather than a range of values, the same limits apply with scripting as when accessing the node in the standard manner.

## **autoclusternode Properties**

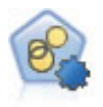

The Auto Cluster node estimates and compares clustering models, which identify groups of records that have similar characteristics. The node works in the same manner as other automated modeling nodes, allowing you to experiment with multiple combinations of options in a single modeling pass. Models can be compared using basic measures with which to attempt to filter and rank the usefulness of the cluster models, and provide a measure based on the importance of particular fields.

```
node = stream.create("autocluster", "My node")
node.setPropertyValue("ranking_measure", "Silhouette")
node.setPropertyValue("ranking_dataset", "Training")
node.setPropertyValue("enable_silhouette_limit", True)
node.setPropertyValue("silhouette_limit", 5)
```
*Table 103. autoclusternode properties*

| autoclusternode Properties        | <b>Values</b>                                                                                                    | Property description                                                                                                    |
|-----------------------------------|----------------------------------------------------------------------------------------------------|----------------------------------------------------------------------------------------------------|
| evaluation                        | field                                                                                                    | Note: Auto Cluster node only. Identifies<br>the field for which an importance value<br>will be calculated. Alternatively, can be<br>used to identify how well the cluster<br>differentiates the value of this field and,<br>therefore; how well the model will predict<br>this field. |
| ranking_measure                   | Silhouette<br>Num clusters<br>Size_smallest_cluster<br>Size_largest_cluster<br>Smallest to largest<br>Importance |                                                                                                    |
| ranking_dataset                   | Training<br>Test                                                                                                 |                                                                                                    |
| summary_limit                     | integer                                                                                                    | Number of models to list in the report.<br>Specify an integer between 1 and 100.                                                                                                    |
| enable_silhouette_limit           | flag                                                                                                    |                                                                                                    |
| silhouette limit                  | integer                                                                                                    | Integer between 0 and 100.                                                                                                    |
| enable number less limit          | flag                                                                                                    |                                                                                                    |
| number_less_limit                 | number                                                                                                    | Real number between 0.0 and 1.0.                                                                                                    |
| enable_number_greater_limit       | flag                                                                                                    |                                                                                                    |
| number_greater_limit              | number                                                                                                    | Integer greater than 0.                                                                                                    |
| enable_smallest_cluster_limit     | flag                                                                                                    |                                                                                                    |
| smallest_cluster_units            | Percentage<br>Counts                                                                                             |                                                                                                    |
| smallest_cluster_limit_percentage | number                                                                                                    |                                                                                                    |
| smallest_cluster_limit_count      | integer                                                                                                    | Integer greater than 0.                                                                                                    |
| enable_largest_cluster_limit      | flag                                                                                                    |                                                                                                    |
| largest_cluster_units             | Percentage<br>Counts                                                                                             |                                                                                                    |
| largest cluster limit percentage  | number                                                                                                    |                                                                                                    |
| largest_cluster_limit_count       | integer                                                                                                    |                                                                                                    |
| enable_smallest_largest_limit     | flag                                                                                                    |                                                                                                    |
| smallest_largest_limit            | number                                                                                                    |                                                                                                    |
| enable_importance_limit           | flag                                                                                                    |                                                                                                    |
| importance_limit_condition        | Greater_than<br>Less than                                                                                        |                                                                                                    |
| importance_limit_greater_than     | number                                                                                                    | Integer between 0 and 100.                                                                                                    |
| importance_limit_less_than        | number                                                                                                    | Integer between 0 and 100.                                                                                                    |

*Table 103. autoclusternode properties (continued)*

| autoclusternode Properties                    | <b>Values</b> | Property description                                                                                                    |
|-----------------------------------------------|---------------|----------------------------------------------------------------------------------------------------|
| <algorithm></algorithm>                       | flag          | Enables or disables the use of a specific<br>algorithm.                                                                                 |
| <algorithm>.<property></property></algorithm> | string        | Sets a property value for a specific<br>algorithm. See the topic "Setting Algorithm<br>Properties" on page 162 for more<br>information. |

## **autonumericnode Properties**

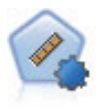

The Auto Numeric node estimates and compares models for continuous numeric range outcomes using a number of different methods. The node works in the same manner as the Auto Classifier node, allowing you to choose the algorithms to use and to experiment with multiple combinations of options in a single modeling pass. Supported algorithms include neural networks, C&R Tree, CHAID, linear regression, generalized linear regression, and support vector machines (SVM). Models can be compared based on correlation, relative error, or number of variables used.

#### Example

```
node = stream.create("autonumeric", "My node")
node.setPropertyValue("ranking_measure", "Correlation")
node.setPropertyValue("ranking_dataset", "Training")
node.setPropertyValue("enable_correlation_limit", True)
node.setPropertyValue("correlation_limit", 0.8)
node.setPropertyValue("calculate variable importance", True)
node.setPropertyValue("neuralnetwork", True)
node.setPropertyValue("chaid", False)
```
*Table 104. autonumericnode properties*

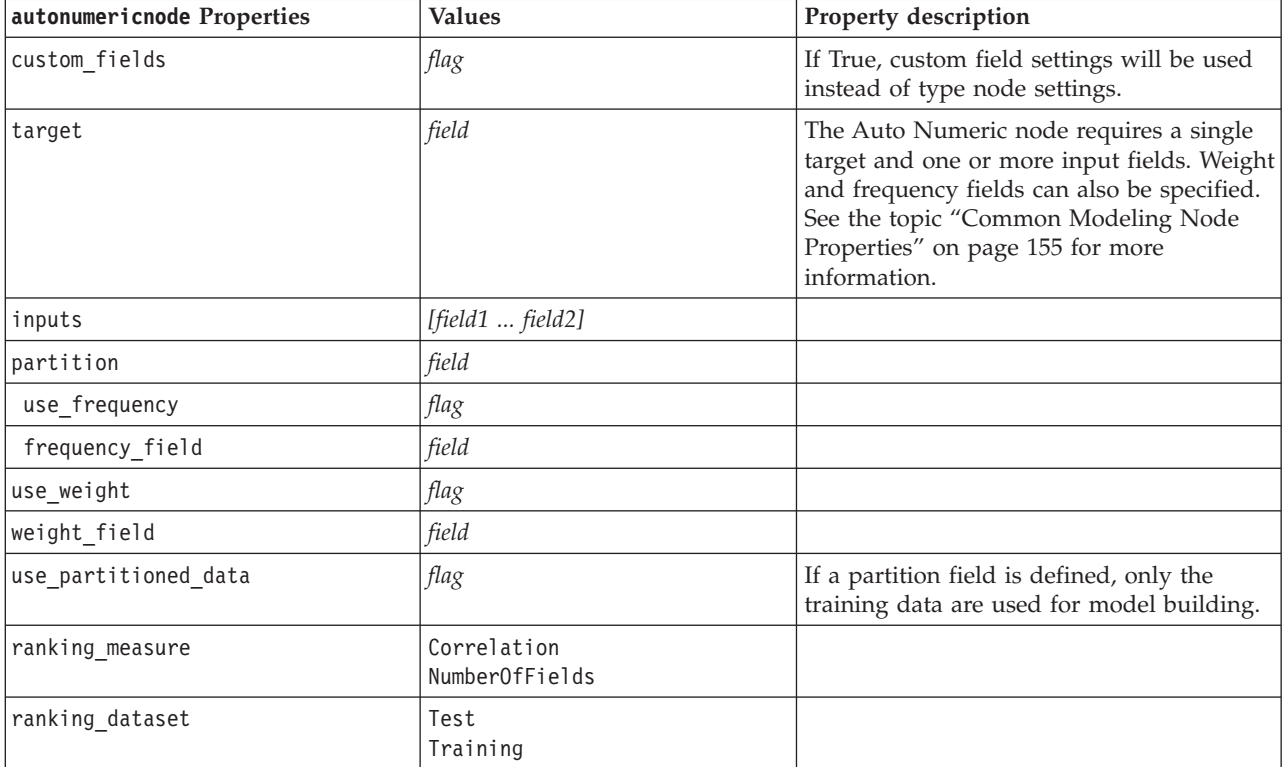

| autonumericnode Properties                    | <b>Values</b> | Property description                                                                                                    |
|-----------------------------------------------|---------------|----------------------------------------------------------------------------------------------------|
| number_of_models                              | integer       | Number of models to include in the model<br>nugget. Specify an integer between 1 and<br>100.                                            |
| calculate_variable_importance                 | flag          |                                                                                                    |
| enable_correlation_limit                      | flag          |                                                                                                    |
| correlation_limit                             | integer       |                                                                                                    |
| enable_number_of_fields_limit                 | flag          |                                                                                                    |
| number_of_fields_limit                        | integer       |                                                                                                    |
| enable_relative_error_limit                   | flag          |                                                                                                    |
| relative_error_limit                          | integer       |                                                                                                    |
| enable_model_build_time_limit                 | flag          |                                                                                                    |
| model_build_time_limit                        | integer       |                                                                                                    |
| enable_stop_after_time_limit                  | flag          |                                                                                                    |
| stop_after_time_limit                         | integer       |                                                                                                    |
| stop_if_valid_model                           | flag          |                                                                                                    |
| <algorithm></algorithm>                       | flag          | Enables or disables the use of a specific<br>algorithm.                                                                                 |
| <algorithm>.<property></property></algorithm> | string        | Sets a property value for a specific<br>algorithm. See the topic "Setting Algorithm<br>Properties" on page 162 for more<br>information. |

*Table 104. autonumericnode properties (continued)*

# **bayesnetnode Properties**

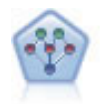

The Bayesian Network node enables you to build a probability model by combining observed and recorded evidence with real-world knowledge to establish the likelihood of occurrences. The node focuses on Tree Augmented Naïve Bayes (TAN) and Markov Blanket networks that are primarily used for classification.

```
node = stream.create("bayesnet", "My node")
node.setPropertyValue("continue training existing model", True)
node.setPropertyValue("structure_type", "MarkovBlanket")
node.setPropertyValue("use_feature_selection", True)
# Expert tab
node.setPropertyValue("mode", "Expert")
node.setPropertyValue("all_probabilities", True)
node.setPropertyValue("independence", "Pearson")
```
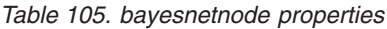

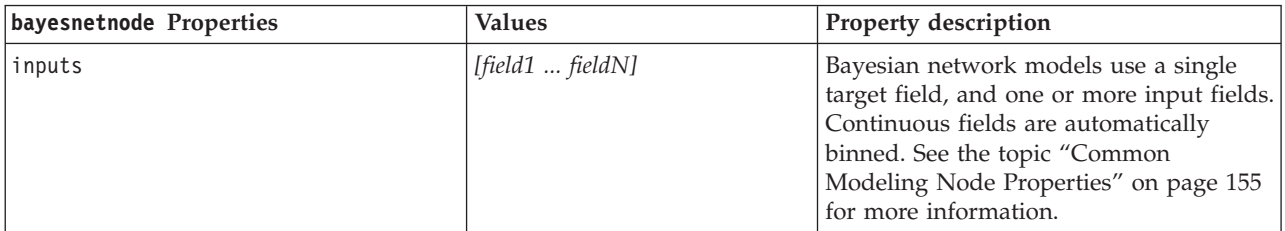

*Table 105. bayesnetnode properties (continued)*

| bayesnetnode Properties          | <b>Values</b>               | Property description                                                                                                    |
|----------------------------------|-----------------------------|----------------------------------------------------------------------------------------------------|
| continue_training_existing_model | flag                        |                                                                                                    |
| structure_type                   | <b>TAN</b><br>MarkovBlanket | Select the structure to be used when<br>building the Bayesian network.                                                                                |
| use_feature_selection            | flag                        |                                                                                                    |
| parameter_learning_method        | Likelihood<br>Bayes         | Specifies the method used to estimate the<br>conditional probability tables between<br>nodes where the values of the parents<br>are known.            |
| mode                             | Expert<br>Simple            |                                                                                                    |
| missing_values                   | flag                        |                                                                                                    |
| all_probabilities                | flag                        |                                                                                                    |
| independence                     | Likelihood<br>Pearson       | Specifies the method used to determine<br>whether paired observations on two<br>variables are independent of each other.                              |
| significance_level               | number                      | Specifies the cutoff value for determining<br>independence.                                                                                           |
| maximal_conditioning_set         | number                      | Sets the maximal number of conditioning<br>variables to be used for independence<br>testing.                                                          |
| inputs_always_selected           | [field1  fieldN]            | Specifies which fields from the dataset<br>are always to be used when building the<br>Bayesian network.<br>Note: The target field is always selected. |
| maximum_number_inputs            | number                      | Specifies the maximum number of input<br>fields to be used in building the Bayesian<br>network.                                                       |
| calculate_variable_importance    | flag                        |                                                                                                    |
| calculate_raw_propensities       | flag                        |                                                                                                    |
| calculate_adjusted_propensities  | flag                        |                                                                                                    |
| adjusted propensity partition    | Test<br>Validation          |                                                                                                    |

## **buildr Properties**

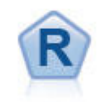

The R Building node enables you to enter custom R script to perform model building and model scoring deployed in IBM SPSS Modeler.

```
Example
```

```
node = stream.create("buildr", "My node")
node.setPropertyValue("score_syntax", """
result<-predict(modelerModel,newdata=modelerData)
modelerData<-cbind(modelerData,result)
var1<-c(fieldName="NaPrediction",fieldLabel="",fieldStorage="real",fieldMeasure="",
fieldFormat="",fieldRole="")
modelerDataModel<-data.frame(modelerDataModel,var1)""")
```
*Table 106. buildr properties*.

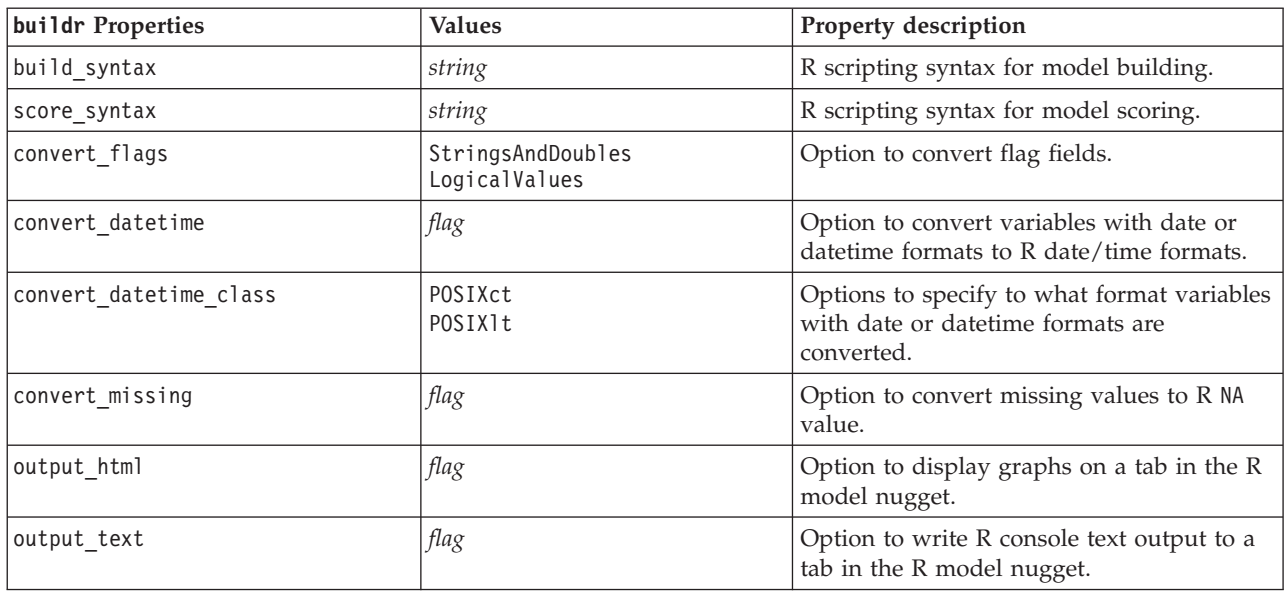

# **c50node Properties**

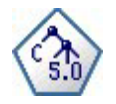

The C5.0 node builds either a decision tree or a rule set. The model works by splitting the sample based on the field that provides the maximum information gain at each level. The target field must be categorical. Multiple splits into more than two subgroups are allowed.

Example

```
node = stream.create("c50", "My node")
# "Model" tab
node.setPropertyValue("use model name", False)
node.setPropertyValue("model name", "C5 Drug")
node.setPropertyValue("use_partitioned_data", True)
node.setPropertyValue("output_type", "DecisionTree")
node.setPropertyValue("use_xval", True)
node.setPropertyValue("xval_num_folds", 3)
node.setPropertyValue("mode", "Expert")
node.setPropertyValue("favor", "Generality")
node.setPropertyValue("min_child_records", 3)
# "Costs" tab
node.setPropertyValue("use_costs", True)
node.setPropertyValue("costs", [["drugA", "drugX", 2]])
```
*Table 107. c50node properties*

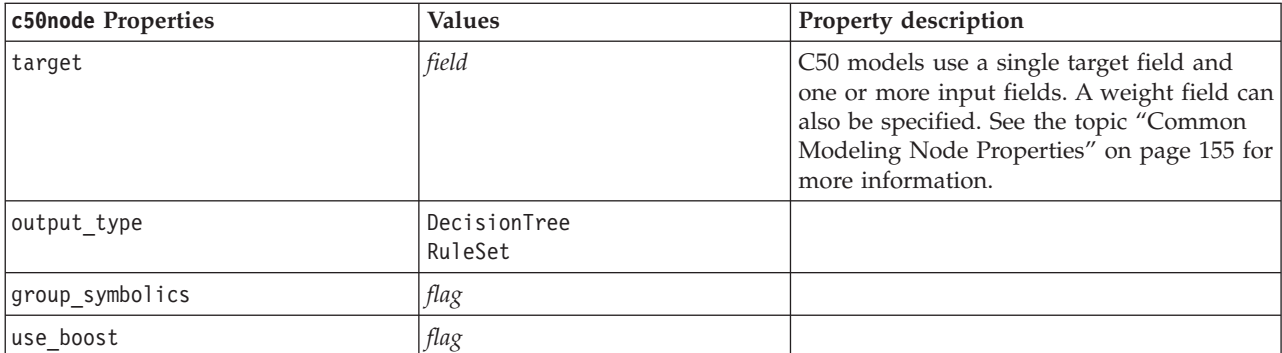

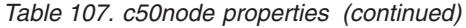

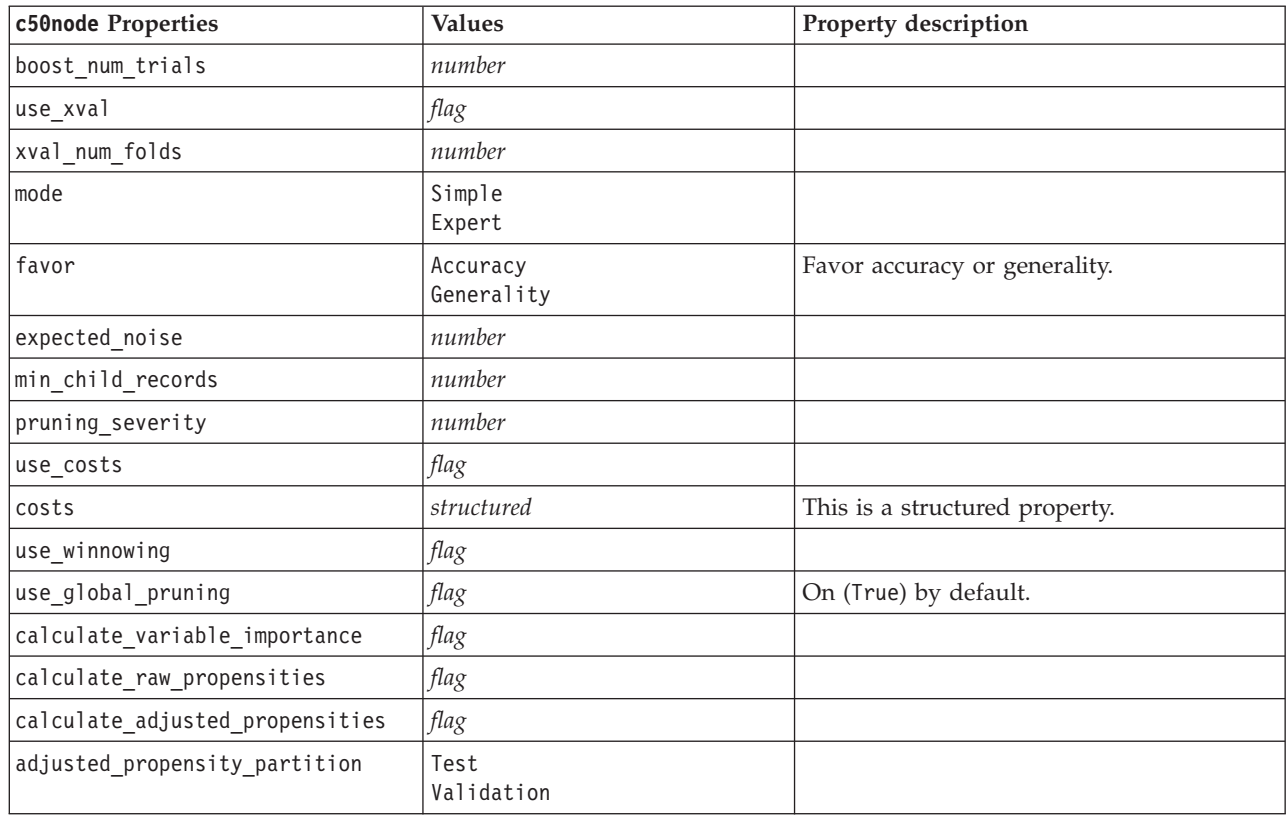

### **carmanode Properties**

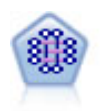

The CARMA model extracts a set of rules from the data without requiring you to specify input or target fields. In contrast to Apriori the CARMA node offers build settings for rule support (support for both antecedent and consequent) rather than just antecedent support. This means that the rules generated can be used for a wider variety of applications—for example, to find a list of products or services (antecedents) whose consequent is the item that you want to promote this holiday season.

```
node = stream.create("carma", "My node")
# "Fields" tab
node.setPropertyValue("custom_fields", True)
node.setPropertyValue("use transactional data", True)
node.setPropertyValue("inputs", ["BP", "Cholesterol", "Drug"])
node.setPropertyValue("partition", "Test")
# "Model" tab
node.setPropertyValue("use model name", False)
node.setPropertyValue("model_name", "age_bp_drug")
node.setPropertyValue("use_partitioned_data", False)
node.setPropertyValue("min_supp", 10.0)
node.setPropertyValue("min_conf", 30.0)
node.setPropertyValue("max_size", 5)
# Expert Options
node.setPropertyValue("mode", "Expert")
node.setPropertyValue("use_pruning", True)
node.setPropertyValue("pruning_value", 300)
```
#### node.setPropertyValue("vary\_support", True) node.setPropertyValue("estimated\_transactions", 30) node.setPropertyValue("rules\_without\_antecedents", True)

*Table 108. carmanode properties*

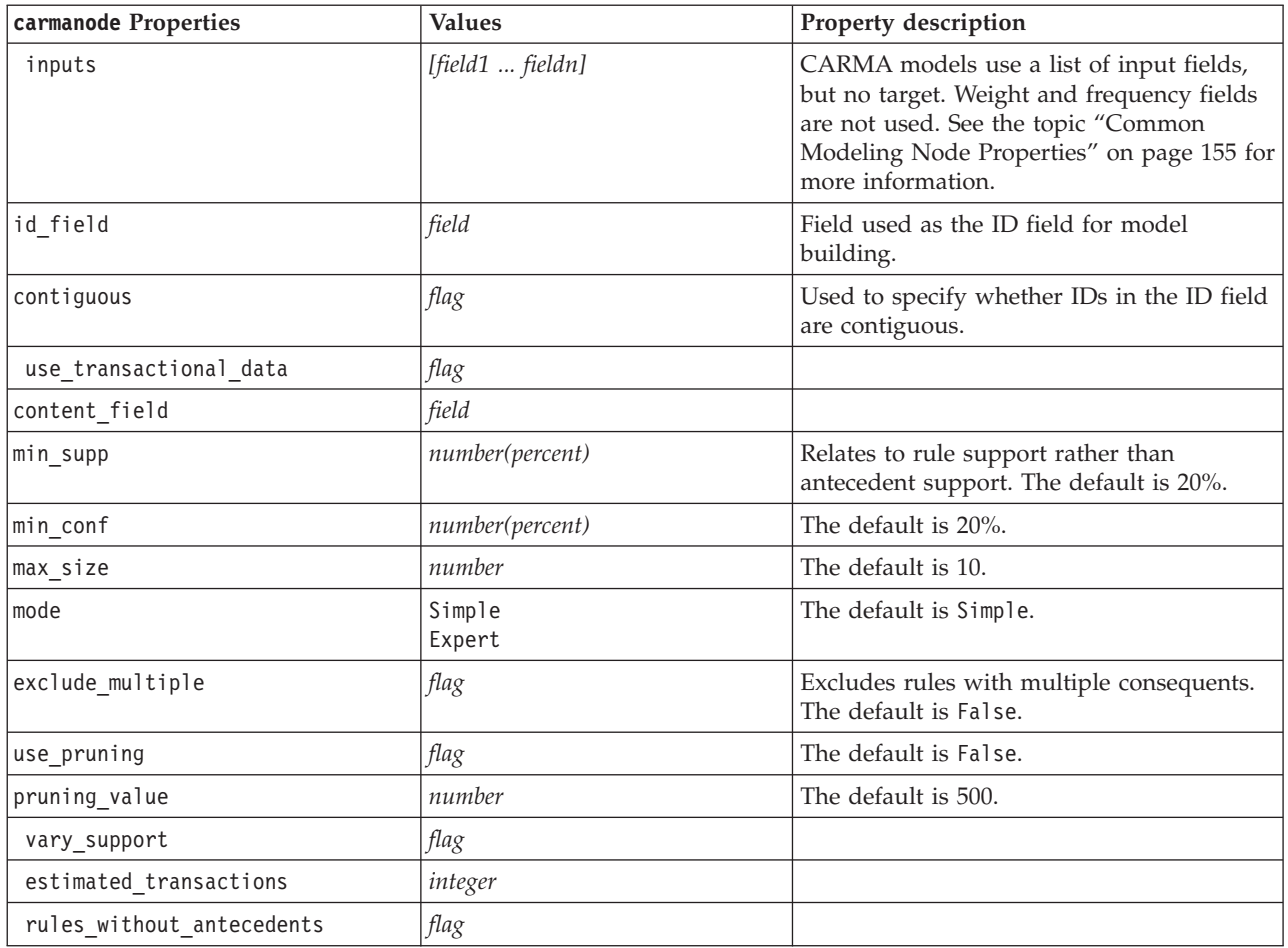

## **cartnode Properties**

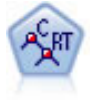

The Classification and Regression (C&R) Tree node generates a decision tree that allows you to predict or classify future observations. The method uses recursive partitioning to split the training records into segments by minimizing the impurity at each step, where a node in the tree is considered "pure" if 100% of cases in the node fall into a specific category of the target field. Target and input fields can be numeric ranges or categorical (nominal, ordinal, or flags); all splits are binary (only two subgroups).

```
Example
node = stream.createAt("cart", "My node", 200, 100)
# "Fields" tab
node.setPropertyValue("custom_fields", True)
node.setPropertyValue("target", "Drug")
node.setPropertyValue("inputs", ["Age", "BP", "Cholesterol"])
# "Build Options" tab, "Objective" panel
node.setPropertyValue("model_output_type", "InteractiveBuilder")
node.setPropertyValue("use_tree_directives", True)
node.setPropertyValue("tree directives", """Grow Node Index 0 Children 1 2
Grow Node Index 2 Children 3 4""")
```

```
# "Build Options" tab, "Basics" panel
node.setPropertyValue("prune_tree", False)
node.setPropertyValue("use_std_err_rule", True)
node.setPropertyValue("std err multiplier", 3.0)
node.setPropertyValue("max_surrogates", 7)
# "Build Options" tab, "Stopping Rules" panel
node.setPropertyValue("use_percentage", True)
node.setPropertyValue("min_parent_records_pc", 5)
node.setPropertyValue("min_child_records_pc", 3)
# "Build Options" tab, "Advanced" panel
node.setPropertyValue("min_impurity", 0.0003)
node.setPropertyValue("impurity_measure", "Twoing")
# "Model Options" tab
node.setPropertyValue("use model name", True)
node.setPropertyValue("model_name", "Cart_Drug")
```
*Table 109. cartnode properties*

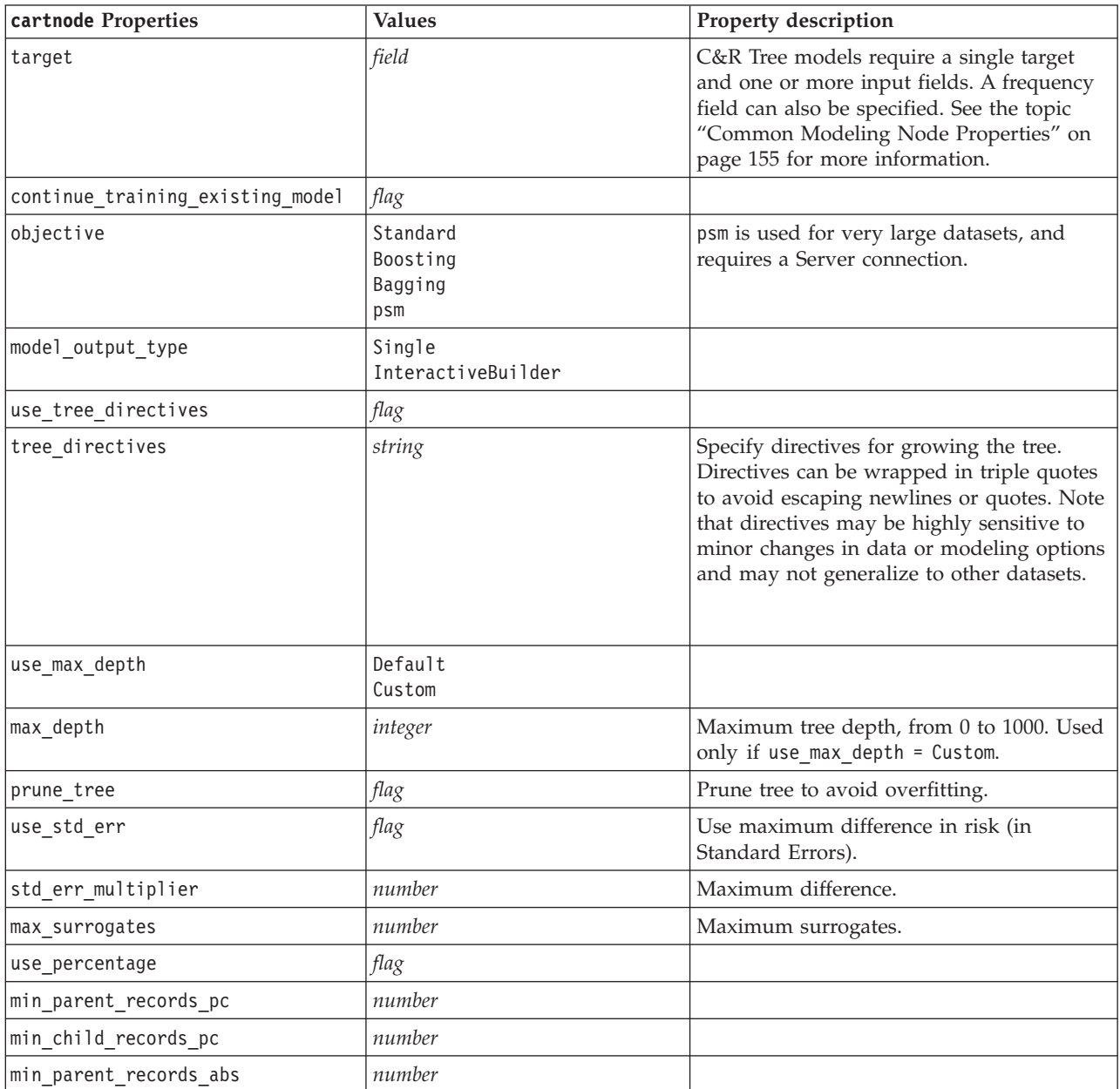

*Table 109. cartnode properties (continued)*

| cartnode Properties             | <b>Values</b>                                          | Property description                                   |
|---------------------------------|--------------------------------------------------------|--------------------------------------------------------|
| min_child_records_abs           | number                                                 |                                                        |
| use_costs                       | flag                                                   |                                                        |
| costs                           | structured                                             | Structured property.                                   |
| priors                          | Data<br>Equal<br>Custom                                |                                                        |
| custom_priors                   | structured                                             | Structured property.                                   |
| adjust_priors                   | flag                                                   |                                                        |
| trails                          | number                                                 | Number of component models for boosting<br>or bagging. |
| set_ensemble_method             | Voting<br>HighestProbability<br>HighestMeanProbability | Default combining rule for categorical<br>targets.     |
| range_ensemble_method           | Mean<br>Median                                         | Default combining rule for continuous<br>targets.      |
| large_boost                     | flag                                                   | Apply boosting to very large data sets.                |
| min impurity                    | number                                                 |                                                        |
| impurity measure                | Gini<br>Twoing<br>Ordered                              |                                                        |
| train_pct                       | number                                                 | Overfit prevention set.                                |
| set_random_seed                 | flag                                                   | Replicate results option.                              |
| seed                            | number                                                 |                                                        |
| calculate_variable_importance   | flag                                                   |                                                        |
| calculate raw propensities      | flag                                                   |                                                        |
| calculate_adjusted_propensities | flag                                                   |                                                        |
| adjusted propensity partition   | Test<br>Validation                                     |                                                        |

# **chaidnode Properties**

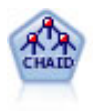

The CHAID node generates decision trees using chi-square statistics to identify optimal splits. Unlike the C&R Tree and QUEST nodes, CHAID can generate nonbinary trees, meaning that some splits have more than two branches. Target and input fields can be numeric range (continuous) or categorical. Exhaustive CHAID is a modification of CHAID that does a more thorough job of examining all possible splits but takes longer to compute.

```
filenode = stream.createAt("variablefile", "My node", 100, 100)
filenode.setPropertyValue("full_filename", "$CLEO_DEMOS/DRUG1n")
node = stream.createAt("chaid", "My node", 200, 100)
stream.link(filenode, node)
node.setPropertyValue("custom_fields", True)
```

```
node.setPropertyValue("target", "Drug")
node.setPropertyValue("inputs", ["Age", "Na", "K", "Cholesterol", "BP"])
```

```
node.setPropertyValue("use model name", True)
node.setPropertyValue("model_name", "CHAID")
node.setPropertyValue("method", "Chaid")
node.setPropertyValue("model_output_type", "InteractiveBuilder")
node.setPropertyValue("use_tree_directives", True)
node.setPropertyValue("tree_directives", "Test")
node.setPropertyValue("split_alpha", 0.03)
node.setPropertyValue("merge_alpha", 0.04)
node.setPropertyValue("chi_square", "Pearson")
node.setPropertyValue("use_percentage", False)
node.setPropertyValue("min_parent_records_abs", 40)
node.setPropertyValue("min_child_records_abs", 30)
node.setPropertyValue("epsilon", 0.003)
node.setPropertyValue("max_iterations", 75)
node.setPropertyValue("split_merged_categories", True)
node.setPropertyValue("bonferroni_adjustment", True)
```
*Table 110. chaidnode properties*

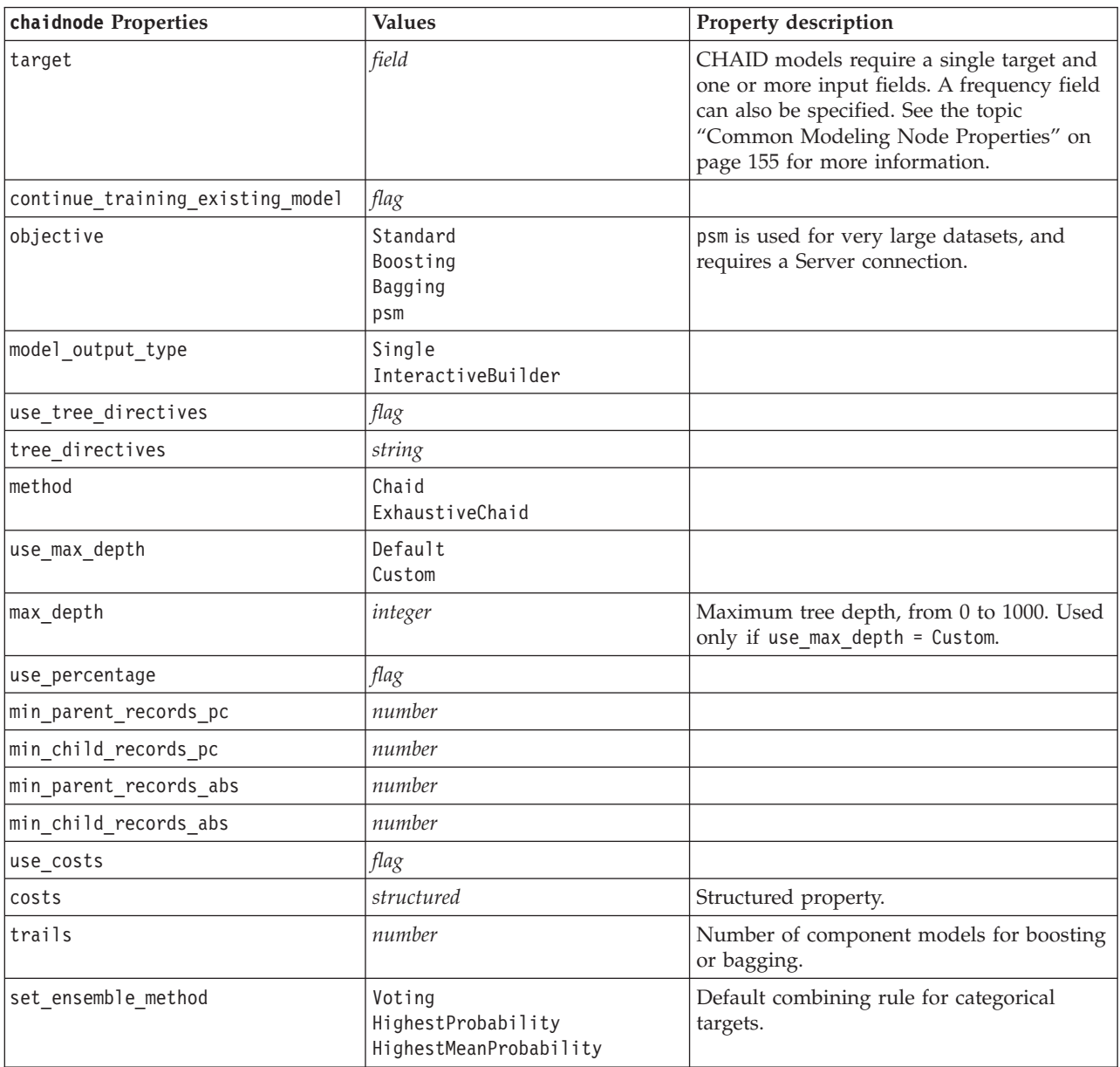

*Table 110. chaidnode properties (continued)*

| chaidnode Properties            | <b>Values</b>      | Property description                                                              |
|---------------------------------|--------------------|-----------------------------------------------------------------------------------|
| range_ensemble_method           | Mean<br>Median     | Default combining rule for continuous<br>targets.                                 |
| large_boost                     | flag               | Apply boosting to very large data sets.                                           |
| split_alpha                     | number             | Significance level for splitting.                                                 |
| merge_alpha                     | number             | Significance level for merging.                                                   |
| bonferroni_adjustment           | flag               | Adjust significance values using Bonferroni<br>method.                            |
| split_merged_categories         | flag               | Allow resplitting of merged categories.                                           |
| chi_square                      | Pearson<br>LR      | Method used to calculate the chi-square<br>statistic: Pearson or Likelihood Ratio |
| epsilon                         | number             | Minimum change in expected cell<br>frequencies                                    |
| max_iterations                  | number             | Maximum iterations for convergence.                                               |
| set_random_seed                 | integer            |                                                                                   |
| seed                            | number             |                                                                                   |
| calculate_variable_importance   | flag               |                                                                                   |
| calculate_raw_propensities      | flag               |                                                                                   |
| calculate_adjusted_propensities | flag               |                                                                                   |
| adjusted_propensity_partition   | Test<br>Validation |                                                                                   |
| maximum_number_of_models        | integer            |                                                                                   |

# **coxregnode Properties**

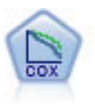

The Cox regression node enables you to build a survival model for time-to-event data in the presence of censored records. The model produces a survival function that predicts the probability that the event of interest has occurred at a given time (*t*) for given values of the input variables.

Example

```
node = stream.create("coxreg", "My node")
node.setPropertyValue("survival_time", "tenure")
node.setPropertyValue("method", "BackwardsStepwise")
# Expert tab
node.setPropertyValue("mode", "Expert")
node.setPropertyValue("removal_criterion", "Conditional")
node.setPropertyValue("survival", True)
```
*Table 111. coxregnode properties*

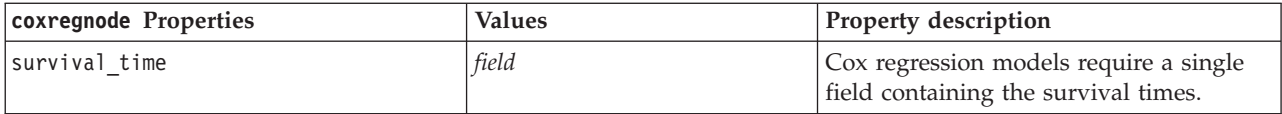

*Table 111. coxregnode properties (continued)*

| coxregnode Properties | <b>Values</b>                                                   | Property description                                                                                                    |
|-----------------------|-----------------------------------------------------------------|----------------------------------------------------------------------------------------------------|
| target                | field                                                           | Cox regression models require a single<br>target field, and one or more input fields.<br>See the topic "Common Modeling Node<br>Properties" on page 155 for more<br>information. |
| method                | Enter<br>Stepwise<br>BackwardsStepwise                          |                                                                                                    |
| groups                | field                                                           |                                                                                                    |
| model_type            | MainEffects<br>Custom                                           |                                                                                                    |
| custom_terms          | ["BP*Sex" "BP*Age"]                                             |                                                                                                    |
| mode                  | Expert<br>Simple                                                |                                                                                                    |
| max_iterations        | number                                                          |                                                                                                    |
| p_converge            | $1.0E - 4$<br>$1.0E-5$<br>$1.0E-6$<br>$1.0E - 7$<br>1.0E-8<br>0 |                                                                                                    |
| p_converge            | $1.0E - 4$<br>1.0E-5<br>$1.0E-6$<br>$1.0E - 7$<br>1.0E-8<br>0   |                                                                                                    |
| 1_converge            | $1.0E-1$<br>$1.0E-2$<br>$1.0E-3$<br>$1.0E-4$<br>1.0E-5<br>0     |                                                                                                    |
| removal_criterion     | LR<br>Wald<br>Conditional                                       |                                                                                                    |
| probability_entry     | number                                                          |                                                                                                    |
| probability_removal   | number                                                          |                                                                                                    |
| output display        | EachStep<br>LastStep                                            |                                                                                                    |
| ci_enable             | $\mathit{flag}$                                                 |                                                                                                    |
| ci_value              | 90<br>95<br>99                                                  |                                                                                                    |
| correlation           | flag                                                            |                                                                                                    |
| display_baseline      | flag                                                            |                                                                                                    |
| survival              | flag                                                            |                                                                                                    |
| hazard                | flag                                                            |                                                                                                    |
*Table 111. coxregnode properties (continued)*

| coxregnode Properties | <b>Values</b>    | <b>Property description</b>                                                                        |
|-----------------------|------------------|----------------------------------------------------------------------------------------------------|
| log minus log         | flag             |                                                                                                    |
| one minus survival    | flag             |                                                                                                    |
| separate line         | field            |                                                                                                    |
| value                 | number or string | If no value is specified for a field, the<br>default option "Mean" will be used for<br>that field. |

## **decisionlistnode Properties**

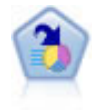

The Decision List node identifies subgroups, or segments, that show a higher or lower likelihood of a given binary outcome relative to the overall population. For example, you might look for customers who are unlikely to churn or are most likely to respond favorably to a campaign. You can incorporate your business knowledge into the model by adding your own custom segments and previewing alternative models side by side to compare the results. Decision List models consist of a list of rules in which each rule has a condition and an outcome. Rules are applied in order, and the first rule that matches determines the outcome.

```
node = stream.create("decisionlist", "My node")
node.setPropertyValue("search_direction", "Down")
node.setPropertyValue("target_value", 1)
node.setPropertyValue("max_rules", 4)
node.setPropertyValue("min_group_size_pct", 15)
```
*Table 112. decisionlistnode properties*

| decisionlistnode Properties | <b>Values</b>               | Property description                                                                                                    |
|-----------------------------|-----------------------------|----------------------------------------------------------------------------------------------------|
| target                      | field                       | Decision List models use a single target<br>and one or more input fields. A frequency<br>field can also be specified. See the topic<br>"Common Modeling Node Properties" on<br>page 155 for more information. |
| model_output_type           | Mode1<br>InteractiveBuilder |                                                                                                    |
| search direction            | Up<br>Down                  | Relates to finding segments; where Up is<br>the equivalent of High Probability, and<br>Down is the equivalent of Low Probability                                                                              |
| target value                | string                      | If not specified, will assume true value for<br>flags.                                                                                                    |
| max_rules                   | integer                     | The maximum number of segments<br>excluding the remainder.                                                                                                    |
| min_group_size              | integer                     | Minimum segment size.                                                                                                    |
| min_group_size_pct          | number                      | Minimum segment size as a percentage.                                                                                                    |
| confidence level            | number                      | Minimum threshold that an input field has<br>to improve the likelihood of response (give<br>lift), to make it worth adding to a segment<br>definition.                                                        |
| max segments per rule       | integer                     |                                                                                                    |

| decisionlistnode Properties     | <b>Values</b>             | Property description                                                     |
|---------------------------------|---------------------------|--------------------------------------------------------------------------|
| mode                            | Simple<br>Expert          |                                                                          |
| bin method                      | EqualWidth<br>Equal Count |                                                                          |
| bin count                       | number                    |                                                                          |
| max_models_per_cycle            | integer                   | Search width for lists.                                                  |
| max_rules_per_cycle             | integer                   | Search width for segment rules.                                          |
| segment growth                  | number                    |                                                                          |
| include_missing                 | flag                      |                                                                          |
| final_results_only              | flag                      |                                                                          |
| reuse fields                    | flag                      | Allows attributes (input fields which<br>appear in rules) to be re-used. |
| max alternatives                | integer                   |                                                                          |
| calculate_raw_propensities      | flag                      |                                                                          |
| calculate_adjusted_propensities | flag                      |                                                                          |
| adjusted propensity partition   | Test<br>Validation        |                                                                          |

*Table 112. decisionlistnode properties (continued)*

# **discriminantnode Properties**

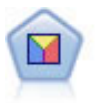

Discriminant analysis makes more stringent assumptions than logistic regression but can be a valuable alternative or supplement to a logistic regression analysis when those assumptions are met.

Example

```
node = stream.create("discriminant", "My node")
node.setPropertyValue("target", "custcat")
node.setPropertyValue("use_partitioned_data", False)
node.setPropertyValue("method", "Stepwise")
```
*Table 113. discriminantnode properties*

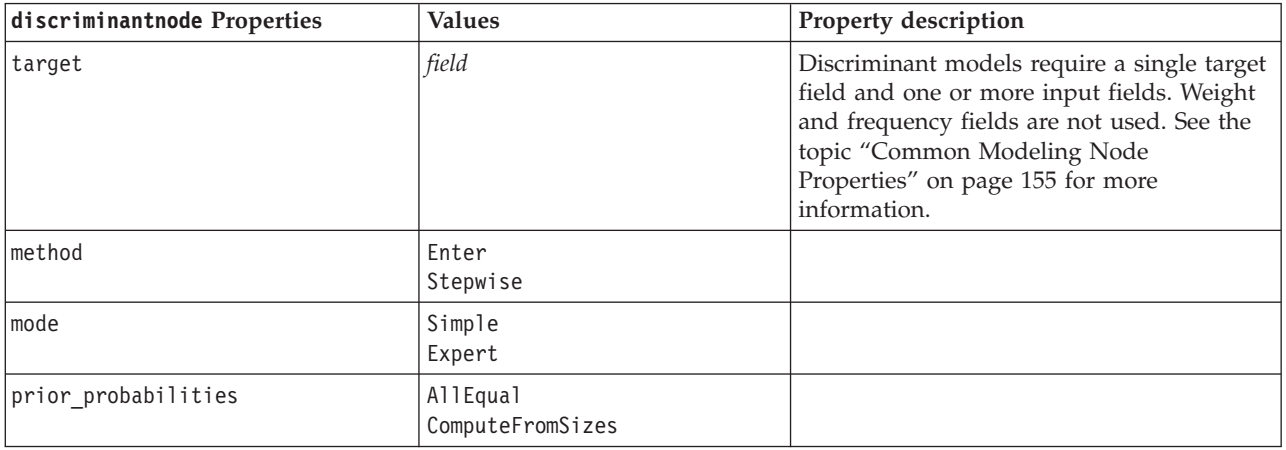

*Table 113. discriminantnode properties (continued)*

| discriminantnode Properties     | <b>Values</b>                                                                   | Property description                                         |
|---------------------------------|---------------------------------------------------------------------------------|--------------------------------------------------------------|
| covariance_matrix               | WithinGroups<br>SeparateGroups                                                  |                                                              |
| means                           | flag                                                                            | Statistics options in the Advanced Output<br>dialog box.     |
| univariate_anovas               | flag                                                                            |                                                              |
| $box_m$                         | flag                                                                            |                                                              |
| within_group_covariance         | flag                                                                            |                                                              |
| within groups correlation       | flag                                                                            |                                                              |
| separate_groups_covariance      | flag                                                                            |                                                              |
| total_covariance                | flag                                                                            |                                                              |
| fishers                         | flag                                                                            |                                                              |
| unstandardized                  | flag                                                                            |                                                              |
| casewise_results                | flag                                                                            | Classification options in the Advanced<br>Output dialog box. |
| limit_to_first                  | number                                                                          | Default value is 10.                                         |
| summary_table                   | flag                                                                            |                                                              |
| leave_one_classification        | flag                                                                            |                                                              |
| combined_groups                 | flag                                                                            |                                                              |
| separate_groups_covariance      | flag                                                                            | Matrices option Separate-groups<br>covariance.               |
| territorial_map                 | flag                                                                            |                                                              |
| combined_groups                 | $\mathit{flag}$                                                                 | Plot option Combined-groups.                                 |
| separate_groups                 | flag                                                                            | Plot option Separate-groups.                                 |
| summary_of_steps                | flag                                                                            |                                                              |
| F_pairwise                      | flag                                                                            |                                                              |
| stepwise_method                 | WilksLambda<br>UnexplainedVariance<br>MahalanobisDistance<br>SmallestF<br>RaosV |                                                              |
| V to enter                      | number                                                                          |                                                              |
| criteria                        | UseValue<br>UseProbability                                                      |                                                              |
| F value entry                   | number                                                                          | Default value is 3.84.                                       |
| F_value_removal                 | number                                                                          | Default value is 2.71.                                       |
| probability_entry               | number                                                                          | Default value is 0.05.                                       |
| probability removal             | number                                                                          | Default value is 0.10.                                       |
| calculate variable importance   | flag                                                                            |                                                              |
| calculate_raw_propensities      | flag                                                                            |                                                              |
| calculate_adjusted_propensities | flag                                                                            |                                                              |
| adjusted propensity partition   | Test<br>Validation                                                              |                                                              |

## **factornode Properties**

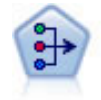

The PCA/Factor node provides powerful data-reduction techniques to reduce the complexity of your data. Principal components analysis (PCA) finds linear combinations of the input fields that do the best job of capturing the variance in the entire set of fields, where the components are orthogonal (perpendicular) to each other. Factor analysis attempts to identify underlying factors that explain the pattern of correlations within a set of observed fields. For both approaches, the goal is to find a small number of derived fields that effectively summarizes the information in the original set of fields.

Example

```
node = stream.create("factor", "My node")
# "Fields" tab
node.setPropertyValue("custom_fields", True)
node.setPropertyValue("inputs", ["BP", "Na", "K"])
node.setPropertyValue("partition", "Test")
# "Model" tab
node.setPropertyValue("use model name", True)
node.setPropertyValue("model_name", "Factor_Age")
node.setPropertyValue("use_partitioned_data", False)
node.setPropertyValue("method", "GLS")
# Expert options
node.setPropertyValue("mode", "Expert")
node.setPropertyValue("complete_records", True)
node.setPropertyValue("matrix", "Covariance")
node.setPropertyValue("max_iterations", 30)
node.setPropertyValue("extract_factors", "ByFactors")
node.setPropertyValue("min_eigenvalue", 3.0)
node.setPropertyValue("max_factor", 7)
node.setPropertyValue("sort_values", True)
node.setPropertyValue("hide_values", True)
node.setPropertyValue("hide_below", 0.7)
# "Rotation" section
node.setPropertyValue("rotation", "DirectOblimin")
node.setPropertyValue("delta", 0.3)
node.setPropertyValue("kappa", 7.0)
```
*Table 114. factornode properties*

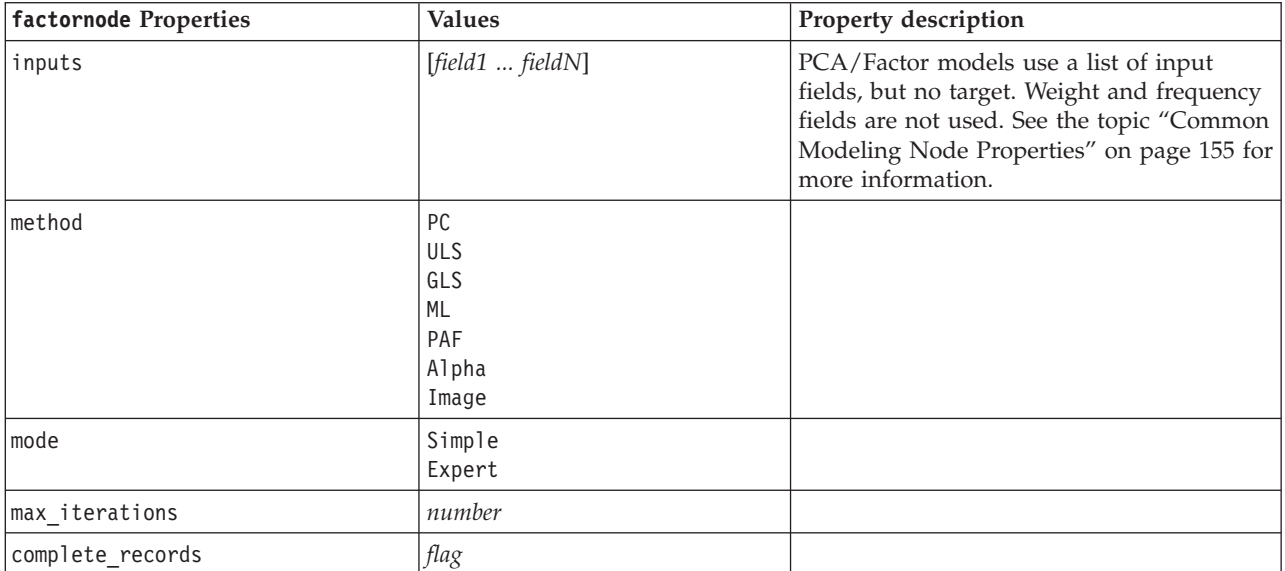

| factornode Properties | <b>Values</b>                                                      | Property description                                                                                                    |
|-----------------------|--------------------------------------------------------------------|----------------------------------------------------------------------------------------------------|
| matrix                | Correlation<br>Covariance                                          |                                                                                                    |
| extract factors       | ByEigenvalues<br>ByFactors                                         |                                                                                                    |
| min_eigenvalue        | number                                                             |                                                                                                    |
| max factor            | number                                                             |                                                                                                    |
| rotation              | None<br>Varimax<br>DirectOblimin<br>Equamax<br>Quartimax<br>Promax |                                                                                                    |
| delta                 | number                                                             | If you select DirectOblimin as your rotation<br>data type, you can specify a value for<br>delta.<br>If you do not specify a value, the default<br>value for delta is used. |
| kappa                 | number                                                             | If you select Promax as your rotation data<br>type, you can specify a value for kappa.<br>If you do not specify a value, the default<br>value for kappa is used.           |
| sort_values           | flag                                                               |                                                                                                    |
| hide values           | flag                                                               |                                                                                                    |
| hide_below            | number                                                             |                                                                                                    |

*Table 114. factornode properties (continued)*

## **featureselectionnode Properties**

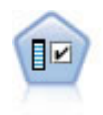

The Feature Selection node screens input fields for removal based on a set of criteria (such as the percentage of missing values); it then ranks the importance of remaining inputs relative to a specified target. For example, given a data set with hundreds of potential inputs, which are most likely to be useful in modeling patient outcomes?

Example

```
node = stream.create("featureselection", "My node")
node.setPropertyValue("screen_single_category", True)
node.setPropertyValue("max_single_category", 95)
node.setPropertyValue("screen_missing_values", True)
node.setPropertyValue("max_missing_values", 80)
node.setPropertyValue("criteria", "Likelihood")
node.setPropertyValue("unimportant_below", 0.8)
node.setPropertyValue("important_above", 0.9)
node.setPropertyValue("important_label", "Check Me Out!")
node.setPropertyValue("selection_mode", "TopN")
node.setPropertyValue("top_n", 15)
```
For a more detailed example that creates and applies a Feature Selection model, see [in.](#page-9-0)

*Table 115. featureselectionnode properties*

| featureselectionnode Properties | <b>Values</b>                               | Property description                                                                                                    |
|---------------------------------|---------------------------------------------|----------------------------------------------------------------------------------------------------|
| target                          | field                                       | Feature Selection models rank predictors<br>relative to the specified target. Weight<br>and frequency fields are not used. See<br>the topic "Common Modeling Node<br>Properties" on page 155 for more<br>information. |
| screen_single_category          | flag                                        | If True, screens fields that have too many<br>records falling into the same category<br>relative to the total number of records.                                                                                      |
| max single category             | number                                      | Specifies the threshold used when<br>screen_single_category is True.                                                                                                    |
| screen_missing_values           | flag                                        | If True, screens fields with too many<br>missing values, expressed as a<br>percentage of the total number of<br>records.                                                                                              |
| max_missing_values              | number                                      |                                                                                                    |
| screen_num_categories           | flag                                        | If True, screens fields with too many<br>categories relative to the total number of<br>records.                                                                                                    |
| max_num_categories              | number                                      |                                                                                                    |
| screen_std_dev                  | flag                                        | If True, screens fields with a standard<br>deviation of less than or equal to the<br>specified minimum.                                                                                                    |
| min_std_dev                     | number                                      |                                                                                                    |
| screen_coeff_of_var             | flag                                        | If True, screens fields with a coefficient<br>of variance less than or equal to the<br>specified minimum.                                                                                                    |
| min_coeff_of_var                | number                                      |                                                                                                    |
| criteria                        | Pearson<br>Likelihood<br>CramersV<br>Lambda | When ranking categorical predictors<br>against a categorical target, specifies the<br>measure on which the importance value<br>is based.                                                                              |
| unimportant_below               | number                                      | Specifies the threshold $p$ values used to<br>rank variables as important, marginal, or<br>unimportant. Accepts values from 0.0 to<br>1.0.                                                                            |
| important_above                 | number                                      | Accepts values from 0.0 to 1.0.                                                                                                    |
| unimportant_label               | string                                      | Specifies the label for the unimportant<br>ranking.                                                                                                    |
| marginal_label                  | string                                      |                                                                                                    |
| important_label                 | string                                      |                                                                                                    |
| selection_mode                  | ImportanceLevel<br>ImportanceValue<br>TopN  |                                                                                                    |
| select_important                | flag                                        | When selection_mode is set to<br>ImportanceLevel, specifies whether to<br>select important fields.                                                                                                    |

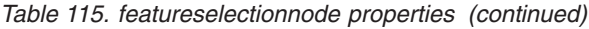

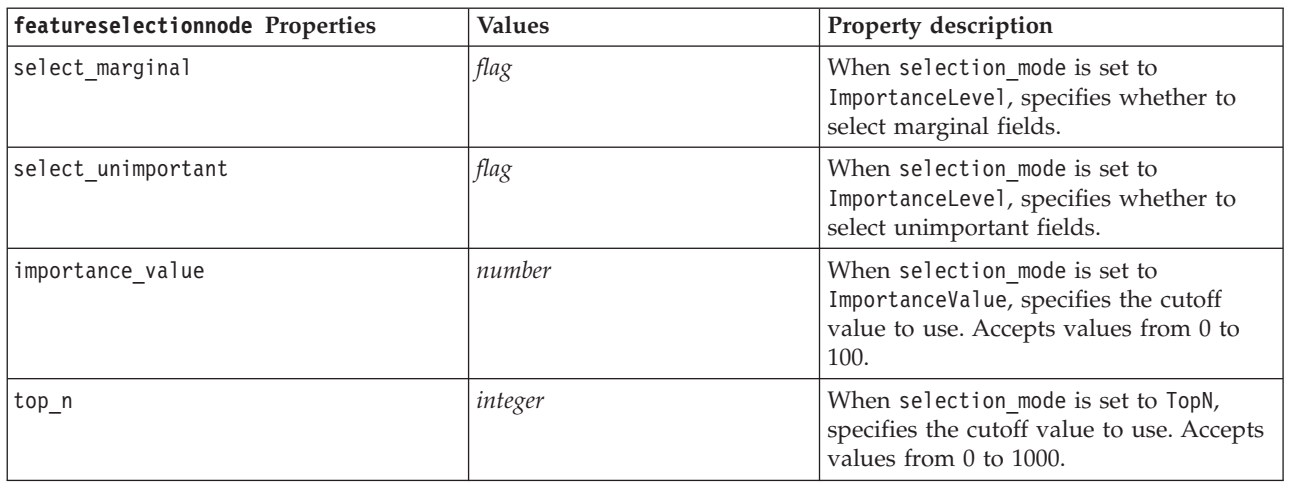

# **genlinnode Properties**

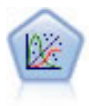

The Generalized Linear model expands the general linear model so that the dependent variable is linearly related to the factors and covariates through a specified link function. Moreover, the model allows for the dependent variable to have a non-normal distribution. It covers the functionality of a wide number of statistical models, including linear regression, logistic regression, loglinear models for count data, and interval-censored survival models.

### Example

```
node = stream.create("genlin", "My node")
node.setPropertyValue("model_type", "MainAndAllTwoWayEffects")
node.setPropertyValue("offset_type", "Variable")
node.setPropertyValue("offset_field", "Claimant")
```
*Table 116. genlinnode properties*

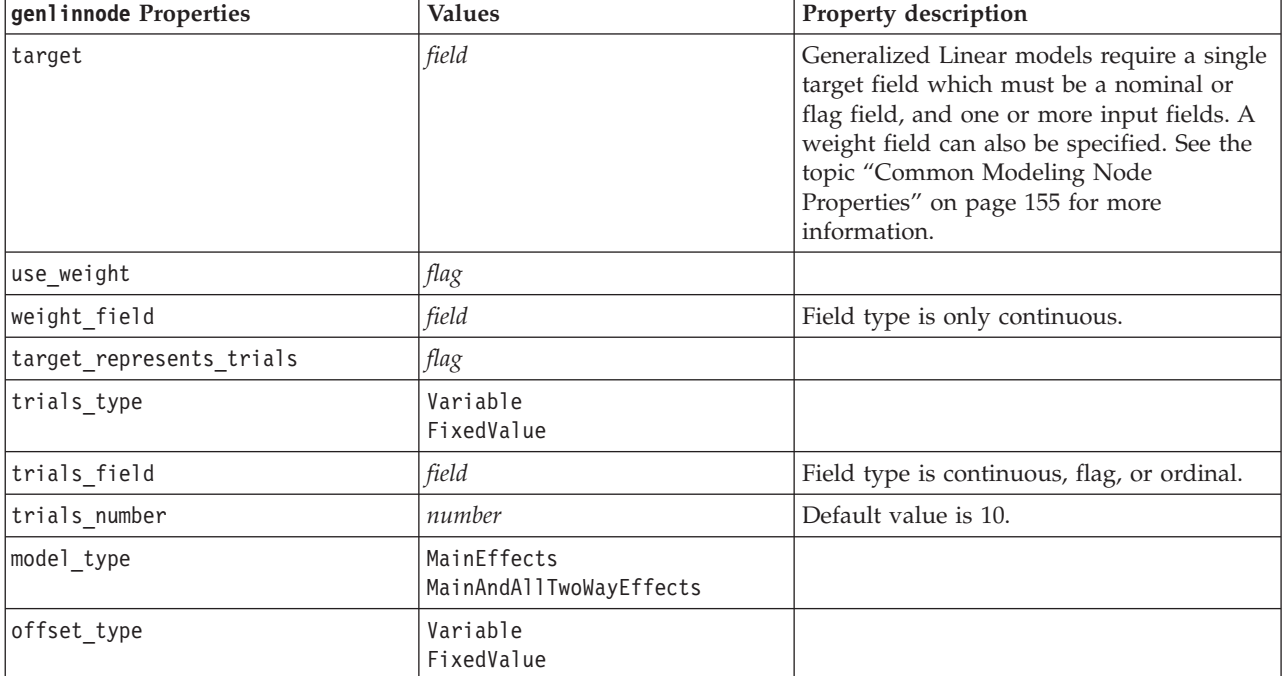

*Table 116. genlinnode properties (continued)*

| genlinnode Properties | <b>Values</b>                                                                                                    | Property description                                                                                                    |
|-----------------------|----------------------------------------------------------------------------------------------------|----------------------------------------------------------------------------------------------------|
| offset_field          | field                                                                                                    | Field type is only continuous.                                                                                                    |
| offset_value          | number                                                                                                    | Must be a real number.                                                                                                    |
| base category         | Last<br>First                                                                                                    |                                                                                                    |
| include intercept     | flag                                                                                                    |                                                                                                    |
| mode                  | Simple<br>Expert                                                                                                    |                                                                                                    |
| distribution          | BINOMIAL<br>GAMMA<br>IGAUSS<br>NEGBIN<br>NORMAL<br>POISSON<br>TWEEDIE<br>MULTINOMIAL                                                                                                    | IGAUSS: Inverse Gaussian.<br>NEGBIN: Negative binomial.                                                                                                    |
| negbin_para_type      | Specify<br>Estimate                                                                                                    |                                                                                                    |
| negbin_parameter      | number                                                                                                    | Default value is 1. Must contain a<br>non-negative real number.                                                                                                    |
| tweedie_parameter     | number                                                                                                    |                                                                                                    |
| link_function         | IDENTITY<br><b>CLOGLOG</b><br>L <sub>OG</sub><br>LOGC<br>LOGIT<br>NEGBIN<br><b>NLOGLOG</b><br><b>ODDSPOWER</b><br>PROBIT<br>POWER<br>CUMCAUCHIT<br><b>CUMCLOGLOG</b><br>CUMLOGIT<br>CUMNLOGLOG<br><b>CUMPROBIT</b> | CLOGLOG: Complementary log-log.<br>LOGC: log complement.<br>NEGBIN: Negative binomial.<br>NL0GL0G: Negative log-log.<br>CUMCAUCHIT: Cumulative cauchit.<br>CUMCLOGLOG: Cumulative complementary<br>log-log.<br>CUMLOGIT: Cumulative logit.<br>CUMNLOGLOG: Cumulative negative log-log.<br>CUMPROBIT: Cumulative probit. |
| power                 | number                                                                                                    | Value must be real, nonzero number.                                                                                                    |
| method                | Hybrid<br>Fisher<br>NewtonRaphson                                                                                                    |                                                                                                    |
| max_fisher_iterations | number                                                                                                    | Default value is 1; only positive integers<br>allowed.                                                                                                    |
| scale_method          | MaxLikelihoodEstimate<br>Deviance<br>PearsonChiSquare<br>FixedValue                                                                                                    |                                                                                                    |
| scale_value           | number                                                                                                    | Default value is 1; must be greater than 0.                                                                                                    |
| covariance_matrix     | ModelEstimator<br>RobustEstimator                                                                                                    |                                                                                                    |

*Table 116. genlinnode properties (continued)*

| genlinnode Properties     | <b>Values</b>                       | Property description                                       |
|---------------------------|-------------------------------------|------------------------------------------------------------|
| max iterations            | number                              | Default value is 100; non-negative integers<br>only.       |
| max_step_halving          | number                              | Default value is 5; positive integers only.                |
| check_separation          | flag                                |                                                            |
| start_iteration           | number                              | Default value is 20; only positive integers<br>allowed.    |
| estimates_change          | flag                                |                                                            |
| estimates_change_min      | number                              | Default value is 1E-006; only positive<br>numbers allowed. |
| estimates_change_type     | Absolute<br>Relative                |                                                            |
| loglikelihood_change      | flag                                |                                                            |
| loglikelihood_change_min  | number                              | Only positive numbers allowed.                             |
| loglikelihood_change_type | Absolute<br>Relative                |                                                            |
| hessian_convergence       | flag                                |                                                            |
| hessian_convergence_min   | number                              | Only positive numbers allowed.                             |
| hessian_convergence_type  | Absolute<br>Relative                |                                                            |
| case_summary              | $\mathit{flag}$                     |                                                            |
| contrast_matrices         | flag                                |                                                            |
| descriptive_statistics    | flag                                |                                                            |
| estimable_functions       | flag                                |                                                            |
| model_info                | flag                                |                                                            |
| iteration_history         | flag                                |                                                            |
| goodness_of_fit           | flag                                |                                                            |
| print_interval            | number                              | Default value is 1; must be positive integer.              |
| model summary             | flag                                |                                                            |
| lagrange multiplier       | flag                                |                                                            |
| parameter_estimates       | flag                                |                                                            |
| include exponential       | flag                                |                                                            |
| covariance estimates      | flag                                |                                                            |
| correlation_estimates     | flag                                |                                                            |
| analysis_type             | TypeI<br>TypeIII<br>TypeIAndTypeIII |                                                            |
| statistics                | Wald<br>$\mathsf{LR}$               |                                                            |
| citype                    | Wald<br>Profile                     |                                                            |
| tolerancelevel            | number                              | Default value is 0.0001.                                   |
| confidence_interval       | number                              | Default value is 95.                                       |

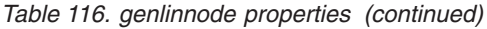

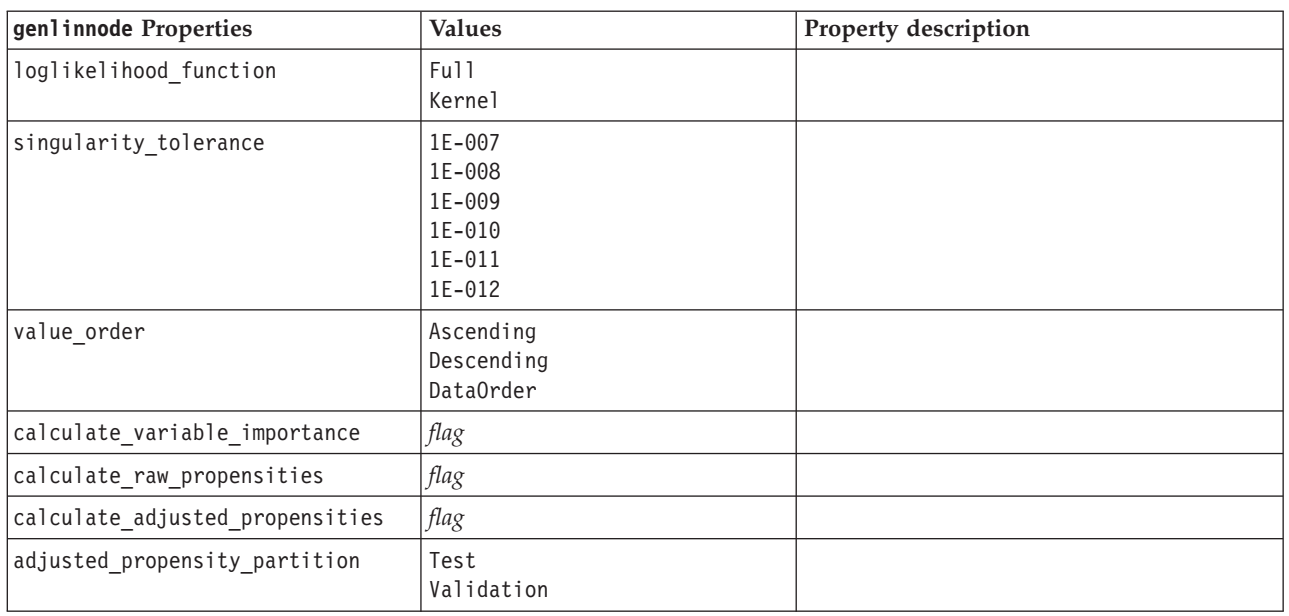

# **glmmnode Properties**

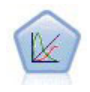

A generalized linear mixed model (GLMM) extends the linear model so that the target can have a non-normal distribution, is linearly related to the factors and covariates via a specified link function, and so that the observations can be correlated. Generalized linear mixed models cover a wide variety of models, from simple linear regression to complex multilevel models for non-normal longitudinal data.

*Table 117. glmmnode properties*.

| glmmnode Properties      | <b>Values</b>                                                                                                    | Property description                                                                                                    |
|--------------------------|----------------------------------------------------------------------------------------------------|----------------------------------------------------------------------------------------------------|
| residual_subject_spec    | structured                                                                                                    | The combination of values of the specified<br>categorical fields that uniquely define<br>subjects within the data set     |
| repeated measures        | structured                                                                                                    | Fields used to identify repeated<br>observations.                                                                         |
| residual group spec      | $[field1 \dots fieldN]$                                                                                                    | Fields that define independent sets of<br>repeated effects covariance parameters.                                         |
| residual_covariance_type | Diagonal<br>AR1<br>ARMA11<br>COMPOUND SYMMETRY<br><b>IDENTITY</b><br><b>TOEPLITZ</b><br>UNSTRUCTURED<br>VARIANCE COMPONENTS | Specifies covariance structure for residuals.                                                                             |
| custom target            | flag                                                                                                    | Indicates whether to use target defined in<br>upstream node (false) or custom target<br>specified by target_field (true). |
| target field             | field                                                                                                    | Field to use as target if custom target is<br>true.                                                                       |

*Table 117. glmmnode properties (continued)*.

| glmmnode Properties         | <b>Values</b>                                                                                                    | Property description                                                                                                    |
|-----------------------------|----------------------------------------------------------------------------------------------------|----------------------------------------------------------------------------------------------------|
| use_trials                  | flag                                                                                                    | Indicates whether additional field or value<br>specifying number of trials is to be used<br>when target response is a number of events<br>occurring in a set of trials. Default is false.                                                                                                    |
| use_field_or_value          | Field<br>Value                                                                                                    | Indicates whether field (default) or value is<br>used to specify number of trials.                                                                                                    |
| trials_field                | field                                                                                                    | Field to use to specify number of trials.                                                                                                    |
| trials_value                | integer                                                                                                    | Value to use to specify number of trials. If<br>specified, minimum value is 1.                                                                                                    |
| use custom target reference | flag                                                                                                    | Indicates whether custom reference<br>category is to be used for a categorical<br>target. Default is false.                                                                                                    |
| target_reference_value      | string                                                                                                    | Reference category to use if<br>use_custom_target_reference is true.                                                                                                    |
| dist_link_combination       | Nominal<br>Logit<br>GammaLog<br>BinomialLogit<br>PoissonLog<br>BinomialProbit<br>NegbinLog<br>BinomialLogC<br>Custom | Common models for distribution of values<br>for target. Choose Custom to specify a<br>distribution from the list provided<br>bytarget_distribution.                                                                                                    |
| target_distribution         | Normal<br>Binomial<br>Multinomial<br>Gamma<br>Inverse<br>NegativeBinomial<br>Poisson                                 | Distribution of values for target when<br>dist_link_combination is Custom.                                                                                                    |
| link_function_type          | Identity<br>LogC<br>Log<br><b>CLOGLOG</b><br>Logit<br><b>NLOGLOG</b><br>PROBIT<br>POWER<br>CAUCHIT                   | Link function to relate target<br>values to predictors.<br>If target_distribution is<br>Binomial you can use any<br>of the listed link functions.<br>If target_distribution is<br>Multinomial you can use<br>CLOGLOG, CAUCHIT, LOGIT,<br>NLOGLOG, or PROBIT.<br>If target_distribution is<br>anything other than Binomial or<br>Multinomial you can use<br>IDENTITY, LOG, or POWER. |
| link_function_param         | number                                                                                                    | Link function parameter value to use. Only<br>applicable if normal_link_function or<br>link_function_type is POWER.                                                                                                    |
| use_predefined_inputs       | flag                                                                                                    | Indicates whether fixed effect fields are to<br>be those defined upstream as input fields<br>(true) or those from fixed_effects_list<br>(false). Default is false.                                                                                                    |
| fixed_effects_list          | structured                                                                                                    | If use_predefined_inputs is false, specifies<br>the input fields to use as fixed effect fields.                                                                                                    |

*Table 117. glmmnode properties (continued)*.

| glmmnode Properties             | <b>Values</b>                        | Property description                                                                                                    |
|---------------------------------|--------------------------------------|----------------------------------------------------------------------------------------------------|
| use intercept                   | flag                                 | If true (default), includes the intercept in<br>the model.                                                                                     |
| random_effects_list             | structured                           | List of fields to specify as random effects.                                                                                                   |
| regression_weight_field         | field                                | Field to use as analysis weight field.                                                                                                    |
| use_offset                      | None<br>offset_value<br>offset_field | Indicates how offset is specified. Value None<br>means no offset is used.                                                                      |
| offset_value                    | number                               | Value to use for offset if use offset is set<br>to offset value.                                                                               |
| offset_field                    | field                                | Field to use for offset value if use_offset is<br>set to offset_field.                                                                         |
| target_category_order           | Ascending<br>Descending<br>Data      | Sorting order for categorical targets. Value<br>Data specifies using the sort order found in<br>the data. Default is Ascending.                |
| inputs_category_order           | Ascending<br>Descending<br>Data      | Sorting order for categorical predictors.<br>Value Data specifies using the sort order<br>found in the data. Default is Ascending.             |
| max_iterations                  | integer                              | Maximum number of iterations the<br>algorithm will perform. A non-negative<br>integer; default is 100.                                         |
| confidence_level                | integer                              | Confidence level used to compute interval<br>estimates of the model coefficients. A<br>non-negative integer; maximum is 100,<br>default is 95. |
| degrees_of_freedom_method       | Fixed<br>Varied                      | Specifies how degrees of freedom are<br>computed for significance test.                                                                        |
| test_fixed_effects_coeffecients | Mode <sub>1</sub><br>Robust          | Method for computing the parameter<br>estimates covariance matrix.                                                                             |
| use_p_converge                  | flag                                 | Option for parameter convergence.                                                                                                    |
| p converge                      | number                               | Blank, or any positive value.                                                                                                    |
| p_converge_type                 | Absolute<br>Relative                 |                                                                                                    |
| use_1_converge                  | flag                                 | Option for log-likelihood convergence.                                                                                                    |
| 1 converge                      | number                               | Blank, or any positive value.                                                                                                    |
| 1 converge type                 | Absolute<br>Relative                 |                                                                                                    |
| use_h_converge                  | flag                                 | Option for Hessian convergence.                                                                                                    |
| h converge                      | number                               | Blank, or any positive value.                                                                                                    |
| h_converge_type                 | Absolute<br>Relative                 |                                                                                                    |
| max_fisher_steps                | integer                              |                                                                                                    |
| singularity_tolerance           | number                               |                                                                                                    |
| use model name                  | flag                                 | Indicates whether to specify a custom name<br>for the model (true) or to use the<br>system-generated name (false). Default is<br>false.        |

*Table 117. glmmnode properties (continued)*.

| glmmnode Properties          | <b>Values</b>                    | Property description                                                                                                    |
|------------------------------|----------------------------------|----------------------------------------------------------------------------------------------------|
| model_name                   | string                           | If use model name is true, specifies the<br>model name to use.                                                                                                  |
| confidence                   | onProbability<br>onIncrease      | Basis for computing scoring confidence<br>value: highest predicted probability, or<br>difference between highest and second<br>highest predicted probabilities. |
| score_category_probabilities | flag                             | If true, produces predicted probabilities for<br>categorical targets. Default is false.                                                                         |
| max categories               | integer                          | If score category probabilities is true,<br>specifies maximum number of categories to<br>save.                                                                  |
| score propensity             | flag                             | If true, produces propensity scores for flag<br>target fields that indicate likelihood of<br>"true" outcome for field.                                          |
| emeans                       | structure                        | For each categorical field from the fixed<br>effects list, specifies whether to produce<br>estimated marginal means.                                            |
| covariance list              | structure                        | For each continuous field from the fixed<br>effects list, specifies whether to use the<br>mean or a custom value when computing<br>estimated marginal means.    |
| mean scale                   | Original<br>Transformed          | Specifies whether to compute estimated<br>marginal means based on the original scale<br>of the target (default) or on the link<br>function transformation.      |
| comparison adjustment method | LSD<br>SEQBONFERRONI<br>SEQSIDAK | Adjustment method to use when<br>performing hypothesis tests with multiple<br>contrasts.                                                                        |

## **kmeansnode Properties**

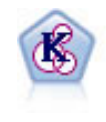

The K-Means node clusters the data set into distinct groups (or clusters). The method defines a fixed number of clusters, iteratively assigns records to clusters, and adjusts the cluster centers until further refinement can no longer improve the model. Instead of trying to predict an outcome, *k*-means uses a process known as unsupervised learning to uncover patterns in the set of input fields.

```
node = stream.create("kmeans", "My node")
# "Fields" tab
node.setPropertyValue("custom_fields", True)
node.setPropertyValue("inputs", ["Cholesterol", "BP", "Drug", "Na", "K", "Age"])
# "Model" tab
node.setPropertyValue("use model name", True)
node.setPropertyValue("model name", "Kmeans allinputs")
node.setPropertyValue("num_clusters", 9)
node.setPropertyValue("gen_distance", True)
node.setPropertyValue("cluster_label", "Number")
node.setPropertyValue("label_prefix", "Kmeans_")
node.setPropertyValue("optimize", "Speed")
# "Expert" tab
```

```
node.setPropertyValue("mode", "Expert")
node.setPropertyValue("stop_on", "Custom")
node.setPropertyValue("max_iterations", 10)
node.setPropertyValue("tolerance", 3.0)
node.setPropertyValue("encoding value", 0.3)
```
*Table 118. kmeansnode properties*

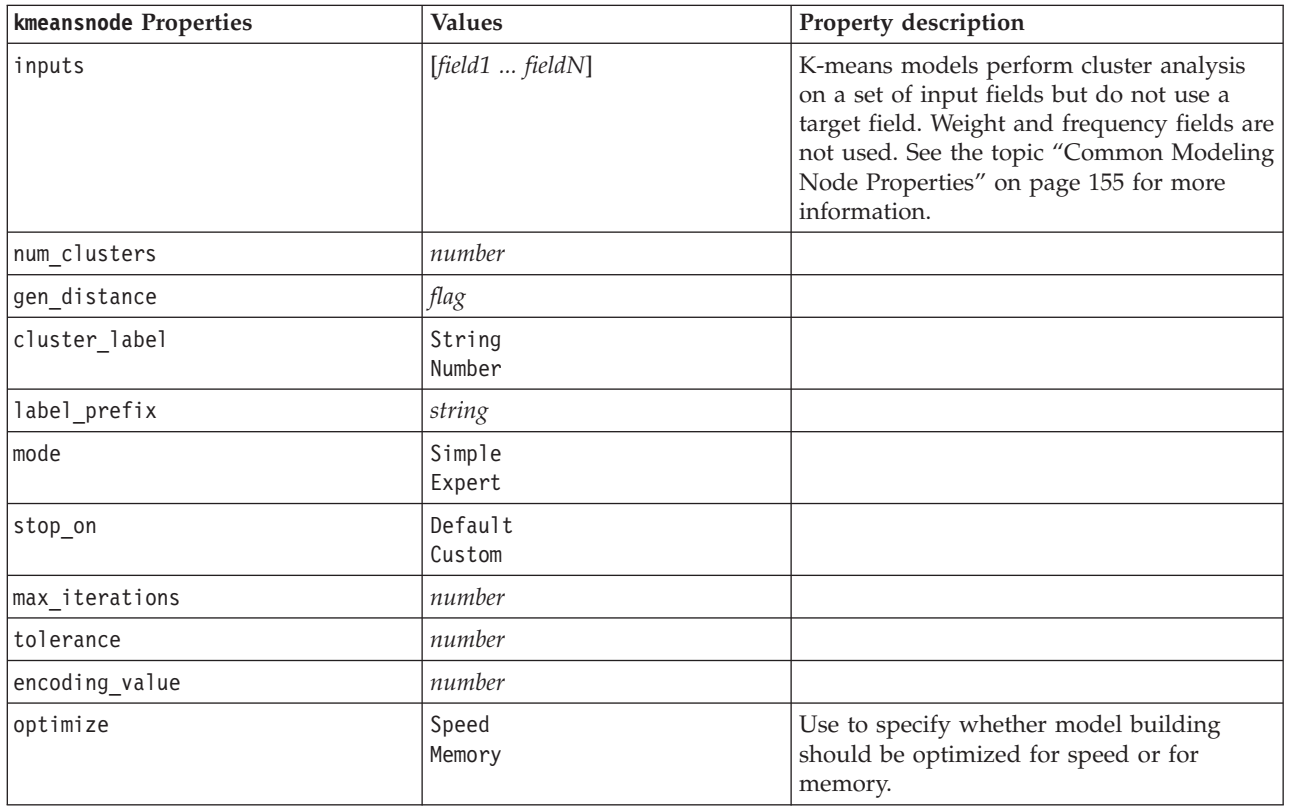

## **knnnode Properties**

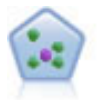

The *k*-Nearest Neighbor (KNN) node associates a new case with the category or value of the *k* objects nearest to it in the predictor space, where *k* is an integer. Similar cases are near each other and dissimilar cases are distant from each other.

```
node = stream.create("knn", "My node")
# Objectives tab
node.setPropertyValue("objective", "Custom")
# Settings tab - Neighbors panel
node.setPropertyValue("automatic_k_selection", False)
node.setPropertyValue("fixed_k", 2)
node.setPropertyValue("weight by importance", True)
# Settings tab - Analyze panel
node.setPropertyValue("save_distances", True)
```
*Table 119. knnnode properties*

| knnnode Properties              | <b>Values</b>                          | Property description                                        |
|---------------------------------|----------------------------------------|-------------------------------------------------------------|
| analysis                        | PredictTarget<br>IdentifyNeighbors     |                                                             |
| objective                       | Balance<br>Speed<br>Accuracy<br>Custom |                                                             |
| normalize ranges                | flag                                   |                                                             |
| use_case_labels                 | flag                                   | Check box to enable next option.                            |
| case_labels_field               | field                                  |                                                             |
| identify_focal_cases            | flag                                   | Check box to enable next option.                            |
| focal_cases_field               | field                                  |                                                             |
| automatic_k_selection           | flag                                   |                                                             |
| fixed k                         | integer                                | Enabled only if automatic_k_selectio is<br>False.           |
| $minimum_k$                     | integer                                | Enabled only if automatic_k_selectio is<br>True.            |
| $maximum_k$                     | integer                                |                                                             |
| distance_computation            | Euclidean<br>CityBlock                 |                                                             |
| weight_by_importance            | flag                                   |                                                             |
| range predictions               | Mean<br>Median                         |                                                             |
| perform_feature_selection       | flag                                   |                                                             |
| forced_entry_inputs             | [field1  fieldN]                       |                                                             |
| stop_on_error_ratio             | flag                                   |                                                             |
| number_to_select                | integer                                |                                                             |
| minimum change                  | number                                 |                                                             |
| validation_fold_assign_by_field | flag                                   |                                                             |
| number_of_folds                 | integer                                | Enabled only if<br>validation_fold_assign_by_field is False |
| set_random_seed                 | flag                                   |                                                             |
| random_seed                     | number                                 |                                                             |
| folds_field                     | field                                  | Enabled only if<br>validation fold assign by field is True  |
| all probabilities               | flag                                   |                                                             |
| save_distances                  | flag                                   |                                                             |
| calculate_raw_propensities      | $\mathit{flag}$                        |                                                             |
| calculate_adjusted_propensities | flag                                   |                                                             |
| adjusted propensity partition   | Test<br>Validation                     |                                                             |

## **kohonennode Properties**

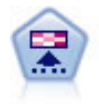

The Kohonen node generates a type of neural network that can be used to cluster the data set into distinct groups. When the network is fully trained, records that are similar should be close together on the output map, while records that are different will be far apart. You can look at the number of observations captured by each unit in the model nugget to identify the strong units. This may give you a sense of the appropriate number of clusters.

```
node = stream.create("kohonen", "My node")
# "Model" tab
node.setPropertyValue("use_model_name", False)
node.setPropertyValue("model name", "Symbolic Cluster")
node.setPropertyValue("stop_on", "Time")
node.setPropertyValue("time", 1)
node.setPropertyValue("set random seed", True)
node.setPropertyValue("random_seed", 12345)
node.setPropertyValue("optimize", "Speed")
# "Expert" tab
node.setPropertyValue("mode", "Expert")
node.setPropertyValue("width", 3)
node.setPropertyValue("length", 3)
node.setPropertyValue("decay_style", "Exponential")
node.setPropertyValue("phase1_neighborhood", 3)
node.setPropertyValue("phase1_eta", 0.5)
node.setPropertyValue("phase1_cycles", 10)
node.setPropertyValue("phase2_neighborhood", 1)
node.setPropertyValue("phase2_eta", 0.2)
node.setPropertyValue("phase2_cycles", 75)
```
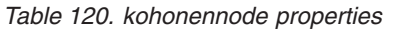

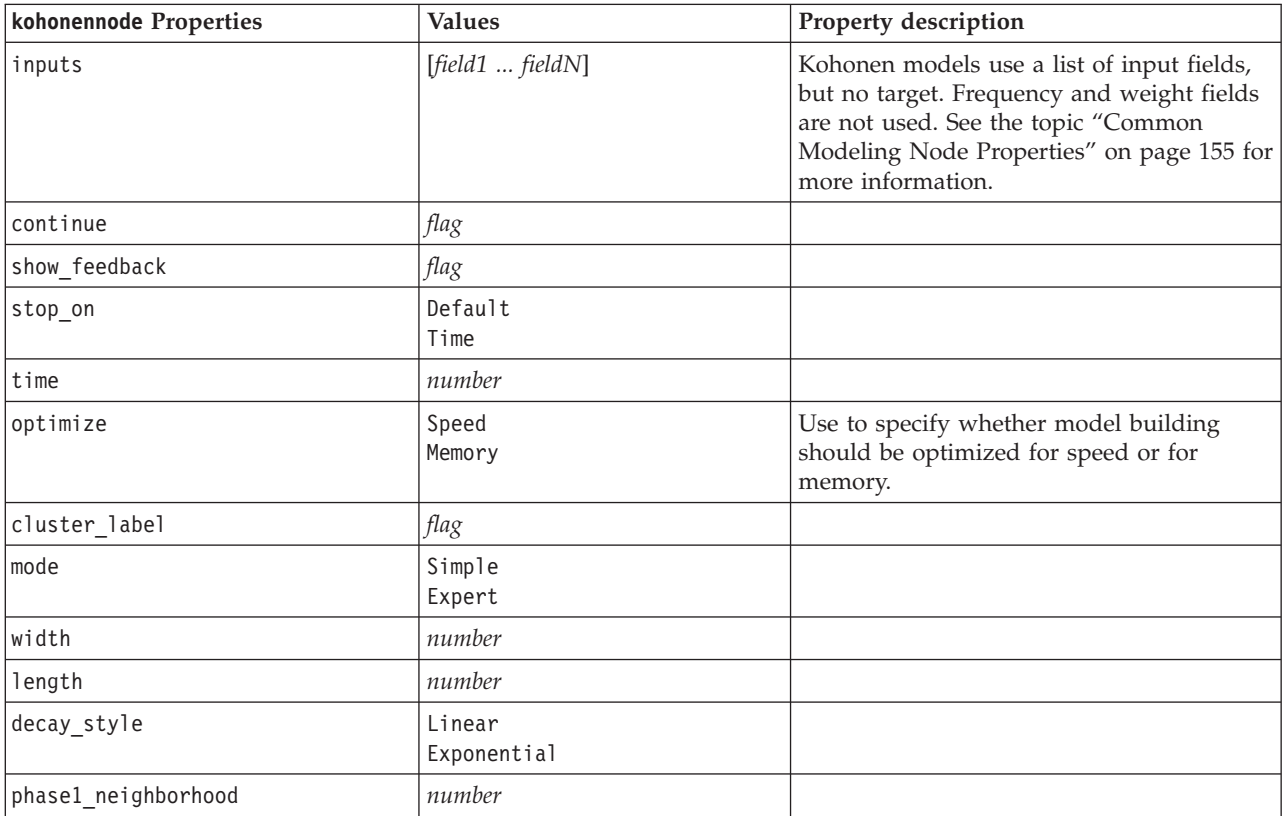

*Table 120. kohonennode properties (continued)*

| kohonennode Properties | <b>Values</b> | Property description |
|------------------------|---------------|----------------------|
| phase1 eta             | number        |                      |
| phase1 cycles          | number        |                      |
| phase2 neighborhood    | number        |                      |
| phase2 eta             | number        |                      |
| phase2 cycles          | number        |                      |

## **linearnode Properties**

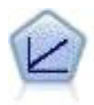

Linear regression models predict a continuous target based on linear relationships between the target and one or more predictors.

### Example

```
node = stream.create("linear", "My node")
# Build Options tab - Objectives panel
node.setPropertyValue("objective", "Standard")
# Build Options tab - Model Selection panel
node.setPropertyValue("model_selection", "BestSubsets")
node.setPropertyValue("criteria_best_subsets", "ASE")
# Build Options tab - Ensembles panel
node.setPropertyValue("combining_rule_categorical", "HighestMeanProbability")
```
#### *Table 121. linearnode properties*.

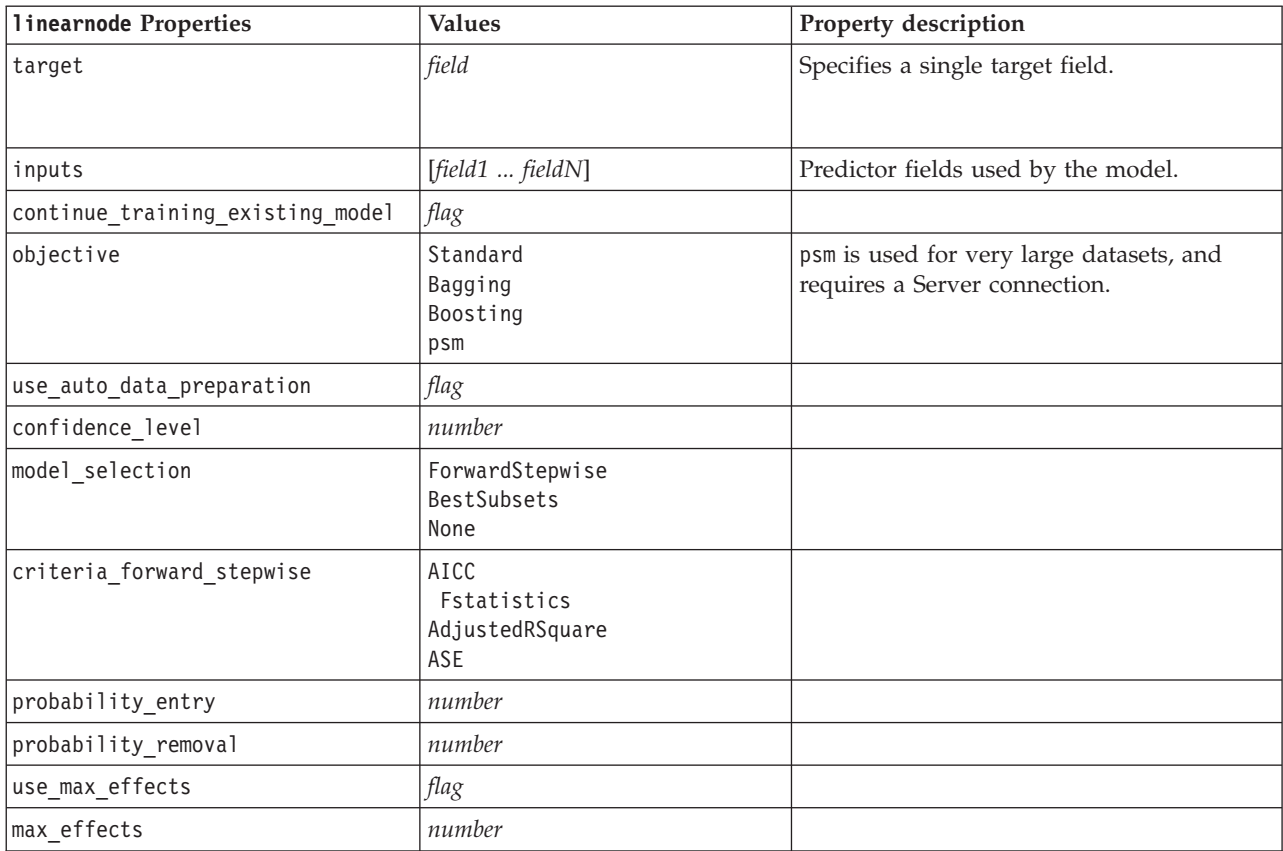

*Table 121. linearnode properties (continued)*.

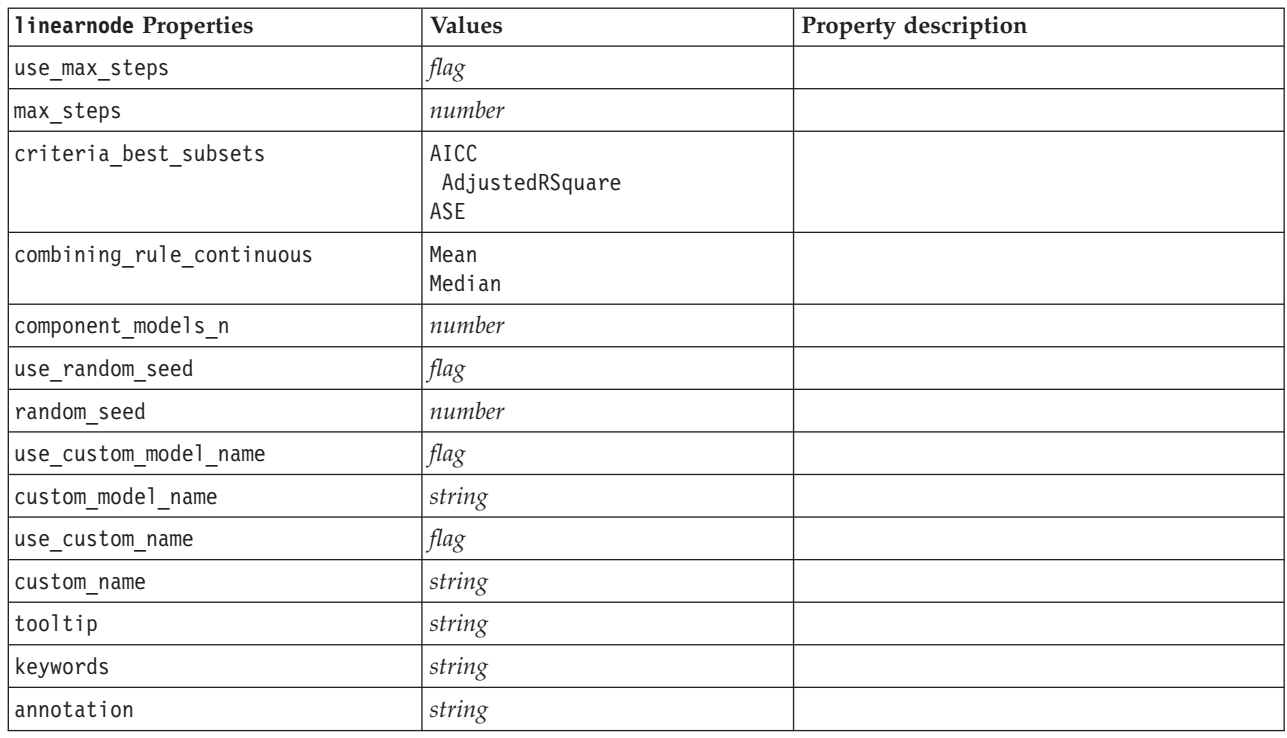

# **linearasnode Properties**

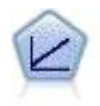

Linear regression models predict a continuous target based on linear relationships between the target and one or more predictors.

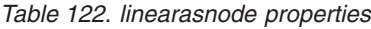

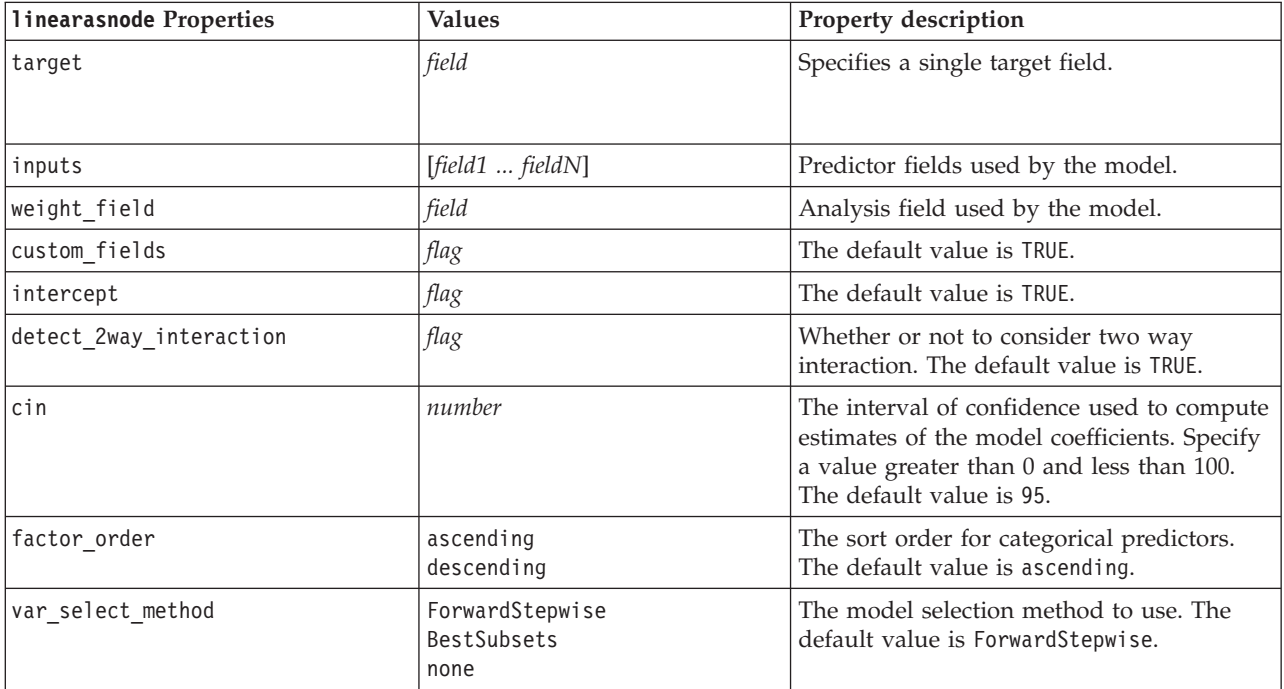

*Table 122. linearasnode properties (continued)*

| linearasnode Properties       | <b>Values</b>                                 | Property description                                                                                                    |
|-------------------------------|-----------------------------------------------|----------------------------------------------------------------------------------------------------|
| criteria_for_forward_stepwise | AICC<br>Fstatistics<br>AdjustedRSquare<br>ASE | The statistic used to determine whether an<br>effect should be added to or removed from<br>the model. The default value is<br>AdjustedRSquare. |
| pin                           | number                                        | The effect that has the smallest p-value less<br>than this specified pin threshold is added<br>to the model. The default value is 0.05.        |
| pout                          | number                                        | Any effects in the model with a p-value<br>greater than this specified pout threshold<br>are removed. The default value is 0.10.               |
| use_custom_max_effects        | flag                                          | Whether to use max number of effects in<br>the final model. The default value is FALSE.                                                        |
| max_effects                   | number                                        | Maximum number of effects to use in the<br>final model. The default value is 1.                                                                |
| use_custom_max_steps          | flag                                          | Whether to use the maximum number of<br>steps. The default value is FALSE.                                                                     |
| max_steps                     | number                                        | The maximum number of steps before the<br>stepwise algorithm stops. The default value<br>$is1$ .                                               |
| criteria_for_best_subsets     | AICC<br>AdjustedRSquare<br>ASE                | The mode of criteria to use. The default<br>value is AdjustedRSquare.                                                                          |

## **logregnode Properties**

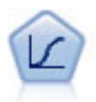

Logistic regression is a statistical technique for classifying records based on values of input fields. It is analogous to linear regression but takes a categorical target field instead of a numeric range.

```
Multinomial Example
```

```
node = stream.create("logreg", "My node")
# "Fields" tab
node.setPropertyValue("custom_fields", True)
node.setPropertyValue("target", "Drug")
node.setPropertyValue("inputs", ["BP", "Cholesterol", "Age"])
node.setPropertyValue("partition", "Test")
# "Model" tab
node.setPropertyValue("use_model_name", True)
node.setPropertyValue("model_name", "Log_reg Drug")
node.setPropertyValue("use_partitioned_data", True)
node.setPropertyValue("method", "Stepwise")
node.setPropertyValue("logistic_procedure", "Multinomial")
node.setPropertyValue("multinomial_base_category", "BP")
node.setPropertyValue("model_type", "FullFactorial")
node.setPropertyValue("custom_terms", [["BP", "Sex"], ["Age"], ["Na", "K"]])
node.setPropertyValue("include_constant", False)
# "Expert" tab
node.setPropertyValue("mode", "Expert")
node.setPropertyValue("scale", "Pearson")
node.setPropertyValue("scale_value", 3.0)
```

```
node.setPropertyValue("all_probabilities", True)
node.setPropertyValue("tolerance", "1.0E-7")
# "Convergence..." section
node.setPropertyValue("max_iterations", 50)
node.setPropertyValue("max_steps", 3)
node.setPropertyValue("l_converge", "1.0E-3")
node.setPropertyValue("p_converge", "1.0E-7")
node.setPropertyValue("delta", 0.03)
# "Output..." section
node.setPropertyValue("summary", True)
node.setPropertyValue("likelihood_ratio", True)
node.setPropertyValue("asymptotic_correlation", True)
node.setPropertyValue("goodness_fit", True)
node.setPropertyValue("iteration_history", True)
node.setPropertyValue("history_steps", 3)
node.setPropertyValue("parameters", True)
node.setPropertyValue("confidence_interval", 90)
node.setPropertyValue("asymptotic_covariance", True)
node.setPropertyValue("classification_table", True)
# "Stepping" options
node.setPropertyValue("min_terms", 7)
node.setPropertyValue("use_max_terms", True)
node.setPropertyValue("max_terms", 10)
node.setPropertyValue("probability_entry", 3)
node.setPropertyValue("probability_removal", 5)
node.setPropertyValue("requirements", "Containment")
Binomial Example
node = stream.create("logreg", "My node")
# "Fields" tab
node.setPropertyValue("custom_fields", True)
node.setPropertyValue("target", "Cholesterol")
node.setPropertyValue("inputs", ["BP", "Drug", "Age"])
node.setPropertyValue("partition", "Test")
# "Model" tab
node.setPropertyValue("use model name", False)
node.setPropertyValue("model_name", "Log_reg Cholesterol")
node.setPropertyValue("multinomial_base_category", "BP")
node.setPropertyValue("use_partitioned_data", True)
node.setPropertyValue("binomial method", "Forwards")
node.setPropertyValue("logistic_procedure", "Binomial")
node.setPropertyValue("binomial categorical input", "Sex")
node.setKeyedPropertyValue("binomial_input_contrast", "Sex", "Simple")
node.setKeyedPropertyValue("binomial_input_category", "Sex", "Last")
node.setPropertyValue("include_constant", False)
# "Expert" tab
node.setPropertyValue("mode", "Expert")
node.setPropertyValue("scale", "Pearson")
node.setPropertyValue("scale_value", 3.0)
node.setPropertyValue("all_probabilities", True)
node.setPropertyValue("tolerance", "1.0E-7")
# "Convergence..." section
node.setPropertyValue("max_iterations", 50)
node.setPropertyValue("l_converge", "1.0E-3")
node.setPropertyValue("p_converge", "1.0E-7")
# "Output..." section
node.setPropertyValue("binomial_output_display", "at_each_step")
node.setPropertyValue("binomial_goodness_of_fit", True)
node.setPropertyValue("binomial_iteration_history", True)
node.setPropertyValue("binomial_parameters", True)
```
*Table 123. logregnode properties*.

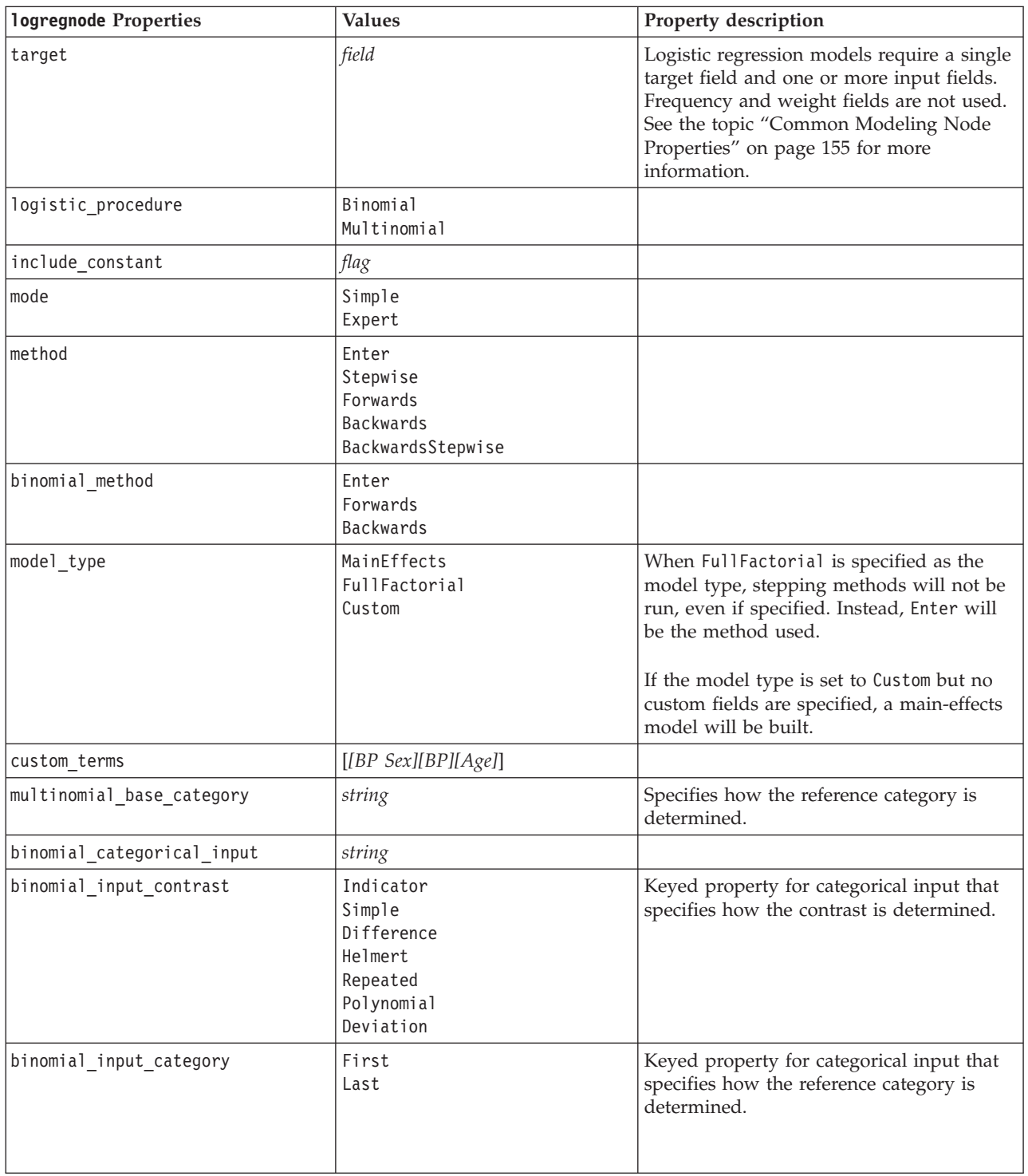

*Table 123. logregnode properties (continued)*.

| logregnode Properties        | <b>Values</b>                                                   | Property description |
|------------------------------|-----------------------------------------------------------------|----------------------|
| scale                        | None<br>UserDefined<br>Pearson<br>Deviance                      |                      |
| scale_value                  | number                                                          |                      |
| all_probabilities            | flag                                                            |                      |
| tolerance                    | $1.0E-5$<br>$1.0E-6$<br>1.0E-7<br>1.0E-8<br>1.0E-9<br>$1.0E-10$ |                      |
| min_terms                    | number                                                          |                      |
| use_max_terms                | flag                                                            |                      |
| max_terms                    | number                                                          |                      |
| entry_criterion              | Score<br>LR                                                     |                      |
| removal_criterion            | LR<br>Wald                                                      |                      |
| probability_entry            | number                                                          |                      |
| probability_removal          | number                                                          |                      |
| binomial_probability_entry   | number                                                          |                      |
| binomial_probability_removal | number                                                          |                      |
| requirements                 | HierarchyDiscrete HierarchyAll<br>Containment<br>None           |                      |
| max_iterations               | number                                                          |                      |
| max_steps                    | number                                                          |                      |
| p_converge                   | $1.0E - 4$<br>1.0E-5<br>$1.0E-6$<br>1.0E-7<br>1.0E-8<br>0       |                      |
| 1_converge                   | $1.0E-1$<br>$1.0E - 2$<br>$1.0E-3$<br>$1.0E - 4$<br>1.0E-5<br>0 |                      |
| delta                        | number                                                          |                      |
| iteration_history            | flag                                                            |                      |
| history_steps                | number                                                          |                      |
| summary                      | flag                                                            |                      |
| likelihood_ratio             | flag                                                            |                      |
| asymptotic_correlation       | flag                                                            |                      |
| goodness_fit                 | $\mathit{flag}$                                                 |                      |

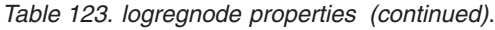

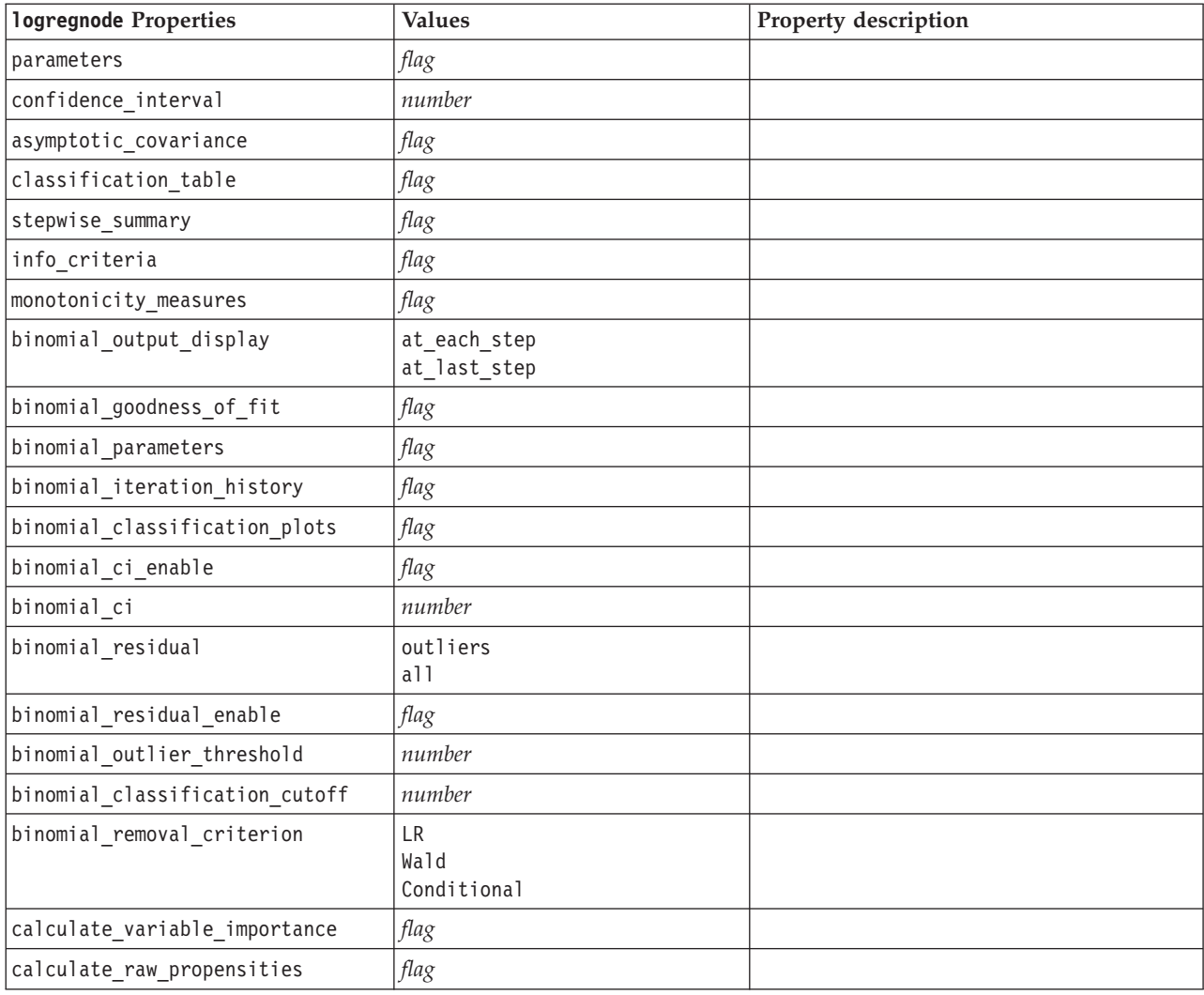

## **neuralnetnode Properties**

**Caution:** A newer version of the Neural Net modeling node, with enhanced features, is available in this release and is described in the next section (*neuralnetwork*). Although you can still build and score a model with the previous version, we recommend updating your scripts to use the new version. Details of the previous version are retained here for reference.

```
node = stream.create("neuralnet", "My node")
# "Fields" tab
node.setPropertyValue("custom_fields", True)
node.setPropertyValue("targets", ["Drug"])
node.setPropertyValue("inputs", ["Age", "Na", "K", "Cholesterol", "BP"])
# "Model" tab
node.setPropertyValue("use_partitioned_data", True)
node.setPropertyValue("method", "Dynamic")
node.setPropertyValue("train_pct", 30)
node.setPropertyValue("set_random_seed", True)
node.setPropertyValue("random_seed", 12345)
node.setPropertyValue("stop_on", "Time")
node.setPropertyValue("accuracy", 95)
```
#### node.setPropertyValue("cycles", 200) node.setPropertyValue("time", 3) node.setPropertyValue("optimize", "Speed") # "Multiple Method Expert Options" section node.setPropertyValue("m\_topologies", "5 30 5; 2 20 3, 1 10 1") node.setPropertyValue("m\_non\_pyramids", False) node.setPropertyValue("m\_persistence", 100)

#### *Table 124. neuralnetnode properties*

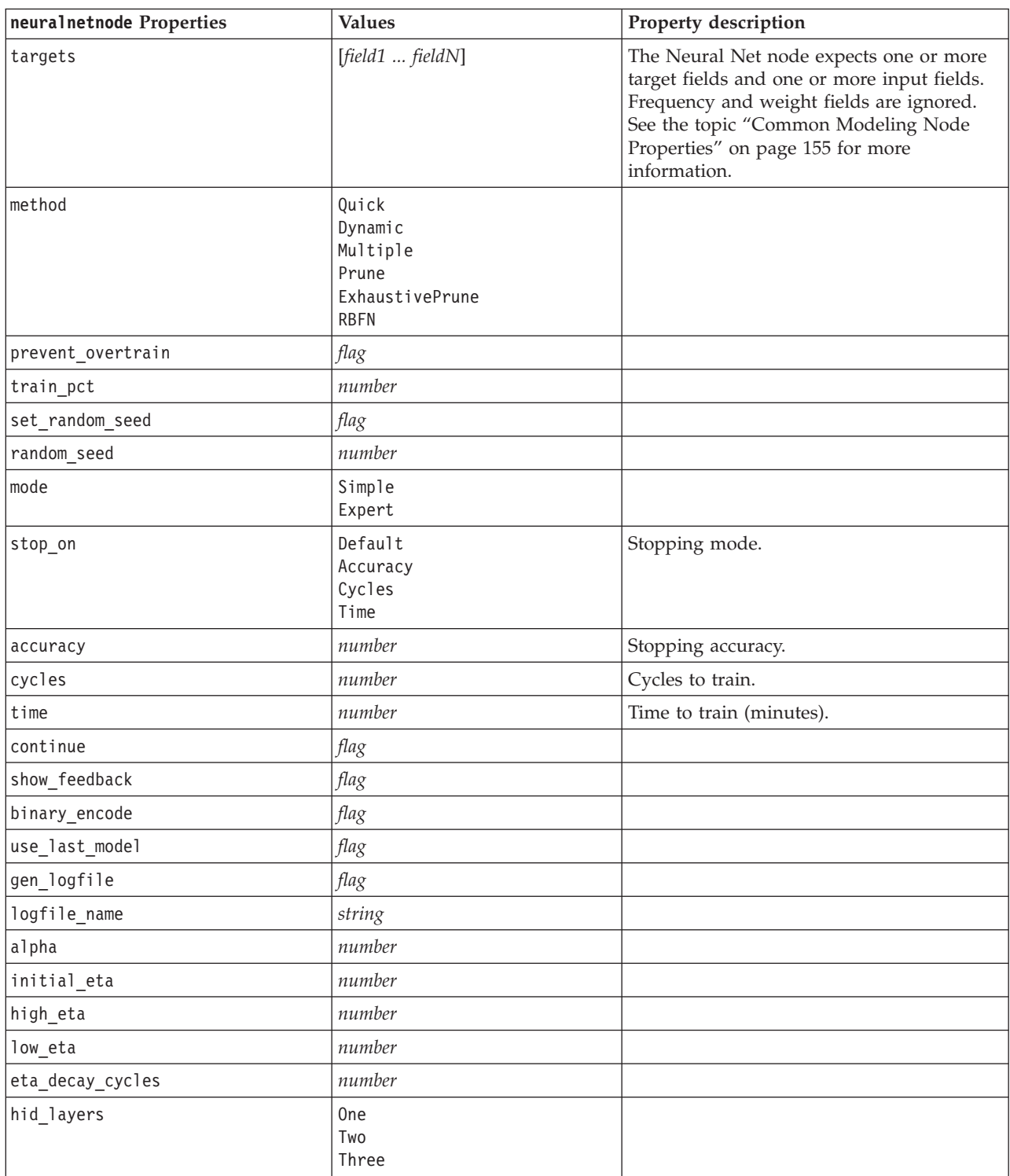

| neuralnetnode Properties        | <b>Values</b>                   | Property description                                                                                                    |
|---------------------------------|---------------------------------|----------------------------------------------------------------------------------------------------|
| hl_units_one                    | number                          |                                                                                                    |
| hl_units_two                    | number                          |                                                                                                    |
| hl_units_three                  | number                          |                                                                                                    |
| persistence                     | number                          |                                                                                                    |
| m_topologies                    | string                          |                                                                                                    |
| m_non_pyramids                  | flag                            |                                                                                                    |
| m_persistence                   | number                          |                                                                                                    |
| p_hid_layers                    | 0 <sub>ne</sub><br>Two<br>Three |                                                                                                    |
| p_hl_units_one                  | number                          |                                                                                                    |
| p_hl_units_two                  | number                          |                                                                                                    |
| p_hl_units_three                | number                          |                                                                                                    |
| p_persistence                   | number                          |                                                                                                    |
| p_hid_rate                      | number                          |                                                                                                    |
| p_hid_pers                      | number                          |                                                                                                    |
| p_inp_rate                      | number                          |                                                                                                    |
| p_inp_pers                      | number                          |                                                                                                    |
| p_overall_pers                  | number                          |                                                                                                    |
| r_persistence                   | number                          |                                                                                                    |
| r_num_clusters                  | number                          |                                                                                                    |
| r_eta_auto                      | flag                            |                                                                                                    |
| r_alpha                         | number                          |                                                                                                    |
| $r$ _eta                        | number                          |                                                                                                    |
| optimize                        | Speed<br>Memory                 | Use to specify whether model building<br>should be optimized for speed or for<br>memory.                                                                                                    |
| calculate_variable_importance   | flag                            | Note: The sensitivity_analysis property<br>used in previous releases is deprecated in<br>favor of this property. The old property is<br>still supported, but<br>calculate_variable_importance is<br>recommended. |
| calculate_raw_propensities      | flag                            |                                                                                                    |
| calculate adjusted propensities | flag                            |                                                                                                    |
| adjusted_propensity_partition   | Test<br>Validation              |                                                                                                    |

*Table 124. neuralnetnode properties (continued)*

# **neuralnetworknode Properties**

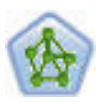

The Neural Net node uses a simplified model of the way the human brain processes information. It works by simulating a large number of interconnected simple processing units that resemble abstract versions of neurons. Neural networks are powerful general function estimators and require minimal statistical or mathematical knowledge to train or apply.

Example

```
node = stream.create("neuralnetwork", "My node")
# Build Options tab - Objectives panel
node.setPropertyValue("objective", "Standard")
# Build Options tab - Ensembles panel
node.setPropertyValue("combining_rule_categorical", "HighestMeanProbability")
```
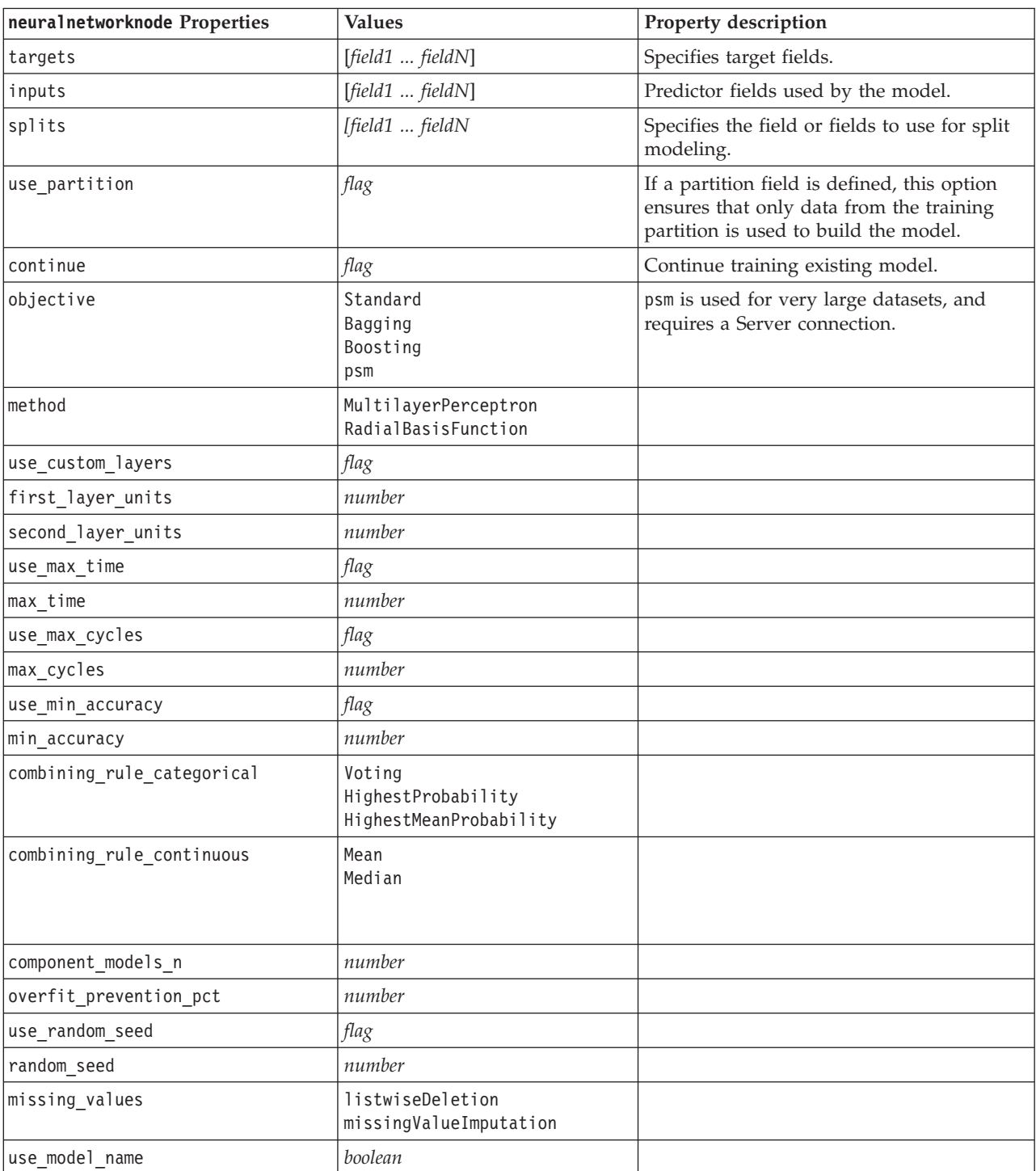

*Table 125. neuralnetworknode properties*

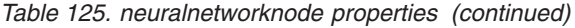

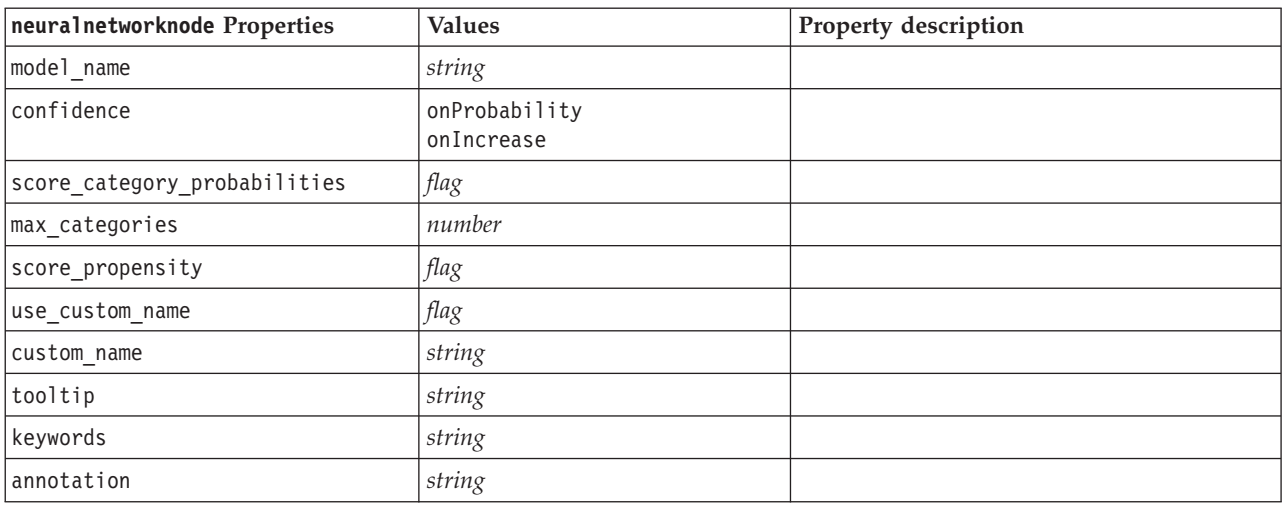

## **questnode Properties**

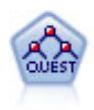

The QUEST node provides a binary classification method for building decision trees, designed to reduce the processing time required for large C&R Tree analyses while also reducing the tendency found in classification tree methods to favor inputs that allow more splits. Input fields can be numeric ranges (continuous), but the target field must be categorical. All splits are binary.

## Example

```
node = stream.create("quest", "My node")
node.setPropertyValue("custom_fields", True)
node.setPropertyValue("target", "Drug")
node.setPropertyValue("inputs", ["Age", "Na", "K", "Cholesterol", "BP"])
node.setPropertyValue("model output type", "InteractiveBuilder")
node.setPropertyValue("use tree directives", True)
node.setPropertyValue("max_surrogates", 5)
node.setPropertyValue("split_alpha", 0.03)
node.setPropertyValue("use_percentage", False)
node.setPropertyValue("min parent records abs", 40)
node.setPropertyValue("min_child_records_abs", 30)
node.setPropertyValue("prune_tree", True)
node.setPropertyValue("use_std_err", True)
node.setPropertyValue("std err multiplier", 3)
```
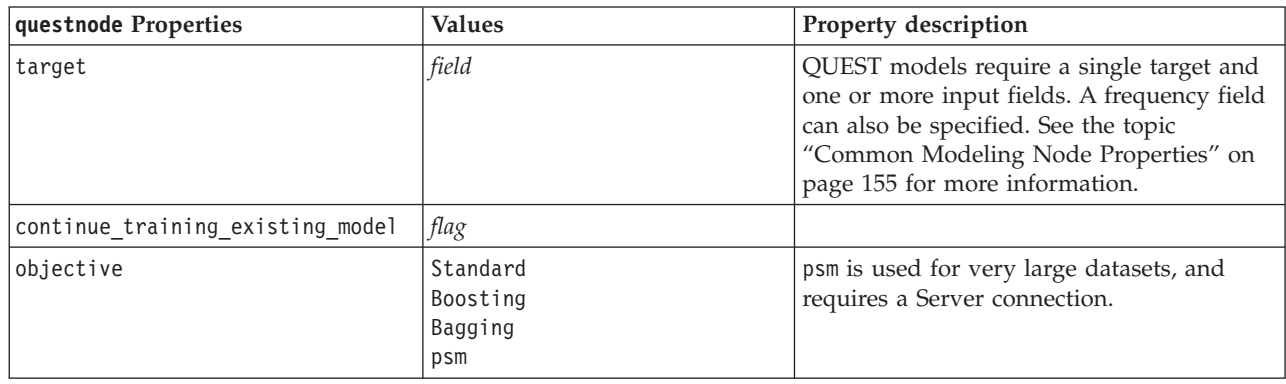

*Table 126. questnode properties*

*Table 126. questnode properties (continued)*

| questnode Properties            | <b>Values</b>                                          | Property description                                                        |
|---------------------------------|--------------------------------------------------------|-----------------------------------------------------------------------------|
| model output type               | Single<br>InteractiveBuilder                           |                                                                             |
| use_tree_directives             | flag                                                   |                                                                             |
| tree_directives                 | string                                                 |                                                                             |
| use_max_depth                   | Default<br>Custom                                      |                                                                             |
| max depth                       | integer                                                | Maximum tree depth, from 0 to 1000. Used<br>only if use_max_depth = Custom. |
| prune_tree                      | flag                                                   | Prune tree to avoid overfitting.                                            |
| use_std_err                     | flag                                                   | Use maximum difference in risk (in<br>Standard Errors).                     |
| std_err_multiplier              | number                                                 | Maximum difference.                                                         |
| max_surrogates                  | number                                                 | Maximum surrogates.                                                         |
| use percentage                  | flag                                                   |                                                                             |
| min parent records pc           | number                                                 |                                                                             |
| min_child_records_pc            | number                                                 |                                                                             |
| min_parent_records_abs          | number                                                 |                                                                             |
| min_child_records_abs           | number                                                 |                                                                             |
| use_costs                       | flag                                                   |                                                                             |
| costs                           | structured                                             | Structured property.                                                        |
| priors                          | Data<br>Equal<br>Custom                                |                                                                             |
| custom_priors                   | structured                                             | Structured property.                                                        |
| adjust_priors                   | flag                                                   |                                                                             |
| trails                          | number                                                 | Number of component models for boosting<br>or bagging.                      |
| set_ensemble_method             | Voting<br>HighestProbability<br>HighestMeanProbability | Default combining rule for categorical<br>targets.                          |
| range_ensemble_method           | Mean<br>Median                                         | Default combining rule for continuous<br>targets.                           |
| large_boost                     | flag                                                   | Apply boosting to very large data sets.                                     |
| split_alpha                     | number                                                 | Significance level for splitting.                                           |
| train_pct                       | number                                                 | Overfit prevention set.                                                     |
| set_random_seed                 | flag                                                   | Replicate results option.                                                   |
| seed                            | number                                                 |                                                                             |
| calculate variable importance   | flag                                                   |                                                                             |
| calculate_raw_propensities      | flag                                                   |                                                                             |
| calculate_adjusted_propensities | flag                                                   |                                                                             |
| adjusted_propensity_partition   | Test<br>Validation                                     |                                                                             |

## **regressionnode Properties**

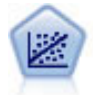

Linear regression is a common statistical technique for summarizing data and making predictions by fitting a straight line or surface that minimizes the discrepancies between predicted and actual output values.

**Note:** The Regression node is due to be replaced by the Linear node in a future release. We recommend using Linear models for linear regression from now on.

#### Example

```
node = stream.create("regression", "My node")
# "Fields" tab
node.setPropertyValue("custom_fields", True)
node.setPropertyValue("target", "Age")
node.setPropertyValue("inputs", ["Na", "K"])
node.setPropertyValue("partition", "Test")
node.setPropertyValue("use_weight", True)
node.setPropertyValue("weight_field", "Drug")
# "Model" tab
node.setPropertyValue("use model name", True)
node.setPropertyValue("model name", "Regression Age")
node.setPropertyValue("use_partitioned_data", True)
node.setPropertyValue("method", "Stepwise")
node.setPropertyValue("include_constant", False)
# "Expert" tab
node.setPropertyValue("mode", "Expert")
node.setPropertyValue("complete records", False)
node.setPropertyValue("tolerance", "1.0E-3")
# "Stepping..." section
node.setPropertyValue("stepping_method", "Probability")
node.setPropertyValue("probability_entry", 0.77)
node.setPropertyValue("probability_removal", 0.88)
node.setPropertyValue("F_value_entry", 7.0)
node.setPropertyValue("F_value_removal", 8.0)
# "Output..." section
node.setPropertyValue("model_fit", True)
node.setPropertyValue("r_squared_change", True)
node.setPropertyValue("selection_criteria", True)
node.setPropertyValue("descriptives", True)
node.setPropertyValue("p_correlations", True)
node.setPropertyValue("collinearity_diagnostics", True)
node.setPropertyValue("confidence_interval", True)
node.setPropertyValue("covariance_matrix", True)
node.setPropertyValue("durbin_watson", True)
```
*Table 127. regressionnode properties*

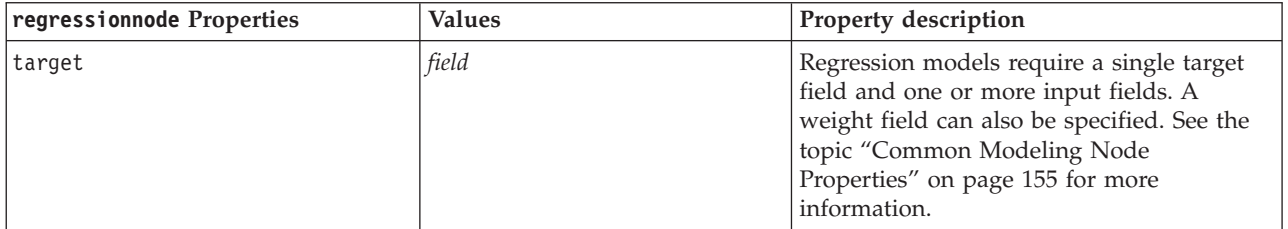

*Table 127. regressionnode properties (continued)*

| regressionnode Properties     | <b>Values</b>                                                                                                    | Property description                             |
|-------------------------------|----------------------------------------------------------------------------------------------------|--------------------------------------------------|
| method                        | Enter<br>Stepwise<br>Backwards<br>Forwards                                                                                                  |                                                  |
| include_constant              | $\mathit{flag}$                                                                                                    |                                                  |
| use_weight                    | flag                                                                                                    |                                                  |
| weight_field                  | field                                                                                                    |                                                  |
| mode                          | Simple<br>Expert                                                                                                    |                                                  |
| complete_records              | flag                                                                                                    |                                                  |
| tolerance                     | $1.0E-1$<br>$1.0E - 2$<br>$1.0E-3$<br>$1.0E - 4$<br>1.0E-5<br>$1.0E-6$<br>1.0E-7<br>1.0E-8<br>1.0E-9<br>$1.0E - 10$<br>1.0E-11<br>$1.0E-12$ | Use double quotes for arguments.                 |
| stepping_method               | useP<br>useF                                                                                                    | useP : use probability of F<br>useF: use F value |
| probability_entry             | number                                                                                                    |                                                  |
| probability_removal           | number                                                                                                    |                                                  |
| F_value_entry                 | number                                                                                                    |                                                  |
| F_value_removal               | number                                                                                                    |                                                  |
| selection_criteria            | flag                                                                                                    |                                                  |
| confidence_interval           | flag                                                                                                    |                                                  |
| covariance_matrix             | flag                                                                                                    |                                                  |
| collinearity_diagnostics      | flag                                                                                                    |                                                  |
| regression_coefficients       | $\mathit{flag}$                                                                                                    |                                                  |
| exclude_fields                | flag                                                                                                    |                                                  |
| durbin_watson                 | $\mathit{flag}$                                                                                                    |                                                  |
| model_fit                     | flag                                                                                                    |                                                  |
| r_squared_change              | flag                                                                                                    |                                                  |
| p_correlations                | flag                                                                                                    |                                                  |
| descriptives                  | flag                                                                                                    |                                                  |
| calculate_variable_importance | flag                                                                                                    |                                                  |

## **sequencenode Properties**

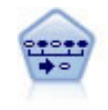

The Sequence node discovers association rules in sequential or time-oriented data. A sequence is a list of item sets that tends to occur in a predictable order. For example, a customer who purchases a razor and aftershave lotion may purchase shaving cream the next time he shops. The Sequence node is based on the CARMA association rules algorithm, which uses an efficient two-pass method for finding sequences.

### Example

```
node = stream.create("sequence", "My node")
# "Fields" tab
node.setPropertyValue("id_field", "Age")
node.setPropertyValue("contiguous", True)
node.setPropertyValue("use_time_field", True)
node.setPropertyValue("time_field", "Date1")
node.setPropertyValue("content_fields", ["Drug", "BP"])
node.setPropertyValue("partition", "Test")
# "Model" tab
node.setPropertyValue("use model name", True)
node.setPropertyValue("model_name", "Sequence_test")
node.setPropertyValue("use_partitioned_data", False)
node.setPropertyValue("min_supp", 15.0)
node.setPropertyValue("min_conf", 14.0)
node.setPropertyValue("max_size", 7)
node.setPropertyValue("max_predictions", 5)
# "Expert" tab
node.setPropertyValue("mode", "Expert")
node.setPropertyValue("use_max_duration", True)
node.setPropertyValue("max_duration", 3.0)
node.setPropertyValue("use_pruning", True)
node.setPropertyValue("pruning_value", 4.0)
node.setPropertyValue("set_mem_sequences", True)
node.setPropertyValue("mem_sequences", 5.0)
node.setPropertyValue("use_gaps", True)
node.setPropertyValue("min_item_gap", 20.0)
node.setPropertyValue("max_item_gap", 30.0)
```
*Table 128. sequencenode properties*

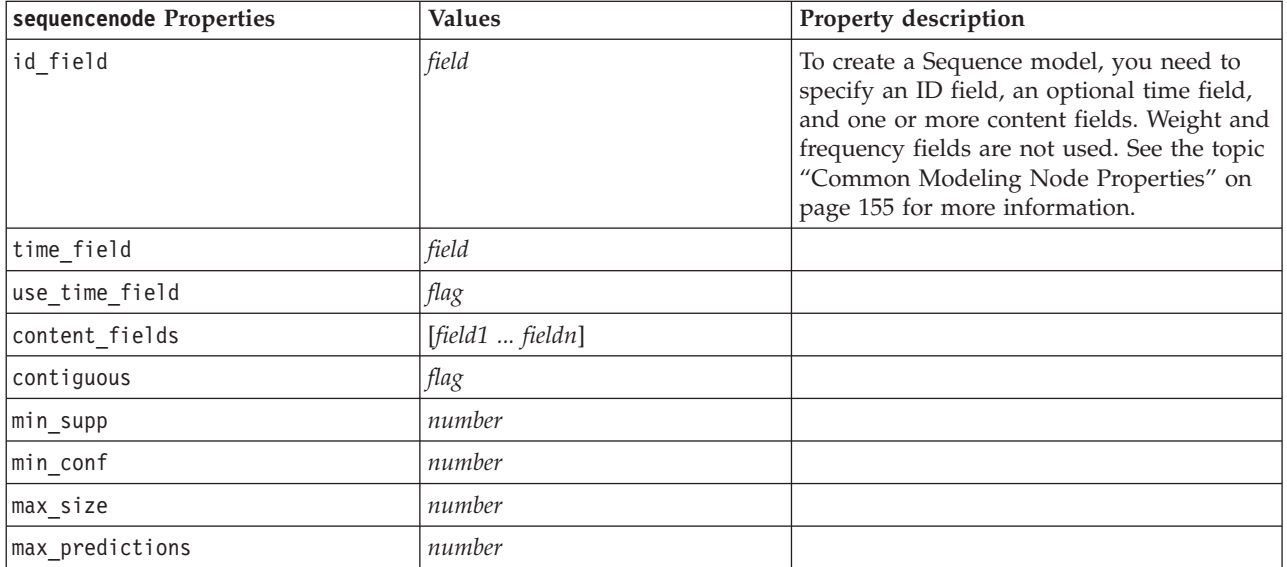

*Table 128. sequencenode properties (continued)*

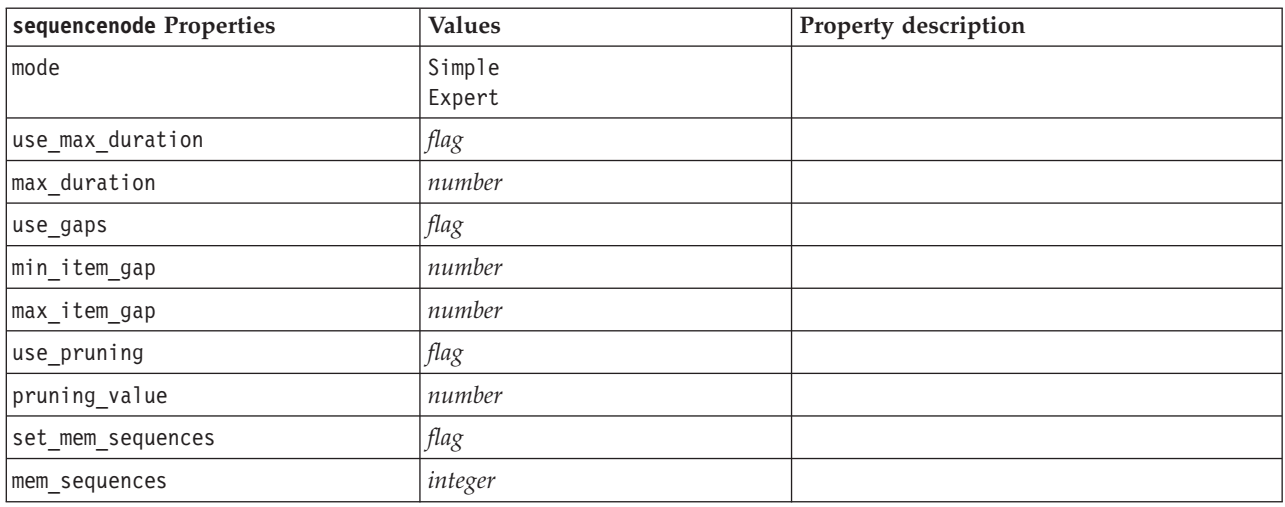

## **slrmnode Properties**

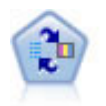

The Self-Learning Response Model (SLRM) node enables you to build a model in which a single new case, or small number of new cases, can be used to reestimate the model without having to retrain the model using all data.

### Example

```
node = stream.create("slrm", "My node")
node.setPropertyValue("target", "Offer")
node.setPropertyValue("target_response", "Response")
node.setPropertyValue("inputs", ["Cust_ID", "Age", "Ave_Bal"])
```
*Table 129. slrmnode properties*

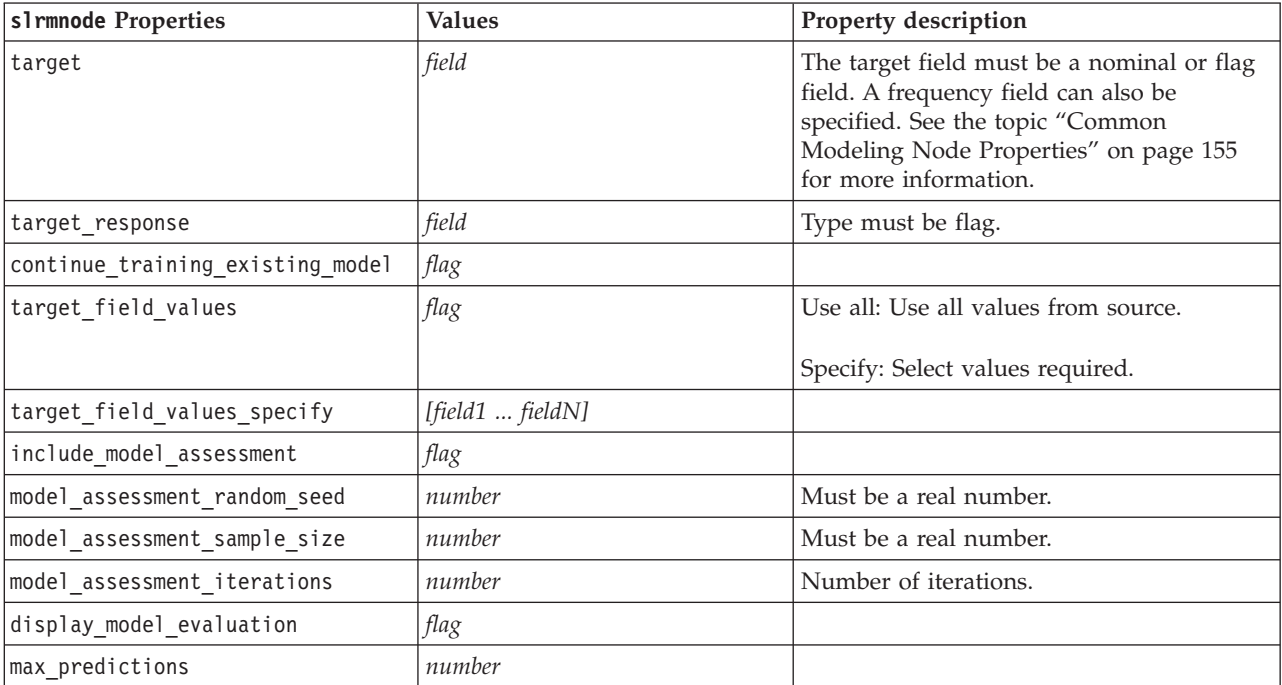

*Table 129. slrmnode properties (continued)*

| slrmnode Properties           | <b>Values</b>           | <b>Property description</b>                                                                   |
|-------------------------------|-------------------------|-----------------------------------------------------------------------------------------------|
| randomization                 | number                  |                                                                                               |
| scoring random seed           | number                  |                                                                                               |
| Isort                         | Ascending<br>Descending | Specifies whether the offers with the<br>highest or lowest scores will be displayed<br>first. |
| model reliability             | flag                    |                                                                                               |
| calculate variable importance | flag                    |                                                                                               |

## **statisticsmodelnode Properties**

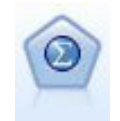

The Statistics Model node enables you to analyze and work with your data by running IBM SPSS Statistics procedures that produce PMML. This node requires a licensed copy of IBM SPSS Statistics.

The properties for this node are described under ["statisticsmodelnode Properties" on page 288.](#page-293-0)

# **stpnode Properties**

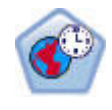

The Spatio-Temporal Prediction (STP) node uses data that contains location data, input fields for prediction (predictors), a time field, and a target field. Each location has numerous rows in the data that represent the values of each predictor at each time of measurement. After the data is analyzed, it can be used to predict target values at any location within the shape data that is used in the analysis.

| stpnode properties | Data type        | Property description                                                                                                    |
|--------------------|------------------|----------------------------------------------------------------------------------------------------|
| <b>Fields</b> tab  |                  |                                                                                                    |
| target             | field            | This is the target field.                                                                                                    |
| location           | field            | The location field for the model. Only<br>geospatial fields are allowed.                                                                                       |
| location label     | field            | The categorical field to be used in the<br>output to label the locations chosen in<br>location                                                                 |
| time field         | field            | The time field for the model. Only<br>fields with continuous measurement<br>are allowed, and the storage type<br>must be time, date, timestamp, or<br>integer. |
| inputs             | [field1  fieldN] | A list of input fields.                                                                                                    |
| Time Intervals tab |                  |                                                                                                    |

*Table 130. stpnode properties*

*Table 130. stpnode properties (continued)*

| stpnode properties      | Data type                                                                                                    | Property description                                                                                                    |
|-------------------------|----------------------------------------------------------------------------------------------------|----------------------------------------------------------------------------------------------------|
| interval_type_timestamp | Years<br>Quarters<br>Months<br>Weeks<br>Days<br>Hours<br>Minutes<br>Seconds                                            |                                                                                                    |
| interval_type_date      | Years<br>Quarters<br>Months<br>Weeks<br>Days                                                                           |                                                                                                    |
| interval_type_time      | Hours<br>Minutes<br>Seconds                                                                                            | Limits the number of days per week<br>that are taken into account when<br>creating the time index that STP uses<br>for calculation                                                                                                    |
| interval_type_integer   | Periods<br>(Time index fields only, Integer<br>storage)                                                                | The interval to which the data set will<br>be converted. The selection available<br>is dependent on the storage type of<br>the field that is chosen as the<br>time_field for the model.                                                                     |
| period_start            | integer                                                                                                    |                                                                                                    |
| start_month             | January<br>February<br>March<br>April<br>May<br>June<br>July<br>August<br>September<br>October<br>November<br>December | The month the model will start to<br>index from (for example, if set to<br>March but the first record in the data<br>set is January, the model will skip the<br>first two records and start indexing at<br>March.                                           |
| week_begins_on          | Sunday<br>Monday<br>Tuesday<br>Wednesday<br>Thursday<br>Friday<br>Saturday                                             | The starting point for the time index<br>created by STP from the data                                                                                                    |
| days per week           | integer                                                                                                    | Minimum 1, maximum 7, in<br>increments of 1                                                                                                    |
| hours_per_day           | integer                                                                                                    | The number of hours the model<br>accounts for in a day. If this is set to<br>10, the model will start indexing at<br>the day_begins_at time and continue<br>indexing for 10 hours, then skip to the<br>next value matching the<br>day_begins_at value, etc. |

*Table 130. stpnode properties (continued)*

| stpnode properties    | Data type                                                                                         | Property description                                                                                                    |
|-----------------------|---------------------------------------------------------------------------------------------------|----------------------------------------------------------------------------------------------------|
| day_begins_at         | 00:00<br>01:00<br>02:00<br>03:00<br>$\cdots$<br>23:00                                             | Sets the hour value that the model<br>starts indexing from.                                                                                                    |
| interval_increment    | 1<br>$\overline{\mathbf{c}}$<br>3<br>4<br>5<br>6<br>10<br>12<br>15<br>20<br>30                    | This increment setting is for minutes<br>or seconds. This determines where the<br>model creates indexes from the data.<br>So with an increment of 30 and<br>interval type seconds, the model will<br>create an index from the data every 30<br>seconds.                                                                                                    |
| data_matches_interval | Boolean                                                                                           | If set to N, the conversion of the data<br>to the regular interval type occurs<br>before the model is built.<br>If your data is already in the correct<br>format, and the interval_type and<br>any associated settings match your<br>data, set this to Y to prevent the<br>conversion or aggregation of your<br>data.<br>Setting this to Y disables all of the<br>Aggregation controls. |
| agg_range_default     | Sum<br>Mean<br>Min<br>Max<br>Median<br>1stQuartile<br>3rdQuartile                                 | This determines the default<br>aggregation method used for<br>continuous fields. Any continuous<br>fields which are not specifically<br>included in the custom aggregation<br>will be aggregated using the method<br>specified here.                                                                                                    |
| custom agg            | [[field, aggregation<br>$method$ ], $[]$ ]<br>Demo:<br>[['x5' 'FirstQuartile']['x4'<br>$'Sum']$ ] | Structured property:<br>Script parameter: custom_agg<br>For example:<br>set : stpnode.custom agg = [<br>[field1 function]<br>[field2 function]<br>Where function is the aggregation<br>function to be used with that field.                                                                                                    |
| <b>Basics</b> tab     |                                                                                                   |                                                                                                    |
| include_intercept     | flag                                                                                              |                                                                                                    |

### *Table 130. stpnode properties (continued)*

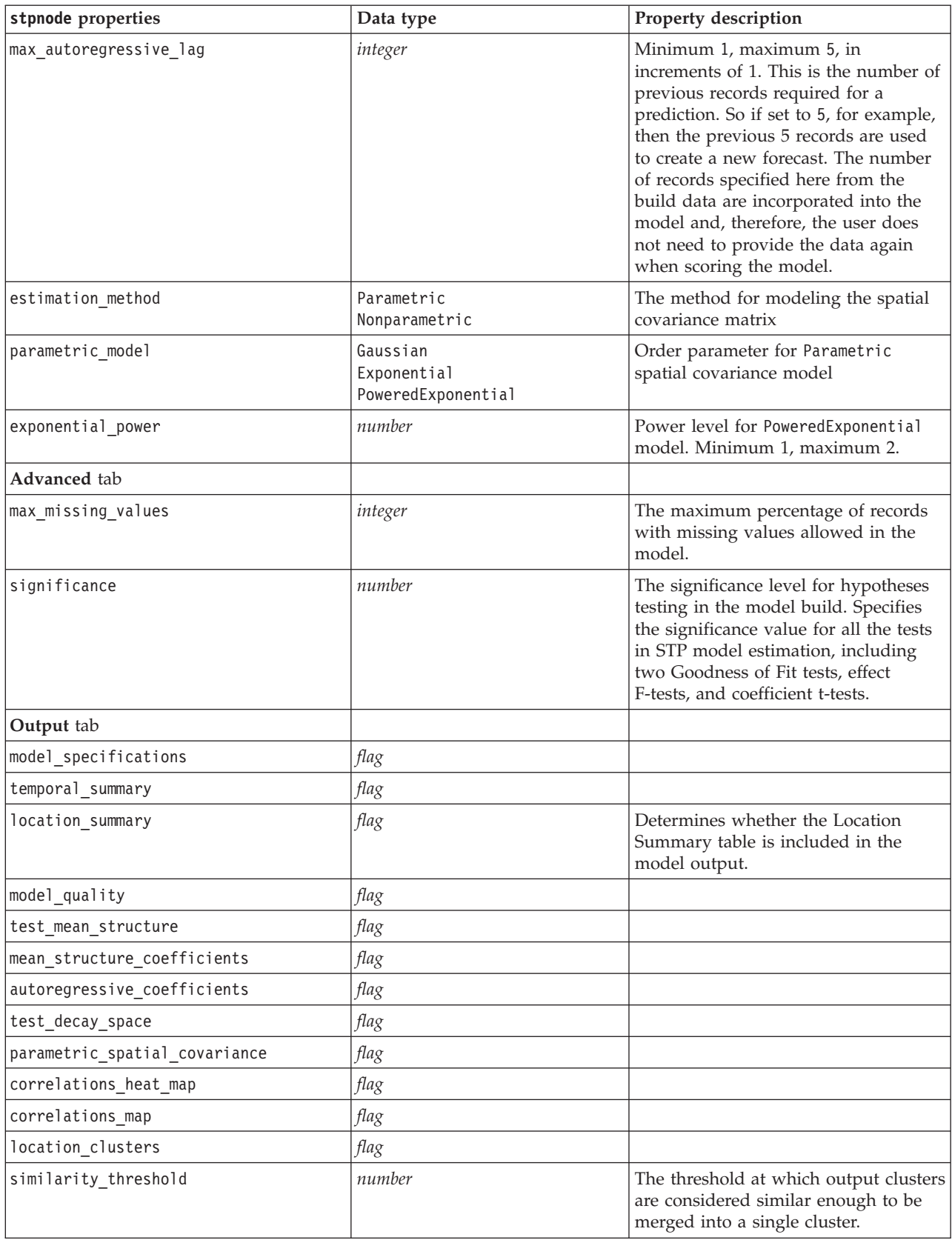
<span id="page-216-0"></span>*Table 130. stpnode properties (continued)*

| stpnode properties       | Data type | Property description                                                                                                    |
|--------------------------|-----------|----------------------------------------------------------------------------------------------------|
| max number clusters      | integer   | The upper limit for the number of<br>clusters which can be included in the<br>model output.                                                                                   |
| <b>Model Options tab</b> |           |                                                                                                    |
| use model name           | flag      |                                                                                                    |
| model name               | string    |                                                                                                    |
| uncertainty factor       | number    | Minimum 0, maximum 100.<br>Determines the increase in uncertainty<br>(error) applied to predictions in the<br>future. It is the upper and lower<br>bound for the predictions. |

#### **svmnode Properties**

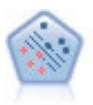

The Support Vector Machine (SVM) node enables you to classify data into one of two groups without overfitting. SVM works well with wide data sets, such as those with a very large number of input fields.

#### Example

```
node = stream.create("svm", "My node")
# Expert tab
node.setPropertyValue("mode", "Expert")
node.setPropertyValue("all_probabilities", True)
node.setPropertyValue("kernel", "Polynomial")
node.setPropertyValue("gamma", 1.5)
```
*Table 131. svmnode properties*.

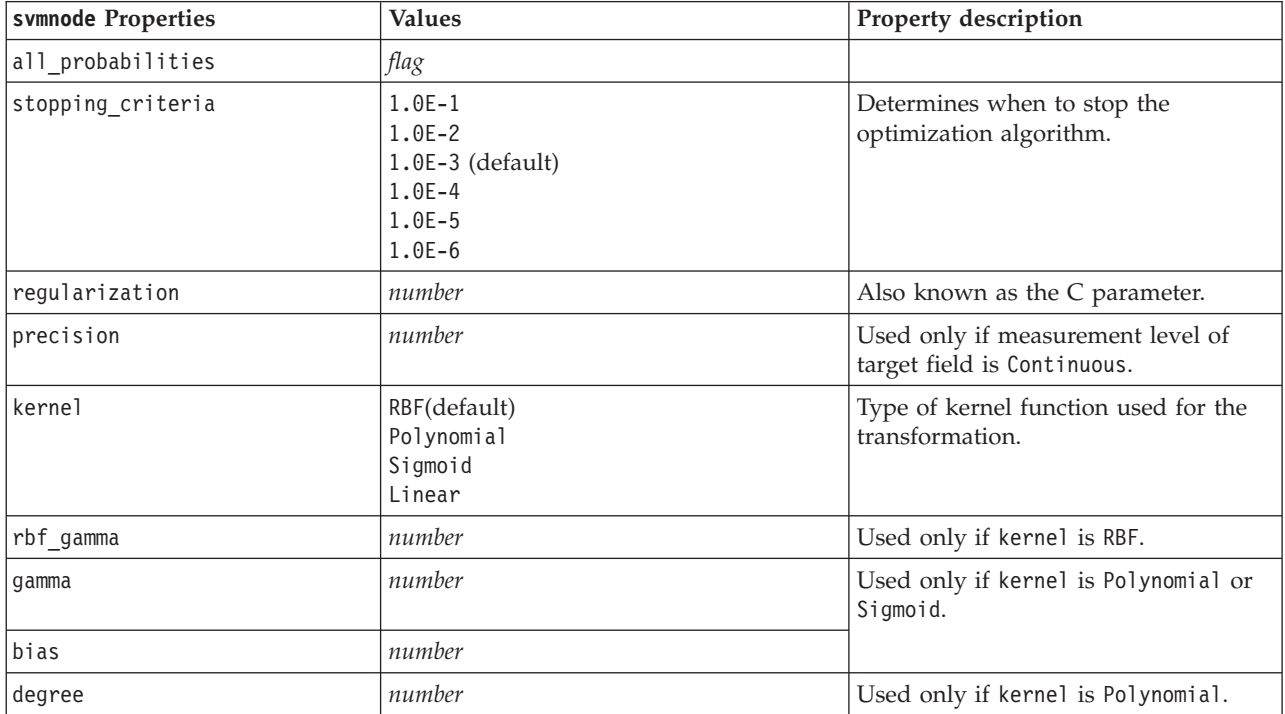

<span id="page-217-0"></span>*Table 131. svmnode properties (continued)*.

| svmnode Properties                 | <b>Values</b>      | Property description |
|------------------------------------|--------------------|----------------------|
| calculate variable importance      | flag               |                      |
| calculate raw propensities         | flag               |                      |
| calculate adjusted<br>propensities | flag               |                      |
| adjusted propensity partition      | Test<br>Validation |                      |

## **tcmnode Properties**

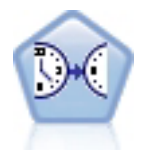

Temporal causal modeling attempts to discover key causal relationships in time series data. In temporal causal modeling, you specify a set of target series and a set of candidate inputs to those targets. The procedure then builds an autoregressive time series model for each target and includes only those inputs that have the most significant causal relationship with the target.

*Table 132. tcmnode properties*

| tcmnode Properties    | <b>Values</b>                                                                                                    | Property description |
|-----------------------|----------------------------------------------------------------------------------------------------|----------------------|
| custom_fields         | Boolean                                                                                                    |                      |
| dimensionlist         | $[dimension1 \dots dimensionN]$                                                                                                    |                      |
| data_struct           | Multiple<br>Single                                                                                                    |                      |
| metric fields         | fields                                                                                                    |                      |
| both target and input | $[f1 \dots fN]$                                                                                                    |                      |
| targets               | $[f1\, \dots\, fN]$                                                                                                    |                      |
| candidate inputs      | $[f1\, \dots\, fN]$                                                                                                    |                      |
| forced_inputs         | $[f1 \dots fN]$                                                                                                    |                      |
| use_timestamp         | Timestamp<br>Period                                                                                                    |                      |
| input interval        | None<br>Unknown<br>Year<br>Quarter<br>Month<br>Week<br>Day<br>Hour<br>Hour nonperiod<br>Minute<br>Minute nonperiod<br>Second<br>Second_nonperiod |                      |
| period field          | string                                                                                                    |                      |
| period_start_value    | integer                                                                                                    |                      |
| num_days_per_week     | integer                                                                                                    |                      |

*Table 132. tcmnode properties (continued)*

| tcmnode Properties       | <b>Values</b>                                                                | Property description |
|--------------------------|------------------------------------------------------------------------------|----------------------|
| start_day_of_week        | Sunday<br>Monday<br>Tuesday<br>Wednesday<br>Thursday<br>Friday<br>Saturday   |                      |
| num_hours_per_day        | integer                                                                      |                      |
| start_hour_of_day        | integer                                                                      |                      |
| timestamp_increments     | integer                                                                      |                      |
| cyclic_increments        | integer                                                                      |                      |
| cyclic_periods           | $list$                                                                       |                      |
| output_interval          | None<br>Year<br>Quarter<br>Month<br>Week<br>Day<br>Hour<br>Minute<br>Second  |                      |
| is_same_interval         | Same<br>Notsame                                                              |                      |
| cross_hour               | Boolean                                                                      |                      |
| aggregate_and_distribute | list                                                                         |                      |
| aggregate_default        | Mean<br>Sum<br>Mode<br>Min<br>Max                                            |                      |
| distribute_default       | Mean<br>Sum                                                                  |                      |
| group_default            | Mean<br>Sum<br>Mode<br>Min<br>Max                                            |                      |
| missing_imput            | Linear_interp<br>Series_mean<br>K_mean<br>K_meridian<br>Linear_trend<br>None |                      |
| k_mean_param             | integer                                                                      |                      |
| k_median_param           | integer                                                                      |                      |
| missing_value_threshold  | integer                                                                      |                      |
| conf_level               | integer                                                                      |                      |
| max_num_predictor        | integer                                                                      |                      |
| max_lag                  | integer                                                                      |                      |

*Table 132. tcmnode properties (continued)*

| tcmnode Properties              | <b>Values</b>                | Property description |
|---------------------------------|------------------------------|----------------------|
| epsilon                         | number                       |                      |
| threshold                       | integer                      |                      |
| is_re_est                       | Boolean                      |                      |
| num_targets                     | integer                      |                      |
| percent_targets                 | integer                      |                      |
| fields_display                  | list                         |                      |
| series_display                  | list                         |                      |
| network_graph_for_target        | Boolean                      |                      |
| sign_level_for_target           | number                       |                      |
| fit_and_outlier_for_target      | Boolean                      |                      |
| sum_and_para_for_target         | Boolean                      |                      |
| impact_diag_for_target          | Boolean                      |                      |
| impact_diag_type_for_target     | Effect                       |                      |
|                                 | Cause<br>Both                |                      |
| impact diag level for target    | integer                      |                      |
| series_plot_for_target          | Boolean                      |                      |
| res_plot_for_target             | Boolean                      |                      |
| top_input_for_target            | Boolean                      |                      |
| forecast_table_for_target       | Boolean                      |                      |
| same_as_for_target              | Boolean                      |                      |
| network_graph_for_series        | Boolean                      |                      |
| sign_level_for_series           | number                       |                      |
| fit_and_outlier_for_series      | Boolean                      |                      |
| sum_and_para_for_series         | Boolean                      |                      |
| impact_diagram_for_series       | Boolean                      |                      |
| impact_diagram_type_for_series  | Effect<br>Cause<br>Both      |                      |
| impact diagram level for series | integer                      |                      |
| series plot for series          | Boolean                      |                      |
| residual_plot_for_series        | Boolean                      |                      |
| forecast_table_for_series       | Boolean                      |                      |
| outlier root cause analysis     | Boolean                      |                      |
| causal_levels                   | integer                      |                      |
| outlier_table                   | Interactive<br>Pivot<br>Both |                      |
| rmsp_error                      | Boolean                      |                      |
| bic                             | Boolean                      |                      |
| r_square                        | Boolean                      |                      |
| outliers over time              | Boolean                      |                      |

<span id="page-220-0"></span>*Table 132. tcmnode properties (continued)*

| tcmnode Properties         | <b>Values</b>                            | Property description |
|----------------------------|------------------------------------------|----------------------|
| series_transormation       | Boolean                                  |                      |
| use estimation period      | Boolean                                  |                      |
| estimation_period          | Times<br>Observation                     |                      |
| observations               | list                                     |                      |
| observations_type          | Latest<br>Earliest                       |                      |
| observations_num           | integer                                  |                      |
| observations_exclude       | integer                                  |                      |
| extend_records_into_future | Boolean                                  |                      |
| forecastperiods            | integer                                  |                      |
| max_num_distinct_values    | integer                                  |                      |
| display targets            | FIXEDNUMBER<br>PERCENTAGE                |                      |
| goodness_fit_measure       | <b>ROOTMEAN</b><br><b>BIC</b><br>RSQUARE |                      |
| top_input_for_series       | Boolean                                  |                      |
| aic                        | Boolean                                  |                      |
| rmse                       | Boolean                                  |                      |

## **timeseriesnode Properties**

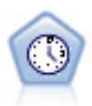

The Time Series node estimates exponential smoothing, univariate Autoregressive Integrated Moving Average (ARIMA), and multivariate ARIMA (or transfer function) models for time series data and produces forecasts of future performance. A Time Series node must always be preceded by a Time Intervals node.

#### Example

```
node = stream.create("timeseries", "My node")
node.setPropertyValue("method", "Exsmooth")
node.setPropertyValue("exsmooth_model_type", "HoltsLinearTrend")
node.setPropertyValue("exsmooth_transformation_type", "None")
```
*Table 133. timeseriesnode properties*

| timeseriesnode Properties | <b>Values</b> | Property description                                                              |
|---------------------------|---------------|-----------------------------------------------------------------------------------|
| targets                   | field         | The Time Series node                                                              |
|                           |               | forecasts one or more<br>targets, optionally using one<br>or more input fields as |
|                           |               | predictors. Frequency and<br>weight fields are not used.                          |
|                           |               | See the topic "Common<br>Modeling Node Properties"                                |
|                           |               | on page 155 for more<br>information.                                              |
| continue                  | flag          |                                                                                   |

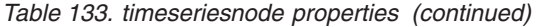

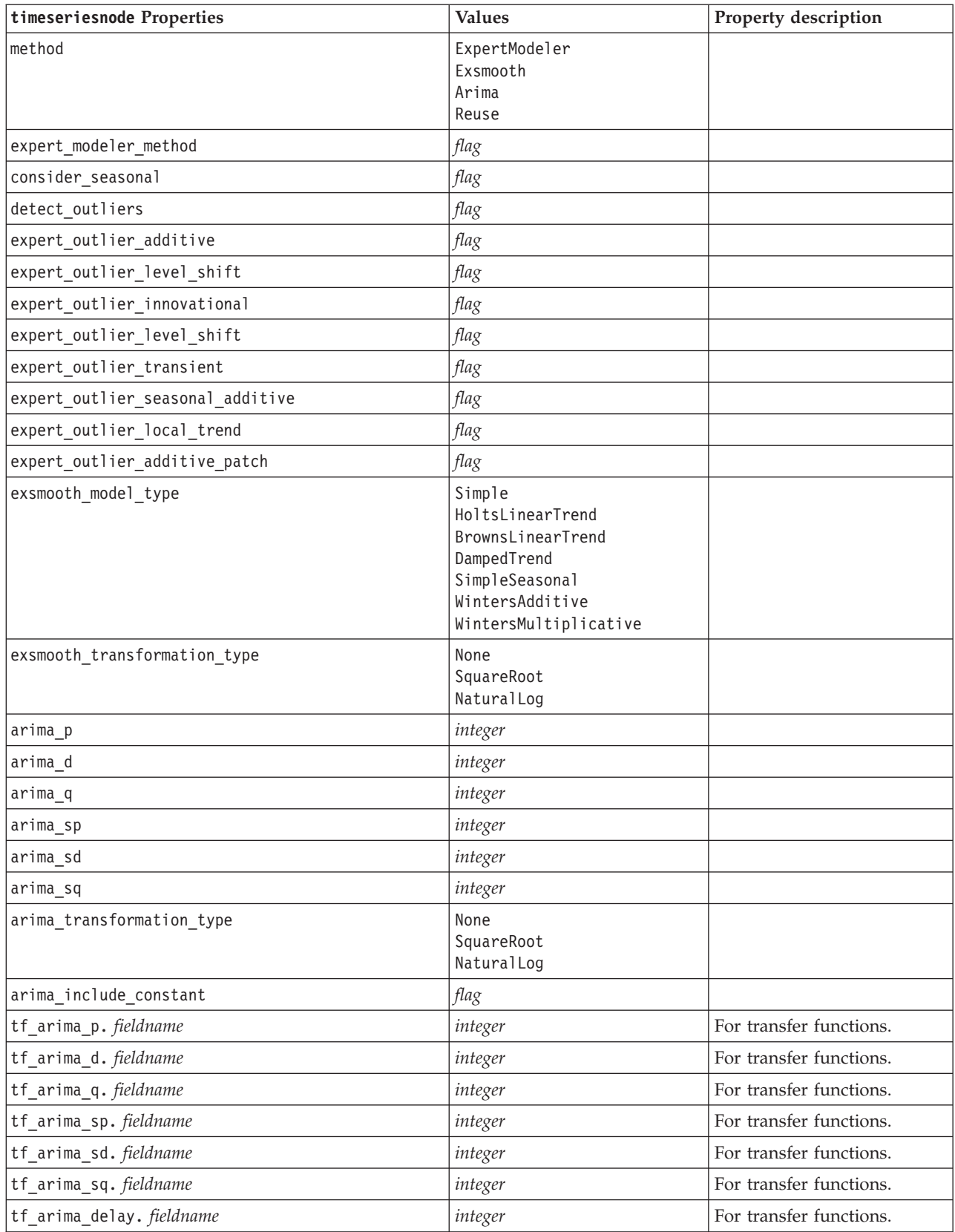

<span id="page-222-0"></span>*Table 133. timeseriesnode properties (continued)*

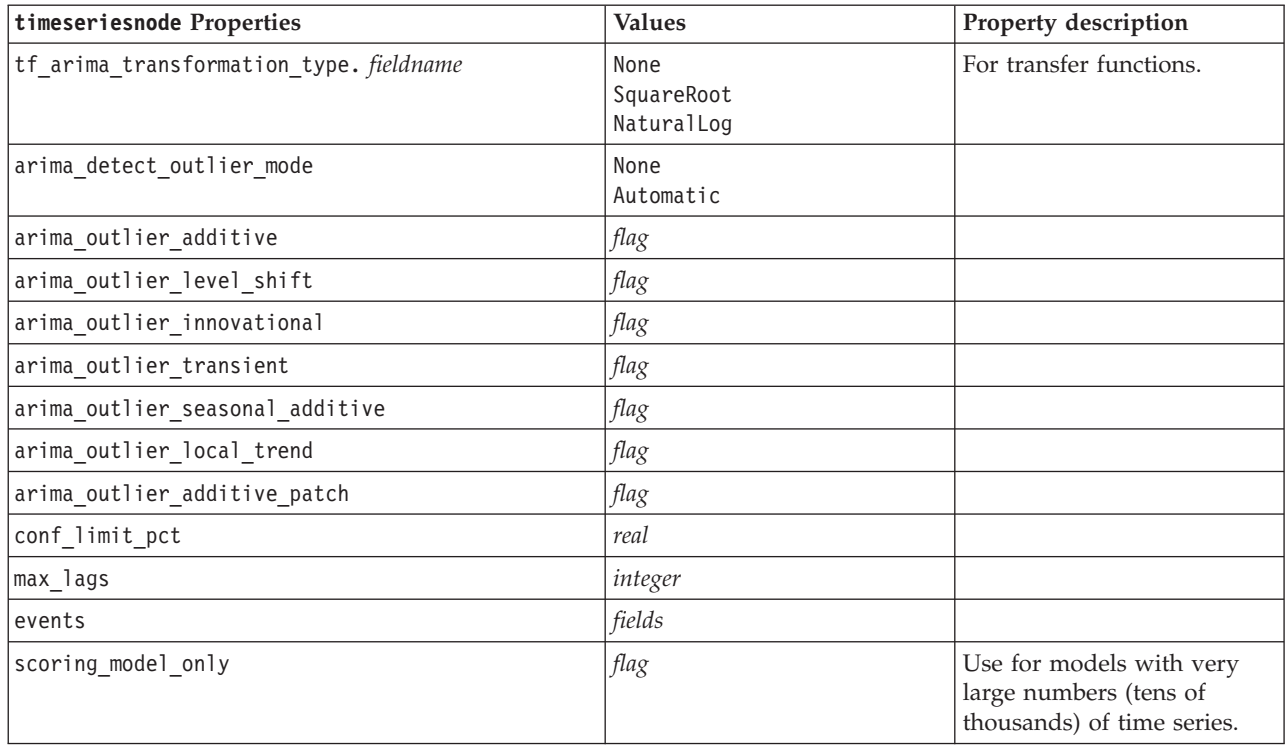

#### **treeas Properties**

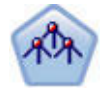

The Tree-AS node is only available if you have a connection to IBM SPSS Analytic Server. This node is similar to the existing CHAID node; however, the Tree-AS node is designed to process big data to create a single tree and displays the resulting model in the output viewer that was added in SPSS Modeler version 17. The node generates a decision tree by using chi-square statistics (CHAID) to identify optimal splits. This use of CHAID can generate nonbinary trees, meaning that some splits have more than two branches. Target and input fields can be numeric range (continuous) or categorical. Exhaustive CHAID is a modification of CHAID that does a more thorough job of examining all possible splits but takes longer to compute.

#### *Table 134. treeas properties*

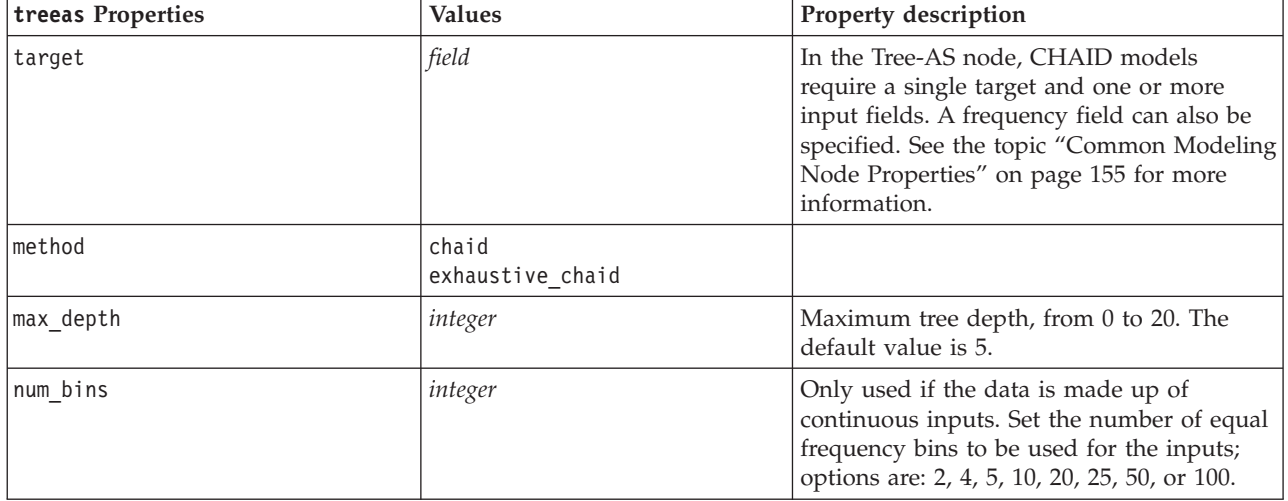

*Table 134. treeas properties (continued)*

| treeas Properties          | <b>Values</b>                  | Property description                                                                                                    |
|----------------------------|--------------------------------|----------------------------------------------------------------------------------------------------|
| record_threshold           | integer                        | The number of records at which the model<br>will switch from using p-values to Effect<br>sizes while building the tree. The default is<br>1,000,000; increase or decrease this in<br>increments of 10,000.                                             |
| split_alpha                | number                         | Significance level for splitting. The value<br>must be between 0.01 and 0.99.                                                                                                    |
| merge_alpha                | number                         | Significance level for merging. The value<br>must be between 0.01 and 0.99.                                                                                                    |
| bonferroni_adjustment      | flag                           | Adjust significance values using Bonferroni<br>method.                                                                                                    |
| effect_size_threshold_cont | number                         | Set the Effect size threshold when splitting<br>nodes and merging categories when using<br>a continuous target. The value must be<br>between 0.01 and 0.99.                                                                                            |
| effect_size_threshold_cat  | number                         | Set the Effect size threshold when splitting<br>nodes and merging categories when using<br>a categorical target. The value must be<br>between 0.01 and 0.99.                                                                                           |
| split_merged_categories    | flag                           | Allow resplitting of merged categories.                                                                                                    |
| grouping_sig_level         | number                         | Used to determine how groups of nodes<br>are formed or how unusual nodes are<br>identified.                                                                                                    |
| chi_square                 | pearson<br>likelihood_ratio    | Method used to calculate the chi-square<br>statistic: Pearson or Likelihood Ratio                                                                                                    |
| minimum_record_use         | use_percentage<br>use_absolute |                                                                                                    |
| min_parent_records_pc      | number                         | Default value is 2. Minimum 1, maximum<br>100, in increments of 1. Parent branch value<br>must be higher than child branch.                                                                                                    |
| min child records pc       | number                         | Default value is 1. Minimum 1, maximum<br>100, in increments of 1.                                                                                                    |
| min_parent_records_abs     | number                         | Default value is 100. Minimum 1,<br>maximum 100, in increments of 1. Parent<br>branch value must be higher than child<br>branch.                                                                                                    |
| min_child_records_abs      | number                         | Default value is 50. Minimum 1, maximum<br>100, in increments of 1.                                                                                                    |
| epsilon                    | number                         | Minimum change in expected cell<br>frequencies                                                                                                    |
| max_iterations             | number                         | Maximum iterations for convergence.                                                                                                    |
| use_costs                  | flag                           |                                                                                                    |
| costs                      | structured                     | Structured property. The format is a list of<br>3 values: the actual value, the predicted<br>value, and the cost if that prediction is<br>wrong. For example:<br>tree.setPropertyValue("costs", [["drugA",<br>"drugB", 3.0], ["drugX", "drugY", 4.0]]) |

<span id="page-224-0"></span>*Table 134. treeas properties (continued)*

| treeas Properties     | Values                             | Property description                                                                                                   |
|-----------------------|------------------------------------|----------------------------------------------------------------------------------------------------|
| default cost increase | none<br>linear<br>square<br>custom | Note: only enabled for ordinal targets.<br>Set default values in the costs matrix.                                     |
| calculate conf        | flag                               |                                                                                                    |
| display rule id       | flag                               | Adds a field in the scoring output that<br>indicates the ID for the terminal node to<br>which each record is assigned. |

#### **twostepnode Properties**

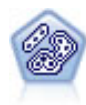

The TwoStep node uses a two-step clustering method. The first step makes a single pass through the data to compress the raw input data into a manageable set of subclusters. The second step uses a hierarchical clustering method to progressively merge the subclusters into larger and larger clusters. TwoStep has the advantage of automatically estimating the optimal number of clusters for the training data. It can handle mixed field types and large data sets efficiently.

#### Example

```
node = stream.create("twostep", "My node")
node.setPropertyValue("custom_fields", True)
node.setPropertyValue("inputs", ["Age", "K", "Na", "BP"])
node.setPropertyValue("partition", "Test")
node.setPropertyValue("use_model_name", False)
node.setPropertyValue("model_name", "TwoStep_Drug")
node.setPropertyValue("use_partitioned_data", True)
node.setPropertyValue("exclude_outliers", True)
node.setPropertyValue("cluster_label", "String")
node.setPropertyValue("label_prefix", "TwoStep_")
node.setPropertyValue("cluster_num_auto", False)
node.setPropertyValue("max_num_clusters", 9)
node.setPropertyValue("min_num_clusters", 3)
node.setPropertyValue("num_clusters", 7)
```
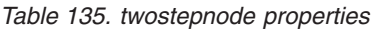

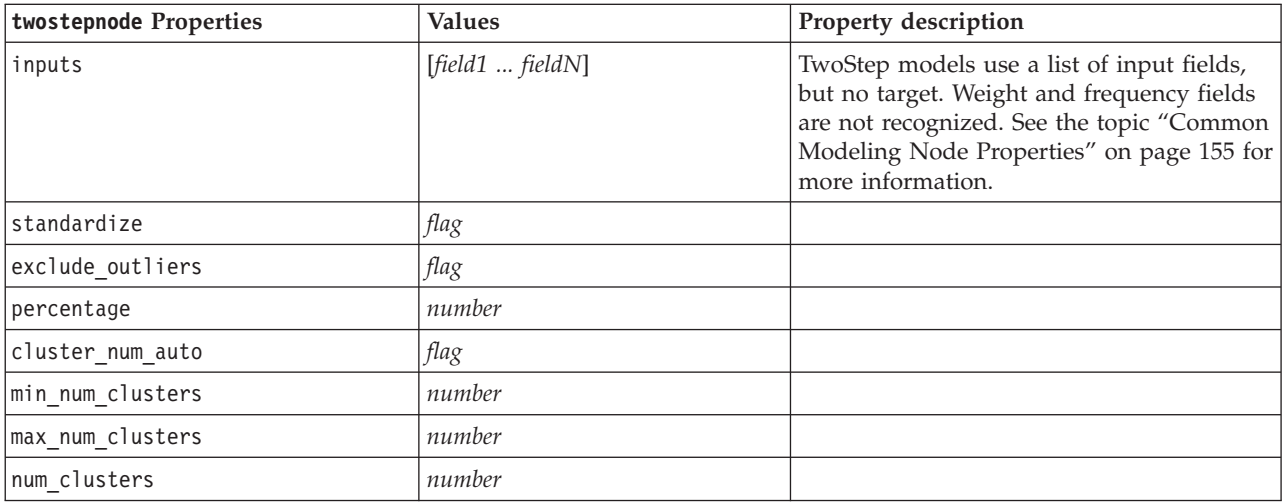

| twostepnode Properties | <b>Values</b>              | Property description |
|------------------------|----------------------------|----------------------|
| cluster label          | String<br>Number           |                      |
| label prefix           | string                     |                      |
| distance measure       | Euclidean<br>Loglikelihood |                      |
| clustering criterion   | AIC<br>BIC                 |                      |

<span id="page-225-0"></span>*Table 135. twostepnode properties (continued)*

### **twostepAS Properties**

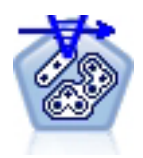

TwoStep Cluster is an exploratory tool that is designed to reveal natural groupings (or clusters) within a data set that would otherwise not be apparent. The algorithm that is employed by this procedure has several desirable features that differentiate it from traditional clustering techniques, such as handling of categorical and continuous variables, automatic selection of number of clusters, and scalability.

#### *Table 136. twostepAS properties*

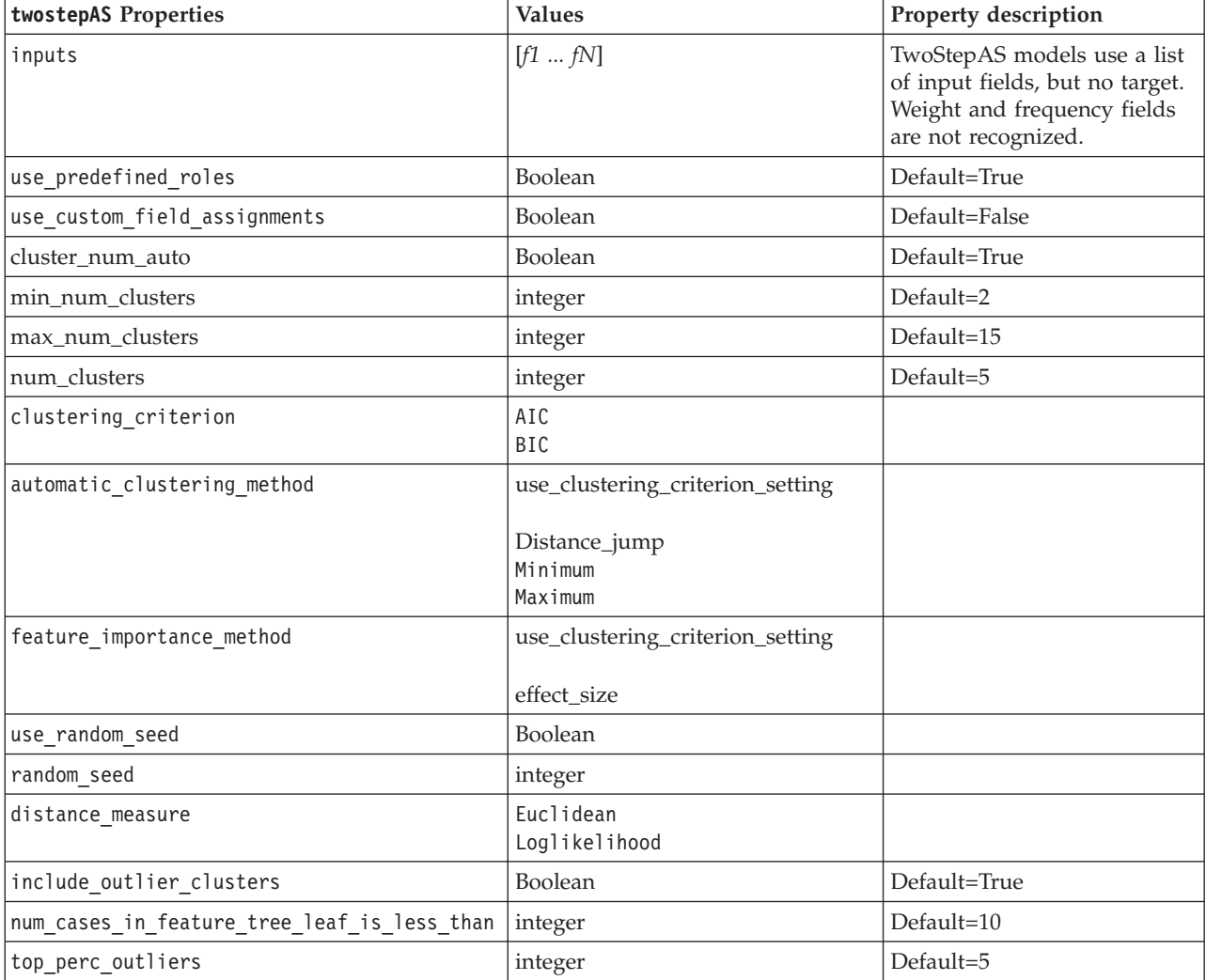

*Table 136. twostepAS properties (continued)*

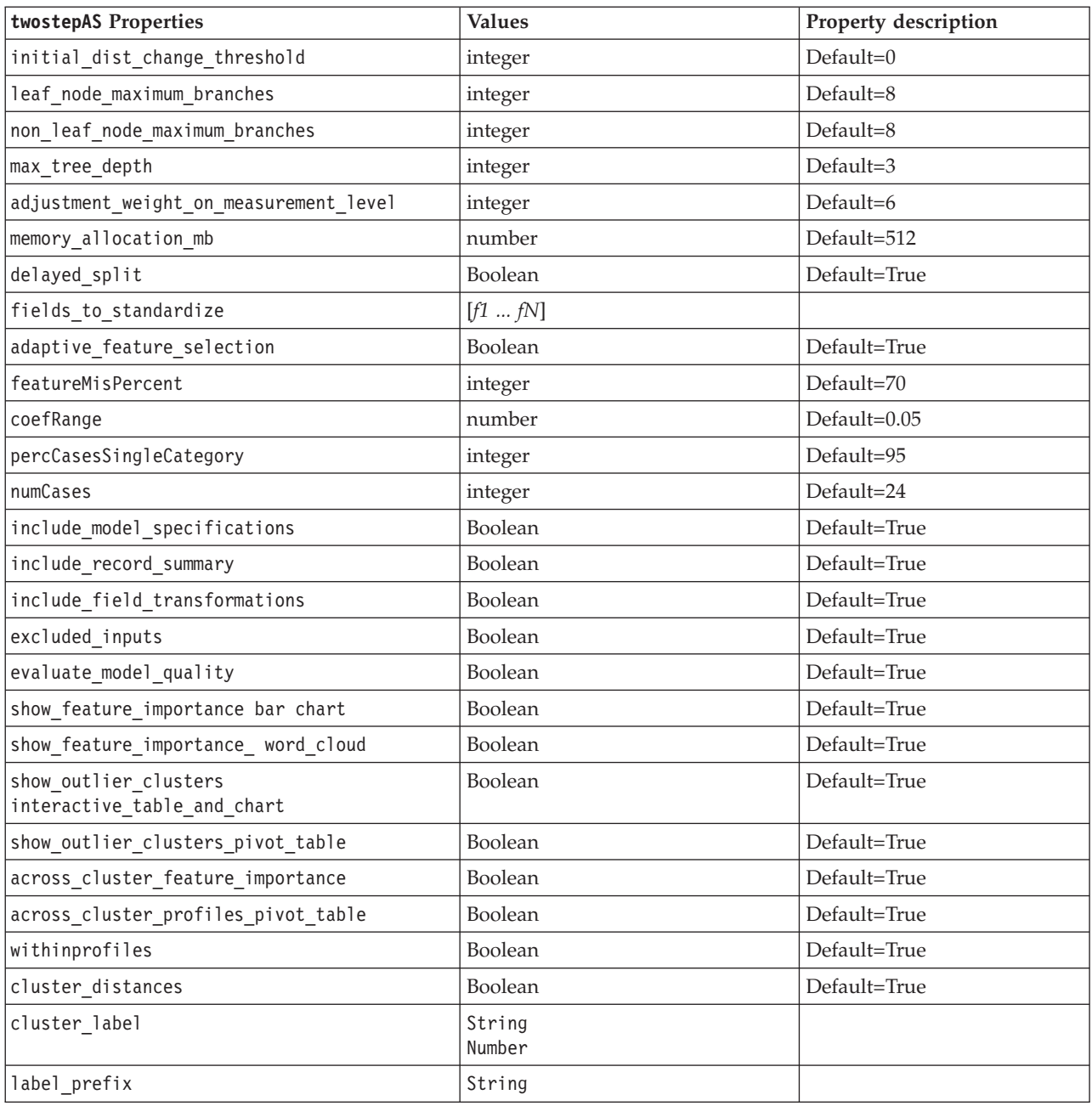

# **Chapter 14. Model Nugget Node Properties**

Model nugget nodes share the same common properties as other nodes. See the topic ["Common Node](#page-74-0) [Properties" on page 69](#page-74-0) for more information.

## **applyanomalydetectionnode Properties**

Anomaly Detection modeling nodes can be used to generate an Anomaly Detection model nugget. The scripting name of this model nugget is *applyanomalydetectionnode*. For more information on scripting the modeling node itself, ["anomalydetectionnode Properties" on page 155](#page-160-0)

| applyanomalydetectionnode Properties | <b>Values</b>                         | <b>Property description</b>                                                                                                    |
|--------------------------------------|---------------------------------------|----------------------------------------------------------------------------------------------------|
| anomaly score method                 | FlagAndScore<br>Flag0nly<br>ScoreOnly | Determines which outputs are created for<br>scoring.                                                                                                    |
| num fields                           | integer                               | Fields to report.                                                                                                    |
| discard records                      | flag                                  | Indicates whether records are discarded from the<br>output or not.                                                                                                    |
| discard anomalous records            | flag                                  | Indicator of whether to discard the anomalous or<br><i>non</i> -anomalous records. The default is off,<br>meaning that <i>non</i> -anomalous records are<br>discarded. Otherwise, if on, anomalous records<br>will be discarded. This property is enabled only<br>if the discard_records property is enabled. |

*Table 137. applyanomalydetectionnode properties*.

## **applyapriorinode Properties**

Apriori modeling nodes can be used to generate an Apriori model nugget. The scripting name of this model nugget is *applyapriorinode*. For more information on scripting the modeling node itself, ["apriorinode Properties" on page 157](#page-162-0)

*Table 138. applyapriorinode properties*.

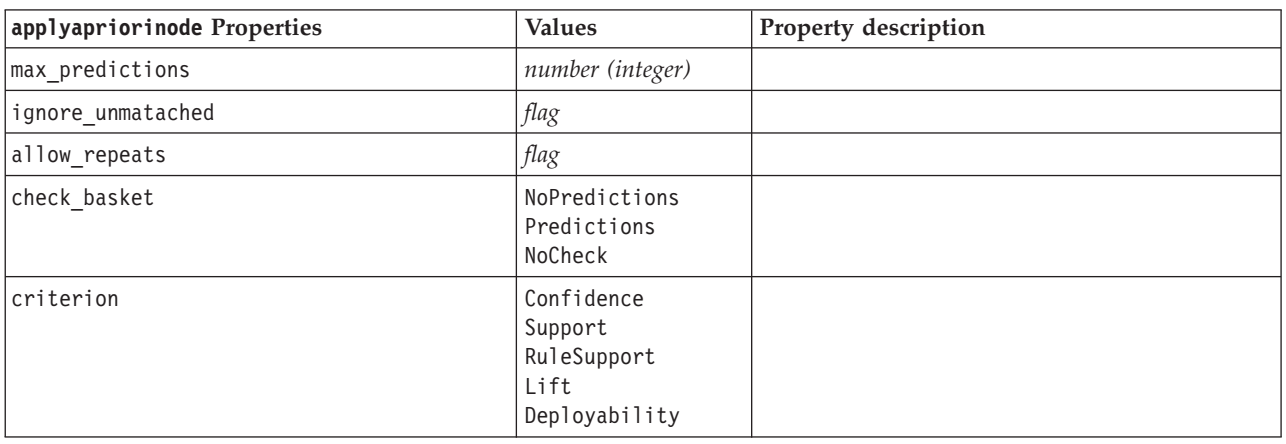

## **applyassociationrulesnode Properties**

The Association Rules modeling node can be used to generate an association rules model nugget. The scripting name of this model nugget is *applyassociationrulesnode*. For more information on scripting the modeling node itself, see ["associationrulesnode Properties" on page 158.](#page-163-0)

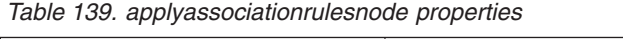

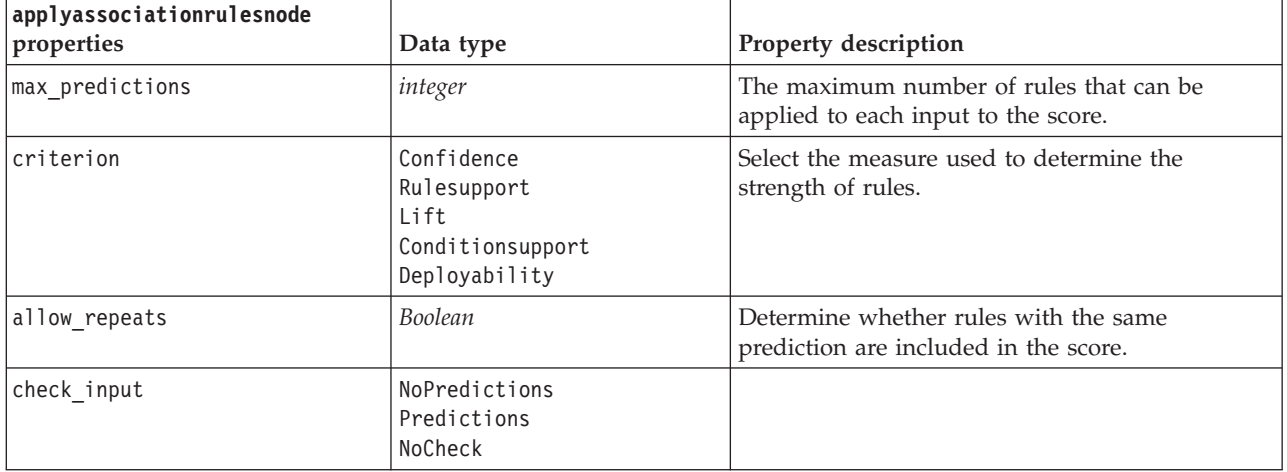

## **applyautoclassifiernode Properties**

Auto Classifier modeling nodes can be used to generate an Auto Classifier model nugget. The scripting name of this model nugget is *applyautoclassifiernode*.For more information on scripting the modeling node itself, ["autoclassifiernode Properties" on page 160](#page-165-0)

*Table 140. applyautoclassifiernode properties*.

| applyautoclassifiernode Properties | <b>Values</b>                                                                                                  | Property description                                                                                                    |
|------------------------------------|----------------------------------------------------------------------------------------------------|----------------------------------------------------------------------------------------------------|
| flag ensemble method               | Voting<br>ConfidenceWeightedVoting<br>RawPropensityWeightedVoting<br>HighestConfidence<br>AverageRawPropensity | Specifies the method used to<br>determine the ensemble score. This<br>setting applies only if the selected<br>target is a flag field.          |
| flag voting tie selection          | Random<br>HighestConfidence<br>RawPropensity                                                                   | If a voting method is selected,<br>specifies how ties are resolved. This<br>setting applies only if the selected<br>target is a flag field.    |
| set ensemble method                | Voting<br>ConfidenceWeightedVoting<br>HighestConfidence                                                        | Specifies the method used to<br>determine the ensemble score. This<br>setting applies only if the selected<br>target is a set field.           |
| set voting tie selection           | Random<br>HighestConfidence                                                                                    | If a voting method is selected,<br>specifies how ties are resolved. This<br>setting applies only if the selected<br>target is a nominal field. |

## **applyautoclusternode Properties**

Auto Cluster modeling nodes can be used to generate an Auto Cluster model nugget. The scripting name of this model nugget is *applyautoclusternode*. No other properties exist for this model nugget. For more information on scripting the modeling node itself, ["autoclusternode Properties" on page 162](#page-167-0)

### **applyautonumericnode Properties**

Auto Numeric modeling nodes can be used to generate an Auto Numeric model nugget. The scripting name of this model nugget is *applyautonumericnode*.For more information on scripting the modeling node itself, ["autonumericnode Properties" on page 164](#page-169-0)

*Table 141. applyautonumericnode properties*.

| applyautonumericnode Properties | <b>Values</b> | Property description |
|---------------------------------|---------------|----------------------|
| calculate standard error_       | tlag          |                      |

#### **applybayesnetnode Properties**

Bayesian network modeling nodes can be used to generate a Bayesian network model nugget. The scripting name of this model nugget is *applybayesnetnode*. For more information on scripting the modeling node itself, ["bayesnetnode Properties" on page 165.](#page-170-0)

*Table 142. applybayesnetnode properties*.

| applybayesnetnode Properties    | <b>Values</b> | Property description |
|---------------------------------|---------------|----------------------|
| all probabilities               | flag          |                      |
| raw propensity                  | flag          |                      |
| adjusted propensity             | flag          |                      |
| calculate raw propensities      | flag          |                      |
| calculate adjusted propensities | flag          |                      |

#### **applyc50node Properties**

C5.0 modeling nodes can be used to generate a C5.0 model nugget. The scripting name of this model nugget is *applyc50node*. For more information on scripting the modeling node itself, ["c50node Properties"](#page-172-0) [on page 167.](#page-172-0)

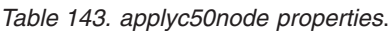

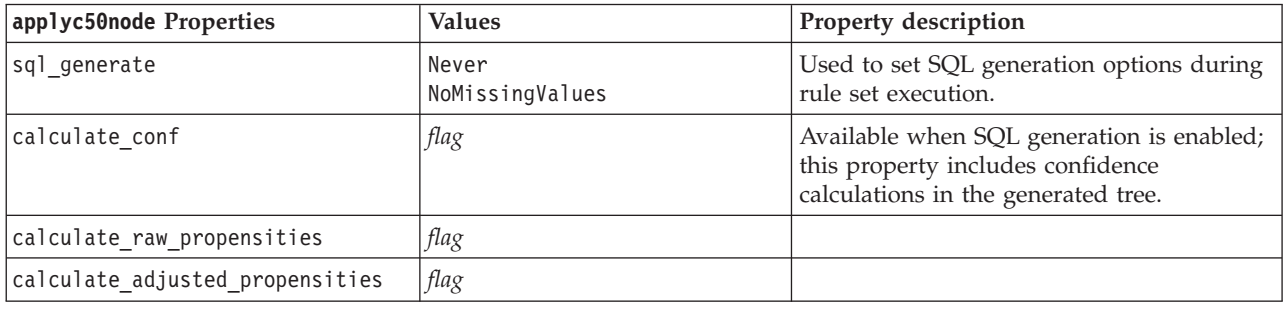

### **applycarmanode Properties**

CARMA modeling nodes can be used to generate a CARMA model nugget. The scripting name of this model nugget is *applycarmanode*. No other properties exist for this model nugget. For more information on scripting the modeling node itself, ["carmanode Properties" on page 168.](#page-173-0)

## **applycartnode Properties**

C&R Tree modeling nodes can be used to generate a C&R Tree model nugget. The scripting name of this model nugget is *applycartnode*. For more information on scripting the modeling node itself, ["cartnode](#page-174-0) [Properties" on page 169.](#page-174-0)

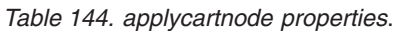

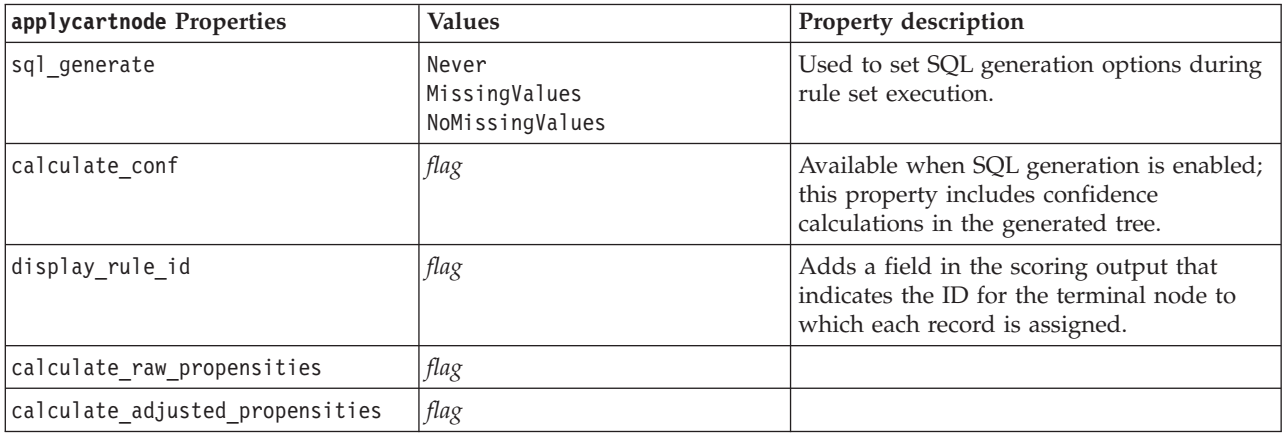

#### **applychaidnode Properties**

CHAID modeling nodes can be used to generate a CHAID model nugget. The scripting name of this model nugget is *applychaidnode*. For more information on scripting the modeling node itself, ["chaidnode](#page-176-0) [Properties" on page 171.](#page-176-0)

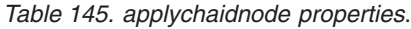

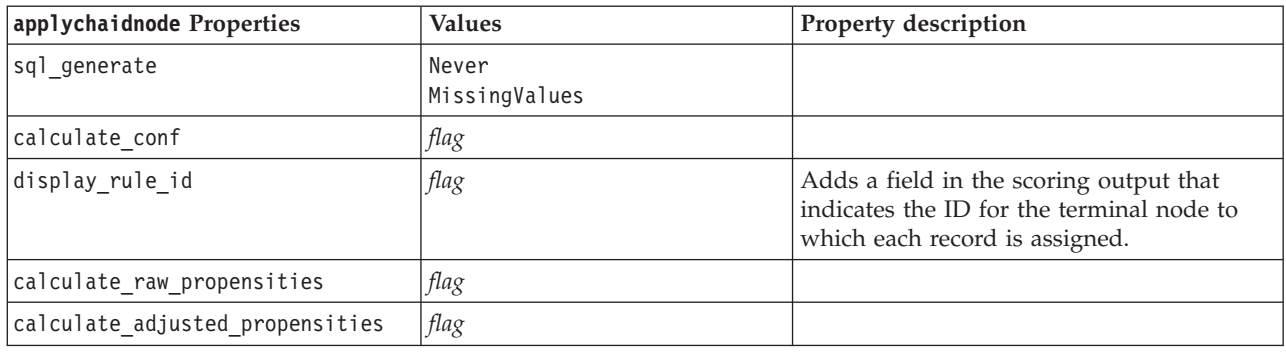

### **applycoxregnode Properties**

Cox modeling nodes can be used to generate a Cox model nugget. The scripting name of this model nugget is *applycoxregnode*. For more information on scripting the modeling node itself, ["coxregnode](#page-178-0) [Properties" on page 173.](#page-178-0)

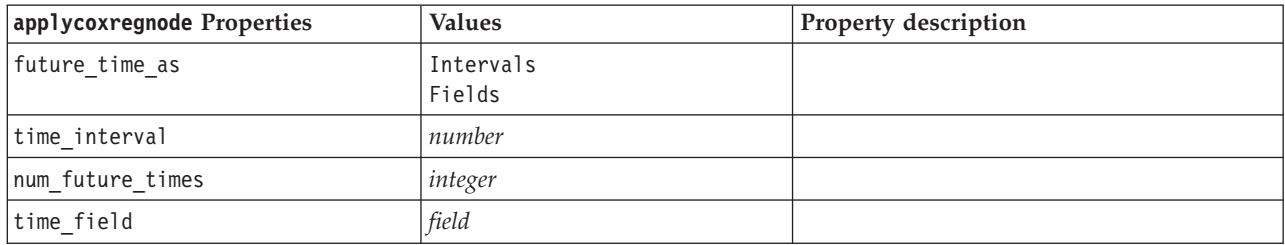

*Table 146. applycoxregnode properties*.

*Table 146. applycoxregnode properties (continued)*.

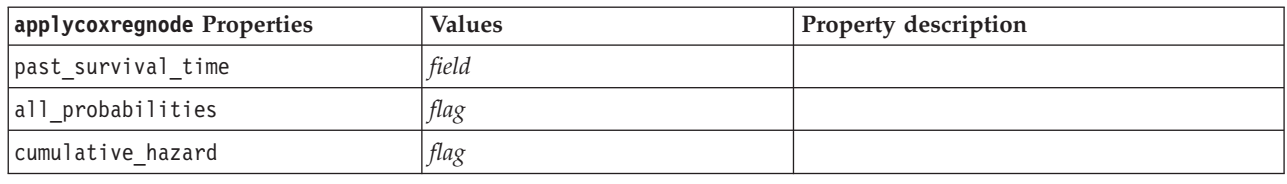

### **applydecisionlistnode Properties**

Decision List modeling nodes can be used to generate a Decision List model nugget. The scripting name of this model nugget is *applydecisionlistnode*. For more information on scripting the modeling node itself, ["decisionlistnode Properties" on page 175.](#page-180-0)

*Table 147. applydecisionlistnode properties*.

| applydecisionlistnode Properties | <b>Values</b> | <b>Property description</b>                                                          |
|----------------------------------|---------------|--------------------------------------------------------------------------------------|
| enable sql generation            | flag          | When true, IBM SPSS Modeler will try to<br>push back the Decision List model to SQL. |
| calculate raw propensities       | flag          |                                                                                      |
| calculate adjusted propensities  | flag          |                                                                                      |

## **applydiscriminantnode Properties**

Discriminant modeling nodes can be used to generate a Discriminant model nugget. The scripting name of this model nugget is *applydiscriminantnode*. For more information on scripting the modeling node itself, ["discriminantnode Properties" on page 176.](#page-181-0)

*Table 148. applydiscriminantnode properties*.

| applydiscriminantnode Properties | <b>Values</b> | <b>Property description</b> |
|----------------------------------|---------------|-----------------------------|
| calculate raw propensities       | flag          |                             |
| calculate adjusted propensities  | flag          |                             |

### **applyfactornode Properties**

PCA/Factor modeling nodes can be used to generate a PCA/Factor model nugget. The scripting name of this model nugget is *applyfactornode*. No other properties exist for this model nugget. For more information on scripting the modeling node itself, ["factornode Properties" on page 178.](#page-183-0)

#### **applyfeatureselectionnode Properties**

Feature Selection modeling nodes can be used to generate a Feature Selection model nugget. The scripting name of this model nugget is *applyfeatureselectionnode*. For more information on scripting the modeling node itself, ["featureselectionnode Properties" on page 179.](#page-184-0)

*Table 149. applyfeatureselectionnode properties*.

| applyfeatureselectionnode<br>Properties | <b>Values</b> | <b>Property description</b>                                          |
|-----------------------------------------|---------------|----------------------------------------------------------------------|
| selected ranked fields                  |               | Specifies which ranked fields are checked<br>in the model browser.   |
| selected screened fields                |               | Specifies which screened fields are checked<br>in the model browser. |

## **applygeneralizedlinearnode Properties**

Generalized Linear (genlin) modeling nodes can be used to generate a Generalized Linear model nugget. The scripting name of this model nugget is *applygeneralizedlinearnode*. For more information on scripting the modeling node itself, ["genlinnode Properties" on page 181.](#page-186-0)

*Table 150. applygeneralizedlinearnode properties*.

| applygeneralizedlinearnode<br>Properties | <b>Values</b> | Property description |
|------------------------------------------|---------------|----------------------|
| calculate raw propensities               | flag          |                      |
| calculate adjusted propensities          | flag          |                      |

## **applyglmmnode Properties**

GLMM modeling nodes can be used to generate a GLMM model nugget. The scripting name of this model nugget is *applyglmmnode*. For more information on scripting the modeling node itself, ["glmmnode](#page-189-0) [Properties" on page 184.](#page-189-0)

*Table 151. applyglmmnode properties*.

| applyglmmnode Properties     | <b>Values</b>               | Property description                                                                                                    |
|------------------------------|-----------------------------|----------------------------------------------------------------------------------------------------|
| confidence                   | onProbability<br>onIncrease | Basis for computing scoring confidence<br>value: highest predicted probability, or<br>difference between highest and second<br>highest predicted probabilities.                                                                                    |
| score category probabilities | flag,                       | If set to True, produces the predicted<br>probabilities for categorical targets. A field<br>is created for each category. Default is<br>False.                                                                                                    |
| max categories               | integer                     | Maximum number of categories for which<br>to predict probabilities. Used only if<br>score category probabilities is True.                                                                                                    |
| score propensity             | flag                        | If set to True, produces raw propensity<br>scores (likelihood of "True" outcome) for<br>models with flag targets. If partitions are in<br>effect, also produces adjusted propensity<br>scores based on the testing partition.<br>Default is False. |

### **applykmeansnode Properties**

K-Means modeling nodes can be used to generate a K-Means model nugget. The scripting name of this model nugget is *applykmeansnode*. No other properties exist for this model nugget. For more information on scripting the modeling node itself, ["kmeansnode Properties" on page 187.](#page-192-0)

## **applyknnnode Properties**

KNN modeling nodes can be used to generate a KNN model nugget. The scripting name of this model nugget is *applyknnnode*. For more information on scripting the modeling node itself, ["knnnode Properties"](#page-193-0) [on page 188.](#page-193-0)

*Table 152. applyknnnode properties*.

| applyknnnode Properties | <b>Values</b> | Property description |
|-------------------------|---------------|----------------------|
| all probabilities       | tlag          |                      |

*Table 152. applyknnnode properties (continued)*.

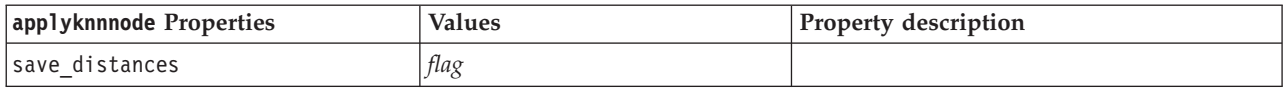

#### **applykohonennode Properties**

Kohonen modeling nodes can be used to generate a Kohonen model nugget. The scripting name of this model nugget is *applykohonennode*. No other properties exist for this model nugget. For more information on scripting the modeling node itself, ["c50node Properties" on page 167.](#page-172-0)

### **applylinearnode Properties**

Linear modeling nodes can be used to generate a Linear model nugget. The scripting name of this model nugget is *applylinearnode*. For more information on scripting the modeling node itself, ["linearnode](#page-196-0) [Properties" on page 191.](#page-196-0)

*Table 153. applylinearnode Properties*.

| linear Properties     | <b>Values</b> | <b>Property description</b> |
|-----------------------|---------------|-----------------------------|
| luse custom name      | flag          |                             |
| custom name           | string        |                             |
| enable sql generation | flag          |                             |

#### **applylinearasnode Properties**

Linear-AS modeling nodes can be used to generate a Linear-AS model nugget. The scripting name of this model nugget is *applylinearasnode*. For more information on scripting the modeling node itself, ["linearasnode Properties" on page 192.](#page-197-0)

*Table 154. applylinearasnode Properties*

| applylinearasnode Property | <b>Values</b> | <b>Property description</b> |
|----------------------------|---------------|-----------------------------|
| enable sql generation      | udf<br>native | The default value is udf.   |

### **applylogregnode Properties**

Logistic Regression modeling nodes can be used to generate a Logistic Regression model nugget. The scripting name of this model nugget is *applylogregnode*. For more information on scripting the modeling node itself, ["logregnode Properties" on page 193.](#page-198-0)

*Table 155. applylogregnode properties*.

| applylogregnode Properties | <b>Values</b> | <b>Property description</b> |
|----------------------------|---------------|-----------------------------|
| calculate raw propensities | flag          |                             |
| calculate conf             | flag          |                             |
| enable sql generation      | flag          |                             |

### **applyneuralnetnode Properties**

Neural Net modeling nodes can be used to generate a Neural Net model nugget. The scripting name of this model nugget is *applyneuralnetnode*. For more information on scripting the modeling node itself, ["neuralnetnode Properties" on page 197.](#page-202-0)

**Caution:** A newer version of the Neural Net nugget, with enhanced features, is available in this release and is described in the next section (*applyneuralnetwork*). Although the previous version is still available, we recommend updating your scripts to use the new version. Details of the previous version are retained here for reference, but support for it will be removed in a future release.

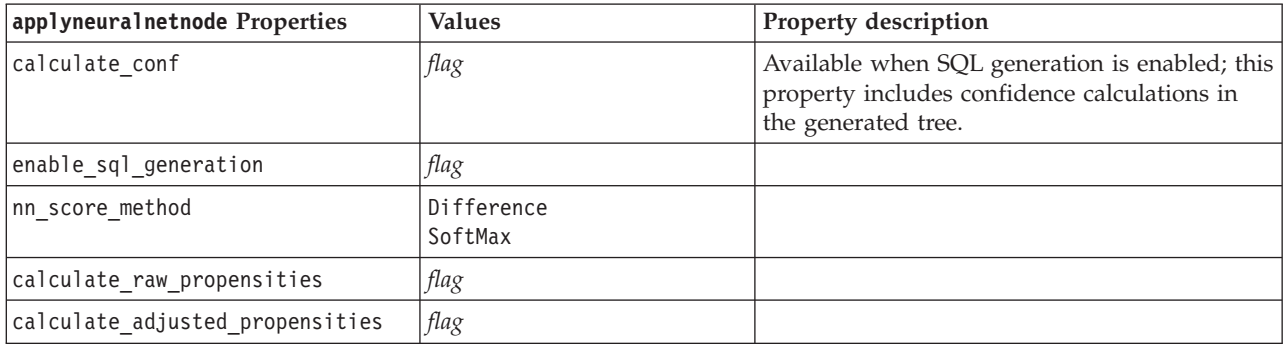

*Table 156. applyneuralnetnode properties*.

#### **applyneuralnetworknode Properties**

Neural Network modeling nodes can be used to generate a Neural Network model nugget. The scripting name of this model nugget is *applyneuralnetworknode*. For more information on scripting the modeling node itself, [see in .](#page-204-0)

| applyneuralnetworknode Properties | <b>Values</b>               | Property description |
|-----------------------------------|-----------------------------|----------------------|
| use custom name                   | flag                        |                      |
| custom_name                       | string                      |                      |
| confidence                        | onProbability<br>onIncrease |                      |
| score category probabilities      | flag                        |                      |
| max_categories                    | number                      |                      |
| score propensity                  | flag                        |                      |

*Table 157. applyneuralnetworknode properties*

#### **applyquestnode Properties**

QUEST modeling nodes can be used to generate a QUEST model nugget. The scripting name of this model nugget is *applyquestnode*. For more information on scripting the modeling node itself, ["questnode](#page-206-0) [Properties" on page 201.](#page-206-0)

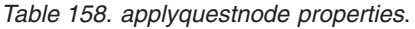

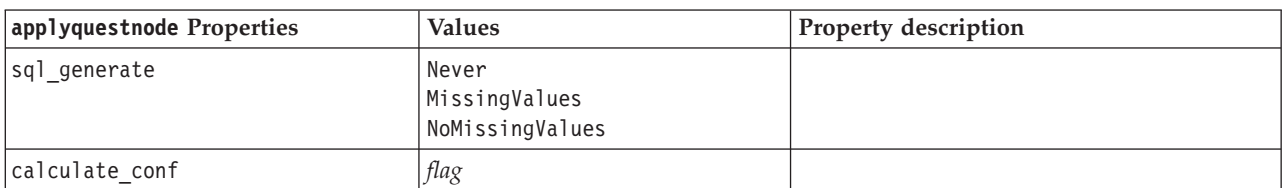

*Table 158. applyquestnode properties (continued)*.

| applyquestnode Properties       | <b>Values</b> | <b>Property description</b>                                                                                            |
|---------------------------------|---------------|----------------------------------------------------------------------------------------------------|
| display rule id                 | flag          | Adds a field in the scoring output that<br>indicates the ID for the terminal node to<br>which each record is assigned. |
| calculate raw propensities      | flag          |                                                                                                    |
| calculate adjusted propensities | flag          |                                                                                                    |

## **applyr Properties**

R Building nodes can be used to generate an R model nugget. The scripting name of this model nugget is *applyr*. For more information on scripting the modeling node itself, ["buildr Properties" on page 166.](#page-171-0)

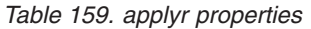

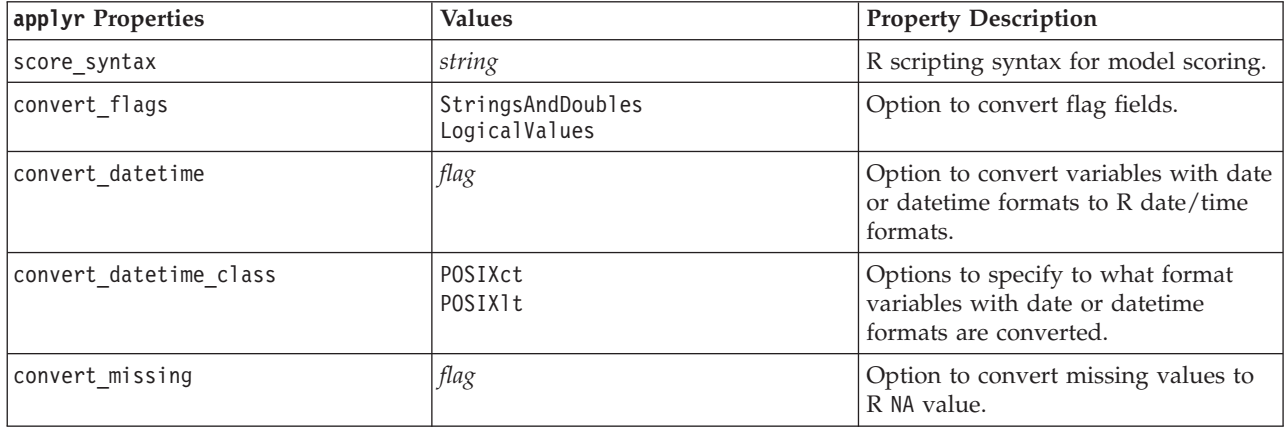

### **applyregressionnode Properties**

Linear Regression modeling nodes can be used to generate a Linear Regression model nugget. The scripting name of this model nugget is *applyregressionnode*. No other properties exist for this model nugget. For more information on scripting the modeling node itself, ["regressionnode Properties" on page](#page-208-0) [203.](#page-208-0)

### **applyselflearningnode Properties**

Self-Learning Response Model (SLRM) modeling nodes can be used to generate a SLRM model nugget. The scripting name of this model nugget is *applyselflearningnode*. For more information on scripting the modeling node itself, ["slrmnode Properties" on page 206.](#page-211-0)

| applyselflearningnode Properties | <b>Values</b>           | Property description                                                                       |
|----------------------------------|-------------------------|--------------------------------------------------------------------------------------------|
| max predictions                  | number                  |                                                                                            |
| randomization                    | number                  |                                                                                            |
| scoring random seed              | number                  |                                                                                            |
| sort                             | ascending<br>descending | Specifies whether the offers with the highest<br>or lowest scores will be displayed first. |
| model reliability                | flag                    | Takes account of model reliability option on<br>Settings tab.                              |

*Table 160. applyselflearningnode properties*.

#### **applysequencenode Properties**

Sequence modeling nodes can be used to generate a Sequence model nugget. The scripting name of this model nugget is *applysequencenode*. No other properties exist for this model nugget. For more information on scripting the modeling node itself, ["sequencenode Properties" on page 205.](#page-210-0)

### **applysvmnode Properties**

SVM modeling nodes can be used to generate an SVM model nugget. The scripting name of this model nugget is *applysvmnode*. For more information on scripting the modeling node itself, ["svmnode](#page-216-0) [Properties" on page 211.](#page-216-0)

*Table 161. applysvmnode properties*.

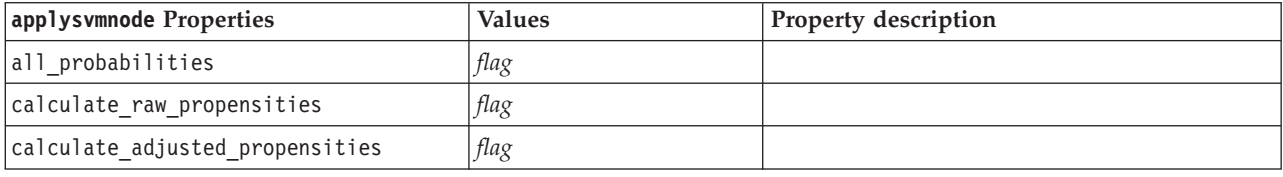

### **applystpnode Properties**

The STP modeling node can be used to generate an associated model nugget, which display the model output in the Output Viewer. The scripting name of this model nugget is *applystpnode*. For more information on scripting the modeling node itself, see ["stpnode Properties" on page 207.](#page-212-0)

*Table 162. applystpnode properties*

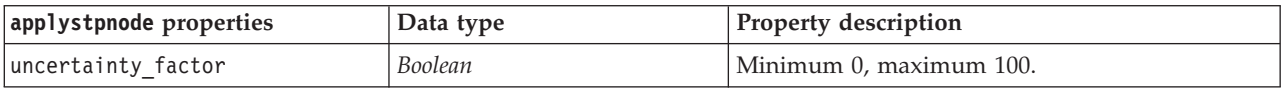

### **applytcmnode Properties**

Temporal Causal Modeling (TCM) modeling nodes can be used to generate a TCM model nugget. The scripting name of this model nugget is *applytcmnode*. For more information on scripting the modeling node itself, see ["tcmnode Properties" on page 212.](#page-217-0)

*Table 163. applytcmnode properties*

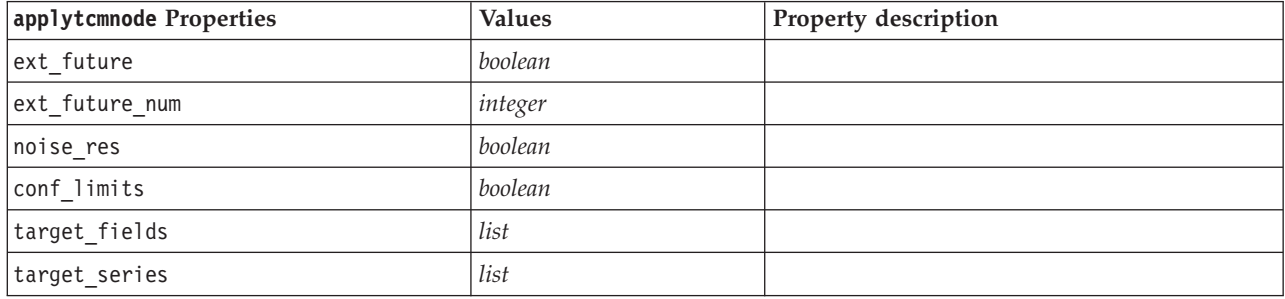

## **applytimeseriesnode Properties**

Time Series modeling nodes can be used to generate a Time Series model nugget. The scripting name of this model nugget is *applytimeseriesnode*. For more information on scripting the modeling node itself, ["timeseriesnode Properties" on page 215.](#page-220-0)

*Table 164. applytimeseriesnode properties*.

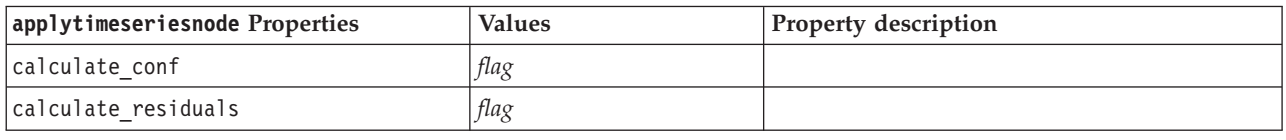

### **applytreeas Properties**

Tree-AS modeling nodes can be used to generate a Tree-AS model nugget. The scripting name of this model nugget is *applytreenas*. For more information on scripting the modeling node itself, see ["treeas](#page-222-0) [Properties" on page 217.](#page-222-0)

*Table 165. applytreeas properties*

| applytreeas Properties | <b>Values</b> | Property description                                                                                                    |
|------------------------|---------------|----------------------------------------------------------------------------------------------------|
| calculate conf         | flag          | This property includes confidence<br>calculations in the generated tree.                                                                                                    |
| display rule id        | flag          | Adds a field in the scoring output that<br>indicates the ID for the terminal node to<br>which each record is assigned.                                                                                                    |
| enable_sql_generation  | udf<br>native | Used to set SQL generation options during<br>stream execution. Choose either to<br>pushback to the database and score using a<br>SPSS Modeler Server scoring adapter (if<br>connected to a database with a scoring<br>adapter installed), or score within SPSS<br>Modeler. |

#### **applytwostepnode Properties**

TwoStep modeling nodes can be used to generate a TwoStep model nugget. The scripting name of this model nugget is *applytwostepnode*. No other properties exist for this model nugget. For more information on scripting the modeling node itself, ["twostepnode Properties" on page 219.](#page-224-0)

### **applytwostepAS Properties**

TwoStep AS modeling nodes can be used to generate a TwoStep AS model nugget. The scripting name of this model nugget is *applytwostepAS*. No other properties exist for this model nugget. For more information on scripting the modeling node itself, ["twostepAS Properties" on page 220.](#page-225-0)

# **Chapter 15. Database Modeling Node Properties**

IBM SPSS Modeler supports integration with data mining and modeling tools available from database vendors, including Microsoft SQL Server Analysis Services, Oracle Data Mining, IBM DB2® InfoSphere Warehouse, and IBM Netezza<sup>®</sup> Analytics. You can build and score models using native database algorithms, all from within the IBM SPSS Modeler application. Database models can also be created and manipulated through scripting using the properties described in this section.

For example, the following script excerpt illustrates the creation of a Microsoft Decision Trees model by using the IBM SPSS Modeler scripting interface:

```
stream = modeler.script.stream()
msbuilder = stream.createAt("mstreenode", "MSBuilder", 200, 200)
msbuilder.setPropertyValue("analysis server name", 'localhost')
msbuilder.setPropertyValue("analysis_database_name", 'TESTDB')
msbuilder.setPropertyValue("mode", 'Expert')
msbuilder.setPropertyValue("datasource", 'LocalServer')
msbuilder.setPropertyValue("target", 'Drug')
msbuilder.setPropertyValue("inputs", ['Age', 'Sex'])
msbuilder.setPropertyValue("unique_field", 'IDX')
msbuilder.setPropertyValue("custom_fields", True)
msbuilder.setPropertyValue("model_name", 'MSDRUG')
typenode = stream.findByType("type", None)
stream.link(typenode, msbuilder)
results = \lceil \rceilmsbuilder.run(results)
msapplier = stream.createModelApplierAt(results[0], "Drug", 200, 300)
tablenode = stream.createAt("table", "Results", 300, 300)
stream.linkBetween(msapplier, typenode, tablenode)
msapplier.setPropertyValue("sql_generate", True)
tablenode.run([])
```
## **Node Properties for Microsoft Modeling**

## **Microsoft Modeling Node Properties**

Common Properties

The following properties are common to the Microsoft database modeling nodes.

| Common Microsoft Node<br>Properties | <b>Values</b> | <b>Property Description</b>                                                        |
|-------------------------------------|---------------|------------------------------------------------------------------------------------|
| analysis database name              | string        | Name of the Analysis Services database.                                            |
| analysis server name                | string        | Name of the Analysis Services host.                                                |
| use transactional data              | flag          | Specifies whether input data is in tabular or<br>transactional format.             |
| inputs                              | list          | Input fields for tabular data.                                                     |
| target                              | field         | Predicted field (not applicable to MS Clustering or<br>Sequence Clustering nodes). |
| unique field                        | field         | Key field.                                                                         |

*Table 166. Common Microsoft node properties*

*Table 166. Common Microsoft node properties (continued)*

| Common Microsoft Node<br>Properties | <b>Values</b> | <b>Property Description</b>                                                                     |
|-------------------------------------|---------------|-------------------------------------------------------------------------------------------------|
| msas parameters                     | structured    | Algorithm parameters. See the topic "Algorithm<br>Parameters" on page 237 for more information. |
| with drillthrough                   | flag          | With Drillthrough option.                                                                       |

#### MS Decision Tree

There are no specific properties defined for nodes of type mstreenode. See the common Microsoft properties at the start of this section.

#### MS Clustering

There are no specific properties defined for nodes of type msclusternode. See the common Microsoft properties at the start of this section.

#### MS Association Rules

The following specific properties are available for nodes of type msassocnode:

#### *Table 167. msassocnode properties*

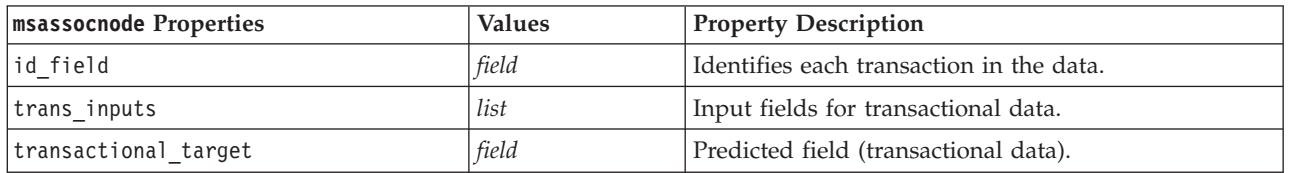

#### MS Naive Bayes

There are no specific properties defined for nodes of type msbayesnode. See the common Microsoft properties at the start of this section.

#### MS Linear Regression

There are no specific properties defined for nodes of type msregressionnode. See the common Microsoft properties at the start of this section.

#### MS Neural Network

There are no specific properties defined for nodes of type msneuralnetworknode. See the common Microsoft properties at the start of this section.

#### MS Logistic Regression

There are no specific properties defined for nodes of type mslogisticnode. See the common Microsoft properties at the start of this section.

#### MS Time Series

There are no specific properties defined for nodes of type mstimeseriesnode. See the common Microsoft properties at the start of this section.

#### <span id="page-242-0"></span>MS Sequence Clustering

The following specific properties are available for nodes of type mssequenceclusternode:

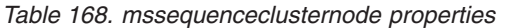

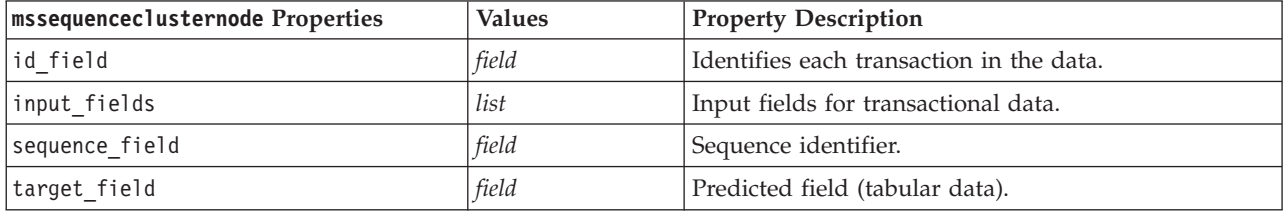

#### **Algorithm Parameters**

Each Microsoft database model type has specific parameters that can be set using the msas\_parameters property--for example:

```
stream = modeler.script.stream()
msregressionnode = stream.findByType("msregression", None)
msregressionnode.setPropertyValue("msas_parameters", [["MAXIMUM_INPUT_ATTRIBUTES", 255],
["MAXIMUM_OUTPUT_ATTRIBUTES", 255]])
```
These parameters are derived from SQL Server. To see the relevant parameters for each node:

- 1. Place a database source node on the canvas.
- 2. Open the database source node.
- 3. Select a valid source from the **Data source** drop-down list.
- 4. Select a valid table from the **Table name** list.
- 5. Click **OK** to close the database source node.
- 6. Attach the Microsoft database modeling node whose properties you want to list.
- 7. Open the database modeling node.
- 8. Select the **Expert** tab.

The available msas\_parameters properties for this node are displayed.

### **Microsoft Model Nugget Properties**

The following properties are for the model nuggets created using the Microsoft database modeling nodes.

MS Decision Tree

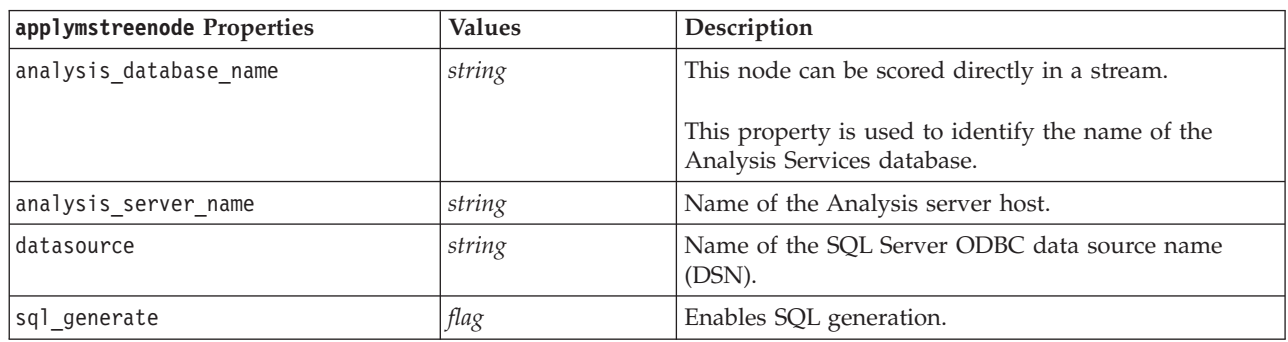

*Table 169. MS Decision Tree properties*.

MS Linear Regression

*Table 170. MS Linear Regression properties*.

| applymsregressionnode Properties | <b>Values</b> | Description                                                                      |
|----------------------------------|---------------|----------------------------------------------------------------------------------|
| analysis database name           | string        | This node can be scored directly in a stream.                                    |
|                                  |               | This property is used to identify the name of the<br>Analysis Services database. |
| analysis_server_name             | string        | Name of the Analysis server host.                                                |

MS Neural Network

#### *Table 171. MS Neural Network properties*.

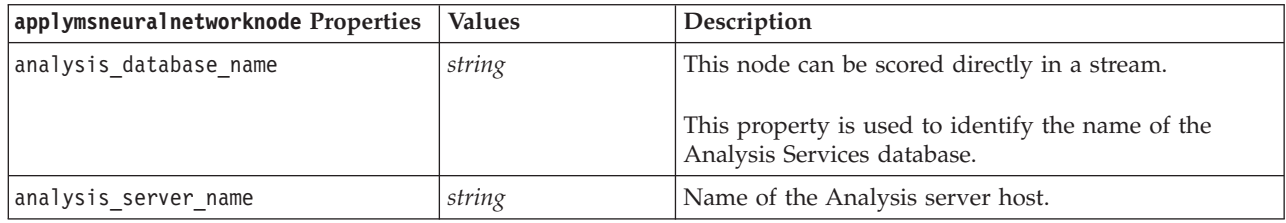

#### MS Logistic Regression

#### *Table 172. MS Logistic Regression properties*.

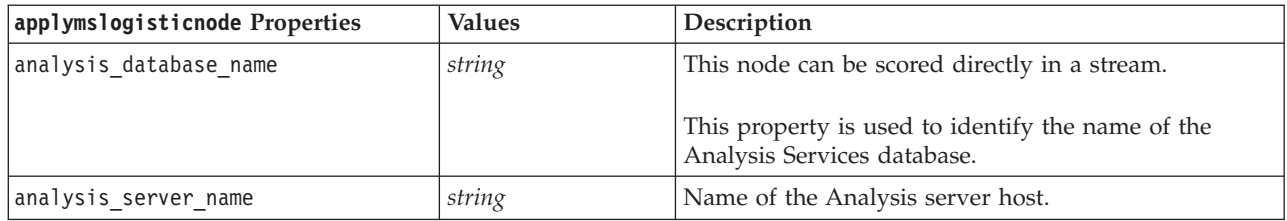

#### MS Time Series

*Table 173. MS Time Series properties*.

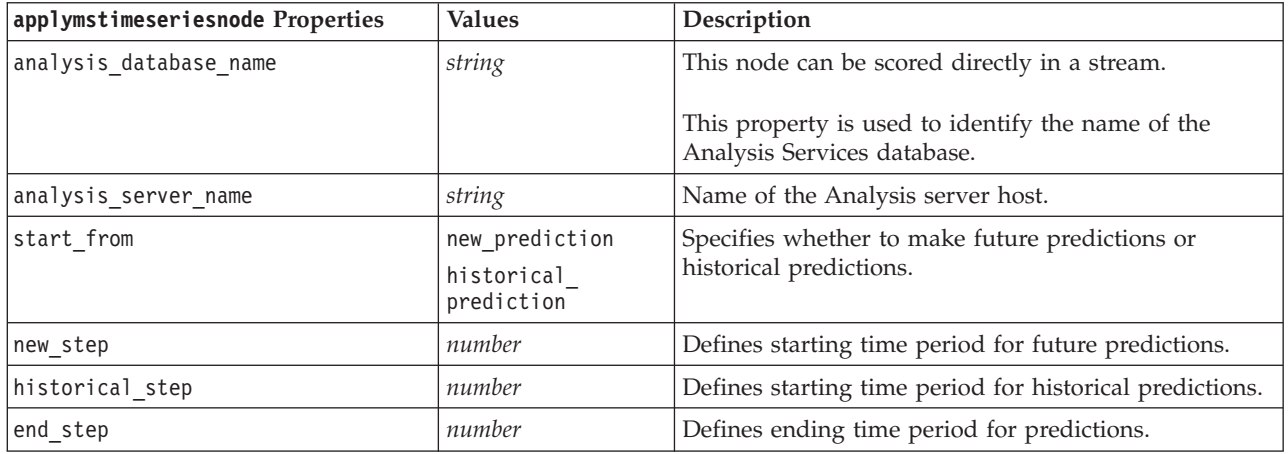

MS Sequence Clustering

*Table 174. MS Sequence Clustering properties*.

| applymssequenceclusternode<br>Properties | <b>Values</b> | Description                                                                                                    |
|------------------------------------------|---------------|----------------------------------------------------------------------------------------------------|
| analysis database name                   | string        | This node can be scored directly in a stream.<br>This property is used to identify the name of the<br>Analysis Services database. |
| analysis server name                     | string        | Name of the Analysis server host.                                                                                                 |

## **Node Properties for Oracle Modeling**

## **Oracle Modeling Node Properties**

The following properties are common to Oracle database modeling nodes.

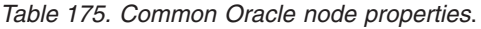

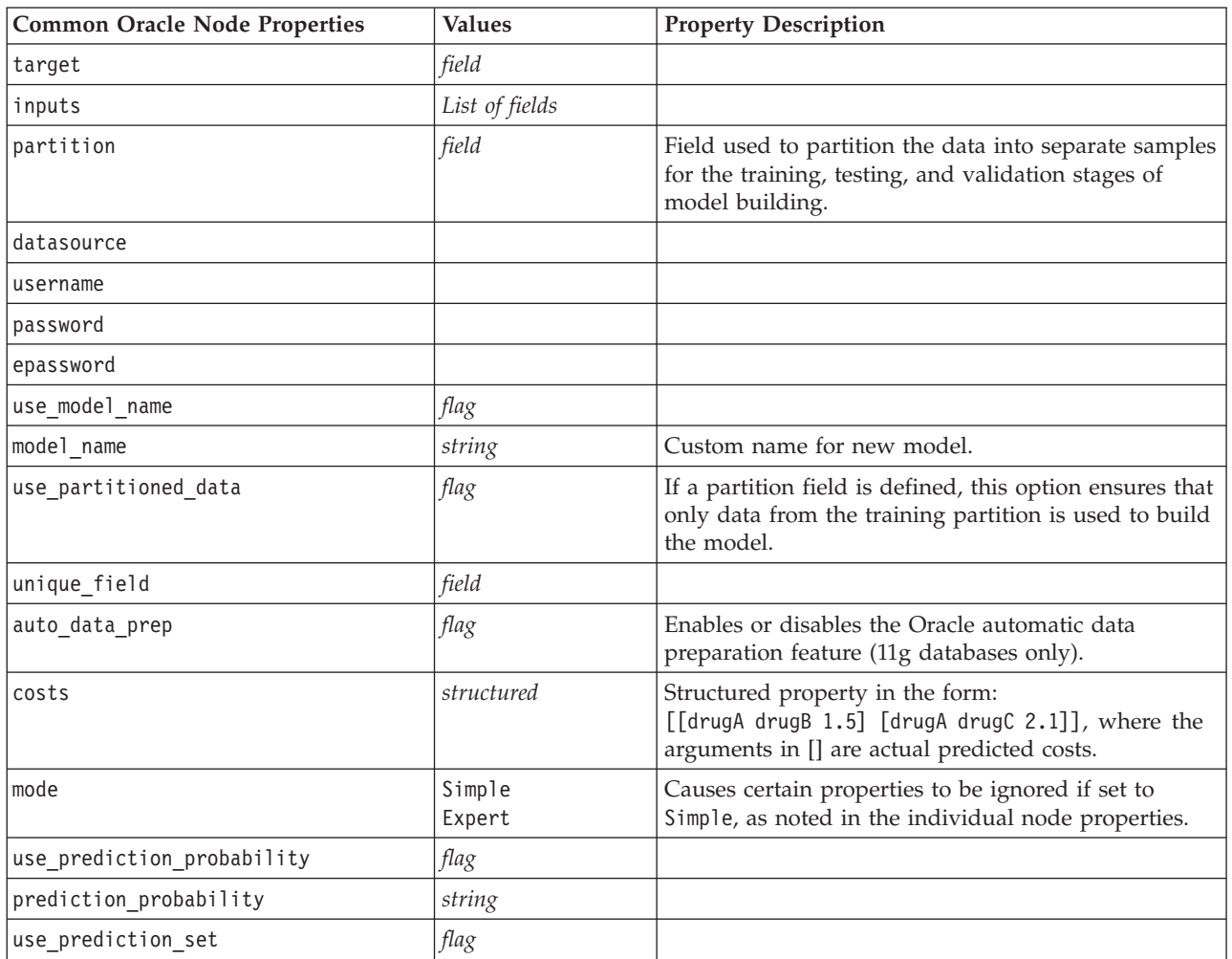

#### Oracle Naive Bayes

The following properties are available for nodes of type oranbnode.

*Table 176. oranbnode properties*.

| oranbnode Properties | <b>Values</b>           | <b>Property Description</b>                                                                                               |
|----------------------|-------------------------|----------------------------------------------------------------------------------------------------|
| singleton threshold  | number                  | $0.0 - 1.0.*$                                                                                                    |
| pairwise threshold   | number                  | $0.0 - 1.0.*$                                                                                                    |
| priors               | Data<br>Equal<br>Custom |                                                                                                    |
| custom priors        | structured              | Structured property in the form:<br>set :oranbnode.custom_priors = [[drugA 1][drugB<br>$2$ [drugC 3] [drugX 4] [drugY 5]] |

Oracle Adaptive Bayes

The following properties are available for nodes of type oraabnnode.

*Table 177. oraabnnode properties*.

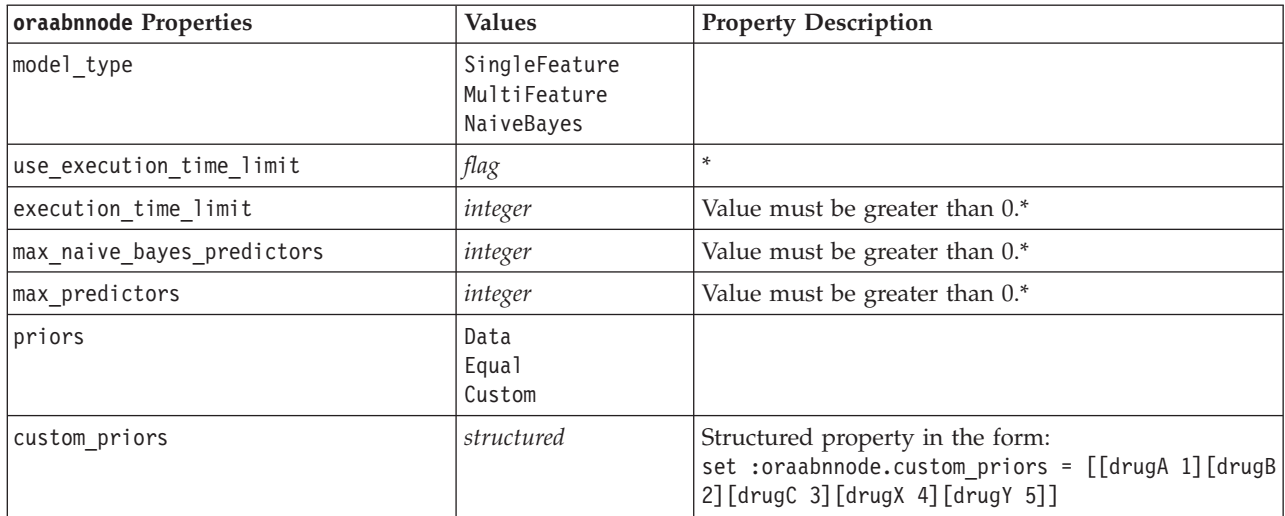

\* Property ignored if mode is set to Simple.

Oracle Support Vector Machines

The following properties are available for nodes of type orasvmnode.

*Table 178. orasvmnode properties*.

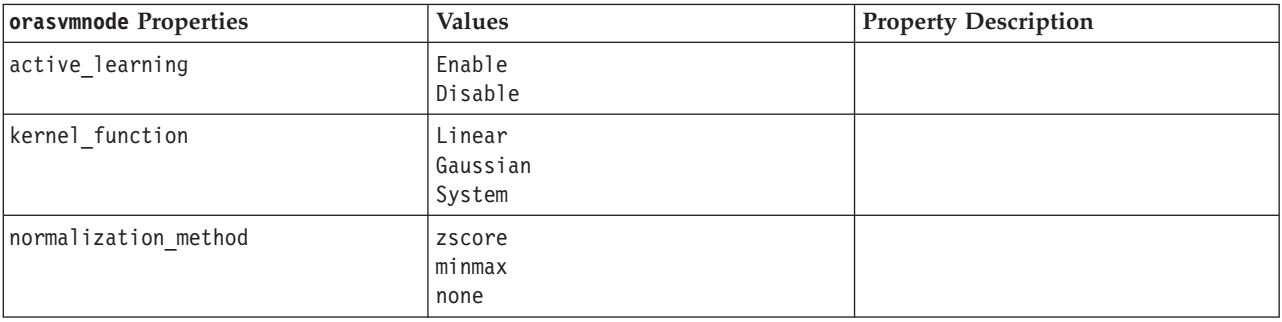

*Table 178. orasvmnode properties (continued)*.

| orasvmnode Properties  | <b>Values</b>           | <b>Property Description</b>                                                                                                    |
|------------------------|-------------------------|----------------------------------------------------------------------------------------------------|
| kernel cache size      | integer                 | Gaussian kernel only. Value must be<br>greater than 0.*                                                                        |
| convergence_tolerance  | number                  | Value must be greater than 0.*                                                                                                 |
| use_standard_deviation | flag                    | Gaussian kernel only.*                                                                                                    |
| standard deviation     | number                  | Value must be greater than 0.*                                                                                                 |
| use_epsilon            | flag                    | Regression models only.*                                                                                                    |
| epsilon                | number                  | Value must be greater than 0.*                                                                                                 |
| use_complexity_factor  | flag                    | $\ast$                                                                                                    |
| complexity_factor      | number                  | $\ast$                                                                                                    |
| use_outlier_rate       | flag                    | One-Class variant only.*                                                                                                    |
| outlier rate           | number                  | One-Class variant only. 0.0-1.0.*                                                                                              |
| weights                | Data<br>Equal<br>Custom |                                                                                                    |
| custom_weights         | structured              | Structured property in the form:<br>set :orasvmnode.custom_weights =<br>[[drugA 1] [drugB 2] [drugC 3] [drugX<br>4] [drugY 5]] |

Oracle Generalized Linear Models

The following properties are available for nodes of type oraglmnode.

*Table 179. oraglmnode properties*.

| orag1mnode Properties  | <b>Values</b>                         | <b>Property Description</b> |
|------------------------|---------------------------------------|-----------------------------|
| normalization_method   | zscore<br>minmax<br>none              |                             |
| missing_value_handling | ReplaceWithMean<br>UseCompleteRecords |                             |
| use row weights        | flag                                  | $\ast$                      |
| row_weights_field      | field                                 | $\ast$                      |
| save_row_diagnostics   | flag                                  | $\ast$                      |
| row_diagnostics_table  | string                                | $\ast$                      |
| coefficient_confidence | number                                | $\ast$                      |
| use_reference_category | flag                                  | $\ast$                      |
| reference_category     | string                                | $\ast$                      |
| ridge_regression       | Auto<br>0ff<br>0n                     | $\ast$                      |
| parameter_value        | number                                | $\ast$                      |
| vif for ridge          | flag                                  | $\ast$                      |

Oracle Decision Tree

The following properties are available for nodes of type oradecisiontreenode.

*Table 180. oradecisiontreenode properties*.

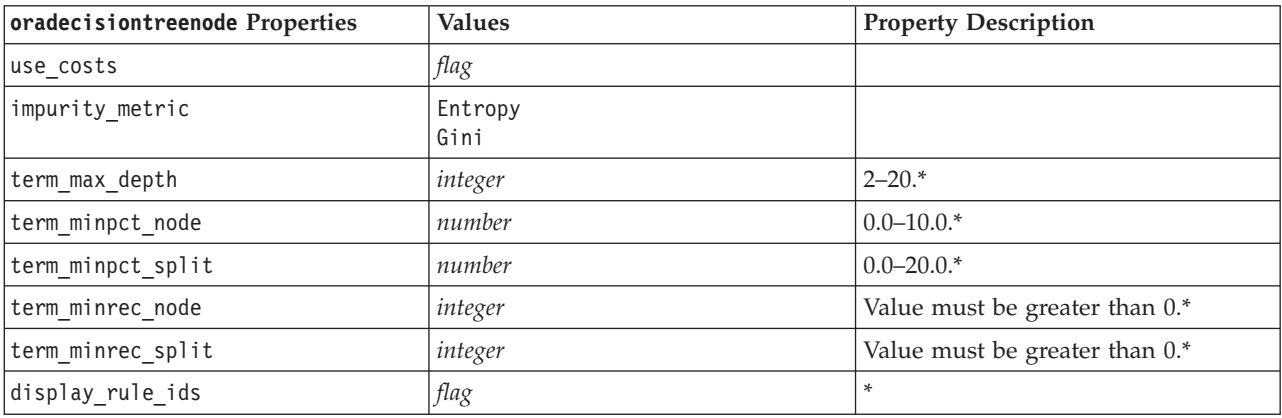

\* Property ignored if mode is set to Simple.

Oracle O-Cluster

The following properties are available for nodes of type oraoclusternode.

*Table 181. oraoclusternode properties*.

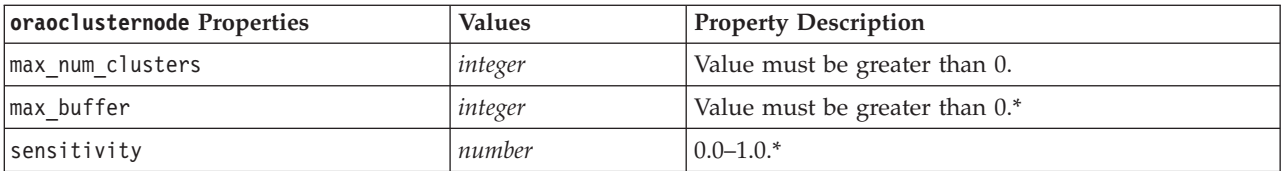

\* Property ignored if mode is set to Simple.

Oracle KMeans

The following properties are available for nodes of type orakmeansnode.

*Table 182. orakmeansnode properties*.

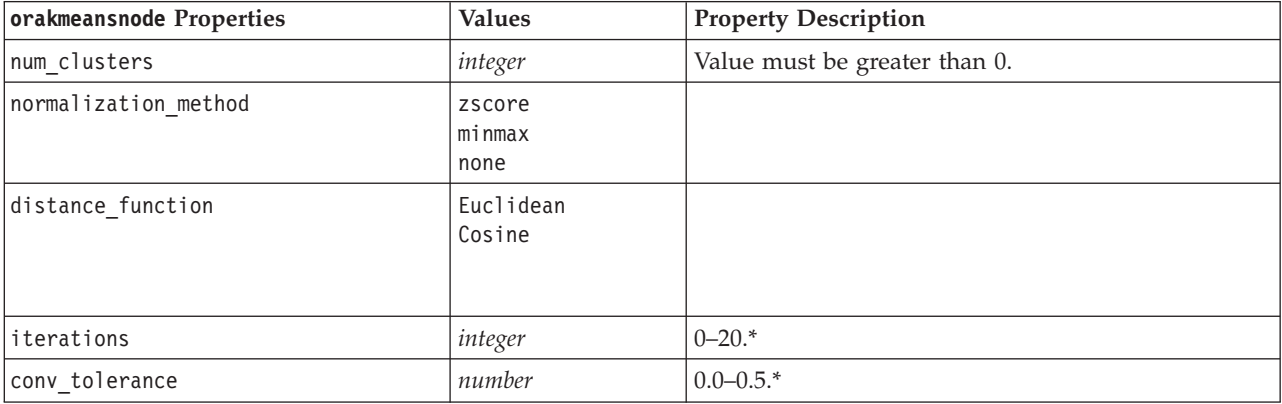

*Table 182. orakmeansnode properties (continued)*.

| orakmeansnode Properties | <b>Values</b>    | <b>Property Description</b>    |
|--------------------------|------------------|--------------------------------|
| split criterion          | Variance<br>Size | Default is Variance.*          |
| num bins                 | integer          | Value must be greater than 0.* |
| block growth             | integer          | $1 - 5.*$                      |
| min_pct_attr_support     | number           | $0.0 - 1.0.*$                  |

Oracle NMF

The following properties are available for nodes of type oranmfnode.

*Table 183. oranmfnode properties*.

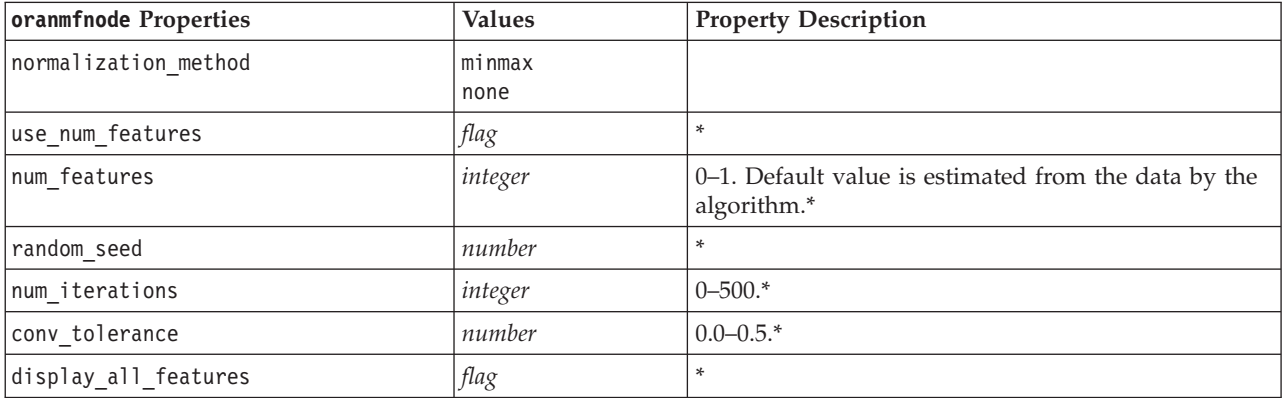

\* Property ignored if mode is set to Simple.

Oracle Apriori

The following properties are available for nodes of type oraapriorinode.

*Table 184. oraapriorinode properties*.

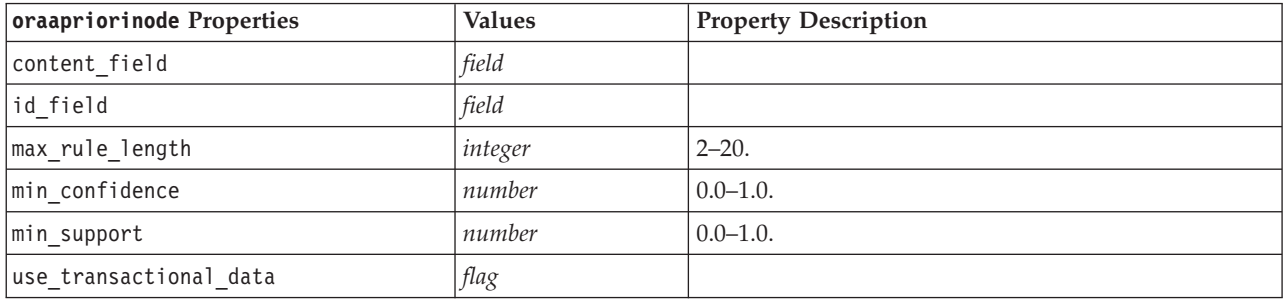

Oracle Minimum Description Length (MDL)

There are no specific properties defined for nodes of type oramdlnode. See the common Oracle properties at the start of this section.

Oracle Attribute Importance (AI)

The following properties are available for nodes of type oraainode.

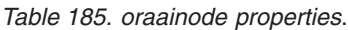

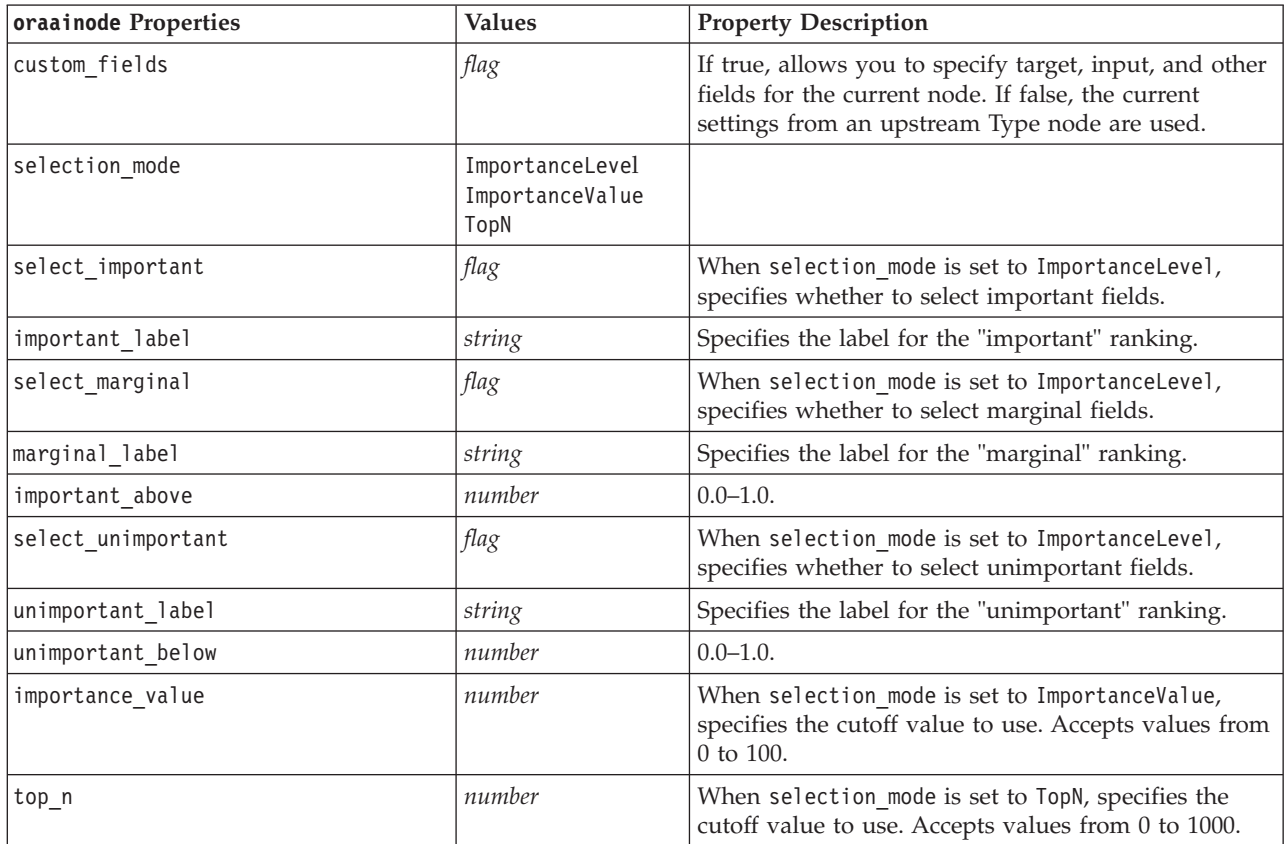

## **Oracle Model Nugget Properties**

The following properties are for the model nuggets created using the Oracle models.

Oracle Naive Bayes

There are no specific properties defined for nodes of type applyoranbnode.

Oracle Adaptive Bayes

There are no specific properties defined for nodes of type applyoraabnnode.

Oracle Support Vector Machines

There are no specific properties defined for nodes of type applyorasvmnode.

Oracle Decision Tree

The following properties are available for nodes of type applyoradecisiontreenode.

*Table 186. applyoradecisiontreenode properties*

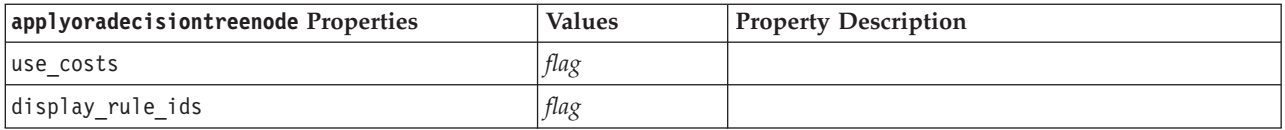

Oracle O-Cluster

There are no specific properties defined for nodes of type applyoraoclusternode.

Oracle KMeans

There are no specific properties defined for nodes of type applyorakmeansnode.

Oracle NMF

The following property is available for nodes of type applyoranmfnode:

*Table 187. applyoranmfnode properties*

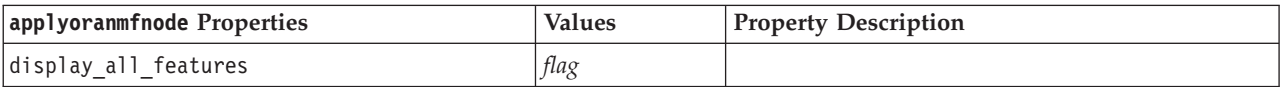

Oracle Apriori

This model nugget cannot be applied in scripting.

Oracle MDL

This model nugget cannot be applied in scripting.

## **Node Properties for IBM DB2 Modeling**

### **IBM DB2 Modeling Node Properties**

The following properties are common to IBM InfoSphere Warehouse (ISW) database modeling nodes.

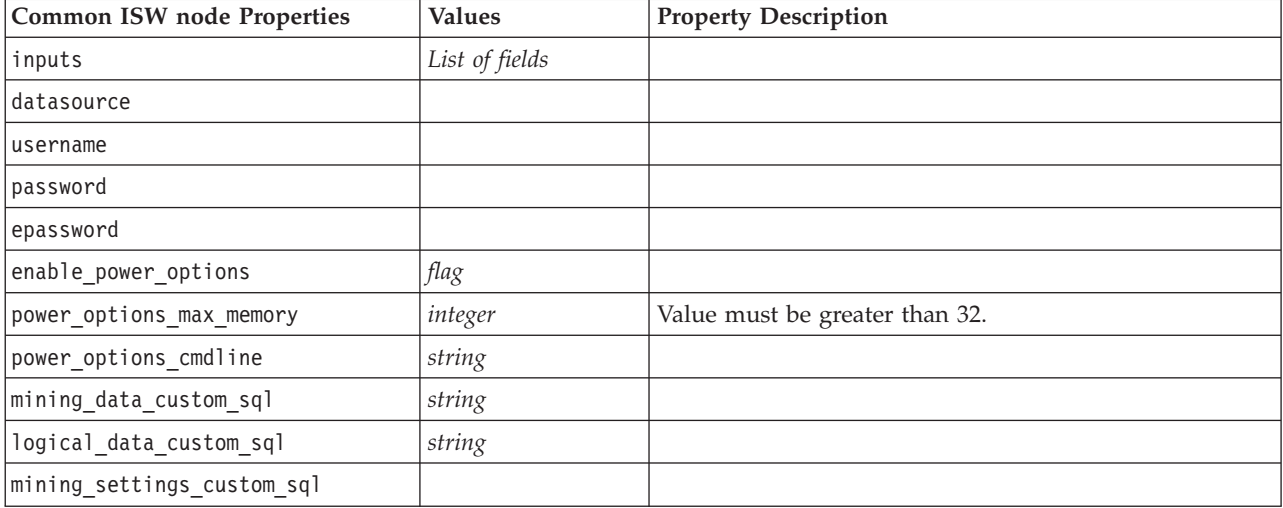

*Table 188. Common ISW node properties*.

ISW Decision Tree

The following properties are available for nodes of type db2imtreenode.

*Table 189. db2imtreenode properties*.

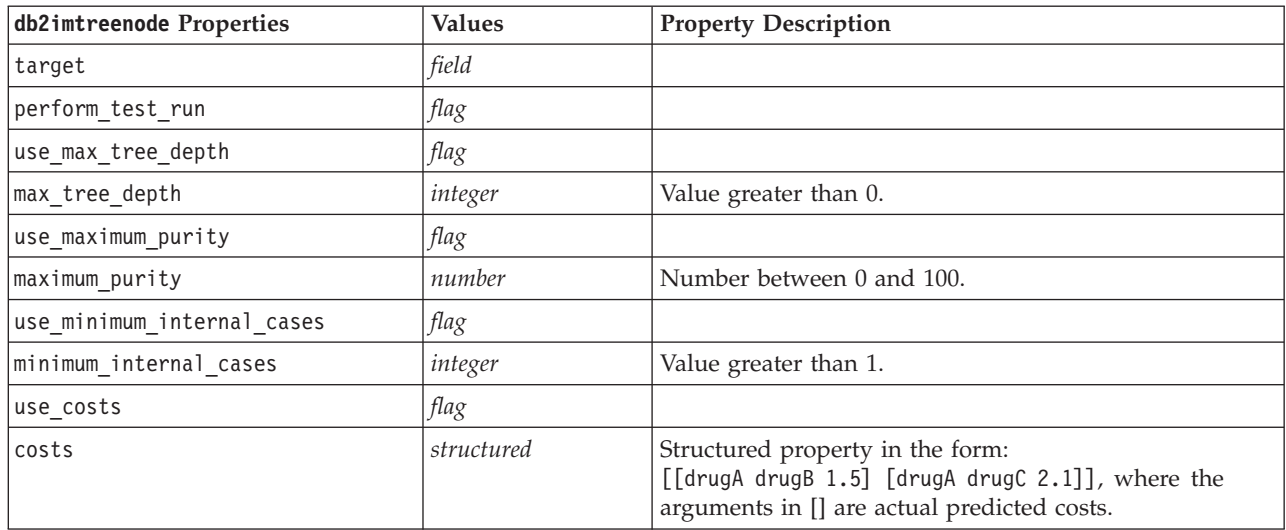

#### ISW Association

The following properties are available for nodes of type db2imassocnode.

*Table 190. db2imassocnode properties*.

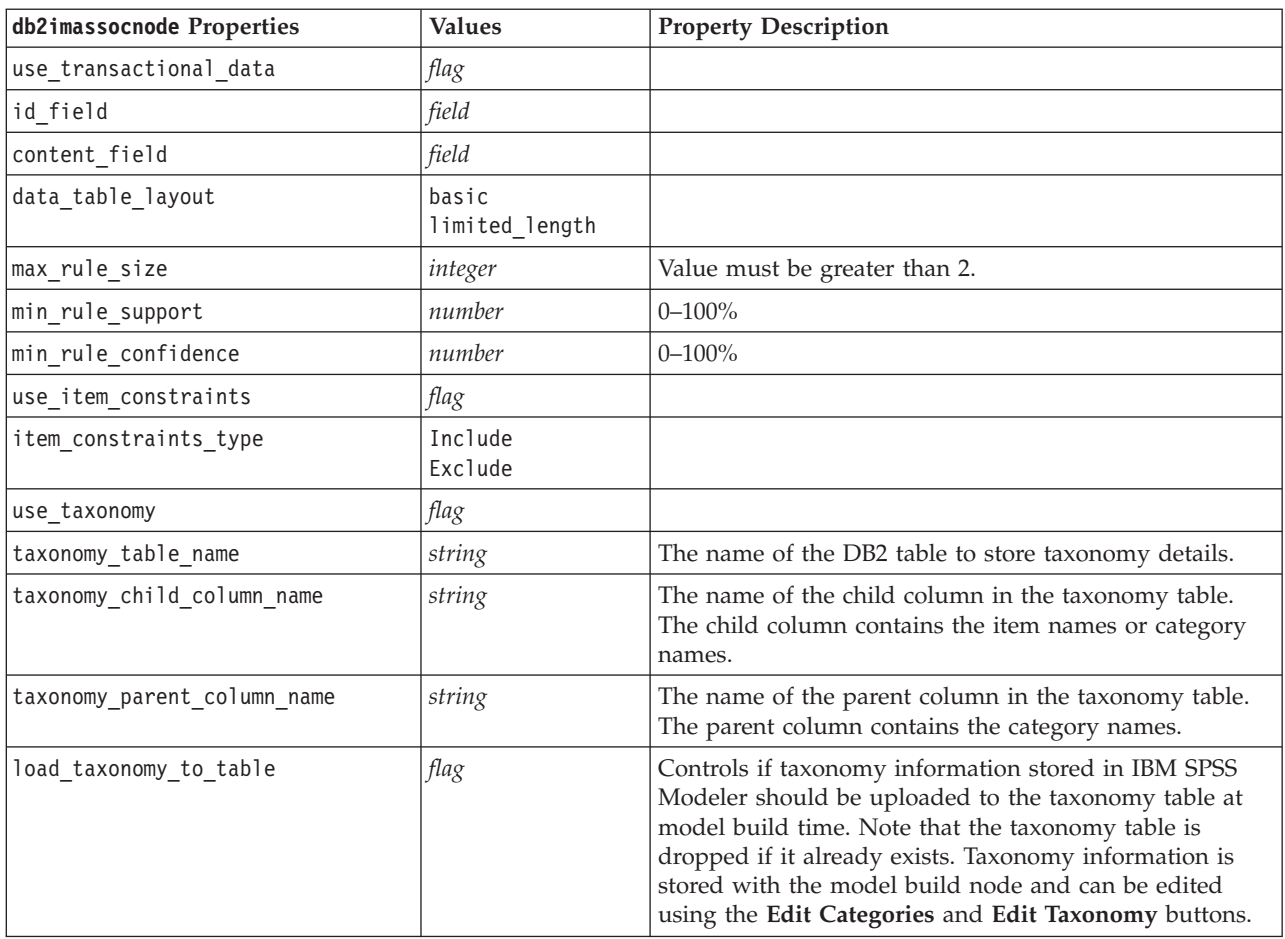
The following properties are available for nodes of type db2imsequencenode.

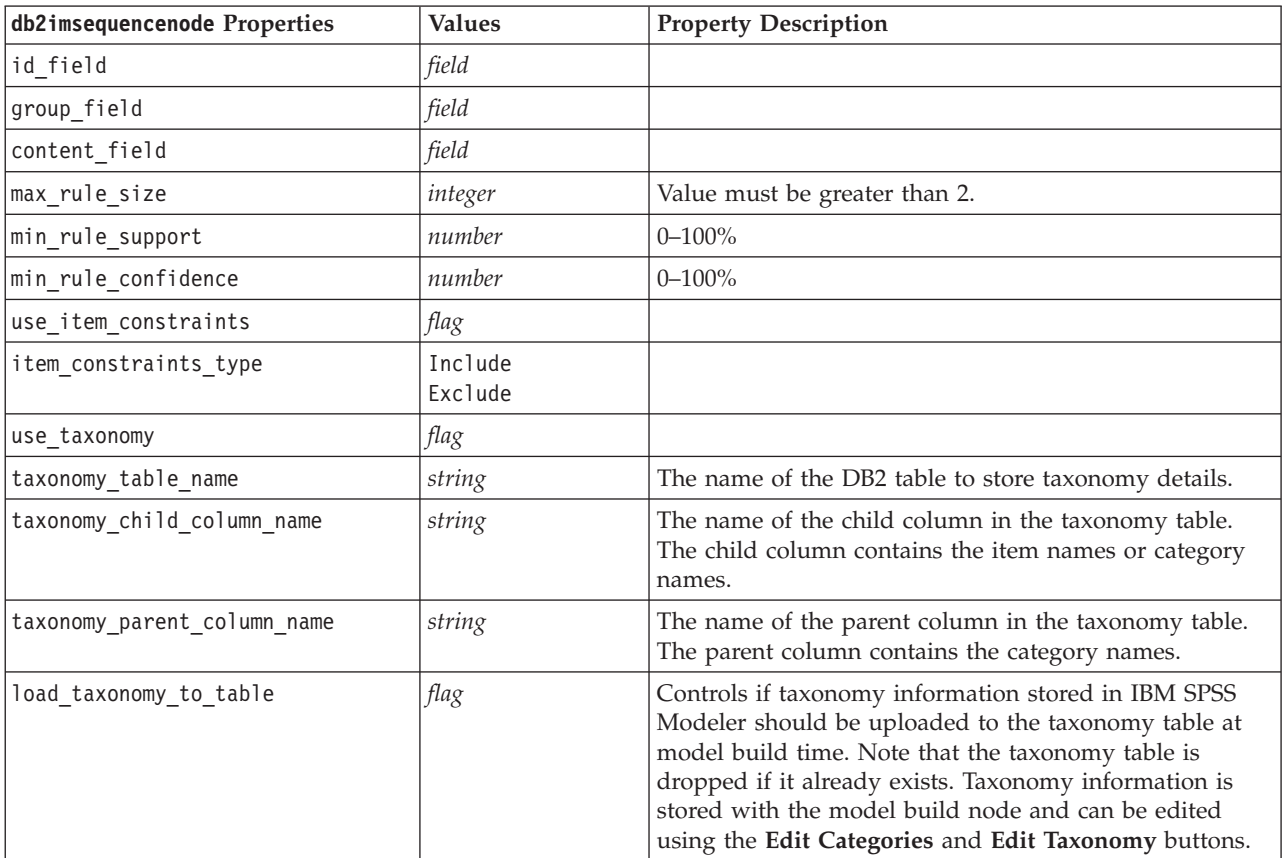

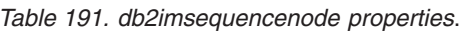

#### ISW Regression

The following properties are available for nodes of type db2imregnode.

*Table 192. db2imregnode properties*.

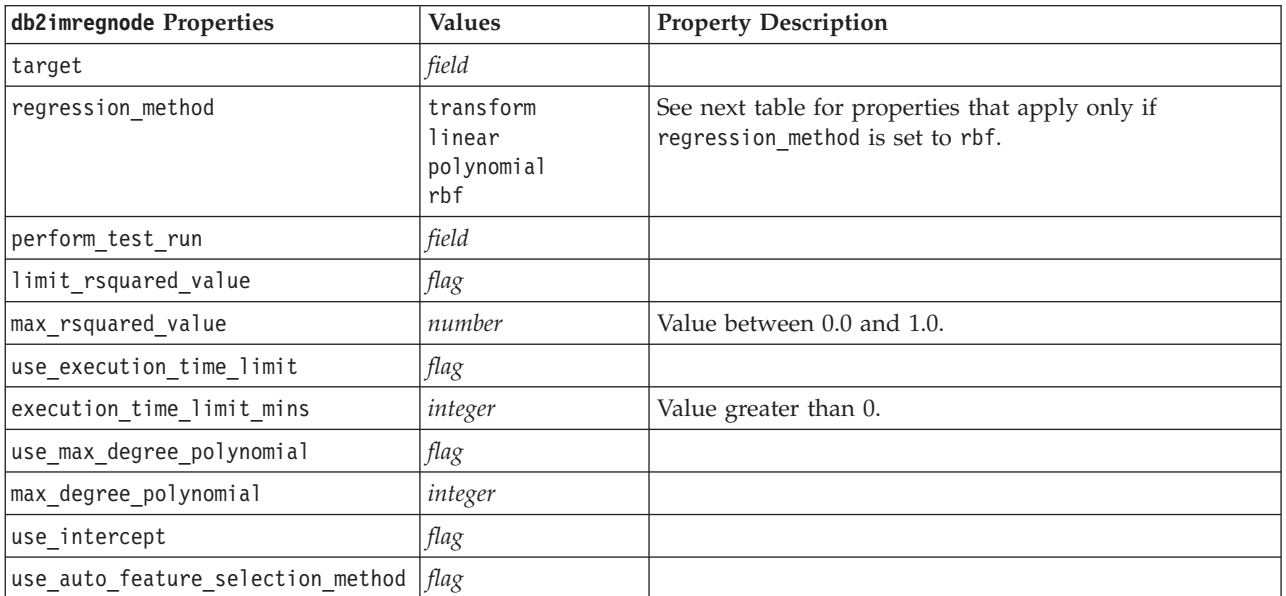

*Table 192. db2imregnode properties (continued)*.

| db2imregnode Properties       | <b>Values</b>      | <b>Property Description</b> |
|-------------------------------|--------------------|-----------------------------|
| auto_feature_selection method | normal<br>adjusted |                             |
| use min significance level    | flag               |                             |
| min significance level        | number             |                             |
| use min significance level    | flag               |                             |

The following properties apply only if regression\_method is set to rbf.

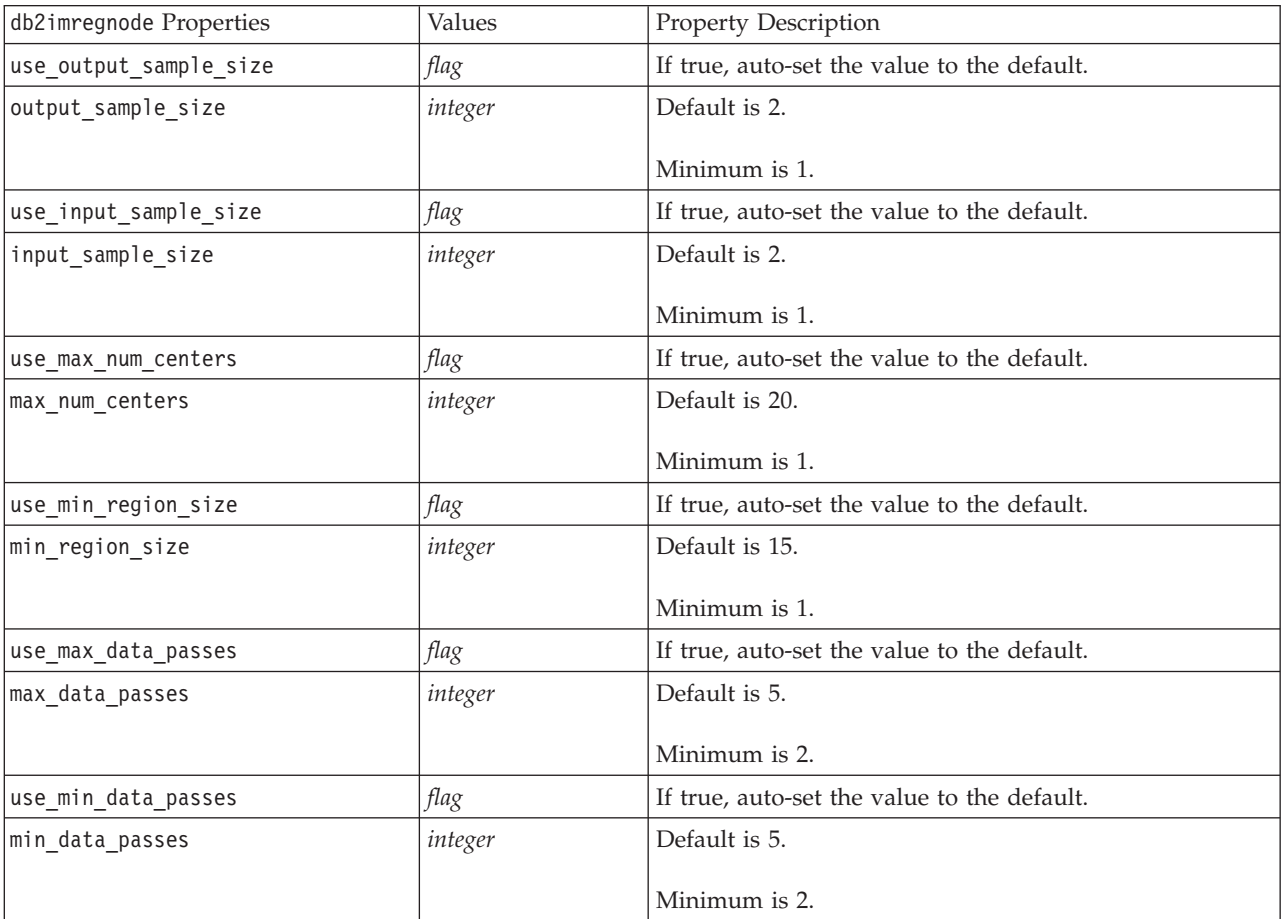

*Table 193. db2imregnode properties if regression\_method is set to rbf*.

#### ISW Clustering

The following properties are available for nodes of type db2imclusternode.

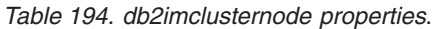

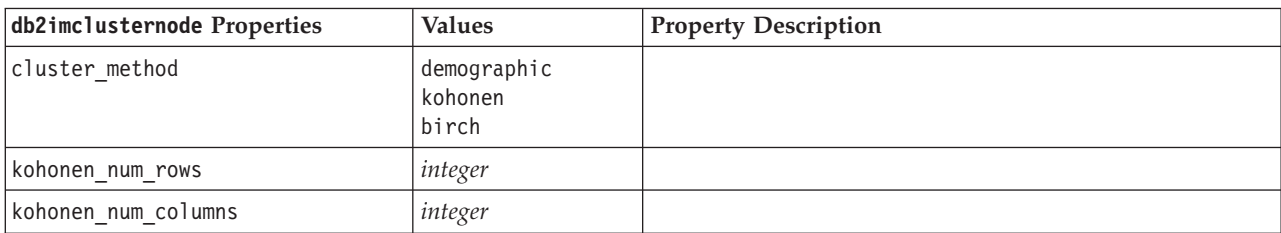

*Table 194. db2imclusternode properties (continued)*.

| db2imclusternode Properties | Values                      | <b>Property Description</b> |
|-----------------------------|-----------------------------|-----------------------------|
| kohonen_passes              | integer                     |                             |
| use num passes limit        | flag                        |                             |
| use_num_clusters_limit      | flag                        |                             |
| max num clusters            | integer                     | Value greater than 1.       |
| birch_dist_measure          | log likelihood<br>euclidean | Default is log likelihood.  |
| birch num cfleaves          | integer                     | Default is 1000.            |
| birch num refine passes     | integer                     | Default is 3; minimum is 1. |
| use_execution_time_limit    | flag                        |                             |
| execution_time_limit_mins   | integer                     | Value greater than 0.       |
| min data percentage         | number                      | $0 - 100\%$                 |
| use similarity threshold    | flag                        |                             |
| similarity threshold        | number                      | Value between 0.0 and 1.0.  |

#### ISW Naive Bayes

The following properties are available for nodes of type db2imnbsnode.

*Table 195. db2imnbnode properties*.

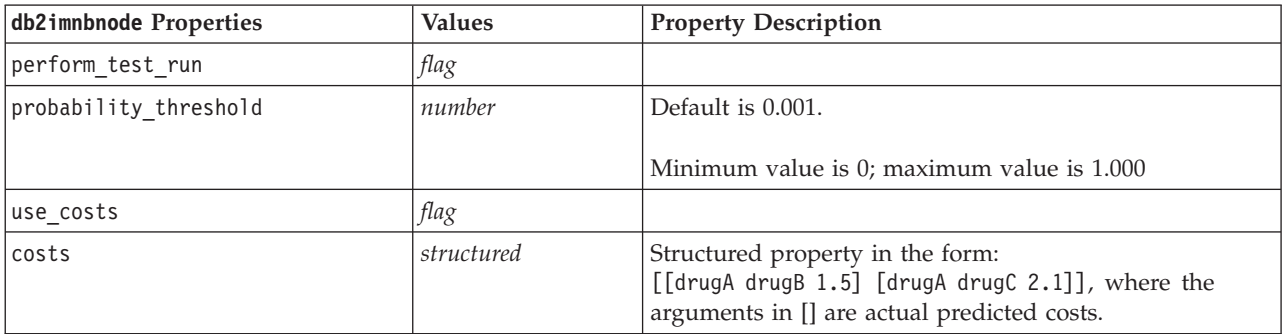

#### ISW Logistic Regression

The following properties are available for nodes of type db2imlognode.

*Table 196. db2imlognode properties*.

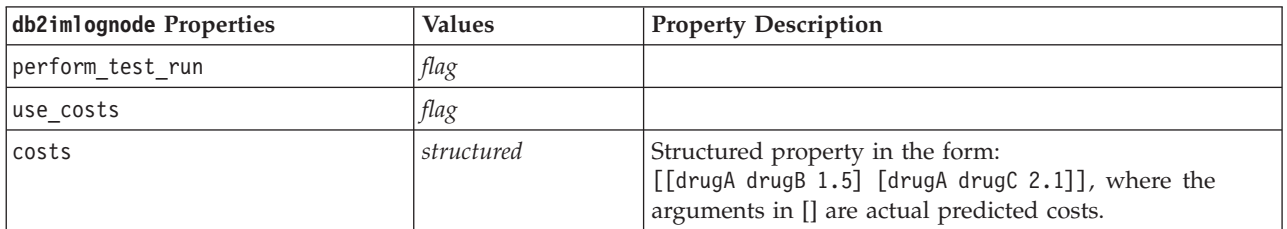

ISW Time Series

*Note*: The input fields parameter is not used for this node. If the input fields parameter is found in the script a warning is displayed to say that the node has *time* and *targets* as incoming fields, but no input fields.

The following properties are available for nodes of type db2imtimeseriesnode.

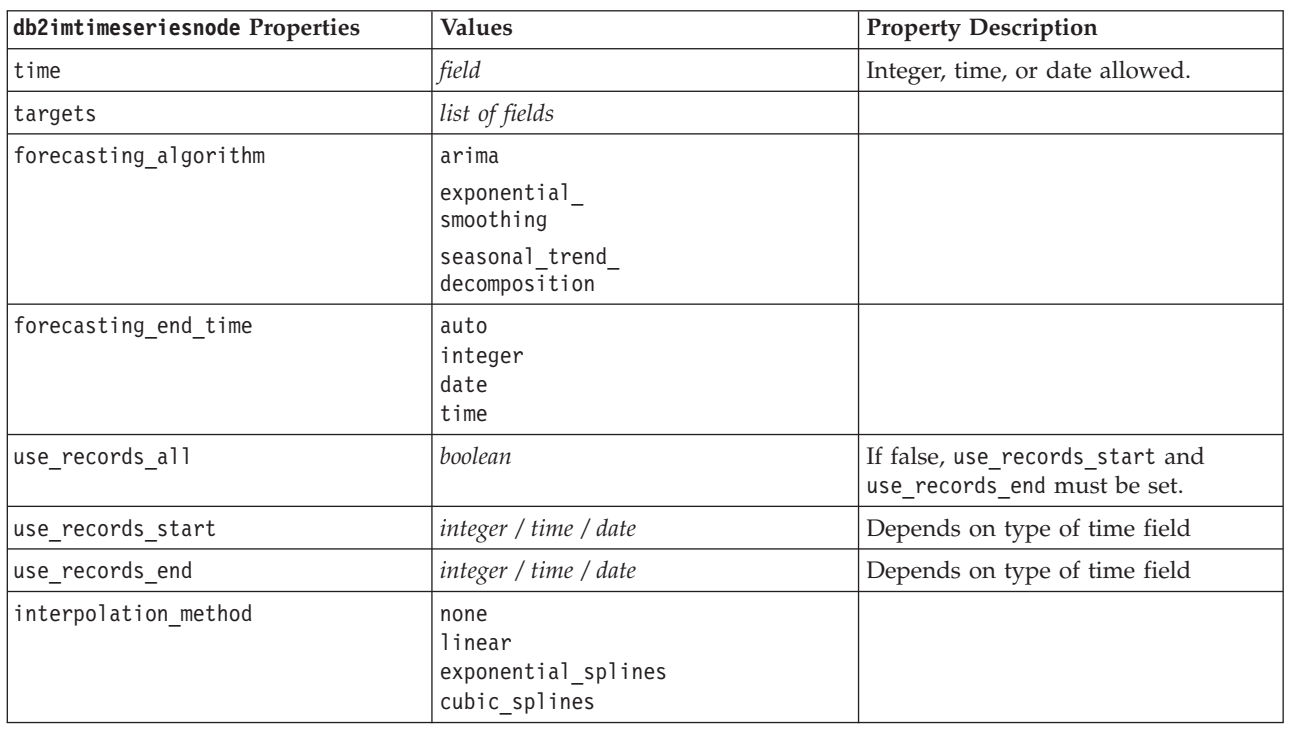

*Table 197. db2imtimeseriesnode properties*.

# **IBM DB2 Model Nugget Properties**

The following properties are for the model nuggets created using the IBM DB2 ISW models.

ISW Decision Tree

There are no specific properties defined for nodes of type applydb2imtreenode.

ISW Association

This model nugget cannot be applied in scripting.

ISW Sequence

This model nugget cannot be applied in scripting.

ISW Regression

There are no specific properties defined for nodes of type applydb2imregnode.

ISW Clustering

There are no specific properties defined for nodes of type applydb2imclusternode.

ISW Naive Bayes

There are no specific properties defined for nodes of type applydb2imnbnode.

ISW Logistic Regression

There are no specific properties defined for nodes of type applydb2imlognode.

ISW Time Series

This model nugget cannot be applied in scripting.

# **Node Properties for IBM Netezza Analytics Modeling**

## **Netezza Modeling Node Properties**

The following properties are common to IBM Netezza database modeling nodes.

*Table 198. Common Netezza node properties*.

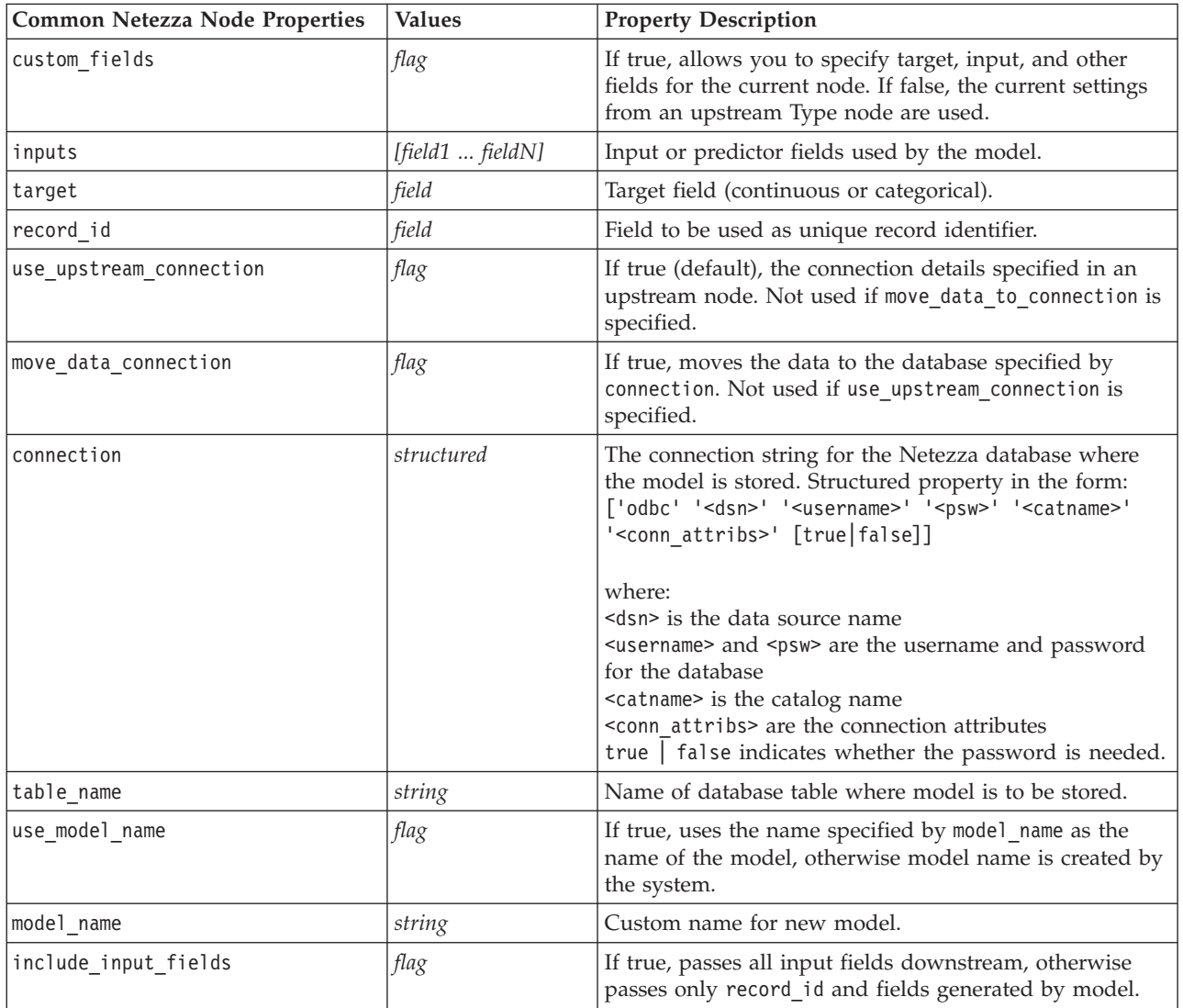

Netezza Decision Tree

The following properties are available for nodes of type netezzadectreenode.

*Table 199. netezzadectreenode properties*.

| netezzadectreenode Properties | <b>Values</b>                                             | <b>Property Description</b>                                                                                                    |
|-------------------------------|-----------------------------------------------------------|----------------------------------------------------------------------------------------------------|
| impurity_measure              | Entropy<br>Gini                                           | The measurement of impurity, used<br>to evaluate the best place to split the<br>tree.                                                                                                    |
| max_tree_depth                | integer                                                   | Maximum number of levels to which<br>tree can grow. Default is 62 (the<br>maximum possible).                                                                                                    |
| min_improvement_splits        | number                                                    | Minimum improvement in impurity<br>for split to occur. Default is 0.01.                                                                                                    |
| min instances split           | integer                                                   | Minimum number of unsplit records<br>remaining before split can occur.<br>Default is 2 (the minimum possible).                                                                                                    |
| weights                       | structured                                                | Relative weightings for classes.<br>Structured property in the form:<br>set :netezza dectree.weights =<br>[[drugA 0.3][drugB 0.6]]                                                                                                   |
| pruning_measure               | Acc<br>wAcc                                               | Default is weight of 1 for all classes.<br>Default is Acc (accuracy). Alternative<br>wAcc (weighted accuracy) takes class<br>weights into account while applying<br>pruning.                                                         |
| prune tree options            | allTrainingData<br>partitionTrainingData<br>useOtherTable | Default is to use allTrainingData to<br>estimate model accuracy. Use<br>partitionTrainingData to specify a<br>percentage of training data to use, or<br>use0therTable to use a training data<br>set from a specified database table. |
| perc_training_data            | number                                                    | If prune_tree_options is set to<br>partitionTrainingData, specifies<br>percentage of data to use for training.                                                                                                    |
| prune_seed                    | integer                                                   | Random seed to be used for<br>replicating analysis results when<br>prune tree options is set to<br>partitionTrainingData; default is 1.                                                                                              |
| pruning_table                 | string                                                    | Table name of a separate pruning<br>dataset for estimating model<br>accuracy.                                                                                                    |
| compute probabilities         | flag                                                      | If true, produces a confidence level<br>(probability) field as well as the<br>prediction field.                                                                                                    |

Netezza K-Means

The following properties are available for nodes of type netezzakmeansnode.

*Table 200. netezzakmeansnode properties*.

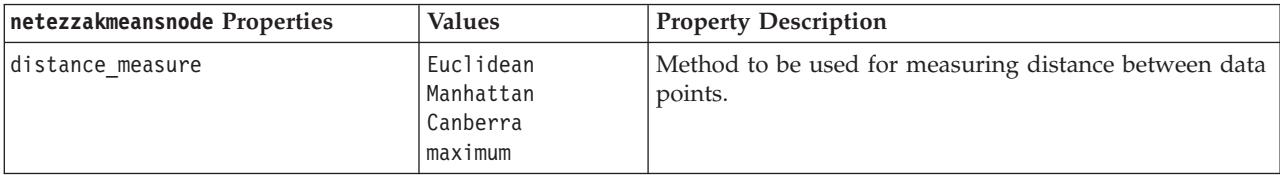

*Table 200. netezzakmeansnode properties (continued)*.

| netezzakmeansnode Properties | <b>Values</b>        | <b>Property Description</b>                                                         |
|------------------------------|----------------------|-------------------------------------------------------------------------------------|
| num clusters                 | integer              | Number of clusters to be created; default is 3.                                     |
| max iterations               | <sub>i</sub> integer | Number of algorithm iterations after which to stop<br>model training; default is 5. |
| rand seed                    | integer              | Random seed to be used for replicating analysis results;<br>default is 12345.       |

Netezza Bayes Net

The following properties are available for nodes of type netezzabayesnode.

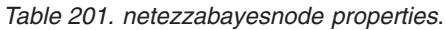

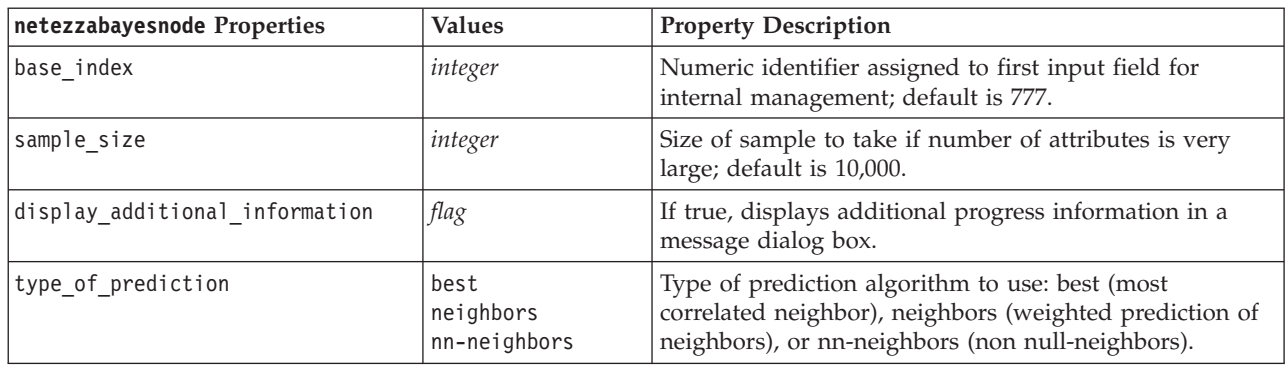

Netezza Naive Bayes

The following properties are available for nodes of type netezzanaivebayesnode.

*Table 202. netezzanaivebayesnode properties*.

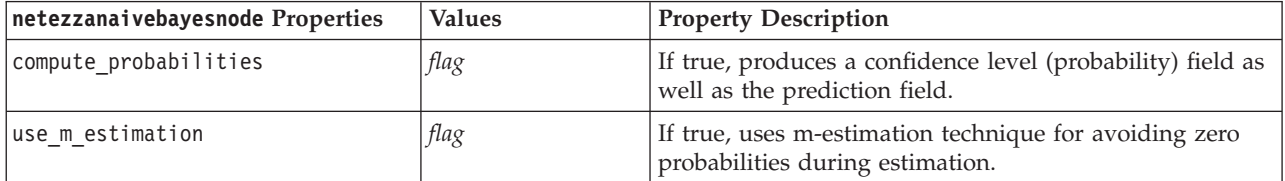

#### Netezza KNN

The following properties are available for nodes of type netezzaknnnode.

*Table 203. netezzaknnnode properties*.

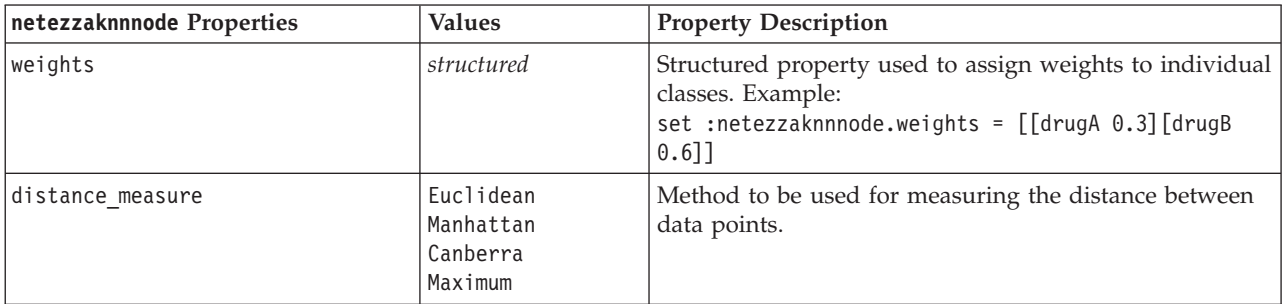

*Table 203. netezzaknnnode properties (continued)*.

| netezzaknnnode Properties | <b>Values</b> | <b>Property Description</b>                                                                           |
|---------------------------|---------------|----------------------------------------------------------------------------------------------------|
| num_nearest_neighbors     | integer       | Number of nearest neighbors for a particular case;<br>default is 3.                                   |
| standardize measurements  | flag          | If true, standardizes measurements for continuous input<br>fields before calculating distance values. |
| use coresets              | flag          | If true, uses core set sampling to speed up calculation<br>for large data sets.                       |

#### Netezza Divisive Clustering

The following properties are available for nodes of type netezzadivclusternode.

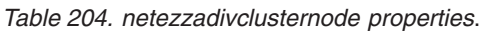

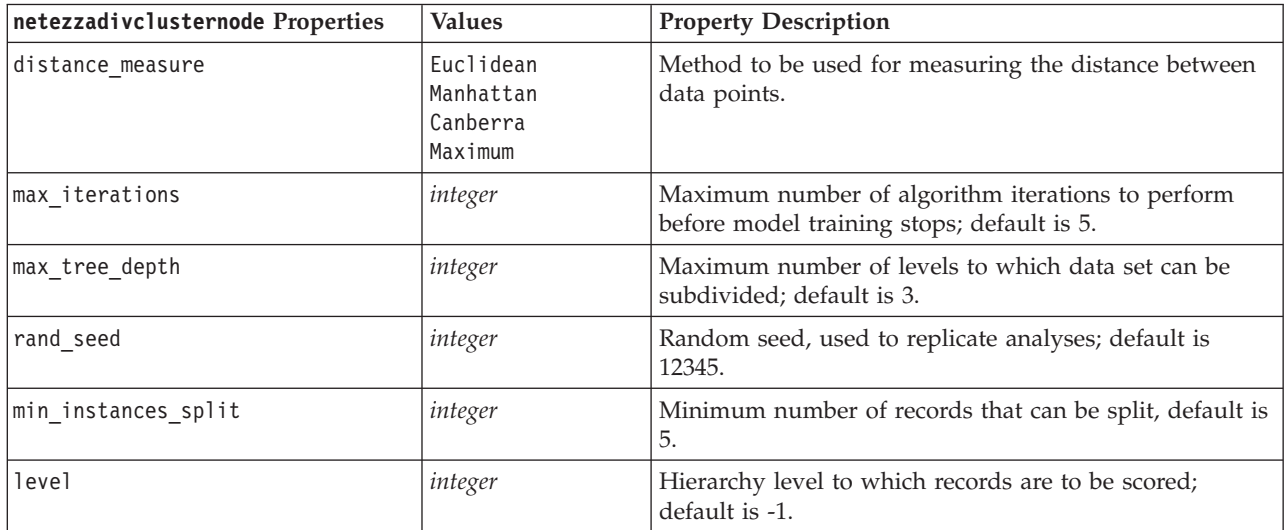

#### Netezza PCA

The following properties are available for nodes of type netezzapcanode.

*Table 205. netezzapcanode properties*.

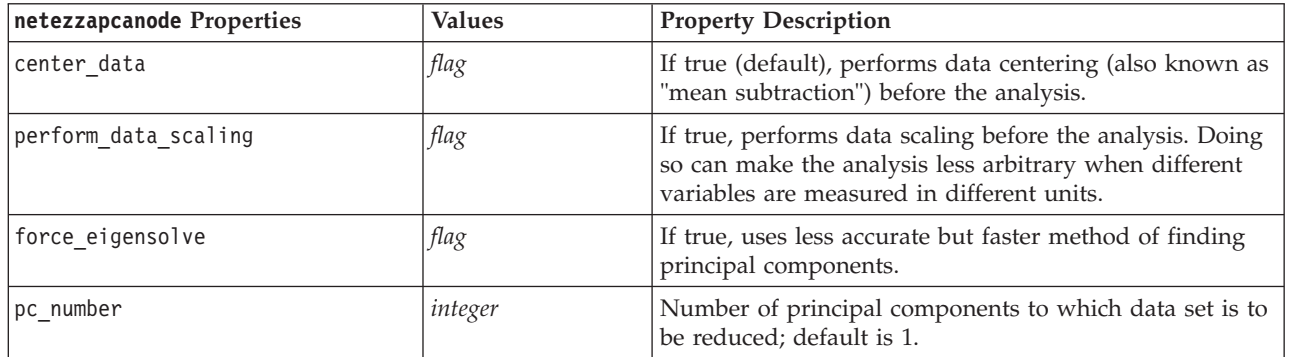

Netezza Regression Tree

The following properties are available for nodes of type netezzaregtreenode.

*Table 206. netezzaregtreenode properties*.

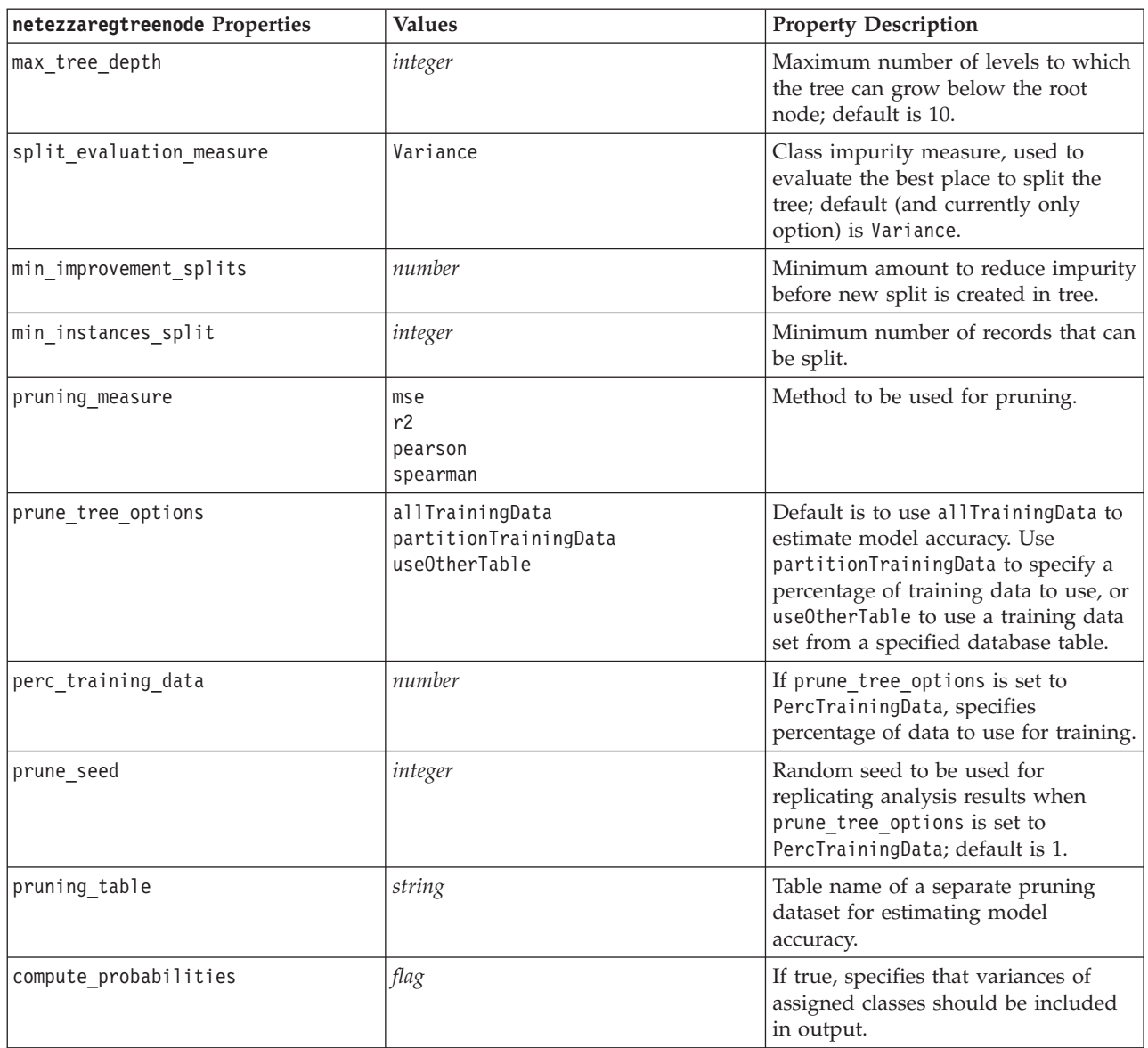

#### Netezza Linear Regression

The following properties are available for nodes of type netezzalineregressionnode.

*Table 207. netezzalineregressionnode properties*.

| netezzalineregressionnode<br>Properties | <b>Values</b> | <b>Property Description</b>                                                                                                    |
|-----------------------------------------|---------------|----------------------------------------------------------------------------------------------------|
| luse svd                                | flag          | If true, uses Singular Value Decomposition matrix<br>instead of original matrix, for increased speed and<br>numerical accuracy. |
| include intercept                       | flag          | If true (default), increases overall accuracy of solution.                                                                      |
| calculate model diagnostics             | flag          | If true, calculates diagnostics on the model.                                                                                   |

#### Netezza Time Series

The following properties are available for nodes of type netezzatimeseriesnode.

*Table 208. netezzatimeseriesnode properties*.

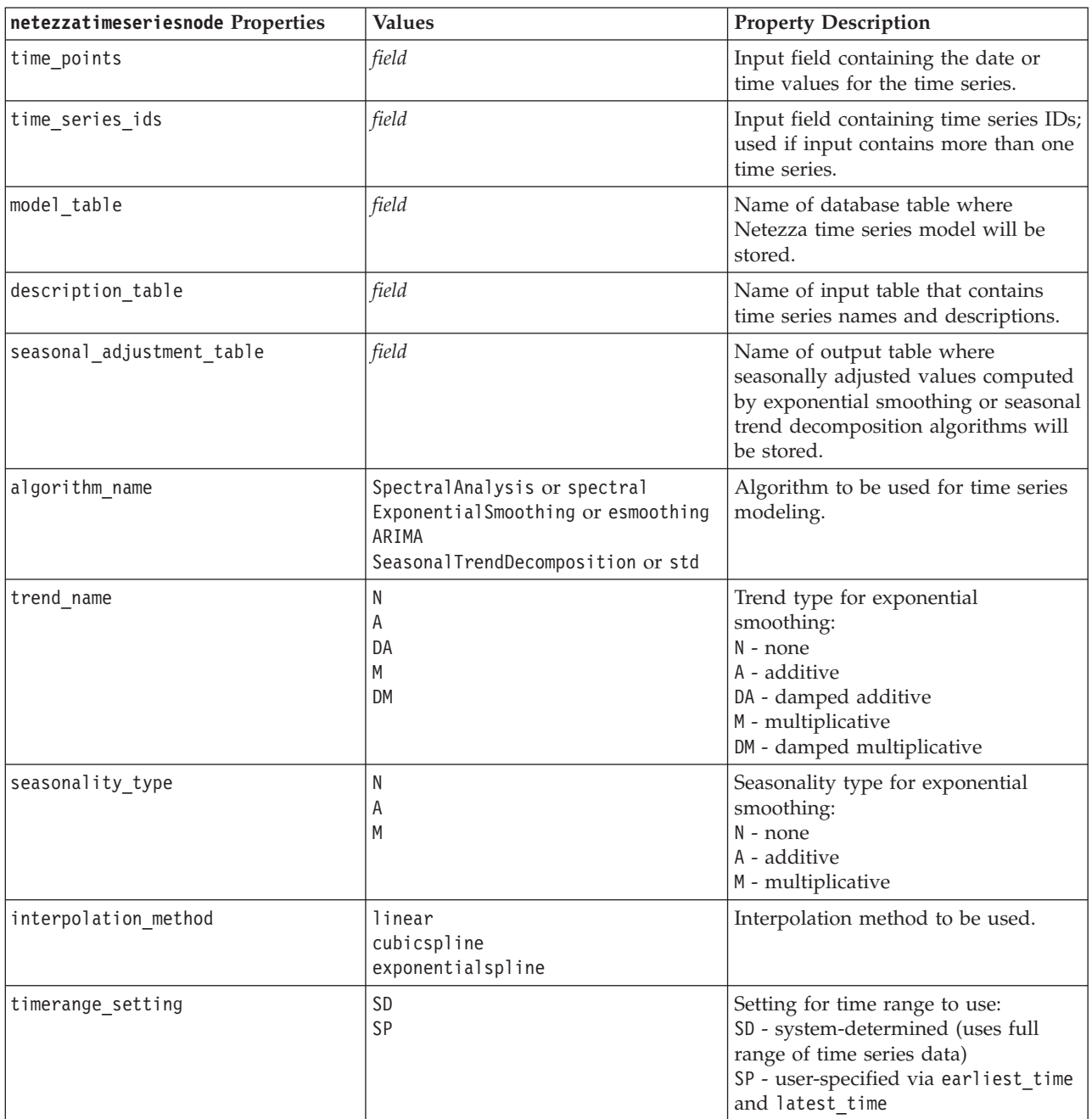

*Table 208. netezzatimeseriesnode properties (continued)*.

| netezzatimeseriesnode Properties | <b>Values</b>     | <b>Property Description</b>                                                                                                    |
|----------------------------------|-------------------|----------------------------------------------------------------------------------------------------|
| earliest_time                    | integer<br>date   | Start and end values, if<br>timerange setting is SP.                                                                                                    |
| latest_time                      | time<br>timestamp | Format should follow time_points<br>value.                                                                                                    |
|                                  |                   | For example, if the time_points field<br>contains a date, this should also be a<br>date.                                                                                                    |
|                                  |                   | Example:<br>set NZ_DT1.timerange_setting =<br>"SP"                                                                                                    |
|                                  |                   | set NZ_DT1.earliest_time =<br>$'1921 - 01 - 01'$<br>set NZ_DT1.latest_time =<br>$'2121 - 01 - 01'$                                                                                                    |
| arima_setting                    | SD<br>SP          | Setting for the ARIMA algorithm<br>(used only if algorithm_name is set to<br>ARIMA):<br>SD - system-determined<br>SP - user-specified                                                                                                    |
|                                  |                   | If $arima_setting = SP$ , use the<br>following parameters to set the<br>seasonal and non-seasonal values.<br>Example (non-seasonal only):<br>set NZ_DT1.algorithm_name =<br>'arima'<br>set NZ_DT1.arima_setting = 'SP'<br>set NZ_DT1.p_symbol = 'lesseq'<br>set $NZ_DTI.p = '4'$<br>set NZ_DT1.d_symbol = 'lesseq'<br>set $NZ$ $DT1.d = '2'$<br>set NZ DT1.q symbol = 'lesseq'<br>set NZ DT1.q = $'4'$ |
| p_symbol                         | less<br>eq        | ARIMA - operator for parameters p,<br>d, q, sp, sd, and sq:                                                                                                    |
| d_symbol                         | lesseq            | less - less than                                                                                                    |
| q_symbol                         |                   | eq - equals<br>lesseq - less than or equal to                                                                                                    |
| sp_symbol<br>sd symbol           |                   |                                                                                                    |
| sq_symbol                        |                   |                                                                                                    |
| p                                | integer           | ARIMA - non-seasonal degrees of<br>autocorrelation.                                                                                                    |
| q                                | integer           | ARIMA - non-seasonal derivation<br>value.                                                                                                    |
| d                                | integer           | ARIMA - non-seasonal number of<br>moving average orders in the model.                                                                                                    |
| sp                               | integer           | ARIMA - seasonal degrees of<br>autocorrelation.                                                                                                    |
| sq                               | integer           | ARIMA - seasonal derivation value.                                                                                                    |

*Table 208. netezzatimeseriesnode properties (continued)*.

| netezzatimeseriesnode Properties | <b>Values</b>                            | <b>Property Description</b>                                                                                                    |
|----------------------------------|------------------------------------------|----------------------------------------------------------------------------------------------------|
| sd                               | integer                                  | ARIMA - seasonal number of moving<br>average orders in the model.                                                                                                    |
| advanced_setting                 | SD<br>SP                                 | Determines how advanced settings<br>are to be handled:<br>SD - system-determined<br>SP - user-specified via period,<br>units_period and forecast_setting.                                                                                               |
|                                  |                                          | Example:<br>set NZ_DT1.advanced_setting = 'SP'<br>set NZ_DT1.period = 5<br>set NZ_DT1.units_period = 'd'                                                                                                    |
| period                           | integer                                  | Length of seasonal cycle, specified in<br>conjunction with units_period. Not<br>applicable for spectral analysis.                                                                                                    |
| units_period                     | ms<br>S<br>min<br>h<br>d<br>wk<br>q<br>у | Units in which period is expressed:<br>ms - milliseconds<br>s - seconds<br>min - minutes<br>h - hours<br>$d - days$<br>wk - weeks<br>q - quarters<br>y - years<br>For example, for a weekly time series<br>use 1 for period and wk for<br>units_period. |
| forecast_setting                 | forecasthorizon<br>forecasttimes         | Specifies how forecasts are to be<br>made.                                                                                                    |
| forecast_horizon                 | integer<br>date<br>time<br>timestamp     | If forecast_setting =<br>forecasthorizon, specifies end point<br>value for forecasting.<br>Format should follow time_points<br>value.<br>For example, if the time points field                                                                          |
|                                  |                                          | contains a date, this should also be a<br>date.                                                                                                    |
| forecast_times                   | integer<br>date<br>time<br>timestamp     | If forecast setting $=$<br>forecasttimes, specifies values to use<br>for making forecasts.<br>Format should follow time_points<br>value.<br>For example, if the time_points field                                                                       |
|                                  |                                          | contains a date, this should also be a<br>date.                                                                                                    |
| include_history                  | flag                                     | Indicates if historical values are to be<br>included in output.                                                                                                    |

*Table 208. netezzatimeseriesnode properties (continued)*.

| netezzatimeseriesnode Properties | <b>Values</b> | <b>Property Description</b>                                                                                      |
|----------------------------------|---------------|----------------------------------------------------------------------------------------------------|
| include interpolated values      | flag          | Indicates if interpolated values are to<br>be included in output. Not applicable<br>if include history is false. |

#### Netezza Generalized Linear

The following properties are available for nodes of type netezzaglmnode.

*Table 209. netezzaglmnode properties*.

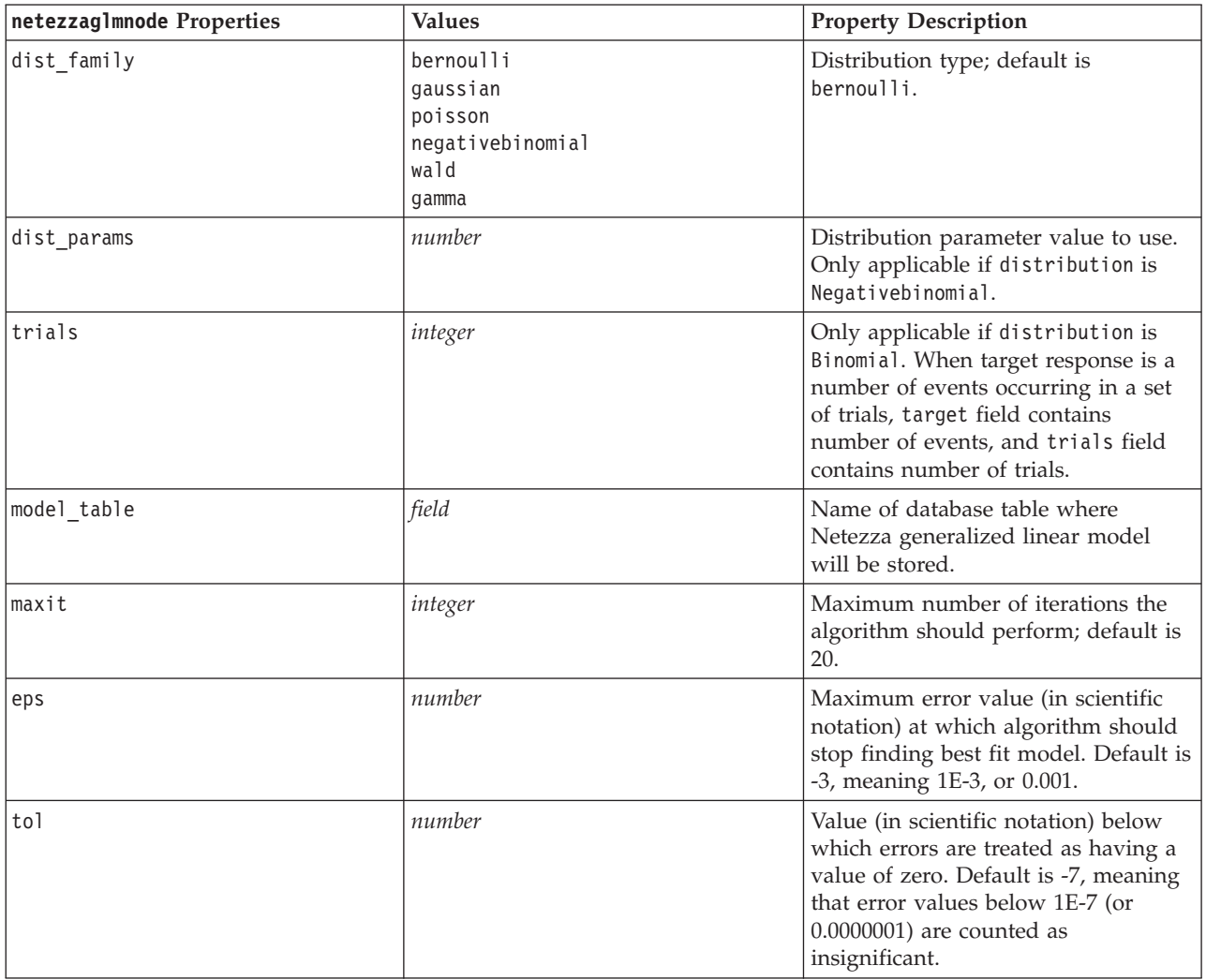

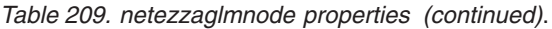

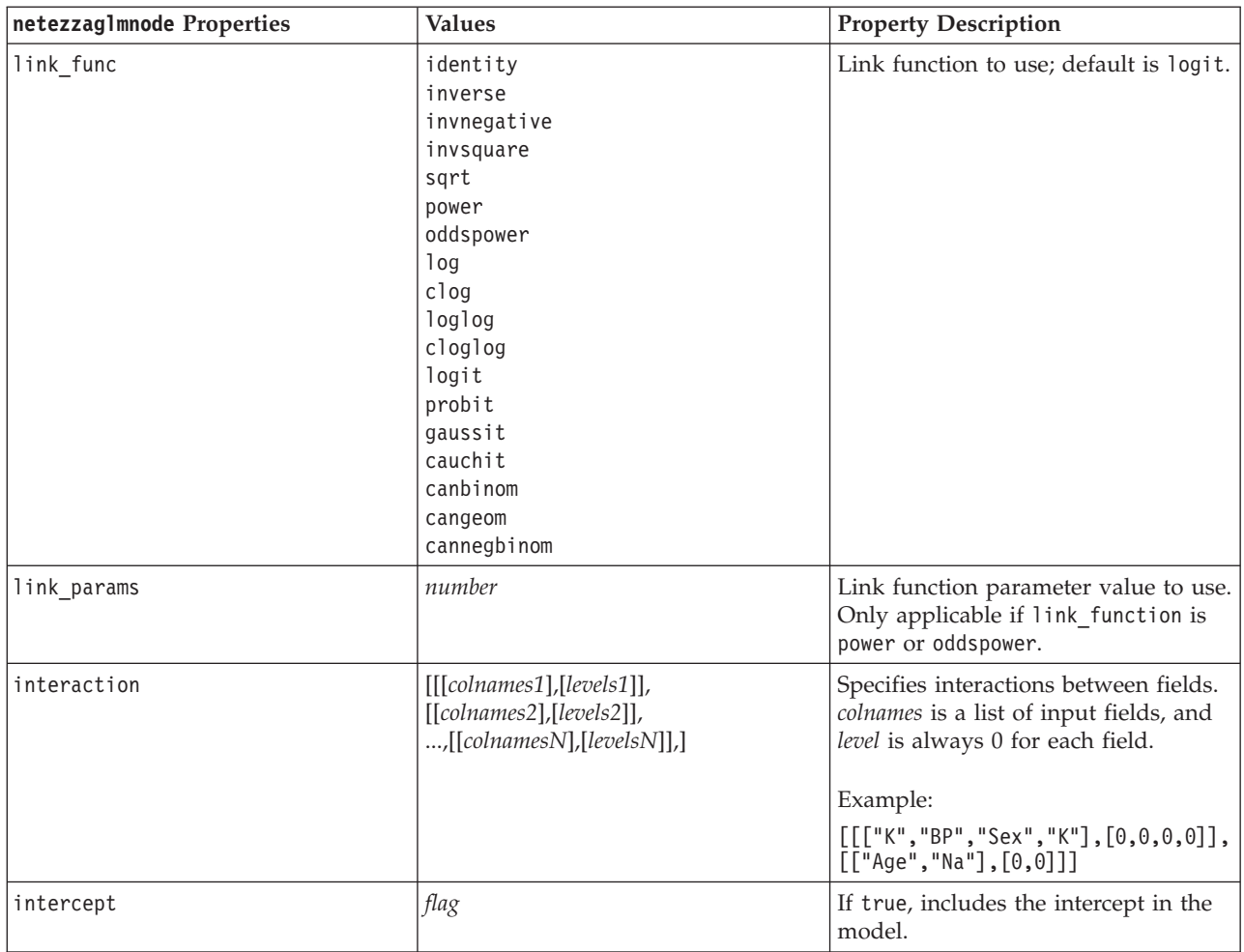

# **Netezza Model Nugget Properties**

The following properties are common to Netezza database model nuggets.

*Table 210. Common Netezza model nugget properties*

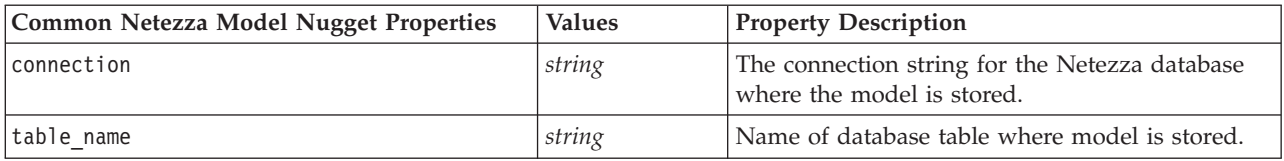

Other model nugget properties are the same as those for the corresponding modeling node.

The script names of the model nuggets are as follows.

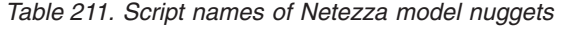

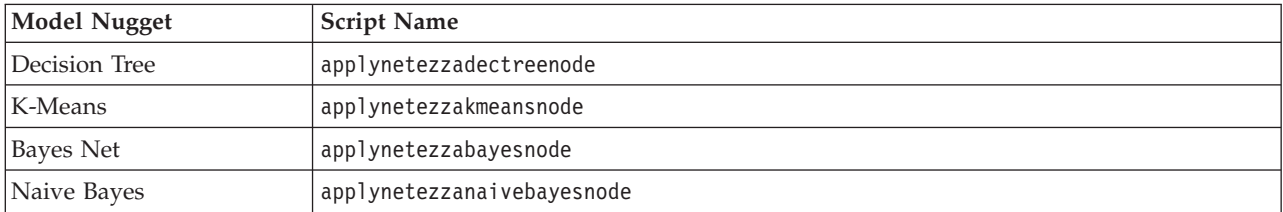

*Table 211. Script names of Netezza model nuggets (continued)*

| Model Nugget        | <b>Script Name</b>             |
|---------------------|--------------------------------|
| <b>KNN</b>          | applynetezzaknnnode            |
| Divisive Clustering | applynetezzadivclusternode     |
| PCA                 | applynetezzapcanode            |
| Regression Tree     | applynetezzaregtreenode        |
| Linear Regression   | applynetezzalineregressionnode |
| <b>Time Series</b>  | applynetezzatimeseriesnode     |
| Generalized Linear  | applynetezzaglmnode            |

# **Chapter 16. Output Node Properties**

Output node properties differ slightly from those of other node types. Rather than referring to a particular node option, output node properties store a reference to the output object. This is useful in taking a value from a table and then setting it as a stream parameter.

This section describes the scripting properties available for output nodes.

## **analysisnode Properties**

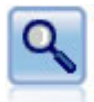

The Analysis node evaluates predictive models' ability to generate accurate predictions. Analysis nodes perform various comparisons between predicted values and actual values for one or more model nuggets. They can also compare predictive models to each other.

#### Example

```
node = stream.create("analysis", "My node")
# "Analysis" tab
node.setPropertyValue("coincidence", True)
node.setPropertyValue("performance", True)
node.setPropertyValue("confidence", True)
node.setPropertyValue("threshold", 75)
node.setPropertyValue("improve_accuracy", 3)
node.setPropertyValue("inc user measure", True)
# "Define User Measure..."
node.setPropertyValue("user_if", "@TARGET = @PREDICTED")
node.setPropertyValue("user_then", "101")
node.setPropertyValue("user_else", "1")
node.setPropertyValue("user_compute", ["Mean", "Sum"])
node.setPropertyValue("by_fields", ["Drug"])
# "Output" tab
node.setPropertyValue("output_format", "HTML")
node.setPropertyValue("full filename", "C:/output/analysis out.html")
```
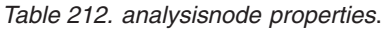

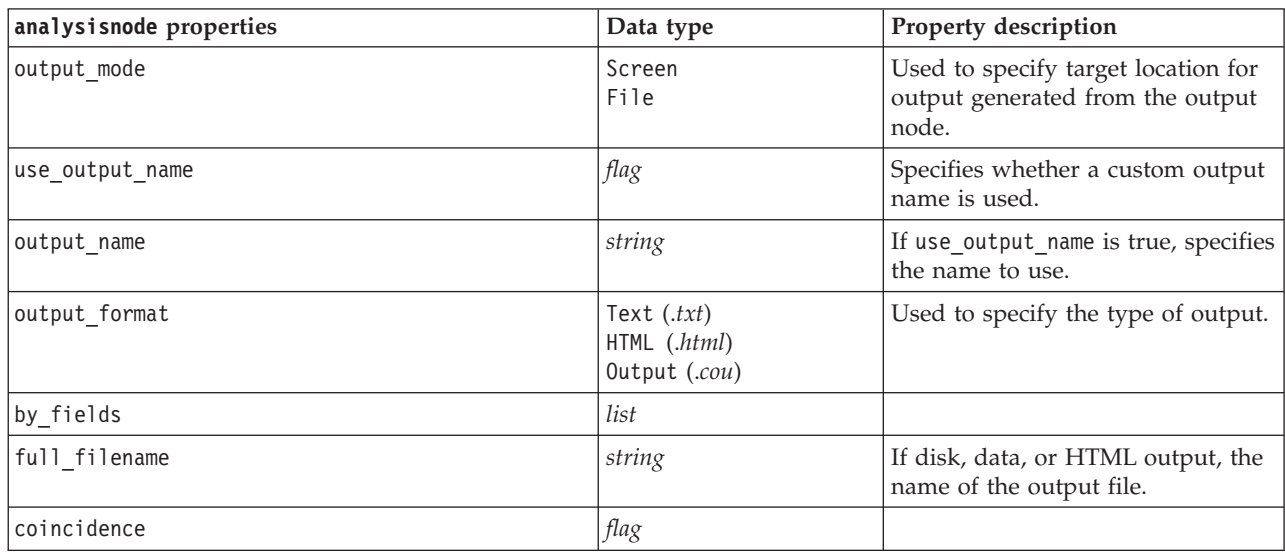

*Table 212. analysisnode properties (continued)*.

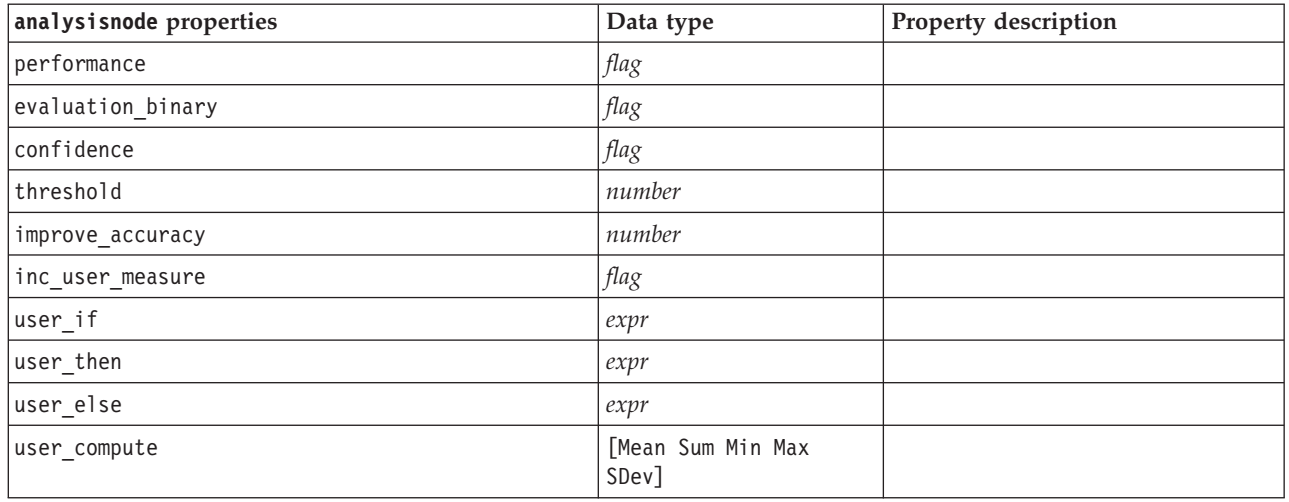

## **dataauditnode Properties**

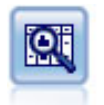

The Data Audit node provides a comprehensive first look at the data, including summary statistics, histograms and distribution for each field, as well as information on outliers, missing values, and extremes. Results are displayed in an easy-to-read matrix that can be sorted and used to generate full-size graphs and data preparation nodes.

#### Example

```
filenode = stream.createAt("variablefile", "File", 100, 100)
filenode.setPropertyValue("full_filename", "$CLEO_DEMOS/DRUG1n")
node = stream.createAt("dataaudit", "My node", 196, 100)
stream.link(filenode, node)
node.setPropertyValue("custom_fields", True)
node.setPropertyValue("fields", ["Age", "Na", "K"])
node.setPropertyValue("display_graphs", True)
node.setPropertyValue("basic_stats", True)
node.setPropertyValue("advanced_stats", True)
node.setPropertyValue("median_stats", False)
node.setPropertyValue("calculate", ["Count", "Breakdown"])
node.setPropertyValue("outlier detection method", "std")
node.setPropertyValue("outlier detection std outlier", 1.0)
node.setPropertyValue("outlier detection std extreme", 3.0)
node.setPropertyValue("output mode", "Screen")
```
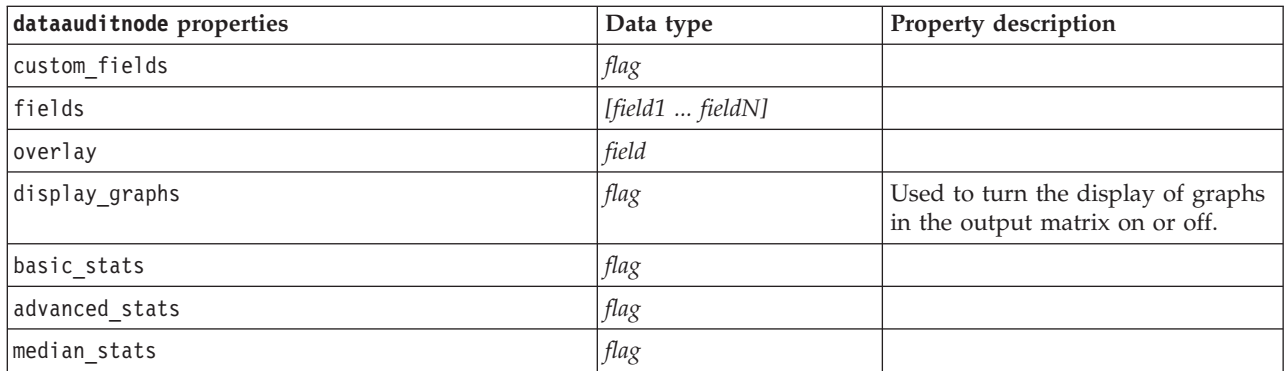

*Table 213. dataauditnode properties*.

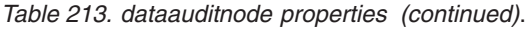

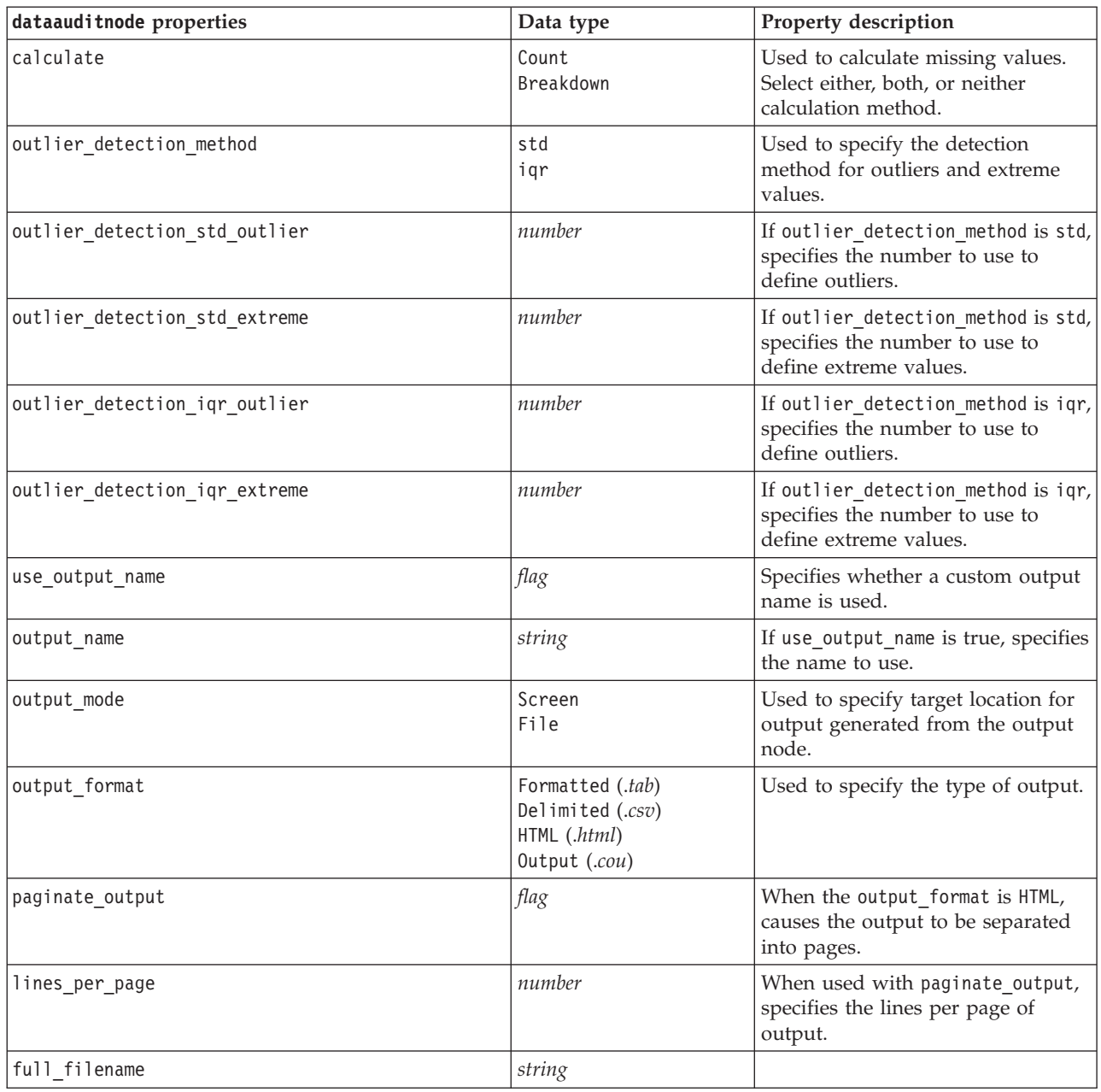

# **matrixnode Properties**

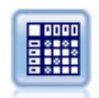

The Matrix node creates a table that shows relationships between fields. It is most commonly used to show the relationship between two symbolic fields, but it can also show relationships between flag fields or numeric fields.

Example

```
node = stream.create("matrix", "My node")
# "Settings" tab
node.setPropertyValue("fields", "Numerics")
node.setPropertyValue("row", "K")
```

```
node.setPropertyValue("column", "Na")
node.setPropertyValue("cell_contents", "Function")
node.setPropertyValue("function_field", "Age")
node.setPropertyValue("function", "Sum")
# "Appearance" tab
node.setPropertyValue("sort_mode", "Ascending")
node.setPropertyValue("highlight_top", 1)
node.setPropertyValue("highlight_bottom", 5)
node.setPropertyValue("display", ["Counts", "Expected", "Residuals"])
node.setPropertyValue("include_totals", True)
# "Output" tab
node.setPropertyValue("full_filename", "C:/output/matrix_output.html")
node.setPropertyValue("output_format", "HTML")
node.setPropertyValue("paginate_output", True)
node.setPropertyValue("lines_per_page", 50)
```
*Table 214. matrixnode properties*.

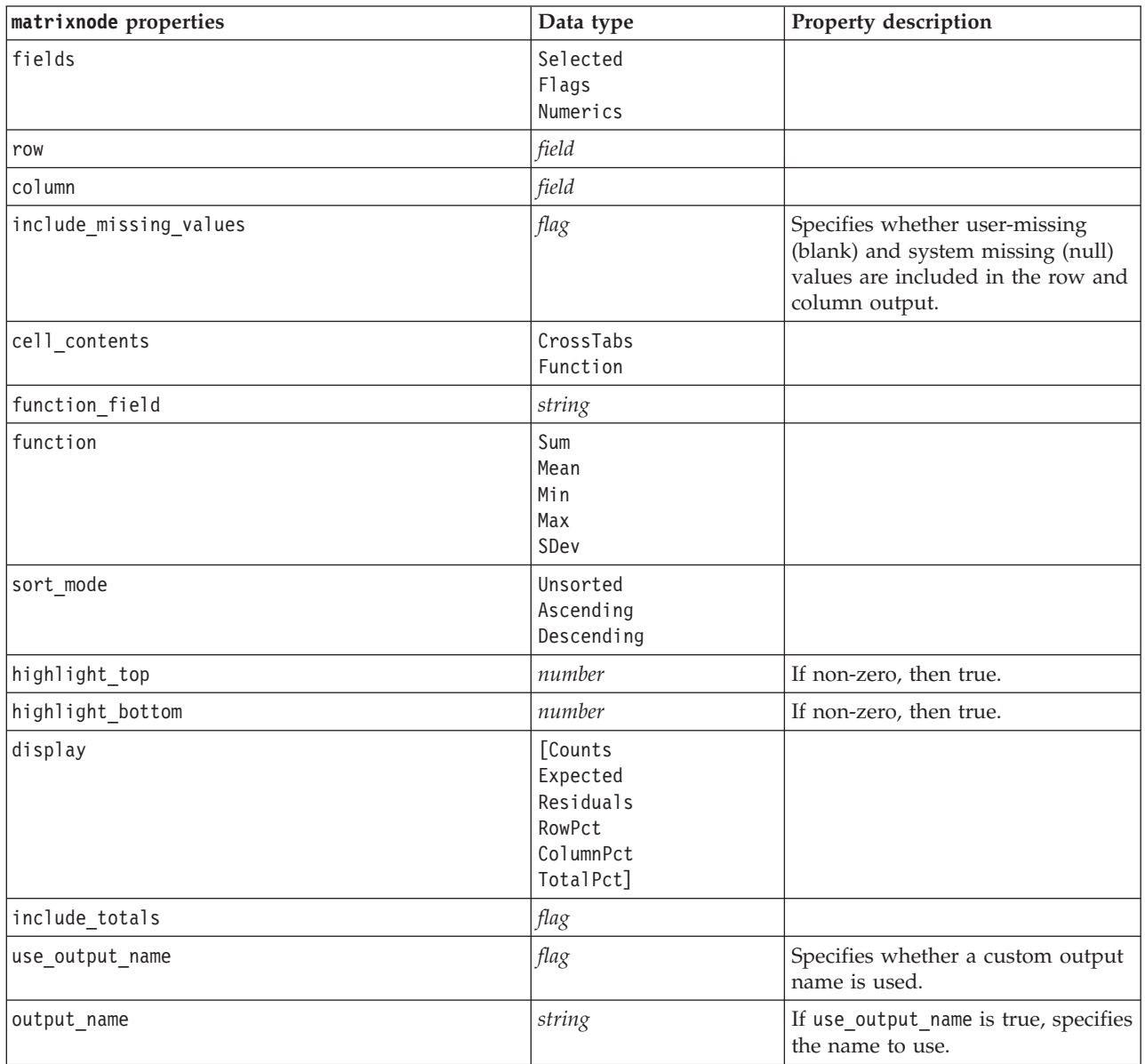

*Table 214. matrixnode properties (continued)*.

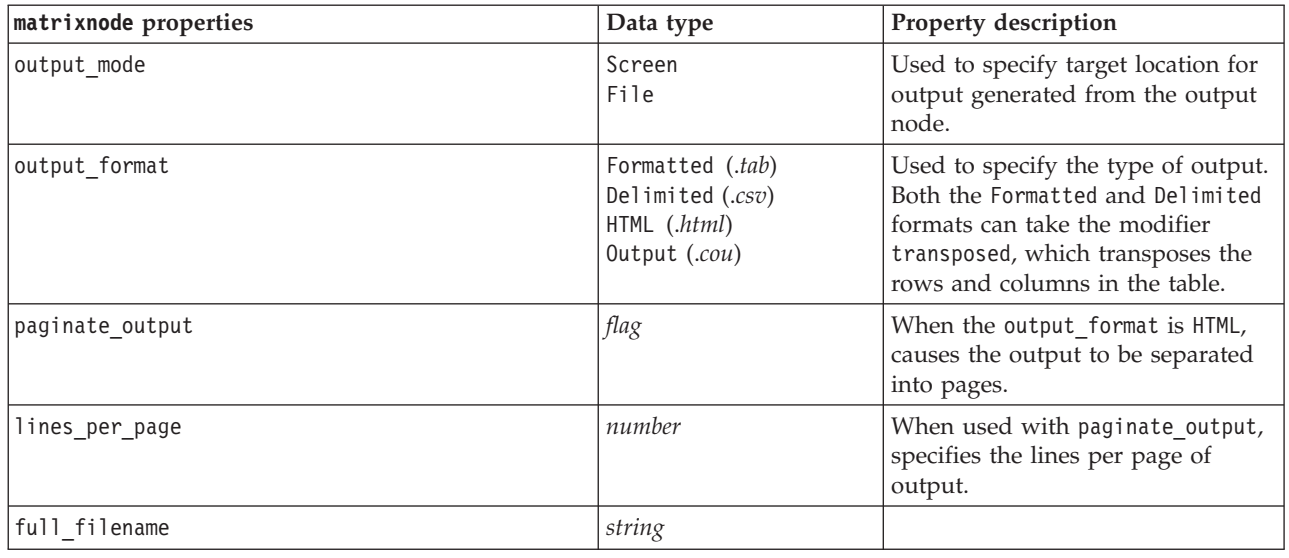

## **meansnode Properties**

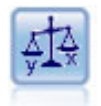

The Means node compares the means between independent groups or between pairs of related fields to test whether a significant difference exists. For example, you could compare mean revenues before and after running a promotion or compare revenues from customers who did not receive the promotion with those who did.

#### Example

```
node = stream.create("means", "My node")
node.setPropertyValue("means_mode", "BetweenFields")
node.setPropertyValue("paired_fields", [["OPEN_BAL", "CURR_BAL"]])
node.setPropertyValue("label_correlations", True)
node.setPropertyValue("output_view", "Advanced")
node.setPropertyValue("output_mode", "File")
node.setPropertyValue("output_format", "HTML")
node.setPropertyValue("full_filename", "C:/output/means_output.html")
```
*Table 215. meansnode properties*.

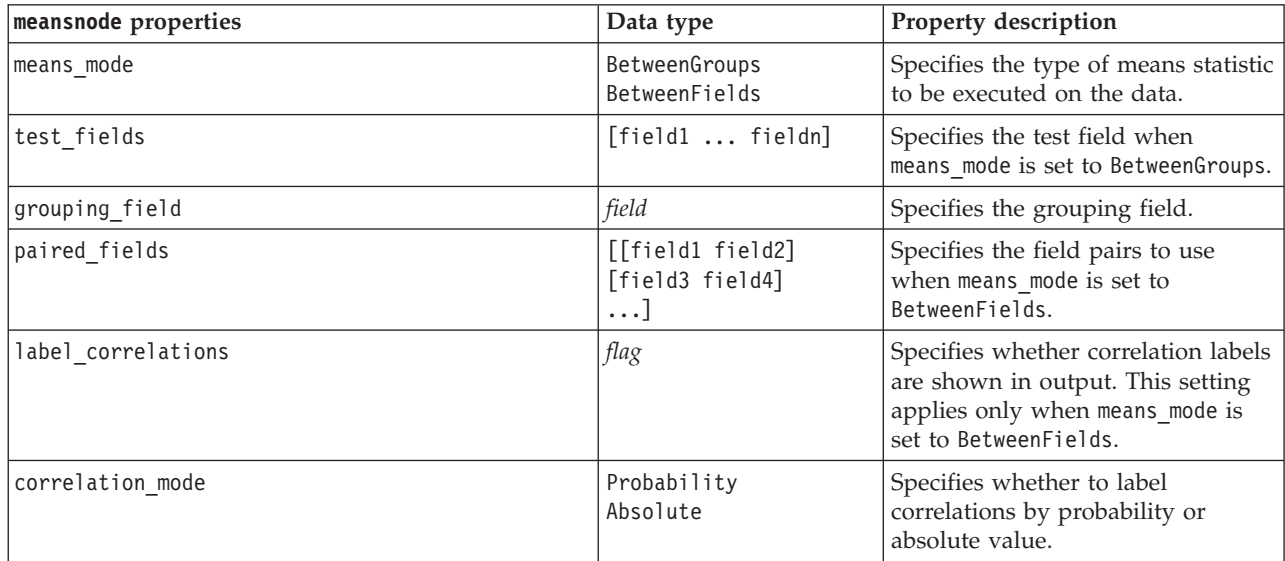

*Table 215. meansnode properties (continued)*.

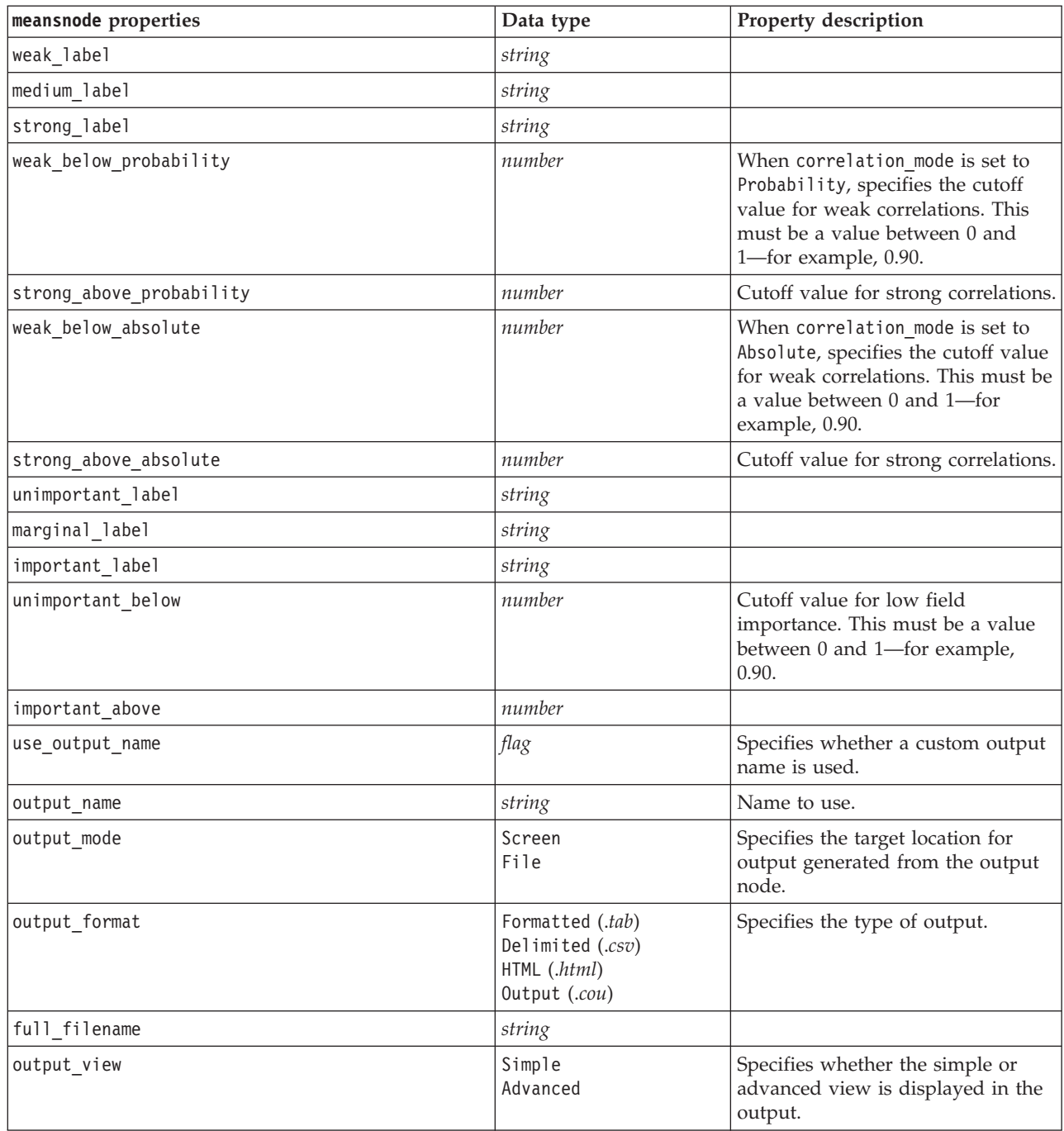

### **reportnode Properties**

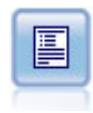

The Report node creates formatted reports containing fixed text as well as data and other expressions derived from the data. You specify the format of the report using text templates to define the fixed text and data output constructions. You can provide custom text formatting by using HTML tags in the template and by setting options on the Output tab. You can include data values and other conditional output by using CLEM expressions in the template.

#### Example

```
node = stream.create("report", "My node")
node.setPropertyValue("output_format", "HTML")
node.setPropertyValue("full_filename", "C:/report_output.html")
node.setPropertyValue("lines per page", 50)
node.setPropertyValue("title", "Report node created by a script")
node.setPropertyValue("highlights", False)
```
*Table 216. reportnode properties*.

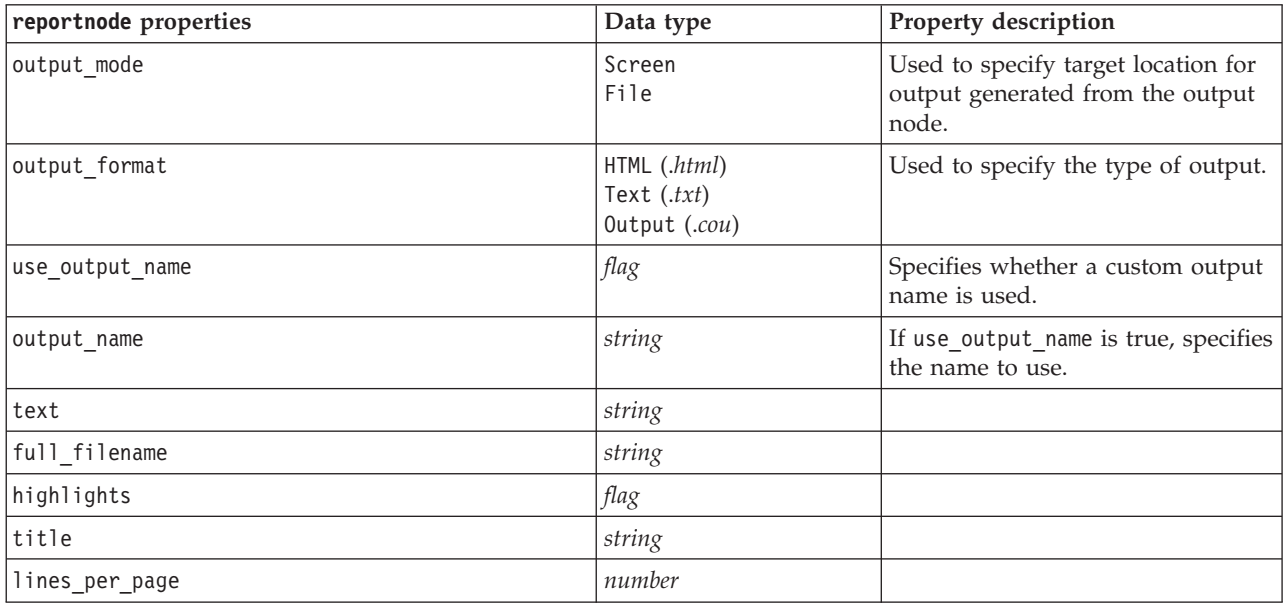

## **routputnode Properties**

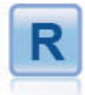

The R Output node enables you to analyze data and the results of model scoring using your own custom R script. The output of the analysis can be text or graphical. The output is added to the **Output** tab of the manager pane; alternatively, the output can be redirected to a file.

*Table 217. routputnode properties*

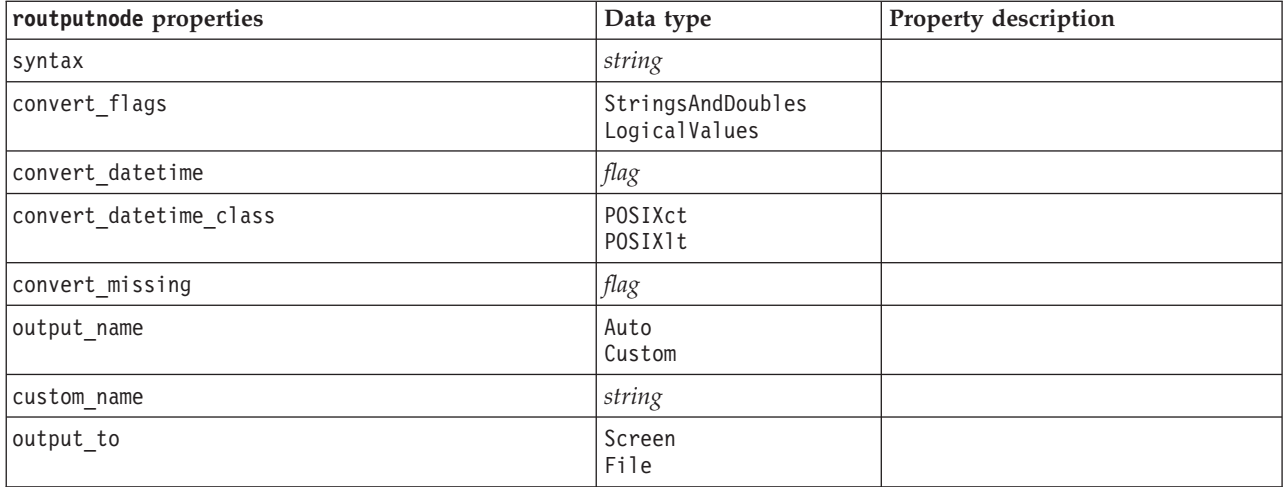

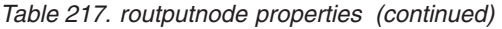

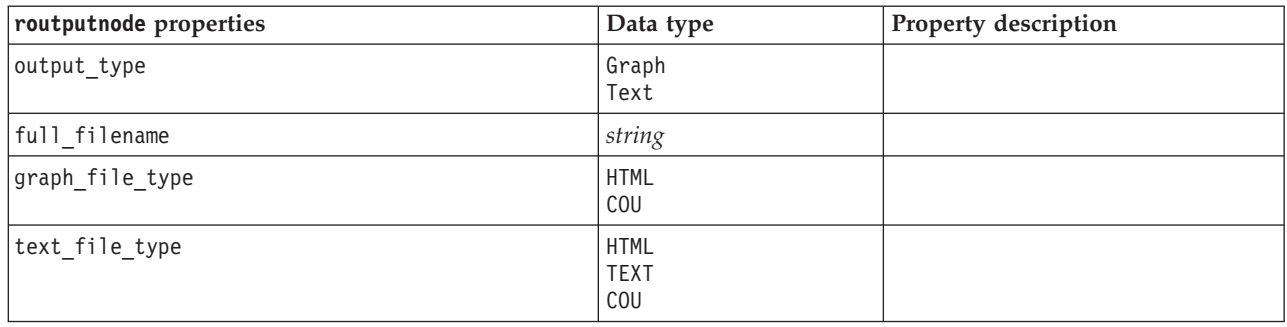

## **setglobalsnode Properties**

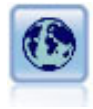

The Set Globals node scans the data and computes summary values that can be used in CLEM expressions. For example, you can use this node to compute statistics for a field called *age* and then use the overall mean of *age* in CLEM expressions by inserting the function @GLOBAL\_MEAN(age).

Example

```
node = stream.create("setglobals", "My node")
node.setKeyedPropertyValue("globals", "Na", ["Max", "Sum", "Mean"])
node.setKeyedPropertyValue("globals", "K", ["Max", "Sum", "Mean"])
node.setKeyedPropertyValue("globals", "Age", ["Max", "Sum", "Mean", "SDev"])
node.setPropertyValue("clear_first", False)
node.setPropertyValue("show_preview", True)
```
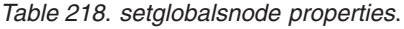

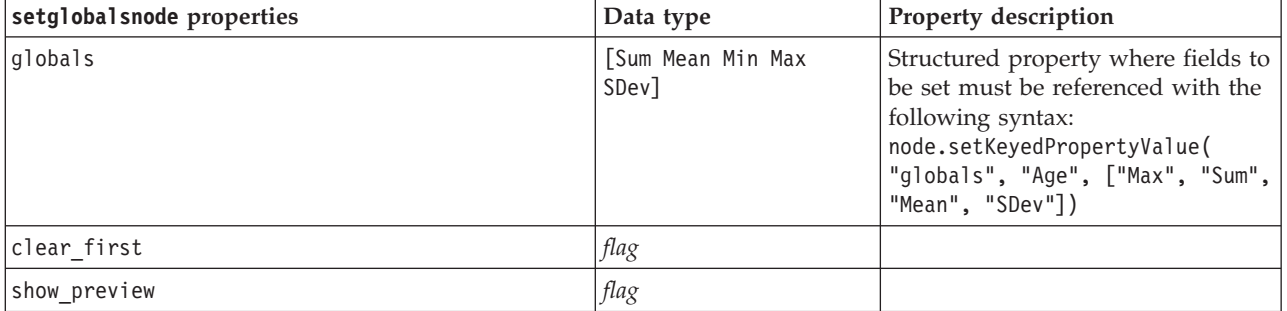

## **simevalnode Properties**

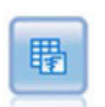

The Simulation Evaluation node evaluates a specified predicted target field, and presents distribution and correlation information about the target field.

*Table 219. simevalnode properties*.

| simevalnode properties | Data type | Property description |
|------------------------|-----------|----------------------|
| target                 | field     |                      |
| literation             | field     |                      |
| presorted by iteration | boolean   |                      |

*Table 219. simevalnode properties (continued)*.

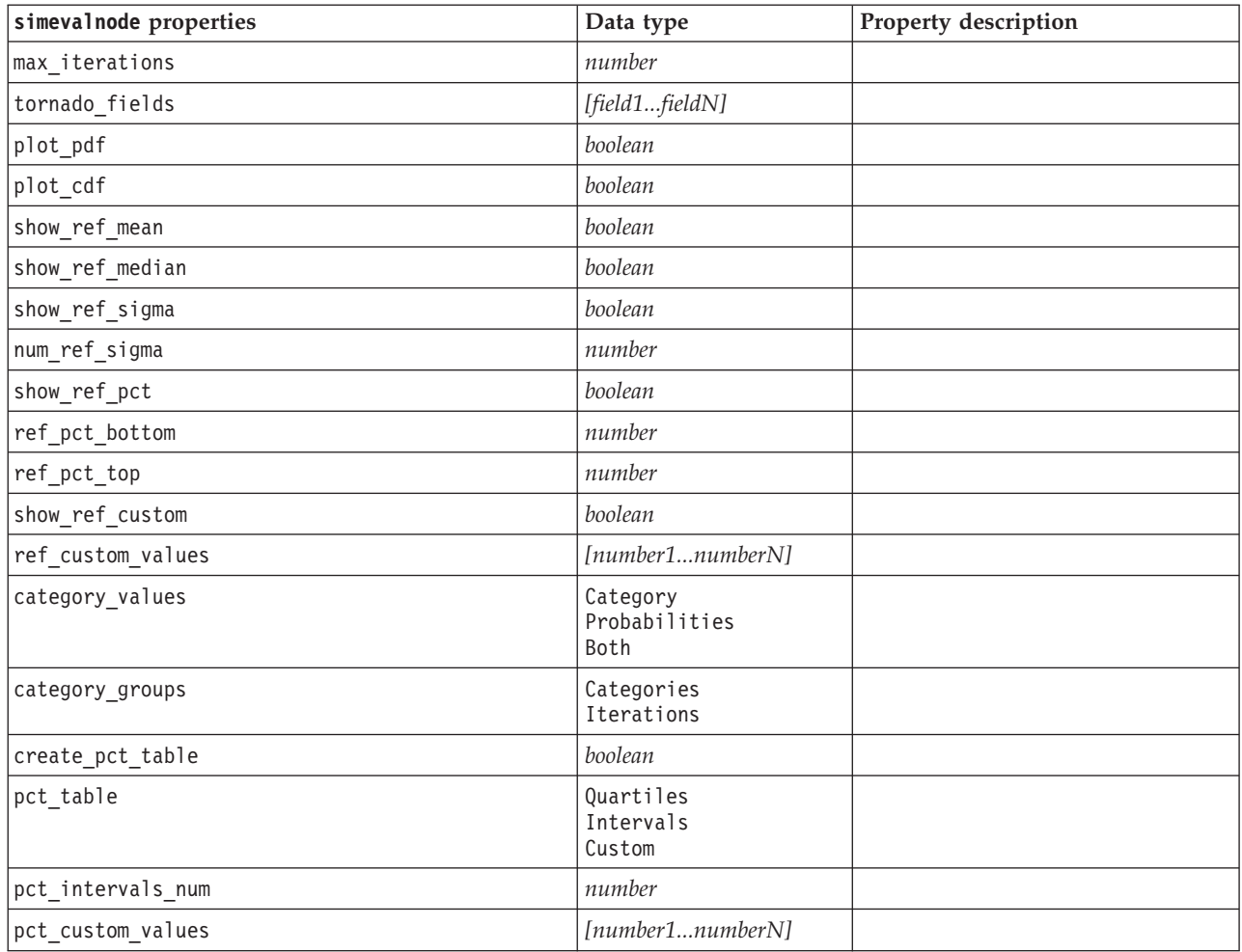

# **simfitnode Properties**

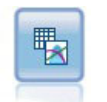

The Simulation Fitting node examines the statistical distribution of the data in each field and generates (or updates) a Simulation Generate node, with the best fitting distribution assigned to each field. The Simulation Generate node can then be used to generate simulated data.

*Table 220. simfitnode properties*.

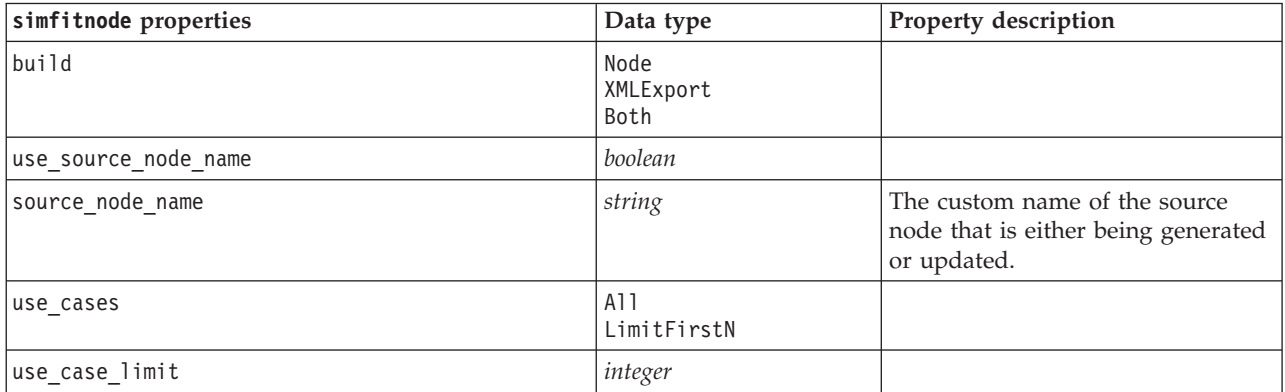

*Table 220. simfitnode properties (continued)*.

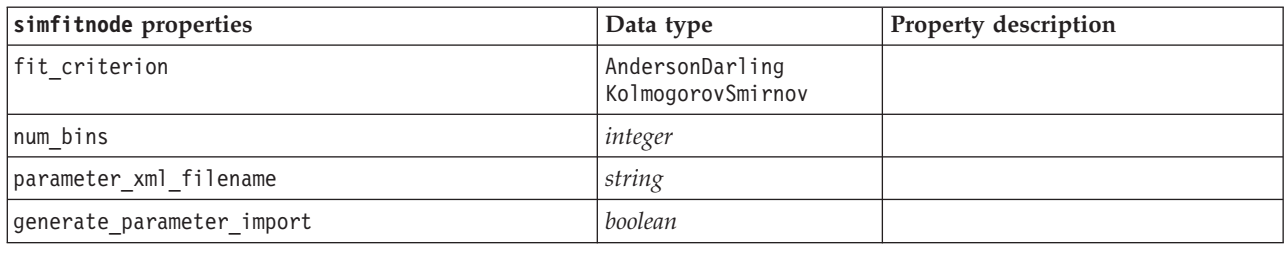

# **statisticsnode Properties**

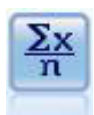

The Statistics node provides basic summary information about numeric fields. It calculates summary statistics for individual fields and correlations between fields.

#### Example

```
node = stream.create("statistics", "My node")
# "Settings" tab
node.setPropertyValue("examine", ["Age", "BP", "Drug"])
node.setPropertyValue("statistics", ["Mean", "Sum", "SDev"])
node.setPropertyValue("correlate", ["BP", "Drug"])
# "Correlation Labels..." section
node.setPropertyValue("label_correlations", True)
node.setPropertyValue("weak below absolute", 0.25)
node.setPropertyValue("weak_label", "lower quartile")
node.setPropertyValue("strong_above_absolute", 0.75)
node.setPropertyValue("medium_label", "middle quartiles")
node.setPropertyValue("strong_label", "upper quartile")
# "Output" tab
node.setPropertyValue("full_filename", "c:/output/statistics_output.html")
node.setPropertyValue("output_format", "HTML")
```
*Table 221. statisticsnode properties*.

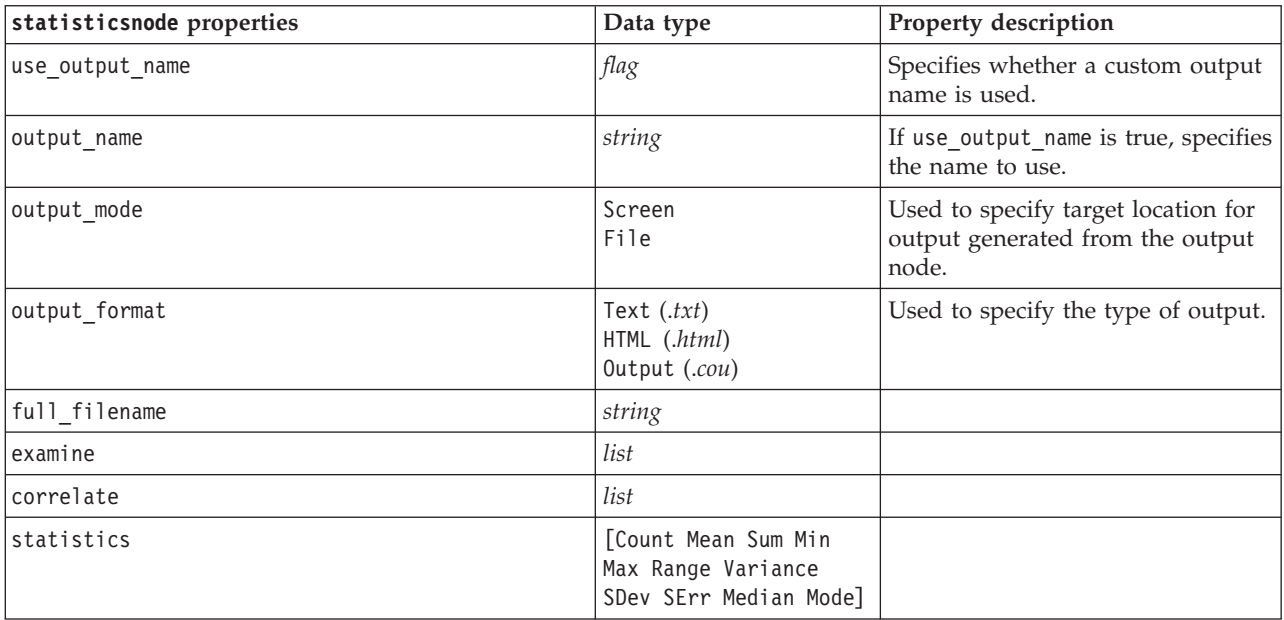

*Table 221. statisticsnode properties (continued)*.

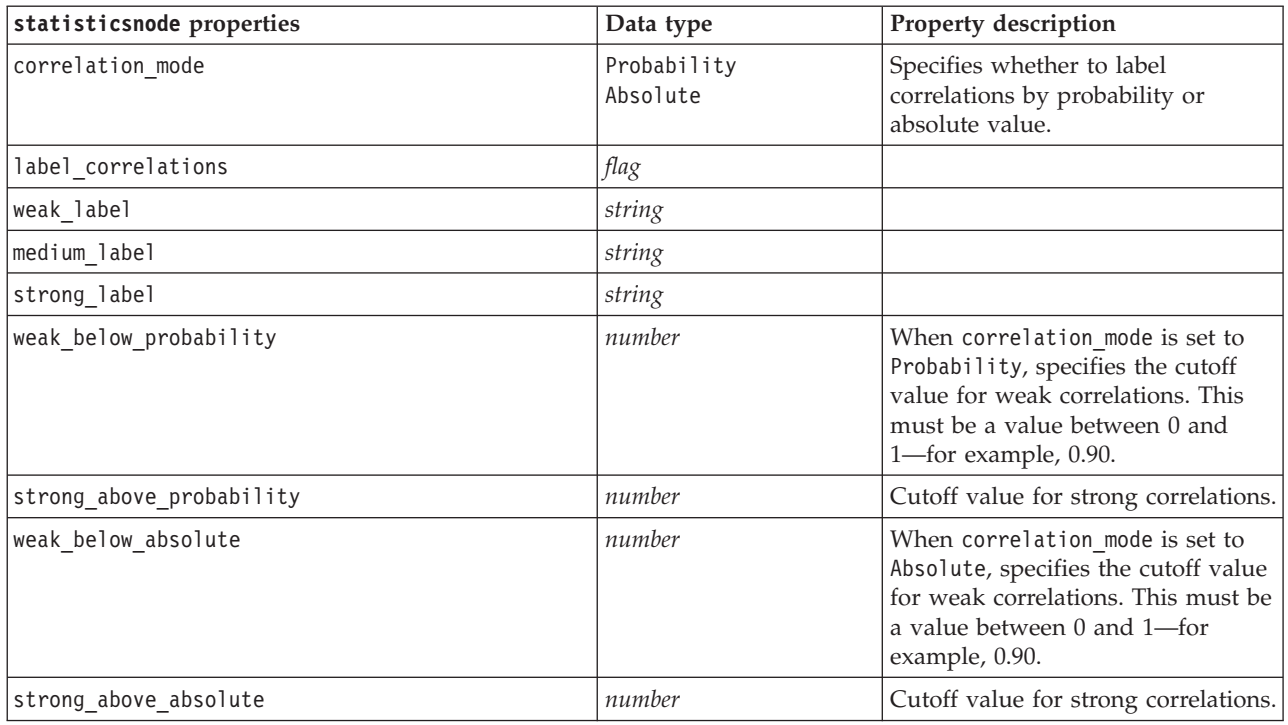

## **statisticsoutputnode Properties**

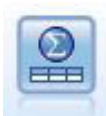

The Statistics Output node allows you to call an IBM SPSS Statistics procedure to analyze your IBM SPSS Modeler data. A wide variety of IBM SPSS Statistics analytical procedures is available. This node requires a licensed copy of IBM SPSS Statistics.

The properties for this node are described under ["statisticsoutputnode Properties" on page 288.](#page-293-0)

## **tablenode Properties**

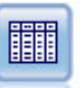

The Table node displays the data in table format, which can also be written to a file. This is useful anytime that you need to inspect your data values or export them in an easily readable form.

Example

```
node = stream.create("table", "My node")
node.setPropertyValue("highlight_expr", "Age > 30")
node.setPropertyValue("output_format", "HTML")
node.setPropertyValue("transpose_data", True)
node.setPropertyValue("full_filename", "C:/output/table_output.htm")
node.setPropertyValue("paginate_output", True)
node.setPropertyValue("lines_per_page", 50)
```
*Table 222. tablenode properties*.

| tablenode properties | Data type                                                             | Property description                                                                                                    |
|----------------------|-----------------------------------------------------------------------|----------------------------------------------------------------------------------------------------|
| full filename        | string                                                                | If disk, data, or HTML output, the name<br>of the output file.                                                                                                 |
| use_output_name      | flag                                                                  | Specifies whether a custom output name<br>is used.                                                                                                    |
| output_name          | string                                                                | If use_output_name is true, specifies the<br>name to use.                                                                                                    |
| output_mode          | Screen<br>File                                                        | Used to specify target location for output<br>generated from the output node.                                                                                  |
| output format        | Formatted (.tab)<br>Delimited (.csv)<br>HTML (.html)<br>Output (.cou) | Used to specify the type of output.                                                                                                    |
| transpose_data       | flag                                                                  | Transposes the data before export so that<br>rows represent fields and columns<br>represent records.                                                           |
| paginate output      | flag                                                                  | When the output format is HTML, causes<br>the output to be separated into pages.                                                                               |
| lines_per_page       | number                                                                | When used with paginate output,<br>specifies the lines per page of output.                                                                                     |
| highlight_expr       | string                                                                |                                                                                                    |
| output               | string                                                                | A read-only property that holds a<br>reference to the last table built by the<br>node.                                                                         |
| value labels         | [[Value LabelString]<br>[Value LabelString] ]                         | Used to specify labels for value pairs.                                                                                                    |
| display_places       | integer                                                               | Sets the number of decimal places for the<br>field when displayed (applies only to<br>fields with REAL storage). A value of -1<br>will use the stream default. |
| export_places        | integer                                                               | Sets the number of decimal places for the<br>field when exported (applies only to<br>fields with REAL storage). A value of -1<br>will use the stream default.  |
| decimal_separator    | DEFAULT<br>PERIOD<br>COMMA                                            | Sets the decimal separator for the field<br>(applies only to fields with REAL<br>storage).                                                                     |

*Table 222. tablenode properties (continued)*.

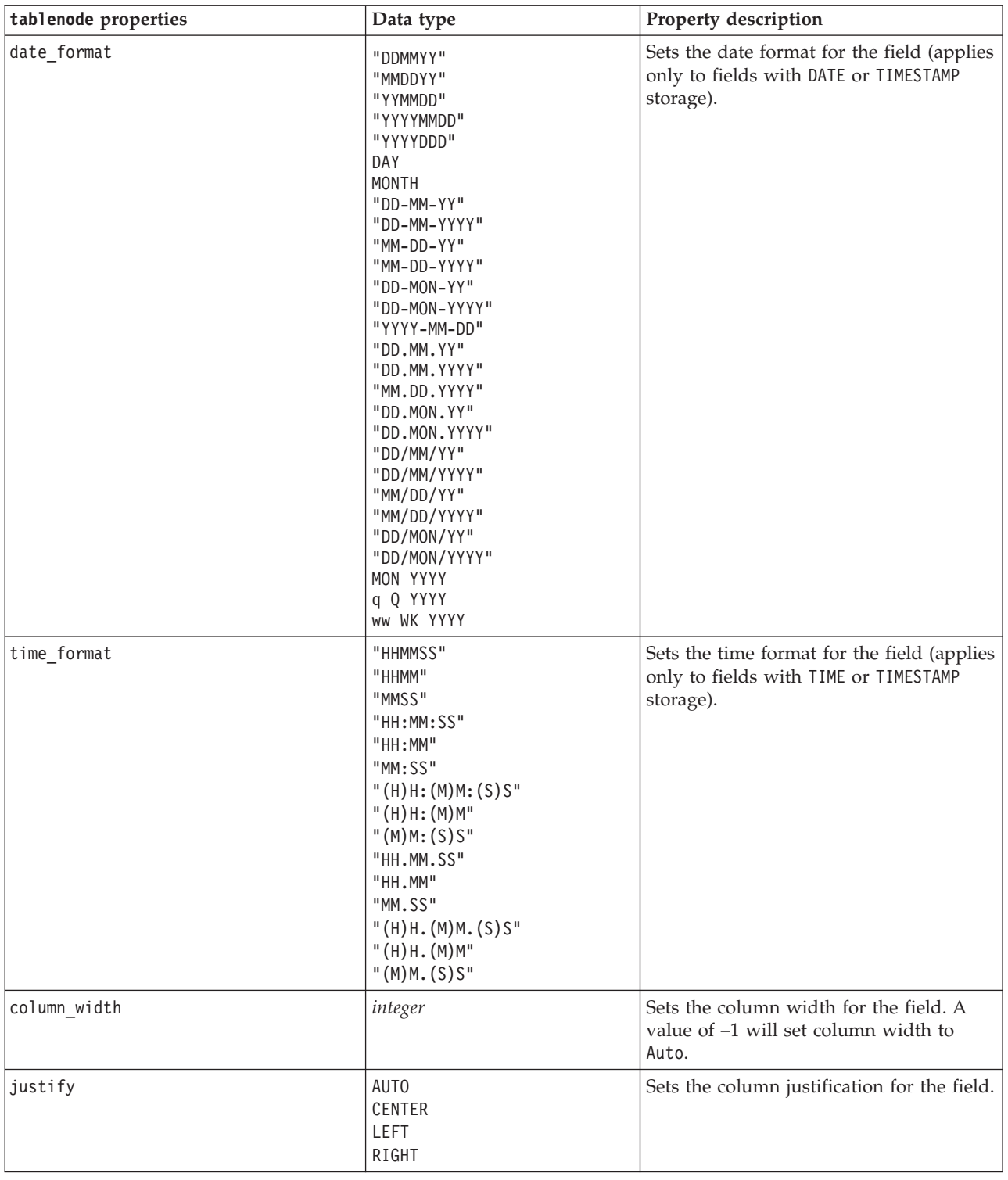

# **transformnode Properties**

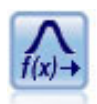

The Transform node allows you to select and visually preview the results of transformations before applying them to selected fields.

#### Example

```
node = stream.create("transform", "My node")
node.setPropertyValue("fields", ["AGE", "INCOME"])
node.setPropertyValue("formula", "Select")
node.setPropertyValue("formula_log_n", True)
node.setPropertyValue("formula_log_n_offset", 1)
```
*Table 223. transformnode properties*.

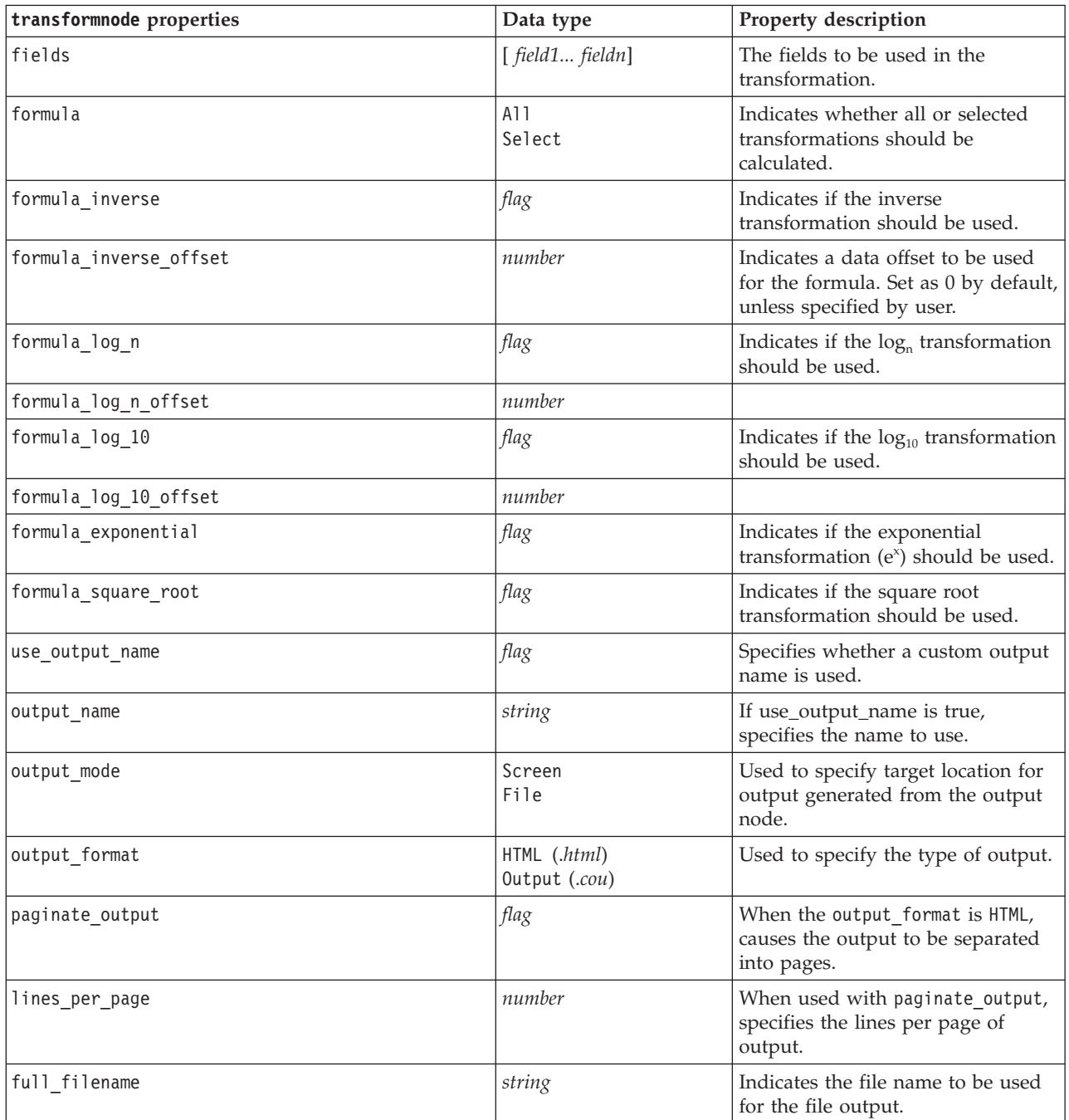

# **Chapter 17. Export Node Properties**

# **Common Export Node Properties**

The following properties are common to all export nodes.

*Table 224. Common export node properties*

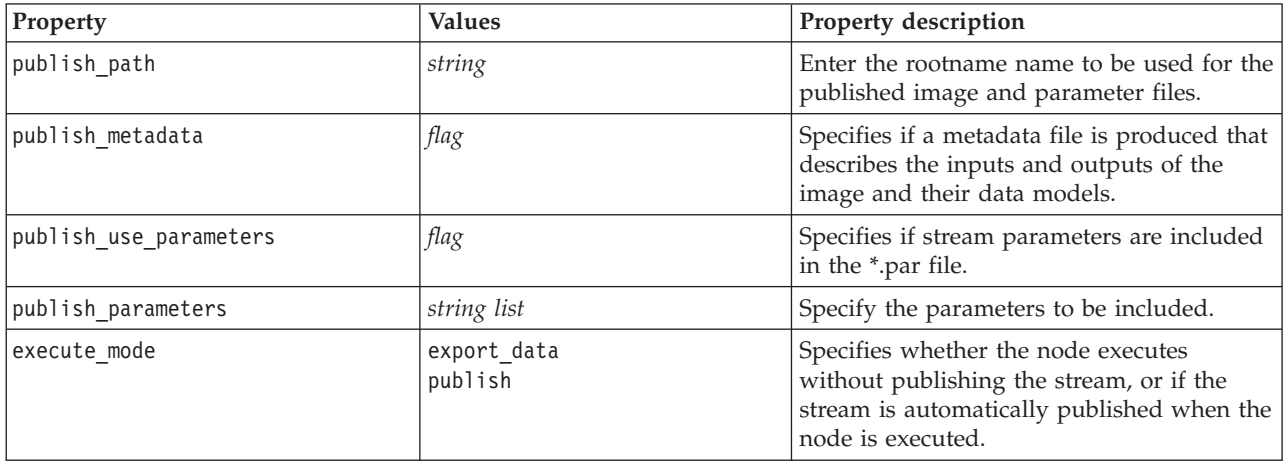

## **asexport Properties**

The Analytic Server export enables you to run a stream on Hadoop Distributed File System (HDFS).

#### **Example**

```
node = stream.create("asexport", "My node")
node.setPropertyValue("data_source", "Drug1n")
node.setPropertyValue("export_mode", "overwrite")
```
*Table 225. asexport properties*.

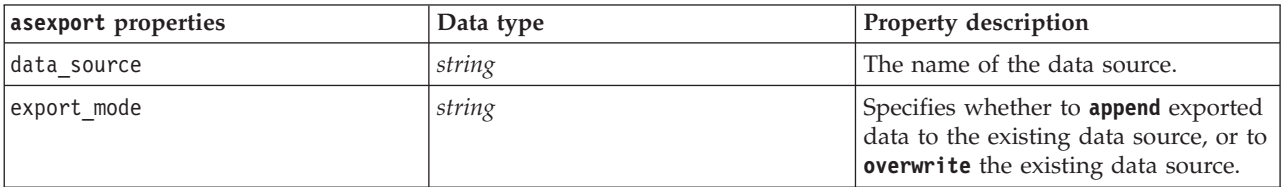

## **cognosexportnode Properties**

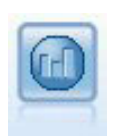

The IBM Cognos BI Export node exports data in a format that can be read by Cognos BI databases.

For this node, you must define a Cognos connection and an ODBC connection.

## **Cognos connection**

The properties for the Cognos connection are as follows.

*Table 226. cognosexportnode properties*

| cognosexportnode    |                                              |                                                                                                    |
|---------------------|----------------------------------------------|----------------------------------------------------------------------------------------------------|
| properties          | Data type                                    | Property description                                                                                                    |
| cognos connection   | ["string","flag","string","string","string"] | A list property containing the connection<br>details for the Cognos server. The format<br>is: ["Cognos_server_URL", login_mode,<br>"namespace", "username", "password"]                                                                                                    |
|                     |                                              | where:<br>Cognos_server_URL is the URL of the<br>Cognos server containing the source.<br>login_mode indicates whether anonymous<br>login is used, and is either true or false;<br>if set to true, the following fields should<br>be set to "".<br>namespace specifies the security<br>authentication provider used to log on to<br>the server.<br>username and password are those used to<br>log on to the Cognos server. |
|                     |                                              | Instead of login mode, the following<br>modes are also available:                                                                                                    |
|                     |                                              | • anonymousMode. For example:<br>['Cognos server url',<br>'anonymousMode', "namespace",<br>"username", "password"]                                                                                                    |
|                     |                                              | • credentialMode. For example:<br>['Cognos_server_url',<br>'credentialMode', "namespace",<br>"username", "password"]                                                                                                    |
|                     |                                              | • storedCredentialMode. For example:<br>['Cognos_server_url',<br>'storedCredentialMode',<br>"stored_credential_name"]                                                                                                    |
|                     |                                              | Where stored_credential_name is the<br>name of a Cognos credential in the<br>repository.                                                                                                    |
| cognos package name | string                                       | The path and name of the Cognos<br>package to which you are exporting data,<br>for example:<br>/Public Folders/MyPackage                                                                                                    |
| cognos_datasource   | string                                       |                                                                                                    |
| cognos_export_mode  | Publish<br>ExportFile                        |                                                                                                    |
| cognos filename     | string                                       |                                                                                                    |

### **ODBC connection**

The properties for the ODBC connection are identical to those listed for databaseexportnode in the next section, with the exception that the datasource property is not valid.

## **databaseexportnode Properties**

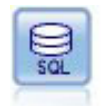

The Database export node writes data to an ODBC-compliant relational data source. In order to write to an ODBC data source, the data source must exist and you must have write permission for it.

```
Example
\overline{1}Assumes a datasource named "MyDatasource" has been configured
'''
stream = modeler.script.stream()
db_exportnode = stream.createAt("databaseexport", "DB Export", 200, 200)
applynn = stream.findByType("applyneuralnetwork", None)
stream.link(applynn, db exportnode)
# Export tab
db exportnode.setPropertyValue("username", "user")
db_exportnode.setPropertyValue("datasource", "MyDatasource")
db_exportnode.setPropertyValue("password", "password")
db exportnode.setPropertyValue("table name", "predictions")
db_exportnode.setPropertyValue("write_mode", "Create")
db exportnode.setPropertyValue("generate import", True)
db_exportnode.setPropertyValue("drop_existing_table", True)
db_exportnode.setPropertyValue("delete_existing_rows", True)
db_exportnode.setPropertyValue("default_string_size", 32)
# Schema dialog
db exportnode.setKeyedPropertyValue("type", "region", "VARCHAR(10)")
db<sup>-</sup>exportnode.setKeyedPropertyValue("export db primarykey", "id", True)
db_exportnode.setPropertyValue("use_custom_create_table_command", True)
db exportnode.setPropertyValue("custom create table command", "My SQL Code")
```
# Indexes dialog

```
db_exportnode.setPropertyValue("use_custom_create_index_command", True)
db_exportnode.setPropertyValue("custom_create_index_command", "CREATE BITMAP INDEX <index-name>
ON <table-name> <(index-columns)>")
db_exportnode.setKeyedPropertyValue("indexes", "MYINDEX", ["fields", ["id", "region"]])
```
*Table 227. databaseexportnode properties*.

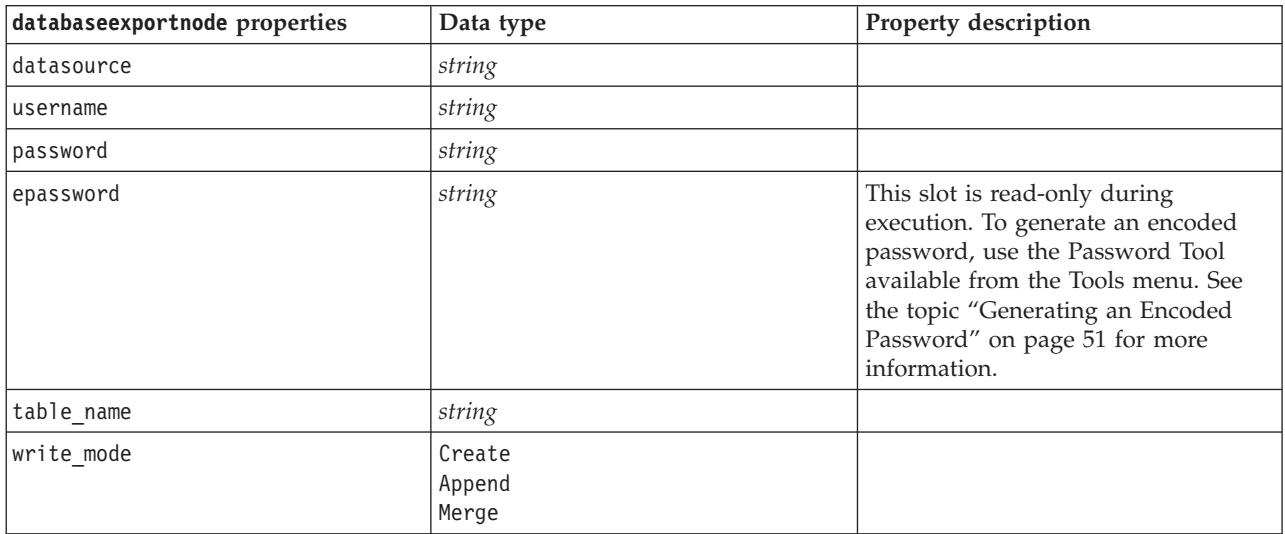

*Table 227. databaseexportnode properties (continued)*.

| databaseexportnode properties   | Data type               | Property description                                                                                                    |
|---------------------------------|-------------------------|----------------------------------------------------------------------------------------------------|
| map                             | string                  | Maps a stream field name to a<br>database column name (valid only if<br>write_mode is Merge).                                                                                                    |
|                                 |                         | For a merge, all fields must be<br>mapped in order to be exported.<br>Field names that do not exist in the<br>database are added as new columns.                                                       |
| key_fields                      | list                    | Specifies the stream field that is used<br>for key; map property shows what<br>this corresponds to in the database.                                                                                    |
| join                            | Database<br>Add         |                                                                                                    |
| drop_existing_table             | flag                    |                                                                                                    |
| delete_existing_rows            | flag                    |                                                                                                    |
| default_string_size             | integer                 |                                                                                                    |
| type                            |                         | Structured property used to set the<br>schema type.                                                                                                    |
| generate_import                 | flag                    |                                                                                                    |
| use_custom_create_table_command | flag                    | Use the custom_create_table slot to<br>modify the standard CREATE TABLE<br>SQL command.                                                                                                    |
| custom_create_table_command     | string                  | Specifies a string command to use in<br>place of the standard CREATE TABLE<br>SQL command.                                                                                                    |
| use_batch                       | flag                    | The following properties are<br>advanced options for database<br>bulk-loading. A True value for<br>Use_batch turns off row-by-row<br>commits to the database.                                          |
| batch_size                      | number                  | Specifies the number of records to<br>send to the database before<br>committing to memory.                                                                                                    |
| bulk_loading                    | 0ff<br>ODBC<br>External | Specifies the type of bulk-loading.<br>Additional options for ODBC and<br>External are listed below.                                                                                                   |
| not logged                      | flag                    |                                                                                                    |
| odbc binding                    | Row<br>Column           | Specify row-wise or column-wise<br>binding for bulk-loading via ODBC.                                                                                                    |
| loader_delimit_mode             | Tab<br>Space<br>Other   | For bulk-loading via an external<br>program, specify type of delimiter.<br>Select 0ther in conjunction with the<br>loader_other_delimiter<br>property to specify delimiters, such<br>as the comma (,). |
| loader_other_delimiter          | string                  |                                                                                                    |

*Table 227. databaseexportnode properties (continued)*.

| databaseexportnode properties                   | Data type | Property description                                                                                                    |
|-------------------------------------------------|-----------|----------------------------------------------------------------------------------------------------|
| specify_data_file                               | flag      | A True flag activates the data_file<br>property below, where you can<br>specify the filename and path to<br>write to when bulk-loading to the<br>database.         |
| data_file                                       | string    |                                                                                                    |
| specify_loader_program                          | flag      | A True flag activates the<br>loader_program property below,<br>where you can specify the name and<br>location of an external loader script<br>or program.          |
| loader_program                                  | string    |                                                                                                    |
| gen_logfile                                     | flag      | A True flag activates the<br>logfile_name below, where you can<br>specify the name of a file on the<br>server to generate an error log.                            |
| logfile_name                                    | string    |                                                                                                    |
| check_table_size                                | flag      | A True flag allows table checking to<br>ensure that the increase in database<br>table size corresponds to the number<br>of rows exported from IBM SPSS<br>Modeler. |
| loader_options                                  | string    | Specify additional arguments, such as<br>-comment and -specialdir, to the<br>loader program.                                                                       |
| export_db_primarykey                            | flag      | Specifies whether a given field is a<br>primary key.                                                                                                    |
| use_custom_create_index_command                 | flag      | If true, enables custom SQL for all<br>indexes.                                                                                                    |
| custom create index command                     | string    | Specifies the SQL command used to<br>create indexes when custom SQL is<br>enabled. (This value can be<br>overridden for specific indexes as<br>indicated below.)   |
| indexes.INDEXNAME.fields                        |           | Creates the specified index if<br>necessary and lists field names to be<br>included in that index.                                                                 |
| INDEXNAME<br>"use custom create Aindex command" | flag      | Used to enable or disable custom<br>SQL for a specific index. See<br>examples after the following table.                                                           |
| INDEXNAME<br>"custom_create_index_command"      | string    | Specifies the custom SQL used for the<br>specified index. See examples after<br>the following table.                                                               |
| indexes.INDEXNAME.remove                        | flag      | If True, removes the specified index<br>from the set of indexes.                                                                                                   |
| table_space                                     | string    | Specifies the table space that will be<br>created.                                                                                                    |
| use_partition                                   | flag      | Specifies that the distribute hash field<br>will be used.                                                                                                    |

*Table 227. databaseexportnode properties (continued)*.

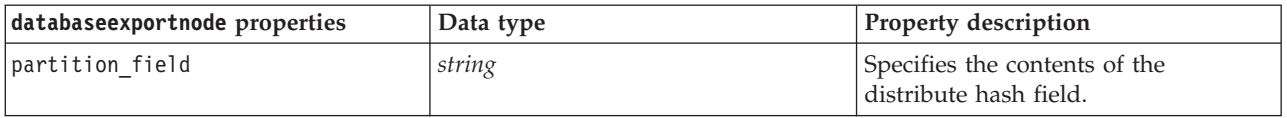

**Note:** For some databases, you can specify that database tables are created for export with compression (for example, the equivalent of CREATE TABLE MYTABLE (...) COMPRESS YES; in SQL). The properties use compression and compression mode are provided to support this feature, as follows.

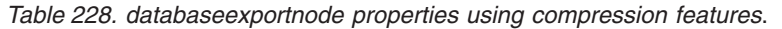

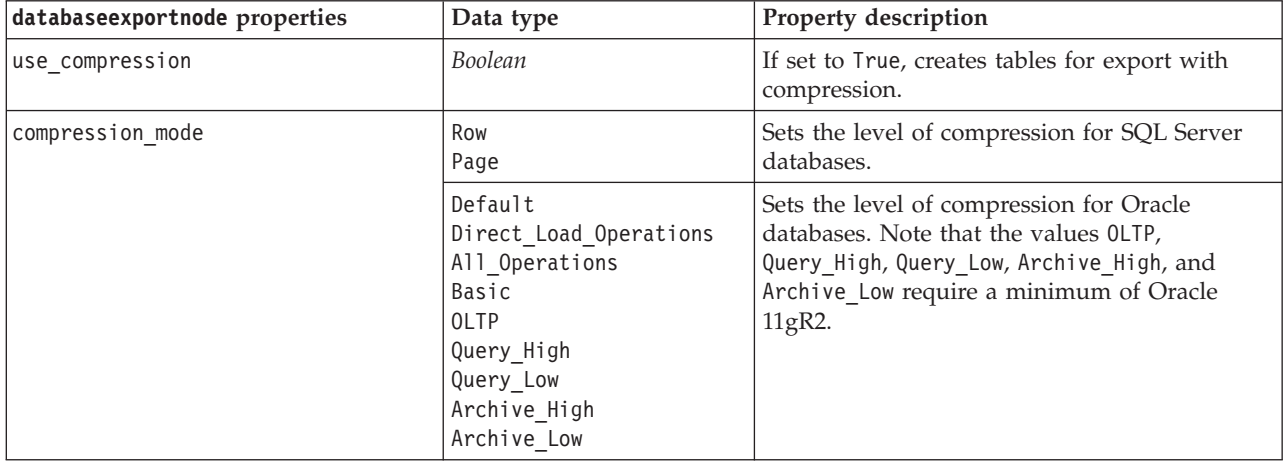

Example showing how to change the CREATE INDEX command for a specific index:

```
db exportnode.setKeyedPropertyValue("indexes", "MYINDEX", ["use custom create index command",
 True])db_exportnode.setKeyedPropertyValue("indexes", "MYINDEX", ["custom_create_index_command",
 "CREATE BITMAP INDEX <index-name> ON <table-name> <(index-columns)>"])
```
Alternatively, this can be done via a hash table:

```
db_exportnode.setKeyedPropertyValue("indexes", "MYINDEX", ["fields":["id", "region"],
 "use_custom_create_index_command":True, "custom_create_index_command":"CREATE INDEX <index-name> ON
 <table-name> <(index-columns)>"])
```
## **datacollectionexportnode Properties**

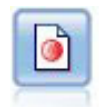

The IBM SPSS Data Collection export node outputs data in the format used by IBM SPSS Data Collection market research software. The IBM SPSS Data Collection Data Library must be installed to use this node.

Example

```
stream = modeler.script.stream()
datacollectionexportnode = stream.createAt("datacollectionexport", "Data Collection", 200, 200)
datacollectionexportnode.setPropertyValue("metadata_file", "c:\\museums.mdd")
datacollectionexportnode.setPropertyValue("merge_metadata", "Overwrite")
datacollectionexportnode.setPropertyValue("casedata_file", "c:\\museumdata.sav")
datacollectionexportnode.setPropertyValue("generate_import", True)
datacollectionexportnode.setPropertyValue("enable system variables", True)
```
<span id="page-288-0"></span>*Table 229. datacollectionexportnode properties*

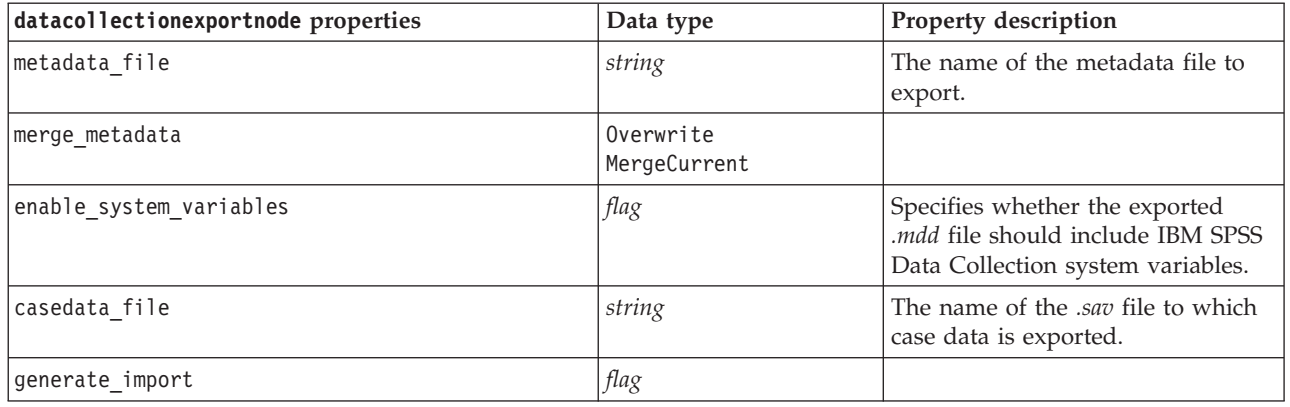

#### **excelexportnode Properties**

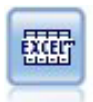

The Excel export node outputs data in the Microsoft Excel .xlsx file format. Optionally, you can choose to launch Excel automatically and open the exported file when the node is executed.

#### Example

```
stream = modeler.script.stream()
excelexportnode = stream.createAt("excelexport", "Excel", 200, 200)
excelexportnode.setPropertyValue("full_filename", "C:/output/myexport.xlsx")
excelexportnode.setPropertyValue("excel_file_type", "Excel2007")
excelexportnode.setPropertyValue("inc_field_names", True)
excelexportnode.setPropertyValue("inc_labels_as_cell_notes", False)
excelexportnode.setPropertyValue("launch_application", True)
excelexportnode.setPropertyValue("generate import", True)
```
*Table 230. excelexportnode properties*

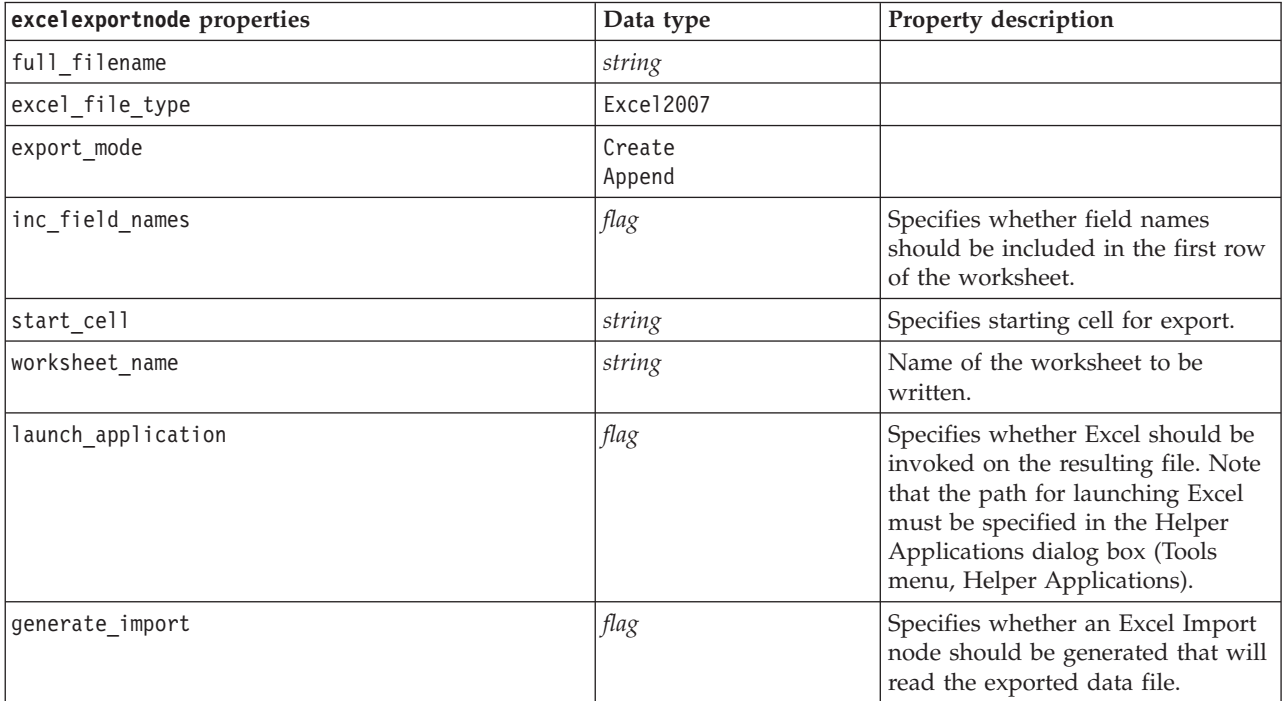

#### <span id="page-289-0"></span>**outputfilenode Properties**

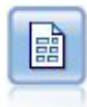

The Flat File export node outputs data to a delimited text file. It is useful for exporting data that can be read by other analysis or spreadsheet software.

Example

```
stream = modeler.script.stream()
outputfile = stream.createAt("outputfile", "File Output", 200, 200)
outputfile.setPropertyValue("full_filename", "c:/output/flatfile_output.txt")
outputfile.setPropertyValue("write_mode", "Append")
outputfile.setPropertyValue("inc_field_names", False)
outputfile.setPropertyValue("use_newline_after_records", False)
outputfile.setPropertyValue("delimit_mode", "Tab")
outputfile.setPropertyValue("other_delimiter", ",")
outputfile.setPropertyValue("quote_mode", "Double")
outputfile.setPropertyValue("other_quote", "*")
outputfile.setPropertyValue("decimal_symbol", "Period")
outputfile.setPropertyValue("generate_import", True)
```
*Table 231. outputfilenode properties*

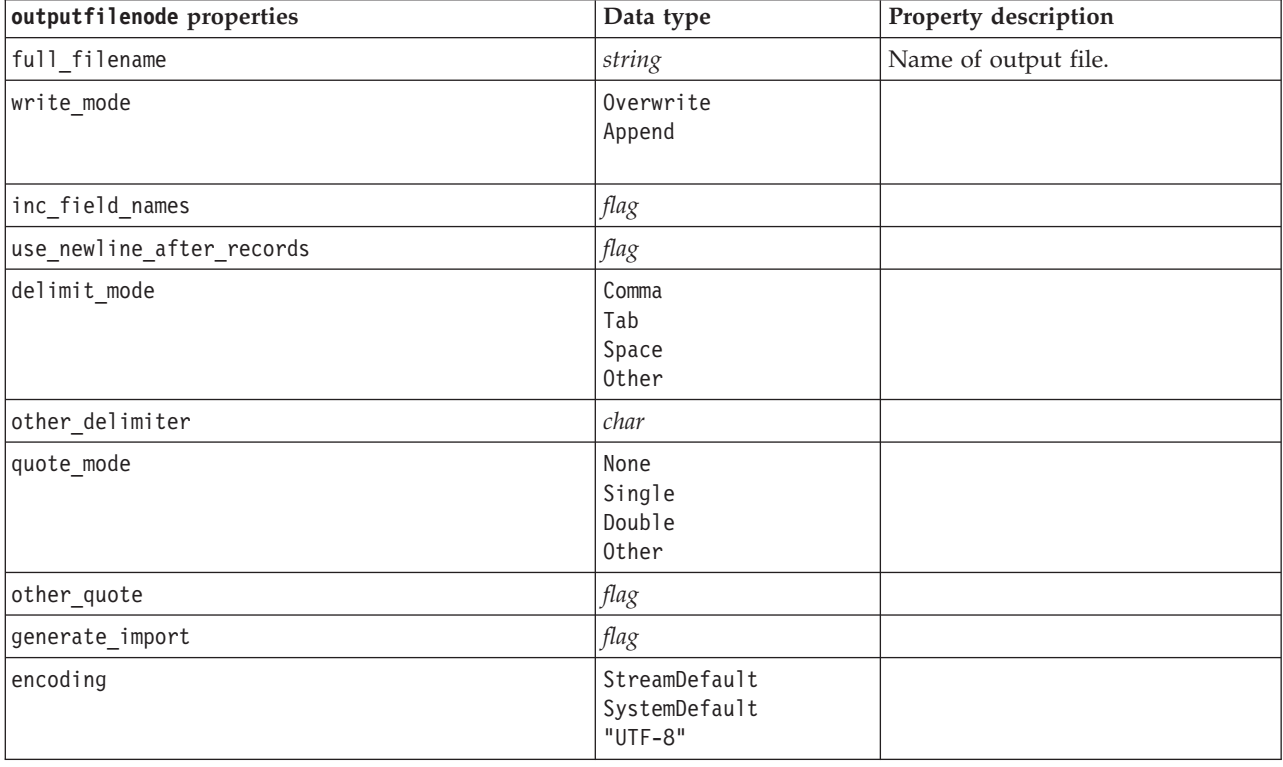

#### **sasexportnode Properties**

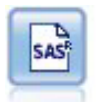

The SAS export node outputs data in SAS format, to be read into SAS or a SAS-compatible software package. Three SAS file formats are available: SAS for Windows/OS2, SAS for UNIX, or SAS Version 7/8.

#### Example

```
stream = modeler.script.stream()
sasexportnode = stream.createAt("sasexport", "SAS Export", 200, 200)
sasexportnode.setPropertyValue("full_filename", "c:/output/SAS_output.sas7bdat")
sasexportnode.setPropertyValue("format", "SAS8")
sasexportnode.setPropertyValue("export_names", "NamesAndLabels")
sasexportnode.setPropertyValue("generate_import", True)
```
*Table 232. sasexportnode properties*

| sasexportnode properties | Data type                                   | Property description                                                                                             |
|--------------------------|---------------------------------------------|----------------------------------------------------------------------------------------------------|
| format                   | Windows<br>UNIX<br>SAS7<br>SAS <sub>8</sub> | Variant property label fields.                                                                                   |
| full filename            | string                                      |                                                                                                    |
| export names             | NamesAndLabels<br>NamesAsLabels             | Used to map field names from IBM<br>SPSS Modeler upon export to IBM<br>SPSS Statistics or SAS variable<br>names. |
| generate import          | flag                                        |                                                                                                    |

### **statisticsexportnode Properties**

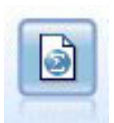

The Statistics Export node outputs data in IBM SPSS Statistics *.sav* or *.zsav* format. The *.sav* or *.zsav* files can be read by IBM SPSS Statistics Base and other products. This is also the format used for cache files in IBM SPSS Modeler.

The properties for this node are described under ["statisticsexportnode Properties" on page 289.](#page-294-0)

### **tm1export Node Properties**

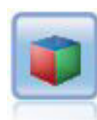

The IBM Cognos TM1 Export node exports data in a format that can be read by Cognos TM1 databases.

*Table 233. tm1export node properties*.

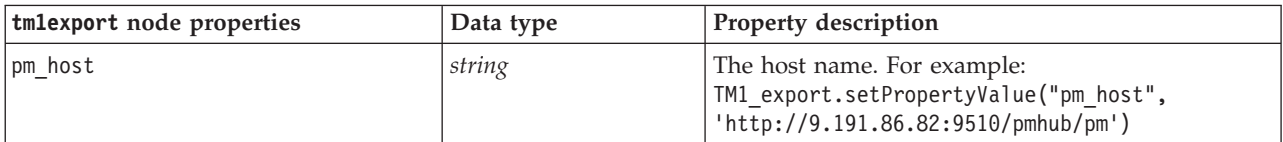

<span id="page-291-0"></span>*Table 233. tm1export node properties (continued)*.

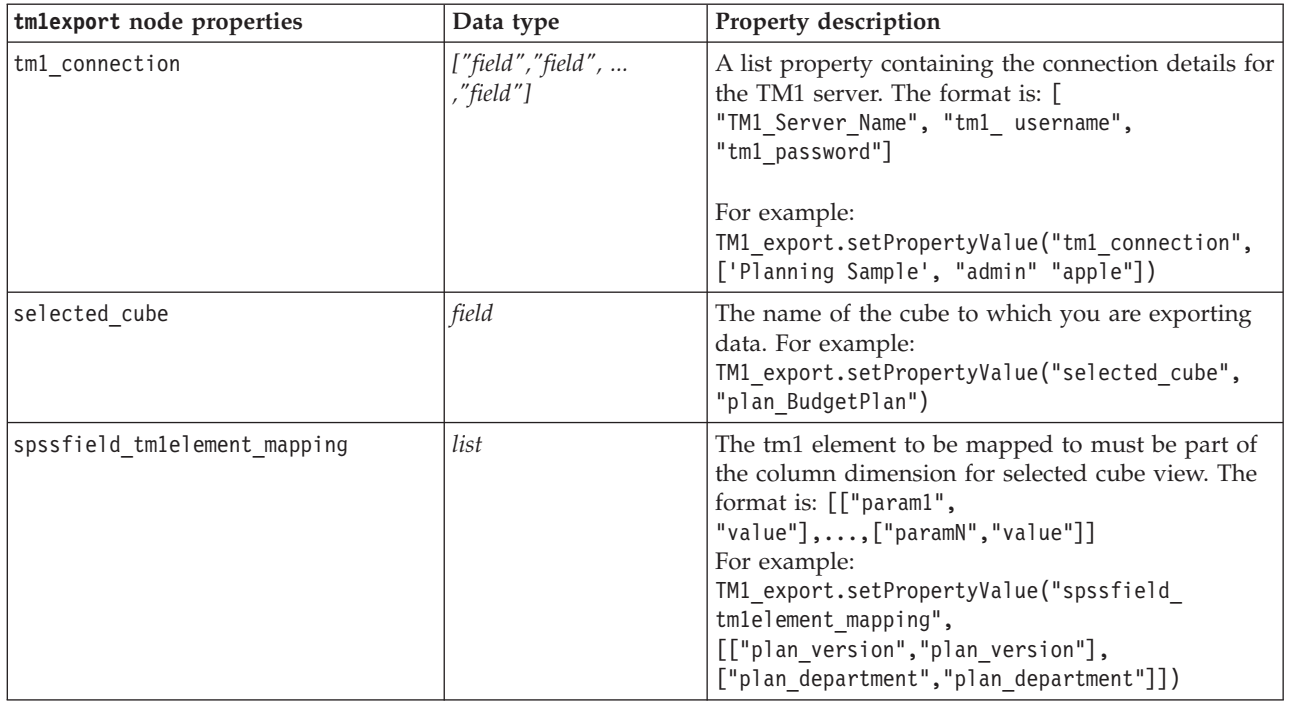

#### **xmlexportnode Properties**

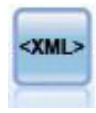

The XML export node outputs data to a file in XML format. You can optionally create an XML source node to read the exported data back into the stream.

Example

```
stream = modeler.script.stream()
xmlexportnode = stream.createAt("xmlexport", "XML Export", 200, 200)
xmlexportnode.setPropertyValue("full_filename", "c:/export/data.xml")
xmlexportnode.setPropertyValue("map", [["/catalog/book/genre", "genre"], ["/catalog/book/title", "title"]])
```
*Table 234. xmlexportnode properties*

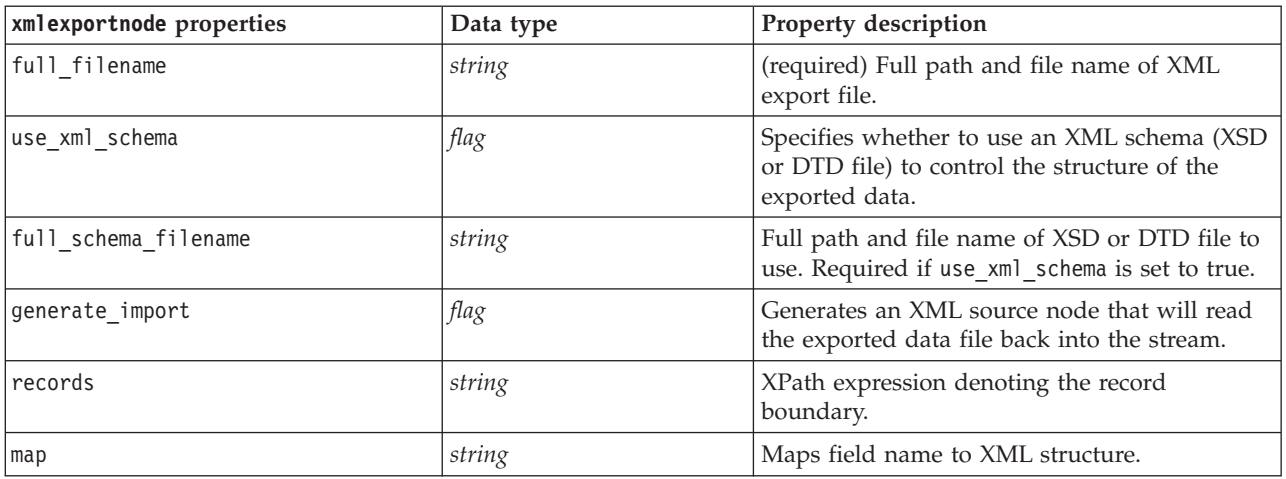

# <span id="page-292-0"></span>**Chapter 18. IBM SPSS Statistics Node Properties**

## **statisticsimportnode Properties**

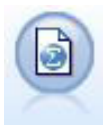

The Statistics File node reads data from the *.sav* or *.zsav* file format used by IBM SPSS Statistics, as well as cache files saved in IBM SPSS Modeler, which also use the same format.

#### Example

```
stream = modeler.script.stream()
statisticsimportnode = stream.createAt("statisticsimport", "SAV Import", 200, 200)
statisticsimportnode.setPropertyValue("full_filename", "C:/data/drug1n.sav")
statisticsimportnode.setPropertyValue("import names", True)
statisticsimportnode.setPropertyValue("import_data", True)
```
*Table 235. statisticsimportnode properties*.

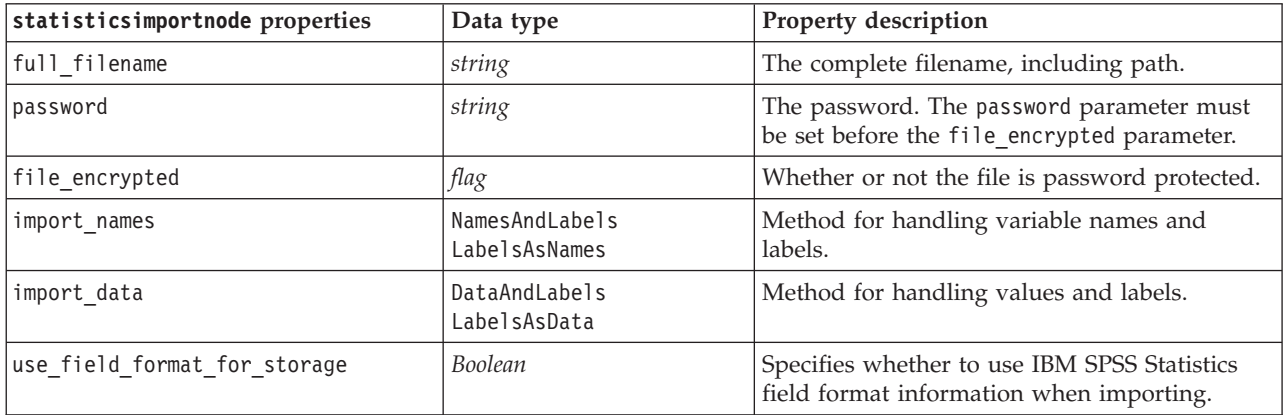

### **statisticstransformnode Properties**

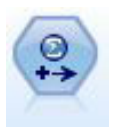

The Statistics Transform node runs a selection of IBM SPSS Statistics syntax commands against data sources in IBM SPSS Modeler. This node requires a licensed copy of IBM SPSS Statistics.

Example

```
stream = modeler.script.stream()
statisticstransformnode = stream.createAt("statisticstransform", "Transform", 200, 200)
statisticstransformnode.setPropertyValue("syntax", "COMPUTE NewVar = Na + K.")
statisticstransformnode.setKeyedPropertyValue("new_name", "NewVar", "Mixed Drugs")
statisticstransformnode.setPropertyValue("check before saving", True)
```
*Table 236. statisticstransformnode properties*

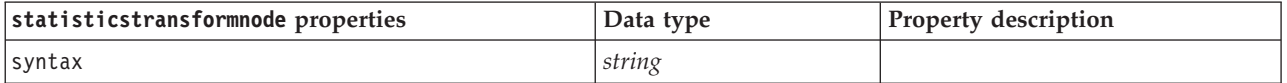

<span id="page-293-0"></span>*Table 236. statisticstransformnode properties (continued)*

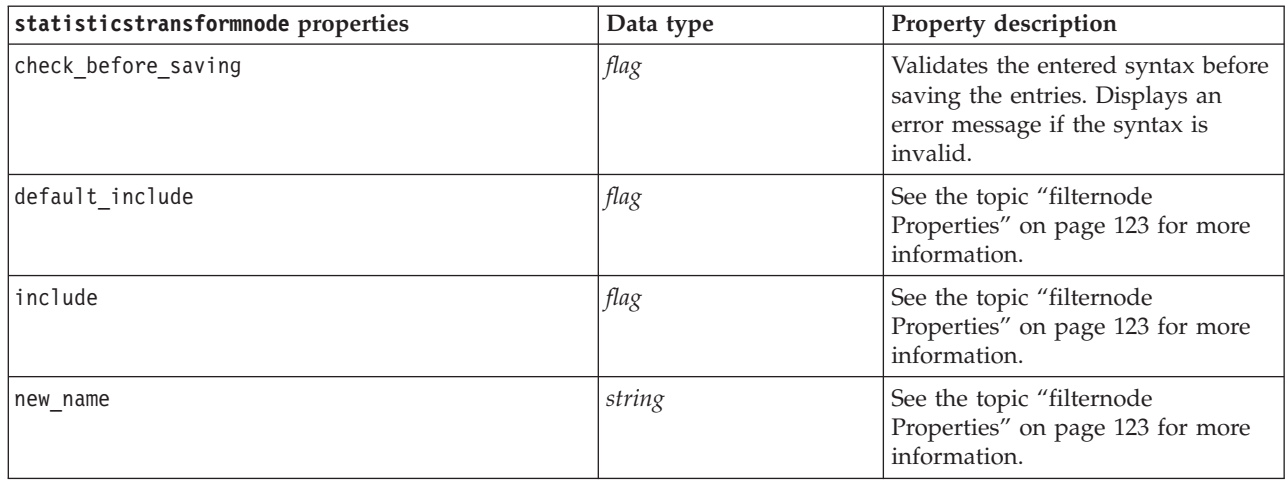

# **statisticsmodelnode Properties**

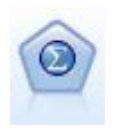

The Statistics Model node enables you to analyze and work with your data by running IBM SPSS Statistics procedures that produce PMML. This node requires a licensed copy of IBM SPSS Statistics.

#### Example

```
stream = modeler.script.stream()
statisticsmodelnode = stream.createAt("statisticsmodel", "Model", 200, 200)
statisticsmodelnode.setPropertyValue("syntax", "COMPUTE NewVar = Na + K.")
statisticsmodelnode.setKeyedPropertyValue("new_name", "NewVar", "Mixed Drugs")
```
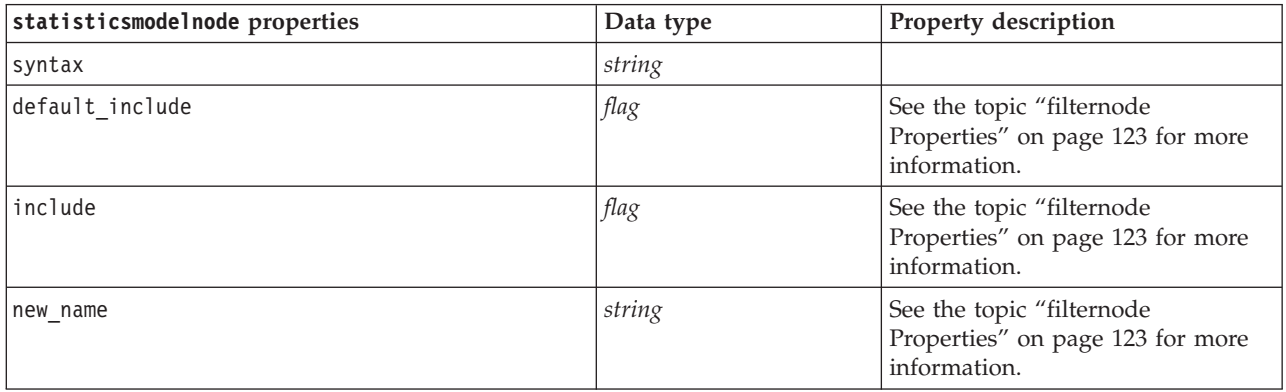

#### **statisticsoutputnode Properties**

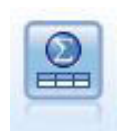

The Statistics Output node allows you to call an IBM SPSS Statistics procedure to analyze your IBM SPSS Modeler data. A wide variety of IBM SPSS Statistics analytical procedures is available. This node requires a licensed copy of IBM SPSS Statistics.

Example

```
stream = modeler.script.stream()
statisticsoutputnode = stream.createAt("statisticsoutput", "Output", 200, 200)
statisticsoutputnode.setPropertyValue("syntax", "SORT CASES BY Age(A) Sex(A) BP(A) Cholesterol(A)")
statisticsoutputnode.setPropertyValue("use_output_name", False)
statisticsoutputnode.setPropertyValue("output mode", "File")
statisticsoutputnode.setPropertyValue("full_filename", "Cases by Age, Sex and Medical History")
statisticsoutputnode.setPropertyValue("file_type", "HTML")
```
*Table 237. statisticsoutputnode properties*

| statisticsoutputnode properties | Data type                        | Property description                                            |
|---------------------------------|----------------------------------|-----------------------------------------------------------------|
| mode                            | Dialog<br>Syntax                 | Selects "IBM SPSS Statistics dialog"<br>option or Syntax Editor |
| syntax                          | string                           |                                                                 |
| use output name                 | flag                             |                                                                 |
| output name                     | string                           |                                                                 |
| output mode                     | Screen<br>File                   |                                                                 |
| full filename                   | string                           |                                                                 |
| file_type                       | <b>HTML</b><br><b>SPV</b><br>SPW |                                                                 |

#### **statisticsexportnode Properties**

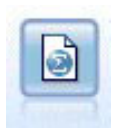

The Statistics Export node outputs data in IBM SPSS Statistics *.sav* or *.zsav* format. The *.sav* or *.zsav* files can be read by IBM SPSS Statistics Base and other products. This is also the format used for cache files in IBM SPSS Modeler.

Example

```
stream = modeler.script.stream()
statisticsexportnode = stream.createAt("statisticsexport", "Export", 200, 200)
statisticsexportnode.setPropertyValue("full_filename", "c:/output/SPSS_Statistics_out.sav")
statisticsexportnode.setPropertyValue("field names", "Names")
statisticsexportnode.setPropertyValue("launch_application", True)
statisticsexportnode.setPropertyValue("generate_import", True)
```
*Table 238. statisticsexportnode properties*.

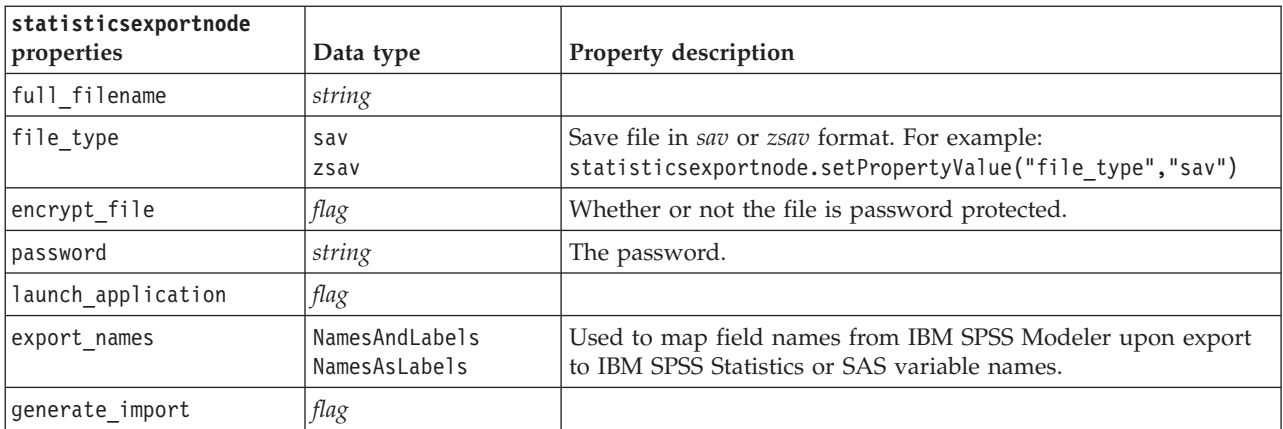

# <span id="page-296-0"></span>**Chapter 19. SuperNode Properties**

Properties that are specific to SuperNodes are described in the following tables. Note that common node properties also apply to SuperNodes.

*Table 239. Terminal supernode properties*

| <b>Property name</b> | Property type/List of values | <b>Property description</b> |
|----------------------|------------------------------|-----------------------------|
| execute method       | Script<br>Normal             |                             |
| script               | string                       |                             |

#### **SuperNode Parameters**

You can use scripts to create or set SuperNode parameters using the general format: mySuperNode.setParameterValue("minvalue", 30)

You can retrieve the parameter value with: value mySuperNode.getParameterValue("minvalue")

#### **Finding Existing SuperNodes**

You can find SuperNodes in streams using the findByType() function:

```
source supernode = modeler.script.stream().findByType("source super", None)
process_supernode = modeler.script.stream().findByType("process_super", None)
terminal_supernode = modeler.script.stream().findByType("terminal_super", None)
```
#### **Setting Properties for Encapsulated Nodes**

You can set properties for specific nodes encapsulated within a SuperNode by accessing the child diagram within the SuperNode. For example, suppose you have a source SuperNode with an encapsulated Variable File node to read in the data. You can pass the name of the file to read (specified using the full filename property) by accessing the child diagram and finding the relevant node as follows:

```
childDiagram = source_supernode.getChildDiagram()
varfilenode = childDiagram.findByType("variablefile", None)
varfilenode.setPropertyValue("full_filename", "c:/mydata.txt")
```
#### **Creating SuperNodes**

If you want to create a SuperNode and its content from scratch, you can do that in a similar way by creating the SuperNode, accessing the child diagram, and creating the nodes you want. You must also ensure that the nodes within the SuperNode diagram are also linked to the input- and/or output connector nodes. For example, if you want to create a process SuperNode:

```
process supernode = modeler.script.stream().createAt("process super", "My SuperNode", 200, 200)
childDiagram = process_supernode.getChildDiagram()
filternode = childDiagram.createAt("filter", "My Filter", 100, 100)
childDiagram.linkFromInputConnector(filternode)
childDiagram.linkToOutputConnector(filternode)
```
# <span id="page-298-0"></span>**Appendix A. Node names reference**

This section provides a reference for the scripting names of the nodes in IBM SPSS Modeler.

### **Model Nugget Names**

Model nuggets (also known as generated models) can be referenced by type, just like node and output objects. The following tables list the model object reference names.

Note these names are used specifically to reference model nuggets in the Models palette (in the upper right corner of the IBM SPSS Modeler window). To reference model nodes that have been added to a stream for purposes of scoring, a different set of names prefixed with apply... are used. See the topic Model Nugget Node Properties for more information.

*Note*: Under normal circumstances, referencing models by both name *and* type is recommended to avoid confusion.

| Model name       | Model                         |
|------------------|-------------------------------|
| anomalydetection | Anomaly                       |
| apriori          | Apriori                       |
| autoclassifier   | Auto Classifier               |
| autocluster      | Auto Cluster                  |
| autonumeric      | Auto Numeric                  |
| bayesnet         | Bayesian network              |
| c50              | C5.0                          |
| carma            | Carma                         |
| cart             | C&R Tree                      |
| chaid            | <b>CHAID</b>                  |
| coxreg           | Cox regression                |
| decisionlist     | Decision List                 |
| discriminant     | Discriminant                  |
| factor           | PCA/Factor                    |
| featureselection | <b>Feature Selection</b>      |
| genlin           | Generalized linear regression |
| glmm             | <b>GLMM</b>                   |
| kmeans           | K-Means                       |
| knn              | k-nearest neighbor            |
| kohonen          | Kohonen                       |
| linear           | Linear                        |
| logreg           | Logistic regression           |
| neuralnetwork    | Neural Net                    |
| quest            | <b>QUEST</b>                  |
| regression       | Linear regression             |

*Table 240. Model Nugget Names (Modeling Palette)*.

*Table 240. Model Nugget Names (Modeling Palette) (continued)*.

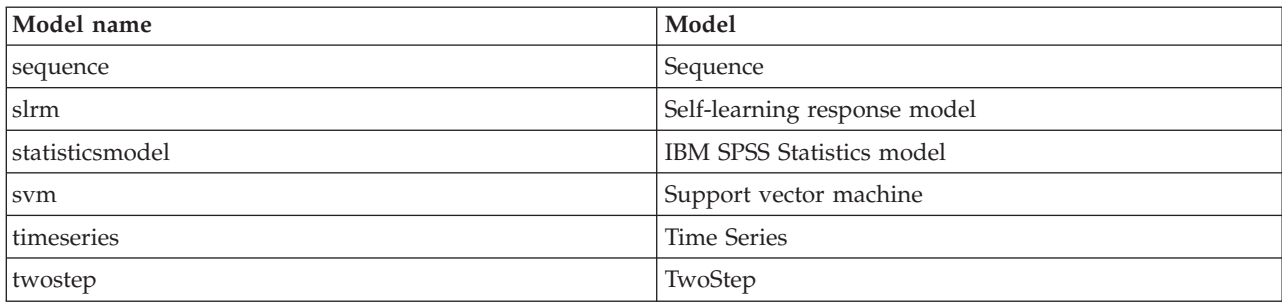

*Table 241. Model Nugget Names (Database Modeling Palette)*.

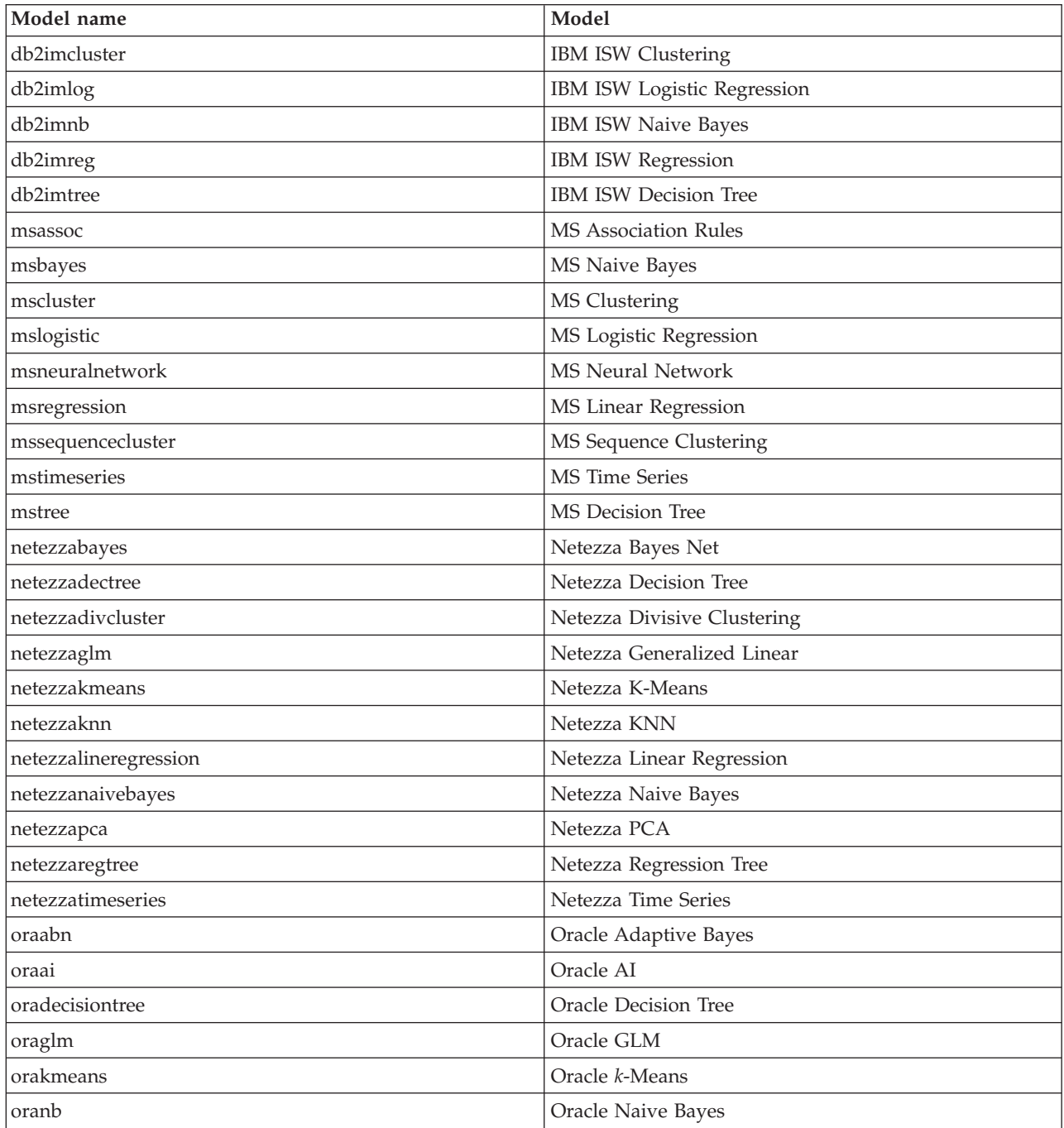

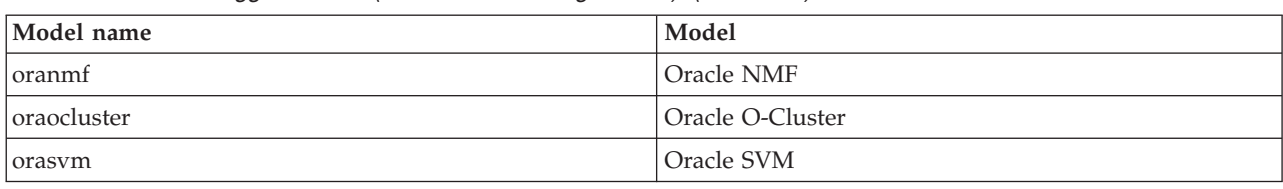

<span id="page-300-0"></span>*Table 241. Model Nugget Names (Database Modeling Palette) (continued)*.

## **Avoiding Duplicate Model Names**

When using scripts to manipulate generated models, be aware that allowing duplicate model names can result in ambiguous references. To avoid this, it is a good idea to require unique names for generated models when scripting.

To set options for duplicate model names:

1. From the menus choose:

**Tools** > **User Options**

- 2. Click the **Notifications** tab.
- 3. Select **Replace previous model** to restrict duplicate naming for generated models.

The behavior of script execution can vary between SPSS Modeler and IBM SPSS Collaboration and Deployment Services when there are ambiguous model references. The SPSS Modeler client includes the option "Replace previous model", which automatically replaces models that have the same name (for example, where a script iterates through a loop to produce a different model each time). However, this option is not available when the same script is run in IBM SPSS Collaboration and Deployment Services. You can avoid this situation either by renaming the model generated in each iteration to avoid ambiguous references to models, or by clearing the current model (for example, adding a clear generated palette statement) before the end of the loop.

## **Output Type Names**

The following table lists all output object types and the nodes that create them. For a complete list of the export formats available for each type of output object, see the properties description for the node that creates the output type, available in Graph Node Common Properties and Output Node Properties.

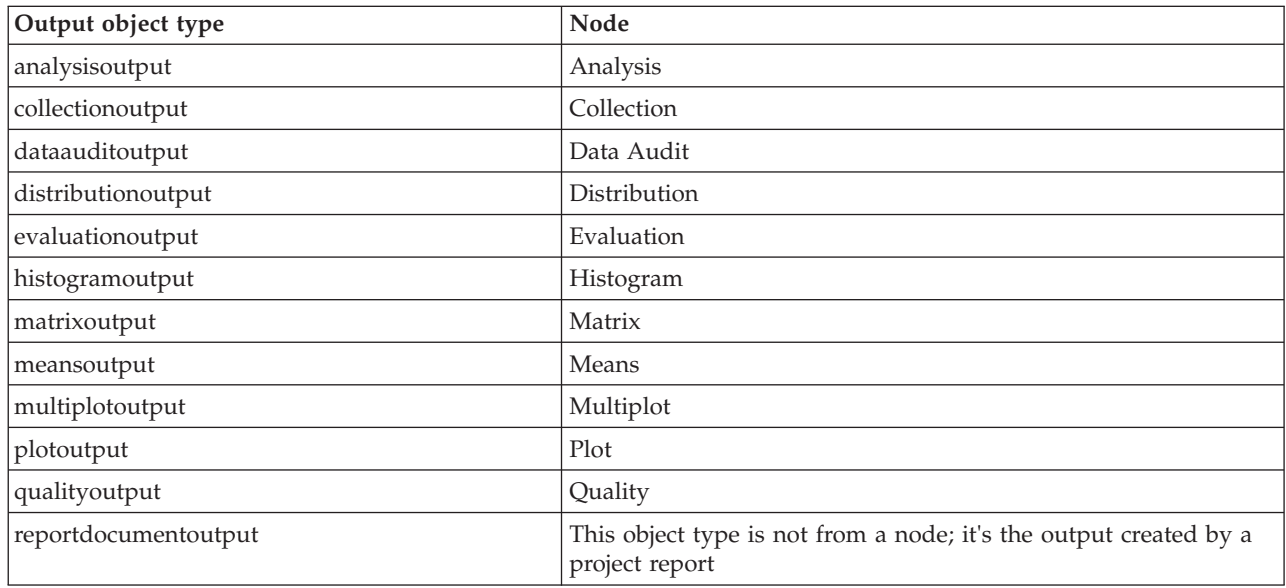

*Table 242. Output object types and the nodes that create them*.

*Table 242. Output object types and the nodes that create them (continued)*.

| Output object type        | Node                     |
|---------------------------|--------------------------|
| reportoutput              | Report                   |
| statisticsprocedureoutput | <b>Statistics Output</b> |
| statisticsoutput          | <b>Statistics</b>        |
| tableoutput               | Table                    |
| timeplotoutput            | Time Plot                |
| weboutput                 | Web                      |

# <span id="page-302-0"></span>**Appendix B. Migrating from legacy scripting to Python scripting**

### **Legacy script migration overview**

This section provides a summary of the differences between Python and legacy scripting in IBM SPSS Modeler, and provides information about how to migrate your legacy scripts to Python scripts. In this section you will find a list of standard SPSS Modeler legacy commands and the equivalent Python commands.

### **General differences**

Legacy scripting owes much of its design to OS command scripts. Legacy scripting is line oriented, and although there are some block structures, for example if...then...else...endif and for...endfor, indentation is generally not significant.

In Python scripting, indentation is significant and lines belonging to the same logical block must be indented by the same level.

**Note:** You must take care when copying and pasting Python code. A line that is indented using tabs might look the same in the editor as a line that is indented using spaces. However, the Python script will generate an error because the lines are not considered as equally indented.

### **The scripting context**

The scripting context defines the environment that the script is being executed in, for example the stream or SuperNode that executes the script. In legacy scripting the context is implicit, which means, for example, that any node references in a stream script are assumed to be within the stream that executes the script.

In Python scripting, the scripting context is provided explicitly via the modeler.script module. For example, a Python stream script can access the stream that executes the script with the following code: s = modeler.script.stream()

Stream related functions can then be invoked through the returned object.

### **Commands versus functions**

Legacy scripting is command oriented. This mean that each line of script typically starts with the command to be run followed by the parameters, for example:

```
connect 'Type':typenode to :filternode
rename :derivenode as "Compute Total"
```
Python uses functions that are usually invoked through an object (a module, class or object) that defines the function, for example:

```
stream = modeler.script.stream()
typenode = stream.findByType("type", "Type)
filternode = stream.findByType("filter", None)
stream.link(typenode, filternode)
derive.setLabel("Compute Total")
```
## <span id="page-303-0"></span>**Literals and comments**

Some literal and comment commands that are commonly used in IBM SPSS Modeler have equivalent commands in Python scripting. This might help you to convert your existing SPSS Modeler Legacy scripts to Python scripts for use in IBM SPSS Modeler 17.

| Legacy scripting                                                                             | Python scripting                                                                                                    |
|----------------------------------------------------------------------------------------------|----------------------------------------------------------------------------------------------------|
| Integer, for example 4                                                                       | Same                                                                                                    |
| Float, for example 0.003                                                                     | Same                                                                                                    |
| Single quoted strings, for example 'Hello'                                                   | Same<br>Note: String literals containing non-ASCII characters must<br>be prefixed by a u to ensure that they are represented as<br>Unicode. |
| Double quoted strings, for example "Hello again"                                             | Same<br>Note: String literals containing non-ASCII characters must<br>be prefixed by a u to ensure that they are represented as<br>Unicode. |
| Long strings, for example                                                                    | Same                                                                                                    |
| """This is a string<br>that spans multiple<br>lines"""                                       |                                                                                                    |
| Lists, for example [1 2 3]                                                                   | [1, 2, 3]                                                                                                    |
| Variable reference, for example set $x = 3$                                                  | $x = 3$                                                                                                    |
| Line continuation $(\mathcal{N})$ , for example<br>set $x = \lceil 1 \rceil 2 \rceil$<br>34] | $x = [1, 2, \lambda]$<br>3, 4]                                                                                                    |
| Block comment, for example<br>$/*$ This is a long comment<br>over a line. $*/$               | """ This is a long comment<br>over a line. """                                                                                              |
| Line comment, for example set $x = 3$ # make x 3                                             | $x = 3$ # make $x = 3$                                                                                                    |
| undef                                                                                        | None                                                                                                    |
| true                                                                                         | True                                                                                                    |
| false                                                                                        | False                                                                                                    |

*Table 243. Legacy scripting to Python scripting mapping for literals and comments*.

## **Operators**

Some operator commands that are commonly used in IBM SPSS Modeler have equivalent commands in Python scripting. This might help you to convert your existing SPSS Modeler Legacy scripts to Python scripts for use in IBM SPSS Modeler 17.

*Table 244. Legacy scripting to Python scripting mapping for operators*.

| Legacy scripting                                 | Python scripting                                          |
|--------------------------------------------------|-----------------------------------------------------------|
| $NUM1 + NUM2$<br>LIST + ITEM<br>$LLIST1 + LIST2$ | $NUM1 + NUM2$<br>LIST.append(ITEM)<br>LIST1.extend(LIST2) |
| $NUM1 - NUM2$<br>LIST - ITEM                     | NUM1 - NUM2<br>LIST.remove(ITEM)                          |
| $NUM1 * NUM2$                                    | NUM1 * NUM2                                               |
| NUM1 / NUM2                                      | NUM1 / NUM2                                               |

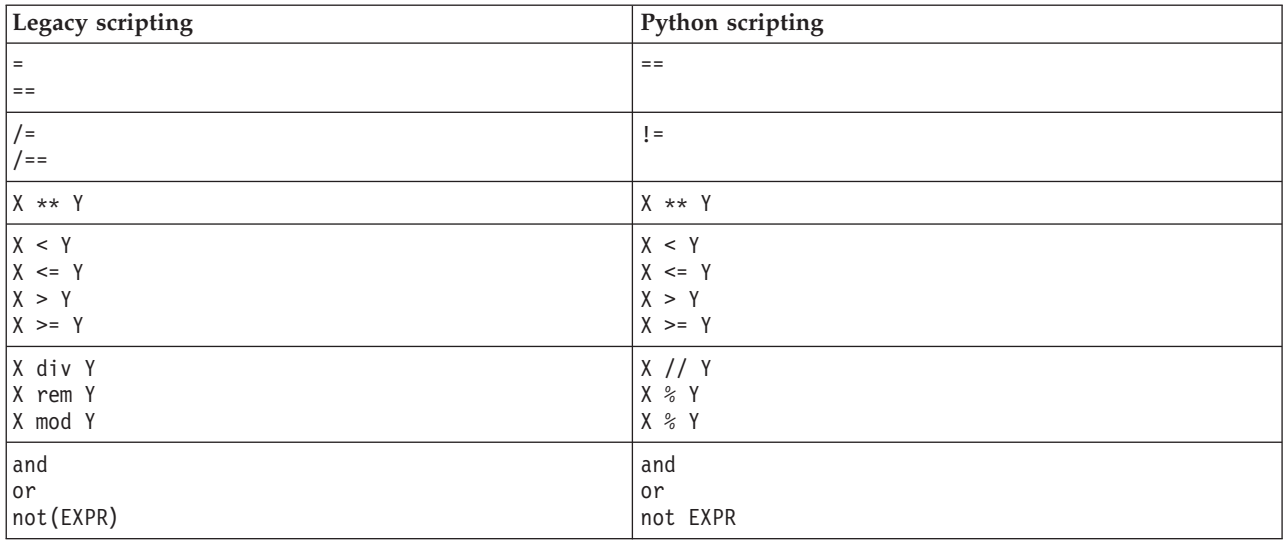

<span id="page-304-0"></span>*Table 244. Legacy scripting to Python scripting mapping for operators (continued)*.

# **Conditionals and looping**

Some conditional and looping commands that are commonly used in IBM SPSS Modeler have equivalent commands in Python scripting. This might help you to convert your existing SPSS Modeler Legacy scripts to Python scripts for use in IBM SPSS Modeler 17.

*Table 245. Legacy scripting to Python scripting mapping for conditionals and looping*.

| Legacy scripting                                              | Python scripting                                                                                                    |
|---------------------------------------------------------------|----------------------------------------------------------------------------------------------------|
| for VAR from INT1 to INT2<br>$\cdots$<br>endfor               | for VAR in range(INT1, INT2):<br>$\cdots$<br>or<br>$VAR = INT1$<br>while $VAR \leq INTZ$ :<br>$\cdots$<br>$VAR += 1$ |
| for VAR in LIST<br>$\cdots$<br>endfor                         | for VAR in LIST:<br>$\cdots$                                                                                         |
| for VAR in_fields_to NODE<br>$\ddots$<br>endfor               | for VAR in NODE.getInputDataModel():<br>$\cdots$                                                                     |
| for VAR in_fields_at NODE<br>$\ddots$<br>endfor               | for VAR in NODE.getOutputDataModel():<br>$\ddotsc$                                                                   |
| ifthen<br>elseifthen<br>$\cdots$<br>else<br>$\ddots$<br>endif | $if \ldots:$<br>elif :<br>else:<br>$\cdots$                                                                          |
| with TYPE OBJECT<br>$\ddots$<br>endwith<br>var VAR1           | No equivalent<br>Variable declaration is not required                                                                |
|                                                               |                                                                                                    |

#### <span id="page-305-0"></span>**Variables**

In legacy scripting, variables are declared before they are referenced, for example:

var mynode set mynode = create typenode at 96 96

In Python scripting, variables are created when they are first referenced, for example: mynode = stream.createAt("type", "Type", 96, 96)

In legacy scripting, references to variables must be explicitly removed using the  $\gamma$  operator, for example: var mynode set mynode = create typenode at 96 96

```
set ^mynode.direction."Age" = Input
```
Like most scripting languages, this is not necessary is Python scripting, for example:

```
mynode = stream.createAt("type", "Type", 96, 96)
mynode.setKeyedPropertyValue("direction","Age","Input")
```
### **Node, output and model types**

In legacy scripting, the different object types (node, output, and model) typically have the type appended to the type of object. For example, the Derive node has the type derivenode:

set feature name node = create derivenode at 96 96

The IBM SPSS Modeler API in Python does not include the node suffix, so the Derive node has the type derive, for example:

```
feature name node = stream.createAt("derive", "Feature", 96, 96)
```
The only difference in type names in legacy and Python scripting is the lack of the type suffix.

#### **Property names**

Property names are the same in both legacy and Python scripting. For example, in the Variable File node, the property that defines the file location is full\_filename in both scripting environments.

#### **Node references**

Many legacy scripts use an implicit search to find and access the node to be modified. For example, the following commands search the current stream for a Type node with the label "Type", then set the direction (or modeling role) of the "Age" field to Input and the "Drug" field to be Target, that is the value to be predicted:

```
set 'Type':typenode.direction."Age" = Input
set 'Type':typenode.direction."Drug" = Target
```
In Python scripting, node objects have to be located explicitly before calling the function to set the property value, for example:

```
typenode = stream.findByType("type", "Type")
typenode.setKeyedPropertyValue("direction", "Age", "Input")
typenode.setKeyedPropertyValue("direction", "Drug", "Target")
```
**Note:** In this case, "Target" must be in string quotes.

Python scripts can alternatively use the ModelingRole enumeration in the modeler.api package.

<span id="page-306-0"></span>Although the Python scripting version can be more verbose, it leads to better runtime performance because the search for the node is usually only done once. In the legacy scripting example, the search for the node is done for each command.

Finding nodes by ID is also supported (the node ID is visible in the Annotations tab of the node dialog). For example, in legacy scripting:

```
# id65EMPB9VL87 is the ID of a Type node
set @id65EMPB9VL87.direction."Age" = Input
```
The following script shows the same example in Python scripting: typenode = stream.findByID("id65EMPB9VL87") typenode.setKeyedPropertyValue("direction", "Age", "Input")

#### **Getting and setting properties**

Legacy scripting uses the set command to assign a value. The term following the set command can be a property definition. The following script shows two possible script formats for setting a property:

```
set <node reference>.<property>=<value>
set <node reference>.<keyed-property>.<key>=<value>
```
In Python scripting, the same result is achieved by using the functions setPropertyValue() and setKeyedPropertyValue(), for example:

```
object.setPropertyValue(property, value)
object.setKeyedPropertyValue(keyed-property, key, value)
```
In legacy scripting, accessing property values can be achieved using the get command, for example:

```
var n v
set n = get node :filternode
set v = \gamma n \cdot n
```
In Python scripting, the same result is achieved by using the function getPropertyValue(), for example:

```
n = stream.findByType("filter", None)
v = n.getPropertyValue("name")
```
## **Editing streams**

In legacy scripting, the create command is used to create a new node, for example:

```
var agg select
set agg = create aggregatenode at 96 96
set select = create selectnode at 164 96
```
In Python scripting, streams have various methods for creating nodes, for example:

```
stream = modeler.script.stream()
agg = stream.createAt("aggregate", "Aggregate", 96, 96)
select = stream.createAt("select", "Select", 164, 96)
```
In legacy scripting, the connect command is used to create links between nodes, for example: connect ^agg to ^select

In Python scripting, the link method is used to create links between nodes, for example: stream.link(agg, select)

In legacy scripting, the disconnect command is used to remove links between nodes, for example: disconnect ^agg from ^select

In Python scripting, the unlink method is used to remove links between nodes, for example:

<span id="page-307-0"></span>stream.unlink(agg, select)

In legacy scripting, the position command is used to position nodes on the stream canvas or between other nodes, for example:

position ^agg at 256 256 position ^agg between ^myselect and ^mydistinct

In Python scripting, the same result is achieved by using two separate methods; setXYPosition and setPositionBetween. For example:

agg.setXYPosition(256, 256) agg.setPositionBetween(myselect, mydistinct)

#### **Node operations**

Some node operation commands that are commonly used in IBM SPSS Modeler have equivalent commands in Python scripting. This might help you to convert your existing SPSS Modeler Legacy scripts to Python scripts for use in IBM SPSS Modeler 17.

*Table 246. Legacy scripting to Python scripting mapping for node operations*.

| Legacy scripting                                           | Python scripting                                                                                                    |
|------------------------------------------------------------|----------------------------------------------------------------------------------------------------|
| create <i>nodespec</i> at x y                              | stream.create(type, name)<br>stream.createAt(type, name, x, y)<br>stream.createBetween(type, name, preNode, postNode)<br>stream.createModelApplier(model, name) |
| connect fromNode to toNode                                 | stream.link(fromNode, toNode)                                                                                                    |
| delete node                                                | stream.delete(node)                                                                                                    |
| disable <i>node</i>                                        | <i>stream.</i> setEnabled( <i>node</i> , False)                                                                                                    |
| enable <i>node</i>                                         | stream.setEnabled(node, True)                                                                                                    |
| disconnect fromNode from toNode                            | stream.unlink(fromNode, toNode)<br>stream.disconnect(node)                                                                                                    |
| duplicate node                                             | <i>node</i> .duplicate()                                                                                                    |
| execute node                                               | stream.runSelected(nodes, results)<br>stream.runAll(results)                                                                                                    |
| flush <i>node</i>                                          | <i>node</i> .flushCache()                                                                                                    |
| position <i>node</i> at x y                                | <i>node</i> .setXYPosition(x, y)                                                                                                    |
| position <i>node</i> between <i>nodel</i> and <i>node2</i> | node.setPositionBetween(node1, node2)                                                                                                    |
| rename <i>node</i> as <i>name</i>                          | node.setLabel(name)                                                                                                    |

### **Looping**

In legacy scripting, there are two main looping options that are supported:

- *Counted* loops, where an index variable moves between two integer bounds.
- v *Sequence* loops that loop through a sequence of values, binding the current value to the loop variable.

The following script is an example of a counted loop in legacy scripting:

```
for i from 1 to 10
println ^i
endfor
```
The following script is an example of a sequence loop in legacy scripting:

```
var items
set items = [a \ b \ c \ d]for i in items
println ^i
endfor
```
There are also other types of loops that can be used:

- v Iterating through the models in the models palette, or through the outputs in the outputs palette.
- v Iterating through the fields coming into or out of a node.

Python scripting also supports different types of loops. The following script is an example of a counted loop in Python scripting:

 $i=1$ while  $i \leq 10$ : print i i += 1

The following script is an example of a sequence loop in Python scripting:

items =  $\lceil "a", "b", "c", "d" \rceil$ for i in items: print i

The sequence loop is very flexible, and when it is combined with IBM SPSS Modeler API methods it can support the majority of legacy scripting use cases. The following example shows how to use a sequence loop in Python scripting to iterate through the fields that come out of a node:

```
node = modeler.script.stream().findByType("filter", None)
for column in node.getOutputDataModel().columnIterator():
print column.getColumnName()
```
## **Executing streams**

During stream execution, model or output objects that are generated are added to one of the object managers. In legacy scripting, the script must either locate the built objects from the object manager, or access the most recently generated output from the node that generated the output.

Stream execution in Python is different, in that any model or output objects that are generated from the execution are returned in a list that is passed to the execution function. This makes it simpler to access the results of the stream execution.

Legacy scripting supports three stream execution commands:

- execute all executes all executable terminal nodes in the stream.
- v execute\_script executes the stream script regardless of the setting of the script execution.
- v execute *node* executes the specified node.

Python scripting supports a similar set of functions:

- v *stream*.runAll(*results-list*) executes all executable terminal nodes in the stream.
- v *stream*.runScript(*results-list*) executes the stream script regardless of the setting of the script execution.
- v *stream*.runSelected(*node-array*, *results-list*) executes the specified set of nodes in the order that they are supplied.
- v *node*.run(*results-list*) executes the specified node.

In legacy script, a stream execution can be terminated using the exit command with an optional integer code, for example:

<span id="page-309-0"></span>exit 1

In Python scripting, the same result can be achieved with the following script: modeler.script.exit(1)

## **Accessing objects through the file system and repository**

In legacy scripting, you can open an existing stream, model or output object using the open command, for example:

```
var s
set s = open stream "c:/my streams/modeling.str"
```
In Python scripting, there is the TaskRunner class that is accessible from the session and can be used to perform similar tasks, for example:

```
taskrunner = modeler.script.session().getTaskRunner()
s = taskrunner.openStreamFromFile("c:/my streams/modeling.str", True)
```
To save an object in legacy scripting, you can use the save command, for example: save stream s as "c:/my streams/new modeling.str"

The equivalent Python script approach would be using the TaskRunner class, for example: taskrunner.saveStreamToFile(s, "c:/my streams/new\_modeling.str")

IBM SPSS Collaboration and Deployment Services Repository based operations are supported in legacy scripting through the retrieve and store commands, for example:

```
var s
set s = retrieve stream "/my repository folder/my stream.str"
store stream ^s as "/my repository folder/my stream copy.str"
```
In Python scripting, the equivalent functionality would be accessed through the Repository object that is associated with the session, for example:

```
session = modeler.script.session()
repo = session.getRepository()
s = repo.retrieveStream("/my repository folder/my_stream.str", None, None, True)
repo.storeStream(s, "/my repository folder/my_stream_copy.str", None)
```
**Note:** Repository access requires that the session has been configured with a valid repository connection.

#### **Stream operations**

Some stream operation commands that are commonly used in IBM SPSS Modeler have equivalent commands in Python scripting. This might help you to convert your existing SPSS Modeler Legacy scripts to Python scripts for use in IBM SPSS Modeler 17.

| Legacy scripting               | Python scripting                                          |
|--------------------------------|-----------------------------------------------------------|
| create stream DEFAULT FILENAME | taskrunner.createStream(name, autoConnect,<br>autoManage) |
| close stream                   | stream.close()                                            |
| clear stream                   | stream.close()                                            |
| get stream stream              | No equivalent                                             |
| load stream path               | No equivalent                                             |
| open stream path               | taskrunner.openStreamFromFile(path, autoManage)           |
| save stream as path            | taskrunner.saveStreamToFile(stream, path)                 |

*Table 247. Legacy scripting to Python scripting mapping for stream operations*.

<span id="page-310-0"></span>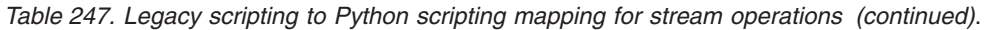

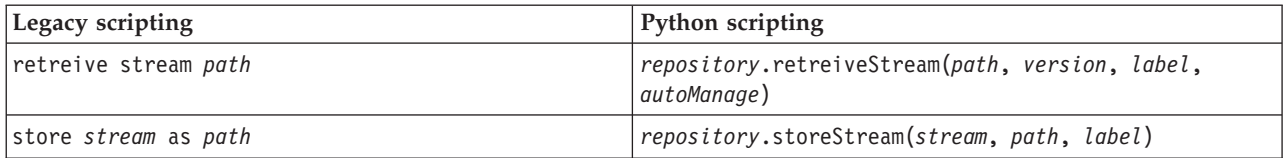

### **Model operations**

Some model operation commands that are commonly used in IBM SPSS Modeler have equivalent commands in Python scripting. This might help you to convert your existing SPSS Modeler Legacy scripts to Python scripts for use in IBM SPSS Modeler 17.

*Table 248. Legacy scripting to Python scripting mapping for model operations*.

| Legacy scripting    | Python scripting                                              |
|---------------------|---------------------------------------------------------------|
| open model path     | taskrunner.openModelFromFile(path, autoManage)                |
| save model as path  | taskrunner.saveModelToFile(model, path)                       |
| retrieve model path | repository.retrieveModel(path, version, label,<br>autoManage) |
| store model as path | repository.storeModel(model, path, label)                     |

### **Document output operations**

Some document output operation commands that are commonly used in IBM SPSS Modeler have equivalent commands in Python scripting. This might help you to convert your existing SPSS Modeler Legacy scripts to Python scripts for use in IBM SPSS Modeler 17.

*Table 249. Legacy scripting to Python scripting mapping for document output operations*.

| Legacy scripting                  | Python scripting                                                 |
|-----------------------------------|------------------------------------------------------------------|
| open output path                  | taskrunner.openDocumentFromFile(path, autoManage)                |
| save <i>output</i> as <i>path</i> | taskrunner.saveDocumentToFile(output, path)                      |
| retrieve output path              | repository.retrieveDocument(path, version, label,<br>autoManage) |
| store <i>output</i> as path       | repository.storeDocument(output, path, label)                    |

### **Other differences between legacy scripting and Python scripting**

Legacy scripts provide support for manipulating IBM SPSS Modeler projects. Python scripting does not currently support this.

Legacy scripting provides some support for loading *state* objects (combinations of streams and models). State objects have been deprecated since IBM SPSS Modeler 8.0. Python scripting does not support state objects.

Python scripting offers the following additional features that are not available in legacy scripting:

- v Class and function definitions
- Error handling
- More sophisticated input/output support
- External and third party modules

# **Notices**

This information was developed for products and services offered worldwide.

IBM may not offer the products, services, or features discussed in this document in other countries. Consult your local IBM representative for information on the products and services currently available in your area. Any reference to an IBM product, program, or service is not intended to state or imply that only that IBM product, program, or service may be used. Any functionally equivalent product, program, or service that does not infringe any IBM intellectual property right may be used instead. However, it is the user's responsibility to evaluate and verify the operation of any non-IBM product, program, or service.

IBM may have patents or pending patent applications covering subject matter described in this document. The furnishing of this document does not grant you any license to these patents. You can send license inquiries, in writing, to:

IBM Director of Licensing IBM Corporation North Castle Drive Armonk, NY 10504-1785 U.S.A.

For license inquiries regarding double-byte (DBCS) information, contact the IBM Intellectual Property Department in your country or send inquiries, in writing, to:

Intellectual Property Licensing Legal and Intellectual Property Law IBM Japan Ltd. 1623-14, Shimotsuruma, Yamato-shi Kanagawa 242-8502 Japan

The following paragraph does not apply to the United Kingdom or any other country where such provisions are inconsistent with local law: INTERNATIONAL BUSINESS MACHINES CORPORATION PROVIDES THIS PUBLICATION "AS IS" WITHOUT WARRANTY OF ANY KIND, EITHER EXPRESS OR IMPLIED, INCLUDING, BUT NOT LIMITED TO, THE IMPLIED WARRANTIES OF NON-INFRINGEMENT, MERCHANTABILITY OR FITNESS FOR A PARTICULAR PURPOSE. Some states do not allow disclaimer of express or implied warranties in certain transactions, therefore, this statement may not apply to you.

This information could include technical inaccuracies or typographical errors. Changes are periodically made to the information herein; these changes will be incorporated in new editions of the publication. IBM may make improvements and/or changes in the product(s) and/or the program(s) described in this publication at any time without notice.

Any references in this information to non-IBM Web sites are provided for convenience only and do not in any manner serve as an endorsement of those Web sites. The materials at those Web sites are not part of the materials for this IBM product and use of those Web sites is at your own risk.

IBM may use or distribute any of the information you supply in any way it believes appropriate without incurring any obligation to you.

Licensees of this program who want to have information about it for the purpose of enabling: (i) the exchange of information between independently created programs and other programs (including this one) and (ii) the mutual use of the information which has been exchanged, should contact:

IBM Software Group ATTN: Licensing 200 W. Madison St. Chicago, IL; 60606 U.S.A.

Such information may be available, subject to appropriate terms and conditions, including in some cases, payment of a fee.

The licensed program described in this document and all licensed material available for it are provided by IBM under terms of the IBM Customer Agreement, IBM International Program License Agreement or any equivalent agreement between us.

Any performance data contained herein was determined in a controlled environment. Therefore, the results obtained in other operating environments may vary significantly. Some measurements may have been made on development-level systems and there is no guarantee that these measurements will be the same on generally available systems. Furthermore, some measurements may have been estimated through extrapolation. Actual results may vary. Users of this document should verify the applicable data for their specific environment.

Information concerning non-IBM products was obtained from the suppliers of those products, their published announcements or other publicly available sources. IBM has not tested those products and cannot confirm the accuracy of performance, compatibility or any other claims related to non-IBM products. Questions on the capabilities of non-IBM products should be addressed to the suppliers of those products.

All statements regarding IBM's future direction or intent are subject to change or withdrawal without notice, and represent goals and objectives only.

This information contains examples of data and reports used in daily business operations. To illustrate them as completely as possible, the examples include the names of individuals, companies, brands, and products. All of these names are fictitious and any similarity to the names and addresses used by an actual business enterprise is entirely coincidental.

If you are viewing this information softcopy, the photographs and color illustrations may not appear.

### **Trademarks**

IBM, the IBM logo, and ibm.com are trademarks or registered trademarks of International Business Machines Corp., registered in many jurisdictions worldwide. Other product and service names might be trademarks of IBM or other companies. A current list of IBM trademarks is available on the Web at "Copyright and trademark information" at www.ibm.com/legal/copytrade.shtml.

Intel, Intel logo, Intel Inside, Intel Inside logo, Intel Centrino, Intel Centrino logo, Celeron, Intel Xeon, Intel SpeedStep, Itanium, and Pentium are trademarks or registered trademarks of Intel Corporation or its subsidiaries in the United States and other countries.

Linux is a registered trademark of Linus Torvalds in the United States, other countries, or both.

Microsoft, Windows, Windows NT, and the Windows logo are trademarks of Microsoft Corporation in the United States, other countries, or both.

UNIX is a registered trademark of The Open Group in the United States and other countries.

Java and all Java-based trademarks and logos are trademarks or registered trademarks of Oracle and/or its affiliates.

Other product and service names might be trademarks of IBM or other companies.

## **Index**

### **A**

[accessing stream execution results 52](#page-57-0)[, 57](#page-62-0) [JSON content model 55](#page-60-0) [table content model 53](#page-58-0) [XML content model 54](#page-59-0) [accessing the results of stream](#page-57-0) [execution 52](#page-57-0)[, 57](#page-62-0) [JSON content model 55](#page-60-0) [table content model 53](#page-58-0) [XML content model 54](#page-59-0) [adding attributes 24](#page-29-0) Aggregate node [properties 99](#page-104-0) [aggregatenode properties 99](#page-104-0) Analysis node [properties 263](#page-268-0) [analysisnode properties 263](#page-268-0) Analytic Server source node [properties 79](#page-84-0) anomaly detection models [node scripting properties 155](#page-160-0)[, 223](#page-228-0) [anomalydetectionnode properties 155](#page-160-0) Anonymize node [properties 113](#page-118-0) [anonymizenode properties 113](#page-118-0) Append node [properties 99](#page-104-0) [appendnode properties 99](#page-104-0) [applyanomalydetectionnode](#page-228-0) [properties 223](#page-228-0) [applyapriorinode properties 223](#page-228-0) [applyassociationrulesnode](#page-229-0) [properties 224](#page-229-0) [applyautoclassifiernode properties 224](#page-229-0) [applyautoclusternode properties 224](#page-229-0) [applyautonumericnode properties 225](#page-230-0) [applybayesnetnode properties 225](#page-230-0) [applyc50node properties 225](#page-230-0) [applycarmanode properties 225](#page-230-0) [applycartnode properties 226](#page-231-0) [applychaidnode properties 226](#page-231-0) [applycoxregnode properties 226](#page-231-0) [applydb2imclusternode properties 250](#page-255-0) [applydb2imlognode properties 250](#page-255-0) [applydb2imnbnode properties 250](#page-255-0) [applydb2imregnode properties 250](#page-255-0) [applydb2imtreenode properties 250](#page-255-0) [applydecisionlistnode properties 227](#page-232-0) [applydiscriminantnode properties 227](#page-232-0) [applyfactornode properties 227](#page-232-0) [applyfeatureselectionnode](#page-232-0) [properties 227](#page-232-0) [applygeneralizedlinearnode](#page-233-0) [properties 228](#page-233-0) [applyglmmnode properties 228](#page-233-0) [applykmeansnode properties 228](#page-233-0) [applyknnnode properties 228](#page-233-0) [applykohonennode properties 229](#page-234-0) [applylinearasnode properties 229](#page-234-0) [applylinearnode properties 229](#page-234-0)

[applylogregnode properties 229](#page-234-0)

[applymsneuralnetworknode](#page-242-0) [properties 237](#page-242-0) [applymsregressionnode properties 237](#page-242-0) [applymssequenceclusternode](#page-242-0) [properties 237](#page-242-0) [applymstimeseriesnode properties 237](#page-242-0) [applymstreenode properties 237](#page-242-0) [applynetezzabayesnode properties 260](#page-265-0) [applynetezzadectreenode properties 260](#page-265-0) [applynetezzadivclusternode](#page-265-0) [properties 260](#page-265-0) [applynetezzakmeansnode properties 260](#page-265-0) [applynetezzaknnnode properties 260](#page-265-0) [applynetezzalineregressionnode](#page-265-0) [properties 260](#page-265-0) [applynetezzanaivebayesnode](#page-265-0) [properties 260](#page-265-0) [applynetezzapcanode properties 260](#page-265-0) [applynetezzaregtreenode properties 260](#page-265-0) [applyneuralnetnode properties 230](#page-235-0) [applyneuralnetworknode properties 230](#page-235-0) [applyoraabnnode properties 244](#page-249-0) [applyoradecisiontreenode properties 244](#page-249-0) [applyorakmeansnode properties 244](#page-249-0) [applyoranbnode properties 244](#page-249-0) [applyoranmfnode properties 244](#page-249-0) [applyoraoclusternode properties 244](#page-249-0) [applyorasvmnode properties 244](#page-249-0) [applyquestnode properties 230](#page-235-0) [applyr properties 231](#page-236-0) [applyregressionnode properties 231](#page-236-0) [applyselflearningnode properties 231](#page-236-0) [applysequencenode properties 232](#page-237-0) [applystpnode properties 232](#page-237-0) [applysvmnode properties 232](#page-237-0) [applytcmnode properties 232](#page-237-0) [applytimeseriesnode properties 233](#page-238-0) [applytreeas properties 233](#page-238-0) [applytwostepAS properties 233](#page-238-0) [applytwostepnode properties 233](#page-238-0) apriori models [node scripting properties 157](#page-162-0)[, 223](#page-228-0) [apriorinode properties 157](#page-162-0) arguments [command file 65](#page-70-0) [IBM SPSS Analytic Server Repository](#page-70-0) [connection 65](#page-70-0) [IBM SPSS Collaboration and](#page-69-0) [Deployment Services Repository](#page-69-0) [connection 64](#page-69-0) [server connection 63](#page-68-0) [system 62](#page-67-0) AS Time Intervals node [properties 117](#page-122-0) [asexport properties 277](#page-282-0) [asimport properties 79](#page-84-0) Association Rules node [properties 158](#page-163-0) Association Rules node nugget [properties 224](#page-229-0)

[applymslogisticnode properties 237](#page-242-0)

[associationrulesnode properties 158](#page-163-0) [astimeintervalsnode properties 117](#page-122-0) Auto Classifier models

- [node scripting properties 224](#page-229-0) Auto Classifier node
- [node scripting properties 160](#page-165-0) Auto Cluster models
- [node scripting properties 224](#page-229-0) Auto Cluster node
- [node scripting properties 162](#page-167-0) auto numeric models
- [node scripting properties 164](#page-169-0) Auto Numeric models

[node scripting properties 225](#page-230-0) [autoclassifiernode properties 160](#page-165-0) [autoclusternode properties 162](#page-167-0) [autodataprepnode properties 114](#page-119-0) automatic data preparation [properties 114](#page-119-0) [autonumericnode properties 164](#page-169-0)

# **B**

Balance node [properties 100](#page-105-0) [balancenode properties 100](#page-105-0) bayesian network models [node scripting properties 165](#page-170-0) Bayesian Network models [node scripting properties 225](#page-230-0) [bayesnet properties 165](#page-170-0) Binning node [properties 117](#page-122-0) [binningnode properties 117](#page-122-0) [blocks of code 19](#page-24-0) [buildr properties 166](#page-171-0)

# **C**

C&R tree models [node scripting properties 169](#page-174-0)[, 226](#page-231-0) C5.0 models [node scripting properties 167](#page-172-0)[, 225](#page-230-0) [c50node properties 167](#page-172-0) CARMA models [node scripting properties 168](#page-173-0)[, 225](#page-230-0) [carmanode properties 168](#page-173-0) [cartnode properties 169](#page-174-0) CHAID models [node scripting properties 171](#page-176-0)[, 226](#page-231-0) [chaidnode properties 171](#page-176-0) [clear generated palette command 52](#page-57-0) CLEM [scripting 1](#page-6-0) [cognosimport node properties 79](#page-84-0) Collection node [properties 142](#page-147-0) [collectionnode properties 142](#page-147-0) command line [list of arguments 62](#page-67-0)[, 63](#page-68-0)[, 64](#page-69-0)[, 65](#page-70-0)

command line *(continued)* [multiple arguments 65](#page-70-0) [parameters 63](#page-68-0) [running IBM SPSS Modeler 61](#page-66-0) [scripting 52](#page-57-0) [conditional execution of streams 6](#page-11-0)[, 9](#page-14-0) coordinate system reprojection [properties 127](#page-132-0) Cox regression models [node scripting properties 173](#page-178-0)[, 226](#page-231-0) [coxregnode properties 173](#page-178-0) [creating a class 24](#page-29-0) [creating nodes 30](#page-35-0)[, 31](#page-36-0)[, 32](#page-37-0)

# **D**

Data Audit node [properties 264](#page-269-0) Data View source node [properties 96](#page-101-0) [dataauditnode properties 264](#page-269-0) Database export node [properties 279](#page-284-0) [database modeling 235](#page-240-0) Database node [properties 81](#page-86-0) [databaseexportnode properties 279](#page-284-0) [databasenode properties 81](#page-86-0) [datacollectionexportnode properties 282](#page-287-0) [datacollectionimportnode properties 83](#page-88-0) [dataviewimport properties 96](#page-101-0) [db2imassocnode properties 245](#page-250-0) [db2imclusternode properties 245](#page-250-0) [db2imlognode properties 245](#page-250-0) [db2imnbnode properties 245](#page-250-0) [db2imregnode properties 245](#page-250-0) [db2imsequencenode properties 245](#page-250-0) [db2imtimeseriesnode properties 245](#page-250-0) [db2imtreenode properties 245](#page-250-0) decision list models [node scripting properties 175](#page-180-0)[, 227](#page-232-0) [decisionlist properties 175](#page-180-0) [defining a class 23](#page-28-0) [defining attributes 24](#page-29-0) [defining methods 24](#page-29-0) Derive node [properties 119](#page-124-0) derive\_stbnode [properties 101](#page-106-0) [derivenode properties 119](#page-124-0) [diagrams 27](#page-32-0) Directed Web node [properties 152](#page-157-0) [directedwebnode properties 152](#page-157-0) discriminant models [node scripting properties 176](#page-181-0)[, 227](#page-232-0) [discriminantnode properties 176](#page-181-0) Distinct node [properties 103](#page-108-0) [distinctnode properties 103](#page-108-0) Distribution node [properties 143](#page-148-0) [distributionnode properties 143](#page-148-0)

### **E**

encoded passwords [adding to scripts 51](#page-56-0) Ensemble node [properties 122](#page-127-0) [ensemblenode properties 122](#page-127-0) Enterprise View node [properties 86](#page-91-0) error checking [scripting 51](#page-56-0) Evaluation node [properties 143](#page-148-0) [evaluationnode properties 143](#page-148-0) [evimportnode properties 86](#page-91-0) [examples 20](#page-25-0) Excel export node [properties 283](#page-288-0) Excel source node [properties 85](#page-90-0) [excelexportnode properties 283](#page-288-0) [excelimportnode properties 85](#page-90-0) [executing scripts 11](#page-16-0) [Executing streams 27](#page-32-0) execution order [changing with scripts 49](#page-54-0) export nodes [node scripting properties 277](#page-282-0)

## **F**

[factornode properties 178](#page-183-0) feature selection models [node scripting properties 179](#page-184-0)[, 227](#page-232-0) Feature Selection models [applying 4](#page-9-0) [scripting 4](#page-9-0) [featureselectionnode properties 4](#page-9-0)[, 179](#page-184-0) field names [changing case 49](#page-54-0) Field Reorder node [properties 127](#page-132-0) fields [turning off in scripting 141](#page-146-0) Filler node [properties 123](#page-128-0) [fillernode properties 123](#page-128-0) Filter node [properties 123](#page-128-0) [filternode properties 123](#page-128-0) [finding nodes 29](#page-34-0) Fixed File node [properties 86](#page-91-0) [fixedfilenode properties 86](#page-91-0) flags [combining multiple flags 65](#page-70-0) [command line arguments 61](#page-66-0) Flat File node [properties 284](#page-289-0) [flatfilenode properties 284](#page-289-0) [for command 49](#page-54-0) functions [comments 298](#page-303-0) [conditionals 299](#page-304-0) [document output operations 305](#page-310-0) [literals 298](#page-303-0) [looping 299](#page-304-0)

functions *(continued)* [model operations 305](#page-310-0) [node operations 302](#page-307-0) [object references 298](#page-303-0) [operators 298](#page-303-0) [stream operations 304](#page-309-0)

# **G**

generalized linear models [node scripting properties 181](#page-186-0)[, 228](#page-233-0) [generated keyword 52](#page-57-0) generated models [scripting names 293](#page-298-0)[, 295](#page-300-0) [genlinnode properties 181](#page-186-0) Geospatial source node [properties 89](#page-94-0) GLMM models [node scripting properties 184](#page-189-0)[, 228](#page-233-0) [glmmnode properties 184](#page-189-0) graph nodes [scripting properties 141](#page-146-0) Graphboard node [properties 145](#page-150-0) [graphboardnode properties 145](#page-150-0) [gsdata\\_import node properties 89](#page-94-0)

# **H**

[hidden variables 24](#page-29-0) Histogram node [properties 147](#page-152-0) [histogramnode properties 147](#page-152-0) History node [properties 124](#page-129-0) [historynode properties 124](#page-129-0)

# **I**

IBM Cognos BI source node [properties 79](#page-84-0) IBM Cognos TM1 source node [properties 92](#page-97-0) IBM DB2 models [node scripting properties 245](#page-250-0) IBM ISW Association models [node scripting properties 245](#page-250-0)[, 250](#page-255-0) IBM ISW Clustering models [node scripting properties 245](#page-250-0)[, 250](#page-255-0) IBM ISW Decision Tree models [node scripting properties 245](#page-250-0)[, 250](#page-255-0) IBM ISW Logistic Regression models [node scripting properties 245](#page-250-0)[, 250](#page-255-0) IBM ISW Naive Bayes models [node scripting properties 245](#page-250-0)[, 250](#page-255-0) IBM ISW Regression models [node scripting properties 245](#page-250-0)[, 250](#page-255-0) IBM ISW Sequence models [node scripting properties 245](#page-250-0)[, 250](#page-255-0) IBM ISW Time Series models [node scripting properties 245](#page-250-0) IBM SPSS Analytic Server Repository [command line arguments 65](#page-70-0) IBM SPSS Collaboration and Deployment Services Repository [command line arguments 64](#page-69-0)

IBM SPSS Collaboration and Deployment Services Repository *(continued)* [scripting 49](#page-54-0) IBM SPSS Data Collection export node [properties 282](#page-287-0) IBM SPSS Data Collection source node [properties 83](#page-88-0) IBM SPSS Modeler [running from command line 61](#page-66-0) IBM SPSS Statistics export node [properties 289](#page-294-0) IBM SPSS Statistics models [node scripting properties 288](#page-293-0) IBM SPSS Statistics Output node [properties 288](#page-293-0) IBM SPSS Statistics source node [properties 287](#page-292-0) IBM SPSS Statistics Transform node [properties 287](#page-292-0) [identifiers 19](#page-24-0) [inheritance 25](#page-30-0) [interrupting scripts 11](#page-16-0) iteration key [looping in scripts 7](#page-12-0) iteration variable [looping in scripts 8](#page-13-0)

### **J**

[JSON content model 55](#page-60-0) [Jython 15](#page-20-0)

# **K**

K-Means models [node scripting properties 187](#page-192-0)[, 228](#page-233-0) [kmeansnode properties 187](#page-192-0) KNN models [node scripting properties 228](#page-233-0) [knnnode properties 188](#page-193-0) kohonen models [node scripting properties 190](#page-195-0) Kohonen models [node scripting properties 229](#page-234-0) [kohonennode properties 190](#page-195-0)

# **L**

linear models [node scripting properties 191](#page-196-0)[, 229](#page-234-0) [linear properties 191](#page-196-0) linear regression models [node scripting properties 203](#page-208-0)[, 231](#page-236-0) linear-AS models [node scripting properties 192](#page-197-0)[, 229](#page-234-0) [linear-AS properties 192](#page-197-0) [lists 16](#page-21-0) logistic regression models [node scripting properties 193](#page-198-0)[, 229](#page-234-0) [logregnode properties 193](#page-198-0) [looping in streams 6](#page-11-0)[, 7](#page-12-0) loops [using in scripts 49](#page-54-0) [lowertoupper function 49](#page-54-0)

#### **M**

[mathematical methods 21](#page-26-0) Matrix node [properties 265](#page-270-0) [matrixnode properties 265](#page-270-0) Means node [properties 267](#page-272-0) [meansnode properties 267](#page-272-0) Merge node [properties 104](#page-109-0) [mergenode properties 104](#page-109-0) Microsoft models [node scripting properties 235](#page-240-0)[, 237](#page-242-0) Migrating [accessing objects 304](#page-309-0) [clear streams, output, and models](#page-38-0) [managers 33](#page-38-0) [commands 297](#page-302-0) [editing streams 301](#page-306-0) [executing streams 303](#page-308-0) [file system 304](#page-309-0) [functions 297](#page-302-0) [general differences 297](#page-302-0) [getting properties 301](#page-306-0) [looping 302](#page-307-0) [miscellaneous 305](#page-310-0) [model types 300](#page-305-0) [node references 300](#page-305-0) [node types 300](#page-305-0) [output types 300](#page-305-0) [overview 297](#page-302-0) [property names 300](#page-305-0) [repository 304](#page-309-0) [scripting context 297](#page-302-0) [setting properties 301](#page-306-0) [variables 300](#page-305-0) model nuggets [node scripting properties 223](#page-228-0) [scripting names 293](#page-298-0)[, 295](#page-300-0) model objects [scripting names 293](#page-298-0)[, 295](#page-300-0) modeling nodes [node scripting properties 155](#page-160-0) models [scripting names 293](#page-298-0)[, 295](#page-300-0) [modifying streams 30](#page-35-0)[, 33](#page-38-0) MS Decision Tree [node scripting properties 235](#page-240-0)[, 237](#page-242-0) MS Linear Regression [node scripting properties 235](#page-240-0)[, 237](#page-242-0) MS Logistic Regression [node scripting properties 235](#page-240-0)[, 237](#page-242-0) MS Neural Network [node scripting properties 235](#page-240-0)[, 237](#page-242-0) MS Sequence Clustering [node scripting properties 237](#page-242-0) MS Time Series [node scripting properties 237](#page-242-0) [msassocnode properties 235](#page-240-0) [msbayesnode properties 235](#page-240-0) [msclusternode properties 235](#page-240-0) [mslogisticnode properties 235](#page-240-0) [msneuralnetworknode properties 235](#page-240-0) [msregressionnode properties 235](#page-240-0) [mssequenceclusternode properties 235](#page-240-0) [mstimeseriesnode properties 235](#page-240-0) [mstreenode properties 235](#page-240-0)

Multiplot node [properties 148](#page-153-0) [multiplotnode properties 148](#page-153-0) [multiset command 67](#page-72-0)

## **N**

nearest neighbor models [node scripting properties 188](#page-193-0) Netezza Bayes Net models [node scripting properties 251](#page-256-0)[, 260](#page-265-0) Netezza Decision Tree models [node scripting properties 251](#page-256-0)[, 260](#page-265-0) Netezza Divisive Clustering models [node scripting properties 251](#page-256-0)[, 260](#page-265-0) Netezza Generalized Linear models [node scripting properties 251](#page-256-0) Netezza K-Means models [node scripting properties 251](#page-256-0)[, 260](#page-265-0) Netezza KNN models [node scripting properties 251](#page-256-0)[, 260](#page-265-0) Netezza Linear Regression models [node scripting properties 251](#page-256-0)[, 260](#page-265-0) Netezza models [node scripting properties 251](#page-256-0) Netezza Naive Bayes models [node scripting properties 251](#page-256-0) Netezza Naive Bayesmodels [node scripting properties 260](#page-265-0) Netezza PCA models [node scripting properties 251](#page-256-0)[, 260](#page-265-0) Netezza Regression Tree models [node scripting properties 251](#page-256-0)[, 260](#page-265-0) Netezza Time Series models [node scripting properties 251](#page-256-0) [netezzabayesnode properties 251](#page-256-0) [netezzadectreenode properties 251](#page-256-0) [netezzadivclusternode properties 251](#page-256-0) [netezzaglmnode properties 251](#page-256-0) [netezzakmeansnode properties 251](#page-256-0) [netezzaknnnode properties 251](#page-256-0) [netezzalineregressionnode](#page-256-0) [properties 251](#page-256-0) [netezzanaivebayesnode properties 251](#page-256-0) [netezzapcanode properties 251](#page-256-0) [netezzaregtreenode properties 251](#page-256-0) [netezzatimeseriesnode properties 251](#page-256-0) neural network models [node scripting properties 197](#page-202-0)[, 230](#page-235-0) neural networks [node scripting properties 199](#page-204-0)[, 230](#page-235-0) [neuralnetnode properties 197](#page-202-0) [neuralnetworknode properties 199](#page-204-0) [node scripting properties 235](#page-240-0) [export nodes 277](#page-282-0) [model nuggets 223](#page-228-0) [modeling nodes 155](#page-160-0) nodes [deleting 32](#page-37-0) [importing 32](#page-37-0) [information 33](#page-38-0) [linking nodes 31](#page-36-0) [looping through in scripts 49](#page-54-0) [names reference 293](#page-298-0) [replacing 32](#page-37-0) [unlinking nodes 31](#page-36-0) [non-ASCII characters 22](#page-27-0)

nuggets [node scripting properties 223](#page-228-0) [numericpredictornode properties 164](#page-169-0)

# **O**

[object oriented 23](#page-28-0) [operations 16](#page-21-0) [oraabnnode properties 239](#page-244-0) [oraainode properties 239](#page-244-0) [oraapriorinode properties 239](#page-244-0) Oracle Adaptive Bayes models [node scripting properties 239](#page-244-0)[, 244](#page-249-0) Oracle AI models [node scripting properties 239](#page-244-0) Oracle Apriori models [node scripting properties 239](#page-244-0)[, 244](#page-249-0) Oracle Decision Tree models [node scripting properties 239](#page-244-0)[, 244](#page-249-0) Oracle Generalized Linear models [node scripting properties 239](#page-244-0) Oracle KMeans models [node scripting properties 239](#page-244-0)[, 244](#page-249-0) Oracle MDL models [node scripting properties 239](#page-244-0)[, 244](#page-249-0) Oracle models [node scripting properties 239](#page-244-0) Oracle Naive Bayes models [node scripting properties 239](#page-244-0)[, 244](#page-249-0) Oracle NMF models [node scripting properties 239](#page-244-0)[, 244](#page-249-0) Oracle O-Cluster [node scripting properties 239](#page-244-0)[, 244](#page-249-0) Oracle Support Vector Machines models [node scripting properties 239](#page-244-0)[, 244](#page-249-0) [oradecisiontreenode properties 239](#page-244-0) [oraglmnode properties 239](#page-244-0) [orakmeansnode properties 239](#page-244-0) [oramdlnode properties 239](#page-244-0) [oranbnode properties 239](#page-244-0) [oranmfnode properties 239](#page-244-0) [oraoclusternode properties 239](#page-244-0) [orasvmnode properties 239](#page-244-0) output nodes [scripting properties 263](#page-268-0) output objects [scripting names 295](#page-300-0) [outputfilenode properties 284](#page-289-0)

### **P**

[parameters 5](#page-10-0)[, 67](#page-72-0)[, 68](#page-73-0)[, 71](#page-76-0) [scripting 16](#page-21-0) [SuperNodes 291](#page-296-0) Partition node [properties 125](#page-130-0) [partitionnode properties 125](#page-130-0) [passing arguments 19](#page-24-0) passwords [adding to scripts 51](#page-56-0) [encoded 63](#page-68-0) PCA models [node scripting properties 178](#page-183-0)[, 227](#page-232-0) PCA/Factor models [node scripting properties 178](#page-183-0)[, 227](#page-232-0)

Plot node [properties 149](#page-154-0) [plotnode properties 149](#page-154-0) properties [common scripting 69](#page-74-0) [database modeling nodes 235](#page-240-0) [filter nodes 67](#page-72-0) [scripting 67](#page-72-0)[, 68](#page-73-0)[, 69](#page-74-0)[, 155](#page-160-0)[, 223](#page-228-0)[, 277](#page-282-0) [stream 71](#page-76-0) [SuperNodes 291](#page-296-0) [Python 15](#page-20-0) [scripting 16](#page-21-0)

# **Q**

QUEST models [node scripting properties 201](#page-206-0)[, 230](#page-235-0) [questnode properties 201](#page-206-0)

# **R**

R Build node [node scripting properties 166](#page-171-0) R Output node [properties 269](#page-274-0) R Process node [properties 107](#page-112-0) Reclassify node [properties 126](#page-131-0) [reclassifynode properties 126](#page-131-0) [referencing nodes 28](#page-33-0) [finding nodes 29](#page-34-0) [setting properties 29](#page-34-0) [regressionnode properties 203](#page-208-0) [remarks 18](#page-23-0) Reorder node [properties 127](#page-132-0) [reordernode properties 127](#page-132-0) Report node [properties 268](#page-273-0) [reportnode properties 268](#page-273-0) Reprojection node [properties 127](#page-132-0) [reprojectnode properties 127](#page-132-0) Restructure node [properties 128](#page-133-0) [restructurenode properties 128](#page-133-0) [retrieve command 49](#page-54-0) RFM Aggregate node [properties 106](#page-111-0) RFM Analysis node [properties 128](#page-133-0) [rfmaggregatenode properties 106](#page-111-0) [rfmanalysisnode properties 128](#page-133-0) [routputnode properties 269](#page-274-0) [Rprocessnode properties 107](#page-112-0)

### **S**

Sample node [properties 107](#page-112-0) [samplenode properties 107](#page-112-0) SAS export node [properties 284](#page-289-0) SAS source node [properties 89](#page-94-0)

[sasexportnode properties 284](#page-289-0) [sasimportnode properties 89](#page-94-0) scripting [abbreviations used 68](#page-73-0) [common properties 69](#page-74-0) [compatibility with earlier versions 52](#page-57-0) [conditional execution 6](#page-11-0)[, 9](#page-14-0) [context 28](#page-33-0) [diagrams 27](#page-32-0) [error checking 51](#page-56-0) [executing 11](#page-16-0) [Feature Selection models 4](#page-9-0) [from the command line 52](#page-57-0) [graph nodes 141](#page-146-0) [in SuperNodes 5](#page-10-0) [interrupting 11](#page-16-0) [iteration key 7](#page-12-0) [iteration variable 8](#page-13-0) [legacy scripting 298](#page-303-0)[, 299](#page-304-0)[, 302](#page-307-0)[, 304](#page-309-0)[,](#page-310-0) [305](#page-310-0) [output nodes 263](#page-268-0) [overview 1](#page-6-0)[, 15](#page-20-0) [Python scripting 298](#page-303-0)[, 299](#page-304-0)[, 302](#page-307-0)[, 304](#page-309-0)[,](#page-310-0) [305](#page-310-0) [selecting fields 9](#page-14-0) [standalone scripts 1](#page-6-0)[, 27](#page-32-0) [stream execution order 49](#page-54-0) [streams 1](#page-6-0)[, 27](#page-32-0) [SuperNode scripts 1](#page-6-0)[, 27](#page-32-0) [SuperNode streams 27](#page-32-0) [syntax 16](#page-21-0)[, 17](#page-22-0)[, 18](#page-23-0)[, 19](#page-24-0)[, 20](#page-25-0)[, 21](#page-26-0)[, 22](#page-27-0)[, 23](#page-28-0)[,](#page-29-0) [24](#page-29-0)[, 25](#page-30-0) [user interface 1](#page-6-0)[, 3](#page-8-0)[, 5](#page-10-0) [visual looping 6](#page-11-0)[, 7](#page-12-0) Scripting API [accessing generated objects 40](#page-45-0) [example 37](#page-42-0) [global values 46](#page-51-0) [handling errors 41](#page-46-0) [introduction 37](#page-42-0) [metadata 37](#page-42-0) [multiple streams 46](#page-51-0) [searching 37](#page-42-0) [session parameters 42](#page-47-0) [standalone scripts 46](#page-51-0) [stream parameters 42](#page-47-0) [SuperNode parameters 42](#page-47-0) scripts [conditional execution 6](#page-11-0)[, 9](#page-14-0) [importing from text files 1](#page-6-0) [iteration key 7](#page-12-0) [iteration variable 8](#page-13-0) [looping 6](#page-11-0)[, 7](#page-12-0) [saving 1](#page-6-0) [selecting fields 9](#page-14-0) security [encoded passwords 51](#page-56-0)[, 63](#page-68-0) Select node [properties 109](#page-114-0) [selectnode properties 109](#page-114-0) Self-Learning Response models [node scripting properties 206](#page-211-0)[, 231](#page-236-0) sequence models [node scripting properties 205](#page-210-0)[, 232](#page-237-0) [sequencenode properties 205](#page-210-0) server [command line arguments 63](#page-68-0)

Set Globals node [properties 270](#page-275-0) Set to Flag node [properties 129](#page-134-0) [setglobalsnode properties 270](#page-275-0) [setting properties 29](#page-34-0) [settoflagnode properties 129](#page-134-0) Sim Eval node [properties 270](#page-275-0) Sim Fit node [properties 271](#page-276-0) Sim Gen node [properties 90](#page-95-0) [simevalnode properties 270](#page-275-0) [simfitnode properties 271](#page-276-0) [simgennode properties 90](#page-95-0) Simulation Evaluation node [properties 270](#page-275-0) Simulation Fit node [properties 271](#page-276-0) Simulation Generate node [properties 90](#page-95-0) [slot parameters 5](#page-10-0)[, 67](#page-72-0)[, 69](#page-74-0) SLRM models [node scripting properties 206](#page-211-0)[, 231](#page-236-0) [slrmnode properties 206](#page-211-0) Sort node [properties 110](#page-115-0) [sortnode properties 110](#page-115-0) source nodes [properties 75](#page-80-0) Space-Time-Boxes node [properties 101](#page-106-0) [Space-Time-Boxes node properties 101](#page-106-0) Spatio-Temporal Prediction node [properties 207](#page-212-0) [standalone scripts 1](#page-6-0)[, 3](#page-8-0)[, 27](#page-32-0) [statements 18](#page-23-0) Statistics node [properties 272](#page-277-0) [statisticsexportnode properties 289](#page-294-0) [statisticsimportnode properties 4](#page-9-0)[, 287](#page-292-0) [statisticsmodelnode properties 288](#page-293-0) [statisticsnode properties 272](#page-277-0) [statisticsoutputnode properties 288](#page-293-0) [statisticstransformnode properties 287](#page-292-0) [store command 49](#page-54-0) STP node [properties 207](#page-212-0) STP node nugget [properties 232](#page-237-0) [stpnode properties 207](#page-212-0) stream execution order [changing with scripts 49](#page-54-0) [stream.nodes property 49](#page-54-0) Streaming Time Series node [properties 110](#page-115-0) [streamingts properties 110](#page-115-0) streams [conditional execution 6](#page-11-0)[, 9](#page-14-0) [execution 27](#page-32-0) [looping 6](#page-11-0)[, 7](#page-12-0) [modifying 30](#page-35-0) [multiset command 67](#page-72-0) [properties 71](#page-76-0) [scripting 1](#page-6-0)[, 27](#page-32-0) [string functions 49](#page-54-0)

[strings 17](#page-22-0) [changing case 49](#page-54-0) [structured properties 67](#page-72-0) [supernode 67](#page-72-0) SuperNode [stream 27](#page-32-0) SuperNodes [parameters 291](#page-296-0) [properties 291](#page-296-0) [scripting 291](#page-296-0) [scripts 1](#page-6-0)[, 5](#page-10-0)[, 27](#page-32-0) [setting properties within 291](#page-296-0) [streams 27](#page-32-0) support vector machine models [node scripting properties 232](#page-237-0) Support vector machine models [node scripting properties 211](#page-216-0) SVM models [node scripting properties 211](#page-216-0) [svmnode properties 211](#page-216-0) system [command line arguments 62](#page-67-0)

#### **T**

[table content model 53](#page-58-0) Table node [properties 273](#page-278-0) [tablenode properties 273](#page-278-0) tcm models [node scripting properties 232](#page-237-0) [tcmnode properties 212](#page-217-0) Temporal Causal models [node scripting properties 212](#page-217-0) Time Intervals node [properties 130](#page-135-0) Time Plot node [properties 151](#page-156-0) time series models [node scripting properties 215](#page-220-0)[, 233](#page-238-0) [timeintervalsnode properties 130](#page-135-0) [timeplotnode properties 151](#page-156-0) [timeseriesnode properties 215](#page-220-0) [tm1import node properties 92](#page-97-0) Transform node [properties 275](#page-280-0) [transformnode properties 275](#page-280-0) Transpose node [properties 134](#page-139-0) [transposenode properties 134](#page-139-0) [traversing through nodes 33](#page-38-0) Tree-AS models [node scripting properties 217](#page-222-0)[, 233](#page-238-0) [treeas properties 217](#page-222-0) TwoStep AS models [node scripting properties 220](#page-225-0)[, 233](#page-238-0) TwoStep models [node scripting properties 219](#page-224-0)[, 233](#page-238-0) [twostepAS properties 220](#page-225-0) [twostepnode properties 219](#page-224-0) Type node [properties 135](#page-140-0) [typenode properties 4](#page-9-0)[, 135](#page-140-0)

## **U**

User Input node [properties 92](#page-97-0) [userinputnode properties 92](#page-97-0)

## **V**

Variable File node [properties 93](#page-98-0) [variablefilenode properties 93](#page-98-0) variables [scripting 16](#page-21-0)

# **W**

Web node [properties 152](#page-157-0) [webnode properties 152](#page-157-0)

# **X**

[XML content model 54](#page-59-0) XML export node [properties 286](#page-291-0) XML source node [properties 96](#page-101-0) [xmlexportnode properties 286](#page-291-0) [xmlimportnode properties 96](#page-101-0)

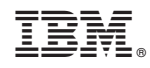

Printed in USA